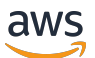

API Reference

## **Amazon Chime**

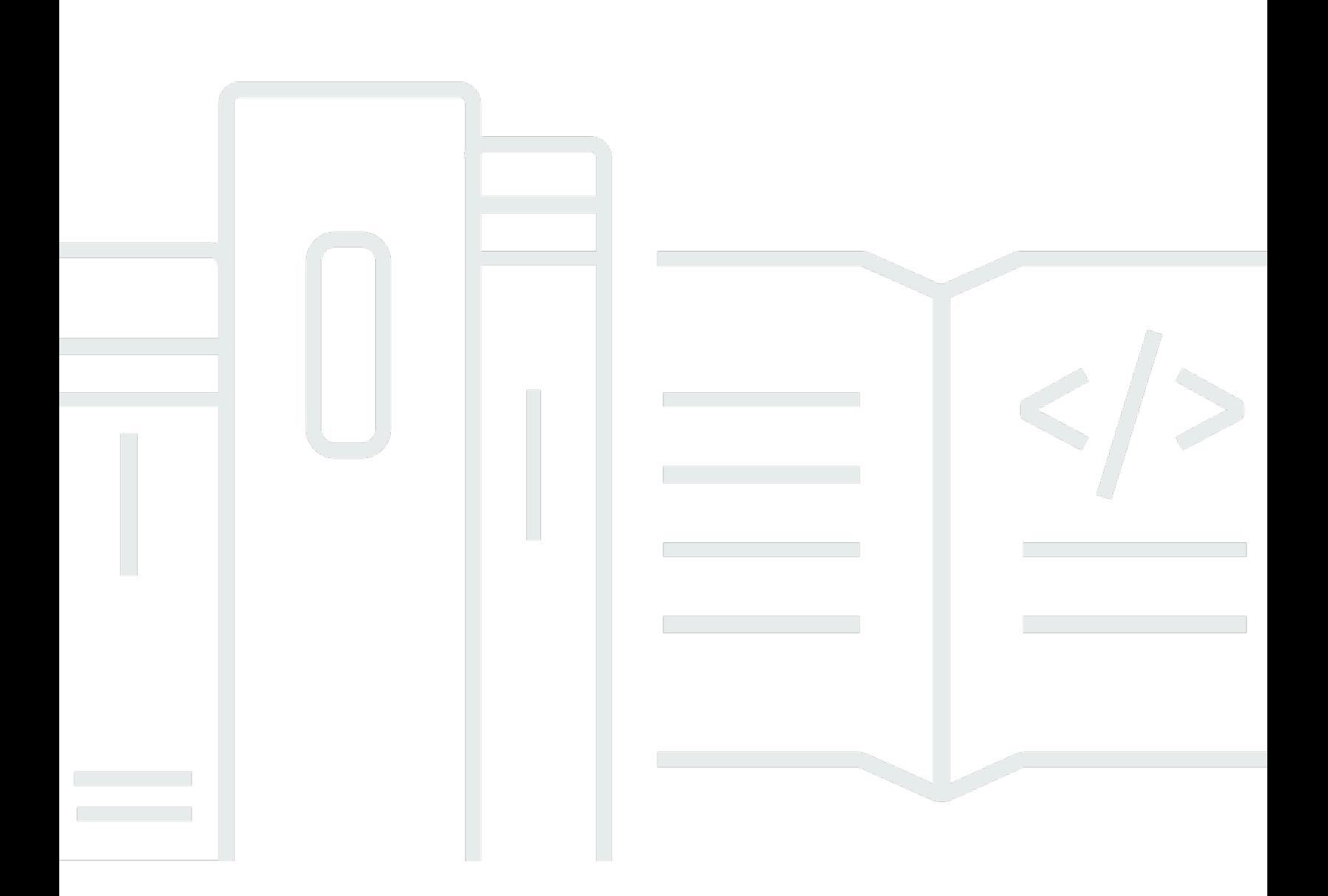

## **API Version 2018-05-01**

Copyright © 2024 Amazon Web Services, Inc. and/or its affiliates. All rights reserved.

## **Amazon Chime: API Reference**

Copyright © 2024 Amazon Web Services, Inc. and/or its affiliates. All rights reserved.

Amazon's trademarks and trade dress may not be used in connection with any product or service that is not Amazon's, in any manner that is likely to cause confusion among customers, or in any manner that disparages or discredits Amazon. All other trademarks not owned by Amazon are the property of their respective owners, who may or may not be affiliated with, connected to, or sponsored by Amazon.

## **Table of Contents**

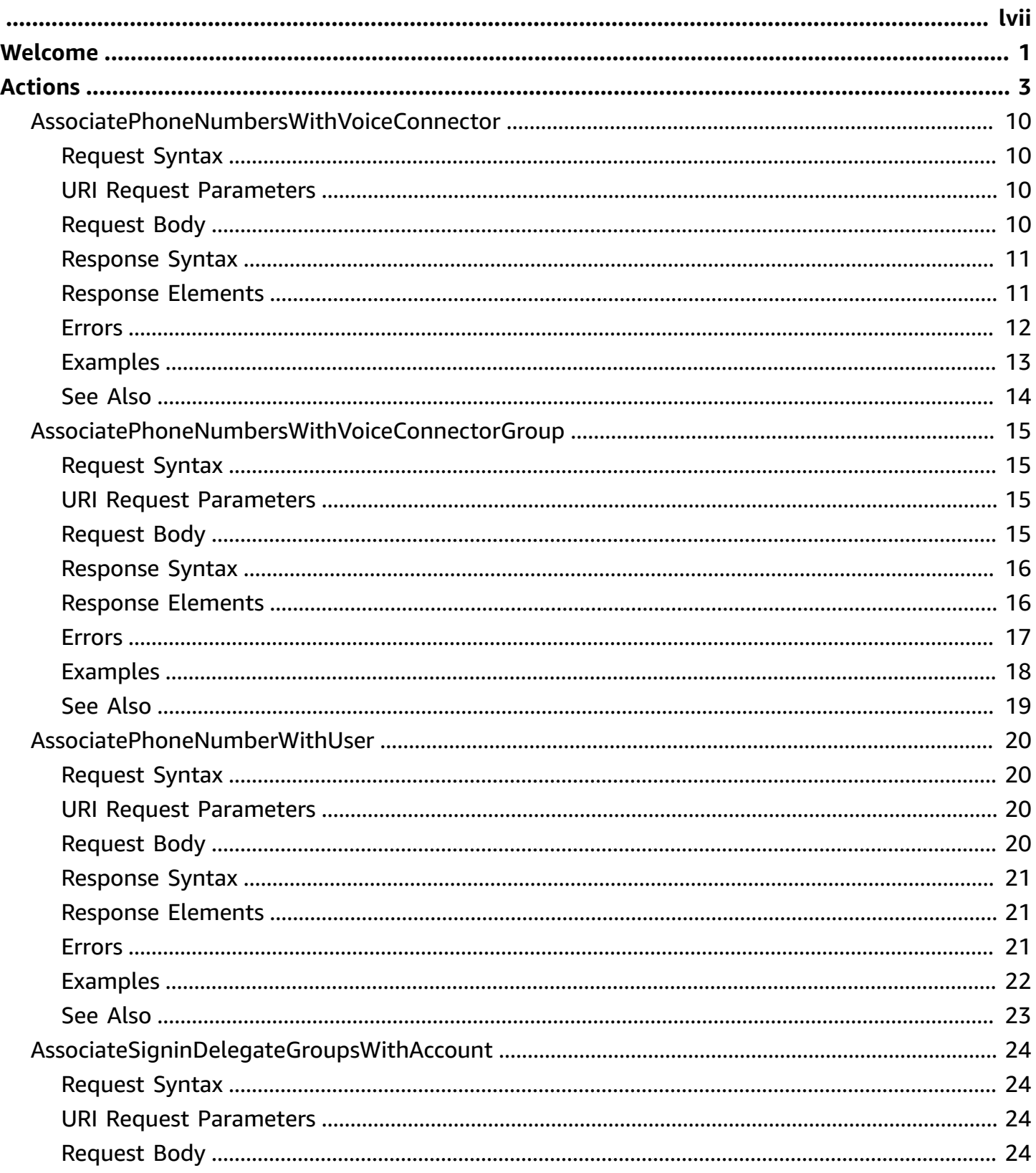

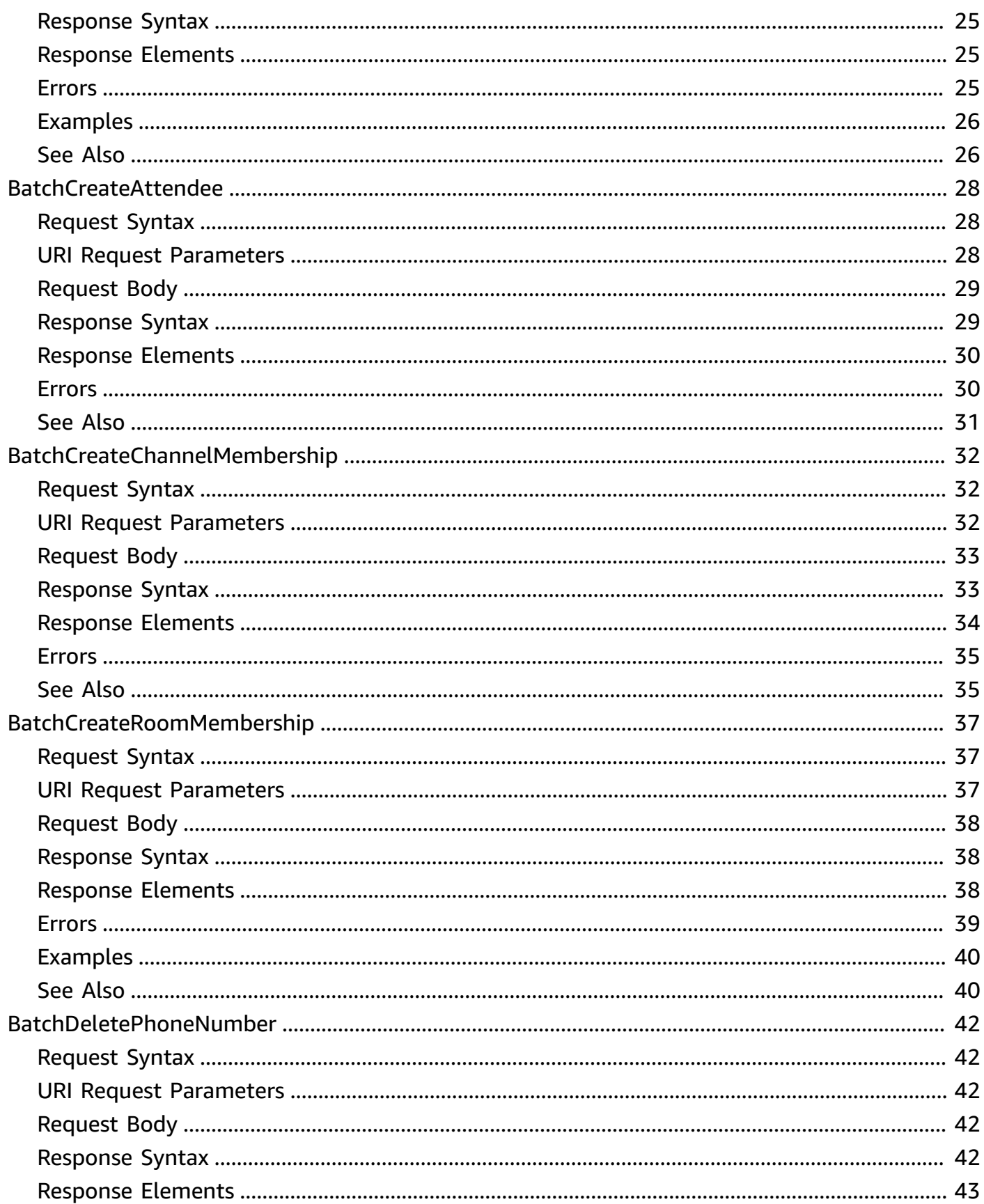

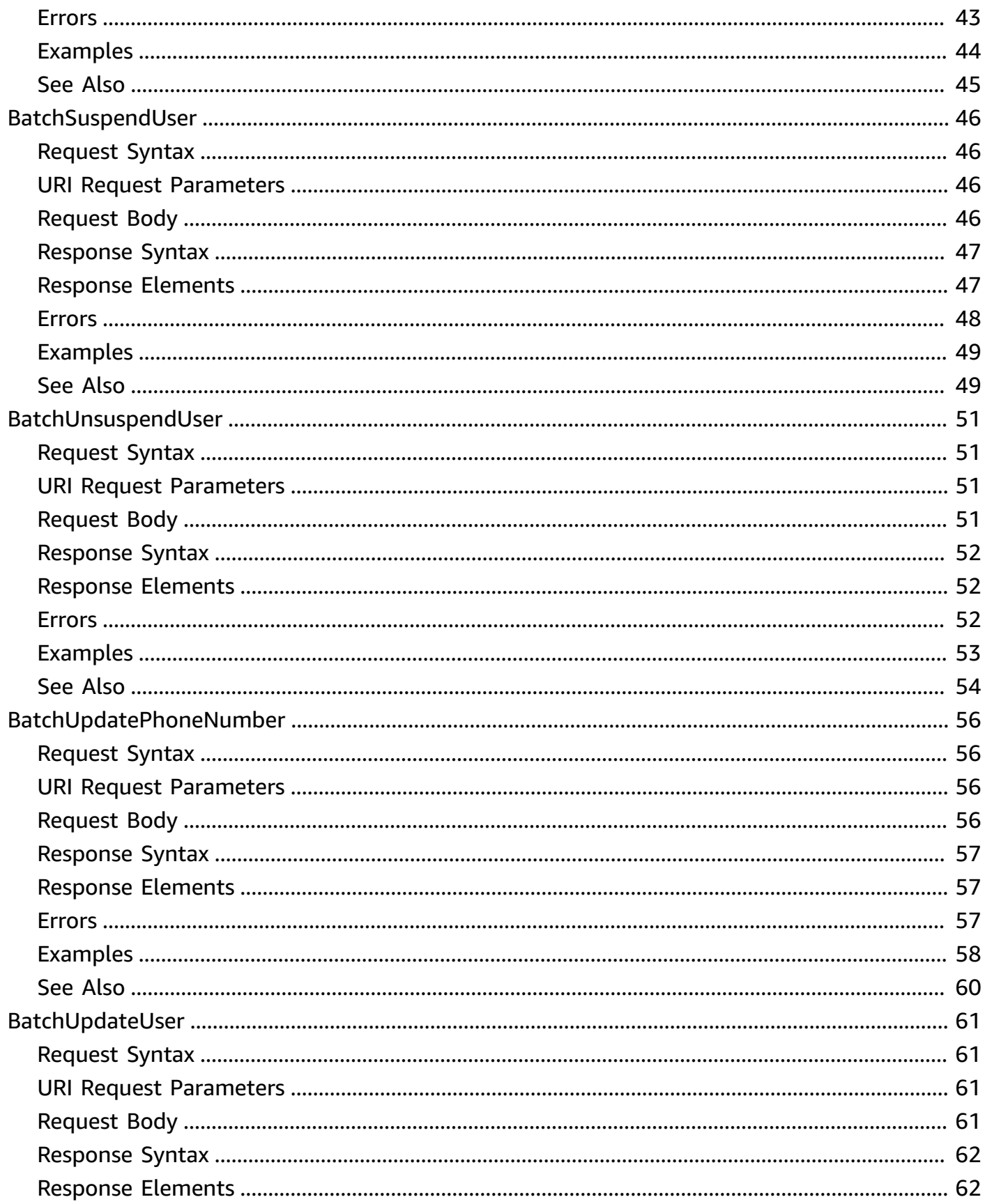

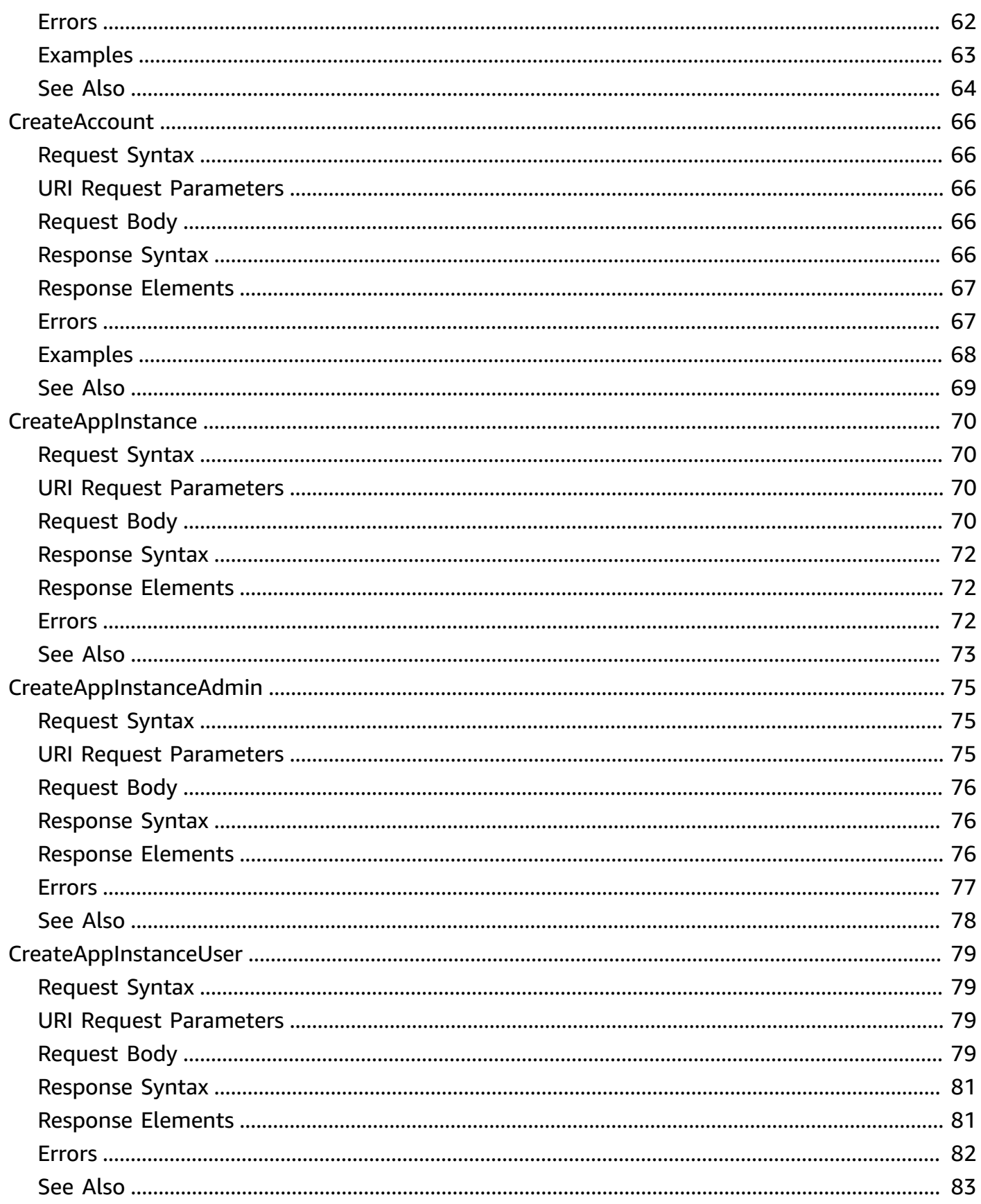

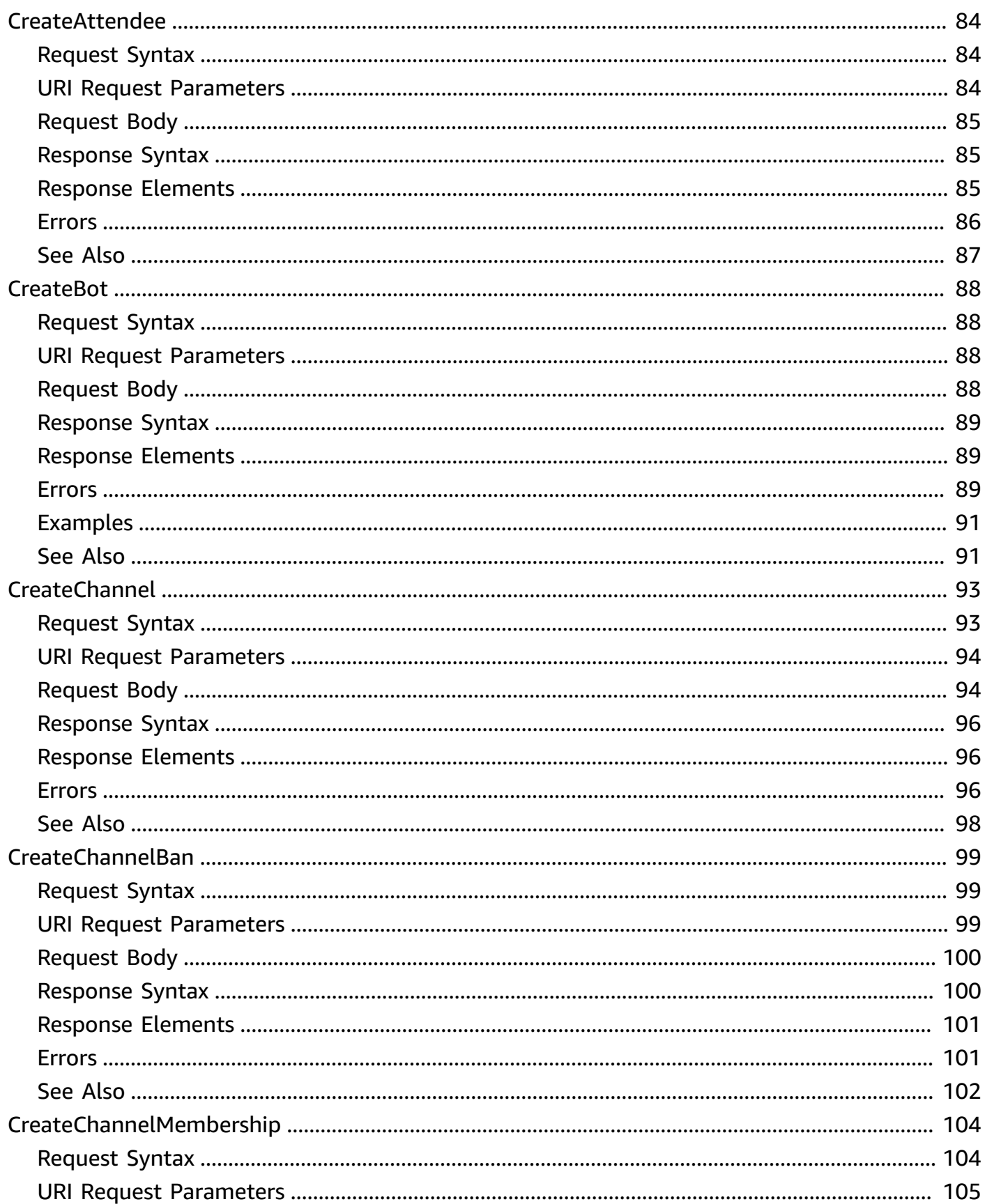

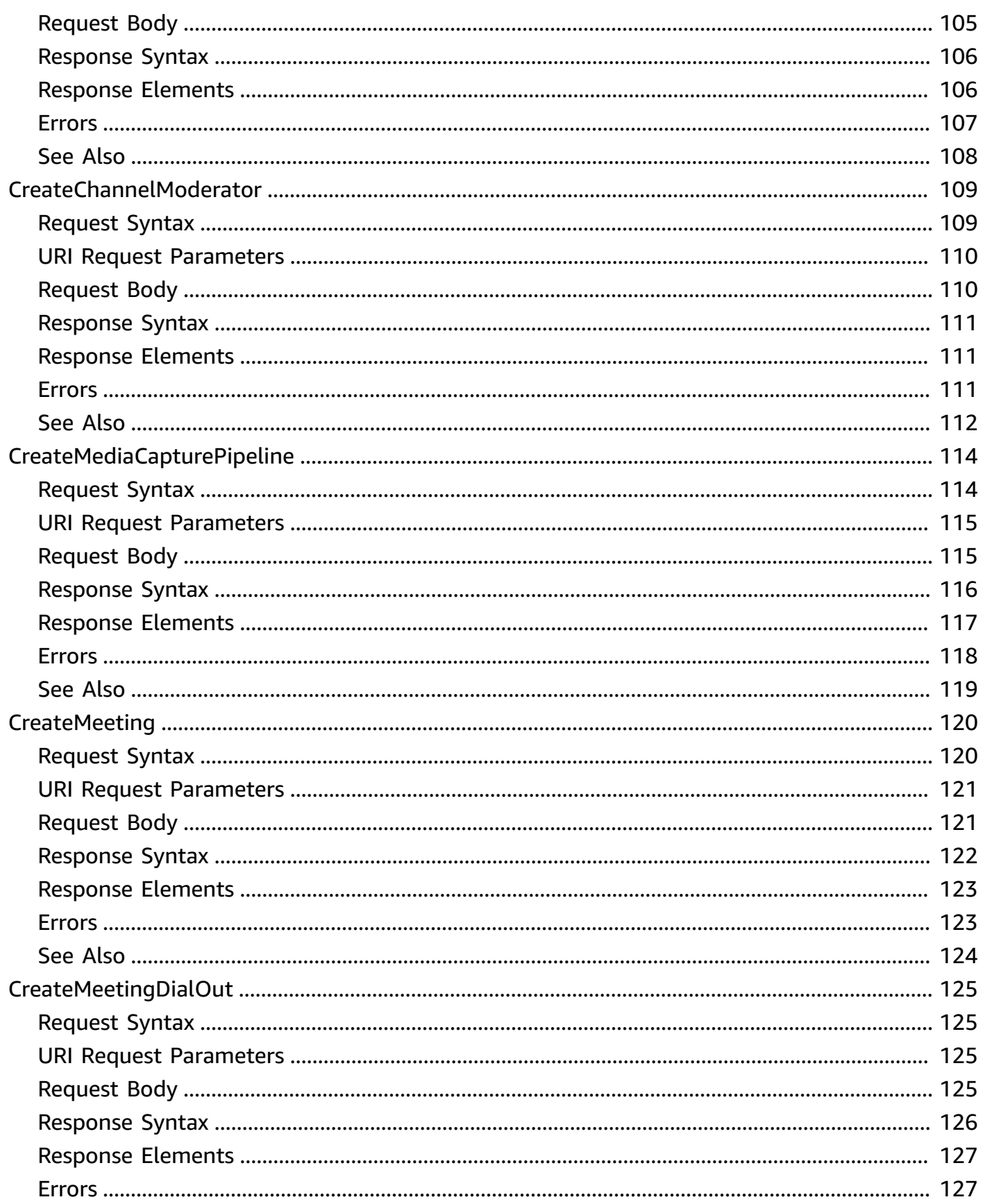

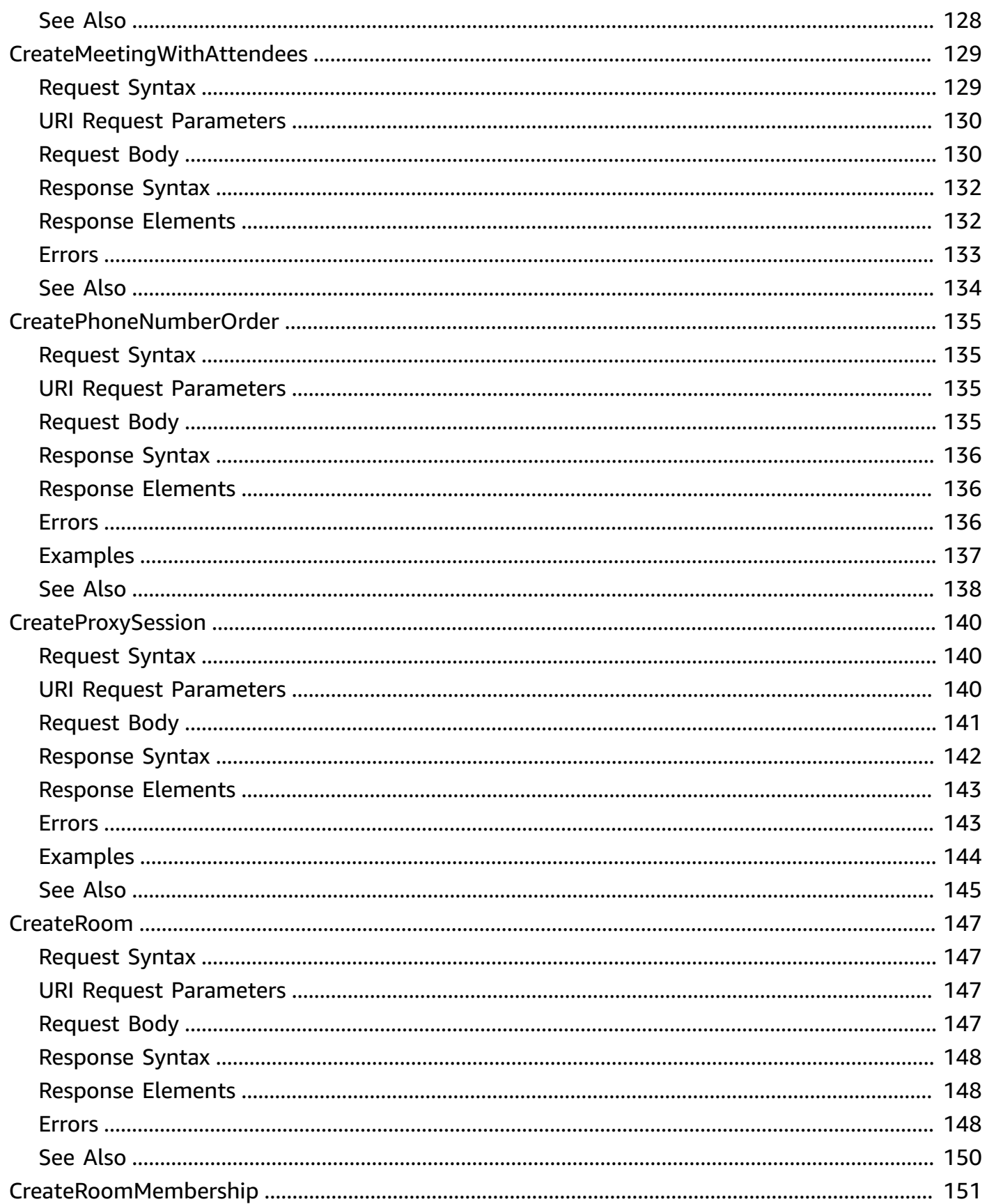

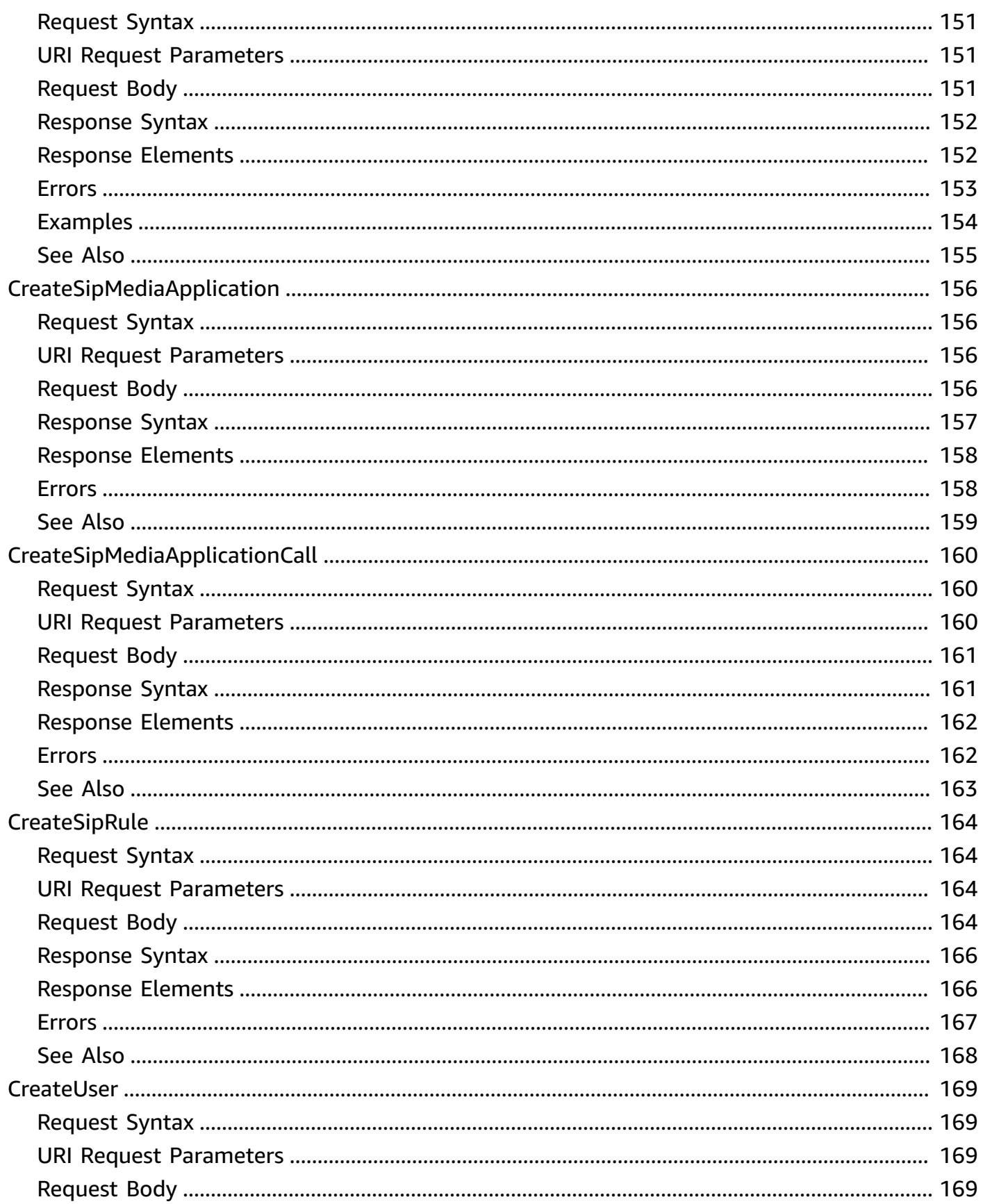

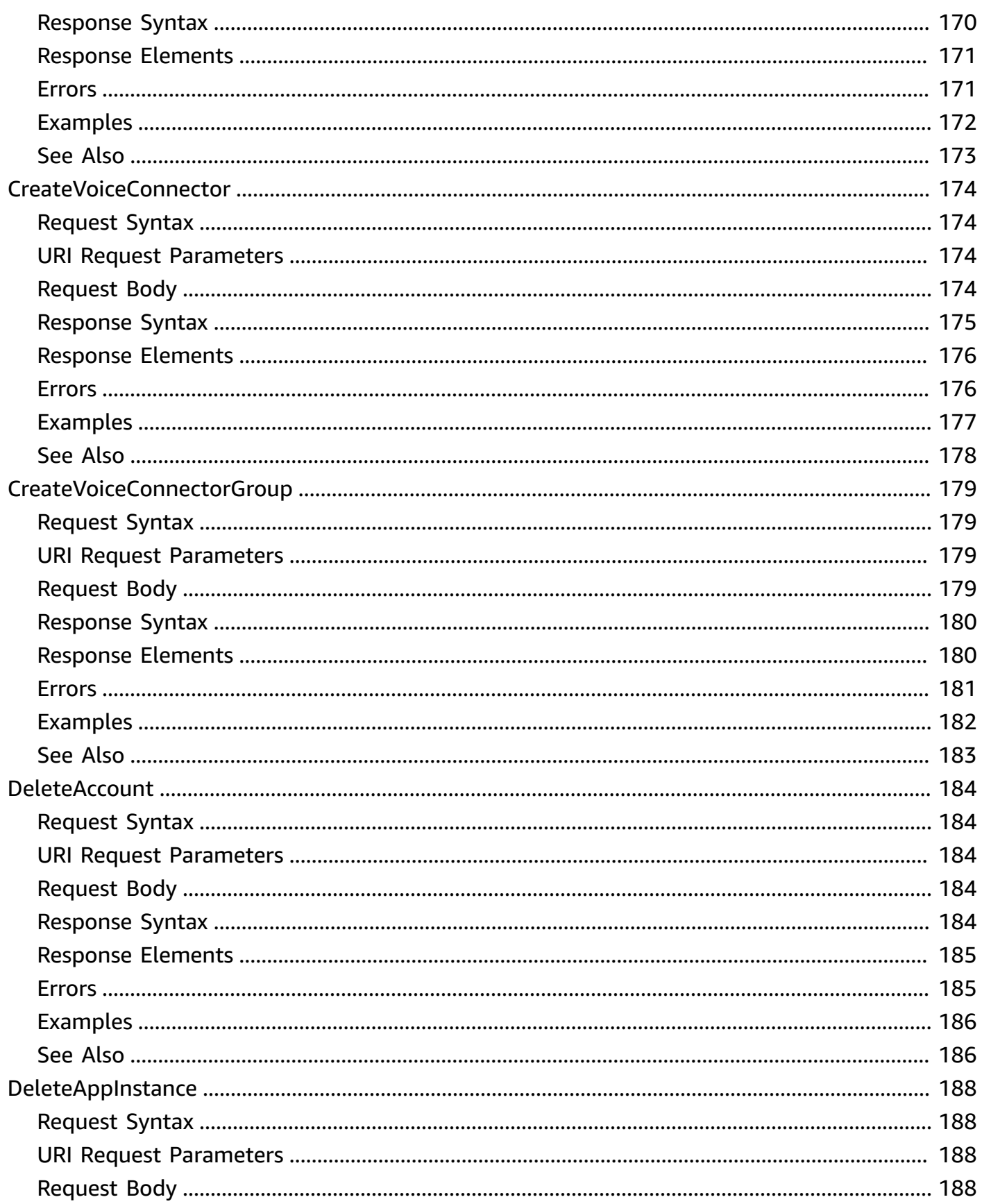

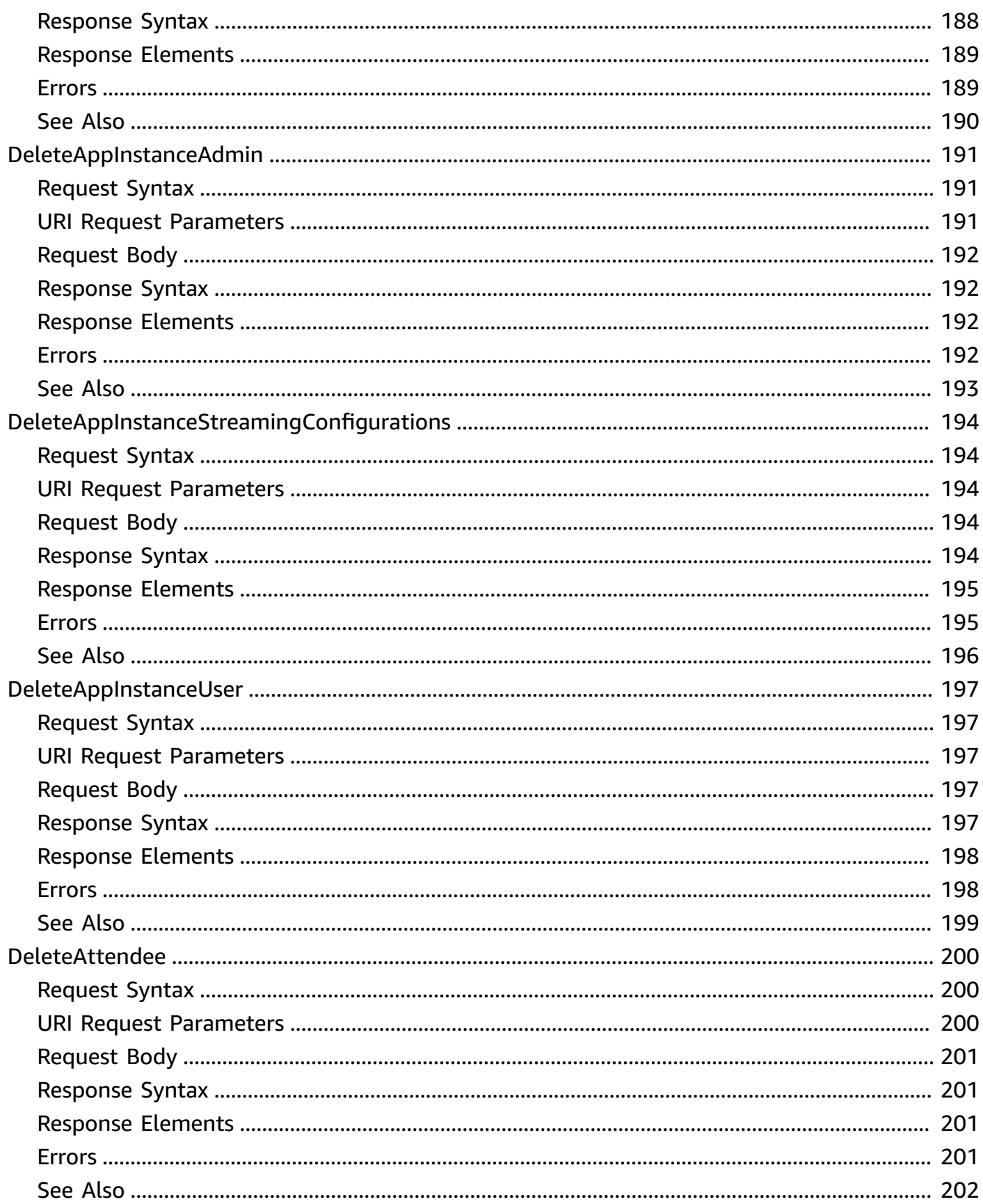

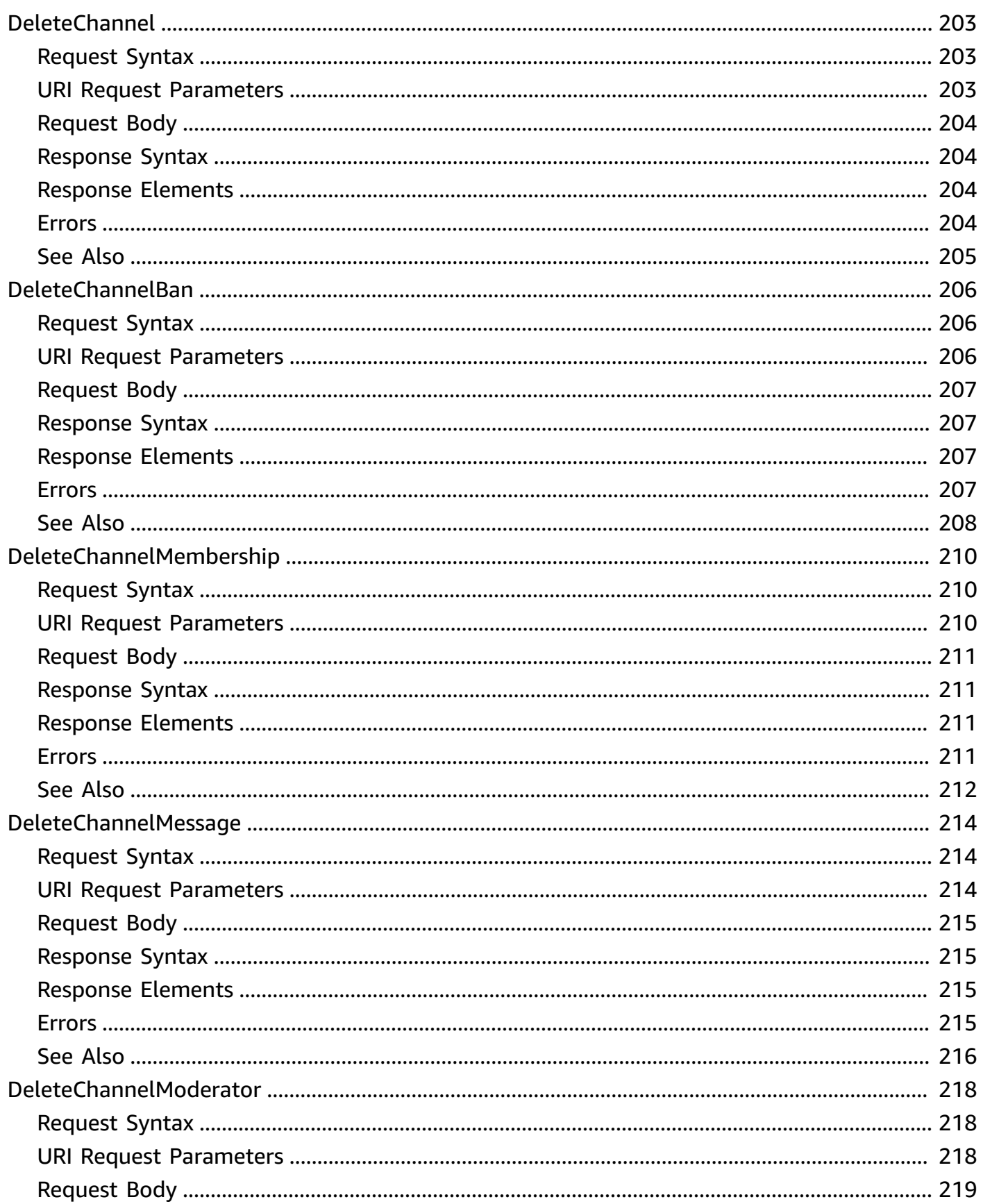

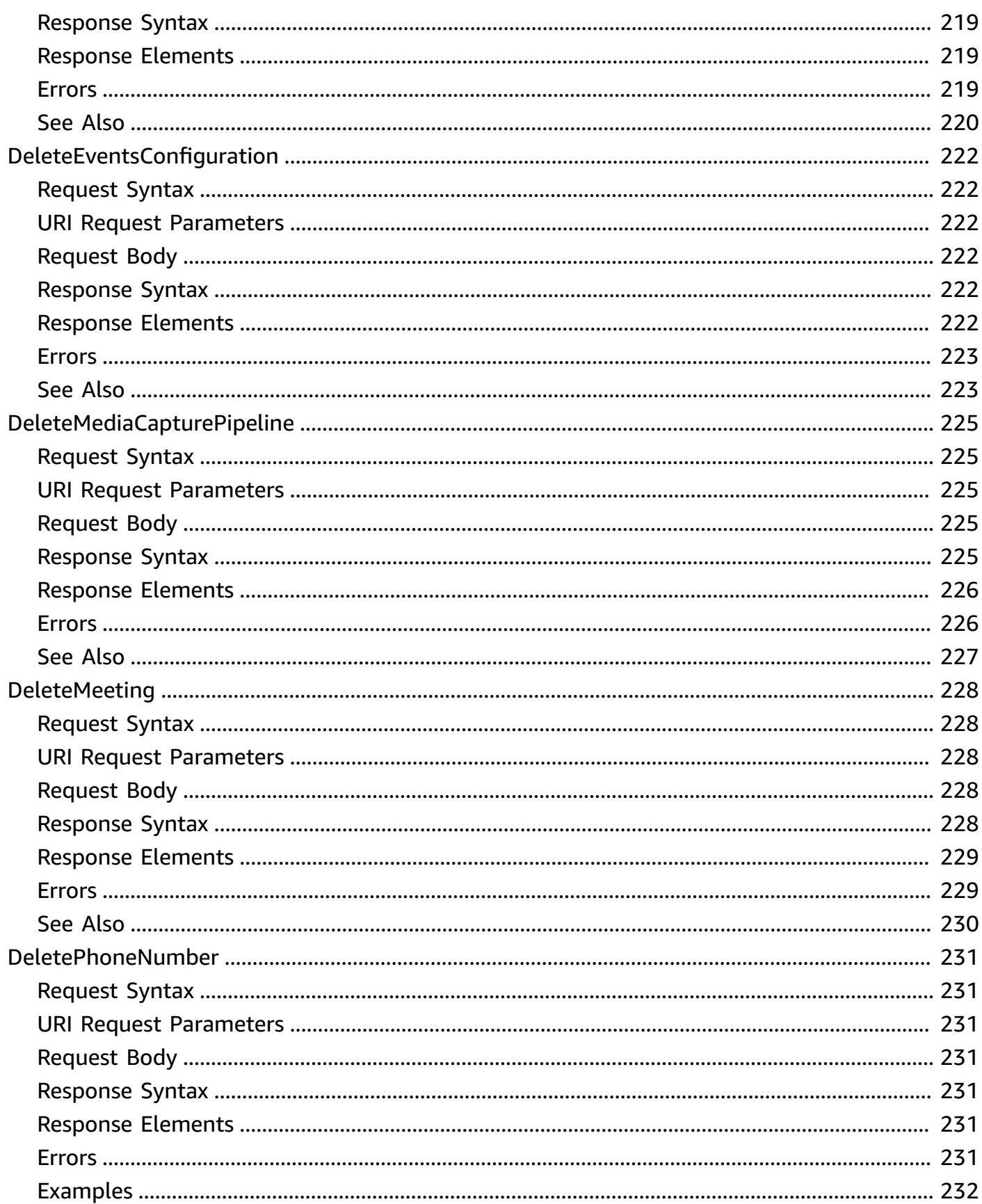

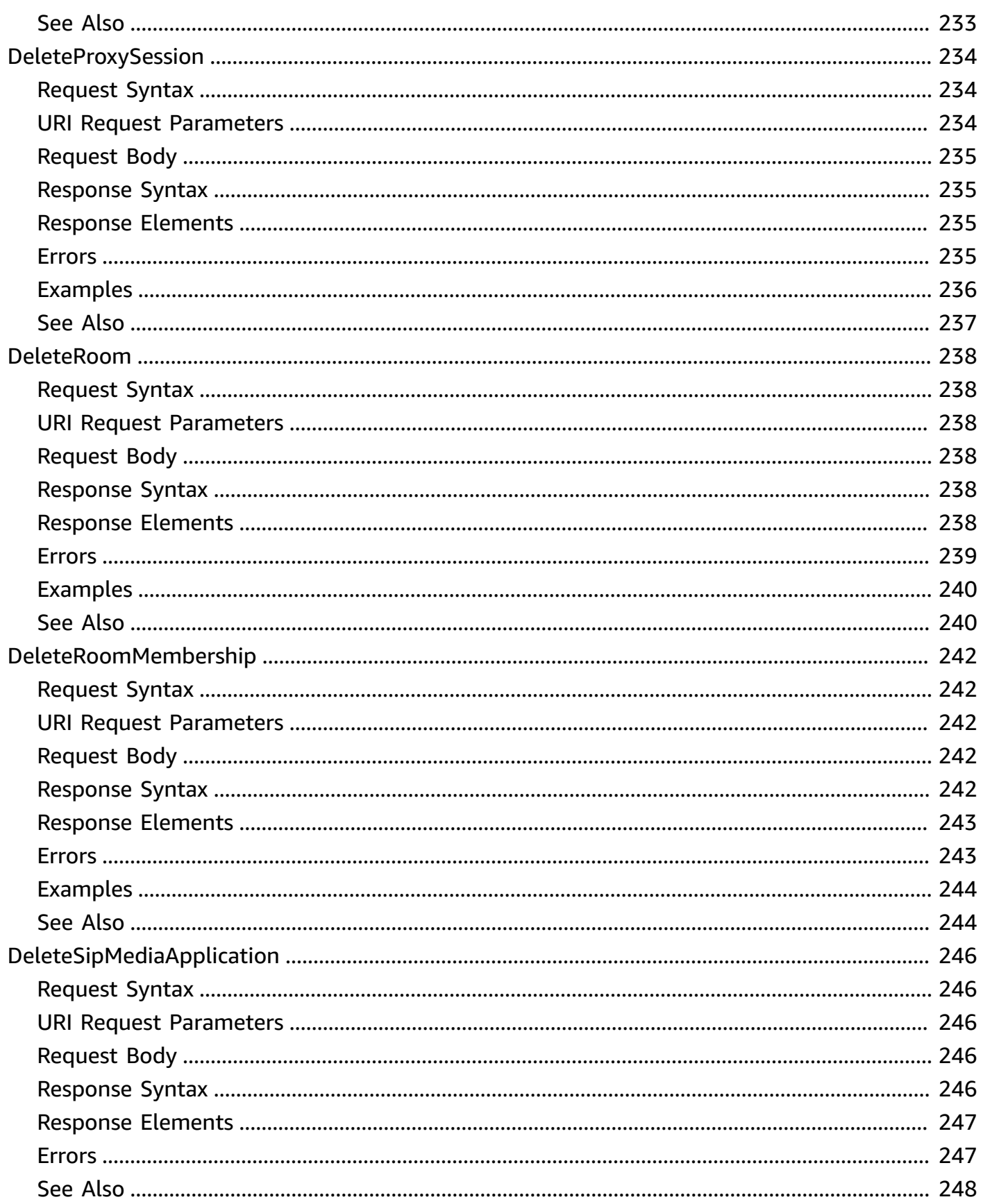

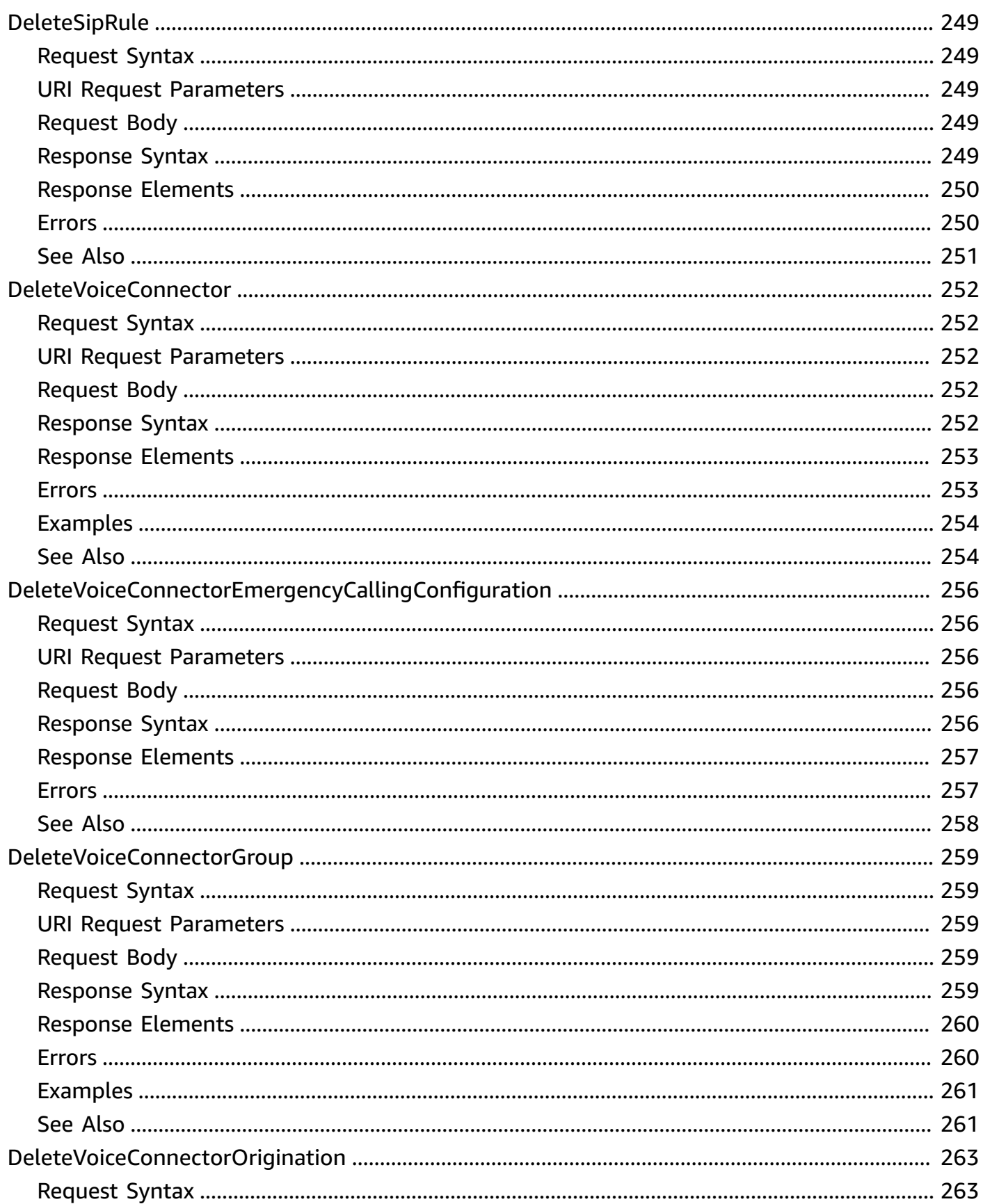

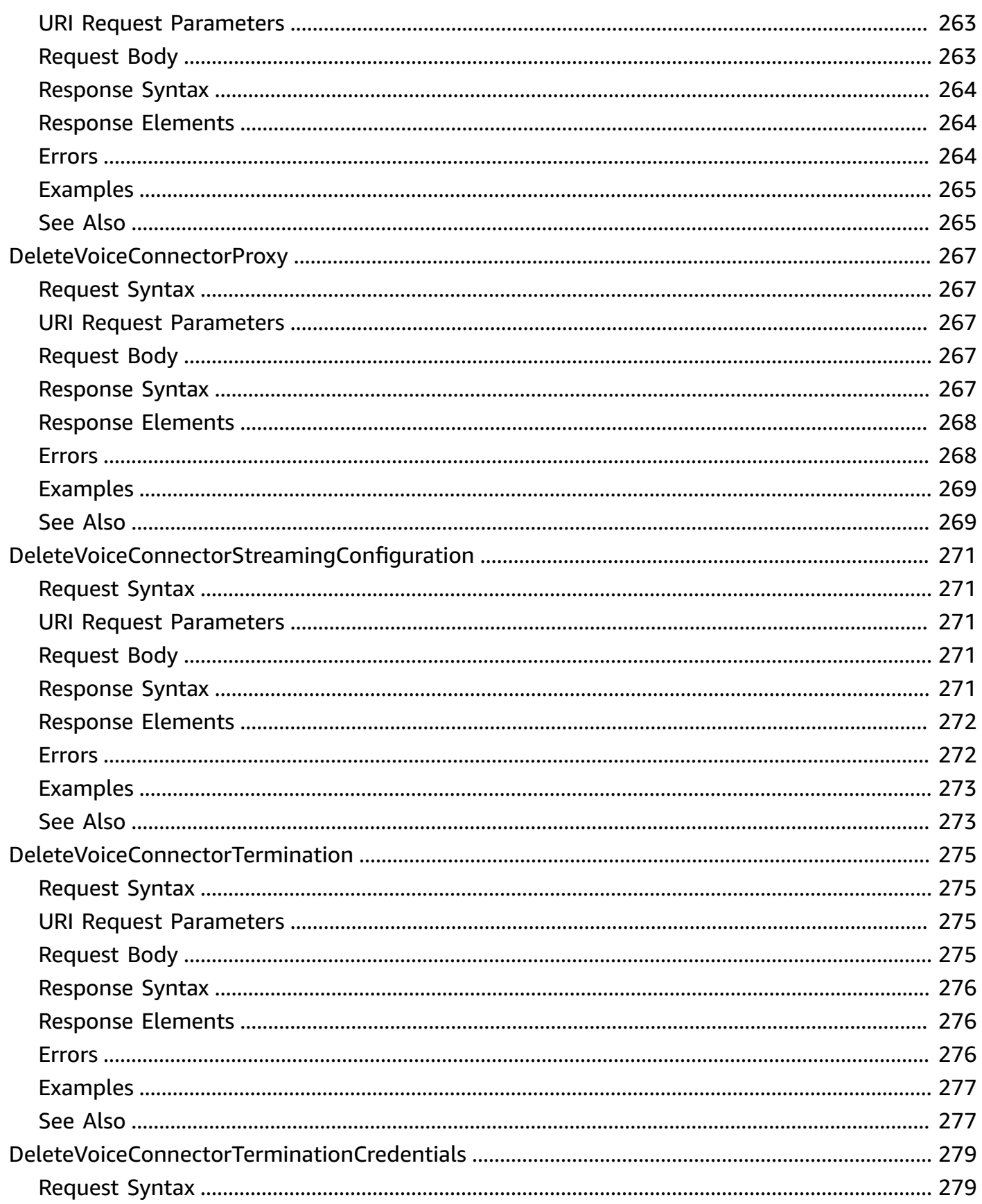

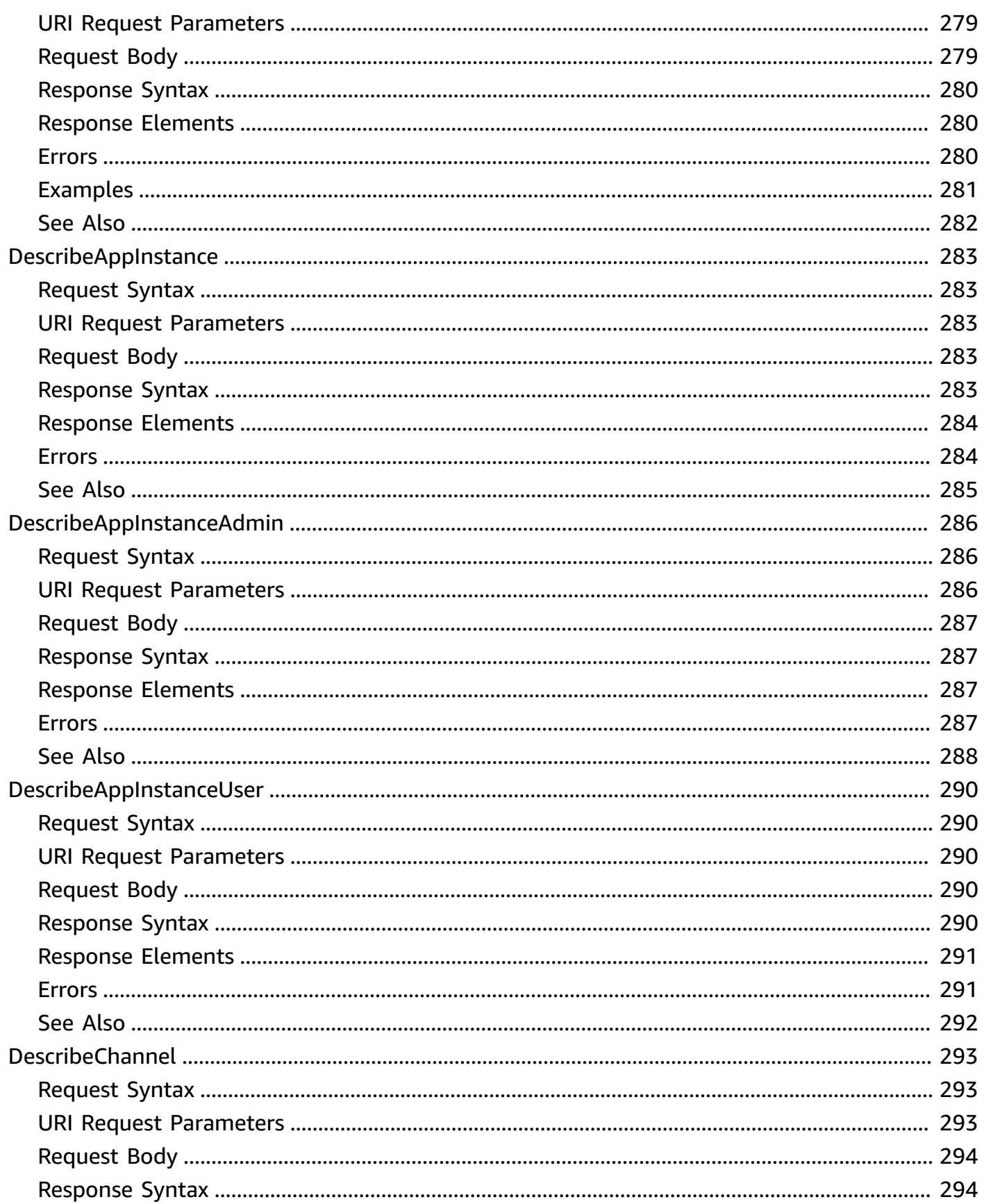

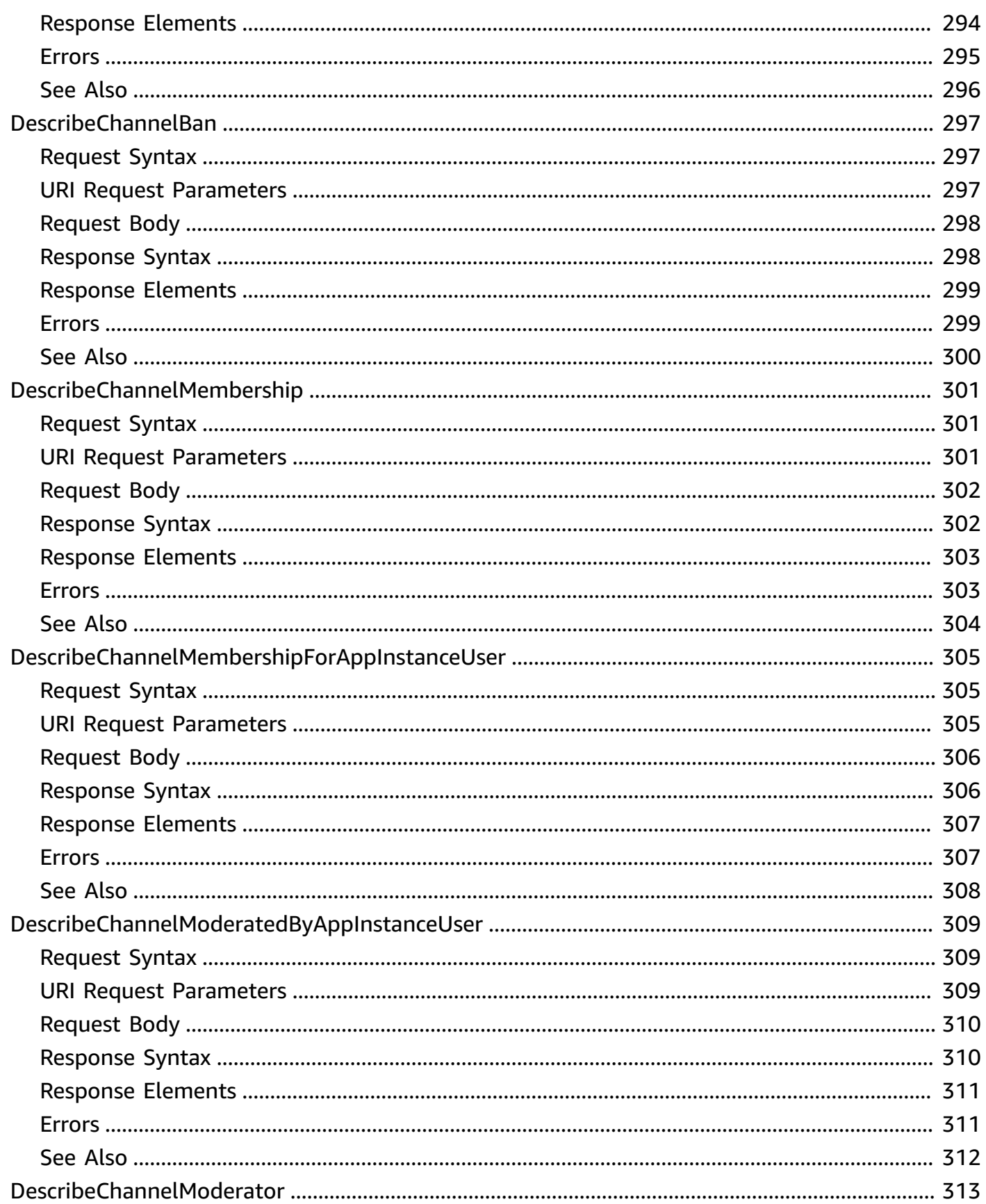

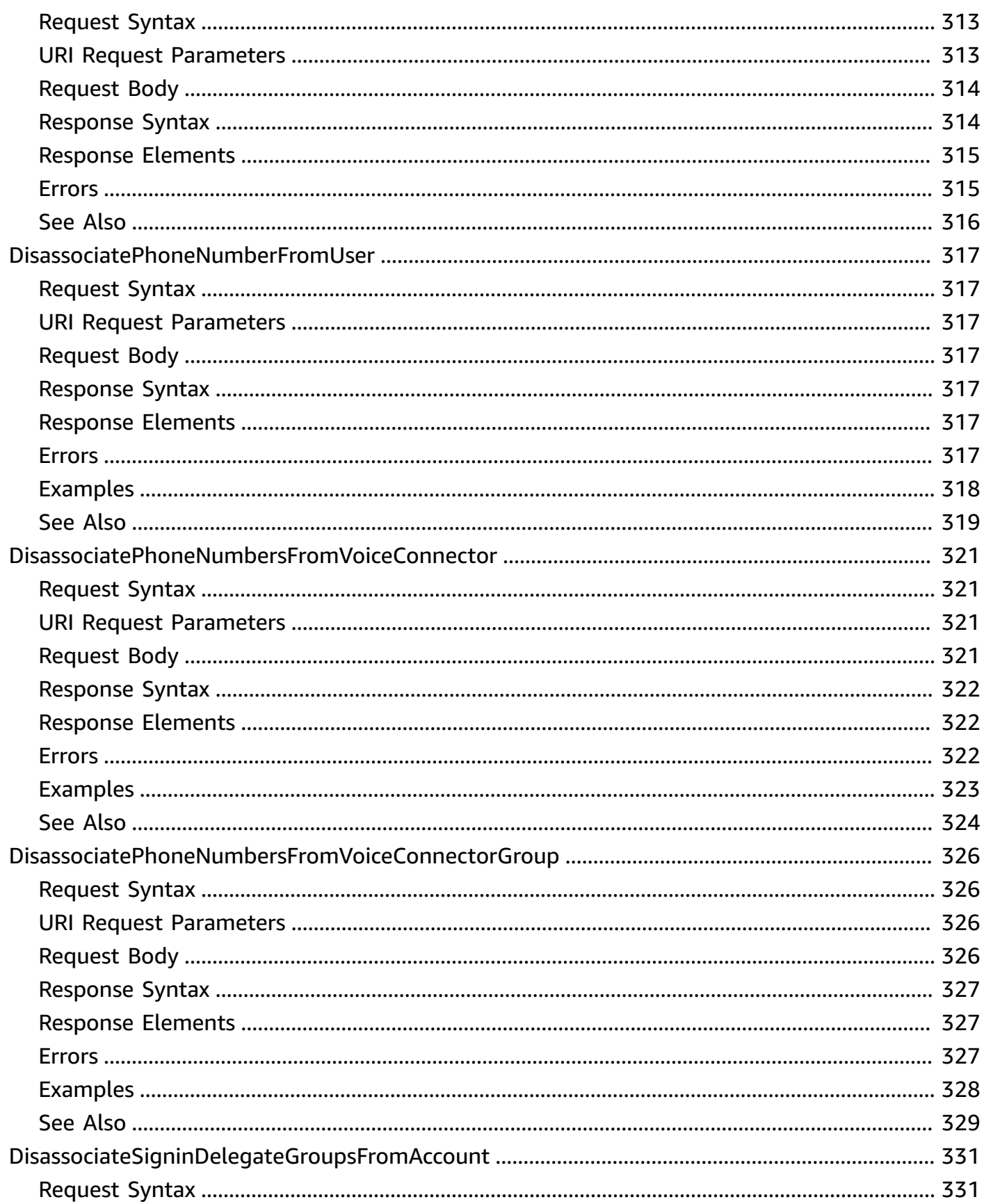

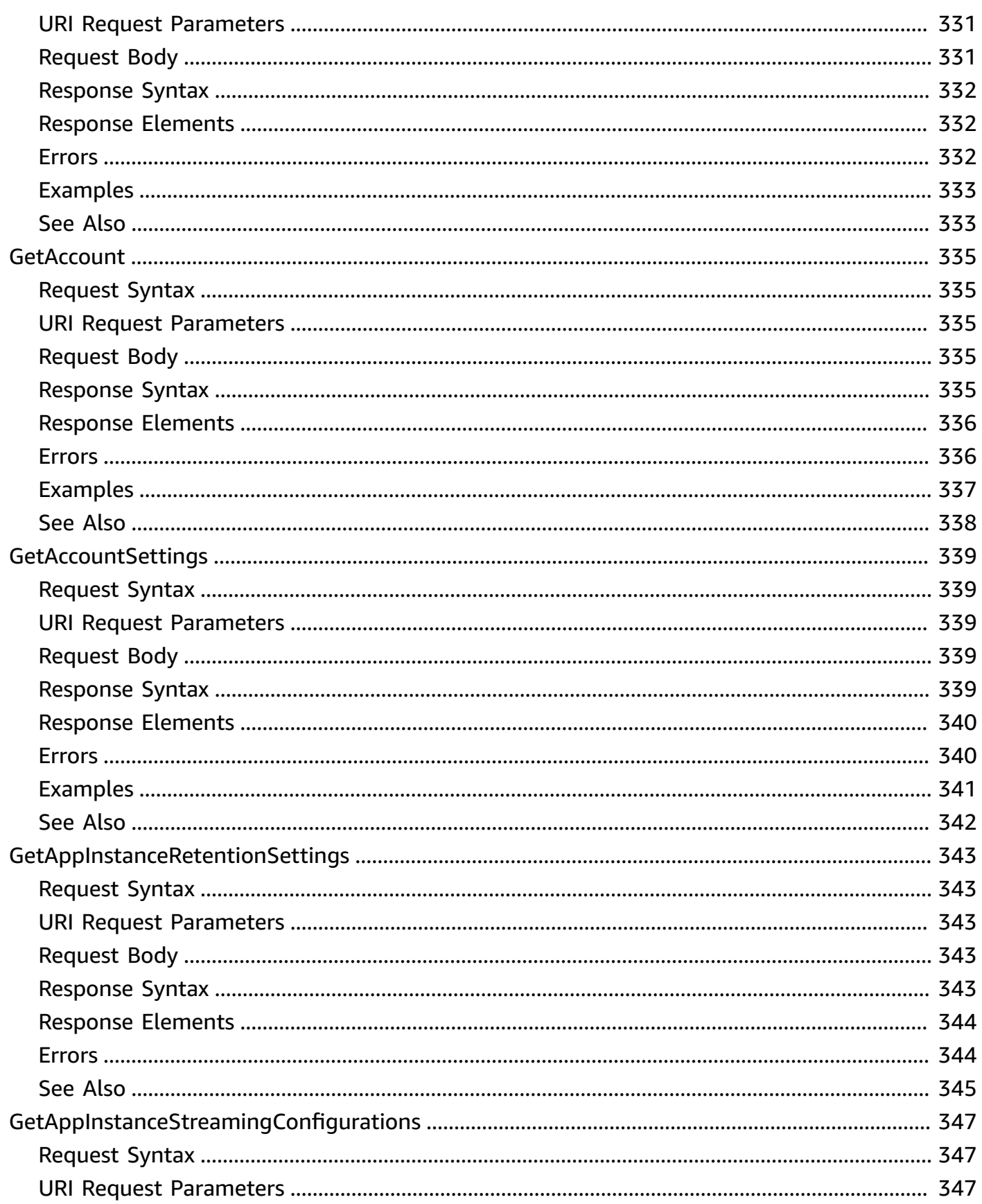

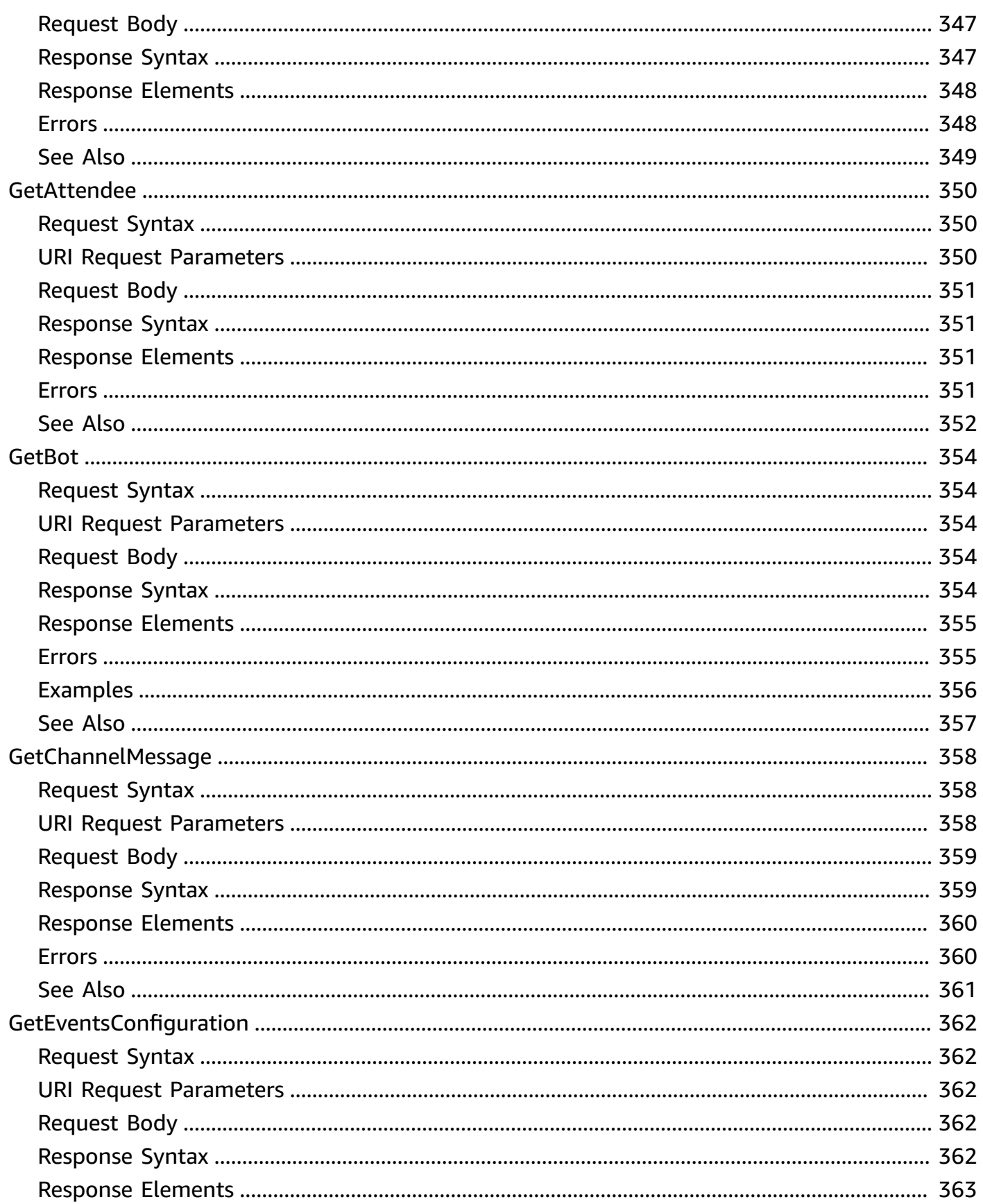

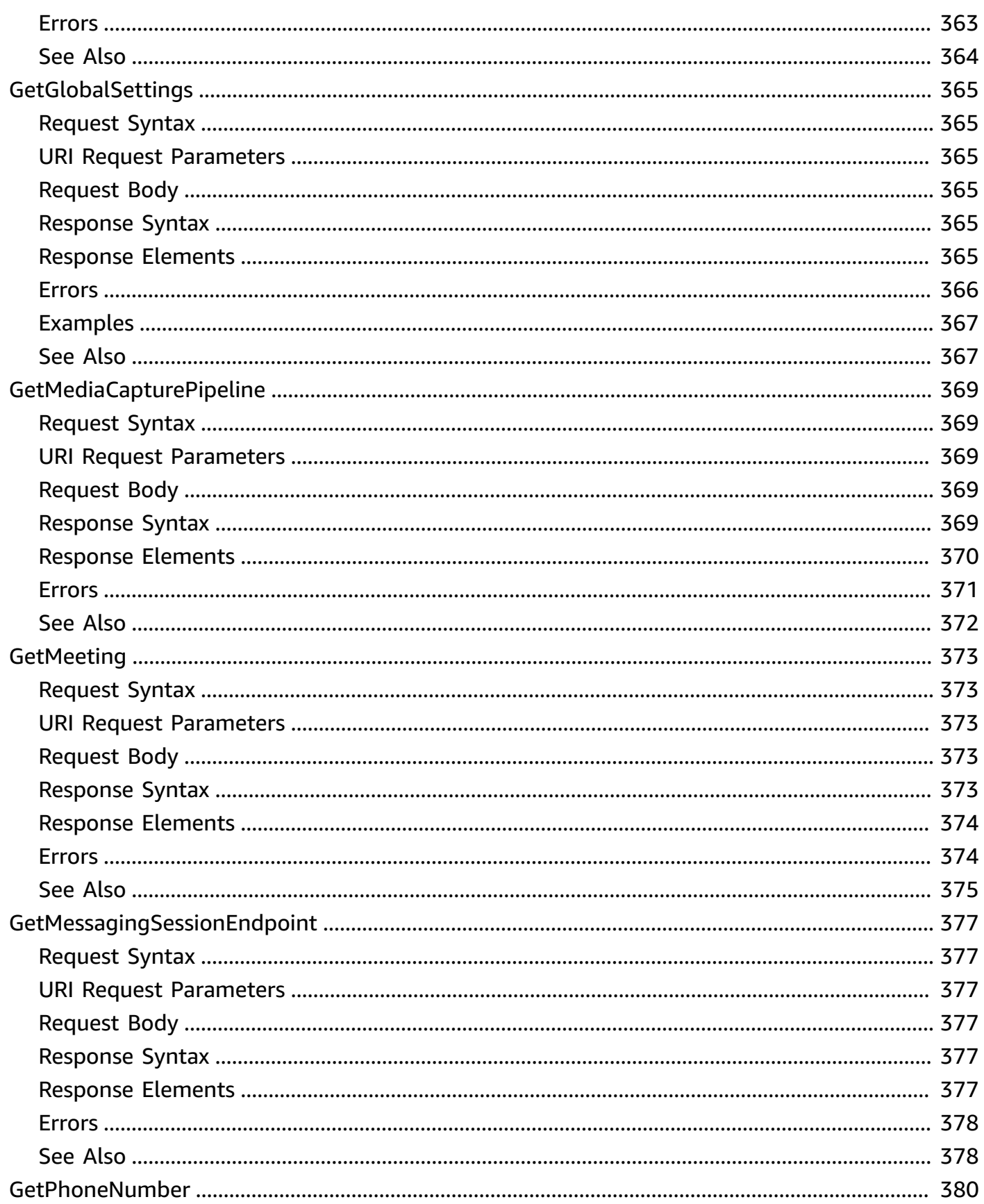

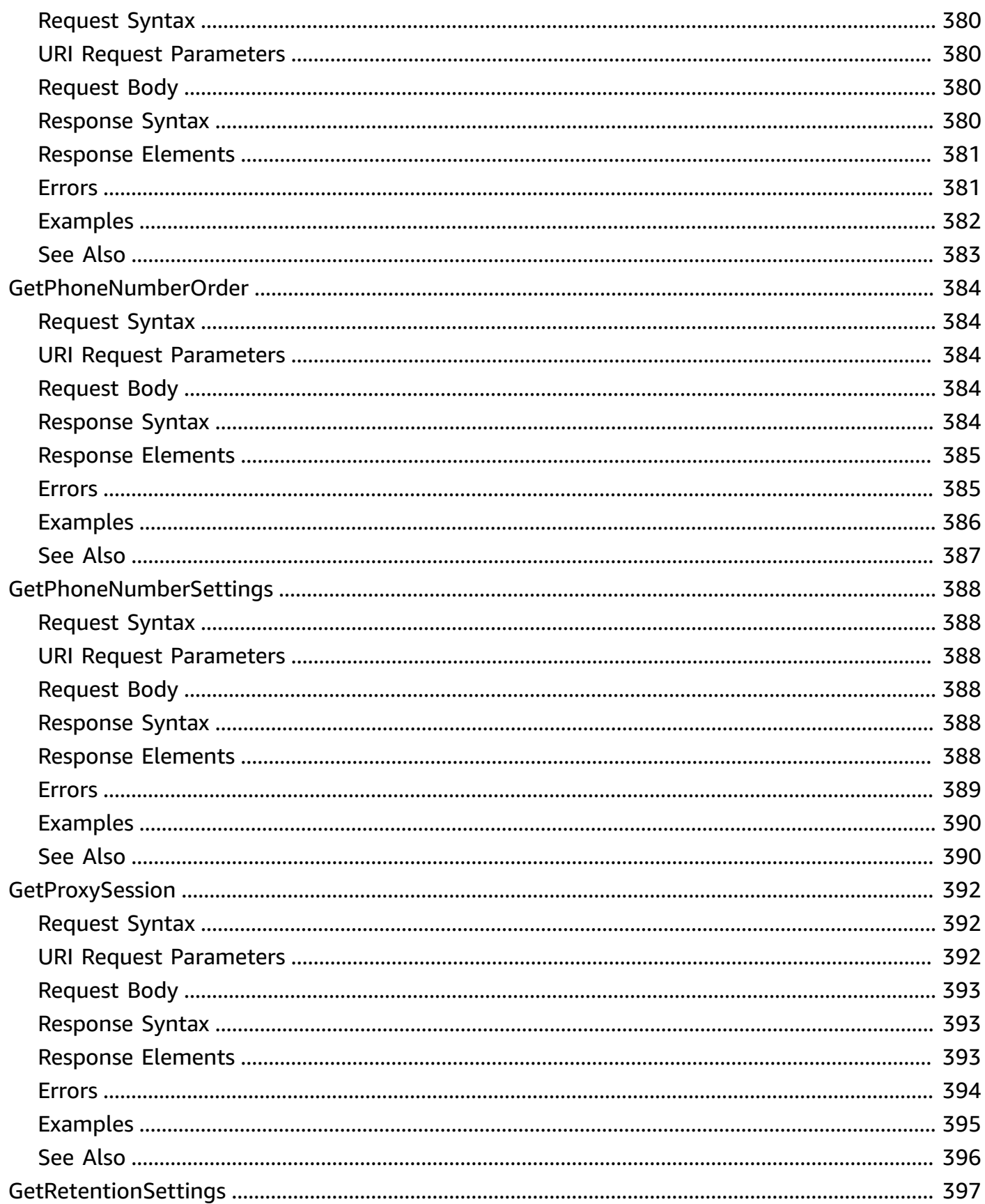

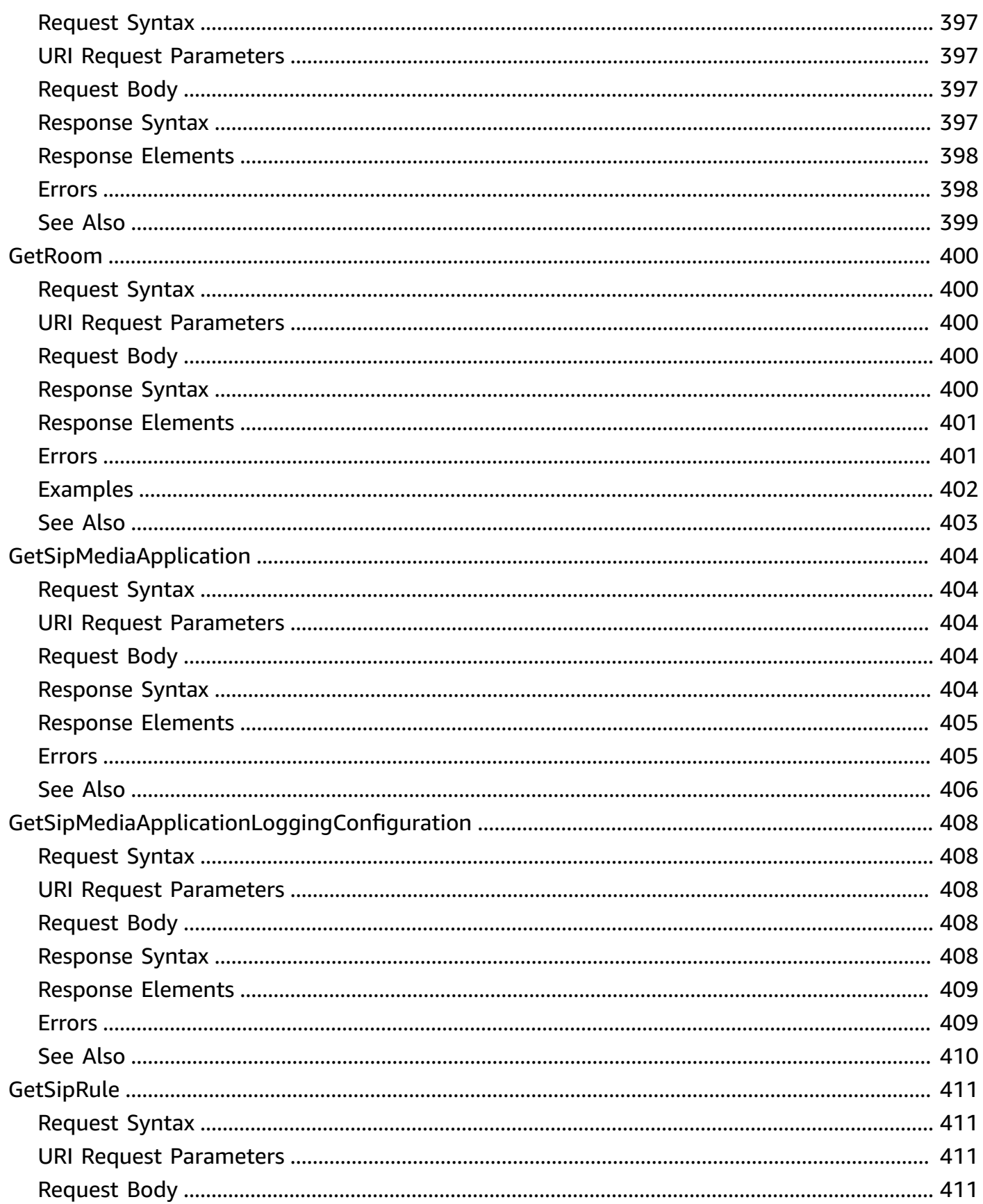

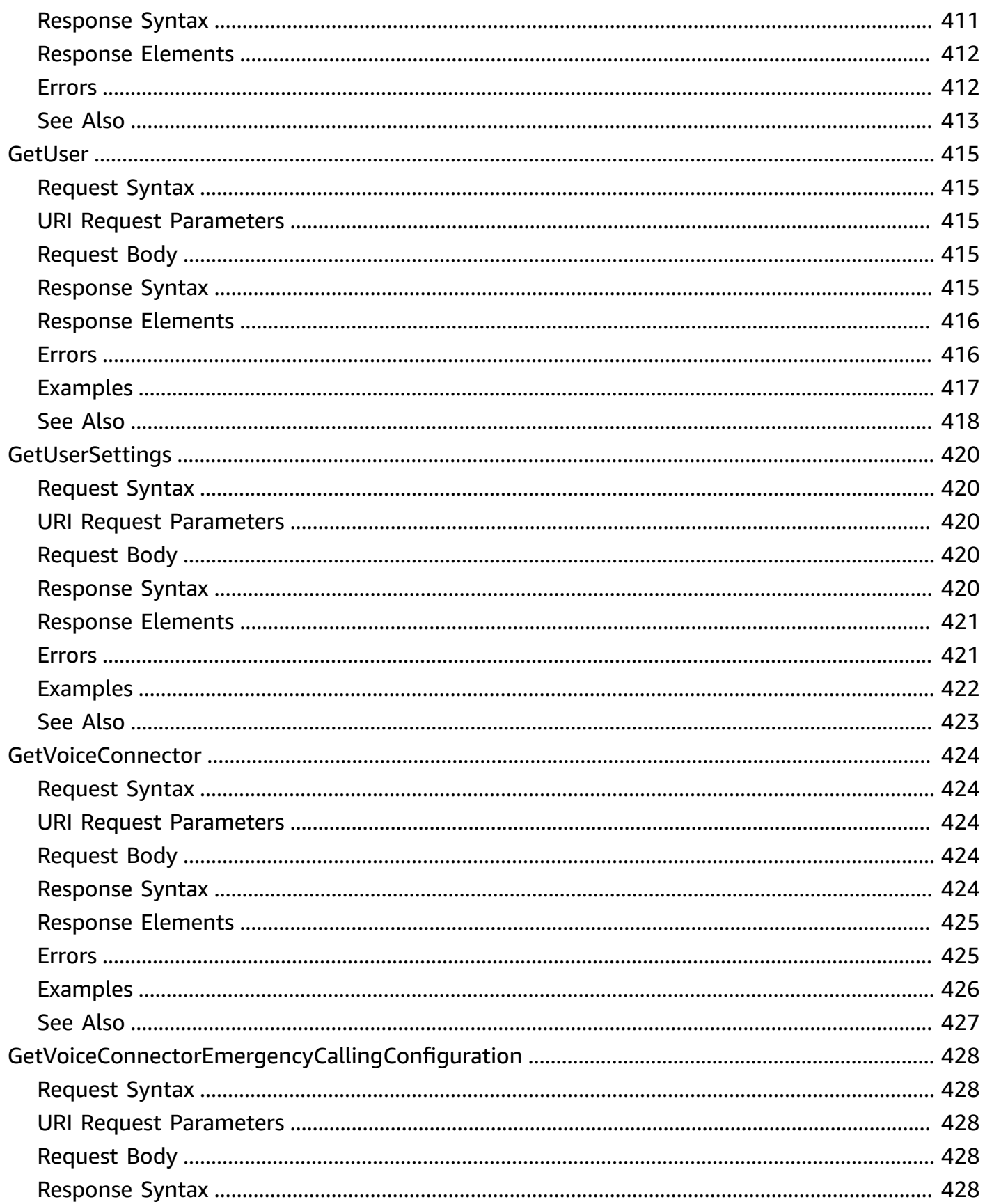

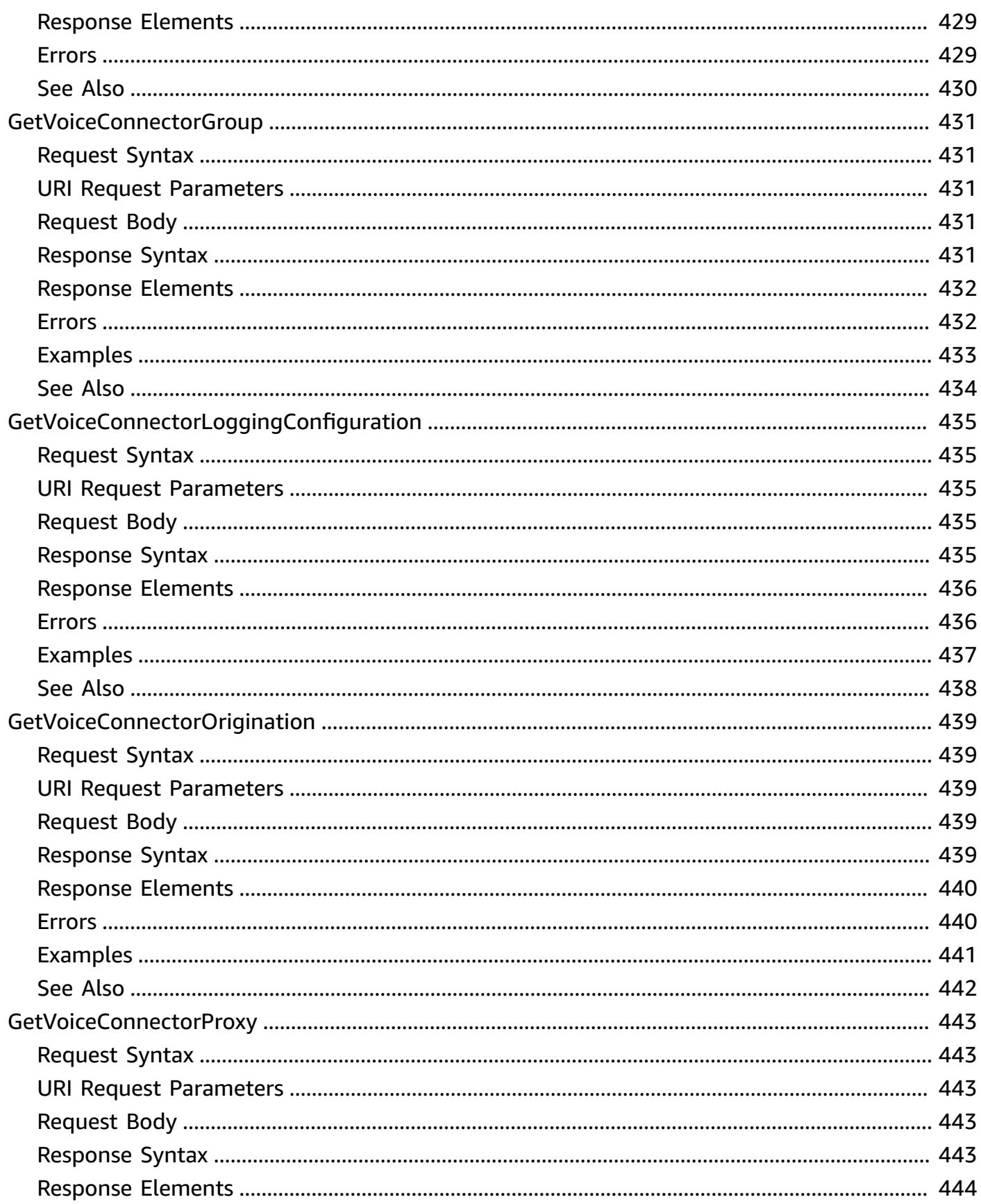

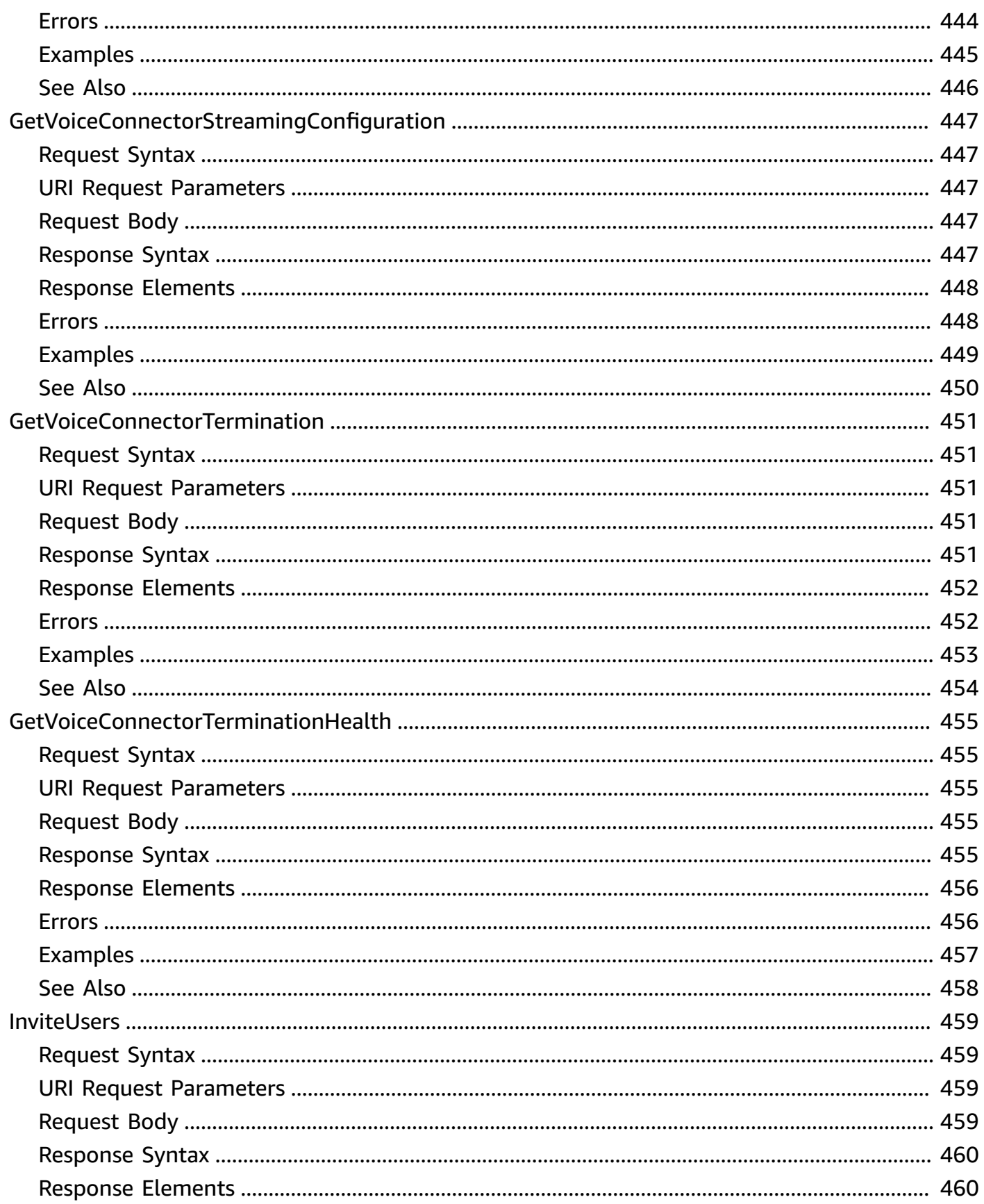

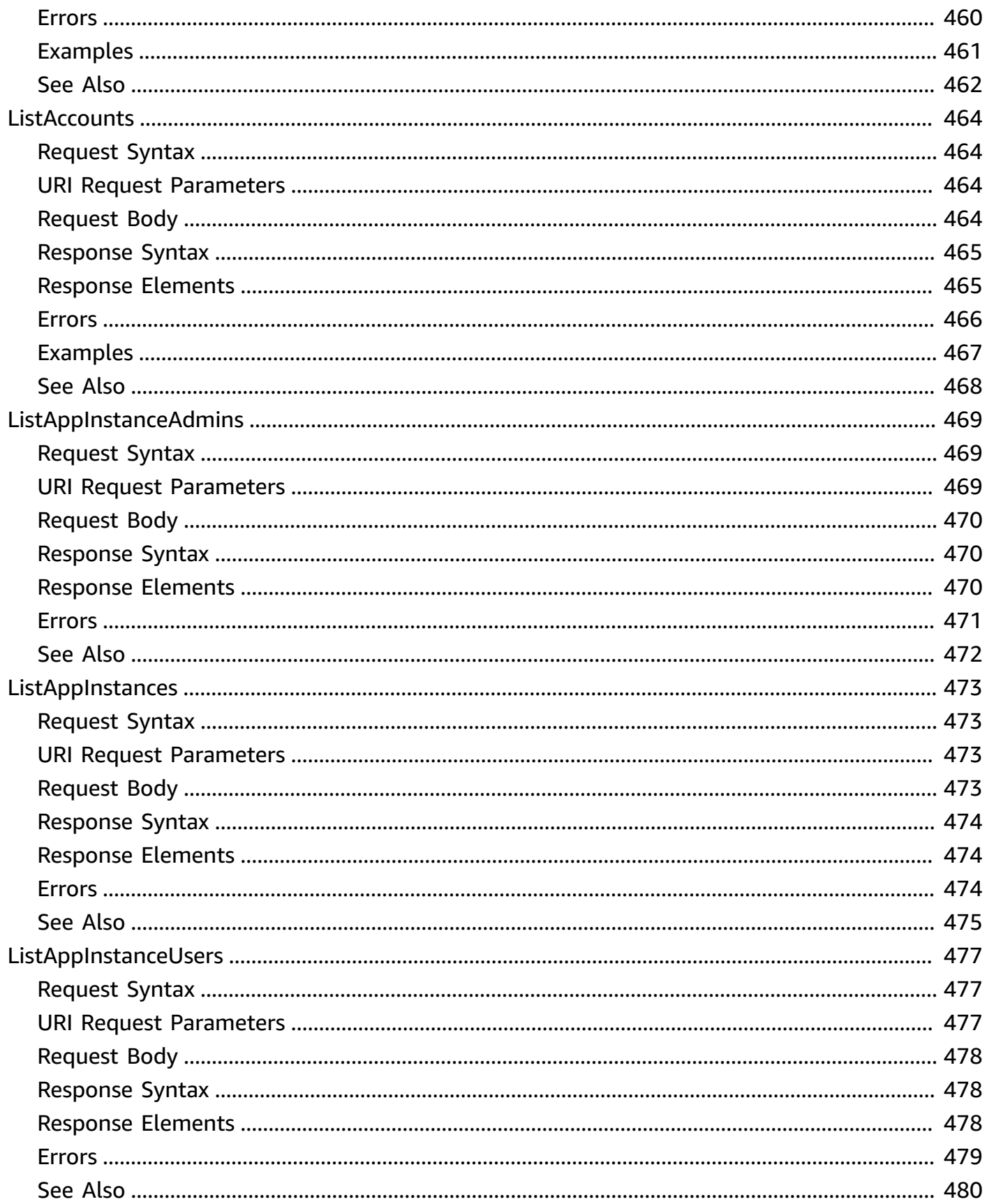

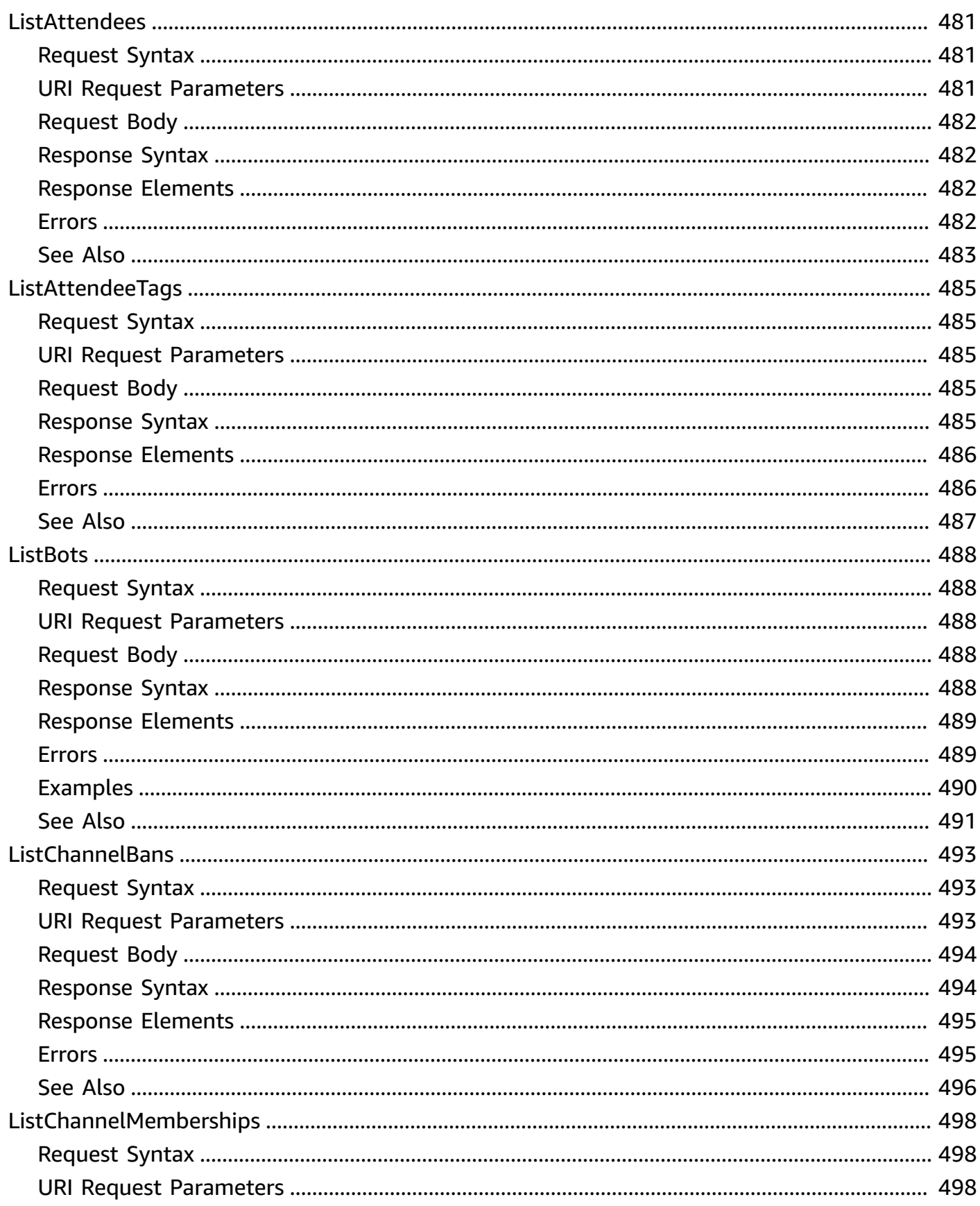

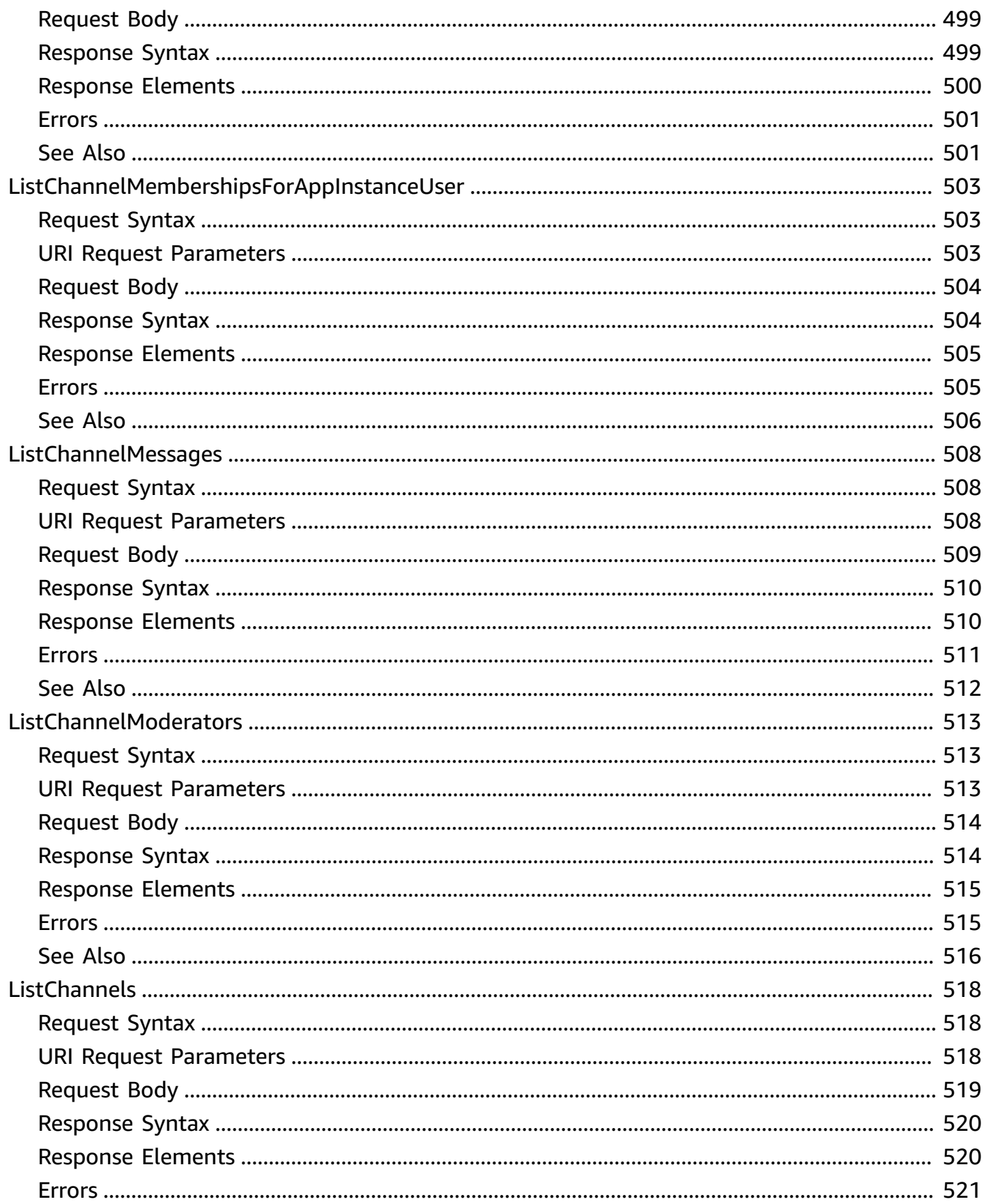

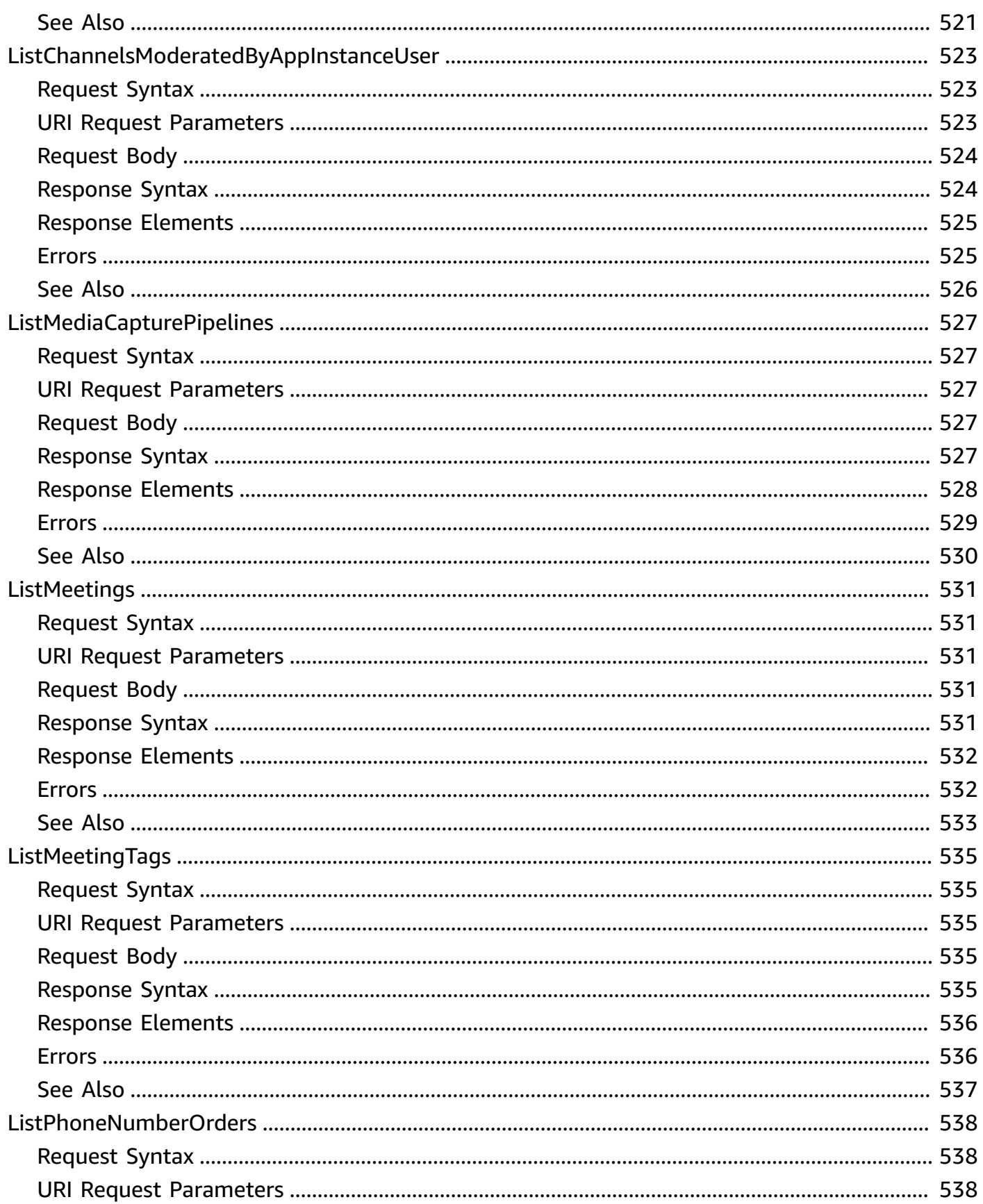

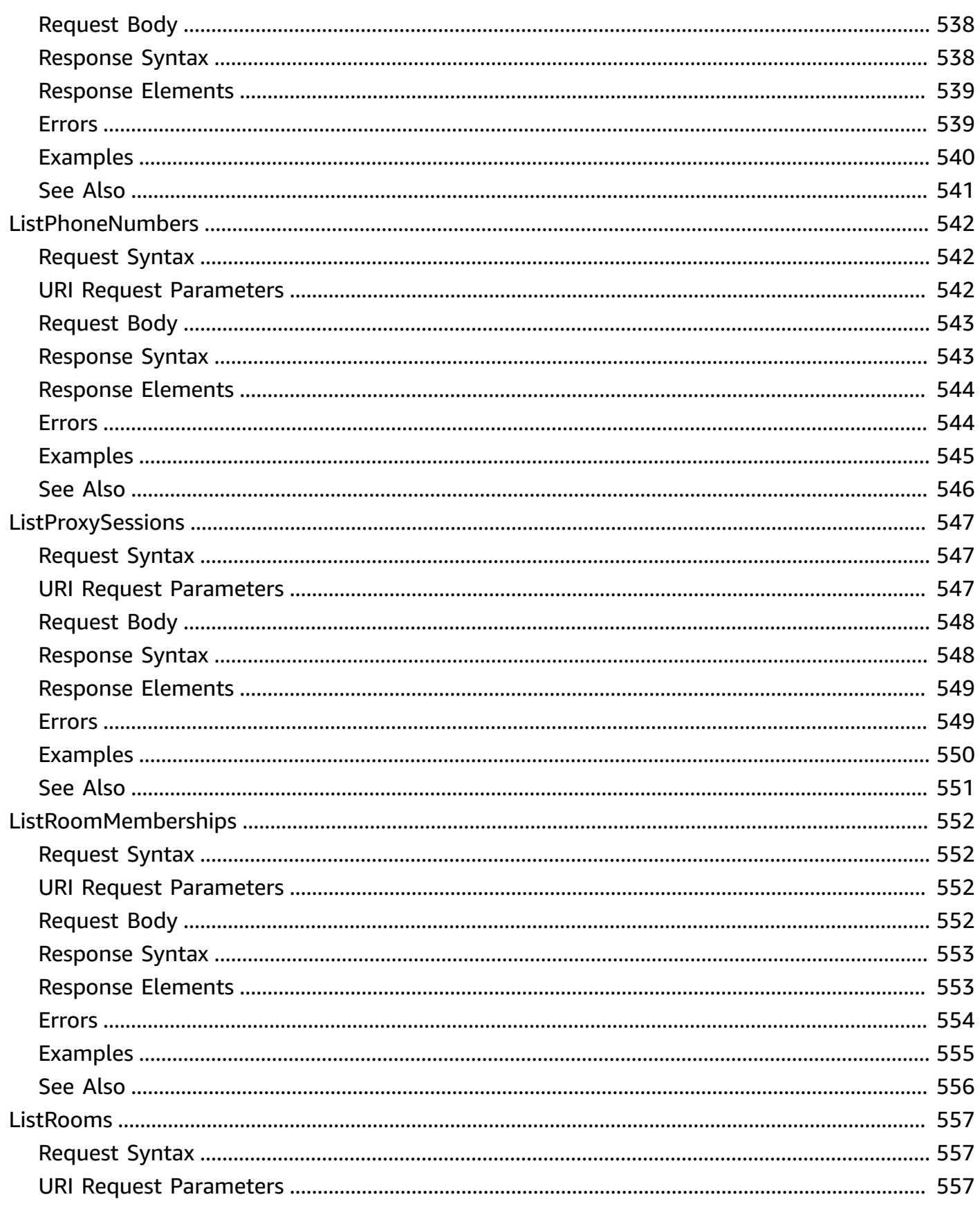

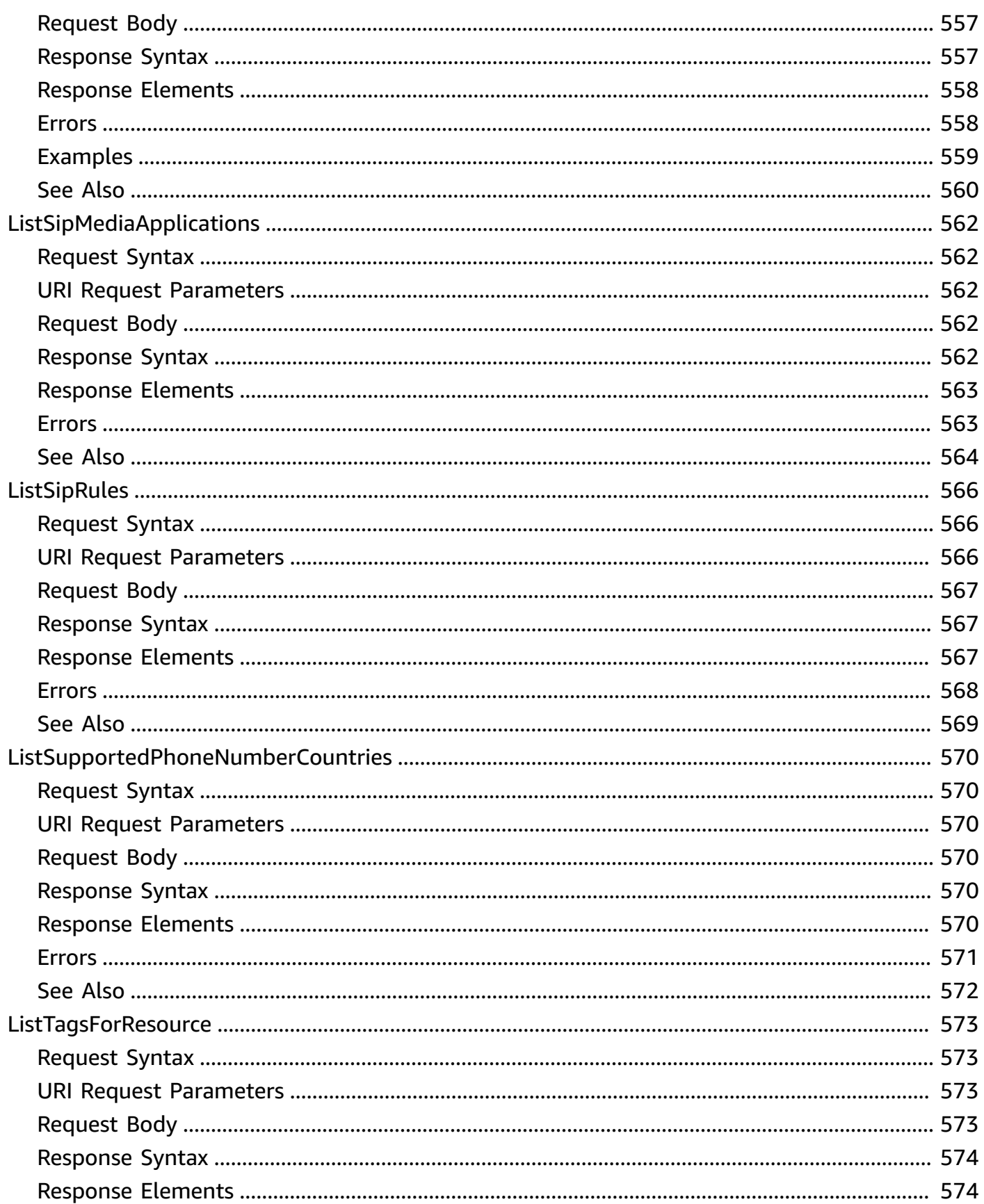

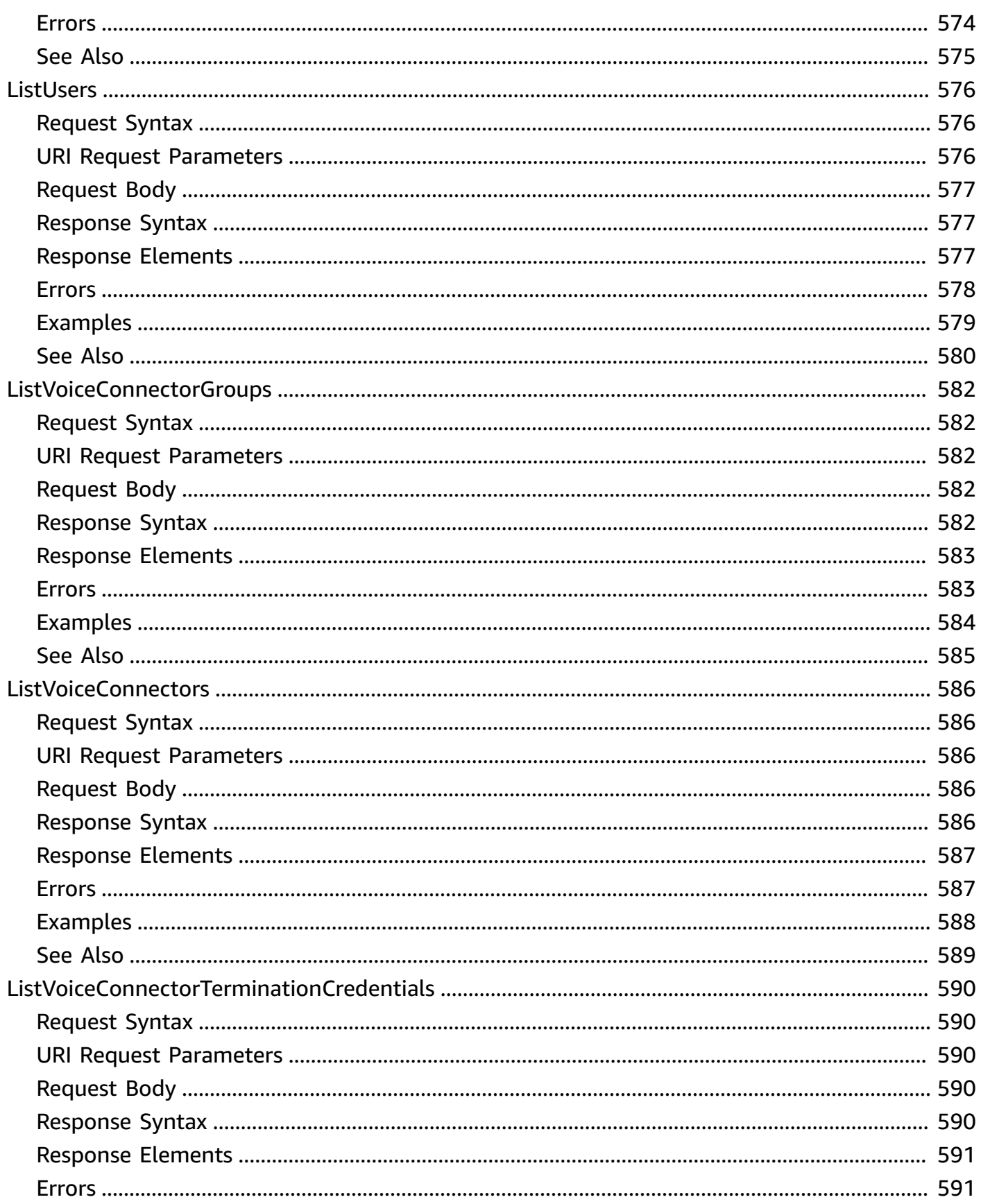

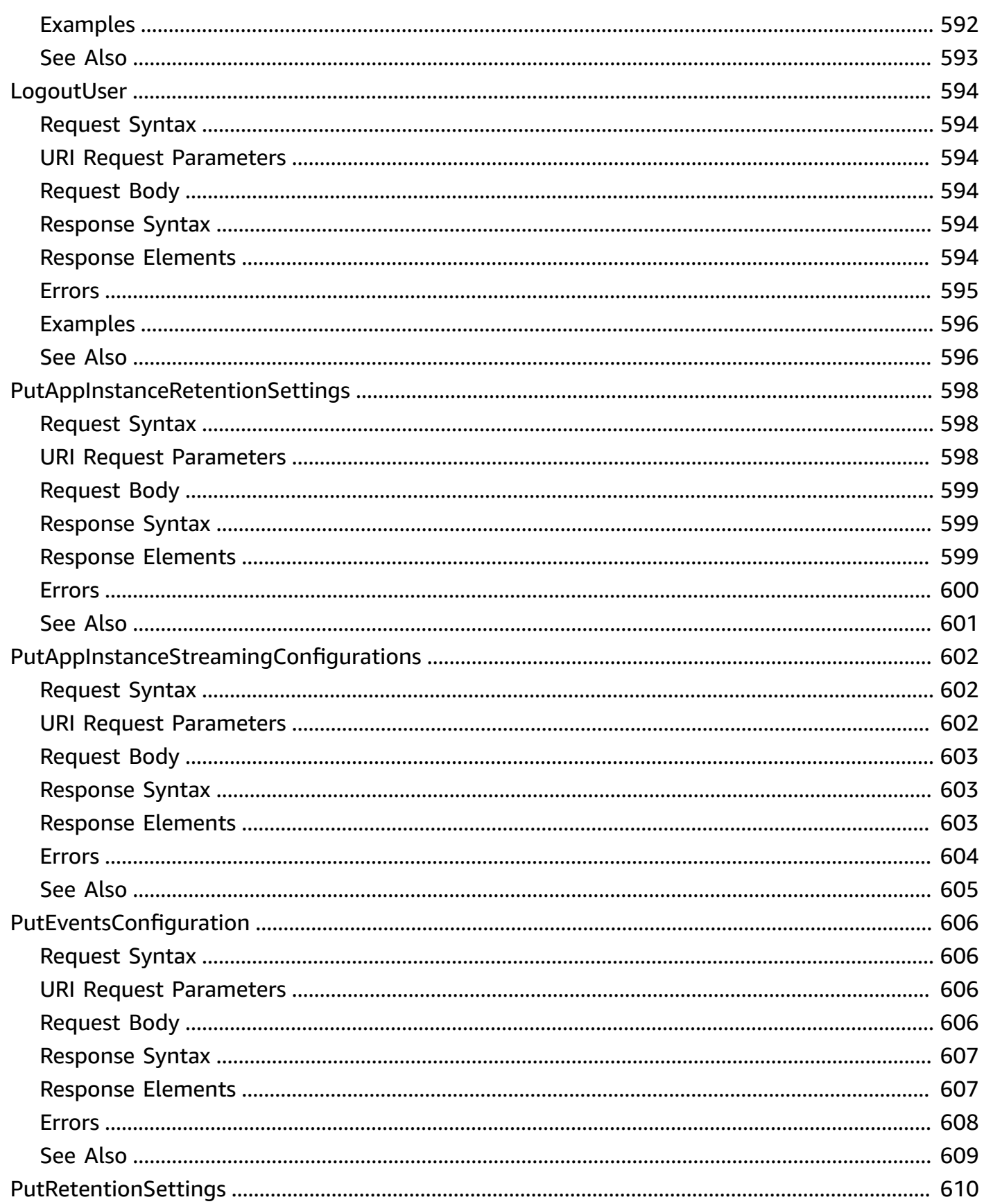
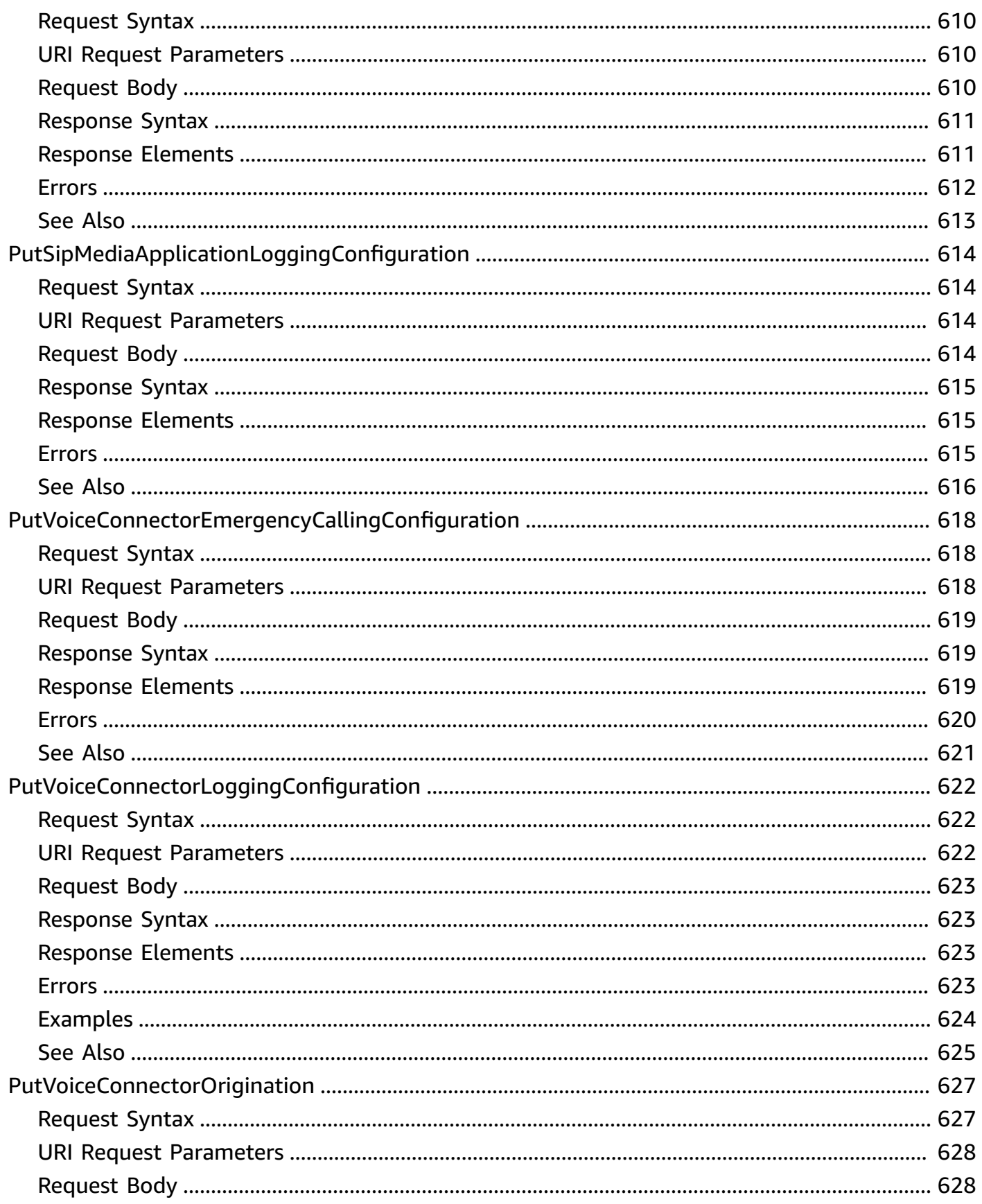

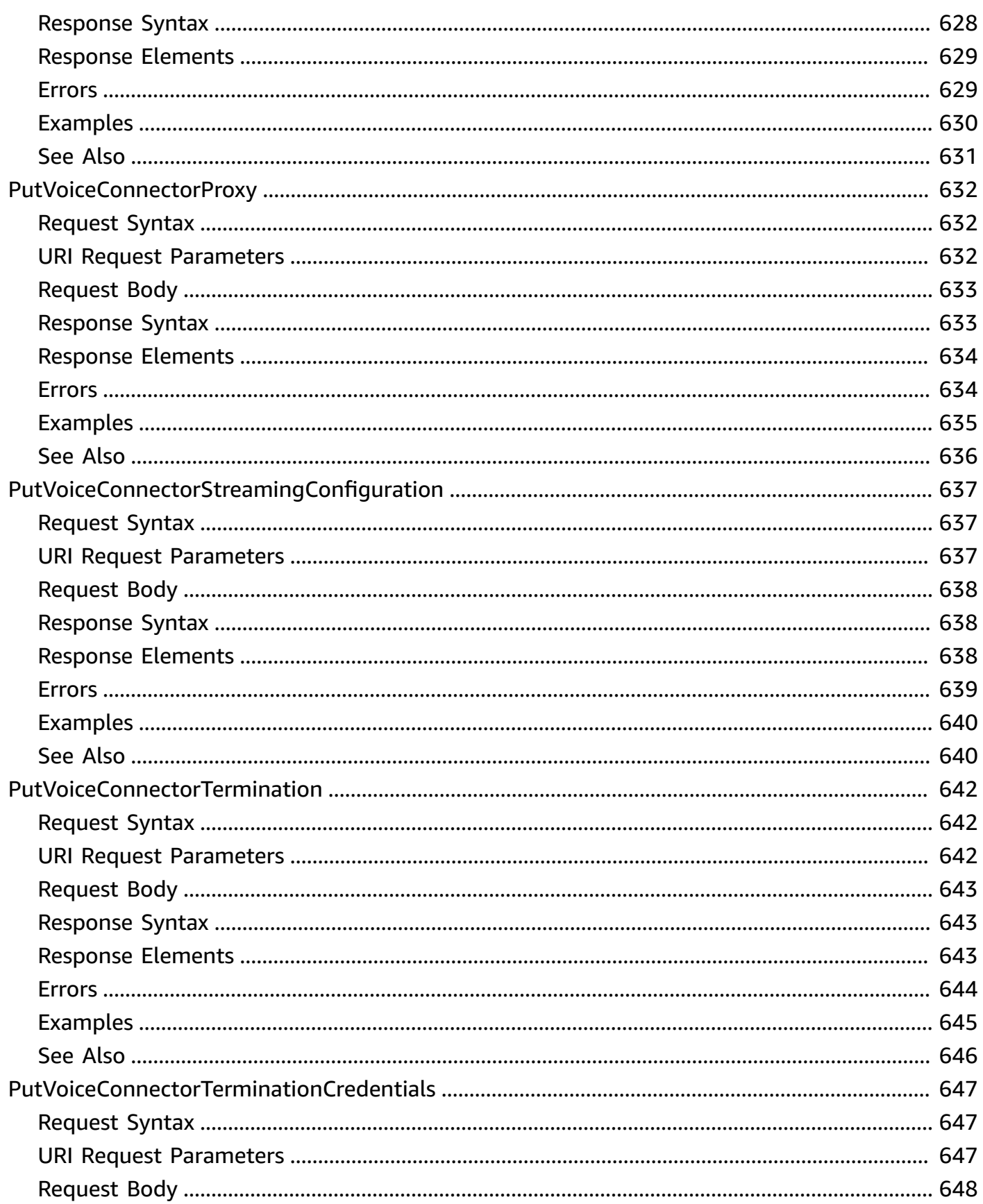

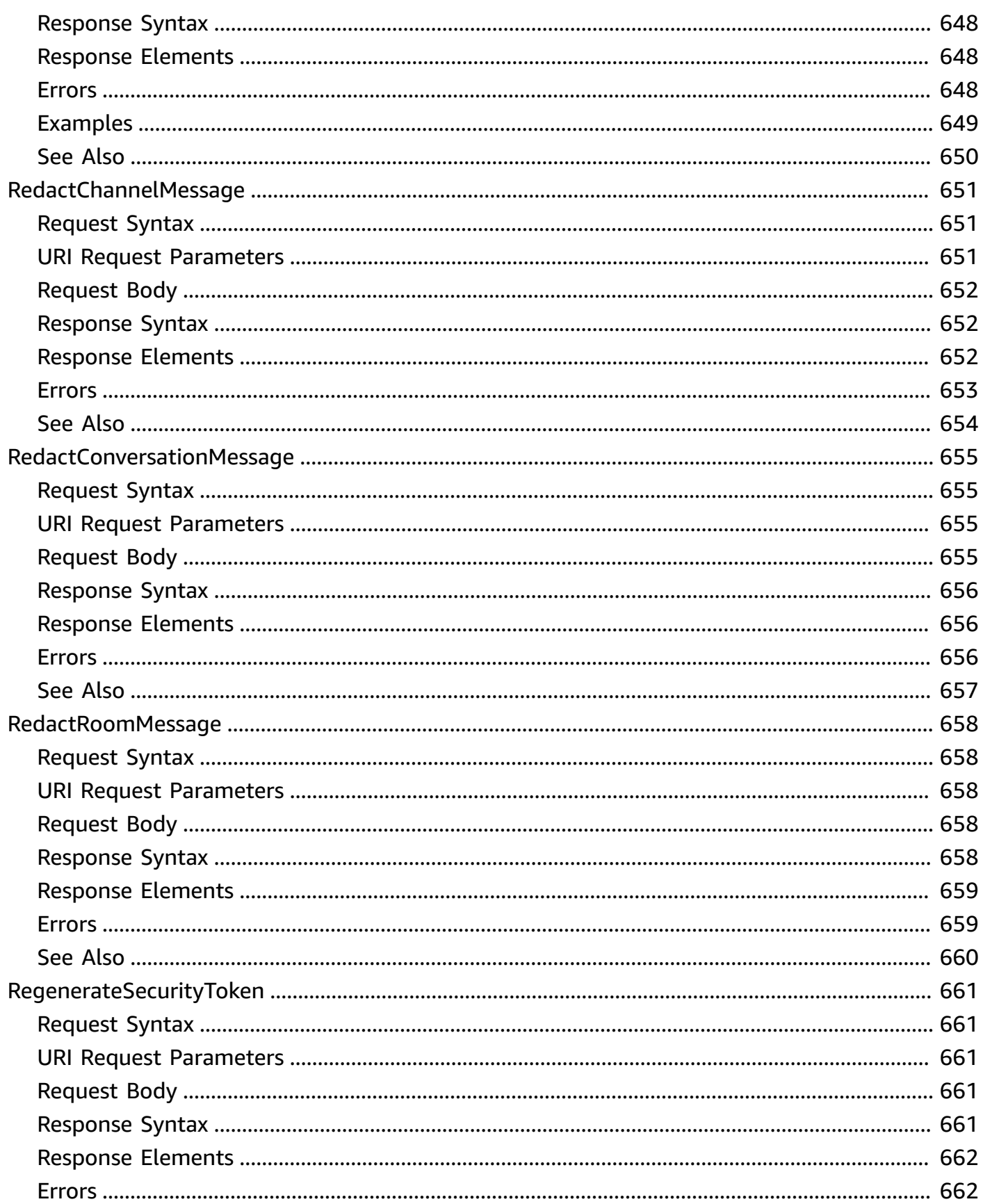

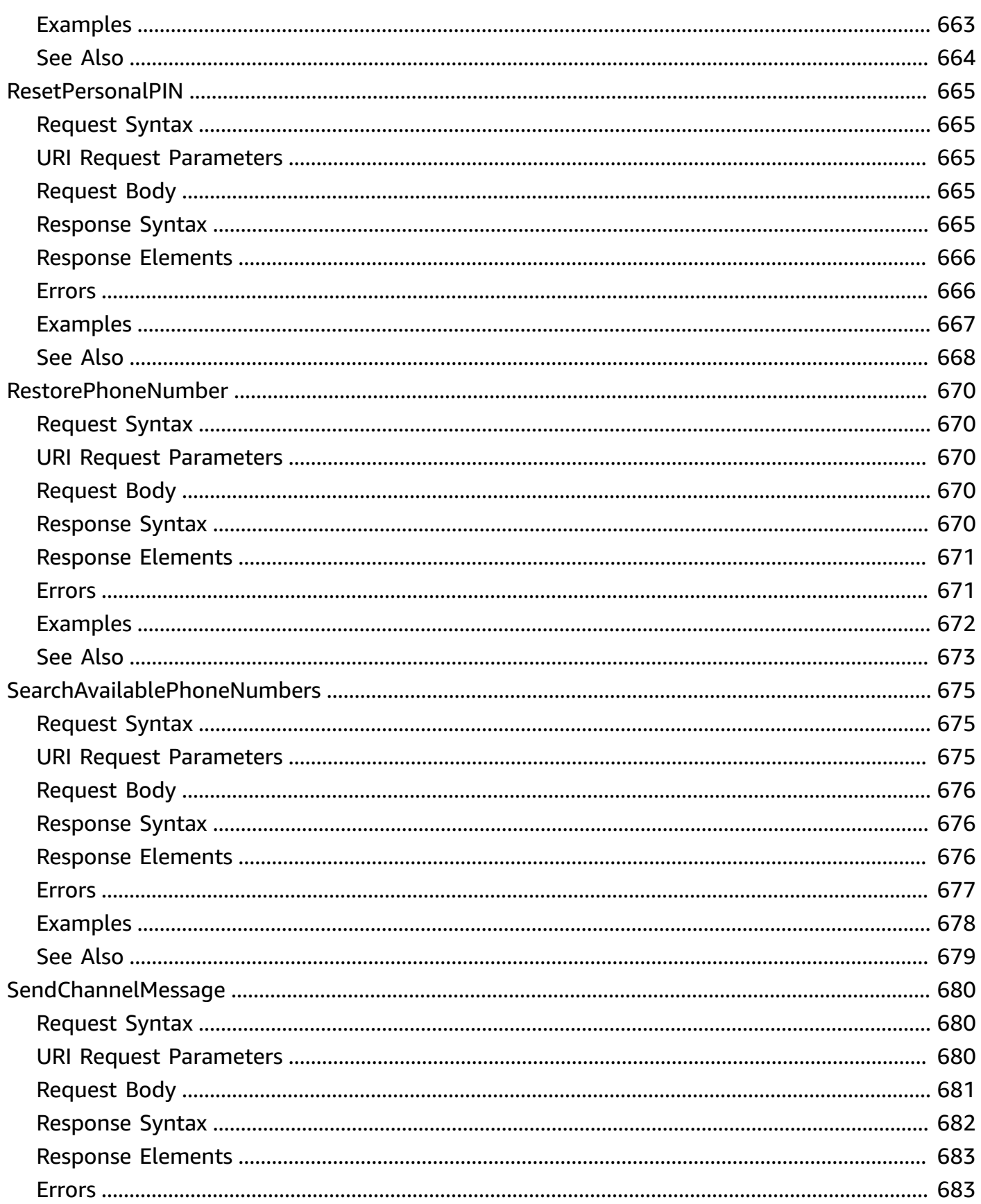

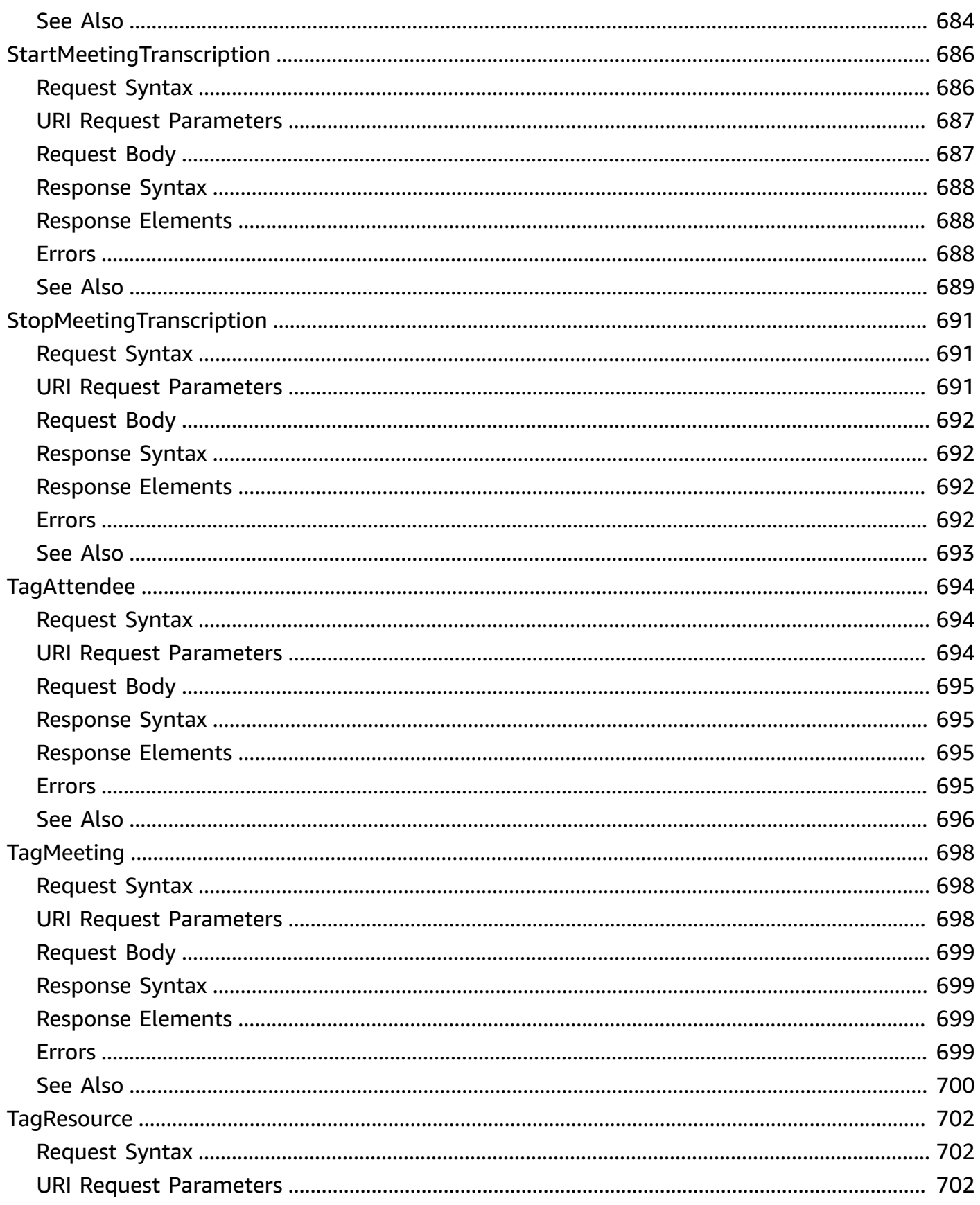

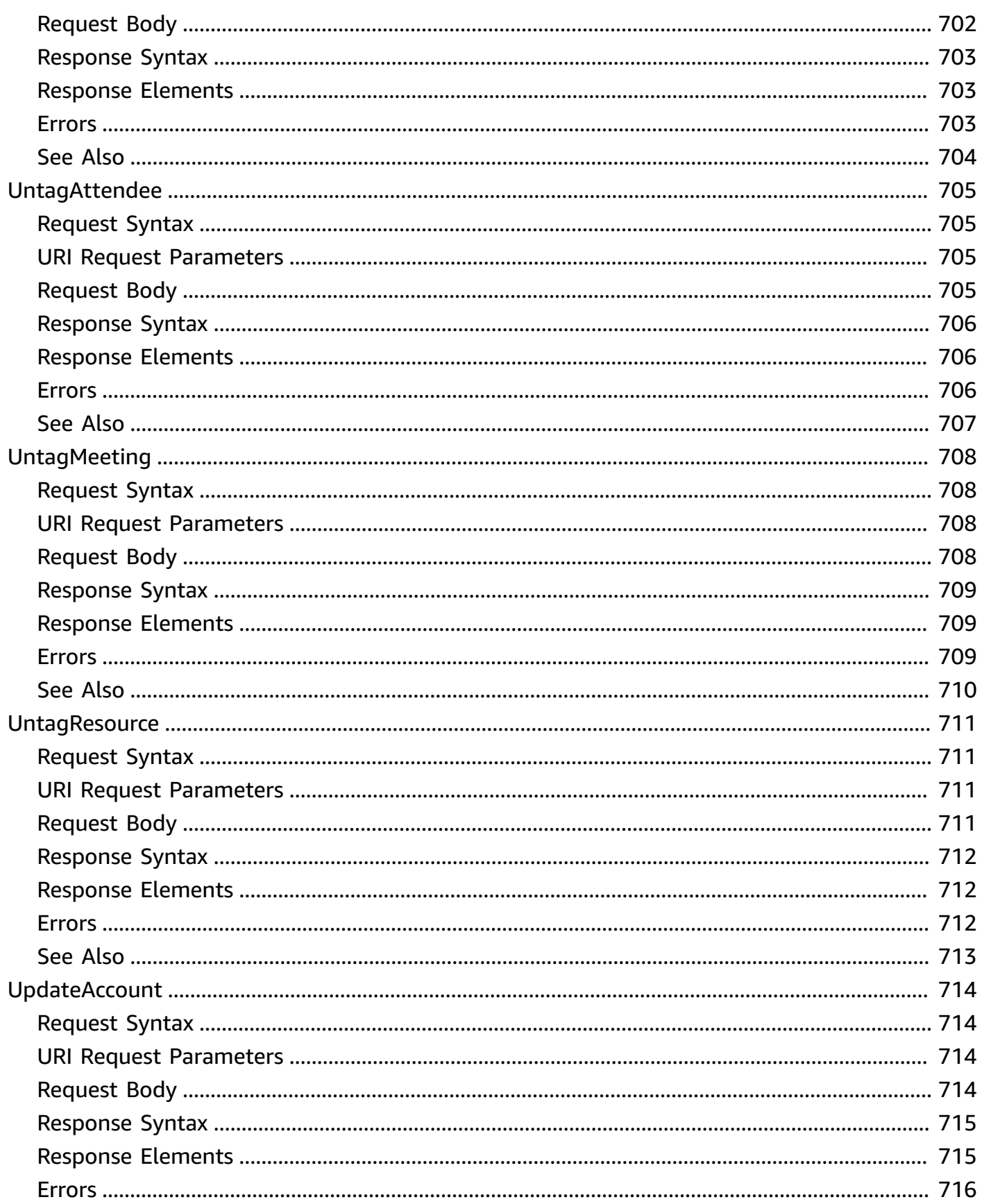

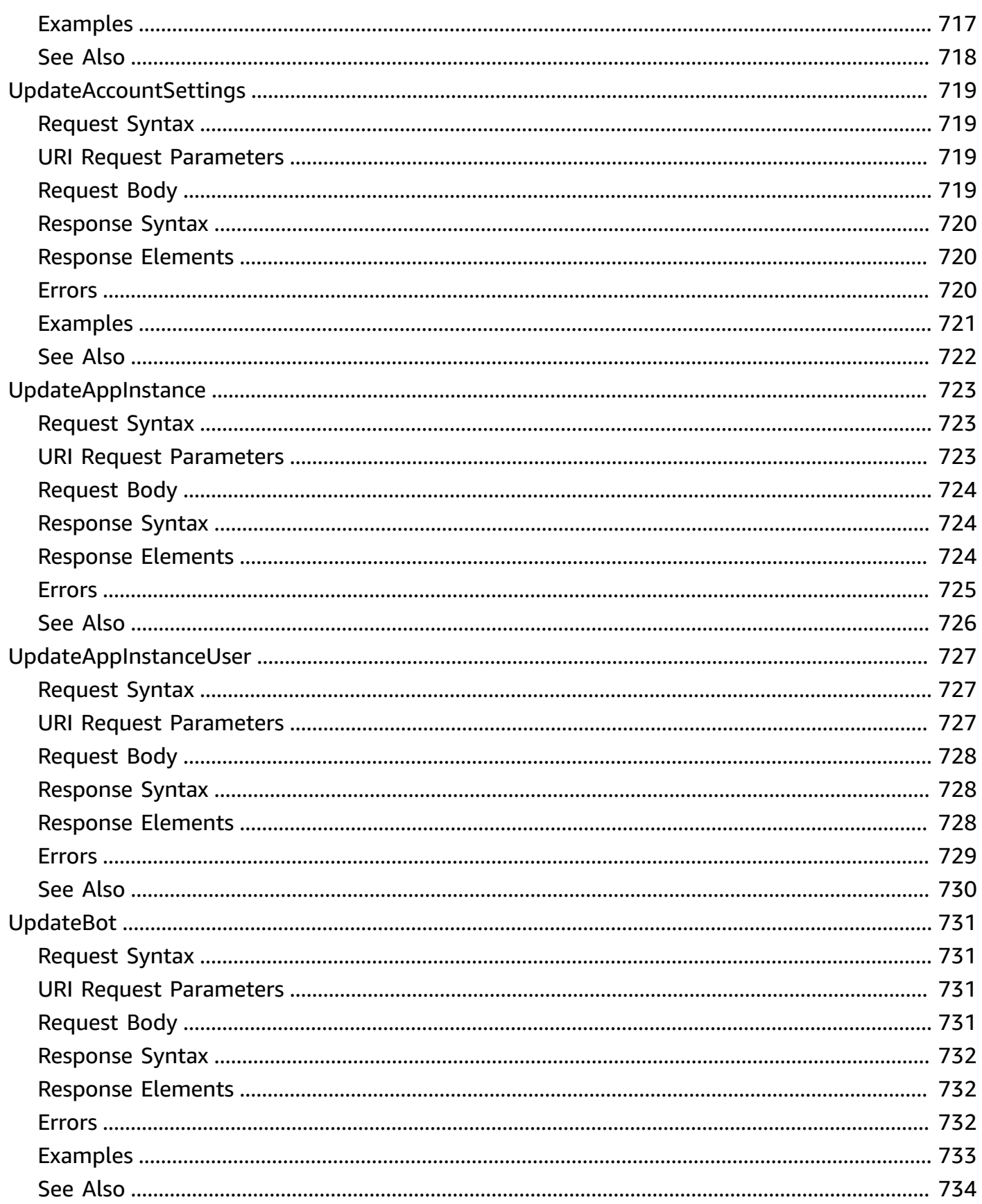

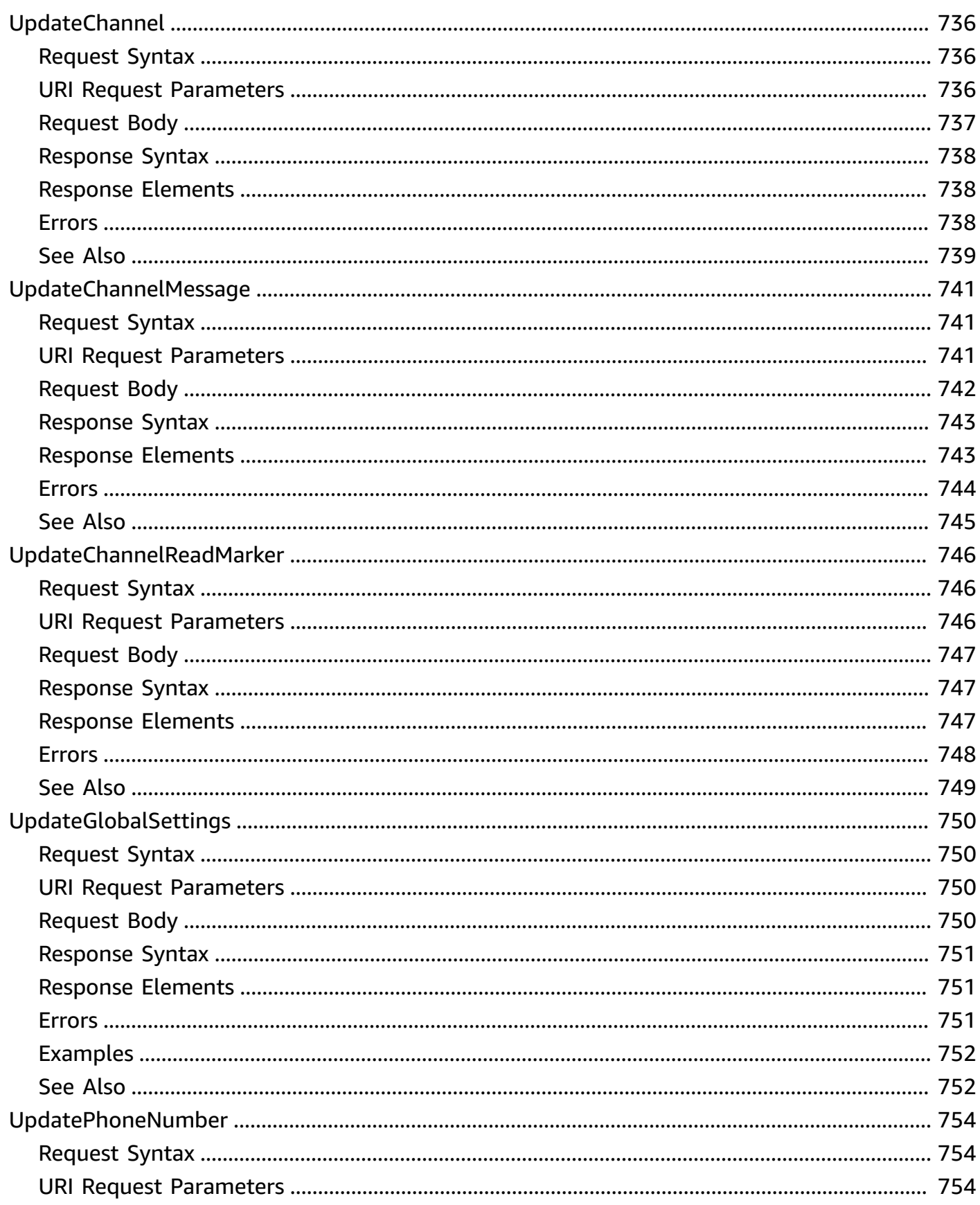

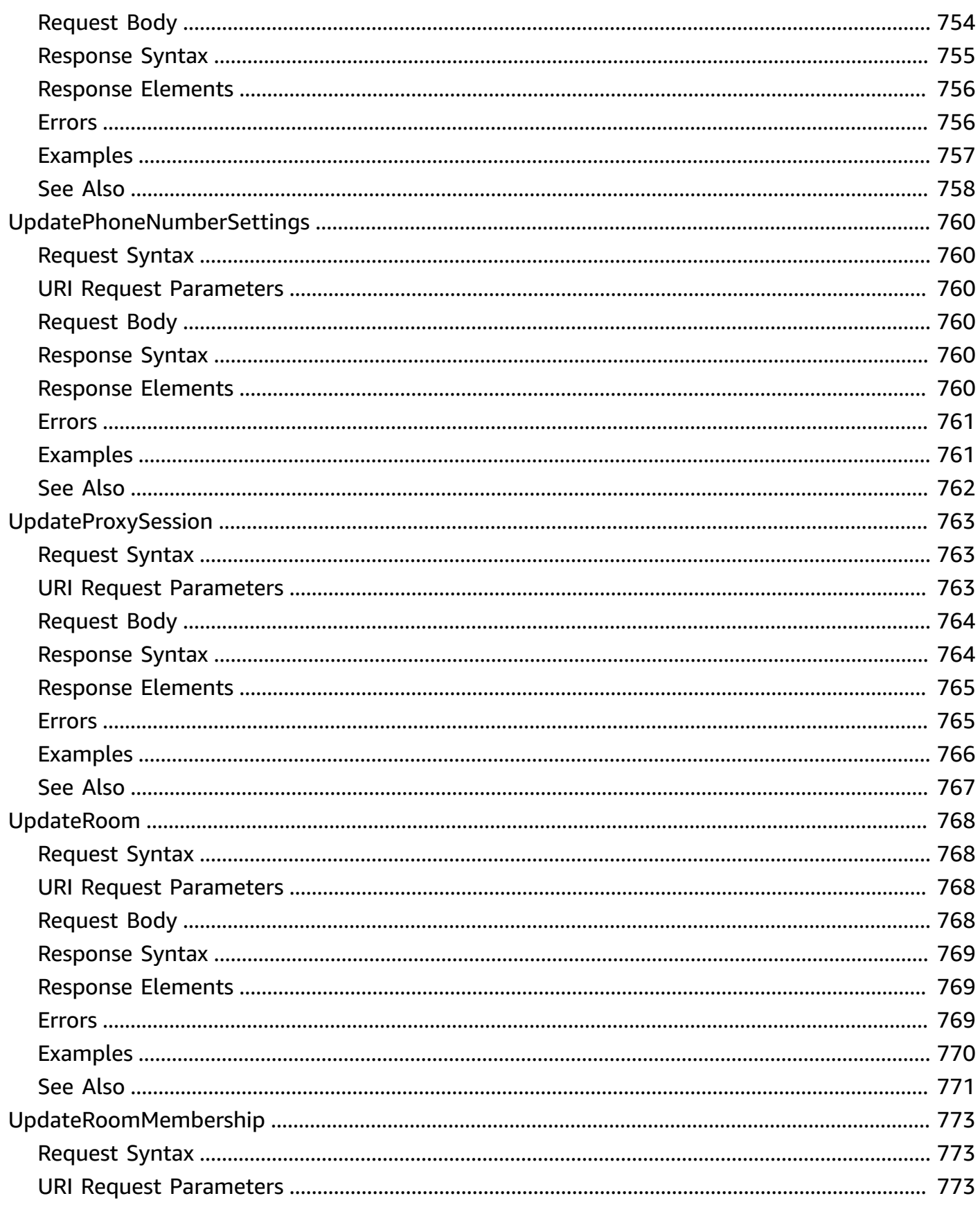

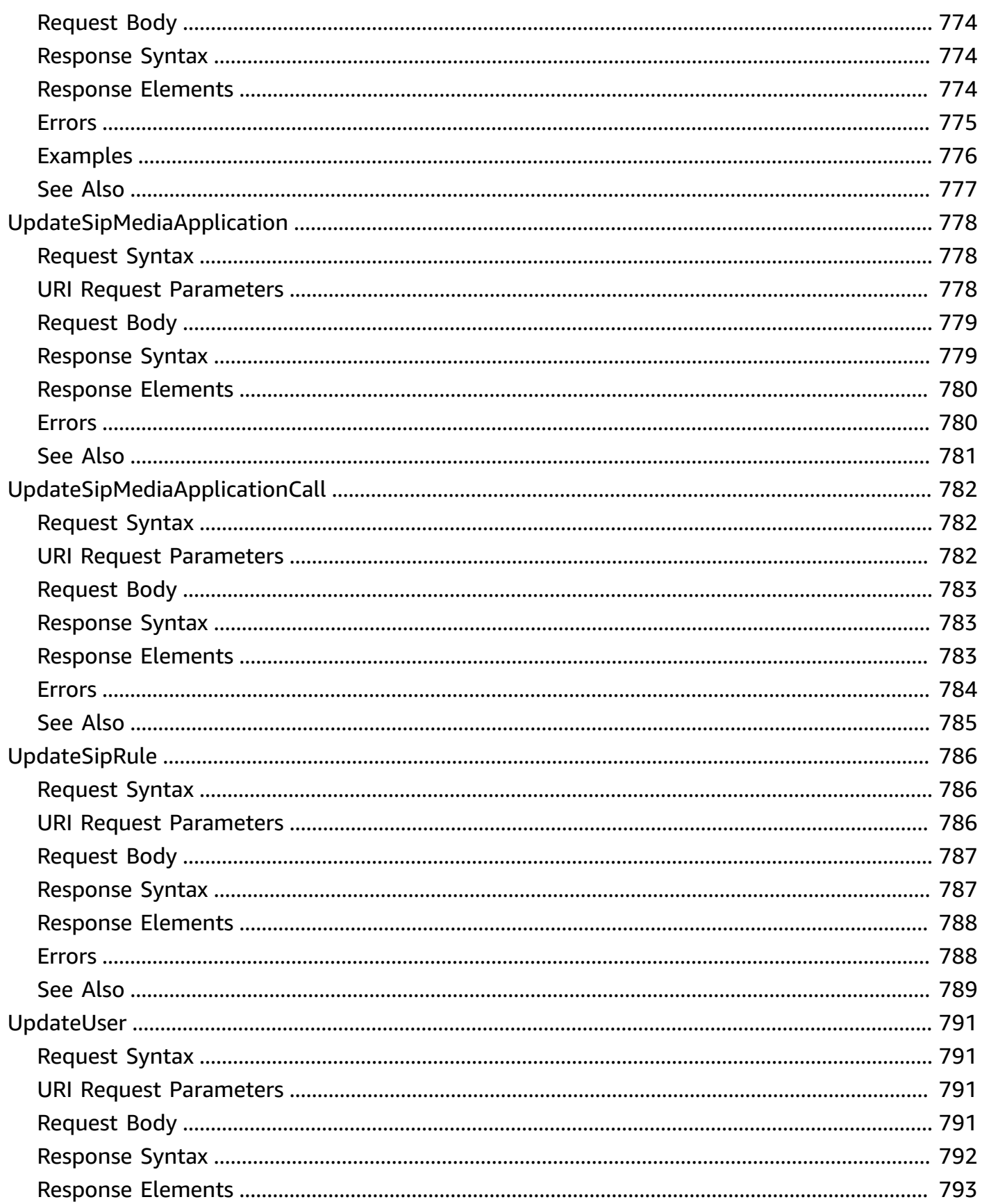

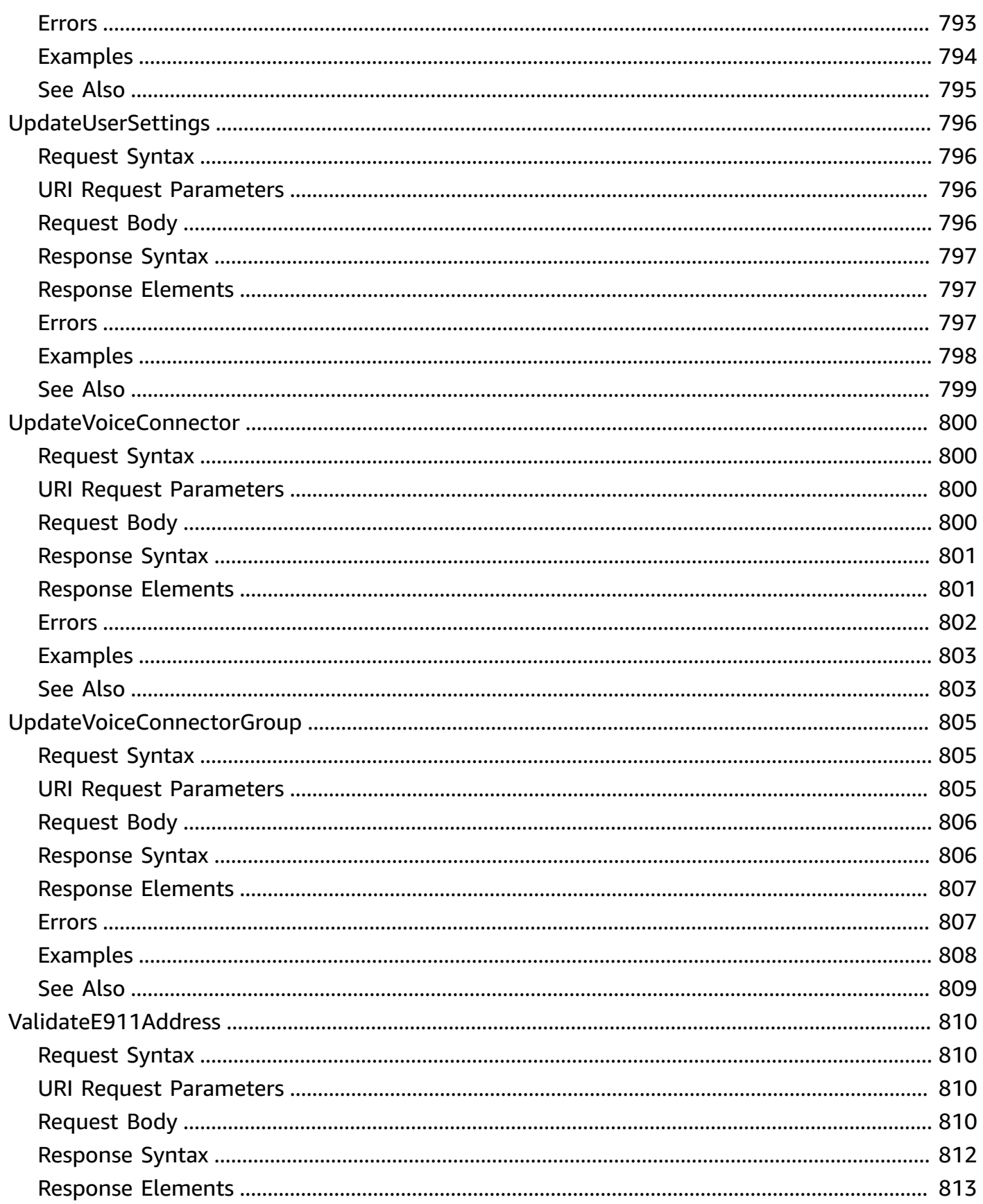

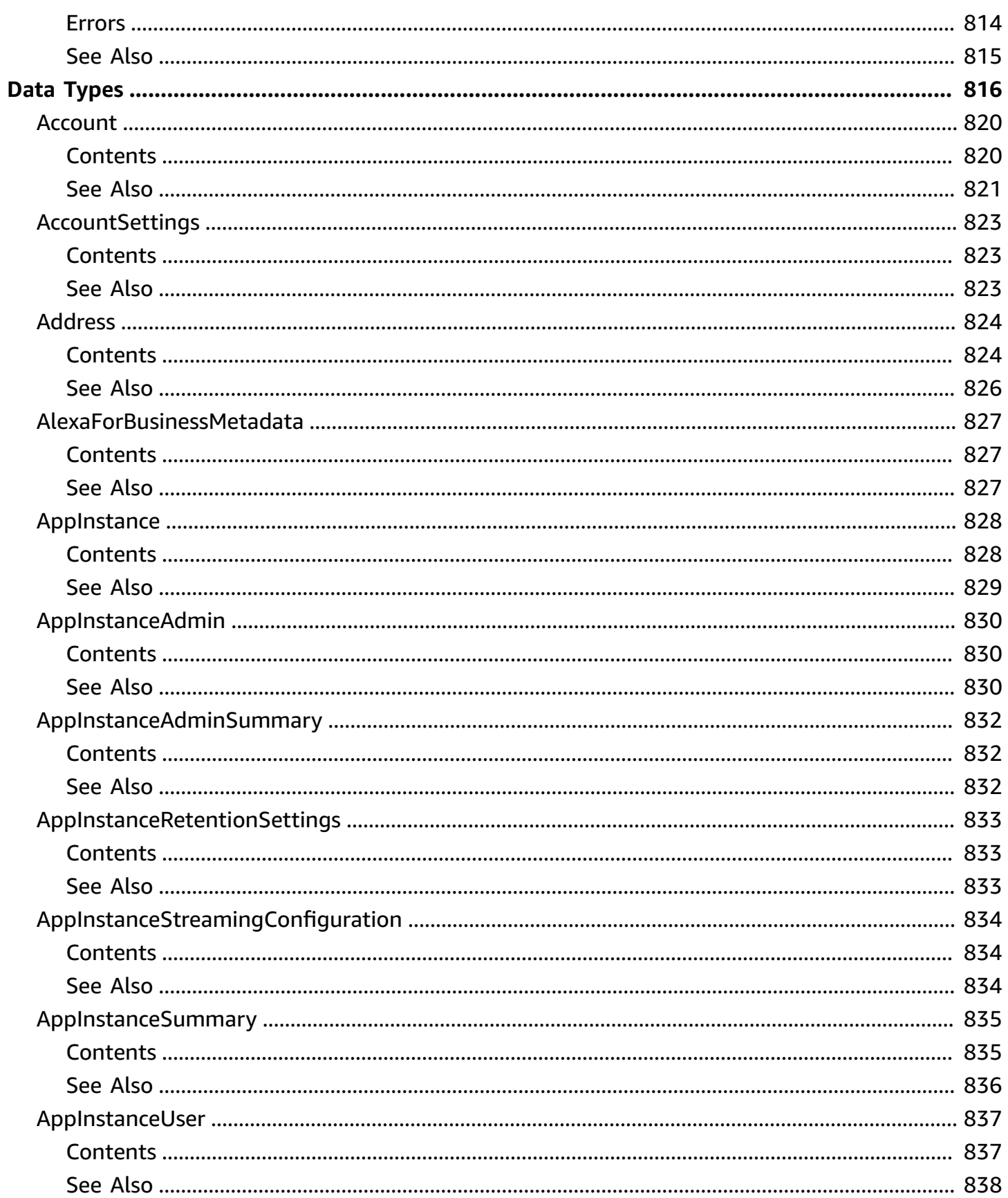

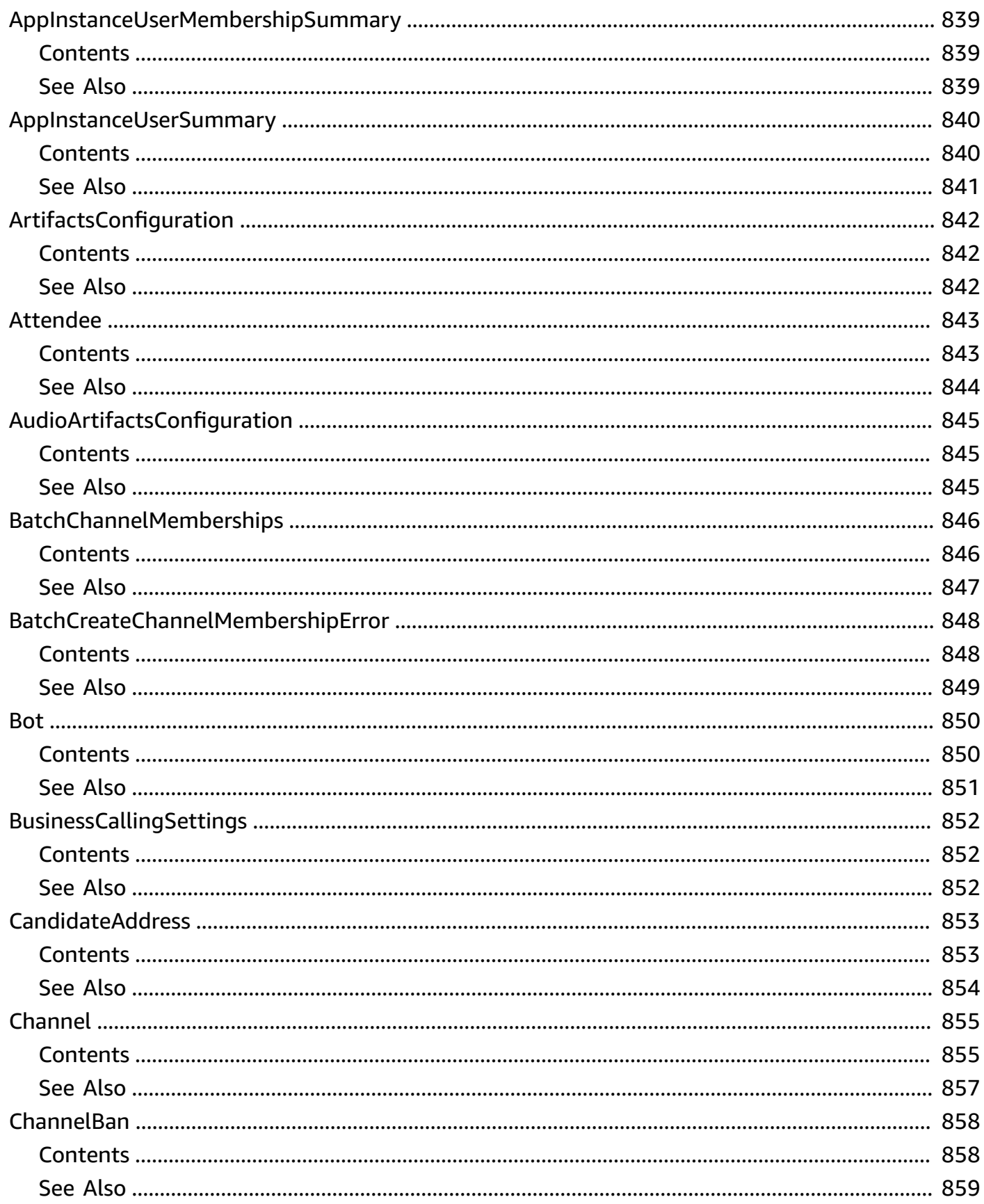

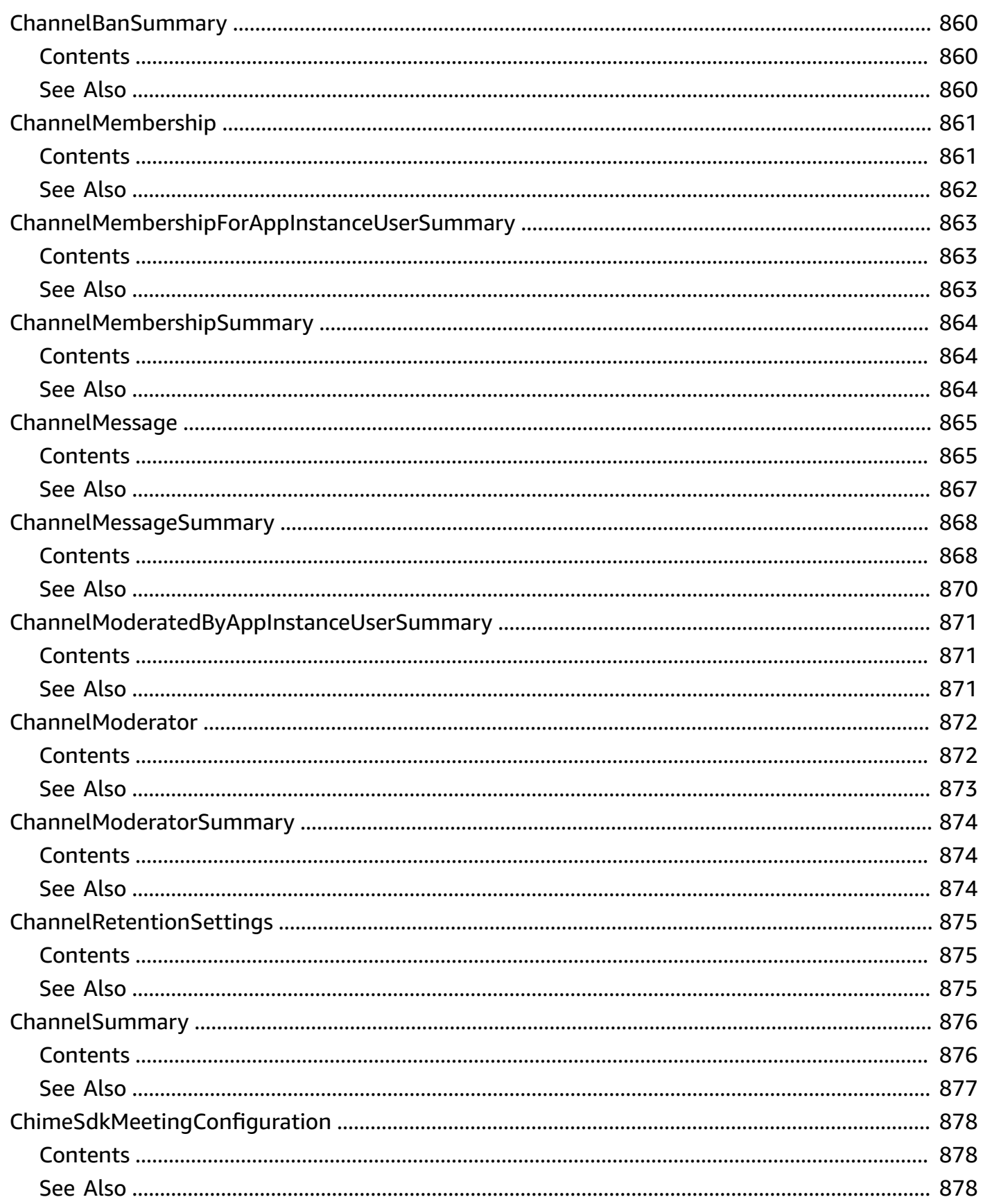

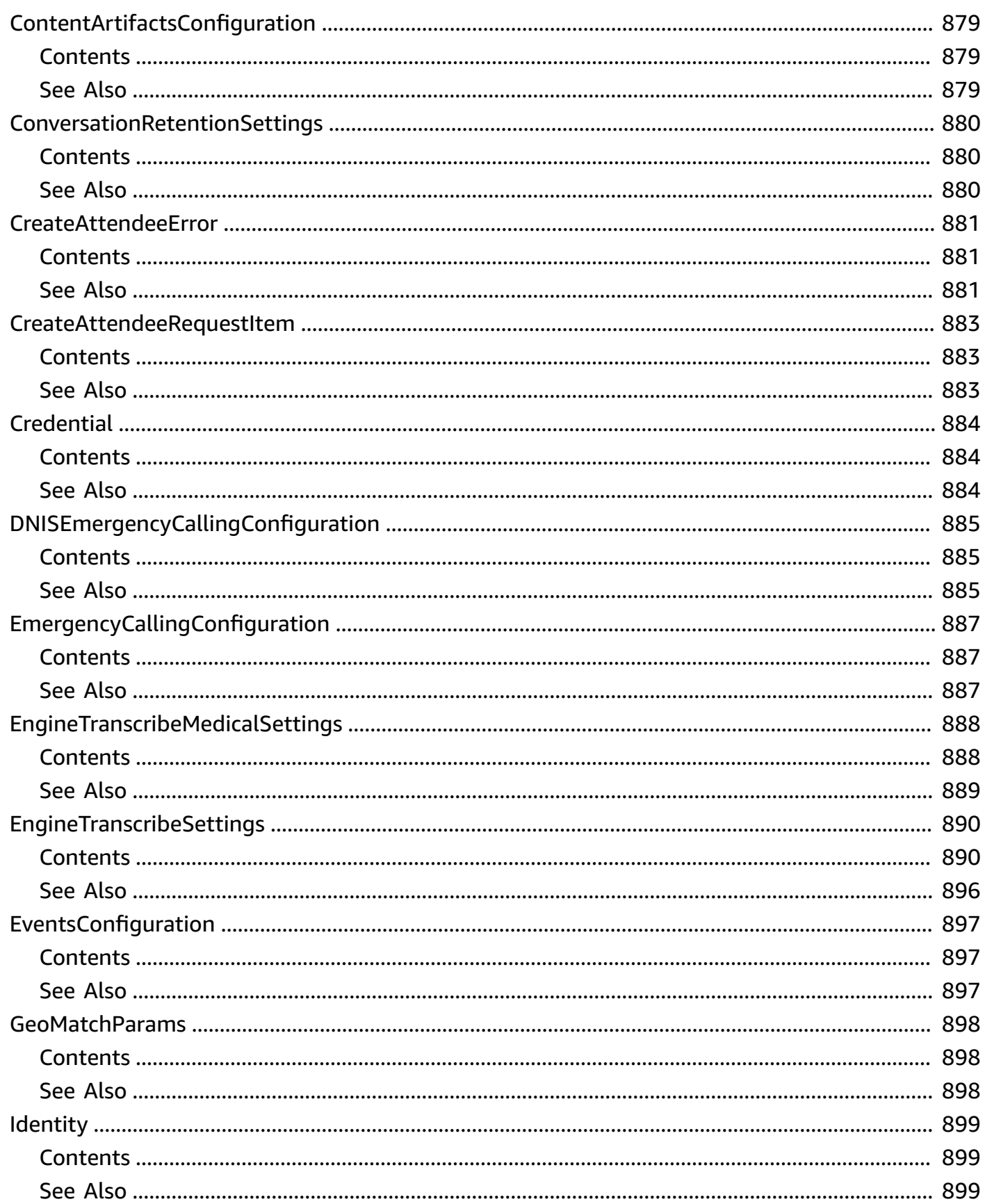

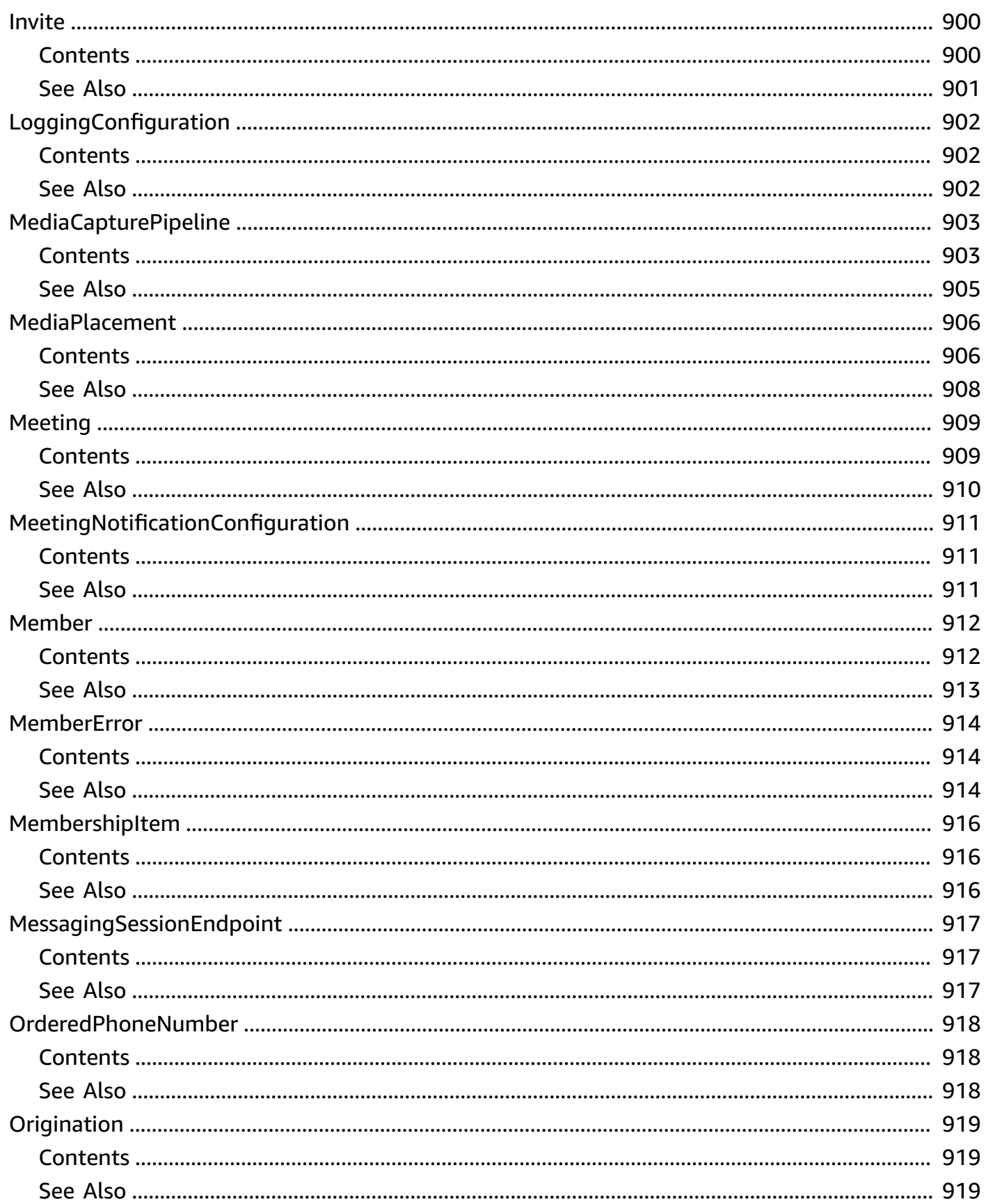

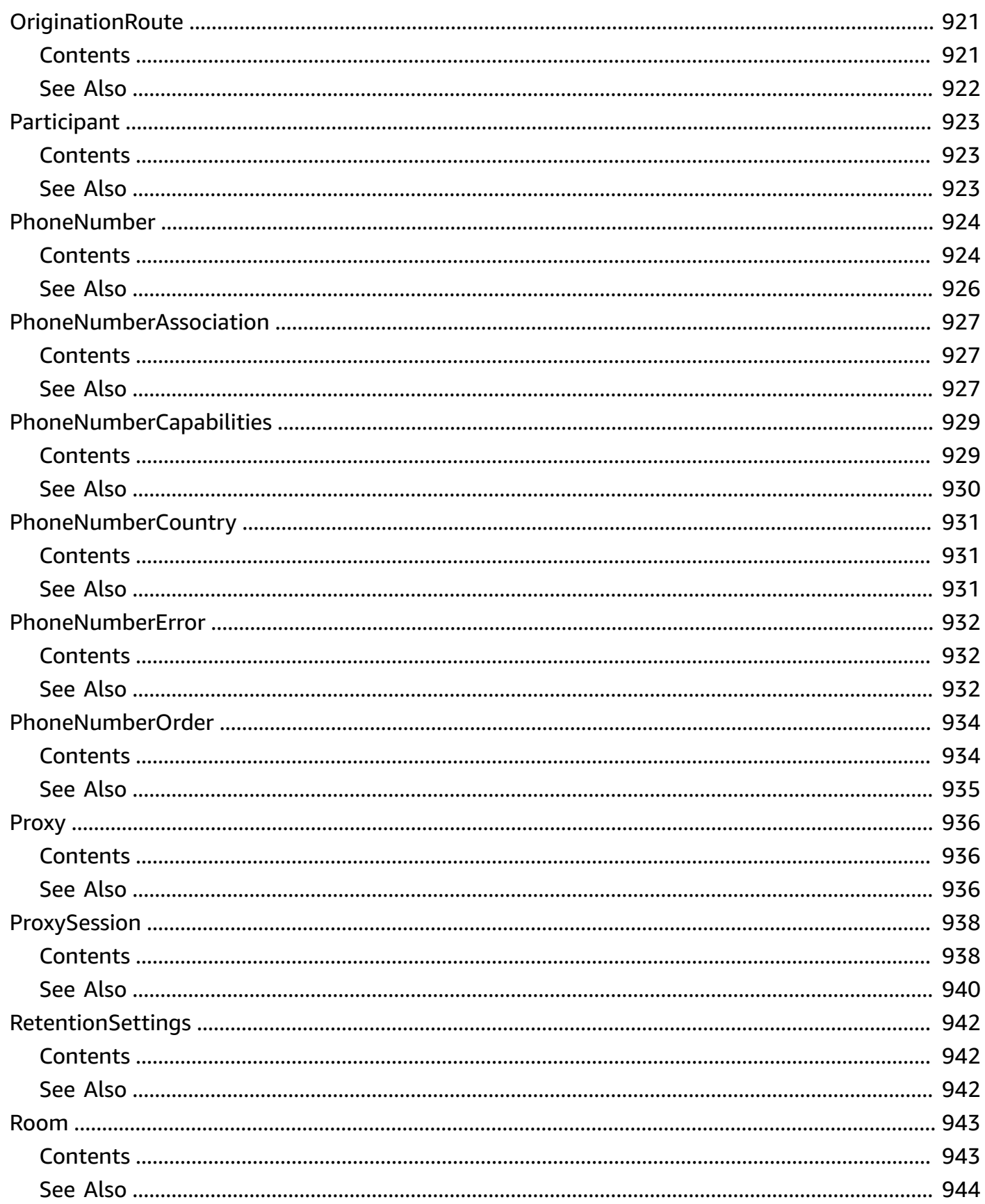

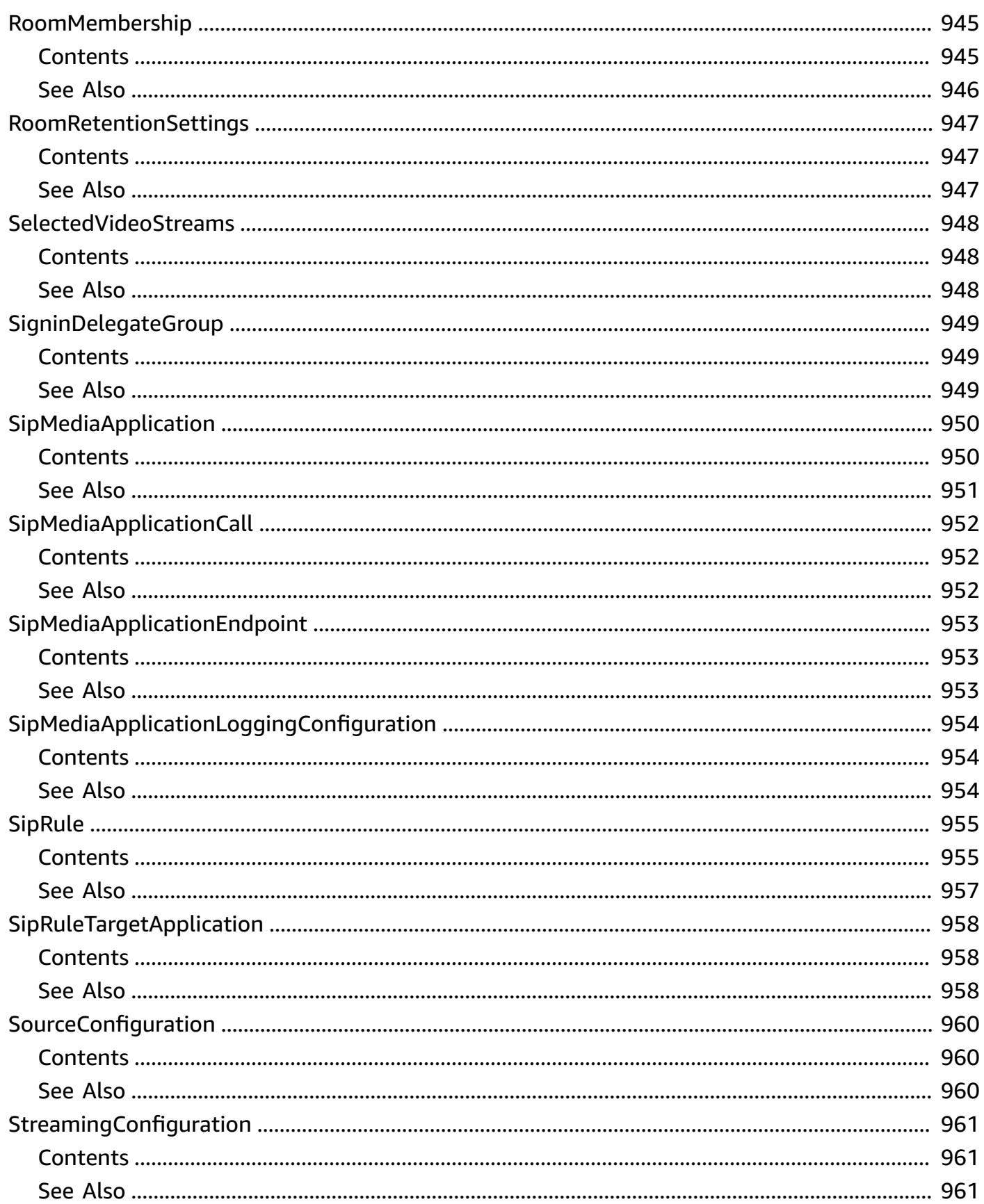

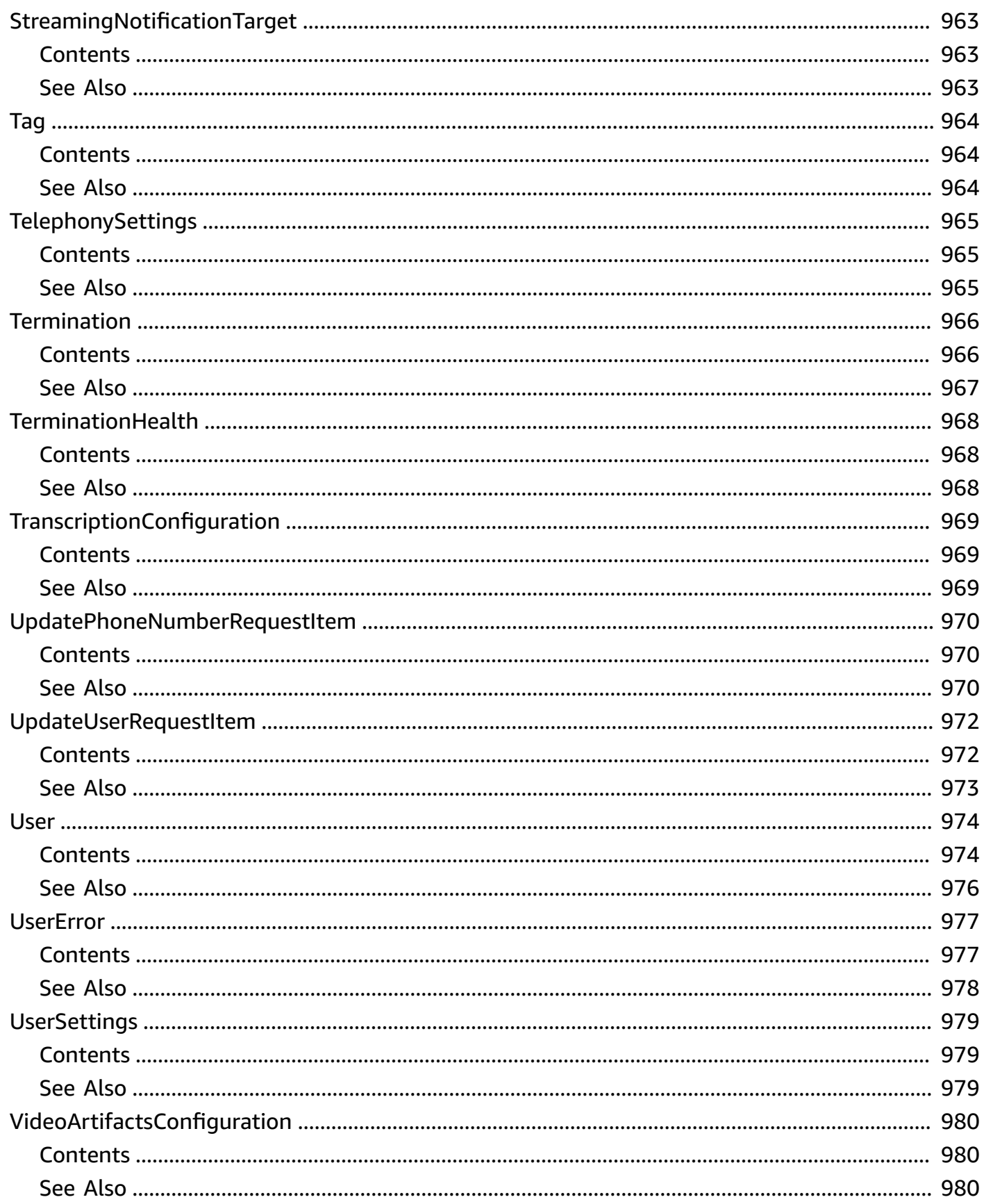

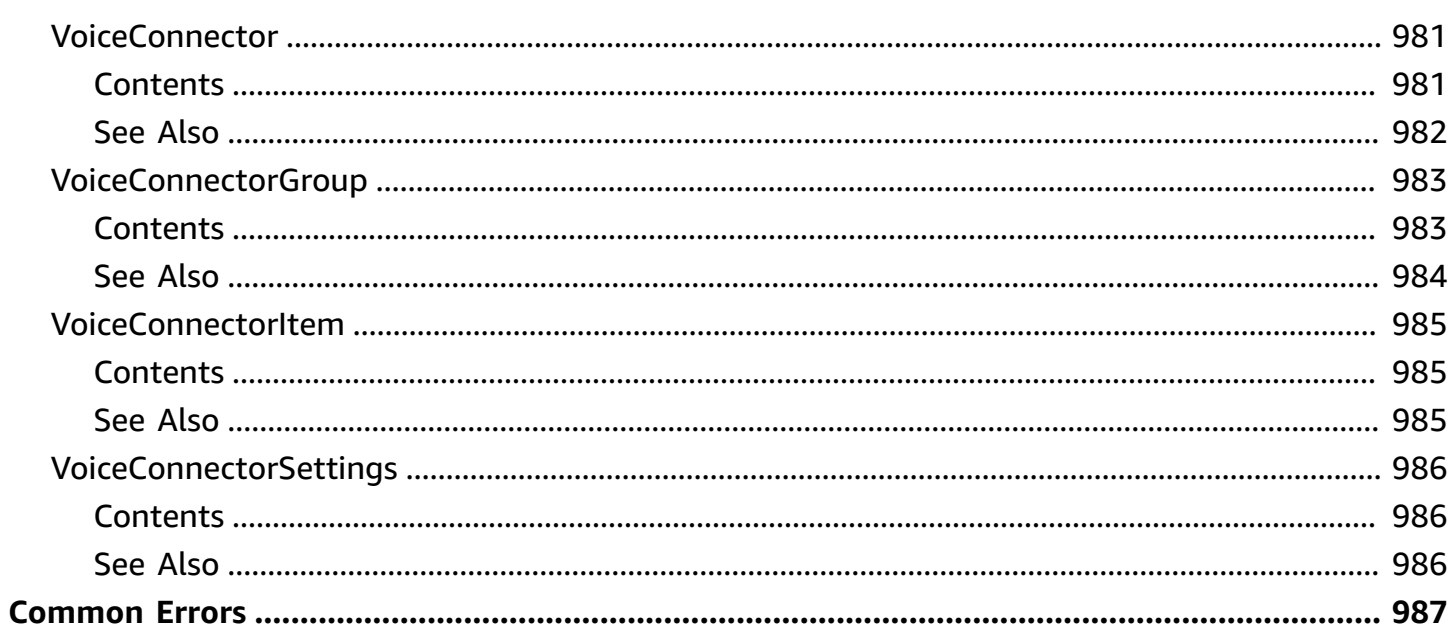

The Amazon Chime SDK Identity, Media Pipelines, Meetings, and Messaging APIs are now published on the new *Amazon Chime SDK API Reference*. For more information, see the [Amazon](https://docs.aws.amazon.com/chime-sdk/latest/APIReference/) Chime SDK API [Reference](https://docs.aws.amazon.com/chime-sdk/latest/APIReference/).

# **Welcome to the Amazon Chime API Reference**

The Amazon Chime application programming interface (API) is designed for administrators to perform key tasks, such as creating and managing Amazon Chime accounts, users, and Voice Connectors. This guide provides detailed information about the Amazon Chime API, including operations, types, inputs and outputs, and error codes.

You can use an AWS SDK, the AWS Command Line Interface (AWS CLI), or the REST API to make API calls for Amazon Chime. We recommend using an AWS SDK or the AWS CLI. The page for each API action contains a *See Also* section that includes links to information about using the action with a language-specific AWS SDK or the AWS CLI.

### **Important**

The Amazon Chime SDK Identity, Media Pipelines, Meetings, and Messaging APIs are now published on the new *Amazon Chime SDK API Reference*. For more information, see the Amazon Chime SDK API [Reference](https://docs.aws.amazon.com/chime-sdk/latest/APIReference/).

#### Using an AWS SDK

You don't need to write code to calculate a signature for request authentication. The SDK clients authenticate your requests by using access keys that you provide. For more information about AWS SDKs, see the AWS [Developer](https://aws.amazon.com/developer/) Center.

#### Using the AWS CLI

Use your access keys with the AWS CLI to make API calls. For information about setting up the AWS CLI, see Installing the AWS [Command](https://docs.aws.amazon.com/cli/latest/userguide/installing.html) Line Interface in the *AWS Command Line Interface User Guide*. For a list of available Amazon Chime commands, see the Amazon Chime [commands](https://docs.aws.amazon.com/cli/latest/reference/chime/index.html) in the *AWS CLI Command Reference*.

#### Using REST APIs

If you use REST to make API calls, you must authenticate your request by providing a signature. Amazon Chime supports Signature Version 4. For more information, see [Signature](https://docs.aws.amazon.com/general/latest/gr/signature-version-4.html) Version 4 [Signing](https://docs.aws.amazon.com/general/latest/gr/signature-version-4.html) Process in the *Amazon Web Services General Reference*.

When making REST API calls, use the service name chime and REST endpoint https:// service.chime.aws.amazon.com.

Administrative permissions are controlled using AWS Identity and Access Management (IAM). For more information, see Identity and Access [Management](https://docs.aws.amazon.com/chime/latest/ag/security-iam.html) for Amazon Chime in the *Amazon Chime Administration Guide*.

# **Actions**

The following actions are supported:

- [AssociatePhoneNumbersWithVoiceConnector](#page-66-0)
- [AssociatePhoneNumbersWithVoiceConnectorGroup](#page-71-0)
- [AssociatePhoneNumberWithUser](#page-76-0)
- [AssociateSigninDelegateGroupsWithAccount](#page-80-0)
- [BatchCreateAttendee](#page-84-0)
- [BatchCreateChannelMembership](#page-88-0)
- [BatchCreateRoomMembership](#page-93-0)
- [BatchDeletePhoneNumber](#page-98-0)
- [BatchSuspendUser](#page-102-0)
- [BatchUnsuspendUser](#page-107-0)
- [BatchUpdatePhoneNumber](#page-112-0)
- [BatchUpdateUser](#page-117-0)
- **[CreateAccount](#page-122-0)**
- [CreateAppInstance](#page-126-0)
- [CreateAppInstanceAdmin](#page-131-0)
- [CreateAppInstanceUser](#page-135-0)
- **[CreateAttendee](#page-140-0)**
- [CreateBot](#page-144-0)
- [CreateChannel](#page-149-0)
- [CreateChannelBan](#page-155-0)
- [CreateChannelMembership](#page-160-0)
- [CreateChannelModerator](#page-165-0)
- [CreateMediaCapturePipeline](#page-170-0)
- [CreateMeeting](#page-176-0)
- [CreateMeetingDialOut](#page-181-0)
- [CreateMeetingWithAttendees](#page-185-0)
- [CreatePhoneNumberOrder](#page-191-0)
- [CreateProxySession](#page-196-0)
- [CreateRoom](#page-203-0)
- [CreateRoomMembership](#page-207-0)
- [CreateSipMediaApplication](#page-212-0)
- [CreateSipMediaApplicationCall](#page-216-0)
- [CreateSipRule](#page-220-0)
- [CreateUser](#page-225-0)
- [CreateVoiceConnector](#page-230-0)
- [CreateVoiceConnectorGroup](#page-235-0)
- [DeleteAccount](#page-240-0)
- [DeleteAppInstance](#page-244-0)
- [DeleteAppInstanceAdmin](#page-247-0)
- [DeleteAppInstanceStreamingConfigurations](#page-250-0)
- [DeleteAppInstanceUser](#page-253-0)
- [DeleteAttendee](#page-256-0)
- **[DeleteChannel](#page-259-0)**
- [DeleteChannelBan](#page-262-0)
- [DeleteChannelMembership](#page-266-0)
- [DeleteChannelMessage](#page-270-0)
- [DeleteChannelModerator](#page-274-0)
- [DeleteEventsConfiguration](#page-278-0)
- [DeleteMediaCapturePipeline](#page-281-0)
- [DeleteMeeting](#page-284-0)
- [DeletePhoneNumber](#page-287-0)
- [DeleteProxySession](#page-290-0)
- [DeleteRoom](#page-294-0)
- [DeleteRoomMembership](#page-298-0)
- [DeleteSipMediaApplication](#page-302-0)
- [DeleteSipRule](#page-305-0)
- [DeleteVoiceConnector](#page-308-0)
- [DeleteVoiceConnectorEmergencyCallingConfiguration](#page-312-0)
- [DeleteVoiceConnectorGroup](#page-315-0)
- [DeleteVoiceConnectorOrigination](#page-319-0)
- [DeleteVoiceConnectorProxy](#page-323-0)
- [DeleteVoiceConnectorStreamingConfiguration](#page-327-0)
- [DeleteVoiceConnectorTermination](#page-331-0)
- [DeleteVoiceConnectorTerminationCredentials](#page-335-0)
- [DescribeAppInstance](#page-339-0)
- [DescribeAppInstanceAdmin](#page-342-0)
- [DescribeAppInstanceUser](#page-346-0)
- **[DescribeChannel](#page-349-0)**
- [DescribeChannelBan](#page-353-0)
- [DescribeChannelMembership](#page-357-0)
- [DescribeChannelMembershipForAppInstanceUser](#page-361-0)
- [DescribeChannelModeratedByAppInstanceUser](#page-365-0)
- [DescribeChannelModerator](#page-369-0)
- [DisassociatePhoneNumberFromUser](#page-373-0)
- [DisassociatePhoneNumbersFromVoiceConnector](#page-377-0)
- [DisassociatePhoneNumbersFromVoiceConnectorGroup](#page-382-0)
- [DisassociateSigninDelegateGroupsFromAccount](#page-387-0)
- [GetAccount](#page-391-0)
- [GetAccountSettings](#page-395-0)
- [GetAppInstanceRetentionSettings](#page-399-0)
- [GetAppInstanceStreamingConfigurations](#page-403-0)
- [GetAttendee](#page-406-0)
- [GetBot](#page-410-0)
- [GetChannelMessage](#page-414-0)
- [GetEventsConfiguration](#page-418-0)
- [GetGlobalSettings](#page-421-0)
- [GetMediaCapturePipeline](#page-425-0)
- [GetMeeting](#page-429-0)
- [GetMessagingSessionEndpoint](#page-433-0)
- **[GetPhoneNumber](#page-436-0)**
- [GetPhoneNumberOrder](#page-440-0)
- [GetPhoneNumberSettings](#page-444-0)
- [GetProxySession](#page-448-0)
- [GetRetentionSettings](#page-453-0)
- [GetRoom](#page-456-0)
- [GetSipMediaApplication](#page-460-0)
- [GetSipMediaApplicationLoggingConfiguration](#page-464-0)
- [GetSipRule](#page-467-0)
- [GetUser](#page-471-0)
- [GetUserSettings](#page-476-0)
- [GetVoiceConnector](#page-480-0)
- [GetVoiceConnectorEmergencyCallingConfiguration](#page-484-0)
- **[GetVoiceConnectorGroup](#page-487-0)**
- [GetVoiceConnectorLoggingConfiguration](#page-491-0)
- [GetVoiceConnectorOrigination](#page-495-0)
- [GetVoiceConnectorProxy](#page-499-0)
- [GetVoiceConnectorStreamingConfiguration](#page-503-0)
- [GetVoiceConnectorTermination](#page-507-0)
- [GetVoiceConnectorTerminationHealth](#page-511-0)
- [InviteUsers](#page-515-0)
- [ListAccounts](#page-520-0)
- [ListAppInstanceAdmins](#page-525-0)
- [ListAppInstances](#page-529-0)
- [ListAppInstanceUsers](#page-533-0)
- [ListAttendees](#page-537-0)
- [ListAttendeeTags](#page-541-0)
- [ListBots](#page-544-0)
- [ListChannelBans](#page-549-0)
- [ListChannelMemberships](#page-554-0)
- [ListChannelMembershipsForAppInstanceUser](#page-559-0)
- [ListChannelMessages](#page-564-0)
- **[ListChannelModerators](#page-569-0)**
- [ListChannels](#page-574-0)
- [ListChannelsModeratedByAppInstanceUser](#page-579-0)
- [ListMediaCapturePipelines](#page-583-0)
- [ListMeetings](#page-587-0)
- [ListMeetingTags](#page-591-0)
- [ListPhoneNumberOrders](#page-594-0)
- [ListPhoneNumbers](#page-598-0)
- [ListProxySessions](#page-603-0)
- [ListRoomMemberships](#page-608-0)
- [ListRooms](#page-613-0)
- [ListSipMediaApplications](#page-618-0)
- [ListSipRules](#page-622-0)
- [ListSupportedPhoneNumberCountries](#page-626-0)
- [ListTagsForResource](#page-629-0)
- [ListUsers](#page-632-0)
- [ListVoiceConnectorGroups](#page-638-0)
- [ListVoiceConnectors](#page-642-0)
- [ListVoiceConnectorTerminationCredentials](#page-646-0)
- [LogoutUser](#page-650-0)
- [PutAppInstanceRetentionSettings](#page-654-0)
- [PutAppInstanceStreamingConfigurations](#page-658-0)
- **[PutEventsConfiguration](#page-662-0)**
- [PutRetentionSettings](#page-666-3)
- [PutSipMediaApplicationLoggingConfiguration](#page-670-0)
- [PutVoiceConnectorEmergencyCallingConfiguration](#page-674-0)
- [PutVoiceConnectorLoggingConfiguration](#page-678-0)
- [PutVoiceConnectorOrigination](#page-683-0)
- [PutVoiceConnectorProxy](#page-688-0)
- [PutVoiceConnectorStreamingConfiguration](#page-693-0)
- [PutVoiceConnectorTermination](#page-698-0)
- [PutVoiceConnectorTerminationCredentials](#page-703-0)
- [RedactChannelMessage](#page-707-0)
- [RedactConversationMessage](#page-711-0)
- [RedactRoomMessage](#page-714-0)
- [RegenerateSecurityToken](#page-717-0)
- [ResetPersonalPIN](#page-721-0)
- [RestorePhoneNumber](#page-726-0)
- [SearchAvailablePhoneNumbers](#page-731-0)
- [SendChannelMessage](#page-736-0)
- [StartMeetingTranscription](#page-742-0)
- **[StopMeetingTranscription](#page-747-0)**
- **[TagAttendee](#page-750-0)**
- **[TagMeeting](#page-754-0)**
- **[TagResource](#page-758-0)**
- **[UntagAttendee](#page-761-0)**
- [UntagMeeting](#page-764-0)
- [UntagResource](#page-767-0)
- [UpdateAccount](#page-770-0)
- [UpdateAccountSettings](#page-775-0)
- [UpdateAppInstance](#page-779-0)
- [UpdateAppInstanceUser](#page-783-0)
- [UpdateBot](#page-787-0)
- [UpdateChannel](#page-792-0)
- [UpdateChannelMessage](#page-797-0)
- [UpdateChannelReadMarker](#page-802-0)
- [UpdateGlobalSettings](#page-806-0)
- [UpdatePhoneNumber](#page-810-0)
- [UpdatePhoneNumberSettings](#page-816-0)
- [UpdateProxySession](#page-819-0)
- [UpdateRoom](#page-824-0)
- [UpdateRoomMembership](#page-829-0)
- [UpdateSipMediaApplication](#page-834-0)
- [UpdateSipMediaApplicationCall](#page-838-0)
- [UpdateSipRule](#page-842-0)
- [UpdateUser](#page-847-0)
- [UpdateUserSettings](#page-852-0)
- [UpdateVoiceConnector](#page-856-0)
- [UpdateVoiceConnectorGroup](#page-861-0)
- [ValidateE911Address](#page-866-0)

# <span id="page-66-0"></span>**AssociatePhoneNumbersWithVoiceConnector**

Associates phone numbers with the specified Amazon Chime Voice Connector.

### **Important**

**This API is no longer supported and will not be updated.** We recommend using the latest version, [AssociatePhoneNumbersWithVoiceConnector](https://docs.aws.amazon.com/chime-sdk/latest/APIReference/API_voice-chime_AssociatePhoneNumbersWithVoiceConnector.html), in the Amazon Chime SDK. Using the latest version requires migrating to a dedicated namespace. For more information, refer to Migrating from the Amazon Chime [namespace](https://docs.aws.amazon.com/chime-sdk/latest/dg/migrate-from-chm-namespace.html) in the *Amazon Chime SDK Developer Guide*.

# <span id="page-66-1"></span>**Request Syntax**

```
POST /voice-connectors/{voiceConnectorId}?operation=associate-phone-numbers HTTP/1.1
Content-type: application/json
{ 
    "E164PhoneNumbers": [ "string" ], 
    "ForceAssociate": boolean
}
```
## **URI Request Parameters**

The request uses the following URI parameters.

### **[voiceConnectorId](#page-66-1)**

The Amazon Chime Voice Connector ID.

Pattern: . \* \S. \*

Required: Yes

# **Request Body**

The request accepts the following data in JSON format.

### <span id="page-67-0"></span>**[E164PhoneNumbers](#page-66-1)**

List of phone numbers, in E.164 format.

Type: Array of strings

Pattern: ^\+?[1-9]\d{1,14}\$

Required: Yes

#### <span id="page-67-1"></span>**[ForceAssociate](#page-66-1)**

If true, associates the provided phone numbers with the provided Amazon Chime Voice Connector and removes any previously existing associations. If false, does not associate any phone numbers that have previously existing associations.

Type: Boolean

Required: No

### <span id="page-67-2"></span>**Response Syntax**

```
HTTP/1.1 200
Content-type: application/json
{ 
    "PhoneNumberErrors": [ 
        { 
           "ErrorCode": "string", 
           "ErrorMessage": "string", 
           "PhoneNumberId": "string" 
        } 
    ]
}
```
### **Response Elements**

If the action is successful, the service sends back an HTTP 200 response.

The following data is returned in JSON format by the service.

#### <span id="page-68-0"></span>**[PhoneNumberErrors](#page-67-2)**

If the action fails for one or more of the phone numbers in the request, a list of the phone numbers is returned, along with error codes and error messages.

Type: Array of [PhoneNumberError](#page-988-0) objects

### **Errors**

For information about the errors that are common to all actions, see [Common](#page-1043-0) Errors.

#### **AccessDeniedException**

You don't have permissions to perform the requested operation.

HTTP Status Code: 403

#### **BadRequestException**

The input parameters don't match the service's restrictions.

HTTP Status Code: 400

#### **ForbiddenException**

The client is permanently forbidden from making the request.

HTTP Status Code: 403

#### **NotFoundException**

One or more of the resources in the request does not exist in the system.

HTTP Status Code: 404

#### **ServiceFailureException**

The service encountered an unexpected error.

HTTP Status Code: 500

#### **ServiceUnavailableException**

The service is currently unavailable.

HTTP Status Code: 503

#### **ThrottledClientException**

The client exceeded its request rate limit.

HTTP Status Code: 429

#### **UnauthorizedClientException**

The client is not currently authorized to make the request.

HTTP Status Code: 401

### **Examples**

In the following example or examples, the Authorization header contents(AUTHPARAMS) must be replaced with an AWS Signature Version 4 signature. For more information about creating these signatures, see [Signature](https://docs.aws.amazon.com/general/latest/gr/signature-version-4.html) Version 4 Signing Process in the *AWS General Reference*.

You only need to learn how to sign HTTP requests if you intend to manually create them. When you use the AWS [Command](http://aws.amazon.com/cli/) Line Interface (AWS CLI) or one of the AWS [SDKs](http://aws.amazon.com/tools/) to make requests to AWS, these tools automatically sign the requests for you with the access key that you specify when you configure the tools. When you use these tools, you don't need to learn how to sign requests yourself.

### **Example**

This example associates the specified phone number with the specified Amazon Chime Voice Connector.

#### **Sample Request**

POST /voice-connectors/abcdef1ghij2klmno3pqr4?operation=associate-phone-numbers HTTP/1.1 Host: service.chime.aws.amazon.com Accept-Encoding: identity User-Agent: awscli/1.16.170 Python/3.6.0 Windows/10 botocore/1.12.160 X-Amz-Date: 20191028T184037Z Authorization: AUTHPARAMS Content-Length: 78 {"E164PhoneNumbers": ["+12065550100", "+12065550101"], "ForceAssociate": true}

#### **Sample Response**

HTTP/1.1 200 OK x-amzn-RequestId: ac266ffd-3732-4a4a-b8dd-4b64399dde0c Content-Type: application/json Content-Length: 24 Date: Mon, 28 Oct 2019 18:40:37 GMT Connection: keep-alive {"PhoneNumberErrors":[]}

# **See Also**

For more information about using this API in one of the language-specific AWS SDKs, see the following:

- AWS [Command](https://docs.aws.amazon.com/goto/aws-cli/chime-2018-05-01/AssociatePhoneNumbersWithVoiceConnector) Line Interface
- [AWS](https://docs.aws.amazon.com/goto/DotNetSDKV3/chime-2018-05-01/AssociatePhoneNumbersWithVoiceConnector) SDK for .NET
- [AWS](https://docs.aws.amazon.com/goto/SdkForCpp/chime-2018-05-01/AssociatePhoneNumbersWithVoiceConnector) SDK for C++
- [AWS](https://docs.aws.amazon.com/goto/SdkForGoV2/chime-2018-05-01/AssociatePhoneNumbersWithVoiceConnector) SDK for Go v2
- [AWS](https://docs.aws.amazon.com/goto/SdkForJavaV2/chime-2018-05-01/AssociatePhoneNumbersWithVoiceConnector) SDK for Java V2
- AWS SDK for [JavaScript](https://docs.aws.amazon.com/goto/SdkForJavaScriptV3/chime-2018-05-01/AssociatePhoneNumbersWithVoiceConnector) V3
- [AWS](https://docs.aws.amazon.com/goto/SdkForPHPV3/chime-2018-05-01/AssociatePhoneNumbersWithVoiceConnector) SDK for PHP V3
- AWS SDK for [Python](https://docs.aws.amazon.com/goto/boto3/chime-2018-05-01/AssociatePhoneNumbersWithVoiceConnector)
- AWS SDK for [Ruby](https://docs.aws.amazon.com/goto/SdkForRubyV3/chime-2018-05-01/AssociatePhoneNumbersWithVoiceConnector) V3

# <span id="page-71-0"></span>**AssociatePhoneNumbersWithVoiceConnectorGroup**

Associates phone numbers with the specified Amazon Chime Voice Connector group.

### **Important**

**This API is no longer supported and will not be updated.** We recommend using the latest version, [AssociatePhoneNumbersWithVoiceConnectorGroup,](https://docs.aws.amazon.com/chime-sdk/latest/APIReference/API_voice-chime_AssociatePhoneNumbersWithVoiceConnectorGroup.html) in the Amazon Chime SDK. Using the latest version requires migrating to a dedicated namespace. For more information, refer to Migrating from the Amazon Chime [namespace](https://docs.aws.amazon.com/chime-sdk/latest/dg/migrate-from-chm-namespace.html) in the *Amazon Chime SDK Developer Guide*.

## <span id="page-71-1"></span>**Request Syntax**

```
POST /voice-connector-groups/{voiceConnectorGroupId}?operation=associate-phone-numbers 
 HTTP/1.1
Content-type: application/json
{ 
    "E164PhoneNumbers": [ "string" ], 
    "ForceAssociate": boolean
}
```
## **URI Request Parameters**

The request uses the following URI parameters.

### **[voiceConnectorGroupId](#page-71-1)**

The Amazon Chime Voice Connector group ID.

Pattern: . \*\S. \*

Required: Yes

# **Request Body**

The request accepts the following data in JSON format.
#### **[E164PhoneNumbers](#page-71-0)**

List of phone numbers, in E.164 format.

Type: Array of strings

Pattern: ^\+?[1-9]\d{1,14}\$

Required: Yes

#### **[ForceAssociate](#page-71-0)**

If true, associates the provided phone numbers with the provided Amazon Chime Voice Connector Group and removes any previously existing associations. If false, does not associate any phone numbers that have previously existing associations.

Type: Boolean

Required: No

### <span id="page-72-0"></span>**Response Syntax**

```
HTTP/1.1 200
Content-type: application/json
{ 
    "PhoneNumberErrors": [ 
        { 
            "ErrorCode": "string", 
            "ErrorMessage": "string", 
            "PhoneNumberId": "string" 
        } 
   \mathbf{I}}
```
### **Response Elements**

If the action is successful, the service sends back an HTTP 200 response.

The following data is returned in JSON format by the service.

#### <span id="page-73-0"></span>**[PhoneNumberErrors](#page-72-0)**

If the action fails for one or more of the phone numbers in the request, a list of the phone numbers is returned, along with error codes and error messages.

Type: Array of [PhoneNumberError](#page-988-3) objects

### **Errors**

For information about the errors that are common to all actions, see [Common](#page-1043-0) Errors.

#### **AccessDeniedException**

You don't have permissions to perform the requested operation.

HTTP Status Code: 403

#### **BadRequestException**

The input parameters don't match the service's restrictions.

HTTP Status Code: 400

#### **ForbiddenException**

The client is permanently forbidden from making the request.

HTTP Status Code: 403

#### **NotFoundException**

One or more of the resources in the request does not exist in the system.

HTTP Status Code: 404

#### **ServiceFailureException**

The service encountered an unexpected error.

HTTP Status Code: 500

#### **ServiceUnavailableException**

The service is currently unavailable.

HTTP Status Code: 503

#### **ThrottledClientException**

The client exceeded its request rate limit.

HTTP Status Code: 429

#### **UnauthorizedClientException**

The client is not currently authorized to make the request.

HTTP Status Code: 401

### **Examples**

In the following example or examples, the Authorization header contents( AUTHPARAMS ) must be replaced with an AWS Signature Version 4 signature. For more information about creating these signatures, see [Signature](https://docs.aws.amazon.com/general/latest/gr/signature-version-4.html) Version 4 Signing Process in the *AWS General Reference*.

You only need to learn how to sign HTTP requests if you intend to manually create them. When you use the AWS [Command](http://aws.amazon.com/cli/) Line Interface (AWS CLI) or one of the AWS [SDKs](http://aws.amazon.com/tools/) to make requests to AWS, these tools automatically sign the requests for you with the access key that you specify when you configure the tools. When you use these tools, you don't need to learn how to sign requests yourself.

#### **Example**

This example associates the specified phone numbers with the specified Amazon Chime Voice Connector group.

#### **Sample Request**

POST /voice-connector-groups/123a456b-c7d8-90e1-fg23-4h567jkl8901?operation=associatephone-numbers HTTP/1.1 Host: service.chime.aws.amazon.com Accept-Encoding: identity User-Agent: aws-cli/1.16.170 Python/3.6.0 Windows/10 botocore/1.12.160 X-Amz-Date: 20191028T185326Z Authorization: AUTHPARAMS Content-Length: 78 {"E164PhoneNumbers": ["+12065550100", "+12065550101"], "ForceAssociate": true}

#### **Sample Response**

HTTP/1.1 200 OK x-amzn-RequestId: 96f64ec4-db6a-41c9-9315-2517fb130c80 Content-Type: application/json Content-Length: 24 Date: Mon, 28 Oct 2019 18:53:27 GMT Connection: keep-alive {"PhoneNumberErrors":[]}

# **See Also**

- AWS [Command](https://docs.aws.amazon.com/goto/aws-cli/chime-2018-05-01/AssociatePhoneNumbersWithVoiceConnectorGroup) Line Interface
- [AWS](https://docs.aws.amazon.com/goto/DotNetSDKV3/chime-2018-05-01/AssociatePhoneNumbersWithVoiceConnectorGroup) SDK for .NET
- [AWS](https://docs.aws.amazon.com/goto/SdkForCpp/chime-2018-05-01/AssociatePhoneNumbersWithVoiceConnectorGroup) SDK for C++
- [AWS](https://docs.aws.amazon.com/goto/SdkForGoV2/chime-2018-05-01/AssociatePhoneNumbersWithVoiceConnectorGroup) SDK for Go v2
- [AWS](https://docs.aws.amazon.com/goto/SdkForJavaV2/chime-2018-05-01/AssociatePhoneNumbersWithVoiceConnectorGroup) SDK for Java V2
- AWS SDK for [JavaScript](https://docs.aws.amazon.com/goto/SdkForJavaScriptV3/chime-2018-05-01/AssociatePhoneNumbersWithVoiceConnectorGroup) V3
- [AWS](https://docs.aws.amazon.com/goto/SdkForPHPV3/chime-2018-05-01/AssociatePhoneNumbersWithVoiceConnectorGroup) SDK for PHP V3
- AWS SDK for [Python](https://docs.aws.amazon.com/goto/boto3/chime-2018-05-01/AssociatePhoneNumbersWithVoiceConnectorGroup)
- AWS SDK for [Ruby](https://docs.aws.amazon.com/goto/SdkForRubyV3/chime-2018-05-01/AssociatePhoneNumbersWithVoiceConnectorGroup) V3

# **AssociatePhoneNumberWithUser**

Associates a phone number with the specified Amazon Chime user.

### <span id="page-76-1"></span>**Request Syntax**

```
POST /accounts/accountId/users/{userId}?operation=associate-phone-number HTTP/1.1
Content-type: application/json
{ 
    "E164PhoneNumber": "string"
}
```
### **URI Request Parameters**

The request uses the following URI parameters.

#### **[accountId](#page-76-1)**

The Amazon Chime account ID.

Required: Yes

#### **[userId](#page-76-1)**

The user ID.

Required: Yes

### **Request Body**

The request accepts the following data in JSON format.

#### <span id="page-76-0"></span>**[E164PhoneNumber](#page-76-1)**

The phone number, in E.164 format.

Type: String

Pattern: ^\+?[1-9]\d{1,14}\$

Required: Yes

# **Response Syntax**

HTTP/1.1 200

### **Response Elements**

If the action is successful, the service sends back an HTTP 200 response with an empty HTTP body.

### **Errors**

For information about the errors that are common to all actions, see [Common](#page-1043-0) Errors.

### **AccessDeniedException**

You don't have permissions to perform the requested operation.

HTTP Status Code: 403

#### **BadRequestException**

The input parameters don't match the service's restrictions.

HTTP Status Code: 400

#### **ForbiddenException**

The client is permanently forbidden from making the request.

HTTP Status Code: 403

#### **NotFoundException**

One or more of the resources in the request does not exist in the system.

HTTP Status Code: 404

#### **ServiceFailureException**

The service encountered an unexpected error.

HTTP Status Code: 500

#### **ServiceUnavailableException**

The service is currently unavailable.

HTTP Status Code: 503

#### **ThrottledClientException**

The client exceeded its request rate limit.

HTTP Status Code: 429

#### **UnauthorizedClientException**

The client is not currently authorized to make the request.

HTTP Status Code: 401

### **Examples**

In the following example or examples, the Authorization header contents( AUTHPARAMS ) must be replaced with an AWS Signature Version 4 signature. For more information about creating these signatures, see [Signature](https://docs.aws.amazon.com/general/latest/gr/signature-version-4.html) Version 4 Signing Process in the *AWS General Reference* .

You only need to learn how to sign HTTP requests if you intend to manually create them. When you use the AWS [Command](http://aws.amazon.com/cli/) Line Interface (AWS CLI) or one of the AWS [SDKs](http://aws.amazon.com/tools/) to make requests to AWS, these tools automatically sign the requests for you with the access key that you specify when you configure the tools. When you use these tools, you don't need to learn how to sign requests yourself.

### **Example**

This example associates the specified phone number with the specified Amazon Chime user.

#### **Sample Request**

```
POST /accounts/12a3456b-7c89-012d-3456-78901e23fg45/users/1ab2345c-67de-8901-
f23g-45h678901j2k?operation=associate-phone-number HTTP/1.1 Host: 
  service.chime.aws.amazon.com Accept-Encoding: identity User-Agent: aws-cli/1.16.170 
  Python/3.6.0 Windows/10 botocore/1.12.160 X-Amz-Date: 20190918T181244Z Authorization: 
  AUTHPARAMS Content-Length: 35 {"E164PhoneNumber": "+12065550100"}
```
#### **Sample Response**

HTTP/1.1 200 OK x-amzn-RequestId: d70a1eae-c35a-4607-ac37-6e9a62f7c163 Content-Type: application/json Content-Length: 2 Date: Wed, 18 Sep 2019 18:12:45 GMT Connection: keep-alive {}

### **See Also**

- AWS [Command](https://docs.aws.amazon.com/goto/aws-cli/chime-2018-05-01/AssociatePhoneNumberWithUser) Line Interface
- [AWS](https://docs.aws.amazon.com/goto/DotNetSDKV3/chime-2018-05-01/AssociatePhoneNumberWithUser) SDK for .NET
- [AWS](https://docs.aws.amazon.com/goto/SdkForCpp/chime-2018-05-01/AssociatePhoneNumberWithUser) SDK for C++
- [AWS](https://docs.aws.amazon.com/goto/SdkForGoV2/chime-2018-05-01/AssociatePhoneNumberWithUser) SDK for Go v2
- [AWS](https://docs.aws.amazon.com/goto/SdkForJavaV2/chime-2018-05-01/AssociatePhoneNumberWithUser) SDK for Java V2
- AWS SDK for [JavaScript](https://docs.aws.amazon.com/goto/SdkForJavaScriptV3/chime-2018-05-01/AssociatePhoneNumberWithUser) V3
- [AWS](https://docs.aws.amazon.com/goto/SdkForPHPV3/chime-2018-05-01/AssociatePhoneNumberWithUser) SDK for PHP V3
- AWS SDK for [Python](https://docs.aws.amazon.com/goto/boto3/chime-2018-05-01/AssociatePhoneNumberWithUser)
- AWS SDK for [Ruby](https://docs.aws.amazon.com/goto/SdkForRubyV3/chime-2018-05-01/AssociatePhoneNumberWithUser) V3

# **AssociateSigninDelegateGroupsWithAccount**

<span id="page-80-1"></span>Associates the specified sign-in delegate groups with the specified Amazon Chime account.

### **Request Syntax**

```
POST /accounts/{accountId}?operation=associate-signin-delegate-groups HTTP/1.1
Content-type: application/json
{ 
    "SigninDelegateGroups": [ 
        { 
           "GroupName": "string" 
        } 
   \mathbf{I}}
```
### **URI Request Parameters**

The request uses the following URI parameters.

#### **[accountId](#page-80-1)**

The Amazon Chime account ID.

Pattern: . \* \S. \*

Required: Yes

### **Request Body**

The request accepts the following data in JSON format.

#### <span id="page-80-0"></span>**[SigninDelegateGroups](#page-80-1)**

The sign-in delegate groups.

Type: Array of [SigninDelegateGroup](#page-1005-1) objects

Required: Yes

AssociateSigninDelegateGroupsWithAccount API Version 2018-05-01 24

### **Response Syntax**

HTTP/1.1 200

### **Response Elements**

If the action is successful, the service sends back an HTTP 200 response with an empty HTTP body.

### **Errors**

For information about the errors that are common to all actions, see [Common](#page-1043-0) Errors.

#### **BadRequestException**

The input parameters don't match the service's restrictions.

HTTP Status Code: 400

#### **ForbiddenException**

The client is permanently forbidden from making the request.

HTTP Status Code: 403

#### **NotFoundException**

One or more of the resources in the request does not exist in the system.

HTTP Status Code: 404

#### **ServiceFailureException**

The service encountered an unexpected error.

HTTP Status Code: 500

#### **ServiceUnavailableException**

The service is currently unavailable.

HTTP Status Code: 503

#### **ThrottledClientException**

The client exceeded its request rate limit.

HTTP Status Code: 429

#### **UnauthorizedClientException**

The client is not currently authorized to make the request.

HTTP Status Code: 401

### **Examples**

In the following example or examples, the Authorization header contents( AUTHPARAMS ) must be replaced with an AWS Signature Version 4 signature. For more information about creating these signatures, see [Signature](https://docs.aws.amazon.com/general/latest/gr/signature-version-4.html) Version 4 Signing Process in the *AWS General Reference*.

You only need to learn how to sign HTTP requests if you intend to manually create them. When you use the AWS [Command](http://aws.amazon.com/cli/) Line Interface (AWS CLI) or one of the AWS [SDKs](http://aws.amazon.com/tools/) to make requests to AWS, these tools automatically sign the requests for you with the access key that you specify when you configure the tools. When you use these tools, you don't need to learn how to sign requests yourself.

### **Example**

This example associates the specified sign-in delegate group with the specified Amazon Chime account.

#### **Sample Request**

POST /accounts/12a3456b-7c89-012d-3456-78901e23fg45?operation=associate-signindelegate-groups HTTP/1.1 Host: service.chime.aws.amazon.com Accept-Encoding: identity User-Agent: aws-cli/1.17.0 Python/3.8.0 Windows/10 botocore/1.14.0 X-Amz-Date: 20200113T173245Z AUTHPARAMS

#### **Sample Response**

HTTP/1.1 200 OK x-amzn-RequestId: 7cf3751e-9371-47b2-8972-6d1dbbd9554b Content-Type: application/json Content-Length: 2 Date: Mon, 13 Jan 2020 17:32:45 GMT Connection: keep-alive {}

### **See Also**

- AWS [Command](https://docs.aws.amazon.com/goto/aws-cli/chime-2018-05-01/AssociateSigninDelegateGroupsWithAccount) Line Interface
- [AWS](https://docs.aws.amazon.com/goto/DotNetSDKV3/chime-2018-05-01/AssociateSigninDelegateGroupsWithAccount) SDK for .NET
- [AWS](https://docs.aws.amazon.com/goto/SdkForCpp/chime-2018-05-01/AssociateSigninDelegateGroupsWithAccount) SDK for C++
- [AWS](https://docs.aws.amazon.com/goto/SdkForGoV2/chime-2018-05-01/AssociateSigninDelegateGroupsWithAccount) SDK for Go v2
- [AWS](https://docs.aws.amazon.com/goto/SdkForJavaV2/chime-2018-05-01/AssociateSigninDelegateGroupsWithAccount) SDK for Java V2
- AWS SDK for [JavaScript](https://docs.aws.amazon.com/goto/SdkForJavaScriptV3/chime-2018-05-01/AssociateSigninDelegateGroupsWithAccount) V3
- [AWS](https://docs.aws.amazon.com/goto/SdkForPHPV3/chime-2018-05-01/AssociateSigninDelegateGroupsWithAccount) SDK for PHP V3
- AWS SDK for [Python](https://docs.aws.amazon.com/goto/boto3/chime-2018-05-01/AssociateSigninDelegateGroupsWithAccount)
- AWS SDK for [Ruby](https://docs.aws.amazon.com/goto/SdkForRubyV3/chime-2018-05-01/AssociateSigninDelegateGroupsWithAccount) V3

# **BatchCreateAttendee**

Creates up to 100 new attendees for an active Amazon Chime SDK meeting.

### **Important**

**This API is no longer supported and will not be updated.** We recommend using the latest version, [BatchCreateAttendee,](https://docs.aws.amazon.com/chime-sdk/latest/APIReference/API_meeting-chime_BatchCreateAttendee.html) in the Amazon Chime SDK. Using the latest version requires migrating to a dedicated namespace. For more information, refer to Migrating from the Amazon Chime [namespace](https://docs.aws.amazon.com/chime-sdk/latest/dg/migrate-from-chm-namespace.html) in the *Amazon Chime SDK Developer Guide*.

For more information about the Amazon Chime SDK, see Using the [Amazon](https://docs.aws.amazon.com/chime-sdk/latest/dg/meetings-sdk.html) Chime SDK in the *Amazon Chime SDK Developer Guide*.

### <span id="page-84-0"></span>**Request Syntax**

```
POST /meetings/meetingId/attendees?operation=batch-create HTTP/1.1
Content-type: application/json
{ 
    "Attendees": [ 
       { 
          "ExternalUserId": "string", 
          "Tags": [ 
\{\hspace{.1cm} \} "Key": "string", 
                 "Value": "string" 
 } 
 ] 
       } 
    ]
}
```
### **URI Request Parameters**

The request uses the following URI parameters.

#### **[meetingId](#page-84-0)**

The Amazon Chime SDK meeting ID.

Pattern: [a-fA-F0-9]{8}(?:-[a-fA-F0-9]{4}){3}-[a-fA-F0-9]{12}

Required: Yes

### **Request Body**

The request accepts the following data in JSON format.

#### <span id="page-85-0"></span>**[Attendees](#page-84-0)**

The request containing the attendees to create.

Type: Array of [CreateAttendeeRequestItem](#page-939-2) objects

Required: Yes

### <span id="page-85-1"></span>**Response Syntax**

```
HTTP/1.1 201
Content-type: application/json
{ 
    "Attendees": [ 
        { 
           "AttendeeId": "string", 
           "ExternalUserId": "string", 
           "JoinToken": "string" 
        } 
    ], 
    "Errors": [ 
        { 
           "ErrorCode": "string", 
           "ErrorMessage": "string", 
           "ExternalUserId": "string" 
        } 
    ]
}
```
### **Response Elements**

If the action is successful, the service sends back an HTTP 201 response.

The following data is returned in JSON format by the service.

#### <span id="page-86-0"></span>**[Attendees](#page-85-1)**

The attendee information, including attendees IDs and join tokens.

Type: Array of [Attendee](#page-899-3) objects

#### <span id="page-86-1"></span>**[Errors](#page-85-1)**

If the action fails for one or more of the attendees in the request, a list of the attendees is returned, along with error codes and error messages.

Type: Array of [CreateAttendeeError](#page-937-3) objects

### **Errors**

For information about the errors that are common to all actions, see [Common](#page-1043-0) Errors.

#### **BadRequestException**

The input parameters don't match the service's restrictions.

HTTP Status Code: 400

#### **ForbiddenException**

The client is permanently forbidden from making the request.

HTTP Status Code: 403

#### **NotFoundException**

One or more of the resources in the request does not exist in the system.

HTTP Status Code: 404

#### **ResourceLimitExceededException**

The request exceeds the resource limit.

#### HTTP Status Code: 400

#### **ServiceFailureException**

The service encountered an unexpected error.

HTTP Status Code: 500

#### **ServiceUnavailableException**

The service is currently unavailable.

HTTP Status Code: 503

#### **ThrottledClientException**

The client exceeded its request rate limit.

HTTP Status Code: 429

#### **UnauthorizedClientException**

The client is not currently authorized to make the request.

HTTP Status Code: 401

### **See Also**

- AWS [Command](https://docs.aws.amazon.com/goto/aws-cli/chime-2018-05-01/BatchCreateAttendee) Line Interface
- [AWS](https://docs.aws.amazon.com/goto/DotNetSDKV3/chime-2018-05-01/BatchCreateAttendee) SDK for .NET
- [AWS](https://docs.aws.amazon.com/goto/SdkForCpp/chime-2018-05-01/BatchCreateAttendee) SDK for C++
- [AWS](https://docs.aws.amazon.com/goto/SdkForGoV2/chime-2018-05-01/BatchCreateAttendee) SDK for Go v2
- [AWS](https://docs.aws.amazon.com/goto/SdkForJavaV2/chime-2018-05-01/BatchCreateAttendee) SDK for Java V2
- AWS SDK for [JavaScript](https://docs.aws.amazon.com/goto/SdkForJavaScriptV3/chime-2018-05-01/BatchCreateAttendee) V3
- [AWS](https://docs.aws.amazon.com/goto/SdkForPHPV3/chime-2018-05-01/BatchCreateAttendee) SDK for PHP V3
- AWS SDK for [Python](https://docs.aws.amazon.com/goto/boto3/chime-2018-05-01/BatchCreateAttendee)
- AWS SDK for [Ruby](https://docs.aws.amazon.com/goto/SdkForRubyV3/chime-2018-05-01/BatchCreateAttendee) V3

# **BatchCreateChannelMembership**

Adds a specified number of users to a channel.

### **Important**

**This API is no longer supported and will not be updated.** We recommend using the latest version, [BatchCreateChannelMembership](https://docs.aws.amazon.com/chime-sdk/latest/APIReference/API_messaging-chime_BatchCreateChannelMembership.html), in the Amazon Chime SDK. Using the latest version requires migrating to a dedicated namespace. For more information, refer to Migrating from the Amazon Chime [namespace](https://docs.aws.amazon.com/chime-sdk/latest/dg/migrate-from-chm-namespace.html) in the *Amazon Chime SDK Developer Guide*.

### <span id="page-88-0"></span>**Request Syntax**

```
POST /channels/channelArn/memberships?operation=batch-create HTTP/1.1
x-amz-chime-bearer: ChimeBearer
Content-type: application/json
{ 
    "MemberArns": [ "string" ], 
    "Type": "string"
}
```
### **URI Request Parameters**

The request uses the following URI parameters.

#### **[channelArn](#page-88-0)**

The ARN of the channel to which you're adding users.

Length Constraints: Minimum length of 5. Maximum length of 1600.

```
Pattern: arn:[a-z0-9-\.]{1,63}:[a-z0-9-\.]{0,63}:[a-z0-9-\.]{0,63}:[a-z0-9-
\setminus.]{0,63}:[^/].{0,1023}
```
Required: Yes

#### **[ChimeBearer](#page-88-0)**

The AppInstanceUserArn of the user that makes the API call.

Length Constraints: Minimum length of 5. Maximum length of 1600.

Pattern: arn:[a-z0-9-\.]{1,63}:[a-z0-9-\.]{0,63}:[a-z0-9-\.]{0,63}:[a-z0-9-  $\setminus$ .]{0,63}:[^/].{0,1023}

### **Request Body**

The request accepts the following data in JSON format.

#### <span id="page-89-0"></span>**[MemberArns](#page-88-0)**

The ARNs of the members you want to add to the channel.

Type: Array of strings

Array Members: Minimum number of 1 item. Maximum number of 100 items.

Length Constraints: Minimum length of 5. Maximum length of 1600.

Pattern: arn:[a-z0-9-\.]{1,63}:[a-z0-9-\.]{0,63}:[a-z0-9-\.]{0,63}:[a-z0-9-  $\setminus$ .]{0,63}:[^/].{0,1023}

Required: Yes

#### <span id="page-89-1"></span>**[Type](#page-88-0)**

The membership type of a user, DEFAULT or HIDDEN. Default members are always returned as part of ListChannelMemberships. Hidden members are only returned if the type filter in ListChannelMemberships equals HIDDEN. Otherwise hidden members are not returned. This is only supported by moderators.

Type: String

Valid Values: DEFAULT | HIDDEN

Required: No

### <span id="page-89-2"></span>**Response Syntax**

HTTP/1.1 200

```
Content-type: application/json
{ 
    "BatchChannelMemberships": { 
        "ChannelArn": "string", 
        "InvitedBy": { 
            "Arn": "string", 
            "Name": "string" 
        }, 
        "Members": [ 
            { 
               "Arn": "string", 
               "Name": "string" 
 } 
        ], 
        "Type": "string" 
    }, 
    "Errors": [ 
        { 
            "ErrorCode": "string", 
            "ErrorMessage": "string", 
            "MemberArn": "string" 
        } 
   \mathbf{I}}
```
# **Response Elements**

If the action is successful, the service sends back an HTTP 200 response.

The following data is returned in JSON format by the service.

### <span id="page-90-0"></span>**[BatchChannelMemberships](#page-89-2)**

The list of channel memberships in the response.

Type: [BatchChannelMemberships](#page-902-4) object

#### <span id="page-90-1"></span>**[Errors](#page-89-2)**

If the action fails for one or more of the memberships in the request, a list of the memberships is returned, along with error codes and error messages.

Type: Array of [BatchCreateChannelMembershipError](#page-904-3) objects

### **Errors**

For information about the errors that are common to all actions, see [Common](#page-1043-0) Errors.

#### **BadRequestException**

The input parameters don't match the service's restrictions.

HTTP Status Code: 400

#### **ForbiddenException**

The client is permanently forbidden from making the request.

HTTP Status Code: 403

#### **ServiceFailureException**

The service encountered an unexpected error.

HTTP Status Code: 500

### **ServiceUnavailableException**

The service is currently unavailable.

HTTP Status Code: 503

#### **ThrottledClientException**

The client exceeded its request rate limit.

HTTP Status Code: 429

#### **UnauthorizedClientException**

The client is not currently authorized to make the request.

HTTP Status Code: 401

### **See Also**

For more information about using this API in one of the language-specific AWS SDKs, see the following:

• AWS [Command](https://docs.aws.amazon.com/goto/aws-cli/chime-2018-05-01/BatchCreateChannelMembership) Line Interface

- [AWS](https://docs.aws.amazon.com/goto/DotNetSDKV3/chime-2018-05-01/BatchCreateChannelMembership) SDK for .NET
- [AWS](https://docs.aws.amazon.com/goto/SdkForCpp/chime-2018-05-01/BatchCreateChannelMembership) SDK for C++
- [AWS](https://docs.aws.amazon.com/goto/SdkForGoV2/chime-2018-05-01/BatchCreateChannelMembership) SDK for Go v2
- [AWS](https://docs.aws.amazon.com/goto/SdkForJavaV2/chime-2018-05-01/BatchCreateChannelMembership) SDK for Java V2
- AWS SDK for [JavaScript](https://docs.aws.amazon.com/goto/SdkForJavaScriptV3/chime-2018-05-01/BatchCreateChannelMembership) V3
- [AWS](https://docs.aws.amazon.com/goto/SdkForPHPV3/chime-2018-05-01/BatchCreateChannelMembership) SDK for PHP V3
- AWS SDK for [Python](https://docs.aws.amazon.com/goto/boto3/chime-2018-05-01/BatchCreateChannelMembership)
- AWS SDK for [Ruby](https://docs.aws.amazon.com/goto/SdkForRubyV3/chime-2018-05-01/BatchCreateChannelMembership) V3

# **BatchCreateRoomMembership**

Adds up to 50 members to a chat room in an Amazon Chime Enterprise account. Members can be users or bots. The member role designates whether the member is a chat room administrator or a general chat room member.

# <span id="page-93-0"></span>**Request Syntax**

```
POST /accounts/accountId/rooms/roomId/memberships?operation=batch-create HTTP/1.1
Content-type: application/json
{ 
    "MembershipItemList": [ 
        { 
           "MemberId": "string", 
           "Role": "string" 
       } 
   \mathbf{I}}
```
### **URI Request Parameters**

The request uses the following URI parameters.

#### **[accountId](#page-93-0)**

The Amazon Chime account ID.

Pattern: . \* \S. \*

Required: Yes

#### **[roomId](#page-93-0)**

The room ID.

Pattern: . \* \S. \*

Required: Yes

# **Request Body**

The request accepts the following data in JSON format.

### <span id="page-94-0"></span>**[MembershipItemList](#page-93-0)**

The list of membership items.

Type: Array of [MembershipItem](#page-972-2) objects

Array Members: Maximum number of 50 items.

Required: Yes

### <span id="page-94-2"></span>**Response Syntax**

```
HTTP/1.1 201
Content-type: application/json
{ 
    "Errors": [ 
        { 
           "ErrorCode": "string", 
           "ErrorMessage": "string", 
           "MemberId": "string" 
        } 
    ]
}
```
### **Response Elements**

If the action is successful, the service sends back an HTTP 201 response.

The following data is returned in JSON format by the service.

#### <span id="page-94-1"></span>**[Errors](#page-94-2)**

If the action fails for one or more of the member IDs in the request, a list of the member IDs is returned, along with error codes and error messages.

Type: Array of [MemberError](#page-970-3) objects

### **Errors**

For information about the errors that are common to all actions, see [Common](#page-1043-0) Errors.

#### **BadRequestException**

The input parameters don't match the service's restrictions.

HTTP Status Code: 400

#### **ForbiddenException**

The client is permanently forbidden from making the request.

HTTP Status Code: 403

#### **NotFoundException**

One or more of the resources in the request does not exist in the system.

HTTP Status Code: 404

#### **ServiceFailureException**

The service encountered an unexpected error.

HTTP Status Code: 500

#### **ServiceUnavailableException**

The service is currently unavailable.

HTTP Status Code: 503

#### **ThrottledClientException**

The client exceeded its request rate limit.

HTTP Status Code: 429

#### **UnauthorizedClientException**

The client is not currently authorized to make the request.

HTTP Status Code: 401

# **Examples**

In the following example or examples, the Authorization header contents( AUTHPARAMS ) must be replaced with an AWS Signature Version 4 signature. For more information about creating these signatures, see [Signature](https://docs.aws.amazon.com/general/latest/gr/signature-version-4.html) Version 4 Signing Process in the *AWS General Reference*.

You only need to learn how to sign HTTP requests if you intend to manually create them. When you use the AWS [Command](http://aws.amazon.com/cli/) Line Interface (AWS CLI) or one of the AWS [SDKs](http://aws.amazon.com/tools/) to make requests to AWS, these tools automatically sign the requests for you with the access key that you specify when you configure the tools. When you use these tools, you don't need to learn how to sign requests yourself.

### **Example**

This example adds multiple users to the chat room as chat room members. It also assigns administrator and member roles to the users.

### **Sample Request**

```
POST /accounts/12a3456b-7c89-012d-3456-78901e23fg45/rooms/
abcd1e2d-3e45-6789-01f2-3g45h67i890j/memberships?operation=batch-create HTTP/1.1 
 Host: service.chime.aws.amazon.com Accept-Encoding: identity User-Agent: aws-
cli/1.16.293 Python/3.8.0 Windows/10 botocore/1.13.29 X-Amz-Date: 20191202T224658Z 
 Authorization: AUTHPARAMS Content-Length: 175 {"MembershipItemList": [{"MemberId": 
  "1ab2345c-67de-8901-f23g-45h678901j2k", "Role": "Administrator"}, {"MemberId": 
  "2ab2345c-67de-8901-f23g-45h678901j2k", "Role": "Member"}]}
```
### **Sample Response**

HTTP/1.1 201 Created x-amzn-RequestId: 169ba401-d886-475f-8b3f-e01eac6fadfb Content-Type: application/json Content-Length: 13 Date: Mon, 02 Dec 2019 22:46:58 GMT Connection: keep-alive {"Errors":[]}

# **See Also**

- AWS [Command](https://docs.aws.amazon.com/goto/aws-cli/chime-2018-05-01/BatchCreateRoomMembership) Line Interface
- [AWS](https://docs.aws.amazon.com/goto/DotNetSDKV3/chime-2018-05-01/BatchCreateRoomMembership) SDK for .NET
- [AWS](https://docs.aws.amazon.com/goto/SdkForCpp/chime-2018-05-01/BatchCreateRoomMembership) SDK for C++
- [AWS](https://docs.aws.amazon.com/goto/SdkForGoV2/chime-2018-05-01/BatchCreateRoomMembership) SDK for Go v2
- [AWS](https://docs.aws.amazon.com/goto/SdkForJavaV2/chime-2018-05-01/BatchCreateRoomMembership) SDK for Java V2
- AWS SDK for [JavaScript](https://docs.aws.amazon.com/goto/SdkForJavaScriptV3/chime-2018-05-01/BatchCreateRoomMembership) V3
- [AWS](https://docs.aws.amazon.com/goto/SdkForPHPV3/chime-2018-05-01/BatchCreateRoomMembership) SDK for PHP V3
- AWS SDK for [Python](https://docs.aws.amazon.com/goto/boto3/chime-2018-05-01/BatchCreateRoomMembership)
- AWS SDK for [Ruby](https://docs.aws.amazon.com/goto/SdkForRubyV3/chime-2018-05-01/BatchCreateRoomMembership) V3

# **BatchDeletePhoneNumber**

Moves phone numbers into the **Deletion queue**. Phone numbers must be disassociated from any users or Amazon Chime Voice Connectors before they can be deleted.

Phone numbers remain in the **Deletion queue** for 7 days before they are deleted permanently.

### <span id="page-98-1"></span>**Request Syntax**

```
POST /phone-numbers?operation=batch-delete HTTP/1.1
Content-type: application/json
{ 
    "PhoneNumberIds": [ "string" ]
}
```
### **URI Request Parameters**

The request does not use any URI parameters.

# **Request Body**

The request accepts the following data in JSON format.

### <span id="page-98-0"></span>**[PhoneNumberIds](#page-98-1)**

List of phone number IDs.

Type: Array of strings

Array Members: Minimum number of 1 item.

Required: Yes

# <span id="page-98-2"></span>**Response Syntax**

```
HTTP/1.1 200
Content-type: application/json
```
{

```
 "PhoneNumberErrors": [ 
        { 
           "ErrorCode": "string", 
           "ErrorMessage": "string", 
           "PhoneNumberId": "string" 
        } 
    ]
}
```
### **Response Elements**

If the action is successful, the service sends back an HTTP 200 response.

The following data is returned in JSON format by the service.

### <span id="page-99-0"></span>**[PhoneNumberErrors](#page-98-2)**

If the action fails for one or more of the phone numbers in the request, a list of the phone numbers is returned, along with error codes and error messages.

Type: Array of [PhoneNumberError](#page-988-3) objects

### **Errors**

For information about the errors that are common to all actions, see [Common](#page-1043-0) Errors.

### **BadRequestException**

The input parameters don't match the service's restrictions.

HTTP Status Code: 400

#### **ForbiddenException**

The client is permanently forbidden from making the request.

HTTP Status Code: 403

### **NotFoundException**

One or more of the resources in the request does not exist in the system.

HTTP Status Code: 404

#### **ServiceFailureException**

The service encountered an unexpected error.

HTTP Status Code: 500

#### **ServiceUnavailableException**

The service is currently unavailable.

HTTP Status Code: 503

#### **ThrottledClientException**

The client exceeded its request rate limit.

HTTP Status Code: 429

#### **UnauthorizedClientException**

The client is not currently authorized to make the request.

HTTP Status Code: 401

### **Examples**

In the following example or examples, the Authorization header contents( AUTHPARAMS ) must be replaced with an AWS Signature Version 4 signature. For more information about creating these signatures, see [Signature](https://docs.aws.amazon.com/general/latest/gr/signature-version-4.html) Version 4 Signing Process in the *AWS General Reference*.

You only need to learn how to sign HTTP requests if you intend to manually create them. When you use the AWS [Command](http://aws.amazon.com/cli/) Line Interface (AWS CLI) or one of the AWS [SDKs](http://aws.amazon.com/tools/) to make requests to AWS, these tools automatically sign the requests for you with the access key that you specify when you configure the tools. When you use these tools, you don't need to learn how to sign requests yourself.

#### **Example**

This example moves multiple phone numbers into the **Deletion queue** .

#### **Sample Request**

POST /phone-numbers?operation=batch-delete HTTP/1.1 Host: service.chime.aws.amazon.com Accept-Encoding: identity User-Agent: aws-cli/1.16.170 Python/3.6.0 Windows/10

```
 botocore/1.12.160 X-Amz-Date: 20190918T195348Z Authorization: AUTHPARAMS Content-
Length: 56 {"PhoneNumberIds": ["%2B12065550100", "%2B12065550101"]}
```
#### **Sample Response**

```
HTTP/1.1 200 OK x-amzn-RequestId: f6ac5632-e71a-4755-997b-971c4dbff22c Content-Type: 
  application/json Content-Length: 24 Date: Wed, 18 Sep 2019 19:53:49 GMT Connection: 
  keep-alive {"PhoneNumberErrors":[]}
```
### **See Also**

- AWS [Command](https://docs.aws.amazon.com/goto/aws-cli/chime-2018-05-01/BatchDeletePhoneNumber) Line Interface
- [AWS](https://docs.aws.amazon.com/goto/DotNetSDKV3/chime-2018-05-01/BatchDeletePhoneNumber) SDK for .NET
- [AWS](https://docs.aws.amazon.com/goto/SdkForCpp/chime-2018-05-01/BatchDeletePhoneNumber) SDK for C++
- [AWS](https://docs.aws.amazon.com/goto/SdkForGoV2/chime-2018-05-01/BatchDeletePhoneNumber) SDK for Go v2
- [AWS](https://docs.aws.amazon.com/goto/SdkForJavaV2/chime-2018-05-01/BatchDeletePhoneNumber) SDK for Java V2
- AWS SDK for [JavaScript](https://docs.aws.amazon.com/goto/SdkForJavaScriptV3/chime-2018-05-01/BatchDeletePhoneNumber) V3
- [AWS](https://docs.aws.amazon.com/goto/SdkForPHPV3/chime-2018-05-01/BatchDeletePhoneNumber) SDK for PHP V3
- AWS SDK for [Python](https://docs.aws.amazon.com/goto/boto3/chime-2018-05-01/BatchDeletePhoneNumber)
- AWS SDK for [Ruby](https://docs.aws.amazon.com/goto/SdkForRubyV3/chime-2018-05-01/BatchDeletePhoneNumber) V3

# <span id="page-102-1"></span>**BatchSuspendUser**

Suspends up to 50 users from a Team or EnterpriseLWA Amazon Chime account. For more information about different account types, see [Managing](https://docs.aws.amazon.com/chime/latest/ag/manage-chime-account.html) Your Amazon Chime Accounts in the *Amazon Chime Administration Guide*.

Users suspended from a Team account are disassociated from the account,but they can continue to use Amazon Chime as free users. To remove the suspension from suspended Team account users, invite them to the Team account again. You can use the [InviteUsers](#page-515-0) action to do so.

Users suspended from an EnterpriseLWA account are immediately signed out of Amazon Chime and can no longer sign in. To remove the suspension from suspended EnterpriseLWA account users, use the [BatchUnsuspendUser](#page-107-0) action.

To sign out users without suspending them, use the [LogoutUser](#page-650-0) action.

# <span id="page-102-0"></span>**Request Syntax**

```
POST /accounts/accountId/users?operation=suspend HTTP/1.1
Content-type: application/json
{ 
    "UserIdList": [ "string" ]
}
```
# **URI Request Parameters**

The request uses the following URI parameters.

### **[accountId](#page-102-0)**

The Amazon Chime account ID.

Pattern: .\*\S.\*

Required: Yes

# **Request Body**

The request accepts the following data in JSON format.

### <span id="page-103-0"></span>**[UserIdList](#page-102-0)**

The request containing the user IDs to suspend.

Type: Array of strings

Array Members: Maximum number of 50 items.

Pattern: . \* \S. \*

Required: Yes

### <span id="page-103-2"></span>**Response Syntax**

```
HTTP/1.1 200
Content-type: application/json
{ 
    "UserErrors": [ 
        { 
           "ErrorCode": "string", 
           "ErrorMessage": "string", 
           "UserId": "string" 
        } 
    ]
}
```
### **Response Elements**

If the action is successful, the service sends back an HTTP 200 response.

The following data is returned in JSON format by the service.

#### <span id="page-103-1"></span>**[UserErrors](#page-103-2)**

If the [BatchSuspendUser](#page-102-1) action fails for one or more of the user IDs in the request, a list of the user IDs is returned, along with error codes and error messages.

Type: Array of [UserError](#page-1033-3) objects

### **Errors**

For information about the errors that are common to all actions, see [Common](#page-1043-0) Errors.

#### **BadRequestException**

The input parameters don't match the service's restrictions.

HTTP Status Code: 400

#### **ForbiddenException**

The client is permanently forbidden from making the request.

HTTP Status Code: 403

#### **NotFoundException**

One or more of the resources in the request does not exist in the system.

HTTP Status Code: 404

#### **ServiceFailureException**

The service encountered an unexpected error.

HTTP Status Code: 500

#### **ServiceUnavailableException**

The service is currently unavailable.

HTTP Status Code: 503

#### **ThrottledClientException**

The client exceeded its request rate limit.

HTTP Status Code: 429

#### **UnauthorizedClientException**

The client is not currently authorized to make the request.

HTTP Status Code: 401

# **Examples**

In the following example or examples, the Authorization header contents( AUTHPARAMS ) must be replaced with an AWS Signature Version 4 signature. For more information about creating these signatures, see [Signature](https://docs.aws.amazon.com/general/latest/gr/signature-version-4.html) Version 4 Signing Process in the *AWS General Reference*.

You only need to learn how to sign HTTP requests if you intend to manually create them. When you use the AWS [Command](http://aws.amazon.com/cli/) Line Interface (AWS CLI) or one of the AWS [SDKs](http://aws.amazon.com/tools/) to make requests to AWS, these tools automatically sign the requests for you with the access key that you specify when you configure the tools. When you use these tools, you don't need to learn how to sign requests yourself.

### **Example**

This example suspends the listed users from the specified Amazon Chime account.

### **Sample Request**

POST /console/accounts/12a3456b-7c89-012d-3456-78901e23fg45/users?operation=suspend HTTP/1.1 Host: service.chime.aws.amazon.com Accept-Encoding: identity User-Agent: aws-cli/1.16.83 Python/3.6.6 Windows/10 botocore/1.12.73 X-Amz-Date: 20190108T183005Z Authorization: AUTHPARAMS Content-Length: 56 {"UserIdList": ["4ab2345c-67de-8901 f23g-45h678901j2k"]}

### **Sample Response**

HTTP/1.1 200 OK x-amzn-RequestId: 5343c54a-eedf-487a-8178-38afb05c33ef Content-Type: application/json Content-Length: 146 Date: Tue, 08 Jan 2019 18:30:05 GMT Connection: keep-alive {"UserErrors": [] }

# **See Also**

- AWS [Command](https://docs.aws.amazon.com/goto/aws-cli/chime-2018-05-01/BatchSuspendUser) Line Interface
- [AWS](https://docs.aws.amazon.com/goto/DotNetSDKV3/chime-2018-05-01/BatchSuspendUser) SDK for .NET
- [AWS](https://docs.aws.amazon.com/goto/SdkForCpp/chime-2018-05-01/BatchSuspendUser) SDK for C++
- [AWS](https://docs.aws.amazon.com/goto/SdkForGoV2/chime-2018-05-01/BatchSuspendUser) SDK for Go v2
- [AWS](https://docs.aws.amazon.com/goto/SdkForJavaV2/chime-2018-05-01/BatchSuspendUser) SDK for Java V2
- AWS SDK for [JavaScript](https://docs.aws.amazon.com/goto/SdkForJavaScriptV3/chime-2018-05-01/BatchSuspendUser) V3
- [AWS](https://docs.aws.amazon.com/goto/SdkForPHPV3/chime-2018-05-01/BatchSuspendUser) SDK for PHP V3
- AWS SDK for [Python](https://docs.aws.amazon.com/goto/boto3/chime-2018-05-01/BatchSuspendUser)
- AWS SDK for [Ruby](https://docs.aws.amazon.com/goto/SdkForRubyV3/chime-2018-05-01/BatchSuspendUser) V3

# <span id="page-107-0"></span>**BatchUnsuspendUser**

Removes the suspension from up to 50 previously suspended users for the specified Amazon Chime EnterpriseLWA account. Only users on EnterpriseLWA accounts can be unsuspended using this action. For more information about different account types, see [Managing](https://docs.aws.amazon.com/chime/latest/ag/manage-chime-account.html) Your Amazon Chime [Accounts](https://docs.aws.amazon.com/chime/latest/ag/manage-chime-account.html) in the account types, in the *Amazon Chime Administration Guide*.

Previously suspended users who are unsuspended using this action are returned to Registered status. Users who are not previously suspended are ignored.

### <span id="page-107-2"></span>**Request Syntax**

```
POST /accounts/accountId/users?operation=unsuspend HTTP/1.1
Content-type: application/json
{ 
    "UserIdList": [ "string" ]
}
```
### **URI Request Parameters**

The request uses the following URI parameters.

#### **[accountId](#page-107-2)**

The Amazon Chime account ID.

Pattern: . \* \S. \*

Required: Yes

### **Request Body**

The request accepts the following data in JSON format.

#### <span id="page-107-1"></span>**[UserIdList](#page-107-2)**

The request containing the user IDs to unsuspend.

Type: Array of strings
Array Members: Maximum number of 50 items.

Pattern: . \* \S. \*

Required: Yes

# <span id="page-108-1"></span>**Response Syntax**

```
HTTP/1.1 200
Content-type: application/json
{ 
    "UserErrors": [ 
        { 
            "ErrorCode": "string", 
            "ErrorMessage": "string", 
            "UserId": "string" 
        } 
   \mathbf{I}}
```
# **Response Elements**

If the action is successful, the service sends back an HTTP 200 response.

The following data is returned in JSON format by the service.

### <span id="page-108-0"></span>**[UserErrors](#page-108-1)**

If the [BatchUnsuspendUser](#page-107-0) action fails for one or more of the user IDs in the request, a list of the user IDs is returned, along with error codes and error messages.

Type: Array of [UserError](#page-1033-3) objects

## **Errors**

For information about the errors that are common to all actions, see [Common](#page-1043-0) Errors.

### **BadRequestException**

The input parameters don't match the service's restrictions.

### HTTP Status Code: 400

### **ForbiddenException**

The client is permanently forbidden from making the request.

HTTP Status Code: 403

### **NotFoundException**

One or more of the resources in the request does not exist in the system.

HTTP Status Code: 404

### **ServiceFailureException**

The service encountered an unexpected error.

HTTP Status Code: 500

### **ServiceUnavailableException**

The service is currently unavailable.

HTTP Status Code: 503

#### **ThrottledClientException**

The client exceeded its request rate limit.

HTTP Status Code: 429

#### **UnauthorizedClientException**

The client is not currently authorized to make the request.

HTTP Status Code: 401

### **Examples**

In the following example or examples, the Authorization header contents( AUTHPARAMS ) must be replaced with an AWS Signature Version 4 signature. For more information about creating these signatures, see [Signature](https://docs.aws.amazon.com/general/latest/gr/signature-version-4.html) Version 4 Signing Process in the *AWS General Reference*.

You only need to learn how to sign HTTP requests if you intend to manually create them. When you use the AWS [Command](http://aws.amazon.com/cli/) Line Interface (AWS CLI) or one of the AWS [SDKs](http://aws.amazon.com/tools/) to make requests to

AWS, these tools automatically sign the requests for you with the access key that you specify when you configure the tools. When you use these tools, you don't need to learn how to sign requests yourself.

### **Example**

This example removes the previous suspension for the listed users on the specified Amazon Chime account.

### **Sample Request**

POST /console/accounts/12a3456b-7c89-012d-3456-78901e23fg45/users?operation=unsuspend HTTP/1.1 Host: service.chime.aws.amazon.com Accept-Encoding: identity User-Agent: aws-cli/1.16.83 Python/3.6.6 Windows/10 botocore/1.12.73 X-Amz-Date: 20190108T220526Z Authorization: AUTHPARAMS Content-Length: 96 {"UserIdList": ["1ab2345c-67de-8901 f23g-45h678901j2k", "2ab2345c-67de-8901-f23g-45h678901j2k", "3ab2345c-67de-8901 f23g-45h678901j2k"]}

### **Sample Response**

HTTP/1.1 200 OK x-amzn-RequestId: d97c7380-cb87-40ce-b4c3-c250999a92dc Content-Type: application/json Content-Length: 17 Date: Tue, 08 Jan 2019 22:05:26 GMT Connection: keep-alive {"UserErrors": [] }

# **See Also**

- AWS [Command](https://docs.aws.amazon.com/goto/aws-cli/chime-2018-05-01/BatchUnsuspendUser) Line Interface
- [AWS](https://docs.aws.amazon.com/goto/DotNetSDKV3/chime-2018-05-01/BatchUnsuspendUser) SDK for .NET
- [AWS](https://docs.aws.amazon.com/goto/SdkForCpp/chime-2018-05-01/BatchUnsuspendUser) SDK for C++
- [AWS](https://docs.aws.amazon.com/goto/SdkForGoV2/chime-2018-05-01/BatchUnsuspendUser) SDK for Go v2
- [AWS](https://docs.aws.amazon.com/goto/SdkForJavaV2/chime-2018-05-01/BatchUnsuspendUser) SDK for Java V2
- AWS SDK for [JavaScript](https://docs.aws.amazon.com/goto/SdkForJavaScriptV3/chime-2018-05-01/BatchUnsuspendUser) V3
- [AWS](https://docs.aws.amazon.com/goto/SdkForPHPV3/chime-2018-05-01/BatchUnsuspendUser) SDK for PHP V3
- AWS SDK for [Python](https://docs.aws.amazon.com/goto/boto3/chime-2018-05-01/BatchUnsuspendUser)
- AWS SDK for [Ruby](https://docs.aws.amazon.com/goto/SdkForRubyV3/chime-2018-05-01/BatchUnsuspendUser) V3

# **BatchUpdatePhoneNumber**

Updates phone number product types or calling names. You can update one attribute at a time for each UpdatePhoneNumberRequestItem. For example, you can update the product type or the calling name.

For toll-free numbers, you cannot use the Amazon Chime Business Calling product type. For numbers outside the U.S., you must use the Amazon Chime SIP Media Application Dial-In product type.

Updates to outbound calling names can take up to 72 hours to complete. Pending updates to outbound calling names must be complete before you can request another update.

# <span id="page-112-1"></span>**Request Syntax**

```
POST /phone-numbers?operation=batch-update HTTP/1.1
Content-type: application/json
{ 
    "UpdatePhoneNumberRequestItems": [ 
        { 
           "CallingName": "string", 
           "PhoneNumberId": "string", 
           "ProductType": "string" 
        } 
   \mathbf{I}}
```
# **URI Request Parameters**

The request does not use any URI parameters.

# **Request Body**

The request accepts the following data in JSON format.

### <span id="page-112-0"></span>**[UpdatePhoneNumberRequestItems](#page-112-1)**

The request containing the phone number IDs and product types or calling names to update.

Type: Array of [UpdatePhoneNumberRequestItem](#page-1026-3) objects

Required: Yes

# <span id="page-113-1"></span>**Response Syntax**

```
HTTP/1.1 200
Content-type: application/json
{ 
    "PhoneNumberErrors": [ 
        { 
           "ErrorCode": "string", 
           "ErrorMessage": "string", 
           "PhoneNumberId": "string" 
        } 
    ]
}
```
# **Response Elements**

If the action is successful, the service sends back an HTTP 200 response.

The following data is returned in JSON format by the service.

### <span id="page-113-0"></span>**[PhoneNumberErrors](#page-113-1)**

If the action fails for one or more of the phone numbers in the request, a list of the phone numbers is returned, along with error codes and error messages.

Type: Array of [PhoneNumberError](#page-988-3) objects

## **Errors**

For information about the errors that are common to all actions, see [Common](#page-1043-0) Errors.

### **BadRequestException**

The input parameters don't match the service's restrictions.

HTTP Status Code: 400

### **ForbiddenException**

The client is permanently forbidden from making the request.

HTTP Status Code: 403

#### **NotFoundException**

One or more of the resources in the request does not exist in the system.

HTTP Status Code: 404

#### **ServiceFailureException**

The service encountered an unexpected error.

HTTP Status Code: 500

#### **ServiceUnavailableException**

The service is currently unavailable.

HTTP Status Code: 503

#### **ThrottledClientException**

The client exceeded its request rate limit.

HTTP Status Code: 429

#### **UnauthorizedClientException**

The client is not currently authorized to make the request.

HTTP Status Code: 401

### **Examples**

In the following example or examples, the Authorization header contents( AUTHPARAMS ) must be replaced with an AWS Signature Version 4 signature. For more information about creating these signatures, see [Signature](https://docs.aws.amazon.com/general/latest/gr/signature-version-4.html) Version 4 Signing Process in the *AWS General Reference*.

You only need to learn how to sign HTTP requests if you intend to manually create them. When you use the AWS [Command](http://aws.amazon.com/cli/) Line Interface (AWS CLI) or one of the AWS [SDKs](http://aws.amazon.com/tools/) to make requests to AWS, these tools automatically sign the requests for you with the access key that you specify when you configure the tools. When you use these tools, you don't need to learn how to sign requests yourself.

### **Example: Update Product Types**

This example updates the product type for multiple phone numbers.

#### **Sample Request**

POST /phone-numbers?operation=batch-update HTTP/1.1 Host: service.chime.aws.amazon.com Accept-Encoding: identity User-Agent: aws-cli/1.16.170 Python/3.6.0 Windows/10 botocore/1.12.160 X-Amz-Date: 20190918T195200Z Authorization: AUTHPARAMS Content-Length: 177 {"UpdatePhoneNumberRequestItems": [{"PhoneNumberId": "%2B12065550100", "ProductType": "BusinessCalling"}, {"PhoneNumberId": "%2B12065550101", "ProductType": "Voice Connector"}]}

### **Sample Response**

```
HTTP/1.1 200 OK x-amzn-RequestId: 78f4ee00-d8e0-4a13-b24e-147557576368 Content-Type: 
  application/json Content-Length: 24 Date: Wed, 18 Sep 2019 19:52:01 GMT Connection: 
  keep-alive {"PhoneNumberErrors":[]}
```
### **Example: Update Outbound Calling Names**

This example updates the outbound calling name for multiple phone numbers.

#### **Sample Request**

POST /phone-numbers?operation=batch-update HTTP/1.1 Host: service.chime.aws.amazon.com Accept-Encoding: identity User-Agent: aws-cli/1.16.170 Python/3.6.0 Windows/10 botocore/1.12.160 X-Amz-Date: 20191028T183405Z Authorization: AUTHPARAMS Content-Length: 171 {"UpdatePhoneNumberRequestItems": [{"PhoneNumberId": "%2B12065550100", "CallingName": "phonenumber1"}, {"PhoneNumberId": "%2B12065550101", "CallingName": "phonenumber2"}]}

#### **Sample Response**

HTTP/1.1 200 OK x-amzn-RequestId: 32f678c1-21d2-43ab-ac8f-cd922c1ab42e Content-Type: application/json Content-Length: 24 Date: Mon, 28 Oct 2019 18:34:05 GMT Connection: keep-alive {"PhoneNumberErrors":[]}

# **See Also**

- AWS [Command](https://docs.aws.amazon.com/goto/aws-cli/chime-2018-05-01/BatchUpdatePhoneNumber) Line Interface
- [AWS](https://docs.aws.amazon.com/goto/DotNetSDKV3/chime-2018-05-01/BatchUpdatePhoneNumber) SDK for .NET
- [AWS](https://docs.aws.amazon.com/goto/SdkForCpp/chime-2018-05-01/BatchUpdatePhoneNumber) SDK for C++
- [AWS](https://docs.aws.amazon.com/goto/SdkForGoV2/chime-2018-05-01/BatchUpdatePhoneNumber) SDK for Go v2
- [AWS](https://docs.aws.amazon.com/goto/SdkForJavaV2/chime-2018-05-01/BatchUpdatePhoneNumber) SDK for Java V2
- AWS SDK for [JavaScript](https://docs.aws.amazon.com/goto/SdkForJavaScriptV3/chime-2018-05-01/BatchUpdatePhoneNumber) V3
- [AWS](https://docs.aws.amazon.com/goto/SdkForPHPV3/chime-2018-05-01/BatchUpdatePhoneNumber) SDK for PHP V3
- AWS SDK for [Python](https://docs.aws.amazon.com/goto/boto3/chime-2018-05-01/BatchUpdatePhoneNumber)
- AWS SDK for [Ruby](https://docs.aws.amazon.com/goto/SdkForRubyV3/chime-2018-05-01/BatchUpdatePhoneNumber) V3

# <span id="page-117-1"></span>**BatchUpdateUser**

Updates user details within the [UpdateUserRequestItem](#page-1028-0) object for up to 20 users for the specified Amazon Chime account. Currently, only LicenseType updates are supported for this action.

# <span id="page-117-0"></span>**Request Syntax**

```
POST /accounts/accountId/users HTTP/1.1
Content-type: application/json
{ 
    "UpdateUserRequestItems": [ 
       { 
           "AlexaForBusinessMetadata": { 
              "AlexaForBusinessRoomArn": "string", 
              "IsAlexaForBusinessEnabled": boolean
           }, 
           "LicenseType": "string", 
           "UserId": "string", 
           "UserType": "string" 
       } 
    ]
}
```
# **URI Request Parameters**

The request uses the following URI parameters.

### **[accountId](#page-117-0)**

The Amazon Chime account ID.

Pattern: . \* \S. \*

Required: Yes

# **Request Body**

The request accepts the following data in JSON format.

### <span id="page-118-0"></span>**[UpdateUserRequestItems](#page-117-0)**

The request containing the user IDs and details to update.

Type: Array of [UpdateUserRequestItem](#page-1028-0) objects

Array Members: Maximum number of 20 items.

Required: Yes

### <span id="page-118-2"></span>**Response Syntax**

```
HTTP/1.1 200
Content-type: application/json
{ 
    "UserErrors": [ 
        { 
           "ErrorCode": "string", 
           "ErrorMessage": "string", 
           "UserId": "string" 
        } 
    ]
}
```
## **Response Elements**

If the action is successful, the service sends back an HTTP 200 response.

The following data is returned in JSON format by the service.

#### <span id="page-118-1"></span>**[UserErrors](#page-118-2)**

If the [BatchUpdateUser](#page-117-1) action fails for one or more of the user IDs in the request, a list of the user IDs is returned, along with error codes and error messages.

Type: Array of [UserError](#page-1033-3) objects

### **Errors**

For information about the errors that are common to all actions, see [Common](#page-1043-0) Errors.

### **BadRequestException**

The input parameters don't match the service's restrictions.

HTTP Status Code: 400

#### **ForbiddenException**

The client is permanently forbidden from making the request.

HTTP Status Code: 403

### **NotFoundException**

One or more of the resources in the request does not exist in the system.

HTTP Status Code: 404

### **ServiceFailureException**

The service encountered an unexpected error.

HTTP Status Code: 500

### **ServiceUnavailableException**

The service is currently unavailable.

HTTP Status Code: 503

#### **ThrottledClientException**

The client exceeded its request rate limit.

HTTP Status Code: 429

#### **UnauthorizedClientException**

The client is not currently authorized to make the request.

HTTP Status Code: 401

### **Examples**

In the following example or examples, the Authorization header contents( AUTHPARAMS ) must be replaced with an AWS Signature Version 4 signature. For more information about creating these signatures, see [Signature](https://docs.aws.amazon.com/general/latest/gr/signature-version-4.html) Version 4 Signing Process in the *AWS General Reference*.

You only need to learn how to sign HTTP requests if you intend to manually create them. When you use the AWS [Command](http://aws.amazon.com/cli/) Line Interface (AWS CLI) or one of the AWS [SDKs](http://aws.amazon.com/tools/) to make requests to AWS, these tools automatically sign the requests for you with the access key that you specify when you configure the tools. When you use these tools, you don't need to learn how to sign requests yourself.

### **Example**

This example updates details for the listed users in the specified Amazon Chime account.

### **Sample Request**

```
POST /console/accounts/12a3456b-7c89-012d-3456-78901e23fg45/users HTTP/1.1 
  Host: service.chime.aws.amazon.com Accept-Encoding: identity User-Agent: aws-
cli/1.16.83 Python/3.6.6 Windows/10 botocore/1.12.73 X-Amz-Date: 20190108T215856Z 
  Authorization: AUTHPARAMS Content-Length: 180 {"UpdateUserRequestItems": [{"UserId": 
  "1ab2345c-67de-8901-f23g-45h678901j2k", "LicenseType": "Basic"}, {"UserId": 
  "2ab2345c-67de-8901-f23g-45h678901j2k", "LicenseType": "Basic"}]}
```
### **Sample Response**

```
HTTP/1.1 200 OK x-amzn-RequestId: 035a3bcd-1a1f-4ccc-bf7f-d2c9027637d2 Content-Type: 
  application/json Content-Length: 17 Date: Tue, 08 Jan 2019 21:58:56 GMT Connection: 
  keep-alive {"UserErrors": [] }
```
# **See Also**

- AWS [Command](https://docs.aws.amazon.com/goto/aws-cli/chime-2018-05-01/BatchUpdateUser) Line Interface
- [AWS](https://docs.aws.amazon.com/goto/DotNetSDKV3/chime-2018-05-01/BatchUpdateUser) SDK for .NET
- [AWS](https://docs.aws.amazon.com/goto/SdkForCpp/chime-2018-05-01/BatchUpdateUser) SDK for C++
- [AWS](https://docs.aws.amazon.com/goto/SdkForGoV2/chime-2018-05-01/BatchUpdateUser) SDK for Go v2
- [AWS](https://docs.aws.amazon.com/goto/SdkForJavaV2/chime-2018-05-01/BatchUpdateUser) SDK for Java V2
- AWS SDK for [JavaScript](https://docs.aws.amazon.com/goto/SdkForJavaScriptV3/chime-2018-05-01/BatchUpdateUser) V3
- [AWS](https://docs.aws.amazon.com/goto/SdkForPHPV3/chime-2018-05-01/BatchUpdateUser) SDK for PHP V3
- AWS SDK for [Python](https://docs.aws.amazon.com/goto/boto3/chime-2018-05-01/BatchUpdateUser)

### • AWS SDK for [Ruby](https://docs.aws.amazon.com/goto/SdkForRubyV3/chime-2018-05-01/BatchUpdateUser) V3

# **CreateAccount**

Creates an Amazon Chime account under the administrator's AWS account. Only Team account types are currently supported for this action. For more information about different account types, see [Managing](https://docs.aws.amazon.com/chime/latest/ag/manage-chime-account.html) Your Amazon Chime Accounts in the *Amazon Chime Administration Guide*.

### <span id="page-122-1"></span>**Request Syntax**

```
POST /accounts HTTP/1.1
Content-type: application/json
{ 
    "Name": "string"
}
```
# **URI Request Parameters**

The request does not use any URI parameters.

# **Request Body**

The request accepts the following data in JSON format.

### <span id="page-122-0"></span>**[Name](#page-122-1)**

The name of the Amazon Chime account.

Type: String

Length Constraints: Minimum length of 1. Maximum length of 100.

Pattern: . \* \S. \*

Required: Yes

## <span id="page-122-2"></span>**Response Syntax**

```
HTTP/1.1 201
Content-type: application/json
```
 $\mathsf{r}$ 

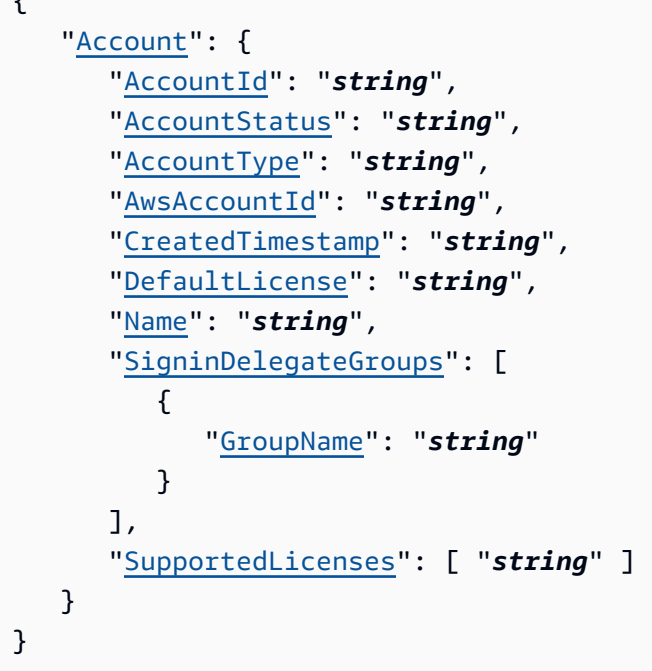

# **Response Elements**

If the action is successful, the service sends back an HTTP 201 response.

The following data is returned in JSON format by the service.

### <span id="page-123-0"></span>**[Account](#page-122-2)**

The Amazon Chime account details.

Type: [Account](#page-876-5) object

### **Errors**

For information about the errors that are common to all actions, see [Common](#page-1043-0) Errors.

### **BadRequestException**

The input parameters don't match the service's restrictions.

HTTP Status Code: 400

### **ForbiddenException**

The client is permanently forbidden from making the request.

### HTTP Status Code: 403

### **NotFoundException**

One or more of the resources in the request does not exist in the system.

HTTP Status Code: 404

### **ServiceFailureException**

The service encountered an unexpected error.

HTTP Status Code: 500

#### **ServiceUnavailableException**

The service is currently unavailable.

HTTP Status Code: 503

### **ThrottledClientException**

The client exceeded its request rate limit.

HTTP Status Code: 429

#### **UnauthorizedClientException**

The client is not currently authorized to make the request.

HTTP Status Code: 401

### **Examples**

In the following example or examples, the Authorization header contents( AUTHPARAMS ) must be replaced with an AWS Signature Version 4 signature. For more information about creating these signatures, see [Signature](https://docs.aws.amazon.com/general/latest/gr/signature-version-4.html) Version 4 Signing Process in the *AWS General Reference*.

You only need to learn how to sign HTTP requests if you intend to manually create them. When you use the AWS [Command](http://aws.amazon.com/cli/) Line Interface (AWS CLI) or one of the AWS [SDKs](http://aws.amazon.com/tools/) to make requests to AWS, these tools automatically sign the requests for you with the access key that you specify when you configure the tools. When you use these tools, you don't need to learn how to sign requests yourself.

### **Example**

This example creates a new Amazon Chime account under the administrator's AWS account.

### **Sample Request**

```
POST /console/accounts HTTP/1.1 Host: service.chime.aws.amazon.com Accept-Encoding: 
  identity User-Agent: aws-cli/1.16.83 Python/3.6.6 Windows/10 botocore/1.12.73 X-Amz-
Date: 20190108T175917Z Authorization: AUTHPARAMS Content-Length: 17 {"Name": "example"}
```
#### **Sample Response**

```
HTTP/1.1 201 Created x-amzn-RequestId: d4f09103-9543-4ff9-b0a0-f1d4c6e2aec7 
  Content-Type: application/json Content-Length: 422 Date: Tue, 08 Jan 
  2019 17:59:18 GMT Connection: keep-alive {"Account": {"AccountId": 
  "12a3456b-7c89-012d-3456-78901e23fg45","AccountStatus": "Active","AccountType": 
  "Team","Admins": null,"AwsAccountId": "111122223333","BillingType": 
  "SeatBilling","CreatedTimestamp": "2019-01-08T17:59:18.006Z","DefaultLicense": 
  "Pro","DelegationStatus": "NoDelegation","DirectoryId": null,"Domains": 
  null,"Groups": [],"Name": "example","Owner": null,"SupportedLicenses": ["Basic", 
  "Pro"],"UseProTrialLicense": false} }
```
### **See Also**

- AWS [Command](https://docs.aws.amazon.com/goto/aws-cli/chime-2018-05-01/CreateAccount) Line Interface
- [AWS](https://docs.aws.amazon.com/goto/DotNetSDKV3/chime-2018-05-01/CreateAccount) SDK for .NET
- [AWS](https://docs.aws.amazon.com/goto/SdkForCpp/chime-2018-05-01/CreateAccount) SDK for C++
- [AWS](https://docs.aws.amazon.com/goto/SdkForGoV2/chime-2018-05-01/CreateAccount) SDK for Go v2
- [AWS](https://docs.aws.amazon.com/goto/SdkForJavaV2/chime-2018-05-01/CreateAccount) SDK for Java V2
- AWS SDK for [JavaScript](https://docs.aws.amazon.com/goto/SdkForJavaScriptV3/chime-2018-05-01/CreateAccount) V3
- [AWS](https://docs.aws.amazon.com/goto/SdkForPHPV3/chime-2018-05-01/CreateAccount) SDK for PHP V3
- AWS SDK for [Python](https://docs.aws.amazon.com/goto/boto3/chime-2018-05-01/CreateAccount)
- AWS SDK for [Ruby](https://docs.aws.amazon.com/goto/SdkForRubyV3/chime-2018-05-01/CreateAccount) V3

# **CreateAppInstance**

Creates an Amazon Chime SDK messaging AppInstance under an AWS account. Only SDK messaging customers use this API. CreateAppInstance supports idempotency behavior as described in the AWS API Standard.

### **Important**

**This API is no longer supported and will not be updated.** We recommend using the latest version, [CreateAppInstance,](https://docs.aws.amazon.com/chime-sdk/latest/APIReference/API_identity-chime_CreateAppInstance.html) in the Amazon Chime SDK. Using the latest version requires migrating to a dedicated namespace. For more information, refer to Migrating from the Amazon Chime [namespace](https://docs.aws.amazon.com/chime-sdk/latest/dg/migrate-from-chm-namespace.html) in the *Amazon Chime SDK Developer Guide*.

# <span id="page-126-0"></span>**Request Syntax**

```
POST /app-instances HTTP/1.1
Content-type: application/json
{ 
    "ClientRequestToken": "string", 
    "Metadata": "string", 
    "Name": "string", 
    "Tags": [ 
        { 
            "Key": "string", 
            "Value": "string" 
        } 
   \mathbf{I}}
```
# **URI Request Parameters**

The request does not use any URI parameters.

# **Request Body**

The request accepts the following data in JSON format.

### <span id="page-127-0"></span>**[ClientRequestToken](#page-126-0)**

The ClientRequestToken of the AppInstance.

Type: String

Length Constraints: Minimum length of 2. Maximum length of 64.

Pattern: [-\_a-zA-Z0-9]\*

Required: Yes

### <span id="page-127-1"></span>**[Metadata](#page-126-0)**

The metadata of the AppInstance. Limited to a 1KB string in UTF-8.

Type: String

Length Constraints: Minimum length of 0. Maximum length of 1024.

Pattern: .\*

Required: No

#### <span id="page-127-2"></span>**[Name](#page-126-0)**

The name of the AppInstance.

Type: String

Length Constraints: Minimum length of 1. Maximum length of 256.

```
Pattern: [\u0009\u000A\u000D\u0020-\u007E\u0085\u00A0-\uD7FF\uE000-\uFFFD
\u10000-\u10FFFF]*
```
Required: Yes

#### <span id="page-127-3"></span>**[Tags](#page-126-0)**

Tags assigned to the AppInstance.

Type: Array of [Tag](#page-1020-2) objects

Array Members: Minimum number of 1 item. Maximum number of 50 items.

Required: No

# <span id="page-128-1"></span>**Response Syntax**

```
HTTP/1.1 201
Content-type: application/json
{ 
    "AppInstanceArn": "string"
}
```
# **Response Elements**

If the action is successful, the service sends back an HTTP 201 response.

The following data is returned in JSON format by the service.

### <span id="page-128-0"></span>**[AppInstanceArn](#page-128-1)**

The Amazon Resource Number (ARN) of the AppInstance.

Type: String

Length Constraints: Minimum length of 5. Maximum length of 1600.

Pattern: arn:[a-z0-9-\.]{1,63}:[a-z0-9-\.]{0,63}:[a-z0-9-\.]{0,63}:[a-z0-9-  $\setminus$ .]{0,63}:[^/].{0,1023}

## **Errors**

For information about the errors that are common to all actions, see [Common](#page-1043-0) Errors.

### **BadRequestException**

The input parameters don't match the service's restrictions.

HTTP Status Code: 400

### **ConflictException**

The request could not be processed because of conflict in the current state of the resource.

HTTP Status Code: 409

### **ForbiddenException**

The client is permanently forbidden from making the request.

HTTP Status Code: 403

#### **ResourceLimitExceededException**

The request exceeds the resource limit.

HTTP Status Code: 400

#### **ServiceFailureException**

The service encountered an unexpected error.

HTTP Status Code: 500

#### **ServiceUnavailableException**

The service is currently unavailable.

HTTP Status Code: 503

### **ThrottledClientException**

The client exceeded its request rate limit.

HTTP Status Code: 429

#### **UnauthorizedClientException**

The client is not currently authorized to make the request.

HTTP Status Code: 401

## **See Also**

- AWS [Command](https://docs.aws.amazon.com/goto/aws-cli/chime-2018-05-01/CreateAppInstance) Line Interface
- [AWS](https://docs.aws.amazon.com/goto/DotNetSDKV3/chime-2018-05-01/CreateAppInstance) SDK for .NET
- [AWS](https://docs.aws.amazon.com/goto/SdkForCpp/chime-2018-05-01/CreateAppInstance) SDK for C++
- [AWS](https://docs.aws.amazon.com/goto/SdkForGoV2/chime-2018-05-01/CreateAppInstance) SDK for Go v2
- [AWS](https://docs.aws.amazon.com/goto/SdkForJavaV2/chime-2018-05-01/CreateAppInstance) SDK for Java V2
- AWS SDK for [JavaScript](https://docs.aws.amazon.com/goto/SdkForJavaScriptV3/chime-2018-05-01/CreateAppInstance) V3
- [AWS](https://docs.aws.amazon.com/goto/SdkForPHPV3/chime-2018-05-01/CreateAppInstance) SDK for PHP V3
- AWS SDK for [Python](https://docs.aws.amazon.com/goto/boto3/chime-2018-05-01/CreateAppInstance)
- AWS SDK for [Ruby](https://docs.aws.amazon.com/goto/SdkForRubyV3/chime-2018-05-01/CreateAppInstance) V3

# **CreateAppInstanceAdmin**

Promotes an AppInstanceUser to an AppInstanceAdmin. The promoted user can perform the following actions.

### **Important**

**This API is no longer supported and will not be updated.** We recommend using the latest version, [CreateAppInstanceAdmin](https://docs.aws.amazon.com/chime-sdk/latest/APIReference/API_identity-chime_CreateAppInstanceAdmin.html), in the Amazon Chime SDK. Using the latest version requires migrating to a dedicated namespace. For more information, refer to Migrating from the Amazon Chime [namespace](https://docs.aws.amazon.com/chime-sdk/latest/dg/migrate-from-chm-namespace.html) in the *Amazon Chime SDK Developer Guide*.

- ChannelModerator actions across all channels in the AppInstance.
- DeleteChannelMessage actions.

Only an AppInstanceUser can be promoted to an AppInstanceAdmin role.

# <span id="page-131-0"></span>**Request Syntax**

```
POST /app-instances/appInstanceArn/admins HTTP/1.1
Content-type: application/json
{ 
    "AppInstanceAdminArn": "string"
}
```
# **URI Request Parameters**

The request uses the following URI parameters.

### **[appInstanceArn](#page-131-0)**

The ARN of the AppInstance.

Length Constraints: Minimum length of 5. Maximum length of 1600.

```
Pattern: arn:[a-z0-9-\.]{1,63}:[a-z0-9-\.]{0,63}:[a-z0-9-\.]{0,63}:[a-z0-9-
\setminus.]{0,63}:[^/].{0,1023}
```
Required: Yes

# **Request Body**

The request accepts the following data in JSON format.

### <span id="page-132-0"></span>**[AppInstanceAdminArn](#page-131-0)**

The ARN of the administrator of the current AppInstance.

Type: String

Length Constraints: Minimum length of 5. Maximum length of 1600.

```
Pattern: arn:[a-z0-9-\.]{1,63}:[a-z0-9-\.]{0,63}:[a-z0-9-\.]{0,63}:[a-z0-9-
\setminus.]{0,63}:[^/].{0,1023}
```
Required: Yes

# <span id="page-132-2"></span>**Response Syntax**

```
HTTP/1.1 201
Content-type: application/json
{ 
    "AppInstanceAdmin": { 
       "Arn": "string", 
       "Name": "string" 
    }, 
    "AppInstanceArn": "string"
}
```
# **Response Elements**

If the action is successful, the service sends back an HTTP 201 response.

The following data is returned in JSON format by the service.

### <span id="page-132-1"></span>**[AppInstanceAdmin](#page-132-2)**

The name and ARN of the admin for the AppInstance.

### Type: [Identity](#page-955-2) object

### <span id="page-133-0"></span>**[AppInstanceArn](#page-132-2)**

The ARN of the of the admin for the AppInstance.

Type: String

Length Constraints: Minimum length of 5. Maximum length of 1600.

Pattern: arn:[a-z0-9-\.]{1,63}:[a-z0-9-\.]{0,63}:[a-z0-9-\.]{0,63}:[a-z0-9-  $\setminus$ .]{0,63}:[^/].{0,1023}

### **Errors**

For information about the errors that are common to all actions, see [Common](#page-1043-0) Errors.

### **BadRequestException**

The input parameters don't match the service's restrictions.

HTTP Status Code: 400

### **ConflictException**

The request could not be processed because of conflict in the current state of the resource.

HTTP Status Code: 409

#### **ForbiddenException**

The client is permanently forbidden from making the request.

HTTP Status Code: 403

#### **ResourceLimitExceededException**

The request exceeds the resource limit.

HTTP Status Code: 400

#### **ServiceFailureException**

The service encountered an unexpected error.

HTTP Status Code: 500

#### **ServiceUnavailableException**

The service is currently unavailable.

HTTP Status Code: 503

#### **ThrottledClientException**

The client exceeded its request rate limit.

HTTP Status Code: 429

#### **UnauthorizedClientException**

The client is not currently authorized to make the request.

HTTP Status Code: 401

# **See Also**

- AWS [Command](https://docs.aws.amazon.com/goto/aws-cli/chime-2018-05-01/CreateAppInstanceAdmin) Line Interface
- [AWS](https://docs.aws.amazon.com/goto/DotNetSDKV3/chime-2018-05-01/CreateAppInstanceAdmin) SDK for .NET
- [AWS](https://docs.aws.amazon.com/goto/SdkForCpp/chime-2018-05-01/CreateAppInstanceAdmin) SDK for C++
- [AWS](https://docs.aws.amazon.com/goto/SdkForGoV2/chime-2018-05-01/CreateAppInstanceAdmin) SDK for Go v2
- [AWS](https://docs.aws.amazon.com/goto/SdkForJavaV2/chime-2018-05-01/CreateAppInstanceAdmin) SDK for Java V2
- AWS SDK for [JavaScript](https://docs.aws.amazon.com/goto/SdkForJavaScriptV3/chime-2018-05-01/CreateAppInstanceAdmin) V3
- [AWS](https://docs.aws.amazon.com/goto/SdkForPHPV3/chime-2018-05-01/CreateAppInstanceAdmin) SDK for PHP V3
- AWS SDK for [Python](https://docs.aws.amazon.com/goto/boto3/chime-2018-05-01/CreateAppInstanceAdmin)
- AWS SDK for [Ruby](https://docs.aws.amazon.com/goto/SdkForRubyV3/chime-2018-05-01/CreateAppInstanceAdmin) V3

# **CreateAppInstanceUser**

Creates a user under an Amazon Chime AppInstance. The request consists of a unique appInstanceUserId and Name for that user.

### **A** Important

**This API is no longer supported and will not be updated.** We recommend using the latest version, [CreateAppInstanceUser](https://docs.aws.amazon.com/chime-sdk/latest/APIReference/API_identity-chime_CreateAppInstanceUser.html), in the Amazon Chime SDK. Using the latest version requires migrating to a dedicated namespace. For more information, refer to Migrating from the Amazon Chime [namespace](https://docs.aws.amazon.com/chime-sdk/latest/dg/migrate-from-chm-namespace.html) in the *Amazon Chime SDK Developer Guide*.

### <span id="page-135-0"></span>**Request Syntax**

```
POST /app-instance-users HTTP/1.1
Content-type: application/json
{ 
    "AppInstanceArn": "string", 
    "AppInstanceUserId": "string", 
    "ClientRequestToken": "string", 
    "Metadata": "string", 
    "Name": "string", 
    "Tags": [ 
       \{ "Key": "string", 
           "Value": "string" 
       } 
    ]
}
```
## **URI Request Parameters**

The request does not use any URI parameters.

# **Request Body**

The request accepts the following data in JSON format.

### <span id="page-136-0"></span>**[AppInstanceArn](#page-135-0)**

The ARN of the AppInstance request.

Type: String

Length Constraints: Minimum length of 5. Maximum length of 1600.

Pattern: arn:[a-z0-9-\.]{1,63}:[a-z0-9-\.]{0,63}:[a-z0-9-\.]{0,63}:[a-z0-9-  $\setminus$ .]{0,63}:[^/].{0,1023}

Required: Yes

### <span id="page-136-1"></span>**[AppInstanceUserId](#page-135-0)**

The user ID of the AppInstance.

Type: String

Length Constraints: Minimum length of 1. Maximum length of 64.

```
Pattern: [A-Za-z0-9]([A-Za-z0-9\:\-\_\.\@]{0,62}[A-Za-z0-9])?
```
Required: Yes

#### <span id="page-136-2"></span>**[ClientRequestToken](#page-135-0)**

The token assigned to the user requesting an AppInstance.

Type: String

Length Constraints: Minimum length of 2. Maximum length of 64.

Pattern: [-\_a-zA-Z0-9]\*

Required: Yes

#### <span id="page-136-3"></span>**[Metadata](#page-135-0)**

The request's metadata. Limited to a 1KB string in UTF-8.

Type: String

Length Constraints: Minimum length of 0. Maximum length of 1024.

Pattern: .\*

### Required: No

### <span id="page-137-0"></span>**[Name](#page-135-0)**

The user's name.

Type: String

Length Constraints: Minimum length of 1. Maximum length of 100.

Pattern: . \*\S. \*

Required: Yes

### <span id="page-137-1"></span>**[Tags](#page-135-0)**

Tags assigned to the AppInstanceUser.

Type: Array of [Tag](#page-1020-2) objects

Array Members: Minimum number of 1 item. Maximum number of 50 items.

Required: No

# <span id="page-137-3"></span>**Response Syntax**

```
HTTP/1.1 201
Content-type: application/json
{ 
    "AppInstanceUserArn": "string"
}
```
# **Response Elements**

If the action is successful, the service sends back an HTTP 201 response.

The following data is returned in JSON format by the service.

### <span id="page-137-2"></span>**[AppInstanceUserArn](#page-137-3)**

The user's ARN.

### Type: String

Length Constraints: Minimum length of 5. Maximum length of 1600.

Pattern: arn:[a-z0-9-\.]{1,63}:[a-z0-9-\.]{0,63}:[a-z0-9-\.]{0,63}:[a-z0-9-  $\setminus$ .]{0,63}:[^/].{0,1023}

### **Errors**

For information about the errors that are common to all actions, see [Common](#page-1043-0) Errors.

### **BadRequestException**

The input parameters don't match the service's restrictions.

HTTP Status Code: 400

### **ConflictException**

The request could not be processed because of conflict in the current state of the resource.

HTTP Status Code: 409

### **ForbiddenException**

The client is permanently forbidden from making the request.

HTTP Status Code: 403

#### **ResourceLimitExceededException**

The request exceeds the resource limit.

HTTP Status Code: 400

#### **ServiceFailureException**

The service encountered an unexpected error.

HTTP Status Code: 500

### **ServiceUnavailableException**

The service is currently unavailable.

HTTP Status Code: 503

### **ThrottledClientException**

The client exceeded its request rate limit.

HTTP Status Code: 429

### **UnauthorizedClientException**

The client is not currently authorized to make the request.

HTTP Status Code: 401

# **See Also**

- AWS [Command](https://docs.aws.amazon.com/goto/aws-cli/chime-2018-05-01/CreateAppInstanceUser) Line Interface
- [AWS](https://docs.aws.amazon.com/goto/DotNetSDKV3/chime-2018-05-01/CreateAppInstanceUser) SDK for .NET
- [AWS](https://docs.aws.amazon.com/goto/SdkForCpp/chime-2018-05-01/CreateAppInstanceUser) SDK for C++
- [AWS](https://docs.aws.amazon.com/goto/SdkForGoV2/chime-2018-05-01/CreateAppInstanceUser) SDK for Go v2
- [AWS](https://docs.aws.amazon.com/goto/SdkForJavaV2/chime-2018-05-01/CreateAppInstanceUser) SDK for Java V2
- AWS SDK for [JavaScript](https://docs.aws.amazon.com/goto/SdkForJavaScriptV3/chime-2018-05-01/CreateAppInstanceUser) V3
- [AWS](https://docs.aws.amazon.com/goto/SdkForPHPV3/chime-2018-05-01/CreateAppInstanceUser) SDK for PHP V3
- AWS SDK for [Python](https://docs.aws.amazon.com/goto/boto3/chime-2018-05-01/CreateAppInstanceUser)
- AWS SDK for [Ruby](https://docs.aws.amazon.com/goto/SdkForRubyV3/chime-2018-05-01/CreateAppInstanceUser) V3

# **CreateAttendee**

Creates a new attendee for an active Amazon Chime SDK meeting. For more information about the Amazon Chime SDK, see Using the [Amazon](https://docs.aws.amazon.com/chime-sdk/latest/dg/meetings-sdk.html) Chime SDK in the *Amazon Chime SDK Developer Guide*.

### **Important**

**This API is no longer supported and will not be updated.** We recommend using the latest version, [CreateAttendee,](https://docs.aws.amazon.com/chime-sdk/latest/APIReference/API_meeting-chime_CreateAttendee.html) in the Amazon Chime SDK. Using the latest version requires migrating to a dedicated namespace. For more information, refer to Migrating from the Amazon Chime [namespace](https://docs.aws.amazon.com/chime-sdk/latest/dg/migrate-from-chm-namespace.html) in the *Amazon Chime SDK Developer Guide*.

# <span id="page-140-0"></span>**Request Syntax**

```
POST /meetings/meetingId/attendees HTTP/1.1
Content-type: application/json
{ 
    "ExternalUserId": "string", 
    "Tags": [ 
        { 
           "Key": "string", 
           "Value": "string" 
        } 
    ]
}
```
# **URI Request Parameters**

The request uses the following URI parameters.

### **[meetingId](#page-140-0)**

The Amazon Chime SDK meeting ID.

Pattern: [a-fA-F0-9]{8}(?:-[a-fA-F0-9]{4}){3}-[a-fA-F0-9]{12}

Required: Yes

# **Request Body**

The request accepts the following data in JSON format.

### <span id="page-141-0"></span>**[ExternalUserId](#page-140-0)**

The Amazon Chime SDK external user ID. An idempotency token. Links the attendee to an identity managed by a builder application.

Type: String

Length Constraints: Minimum length of 2. Maximum length of 64.

Required: Yes

### <span id="page-141-1"></span>**[Tags](#page-140-0)**

The tag key-value pairs.

Type: Array of [Tag](#page-1020-2) objects

Array Members: Minimum number of 1 item. Maximum number of 10 items.

Required: No

# <span id="page-141-2"></span>**Response Syntax**

```
HTTP/1.1 201
Content-type: application/json
{ 
    "Attendee": { 
        "AttendeeId": "string", 
        "ExternalUserId": "string", 
        "JoinToken": "string" 
    }
}
```
# **Response Elements**

If the action is successful, the service sends back an HTTP 201 response.

The following data is returned in JSON format by the service.

#### <span id="page-142-0"></span>**[Attendee](#page-141-2)**

The attendee information, including attendee ID and join token.

Type: [Attendee](#page-899-3) object

### **Errors**

For information about the errors that are common to all actions, see [Common](#page-1043-0) Errors.

#### **BadRequestException**

The input parameters don't match the service's restrictions.

HTTP Status Code: 400

#### **ForbiddenException**

The client is permanently forbidden from making the request.

HTTP Status Code: 403

#### **NotFoundException**

One or more of the resources in the request does not exist in the system.

HTTP Status Code: 404

#### **ResourceLimitExceededException**

The request exceeds the resource limit.

HTTP Status Code: 400

### **ServiceFailureException**

The service encountered an unexpected error.

HTTP Status Code: 500

#### **ServiceUnavailableException**

The service is currently unavailable.

HTTP Status Code: 503

### **ThrottledClientException**

The client exceeded its request rate limit.

HTTP Status Code: 429

### **UnauthorizedClientException**

The client is not currently authorized to make the request.

HTTP Status Code: 401

# **See Also**

- AWS [Command](https://docs.aws.amazon.com/goto/aws-cli/chime-2018-05-01/CreateAttendee) Line Interface
- [AWS](https://docs.aws.amazon.com/goto/DotNetSDKV3/chime-2018-05-01/CreateAttendee) SDK for .NET
- [AWS](https://docs.aws.amazon.com/goto/SdkForCpp/chime-2018-05-01/CreateAttendee) SDK for C++
- [AWS](https://docs.aws.amazon.com/goto/SdkForGoV2/chime-2018-05-01/CreateAttendee) SDK for Go v2
- [AWS](https://docs.aws.amazon.com/goto/SdkForJavaV2/chime-2018-05-01/CreateAttendee) SDK for Java V2
- AWS SDK for [JavaScript](https://docs.aws.amazon.com/goto/SdkForJavaScriptV3/chime-2018-05-01/CreateAttendee) V3
- [AWS](https://docs.aws.amazon.com/goto/SdkForPHPV3/chime-2018-05-01/CreateAttendee) SDK for PHP V3
- AWS SDK for [Python](https://docs.aws.amazon.com/goto/boto3/chime-2018-05-01/CreateAttendee)
- AWS SDK for [Ruby](https://docs.aws.amazon.com/goto/SdkForRubyV3/chime-2018-05-01/CreateAttendee) V3
# **CreateBot**

Creates a bot for an Amazon Chime Enterprise account.

# <span id="page-144-2"></span>**Request Syntax**

```
POST /accounts/accountId/bots HTTP/1.1
Content-type: application/json
{ 
    "DisplayName": "string", 
    "Domain": "string"
}
```
# **URI Request Parameters**

The request uses the following URI parameters.

### **[accountId](#page-144-2)**

The Amazon Chime account ID.

Pattern: . \* \S. \*

Required: Yes

# **Request Body**

The request accepts the following data in JSON format.

### <span id="page-144-0"></span>**[DisplayName](#page-144-2)**

The bot display name.

Type: String

Required: Yes

#### <span id="page-144-1"></span>**[Domain](#page-144-2)**

The domain of the Amazon Chime Enterprise account.

Type: String

Pattern: . \* \S. \*

Required: No

# <span id="page-145-1"></span>**Response Syntax**

```
HTTP/1.1 201
Content-type: application/json
{ 
    "Bot": { 
       "BotEmail": "string", 
        "BotId": "string", 
        "BotType": "string", 
        "CreatedTimestamp": "string", 
        "Disabled": boolean, 
        "DisplayName": "string", 
        "SecurityToken": "string", 
        "UpdatedTimestamp": "string", 
        "UserId": "string" 
    }
}
```
# **Response Elements**

If the action is successful, the service sends back an HTTP 201 response.

The following data is returned in JSON format by the service.

### <span id="page-145-0"></span>**[Bot](#page-145-1)**

The bot details.

Type: [Bot](#page-906-5) object

# **Errors**

For information about the errors that are common to all actions, see [Common](#page-1043-0) Errors.

### **BadRequestException**

The input parameters don't match the service's restrictions.

HTTP Status Code: 400

### **ForbiddenException**

The client is permanently forbidden from making the request.

HTTP Status Code: 403

#### **NotFoundException**

One or more of the resources in the request does not exist in the system.

HTTP Status Code: 404

### **ResourceLimitExceededException**

The request exceeds the resource limit.

HTTP Status Code: 400

#### **ServiceFailureException**

The service encountered an unexpected error.

HTTP Status Code: 500

#### **ServiceUnavailableException**

The service is currently unavailable.

HTTP Status Code: 503

#### **ThrottledClientException**

The client exceeded its request rate limit.

HTTP Status Code: 429

#### **UnauthorizedClientException**

The client is not currently authorized to make the request.

HTTP Status Code: 401

# **Examples**

In the following example or examples, the Authorization header contents( AUTHPARAMS) must be replaced with an AWS Signature Version 4 signature. For more information about creating these signatures, see [Signature](https://docs.aws.amazon.com/general/latest/gr/signature-version-4.html) Version 4 Signing Process in the *AWS General Reference*.

You only need to learn how to sign HTTP requests if you intend to manually create them. When you use the AWS [Command](http://aws.amazon.com/cli/) Line Interface (AWS CLI) or one of the AWS [SDKs](http://aws.amazon.com/tools/) to make requests to AWS, these tools automatically sign the requests for you with the access key that you specify when you configure the tools. When you use these tools, you don't need to learn how to sign requests yourself.

## **Example**

This example creates a bot.

### **Sample Request**

```
POST /accounts/12a3456b-7c89-012d-3456-78901e23fg45/bots HTTP/1.1 Host: 
  service.chime.aws.amazon.com Accept-Encoding: identity User-Agent: aws-cli/1.16.170 
  Python/3.6.0 Windows/10 botocore/1.12.160 X-Amz-Date: 20190918T172439Z Authorization: 
  AUTHPARAMS Content-Length: 60 {"DisplayName": "myBot", "Domain": "example.com"}
```
### **Sample Response**

```
HTTP/1.1 201 Created x-amzn-RequestId: 4c54e5bc-4ff5-4828-a222-59996acbc6ee 
  Content-Type: application/json Content-Length: 374 Date: Wed, 18 Sep 
  2019 17:24:39 GMT Connection: keep-alive {"Bot":{"BotEmail":"myBot-
chimebot@example.com","BotId":"123abcd4-5ef6-789g-0h12-34j56789012k","BotType":"ChatBot","Creat
  (Bot)","SecurityToken":"wJalrXUtnFEMI/K7MDENG/
bPxRfiCYEXAMPLEKEY","UpdatedTimestamp":"2019-09-18T17:24:39.534Z","UserId":"123abcd4-5ef6-789g-
```
# **See Also**

For more information about using this API in one of the language-specific AWS SDKs, see the following:

- AWS [Command](https://docs.aws.amazon.com/goto/aws-cli/chime-2018-05-01/CreateBot) Line Interface
- [AWS](https://docs.aws.amazon.com/goto/DotNetSDKV3/chime-2018-05-01/CreateBot) SDK for .NET
- [AWS](https://docs.aws.amazon.com/goto/SdkForCpp/chime-2018-05-01/CreateBot) SDK for C++
- [AWS](https://docs.aws.amazon.com/goto/SdkForGoV2/chime-2018-05-01/CreateBot) SDK for Go v2
- [AWS](https://docs.aws.amazon.com/goto/SdkForJavaV2/chime-2018-05-01/CreateBot) SDK for Java V2
- AWS SDK for [JavaScript](https://docs.aws.amazon.com/goto/SdkForJavaScriptV3/chime-2018-05-01/CreateBot) V3
- [AWS](https://docs.aws.amazon.com/goto/SdkForPHPV3/chime-2018-05-01/CreateBot) SDK for PHP V3
- AWS SDK for [Python](https://docs.aws.amazon.com/goto/boto3/chime-2018-05-01/CreateBot)
- AWS SDK for [Ruby](https://docs.aws.amazon.com/goto/SdkForRubyV3/chime-2018-05-01/CreateBot) V3

# **CreateChannel**

Creates a channel to which you can add users and send messages.

**Restriction**: You can't change a channel's privacy.

### **A** Note

The x-amz-chime-bearer request header is mandatory. Use the AppInstanceUserArn of the user that makes the API call as the value in the header.

### **Important**

**This API is no longer supported and will not be updated.** We recommend using the latest version, [CreateChannel](https://docs.aws.amazon.com/chime-sdk/latest/APIReference/API_messaging-chime_CreateChannel.html), in the Amazon Chime SDK. Using the latest version requires migrating to a dedicated namespace. For more information, refer to Migrating from the Amazon Chime [namespace](https://docs.aws.amazon.com/chime-sdk/latest/dg/migrate-from-chm-namespace.html) in the *Amazon Chime SDK Developer Guide*.

# <span id="page-149-0"></span>**Request Syntax**

```
POST /channels HTTP/1.1
x-amz-chime-bearer: ChimeBearer
Content-type: application/json
{ 
    "AppInstanceArn": "string", 
    "ClientRequestToken": "string", 
    "Metadata": "string", 
    "Mode": "string", 
    "Name": "string", 
    "Privacy": "string", 
    "Tags": [ 
        { 
           "Key": "string", 
           "Value": "string" 
        } 
   \mathbf{I}
```
}

## **URI Request Parameters**

The request uses the following URI parameters.

#### **[ChimeBearer](#page-149-0)**

The AppInstanceUserArn of the user that makes the API call.

Length Constraints: Minimum length of 5. Maximum length of 1600.

Pattern: arn:[a-z0-9-\.]{1,63}:[a-z0-9-\.]{0,63}:[a-z0-9-\.]{0,63}:[a-z0-9-  $\setminus$ .]{0,63}:[^/].{0,1023}

# **Request Body**

The request accepts the following data in JSON format.

### <span id="page-150-0"></span>**[AppInstanceArn](#page-149-0)**

The ARN of the channel request.

Type: String

Length Constraints: Minimum length of 5. Maximum length of 1600.

```
Pattern: arn:[a-z0-9-\.]{1,63}:[a-z0-9-\.]{0,63}:[a-z0-9-\.]{0,63}:[a-z0-9-
\setminus.]{0,63}:[^/].{0,1023}
```
Required: Yes

#### <span id="page-150-1"></span>**[ClientRequestToken](#page-149-0)**

The client token for the request. An Idempotency token.

Type: String

Length Constraints: Minimum length of 2. Maximum length of 64.

Pattern:  $\lceil -a-zA-Z0-9\rceil *$ 

Required: Yes

#### <span id="page-151-0"></span>**[Metadata](#page-149-0)**

The metadata of the creation request. Limited to 1KB and UTF-8.

Type: String

Length Constraints: Minimum length of 0. Maximum length of 1024.

Pattern: .\*

Required: No

#### <span id="page-151-1"></span>**[Mode](#page-149-0)**

The channel mode: UNRESTRICTED or RESTRICTED. Administrators, moderators, and channel members can add themselves and other members to unrestricted channels. Only administrators and moderators can add members to restricted channels.

Type: String

Valid Values: UNRESTRICTED | RESTRICTED

Required: No

#### <span id="page-151-2"></span>**[Name](#page-149-0)**

The name of the channel.

Type: String

Length Constraints: Minimum length of 1. Maximum length of 256.

Pattern: [\u0009\u000A\u000D\u0020-\u007E\u0085\u00A0-\uD7FF\uE000-\uFFFD \u10000-\u10FFFF]\*

Required: Yes

#### <span id="page-151-3"></span>**[Privacy](#page-149-0)**

The channel's privacy level: PUBLIC or PRIVATE. Private channels aren't discoverable by users outside the channel. Public channels are discoverable by anyone in the AppInstance.

Type: String

Valid Values: PUBLIC | PRIVATE

### Required: No

### <span id="page-152-0"></span>**[Tags](#page-149-0)**

The tags for the creation request.

Type: Array of [Tag](#page-1020-2) objects

Array Members: Minimum number of 1 item. Maximum number of 50 items.

Required: No

# <span id="page-152-2"></span>**Response Syntax**

```
HTTP/1.1 201
Content-type: application/json
{ 
    "ChannelArn": "string"
}
```
# **Response Elements**

If the action is successful, the service sends back an HTTP 201 response.

The following data is returned in JSON format by the service.

### <span id="page-152-1"></span>**[ChannelArn](#page-152-2)**

The ARN of the channel.

Type: String

Length Constraints: Minimum length of 5. Maximum length of 1600.

```
Pattern: arn:[a-z0-9-\.]{1,63}:[a-z0-9-\.]{0,63}:[a-z0-9-\.]{0,63}:[a-z0-9-
\setminus.]{0,63}:[^/].{0,1023}
```
# **Errors**

For information about the errors that are common to all actions, see [Common](#page-1043-0) Errors.

### **BadRequestException**

The input parameters don't match the service's restrictions.

HTTP Status Code: 400

### **ConflictException**

The request could not be processed because of conflict in the current state of the resource.

HTTP Status Code: 409

### **ForbiddenException**

The client is permanently forbidden from making the request.

HTTP Status Code: 403

#### **ResourceLimitExceededException**

The request exceeds the resource limit.

HTTP Status Code: 400

#### **ServiceFailureException**

The service encountered an unexpected error.

HTTP Status Code: 500

#### **ServiceUnavailableException**

The service is currently unavailable.

HTTP Status Code: 503

#### **ThrottledClientException**

The client exceeded its request rate limit.

HTTP Status Code: 429

#### **UnauthorizedClientException**

The client is not currently authorized to make the request.

HTTP Status Code: 401

# **See Also**

For more information about using this API in one of the language-specific AWS SDKs, see the following:

- AWS [Command](https://docs.aws.amazon.com/goto/aws-cli/chime-2018-05-01/CreateChannel) Line Interface
- [AWS](https://docs.aws.amazon.com/goto/DotNetSDKV3/chime-2018-05-01/CreateChannel) SDK for .NET
- [AWS](https://docs.aws.amazon.com/goto/SdkForCpp/chime-2018-05-01/CreateChannel) SDK for C++
- [AWS](https://docs.aws.amazon.com/goto/SdkForGoV2/chime-2018-05-01/CreateChannel) SDK for Go v2
- [AWS](https://docs.aws.amazon.com/goto/SdkForJavaV2/chime-2018-05-01/CreateChannel) SDK for Java V2
- AWS SDK for [JavaScript](https://docs.aws.amazon.com/goto/SdkForJavaScriptV3/chime-2018-05-01/CreateChannel) V3
- [AWS](https://docs.aws.amazon.com/goto/SdkForPHPV3/chime-2018-05-01/CreateChannel) SDK for PHP V3
- AWS SDK for [Python](https://docs.aws.amazon.com/goto/boto3/chime-2018-05-01/CreateChannel)
- AWS SDK for [Ruby](https://docs.aws.amazon.com/goto/SdkForRubyV3/chime-2018-05-01/CreateChannel) V3

# **CreateChannelBan**

Permanently bans a member from a channel. Moderators can't add banned members to a channel. To undo a ban, you first have to DeleteChannelBan, and then CreateChannelMembership. Bans are cleaned up when you delete users or channels.

If you ban a user who is already part of a channel, that user is automatically kicked from the channel.

### **A** Note

The x-amz-chime-bearer request header is mandatory. Use the AppInstanceUserArn of the user that makes the API call as the value in the header.

### **Important**

**This API is no longer supported and will not be updated.** We recommend using the latest version, [CreateChannelBan,](https://docs.aws.amazon.com/chime-sdk/latest/APIReference/API_messaging-chime_CreateChannelBan.html) in the Amazon Chime SDK. Using the latest version requires migrating to a dedicated namespace. For more information, refer to Migrating from the Amazon Chime [namespace](https://docs.aws.amazon.com/chime-sdk/latest/dg/migrate-from-chm-namespace.html) in the *Amazon Chime SDK Developer Guide*.

# <span id="page-155-0"></span>**Request Syntax**

```
POST /channels/channelArn/bans HTTP/1.1
x-amz-chime-bearer: ChimeBearer
Content-type: application/json
{ 
    "MemberArn": "string"
}
```
# **URI Request Parameters**

The request uses the following URI parameters.

### **[channelArn](#page-155-0)**

The ARN of the ban request.

Length Constraints: Minimum length of 5. Maximum length of 1600.

Pattern: arn:[a-z0-9-\.]{1,63}:[a-z0-9-\.]{0,63}:[a-z0-9-\.]{0,63}:[a-z0-9-  $\setminus$ .]{0,63}:[^/].{0,1023}

Required: Yes

#### **[ChimeBearer](#page-155-0)**

The AppInstanceUserArn of the user that makes the API call.

Length Constraints: Minimum length of 5. Maximum length of 1600.

Pattern: arn:[a-z0-9-\.]{1,63}:[a-z0-9-\.]{0,63}:[a-z0-9-\.]{0,63}:[a-z0-9-  $\setminus$ .]{0,63}:[^/].{0,1023}

# **Request Body**

The request accepts the following data in JSON format.

### <span id="page-156-0"></span>**[MemberArn](#page-155-0)**

The ARN of the member being banned.

Type: String

Length Constraints: Minimum length of 5. Maximum length of 1600.

Pattern: arn:[a-z0-9-\.]{1,63}:[a-z0-9-\.]{0,63}:[a-z0-9-\.]{0,63}:[a-z0-9-  $\setminus$ .]{0,63}:[^/].{0,1023}

Required: Yes

# <span id="page-156-1"></span>**Response Syntax**

```
HTTP/1.1 201
Content-type: application/json
```

```
{ 
    "ChannelArn": "string", 
    "Member": { 
        "Arn": "string", 
        "Name": "string" 
    }
}
```
# **Response Elements**

If the action is successful, the service sends back an HTTP 201 response.

The following data is returned in JSON format by the service.

### <span id="page-157-0"></span>**[ChannelArn](#page-156-1)**

The ARN of the response to the ban request.

Type: String

Length Constraints: Minimum length of 5. Maximum length of 1600.

Pattern: arn:[a-z0-9-\.]{1,63}:[a-z0-9-\.]{0,63}:[a-z0-9-\.]{0,63}:[a-z0-9-  $\setminus$ .]{0,63}:[^/].{0,1023}

### <span id="page-157-1"></span>**[Member](#page-156-1)**

The ChannelArn and BannedIdentity of the member in the ban response.

Type: [Identity](#page-955-2) object

# **Errors**

For information about the errors that are common to all actions, see [Common](#page-1043-0) Errors.

### **BadRequestException**

The input parameters don't match the service's restrictions.

HTTP Status Code: 400

### **ConflictException**

The request could not be processed because of conflict in the current state of the resource.

### HTTP Status Code: 409

### **ForbiddenException**

The client is permanently forbidden from making the request.

HTTP Status Code: 403

### **ResourceLimitExceededException**

The request exceeds the resource limit.

HTTP Status Code: 400

### **ServiceFailureException**

The service encountered an unexpected error.

HTTP Status Code: 500

#### **ServiceUnavailableException**

The service is currently unavailable.

HTTP Status Code: 503

#### **ThrottledClientException**

The client exceeded its request rate limit.

HTTP Status Code: 429

#### **UnauthorizedClientException**

The client is not currently authorized to make the request.

HTTP Status Code: 401

# **See Also**

For more information about using this API in one of the language-specific AWS SDKs, see the following:

- AWS [Command](https://docs.aws.amazon.com/goto/aws-cli/chime-2018-05-01/CreateChannelBan) Line Interface
- [AWS](https://docs.aws.amazon.com/goto/DotNetSDKV3/chime-2018-05-01/CreateChannelBan) SDK for .NET
- [AWS](https://docs.aws.amazon.com/goto/SdkForCpp/chime-2018-05-01/CreateChannelBan) SDK for C++
- [AWS](https://docs.aws.amazon.com/goto/SdkForGoV2/chime-2018-05-01/CreateChannelBan) SDK for Go v2
- [AWS](https://docs.aws.amazon.com/goto/SdkForJavaV2/chime-2018-05-01/CreateChannelBan) SDK for Java V2
- AWS SDK for [JavaScript](https://docs.aws.amazon.com/goto/SdkForJavaScriptV3/chime-2018-05-01/CreateChannelBan) V3
- [AWS](https://docs.aws.amazon.com/goto/SdkForPHPV3/chime-2018-05-01/CreateChannelBan) SDK for PHP V3
- AWS SDK for [Python](https://docs.aws.amazon.com/goto/boto3/chime-2018-05-01/CreateChannelBan)
- AWS SDK for [Ruby](https://docs.aws.amazon.com/goto/SdkForRubyV3/chime-2018-05-01/CreateChannelBan) V3

# **CreateChannelMembership**

Adds a user to a channel. The InvitedBy response field is derived from the request header. A channel member can:

- List messages
- Send messages
- Receive messages
- Edit their own messages
- Leave the channel

Privacy settings impact this action as follows:

- Public Channels: You do not need to be a member to list messages, but you must be a member to send messages.
- Private Channels: You must be a member to list or send messages.

### *(i)* Note

The x-amz-chime-bearer request header is mandatory. Use the AppInstanceUserArn of the user that makes the API call as the value in the header.

### **Important**

**This API is no longer supported and will not be updated.** We recommend using the latest version, [CreateChannelMembership](https://docs.aws.amazon.com/chime-sdk/latest/APIReference/API_messaging-chime_CreateChannelMembership.html), in the Amazon Chime SDK. Using the latest version requires migrating to a dedicated namespace. For more information, refer to Migrating from the Amazon Chime [namespace](https://docs.aws.amazon.com/chime-sdk/latest/dg/migrate-from-chm-namespace.html) in the *Amazon Chime SDK Developer Guide*.

# <span id="page-160-0"></span>**Request Syntax**

```
POST /channels/channelArn/memberships HTTP/1.1
```

```
x-amz-chime-bearer: ChimeBearer
```

```
Content-type: application/json
{ 
    "MemberArn": "string", 
    "Type": "string"
}
```
# **URI Request Parameters**

The request uses the following URI parameters.

### **[channelArn](#page-160-0)**

The ARN of the channel to which you're adding users.

Length Constraints: Minimum length of 5. Maximum length of 1600.

Pattern: arn:[a-z0-9-\.]{1,63}:[a-z0-9-\.]{0,63}:[a-z0-9-\.]{0,63}:[a-z0-9-  $\setminus$ .]{0,63}:[^/].{0,1023}

Required: Yes

### **[ChimeBearer](#page-160-0)**

The AppInstanceUserArn of the user that makes the API call.

Length Constraints: Minimum length of 5. Maximum length of 1600.

Pattern: arn:[a-z0-9-\.]{1,63}:[a-z0-9-\.]{0,63}:[a-z0-9-\.]{0,63}:[a-z0-9-  $\setminus$ .]{0,63}:[^/].{0,1023}

# **Request Body**

The request accepts the following data in JSON format.

### <span id="page-161-0"></span>**[MemberArn](#page-160-0)**

The ARN of the member you want to add to the channel.

Type: String

Length Constraints: Minimum length of 5. Maximum length of 1600.

Pattern: arn:[a-z0-9-\.]{1,63}:[a-z0-9-\.]{0,63}:[a-z0-9-\.]{0,63}:[a-z0-9-  $\setminus$ .]{0,63}:[^/].{0,1023}

Required: Yes

### <span id="page-162-0"></span>**[Type](#page-160-0)**

The membership type of a user, DEFAULT or HIDDEN. Default members are always returned as part of ListChannelMemberships. Hidden members are only returned if the type filter in ListChannelMemberships equals HIDDEN. Otherwise hidden members are not returned. This is only supported by moderators.

Type: String

Valid Values: DEFAULT | HIDDEN

Required: Yes

# <span id="page-162-2"></span>**Response Syntax**

```
HTTP/1.1 201
Content-type: application/json
{ 
    "ChannelArn": "string", 
    "Member": { 
        "Arn": "string", 
        "Name": "string" 
    }
}
```
# **Response Elements**

If the action is successful, the service sends back an HTTP 201 response.

The following data is returned in JSON format by the service.

### <span id="page-162-1"></span>**[ChannelArn](#page-162-2)**

The ARN of the channel.

Type: String

Length Constraints: Minimum length of 5. Maximum length of 1600.

Pattern: arn:[a-z0-9-\.]{1,63}:[a-z0-9-\.]{0,63}:[a-z0-9-\.]{0,63}:[a-z0-9-  $\setminus$ .]{0,63}:[^/].{0,1023}

#### <span id="page-163-0"></span>**[Member](#page-162-2)**

The ARN and metadata of the member being added.

Type: [Identity](#page-955-2) object

### **Errors**

For information about the errors that are common to all actions, see [Common](#page-1043-0) Errors.

#### **BadRequestException**

The input parameters don't match the service's restrictions.

HTTP Status Code: 400

#### **ConflictException**

The request could not be processed because of conflict in the current state of the resource.

HTTP Status Code: 409

#### **ForbiddenException**

The client is permanently forbidden from making the request.

HTTP Status Code: 403

#### **ResourceLimitExceededException**

The request exceeds the resource limit.

HTTP Status Code: 400

#### **ServiceFailureException**

The service encountered an unexpected error.

HTTP Status Code: 500

#### **ServiceUnavailableException**

The service is currently unavailable.

HTTP Status Code: 503

#### **ThrottledClientException**

The client exceeded its request rate limit.

HTTP Status Code: 429

#### **UnauthorizedClientException**

The client is not currently authorized to make the request.

HTTP Status Code: 401

# **See Also**

For more information about using this API in one of the language-specific AWS SDKs, see the following:

- AWS [Command](https://docs.aws.amazon.com/goto/aws-cli/chime-2018-05-01/CreateChannelMembership) Line Interface
- [AWS](https://docs.aws.amazon.com/goto/DotNetSDKV3/chime-2018-05-01/CreateChannelMembership) SDK for .NET
- [AWS](https://docs.aws.amazon.com/goto/SdkForCpp/chime-2018-05-01/CreateChannelMembership) SDK for C++
- [AWS](https://docs.aws.amazon.com/goto/SdkForGoV2/chime-2018-05-01/CreateChannelMembership) SDK for Go v2
- [AWS](https://docs.aws.amazon.com/goto/SdkForJavaV2/chime-2018-05-01/CreateChannelMembership) SDK for Java V2
- AWS SDK for [JavaScript](https://docs.aws.amazon.com/goto/SdkForJavaScriptV3/chime-2018-05-01/CreateChannelMembership) V3
- [AWS](https://docs.aws.amazon.com/goto/SdkForPHPV3/chime-2018-05-01/CreateChannelMembership) SDK for PHP V3
- AWS SDK for [Python](https://docs.aws.amazon.com/goto/boto3/chime-2018-05-01/CreateChannelMembership)
- AWS SDK for [Ruby](https://docs.aws.amazon.com/goto/SdkForRubyV3/chime-2018-05-01/CreateChannelMembership) V3

# **CreateChannelModerator**

Creates a new ChannelModerator. A channel moderator can:

- Add and remove other members of the channel.
- Add and remove other moderators of the channel.
- Add and remove user bans for the channel.
- Redact messages in the channel.
- List messages in the channel.

### **A** Note

The x-amz-chime-bearer request header is mandatory. Use the AppInstanceUserArn of the user that makes the API call as the value in the header.

### **Important**

**This API is no longer supported and will not be updated.** We recommend using the latest version, [CreateChannelModerator](https://docs.aws.amazon.com/chime-sdk/latest/APIReference/API_messaging-chime_CreateChannelModerator.html), in the Amazon Chime SDK. Using the latest version requires migrating to a dedicated namespace. For more information, refer to Migrating from the Amazon Chime [namespace](https://docs.aws.amazon.com/chime-sdk/latest/dg/migrate-from-chm-namespace.html) in the *Amazon Chime SDK Developer Guide*.

### <span id="page-165-0"></span>**Request Syntax**

```
POST /channels/channelArn/moderators HTTP/1.1
x-amz-chime-bearer: ChimeBearer
Content-type: application/json
{ 
    "ChannelModeratorArn": "string"
}
```
# **URI Request Parameters**

The request uses the following URI parameters.

#### **[channelArn](#page-165-0)**

The ARN of the channel.

Length Constraints: Minimum length of 5. Maximum length of 1600.

Pattern: arn:[a-z0-9-\.]{1,63}:[a-z0-9-\.]{0,63}:[a-z0-9-\.]{0,63}:[a-z0-9-  $\setminus$ .]{0,63}:[^/].{0,1023}

Required: Yes

#### **[ChimeBearer](#page-165-0)**

The AppInstanceUserArn of the user that makes the API call.

Length Constraints: Minimum length of 5. Maximum length of 1600.

Pattern: arn:[a-z0-9-\.]{1,63}:[a-z0-9-\.]{0,63}:[a-z0-9-\.]{0,63}:[a-z0-9- \.]{0,63}:[^/].{0,1023}

### **Request Body**

The request accepts the following data in JSON format.

#### <span id="page-166-0"></span>**[ChannelModeratorArn](#page-165-0)**

The ARN of the moderator.

Type: String

Length Constraints: Minimum length of 5. Maximum length of 1600.

Pattern: arn:[a-z0-9-\.]{1,63}:[a-z0-9-\.]{0,63}:[a-z0-9-\.]{0,63}:[a-z0-9-  $\setminus$ .]{0,63}:[^/].{0,1023}

#### Required: Yes

# <span id="page-167-2"></span>**Response Syntax**

```
HTTP/1.1 201
Content-type: application/json
{ 
    "ChannelArn": "string", 
    "ChannelModerator": { 
       "Arn": "string", 
       "Name": "string" 
    }
}
```
# **Response Elements**

If the action is successful, the service sends back an HTTP 201 response.

The following data is returned in JSON format by the service.

### <span id="page-167-0"></span>**[ChannelArn](#page-167-2)**

The ARN of the channel.

Type: String

Length Constraints: Minimum length of 5. Maximum length of 1600.

```
Pattern: arn:[a-z0-9-\.]{1,63}:[a-z0-9-\.]{0,63}:[a-z0-9-\.]{0,63}:[a-z0-9-
\setminus.]{0,63}:[^/].{0,1023}
```
### <span id="page-167-1"></span>**[ChannelModerator](#page-167-2)**

The ARNs of the channel and the moderator.

Type: [Identity](#page-955-2) object

# **Errors**

For information about the errors that are common to all actions, see [Common](#page-1043-0) Errors.

### **BadRequestException**

The input parameters don't match the service's restrictions.

### HTTP Status Code: 400

### **ConflictException**

The request could not be processed because of conflict in the current state of the resource.

HTTP Status Code: 409

### **ForbiddenException**

The client is permanently forbidden from making the request.

HTTP Status Code: 403

### **ResourceLimitExceededException**

The request exceeds the resource limit.

HTTP Status Code: 400

#### **ServiceFailureException**

The service encountered an unexpected error.

HTTP Status Code: 500

#### **ServiceUnavailableException**

The service is currently unavailable.

HTTP Status Code: 503

#### **ThrottledClientException**

The client exceeded its request rate limit.

HTTP Status Code: 429

#### **UnauthorizedClientException**

The client is not currently authorized to make the request.

HTTP Status Code: 401

### **See Also**

For more information about using this API in one of the language-specific AWS SDKs, see the following:

- AWS [Command](https://docs.aws.amazon.com/goto/aws-cli/chime-2018-05-01/CreateChannelModerator) Line Interface
- [AWS](https://docs.aws.amazon.com/goto/DotNetSDKV3/chime-2018-05-01/CreateChannelModerator) SDK for .NET
- [AWS](https://docs.aws.amazon.com/goto/SdkForCpp/chime-2018-05-01/CreateChannelModerator) SDK for C++
- [AWS](https://docs.aws.amazon.com/goto/SdkForGoV2/chime-2018-05-01/CreateChannelModerator) SDK for Go v2
- [AWS](https://docs.aws.amazon.com/goto/SdkForJavaV2/chime-2018-05-01/CreateChannelModerator) SDK for Java V2
- AWS SDK for [JavaScript](https://docs.aws.amazon.com/goto/SdkForJavaScriptV3/chime-2018-05-01/CreateChannelModerator) V3
- [AWS](https://docs.aws.amazon.com/goto/SdkForPHPV3/chime-2018-05-01/CreateChannelModerator) SDK for PHP V3
- AWS SDK for [Python](https://docs.aws.amazon.com/goto/boto3/chime-2018-05-01/CreateChannelModerator)
- AWS SDK for [Ruby](https://docs.aws.amazon.com/goto/SdkForRubyV3/chime-2018-05-01/CreateChannelModerator) V3

# **CreateMediaCapturePipeline**

Creates a media capture pipeline.

### **Important**

**This API is no longer supported and will not be updated.** We recommend using the latest version, [CreateMediaCapturePipeline,](https://docs.aws.amazon.com/chime-sdk/latest/APIReference/API_media-pipelines-chime_CreateMediaCapturePipeline) in the Amazon Chime SDK. Using the latest version requires migrating to a dedicated namespace. For more information, refer to Migrating from the Amazon Chime [namespace](https://docs.aws.amazon.com/chime-sdk/latest/dg/migrate-from-chm-namespace.html) in the *Amazon Chime SDK Developer Guide*.

# <span id="page-170-0"></span>**Request Syntax**

```
POST /media-capture-pipelines HTTP/1.1
Content-type: application/json
{ 
    "ChimeSdkMeetingConfiguration": { 
       "ArtifactsConfiguration": { 
           "Audio": { 
              "MuxType": "string" 
           }, 
           "Content": { 
              "MuxType": "string", 
              "State": "string" 
           }, 
           "Video": { 
              "MuxType": "string", 
              "State": "string" 
           } 
       }, 
       "SourceConfiguration": { 
           "SelectedVideoStreams": { 
              "AttendeeIds": [ "string" ], 
              "ExternalUserIds": [ "string" ] 
 } 
       } 
    }, 
    "ClientRequestToken": "string",
```

```
 "SinkArn": "string", 
    "SinkType": "string", 
    "SourceArn": "string", 
    "SourceType": "string"
}
```
# **URI Request Parameters**

The request does not use any URI parameters.

# **Request Body**

The request accepts the following data in JSON format.

### <span id="page-171-0"></span>**[ChimeSdkMeetingConfiguration](#page-170-0)**

The configuration for a specified media capture pipeline. SourceType must be ChimeSdkMeeting.

Type: [ChimeSdkMeetingConfiguration](#page-934-2) object

Required: No

#### <span id="page-171-1"></span>**[ClientRequestToken](#page-170-0)**

The unique identifier for the client request. The token makes the API request idempotent. Use a different token for different media pipeline requests.

Type: String

Length Constraints: Minimum length of 2. Maximum length of 64.

Pattern: [-\_a-zA-Z0-9]\*

Required: No

#### <span id="page-171-2"></span>**[SinkArn](#page-170-0)**

The ARN of the sink type.

Type: String

Length Constraints: Minimum length of 1. Maximum length of 1024.

### Pattern: ^arn[\/\:\-\\_\.a-zA-Z0-9]+\$

Required: Yes

### <span id="page-172-0"></span>**[SinkType](#page-170-0)**

Destination type to which the media artifacts are saved. You must use an S3 bucket.

Type: String

Valid Values: S3Bucket

Required: Yes

#### <span id="page-172-1"></span>**[SourceArn](#page-170-0)**

ARN of the source from which the media artifacts are captured.

Type: String

Length Constraints: Minimum length of 1. Maximum length of 1024.

Pattern: ^arn[\/\:\-\\_\.a-zA-Z0-9]+\$

Required: Yes

#### <span id="page-172-2"></span>**[SourceType](#page-170-0)**

Source type from which the media artifacts will be captured. A Chime SDK Meeting is the only supported source.

Type: String

Valid Values: ChimeSdkMeeting

Required: Yes

# <span id="page-172-3"></span>**Response Syntax**

```
HTTP/1.1 201
Content-type: application/json
```
{

```
 "MediaCapturePipeline": { 
       "ChimeSdkMeetingConfiguration": { 
           "ArtifactsConfiguration": { 
              "Audio": { 
                 "MuxType": "string" 
              }, 
              "Content": { 
                 "MuxType": "string", 
                 "State": "string" 
              }, 
              "Video": { 
                 "MuxType": "string", 
                 "State": "string" 
 } 
          }, 
           "SourceConfiguration": { 
              "SelectedVideoStreams": { 
                 "AttendeeIds": [ "string" ], 
                 "ExternalUserIds": [ "string" ] 
 } 
 } 
       }, 
       "CreatedTimestamp": "string", 
       "MediaPipelineId": "string", 
       "SinkArn": "string", 
       "SinkType": "string", 
       "SourceArn": "string", 
       "SourceType": "string", 
       "Status": "string", 
       "UpdatedTimestamp": "string" 
    }
}
```
# **Response Elements**

If the action is successful, the service sends back an HTTP 201 response.

The following data is returned in JSON format by the service.

### <span id="page-173-0"></span>**[MediaCapturePipeline](#page-172-3)**

A media capture pipeline object, the ID, source type, source ARN, sink type, and sink ARN of a media capture pipeline object.

### Type: [MediaCapturePipeline](#page-959-4) object

# **Errors**

For information about the errors that are common to all actions, see [Common](#page-1043-0) Errors.

### **BadRequestException**

The input parameters don't match the service's restrictions.

HTTP Status Code: 400

### **ForbiddenException**

The client is permanently forbidden from making the request.

HTTP Status Code: 403

#### **ResourceLimitExceededException**

The request exceeds the resource limit.

HTTP Status Code: 400

#### **ServiceFailureException**

The service encountered an unexpected error.

HTTP Status Code: 500

#### **ServiceUnavailableException**

The service is currently unavailable.

HTTP Status Code: 503

#### **ThrottledClientException**

The client exceeded its request rate limit.

HTTP Status Code: 429

#### **UnauthorizedClientException**

The client is not currently authorized to make the request.

HTTP Status Code: 401

# **See Also**

For more information about using this API in one of the language-specific AWS SDKs, see the following:

- AWS [Command](https://docs.aws.amazon.com/goto/aws-cli/chime-2018-05-01/CreateMediaCapturePipeline) Line Interface
- [AWS](https://docs.aws.amazon.com/goto/DotNetSDKV3/chime-2018-05-01/CreateMediaCapturePipeline) SDK for .NET
- [AWS](https://docs.aws.amazon.com/goto/SdkForCpp/chime-2018-05-01/CreateMediaCapturePipeline) SDK for C++
- [AWS](https://docs.aws.amazon.com/goto/SdkForGoV2/chime-2018-05-01/CreateMediaCapturePipeline) SDK for Go v2
- [AWS](https://docs.aws.amazon.com/goto/SdkForJavaV2/chime-2018-05-01/CreateMediaCapturePipeline) SDK for Java V2
- AWS SDK for [JavaScript](https://docs.aws.amazon.com/goto/SdkForJavaScriptV3/chime-2018-05-01/CreateMediaCapturePipeline) V3
- [AWS](https://docs.aws.amazon.com/goto/SdkForPHPV3/chime-2018-05-01/CreateMediaCapturePipeline) SDK for PHP V3
- AWS SDK for [Python](https://docs.aws.amazon.com/goto/boto3/chime-2018-05-01/CreateMediaCapturePipeline)
- AWS SDK for [Ruby](https://docs.aws.amazon.com/goto/SdkForRubyV3/chime-2018-05-01/CreateMediaCapturePipeline) V3

# **CreateMeeting**

Creates a new Amazon Chime SDK meeting in the specified media Region with no initial attendees. For more information about specifying media Regions, see [Amazon](https://docs.aws.amazon.com/chime-sdk/latest/dg/chime-sdk-meetings-regions.html) Chime SDK Media Regions in the *Amazon Chime SDK Developer Guide* . For more information about the Amazon Chime SDK, see Using the [Amazon](https://docs.aws.amazon.com/chime-sdk/latest/dg/meetings-sdk.html) Chime SDK in the *Amazon Chime SDK Developer Guide*.

### **Important**

**This API is no longer supported and will not be updated.** We recommend using the latest version, [CreateMeeting,](https://docs.aws.amazon.com/chime-sdk/latest/APIReference/API_meeting-chime_CreateMeeting.html) in the Amazon Chime SDK. Using the latest version requires migrating to a dedicated namespace. For more information, refer to Migrating from the Amazon Chime [namespace](https://docs.aws.amazon.com/chime-sdk/latest/dg/migrate-from-chm-namespace.html) in the *Amazon Chime SDK Developer Guide*.

# <span id="page-176-0"></span>**Request Syntax**

```
POST /meetings HTTP/1.1
Content-type: application/json
{ 
    "ClientRequestToken": "string", 
    "ExternalMeetingId": "string", 
    "MediaRegion": "string", 
    "MeetingHostId": "string", 
    "NotificationsConfiguration": { 
        "SnsTopicArn": "string", 
        "SqsQueueArn": "string" 
    }, 
    "Tags": [ 
        { 
           "Key": "string", 
           "Value": "string" 
       } 
   \mathbf{I}}
```
## **URI Request Parameters**

The request does not use any URI parameters.

# **Request Body**

The request accepts the following data in JSON format.

### <span id="page-177-0"></span>**[ClientRequestToken](#page-176-0)**

The unique identifier for the client request. Use a different token for different meetings.

Type: String

Length Constraints: Minimum length of 2. Maximum length of 64.

Pattern: [-\_a-zA-Z0-9]\*

Required: Yes

#### <span id="page-177-1"></span>**[ExternalMeetingId](#page-176-0)**

The external meeting ID.

Type: String

Length Constraints: Minimum length of 2. Maximum length of 64.

Required: No

#### <span id="page-177-2"></span>**[MediaRegion](#page-176-0)**

The Region in which to create the meeting. Default: us-east-1.

```
Available values: af-south-1 , ap-northeast-1 , ap-northeast-2 , ap-south-1 , ap-
southeast-1 , ap-southeast-2 , ca-central-1 , eu-central-1 , eu-north-1 , eu-
south-1 , eu-west-1 , eu-west-2 , eu-west-3 , sa-east-1 , us-east-1 , us-east-2 ,
us-west-1 , us-west-2 .
```
Type: String

Required: No

#### <span id="page-177-3"></span>**[MeetingHostId](#page-176-0)**

Reserved.

### Type: String

Length Constraints: Minimum length of 2. Maximum length of 64.

Required: No

### <span id="page-178-0"></span>**[NotificationsConfiguration](#page-176-0)**

The configuration for resource targets to receive notifications when meeting and attendee events occur.

Type: [MeetingNotificationConfiguration](#page-967-2) object

Required: No

### <span id="page-178-1"></span>**[Tags](#page-176-0)**

The tag key-value pairs.

Type: Array of [Tag](#page-1020-2) objects

Array Members: Minimum number of 1 item. Maximum number of 50 items.

Required: No

# <span id="page-178-2"></span>**Response Syntax**

```
HTTP/1.1 201
Content-type: application/json
{ 
    "Meeting": { 
       "ExternalMeetingId": "string", 
       "MediaPlacement": { 
           "AudioFallbackUrl": "string", 
           "AudioHostUrl": "string", 
           "EventIngestionUrl": "string", 
           "ScreenDataUrl": "string", 
           "ScreenSharingUrl": "string", 
           "ScreenViewingUrl": "string", 
           "SignalingUrl": "string", 
           "TurnControlUrl": "string" 
       }, 
       "MediaRegion": "string",
```

```
 "MeetingId": "string" 
    }
}
```
# **Response Elements**

If the action is successful, the service sends back an HTTP 201 response.

The following data is returned in JSON format by the service.

### <span id="page-179-0"></span>**[Meeting](#page-178-2)**

The meeting information, including the meeting ID and MediaPlacement .

Type: [Meeting](#page-965-4) object

## **Errors**

For information about the errors that are common to all actions, see [Common](#page-1043-0) Errors.

### **BadRequestException**

The input parameters don't match the service's restrictions.

HTTP Status Code: 400

### **ForbiddenException**

The client is permanently forbidden from making the request.

HTTP Status Code: 403

### **ResourceLimitExceededException**

The request exceeds the resource limit.

HTTP Status Code: 400

### **ServiceFailureException**

The service encountered an unexpected error.

HTTP Status Code: 500
#### **ServiceUnavailableException**

The service is currently unavailable.

HTTP Status Code: 503

#### **ThrottledClientException**

The client exceeded its request rate limit.

HTTP Status Code: 429

#### **UnauthorizedClientException**

The client is not currently authorized to make the request.

HTTP Status Code: 401

# **See Also**

- AWS [Command](https://docs.aws.amazon.com/goto/aws-cli/chime-2018-05-01/CreateMeeting) Line Interface
- [AWS](https://docs.aws.amazon.com/goto/DotNetSDKV3/chime-2018-05-01/CreateMeeting) SDK for .NET
- [AWS](https://docs.aws.amazon.com/goto/SdkForCpp/chime-2018-05-01/CreateMeeting) SDK for C++
- [AWS](https://docs.aws.amazon.com/goto/SdkForGoV2/chime-2018-05-01/CreateMeeting) SDK for Go v2
- [AWS](https://docs.aws.amazon.com/goto/SdkForJavaV2/chime-2018-05-01/CreateMeeting) SDK for Java V2
- AWS SDK for [JavaScript](https://docs.aws.amazon.com/goto/SdkForJavaScriptV3/chime-2018-05-01/CreateMeeting) V3
- [AWS](https://docs.aws.amazon.com/goto/SdkForPHPV3/chime-2018-05-01/CreateMeeting) SDK for PHP V3
- AWS SDK for [Python](https://docs.aws.amazon.com/goto/boto3/chime-2018-05-01/CreateMeeting)
- AWS SDK for [Ruby](https://docs.aws.amazon.com/goto/SdkForRubyV3/chime-2018-05-01/CreateMeeting) V3

# **CreateMeetingDialOut**

Uses the join token and call metadata in a meeting request (From number, To number, and so forth) to initiate an outbound call to a public switched telephone network (PSTN) and join them into a Chime meeting. Also ensures that the From number belongs to the customer.

To play welcome audio or implement an interactive voice response (IVR), use the CreateSipMediaApplicationCall action with the corresponding SIP media application ID.

### **Important**

**This API is not available in a dedicated namespace.**

# <span id="page-181-0"></span>**Request Syntax**

```
POST /meetings/meetingId/dial-outs HTTP/1.1
Content-type: application/json
{ 
    "FromPhoneNumber": "string", 
    "JoinToken": "string", 
    "ToPhoneNumber": "string"
}
```
### **URI Request Parameters**

The request uses the following URI parameters.

### **[meetingId](#page-181-0)**

The Amazon Chime SDK meeting ID.

Pattern: [a-fA-F0-9]{8}(?:-[a-fA-F0-9]{4}){3}-[a-fA-F0-9]{12}

Required: Yes

# **Request Body**

The request accepts the following data in JSON format.

#### <span id="page-182-0"></span>**[FromPhoneNumber](#page-181-0)**

Phone number used as the caller ID when the remote party receives a call.

Type: String

```
Pattern: ^\+?[1-9]\d{1,14}$
```
Required: Yes

#### <span id="page-182-1"></span>**[JoinToken](#page-181-0)**

Token used by the Amazon Chime SDK attendee. Call the [CreateAttendee](https://docs.aws.amazon.com/chime/latest/APIReference/API_CreateAttendee.html) action to get a join token.

Type: String

Length Constraints: Minimum length of 2. Maximum length of 2048.

Pattern: ^[a-zA-Z0-9+/]+\$

Required: Yes

#### <span id="page-182-2"></span>**[ToPhoneNumber](#page-181-0)**

Phone number called when inviting someone to a meeting.

Type: String

```
Pattern: ^\+?[1-9]\d{1,14}$
```
Required: Yes

### <span id="page-182-3"></span>**Response Syntax**

```
HTTP/1.1 201
Content-type: application/json
{ 
    "TransactionId": "string"
}
```
### **Response Elements**

If the action is successful, the service sends back an HTTP 201 response.

The following data is returned in JSON format by the service.

#### <span id="page-183-0"></span>**[TransactionId](#page-182-3)**

Unique ID that tracks API calls.

Type: String

Pattern: [a-fA-F0-9]{8}(?:-[a-fA-F0-9]{4}){3}-[a-fA-F0-9]{12}

### **Errors**

For information about the errors that are common to all actions, see [Common](#page-1043-0) Errors.

#### **AccessDeniedException**

You don't have permissions to perform the requested operation.

HTTP Status Code: 403

#### **BadRequestException**

The input parameters don't match the service's restrictions.

HTTP Status Code: 400

#### **ForbiddenException**

The client is permanently forbidden from making the request.

HTTP Status Code: 403

#### **ResourceLimitExceededException**

The request exceeds the resource limit.

HTTP Status Code: 400

#### **ServiceFailureException**

The service encountered an unexpected error.

HTTP Status Code: 500

### **ServiceUnavailableException**

The service is currently unavailable.

HTTP Status Code: 503

### **ThrottledClientException**

The client exceeded its request rate limit.

HTTP Status Code: 429

#### **UnauthorizedClientException**

The client is not currently authorized to make the request.

HTTP Status Code: 401

# **See Also**

- AWS [Command](https://docs.aws.amazon.com/goto/aws-cli/chime-2018-05-01/CreateMeetingDialOut) Line Interface
- [AWS](https://docs.aws.amazon.com/goto/DotNetSDKV3/chime-2018-05-01/CreateMeetingDialOut) SDK for .NET
- [AWS](https://docs.aws.amazon.com/goto/SdkForCpp/chime-2018-05-01/CreateMeetingDialOut) SDK for C++
- [AWS](https://docs.aws.amazon.com/goto/SdkForGoV2/chime-2018-05-01/CreateMeetingDialOut) SDK for Go v2
- [AWS](https://docs.aws.amazon.com/goto/SdkForJavaV2/chime-2018-05-01/CreateMeetingDialOut) SDK for Java V2
- AWS SDK for [JavaScript](https://docs.aws.amazon.com/goto/SdkForJavaScriptV3/chime-2018-05-01/CreateMeetingDialOut) V3
- [AWS](https://docs.aws.amazon.com/goto/SdkForPHPV3/chime-2018-05-01/CreateMeetingDialOut) SDK for PHP V3
- AWS SDK for [Python](https://docs.aws.amazon.com/goto/boto3/chime-2018-05-01/CreateMeetingDialOut)
- AWS SDK for [Ruby](https://docs.aws.amazon.com/goto/SdkForRubyV3/chime-2018-05-01/CreateMeetingDialOut) V3

# **CreateMeetingWithAttendees**

Creates a new Amazon Chime SDK meeting in the specified media Region, with attendees. For more information about specifying media Regions, see [Amazon](https://docs.aws.amazon.com/chime-sdk/latest/dg/chime-sdk-meetings-regions.html) Chime SDK Media Regions in the *Amazon Chime SDK Developer Guide* . For more information about the Amazon Chime SDK, see Using the [Amazon](https://docs.aws.amazon.com/chime-sdk/latest/dg/meetings-sdk.html) Chime SDK in the *Amazon Chime SDK Developer Guide* .

### **Important**

**This API is no longer supported and will not be updated.** We recommend using the latest version, [CreateMeetingWithAttendees](https://docs.aws.amazon.com/chime-sdk/latest/APIReference/API_meeting-chime_CreateMeetingWithAttendees.html), in the Amazon Chime SDK. Using the latest version requires migrating to a dedicated namespace. For more information, refer to Migrating from the Amazon Chime [namespace](https://docs.aws.amazon.com/chime-sdk/latest/dg/migrate-from-chm-namespace.html) in the *Amazon Chime SDK Developer Guide*.

# <span id="page-185-0"></span>**Request Syntax**

```
POST /meetings?operation=create-attendees HTTP/1.1
Content-type: application/json
{ 
    "Attendees": [ 
       { 
          "ExternalUserId": "string", 
          "Tags": [ 
\{\hspace{.1cm} \} "Key": "string", 
                 "Value": "string" 
 } 
 ] 
       } 
    ], 
    "ClientRequestToken": "string", 
    "ExternalMeetingId": "string", 
    "MediaRegion": "string", 
    "MeetingHostId": "string", 
    "NotificationsConfiguration": { 
       "SnsTopicArn": "string", 
       "SqsQueueArn": "string" 
    },
```

```
 "Tags": [ 
         { 
             "Key": "string", 
             "Value": "string" 
         } 
     ]
}
```
# **URI Request Parameters**

The request does not use any URI parameters.

# **Request Body**

The request accepts the following data in JSON format.

### <span id="page-186-0"></span>**[Attendees](#page-185-0)**

The request containing the attendees to create.

Type: Array of [CreateAttendeeRequestItem](#page-939-2) objects

Array Members: Minimum number of 1 item. Maximum number of 10 items.

Required: No

#### <span id="page-186-1"></span>**[ClientRequestToken](#page-185-0)**

The unique identifier for the client request. Use a different token for different meetings.

Type: String

Length Constraints: Minimum length of 2. Maximum length of 64.

Pattern: [-\_a-zA-Z0-9]\*

Required: Yes

#### <span id="page-186-2"></span>**[ExternalMeetingId](#page-185-0)**

The external meeting ID.

Type: String

Length Constraints: Minimum length of 2. Maximum length of 64.

Required: No

#### <span id="page-187-0"></span>**[MediaRegion](#page-185-0)**

The Region in which to create the meeting. Default: us-east-1 .

```
Available values: af-south-1 , ap-northeast-1 , ap-northeast-2 , ap-south-1 , ap-
southeast-1 , ap-southeast-2 , ca-central-1 , eu-central-1 , eu-north-1 , eu-
south-1 , eu-west-1 , eu-west-2 , eu-west-3 , sa-east-1 , us-east-1 , us-east-2 ,
us-west-1 , us-west-2 .
```
Type: String

Required: No

#### <span id="page-187-1"></span>**[MeetingHostId](#page-185-0)**

Reserved.

Type: String

Length Constraints: Minimum length of 2. Maximum length of 64.

Required: No

#### <span id="page-187-2"></span>**[NotificationsConfiguration](#page-185-0)**

The resource target configurations for receiving Amazon Chime SDK meeting and attendee event notifications. The Amazon Chime SDK supports resource targets located in the US East (N. Virginia) AWS Region (us-east-1).

Type: [MeetingNotificationConfiguration](#page-967-2) object

Required: No

#### <span id="page-187-3"></span>**[Tags](#page-185-0)**

The tag key-value pairs.

Type: Array of [Tag](#page-1020-2) objects

Array Members: Minimum number of 1 item. Maximum number of 50 items.

### Required: No

# <span id="page-188-0"></span>**Response Syntax**

```
HTTP/1.1 201
Content-type: application/json
{ 
    "Attendees": [ 
        { 
           "AttendeeId": "string", 
           "ExternalUserId": "string", 
           "JoinToken": "string" 
        } 
    ], 
    "Errors": [ 
        { 
           "ErrorCode": "string", 
           "ErrorMessage": "string", 
           "ExternalUserId": "string" 
        } 
    ], 
    "Meeting": { 
        "ExternalMeetingId": "string", 
        "MediaPlacement": { 
           "AudioFallbackUrl": "string", 
           "AudioHostUrl": "string", 
           "EventIngestionUrl": "string", 
           "ScreenDataUrl": "string", 
           "ScreenSharingUrl": "string", 
           "ScreenViewingUrl": "string", 
           "SignalingUrl": "string", 
           "TurnControlUrl": "string" 
        }, 
        "MediaRegion": "string", 
        "MeetingId": "string" 
    }
}
```
# **Response Elements**

If the action is successful, the service sends back an HTTP 201 response.

The following data is returned in JSON format by the service.

#### <span id="page-189-0"></span>**[Attendees](#page-188-0)**

The attendee information, including attendees IDs and join tokens.

Type: Array of [Attendee](#page-899-3) objects

#### <span id="page-189-1"></span>**[Errors](#page-188-0)**

If the action fails for one or more of the attendees in the request, a list of the attendees is returned, along with error codes and error messages.

Type: Array of [CreateAttendeeError](#page-937-3) objects

#### <span id="page-189-2"></span>**[Meeting](#page-188-0)**

A meeting created using the Amazon Chime SDK.

Type: [Meeting](#page-965-4) object

### **Errors**

For information about the errors that are common to all actions, see [Common](#page-1043-0) Errors.

#### **BadRequestException**

The input parameters don't match the service's restrictions.

HTTP Status Code: 400

#### **ForbiddenException**

The client is permanently forbidden from making the request.

HTTP Status Code: 403

#### **ResourceLimitExceededException**

The request exceeds the resource limit.

HTTP Status Code: 400

#### **ServiceFailureException**

The service encountered an unexpected error.

HTTP Status Code: 500

### **ServiceUnavailableException**

The service is currently unavailable.

HTTP Status Code: 503

#### **ThrottledClientException**

The client exceeded its request rate limit.

HTTP Status Code: 429

#### **UnauthorizedClientException**

The client is not currently authorized to make the request.

HTTP Status Code: 401

# **See Also**

- AWS [Command](https://docs.aws.amazon.com/goto/aws-cli/chime-2018-05-01/CreateMeetingWithAttendees) Line Interface
- [AWS](https://docs.aws.amazon.com/goto/DotNetSDKV3/chime-2018-05-01/CreateMeetingWithAttendees) SDK for .NET
- [AWS](https://docs.aws.amazon.com/goto/SdkForCpp/chime-2018-05-01/CreateMeetingWithAttendees) SDK for C++
- [AWS](https://docs.aws.amazon.com/goto/SdkForGoV2/chime-2018-05-01/CreateMeetingWithAttendees) SDK for Go v2
- [AWS](https://docs.aws.amazon.com/goto/SdkForJavaV2/chime-2018-05-01/CreateMeetingWithAttendees) SDK for Java V2
- AWS SDK for [JavaScript](https://docs.aws.amazon.com/goto/SdkForJavaScriptV3/chime-2018-05-01/CreateMeetingWithAttendees) V3
- [AWS](https://docs.aws.amazon.com/goto/SdkForPHPV3/chime-2018-05-01/CreateMeetingWithAttendees) SDK for PHP V3
- AWS SDK for [Python](https://docs.aws.amazon.com/goto/boto3/chime-2018-05-01/CreateMeetingWithAttendees)
- AWS SDK for [Ruby](https://docs.aws.amazon.com/goto/SdkForRubyV3/chime-2018-05-01/CreateMeetingWithAttendees) V3

# **CreatePhoneNumberOrder**

Creates an order for phone numbers to be provisioned. For toll-free numbers, you cannot use the Amazon Chime Business Calling product type. For numbers outside the U.S., you must use the Amazon Chime SIP Media Application Dial-In product type.

# <span id="page-191-2"></span>**Request Syntax**

```
POST /phone-number-orders HTTP/1.1
Content-type: application/json
{ 
    "E164PhoneNumbers": [ "string" ], 
    "ProductType": "string"
}
```
# **URI Request Parameters**

The request does not use any URI parameters.

# **Request Body**

The request accepts the following data in JSON format.

### <span id="page-191-0"></span>**[E164PhoneNumbers](#page-191-2)**

List of phone numbers, in E.164 format.

Type: Array of strings

Pattern: ^\+?[1-9]\d{1,14}\$

Required: Yes

### <span id="page-191-1"></span>**[ProductType](#page-191-2)**

The phone number product type.

Type: String

Valid Values: BusinessCalling | VoiceConnector | SipMediaApplicationDialIn

Required: Yes

# <span id="page-192-1"></span>**Response Syntax**

```
HTTP/1.1 201
Content-type: application/json
{ 
    "PhoneNumberOrder": { 
        "CreatedTimestamp": "string", 
        "OrderedPhoneNumbers": [ 
\overline{\mathcal{E}} "E164PhoneNumber": "string", 
              "Status": "string" 
 } 
       ], 
        "PhoneNumberOrderId": "string", 
        "ProductType": "string", 
        "Status": "string", 
        "UpdatedTimestamp": "string" 
    }
}
```
# **Response Elements**

If the action is successful, the service sends back an HTTP 201 response.

The following data is returned in JSON format by the service.

### <span id="page-192-0"></span>**[PhoneNumberOrder](#page-192-1)**

The phone number order details.

Type: [PhoneNumberOrder](#page-990-5) object

### **Errors**

For information about the errors that are common to all actions, see [Common](#page-1043-0) Errors.

### **AccessDeniedException**

You don't have permissions to perform the requested operation.

HTTP Status Code: 403

#### **BadRequestException**

The input parameters don't match the service's restrictions.

HTTP Status Code: 400

#### **ForbiddenException**

The client is permanently forbidden from making the request.

HTTP Status Code: 403

#### **ResourceLimitExceededException**

The request exceeds the resource limit.

HTTP Status Code: 400

#### **ServiceFailureException**

The service encountered an unexpected error.

HTTP Status Code: 500

#### **ServiceUnavailableException**

The service is currently unavailable.

HTTP Status Code: 503

#### **ThrottledClientException**

The client exceeded its request rate limit.

HTTP Status Code: 429

#### **UnauthorizedClientException**

The client is not currently authorized to make the request.

HTTP Status Code: 401

### **Examples**

In the following example or examples, the Authorization header contents( AUTHPARAMS) must be replaced with an AWS Signature Version 4 signature. For more information about creating these signatures, see [Signature](https://docs.aws.amazon.com/general/latest/gr/signature-version-4.html) Version 4 Signing Process in the *AWS General Reference*.

You only need to learn how to sign HTTP requests if you intend to manually create them. When you use the AWS [Command](http://aws.amazon.com/cli/) Line Interface (AWS CLI) or one of the AWS [SDKs](http://aws.amazon.com/tools/) to make requests to AWS, these tools automatically sign the requests for you with the access key that you specify when you configure the tools. When you use these tools, you don't need to learn how to sign requests yourself.

### **Example**

This example creates an order for phone numbers to be provisioned.

### **Sample Request**

```
POST /phone-number-orders HTTP/1.1 Host: service.chime.aws.amazon.com Accept-Encoding: 
  identity User-Agent: aws-cli/1.16.170 Python/3.6.0 Windows/10 botocore/1.12.160 X-Amz-
Date: 20190918T175735Z Authorization: AUTHPARAMS Content-Length: 88 {"ProductType": 
  "BusinessCalling", "E164PhoneNumbers": ["+12065550100", "+12065550101"]}
```
### **Sample Response**

```
HTTP/1.1 201 Created x-amzn-RequestId: 7ac7b213-6e5d-4b2a-a142-ce9a7bb7e455 
  Content-Type: application/json Content-Length: 366 Date: Wed, 18 
  Sep 2019 17:57:43 GMT Connection: keep-alive {"PhoneNumberOrder":
{"CreatedTimestamp":"2019-09-18T17:57:36.280Z","OrderedPhoneNumbers":
[{"E164PhoneNumber":"+12065550100","Status":"Processing"},
{"E164PhoneNumber":"+12065550101","Status":"Processing"}],"PhoneNumberOrderId":"abc12345-
de67-89f0-123g-
h45i678j9012","ProductType":"BusinessCalling","Status":"Processing","UpdatedTimestamp":"2019-09
```
# **See Also**

- AWS [Command](https://docs.aws.amazon.com/goto/aws-cli/chime-2018-05-01/CreatePhoneNumberOrder) Line Interface
- [AWS](https://docs.aws.amazon.com/goto/DotNetSDKV3/chime-2018-05-01/CreatePhoneNumberOrder) SDK for .NET
- [AWS](https://docs.aws.amazon.com/goto/SdkForCpp/chime-2018-05-01/CreatePhoneNumberOrder) SDK for C++
- [AWS](https://docs.aws.amazon.com/goto/SdkForGoV2/chime-2018-05-01/CreatePhoneNumberOrder) SDK for Go v2
- [AWS](https://docs.aws.amazon.com/goto/SdkForJavaV2/chime-2018-05-01/CreatePhoneNumberOrder) SDK for Java V2
- AWS SDK for [JavaScript](https://docs.aws.amazon.com/goto/SdkForJavaScriptV3/chime-2018-05-01/CreatePhoneNumberOrder) V3
- [AWS](https://docs.aws.amazon.com/goto/SdkForPHPV3/chime-2018-05-01/CreatePhoneNumberOrder) SDK for PHP V3
- AWS SDK for [Python](https://docs.aws.amazon.com/goto/boto3/chime-2018-05-01/CreatePhoneNumberOrder)
- AWS SDK for [Ruby](https://docs.aws.amazon.com/goto/SdkForRubyV3/chime-2018-05-01/CreatePhoneNumberOrder) V3

# **CreateProxySession**

Creates a proxy session on the specified Amazon Chime Voice Connector for the specified participant phone numbers.

### **Important**

**This API is no longer supported and will not be updated.** We recommend using the latest version, [CreateProxySession,](https://docs.aws.amazon.com/chime-sdk/latest/APIReference/API_voice-chime_CreateProxySession.html) in the Amazon Chime SDK. Using the latest version requires migrating to a dedicated namespace. For more information, refer to Migrating from the Amazon Chime [namespace](https://docs.aws.amazon.com/chime-sdk/latest/dg/migrate-from-chm-namespace.html) in the *Amazon Chime SDK Developer Guide*.

# <span id="page-196-0"></span>**Request Syntax**

```
POST /voice-connectors/voiceConnectorId/proxy-sessions HTTP/1.1
Content-type: application/json
{ 
    "Capabilities": [ "string" ], 
    "ExpiryMinutes": number, 
    "GeoMatchLevel": "string", 
    "GeoMatchParams": { 
       "AreaCode": "string", 
       "Country": "string" 
    }, 
    "Name": "string", 
    "NumberSelectionBehavior": "string", 
    "ParticipantPhoneNumbers": [ "string" ]
}
```
## **URI Request Parameters**

The request uses the following URI parameters.

#### **[voiceConnectorId](#page-196-0)**

The Amazon Chime voice connector ID.

Length Constraints: Minimum length of 1. Maximum length of 128.

Pattern: . \* \S. \*

Required: Yes

### **Request Body**

The request accepts the following data in JSON format.

### <span id="page-197-0"></span>**[Capabilities](#page-196-0)**

The proxy session capabilities.

Type: Array of strings

Valid Values: Voice | SMS

Required: Yes

#### <span id="page-197-1"></span>**[ExpiryMinutes](#page-196-0)**

The number of minutes allowed for the proxy session.

Type: Integer

Valid Range: Minimum value of 1.

Required: No

#### <span id="page-197-2"></span>**[GeoMatchLevel](#page-196-0)**

The preference for matching the country or area code of the proxy phone number with that of the first participant.

Type: String

Valid Values: Country | AreaCode

Required: No

#### <span id="page-197-3"></span>**[GeoMatchParams](#page-196-0)**

The country and area code for the proxy phone number.

Type: [GeoMatchParams](#page-954-2) object

### <span id="page-198-0"></span>**[Name](#page-196-0)**

The name of the proxy session.

Type: String

Pattern: ^\$|^[a-zA-Z0-9 ]{0,30}\$

Required: No

### <span id="page-198-1"></span>**[NumberSelectionBehavior](#page-196-0)**

The preference for proxy phone number reuse, or stickiness, between the same participants across sessions.

Type: String

Valid Values: PreferSticky | AvoidSticky

Required: No

### <span id="page-198-2"></span>**[ParticipantPhoneNumbers](#page-196-0)**

The participant phone numbers.

Type: Array of strings

Array Members: Fixed number of 2 items.

Pattern: ^\+?[1-9]\d{1,14}\$

Required: Yes

# <span id="page-198-3"></span>**Response Syntax**

```
HTTP/1.1 201
Content-type: application/json
{ 
    "ProxySession": { 
       "Capabilities": [ "string" ], 
       "CreatedTimestamp": "string", 
       "EndedTimestamp": "string",
```

```
 "ExpiryMinutes": number, 
        "GeoMatchLevel": "string", 
        "GeoMatchParams": { 
           "AreaCode": "string", 
           "Country": "string" 
        }, 
        "Name": "string", 
        "NumberSelectionBehavior": "string", 
        "Participants": [ 
           { 
               "PhoneNumber": "string", 
               "ProxyPhoneNumber": "string" 
           } 
        ], 
        "ProxySessionId": "string", 
        "Status": "string", 
        "UpdatedTimestamp": "string", 
        "VoiceConnectorId": "string" 
    }
}
```
# **Response Elements**

If the action is successful, the service sends back an HTTP 201 response.

The following data is returned in JSON format by the service.

#### <span id="page-199-0"></span>**[ProxySession](#page-198-3)**

The proxy session details.

Type: [ProxySession](#page-994-5) object

### **Errors**

For information about the errors that are common to all actions, see [Common](#page-1043-0) Errors.

### **BadRequestException**

The input parameters don't match the service's restrictions.

HTTP Status Code: 400

#### **ForbiddenException**

The client is permanently forbidden from making the request.

HTTP Status Code: 403

#### **NotFoundException**

One or more of the resources in the request does not exist in the system.

HTTP Status Code: 404

#### **ServiceFailureException**

The service encountered an unexpected error.

HTTP Status Code: 500

#### **ServiceUnavailableException**

The service is currently unavailable.

HTTP Status Code: 503

#### **ThrottledClientException**

The client exceeded its request rate limit.

HTTP Status Code: 429

#### **UnauthorizedClientException**

The client is not currently authorized to make the request.

HTTP Status Code: 401

### **Examples**

In the following example or examples, the Authorization header contents( AUTHPARAMS ) must be replaced with an AWS Signature Version 4 signature. For more information about creating these signatures, see [Signature](https://docs.aws.amazon.com/general/latest/gr/signature-version-4.html) Version 4 Signing Process in the *AWS General Reference*.

You only need to learn how to sign HTTP requests if you intend to manually create them. When you use the AWS [Command](http://aws.amazon.com/cli/) Line Interface (AWS CLI) or one of the AWS [SDKs](http://aws.amazon.com/tools/) to make requests to AWS, these tools automatically sign the requests for you with the access key that you specify when you configure the tools. When you use these tools, you don't need to learn how to sign requests yourself.

### **Example**

This example creates a proxy session on your Amazon Chime Voice Connector.

#### **Sample Request**

```
POST /voice-connectors/abcdef1ghij2klmno3pqr4/proxy-sessions HTTP/1.1 Host: 
 service.chime.aws.amazon.com Accept-Encoding: identity User-Agent: aws-cli/1.18.39 
 Python/3.8.0 Windows/10 botocore/1.15.39 X-Amz-Date: 20200415T161009Z Authorization: 
 AUTHPARAMS Content-Length: 95 {"ParticipantPhoneNumbers": ["+14015550101", 
  "+12065550100"], "Capabilities": ["Voice", "SMS"]}
```
#### **Sample Response**

```
HTTP/1.1 201 Created x-amzn-RequestId: f40fe3fd-06fb-45e8-9d85-51833d44e651 
  Content-Type: application/json Content-Length: 531 Date: Wed, 15 Apr 
  2020 16:10:09 GMT Connection: keep-alive {"ProxySession":{"Capabilities":
["SMS","Voice"],"CreatedTimestamp":"2020-04-15T16:10:10.288Z","EndedTimestamp":null,"ExpiryMinu
[{"PhoneNumber":"+12065550100","ProxyPhoneNumber":"+19135550199"},
{"PhoneNumber":"+14015550101","ProxyPhoneNumber":"+19135550199"}],"ProxySessionId":"123a4bc5-67d8-901e-2f3g-
h4ghjk56789l","Status":"Open","UpdatedTimestamp":"2020-04-15T16:10:10.288Z","VoiceConnectorId":
```
## **See Also**

- AWS [Command](https://docs.aws.amazon.com/goto/aws-cli/chime-2018-05-01/CreateProxySession) Line Interface
- [AWS](https://docs.aws.amazon.com/goto/DotNetSDKV3/chime-2018-05-01/CreateProxySession) SDK for .NET
- [AWS](https://docs.aws.amazon.com/goto/SdkForCpp/chime-2018-05-01/CreateProxySession) SDK for C++
- [AWS](https://docs.aws.amazon.com/goto/SdkForGoV2/chime-2018-05-01/CreateProxySession) SDK for Go v2
- [AWS](https://docs.aws.amazon.com/goto/SdkForJavaV2/chime-2018-05-01/CreateProxySession) SDK for Java V2
- AWS SDK for [JavaScript](https://docs.aws.amazon.com/goto/SdkForJavaScriptV3/chime-2018-05-01/CreateProxySession) V3
- [AWS](https://docs.aws.amazon.com/goto/SdkForPHPV3/chime-2018-05-01/CreateProxySession) SDK for PHP V3
- AWS SDK for [Python](https://docs.aws.amazon.com/goto/boto3/chime-2018-05-01/CreateProxySession)

### • AWS SDK for [Ruby](https://docs.aws.amazon.com/goto/SdkForRubyV3/chime-2018-05-01/CreateProxySession) V3

# **CreateRoom**

<span id="page-203-1"></span>Creates a chat room for the specified Amazon Chime Enterprise account.

### **Request Syntax**

```
POST /accounts/accountId/rooms HTTP/1.1
Content-type: application/json
{ 
    "ClientRequestToken": "string", 
    "Name": "string"
}
```
### **URI Request Parameters**

The request uses the following URI parameters.

### **[accountId](#page-203-1)**

The Amazon Chime account ID.

Pattern: . \* \S. \*

Required: Yes

# **Request Body**

The request accepts the following data in JSON format.

### <span id="page-203-0"></span>**[ClientRequestToken](#page-203-1)**

The idempotency token for the request.

Type: String

Length Constraints: Minimum length of 2. Maximum length of 64.

Pattern: [-\_a-zA-Z0-9]\*

Required: No

### <span id="page-204-0"></span>**[Name](#page-203-1)**

The room name.

Type: String

Required: Yes

# <span id="page-204-2"></span>**Response Syntax**

```
HTTP/1.1 201
Content-type: application/json
{ 
    "Room": { 
       "AccountId": "string", 
        "CreatedBy": "string", 
        "CreatedTimestamp": "string", 
        "Name": "string", 
        "RoomId": "string", 
       "UpdatedTimestamp": "string" 
    }
}
```
# **Response Elements**

If the action is successful, the service sends back an HTTP 201 response.

The following data is returned in JSON format by the service.

### <span id="page-204-1"></span>**[Room](#page-204-2)**

The room details.

Type: [Room](#page-999-5) object

# **Errors**

For information about the errors that are common to all actions, see [Common](#page-1043-0) Errors.

#### **BadRequestException**

The input parameters don't match the service's restrictions.

HTTP Status Code: 400

#### **ForbiddenException**

The client is permanently forbidden from making the request.

HTTP Status Code: 403

#### **NotFoundException**

One or more of the resources in the request does not exist in the system.

HTTP Status Code: 404

#### **ResourceLimitExceededException**

The request exceeds the resource limit.

HTTP Status Code: 400

#### **ServiceFailureException**

The service encountered an unexpected error.

HTTP Status Code: 500

#### **ServiceUnavailableException**

The service is currently unavailable.

HTTP Status Code: 503

#### **ThrottledClientException**

The client exceeded its request rate limit.

HTTP Status Code: 429

#### **UnauthorizedClientException**

The client is not currently authorized to make the request.

HTTP Status Code: 401

# **See Also**

- AWS [Command](https://docs.aws.amazon.com/goto/aws-cli/chime-2018-05-01/CreateRoom) Line Interface
- [AWS](https://docs.aws.amazon.com/goto/DotNetSDKV3/chime-2018-05-01/CreateRoom) SDK for .NET
- [AWS](https://docs.aws.amazon.com/goto/SdkForCpp/chime-2018-05-01/CreateRoom) SDK for C++
- [AWS](https://docs.aws.amazon.com/goto/SdkForGoV2/chime-2018-05-01/CreateRoom) SDK for Go v2
- [AWS](https://docs.aws.amazon.com/goto/SdkForJavaV2/chime-2018-05-01/CreateRoom) SDK for Java V2
- AWS SDK for [JavaScript](https://docs.aws.amazon.com/goto/SdkForJavaScriptV3/chime-2018-05-01/CreateRoom) V3
- [AWS](https://docs.aws.amazon.com/goto/SdkForPHPV3/chime-2018-05-01/CreateRoom) SDK for PHP V3
- AWS SDK for [Python](https://docs.aws.amazon.com/goto/boto3/chime-2018-05-01/CreateRoom)
- AWS SDK for [Ruby](https://docs.aws.amazon.com/goto/SdkForRubyV3/chime-2018-05-01/CreateRoom) V3

# **CreateRoomMembership**

Adds a member to a chat room in an Amazon Chime Enterprise account. A member can be either a user or a bot. The member role designates whether the member is a chat room administrator or a general chat room member.

# <span id="page-207-0"></span>**Request Syntax**

```
POST /accounts/accountId/rooms/roomId/memberships HTTP/1.1
Content-type: application/json
{ 
    "MemberId": "string", 
    "Role": "string"
}
```
### **URI Request Parameters**

The request uses the following URI parameters.

#### **[accountId](#page-207-0)**

The Amazon Chime account ID.

Pattern: . \* \S. \*

Required: Yes

#### **[roomId](#page-207-0)**

The room ID.

Pattern: . \* \S. \*

Required: Yes

### **Request Body**

The request accepts the following data in JSON format.

#### <span id="page-208-0"></span>**[MemberId](#page-207-0)**

The Amazon Chime member ID (user ID or bot ID).

Type: String

Pattern: . \* \S. \*

Required: Yes

#### <span id="page-208-1"></span>**[Role](#page-207-0)**

The role of the member.

Type: String

Valid Values: Administrator | Member

Required: No

### <span id="page-208-2"></span>**Response Syntax**

```
HTTP/1.1 201
Content-type: application/json
{ 
    "RoomMembership": { 
        "InvitedBy": "string", 
        "Member": { 
           "AccountId": "string", 
           "Email": "string", 
           "FullName": "string", 
           "MemberId": "string", 
           "MemberType": "string" 
        }, 
        "Role": "string", 
        "RoomId": "string", 
        "UpdatedTimestamp": "string" 
    }
}
```
# **Response Elements**

If the action is successful, the service sends back an HTTP 201 response.

The following data is returned in JSON format by the service.

#### <span id="page-209-0"></span>**[RoomMembership](#page-208-2)**

The room membership details.

Type: [RoomMembership](#page-1001-4) object

### **Errors**

For information about the errors that are common to all actions, see [Common](#page-1043-0) Errors.

#### **BadRequestException**

The input parameters don't match the service's restrictions.

HTTP Status Code: 400

#### **ConflictException**

The request could not be processed because of conflict in the current state of the resource.

HTTP Status Code: 409

#### **ForbiddenException**

The client is permanently forbidden from making the request.

HTTP Status Code: 403

#### **NotFoundException**

One or more of the resources in the request does not exist in the system.

HTTP Status Code: 404

#### **ResourceLimitExceededException**

The request exceeds the resource limit.

HTTP Status Code: 400

#### **ServiceFailureException**

The service encountered an unexpected error.

HTTP Status Code: 500

#### **ServiceUnavailableException**

The service is currently unavailable.

HTTP Status Code: 503

#### **ThrottledClientException**

The client exceeded its request rate limit.

HTTP Status Code: 429

#### **UnauthorizedClientException**

The client is not currently authorized to make the request.

HTTP Status Code: 401

### **Examples**

In the following example or examples, the Authorization header contents( AUTHPARAMS ) must be replaced with an AWS Signature Version 4 signature. For more information about creating these signatures, see [Signature](https://docs.aws.amazon.com/general/latest/gr/signature-version-4.html) Version 4 Signing Process in the *AWS General Reference*.

You only need to learn how to sign HTTP requests if you intend to manually create them. When you use the AWS [Command](http://aws.amazon.com/cli/) Line Interface (AWS CLI) or one of the AWS [SDKs](http://aws.amazon.com/tools/) to make requests to AWS, these tools automatically sign the requests for you with the access key that you specify when you configure the tools. When you use these tools, you don't need to learn how to sign requests yourself.

### **Example**

This example adds the specified user to the chat room as a chat room member.

#### **Sample Request**

```
POST /accounts/12a3456b-7c89-012d-3456-78901e23fg45/rooms/
abcd1e2d-3e45-6789-01f2-3g45h67i890j/memberships HTTP/1.1 Host: 
  service.chime.aws.amazon.com Accept-Encoding: identity User-Agent: aws-cli/1.16.293 
  Python/3.8.0 Windows/10 botocore/1.13.29 X-Amz-Date: 20191202T223641Z Authorization: 
  AUTHPARAMS Content-Length: 52 {"MemberId": "1ab2345c-67de-8901-f23g-45h678901j2k"}
```
#### **Sample Response**

HTTP/1.1 201 Created x-amzn-RequestId: 899d868f-767e-45f7-b516-7066985c96ff Content-Type: application/json Content-Length: 381 Date: Mon, 02 Dec 2019 22:36:42 GMT Connection: keep-alive {"RoomMembership": {"InvitedBy":"arn:aws:iam::111122223333:user/alejandro","Member": {"AccountId":"12a3456b-7c89-012d-3456-78901e23fg45","Email":"janed@example.com","FullName":"Jane Doe","MemberId":"1ab2345c-67de-8901 f23g-45h678901j2k","MemberType":"User"},"Role":"Member","RoomId":"abcd1e2d-3e45-6789-01f2-3g45h

# **See Also**

- AWS [Command](https://docs.aws.amazon.com/goto/aws-cli/chime-2018-05-01/CreateRoomMembership) Line Interface
- [AWS](https://docs.aws.amazon.com/goto/DotNetSDKV3/chime-2018-05-01/CreateRoomMembership) SDK for .NET
- [AWS](https://docs.aws.amazon.com/goto/SdkForCpp/chime-2018-05-01/CreateRoomMembership) SDK for C++
- [AWS](https://docs.aws.amazon.com/goto/SdkForGoV2/chime-2018-05-01/CreateRoomMembership) SDK for Go v2
- [AWS](https://docs.aws.amazon.com/goto/SdkForJavaV2/chime-2018-05-01/CreateRoomMembership) SDK for Java V2
- AWS SDK for [JavaScript](https://docs.aws.amazon.com/goto/SdkForJavaScriptV3/chime-2018-05-01/CreateRoomMembership) V3
- [AWS](https://docs.aws.amazon.com/goto/SdkForPHPV3/chime-2018-05-01/CreateRoomMembership) SDK for PHP V3
- AWS SDK for [Python](https://docs.aws.amazon.com/goto/boto3/chime-2018-05-01/CreateRoomMembership)
- AWS SDK for [Ruby](https://docs.aws.amazon.com/goto/SdkForRubyV3/chime-2018-05-01/CreateRoomMembership) V3

# **CreateSipMediaApplication**

Creates a SIP media application.

### **Important**

**This API is no longer supported and will not be updated.** We recommend using the latest version, [CreateSipMediaApplication](https://docs.aws.amazon.com/chime-sdk/latest/APIReference/API_voice-chime_CreateSipMediaApplication.html), in the Amazon Chime SDK. Using the latest version requires migrating to a dedicated namespace. For more information, refer to Migrating from the Amazon Chime [namespace](https://docs.aws.amazon.com/chime-sdk/latest/dg/migrate-from-chm-namespace.html) in the *Amazon Chime SDK Developer Guide*.

### <span id="page-212-1"></span>**Request Syntax**

```
POST /sip-media-applications HTTP/1.1
Content-type: application/json
{ 
    "AwsRegion": "string", 
    "Endpoints": [ 
        { 
           "LambdaArn": "string" 
        } 
    ], 
    "Name": "string"
}
```
### **URI Request Parameters**

The request does not use any URI parameters.

## **Request Body**

The request accepts the following data in JSON format.

#### <span id="page-212-0"></span>**[AwsRegion](#page-212-1)**

The AWS Region assigned to the SIP media application.

Type: String

Required: Yes

### <span id="page-213-0"></span>**[Endpoints](#page-212-1)**

List of endpoints (Lambda Amazon Resource Names) specified for the SIP media application. Currently, only one endpoint is supported.

Type: Array of [SipMediaApplicationEndpoint](#page-1009-1) objects

Array Members: Fixed number of 1 item.

Required: Yes

### <span id="page-213-1"></span>**[Name](#page-212-1)**

The SIP media application name.

Type: String

Length Constraints: Minimum length of 1. Maximum length of 256.

Required: Yes

# <span id="page-213-2"></span>**Response Syntax**

```
HTTP/1.1 201
Content-type: application/json
{ 
    "SipMediaApplication": { 
        "AwsRegion": "string", 
        "CreatedTimestamp": "string", 
        "Endpoints": [ 
\overline{\mathcal{E}} "LambdaArn": "string" 
           } 
        ], 
        "Name": "string", 
        "SipMediaApplicationId": "string", 
        "UpdatedTimestamp": "string" 
    }
```
}

# **Response Elements**

If the action is successful, the service sends back an HTTP 201 response.

The following data is returned in JSON format by the service.

### <span id="page-214-0"></span>**[SipMediaApplication](#page-213-2)**

The SIP media application details.

Type: [SipMediaApplication](#page-1006-4) object

### **Errors**

For information about the errors that are common to all actions, see [Common](#page-1043-0) Errors.

#### **AccessDeniedException**

You don't have permissions to perform the requested operation.

HTTP Status Code: 403

#### **BadRequestException**

The input parameters don't match the service's restrictions.

HTTP Status Code: 400

#### **ConflictException**

The request could not be processed because of conflict in the current state of the resource.

HTTP Status Code: 409

#### **ForbiddenException**

The client is permanently forbidden from making the request.

HTTP Status Code: 403

### **ResourceLimitExceededException**

The request exceeds the resource limit.

#### HTTP Status Code: 400

#### **ServiceFailureException**

The service encountered an unexpected error.

HTTP Status Code: 500

#### **ServiceUnavailableException**

The service is currently unavailable.

HTTP Status Code: 503

#### **ThrottledClientException**

The client exceeded its request rate limit.

HTTP Status Code: 429

#### **UnauthorizedClientException**

The client is not currently authorized to make the request.

HTTP Status Code: 401

### **See Also**

- AWS [Command](https://docs.aws.amazon.com/goto/aws-cli/chime-2018-05-01/CreateSipMediaApplication) Line Interface
- [AWS](https://docs.aws.amazon.com/goto/DotNetSDKV3/chime-2018-05-01/CreateSipMediaApplication) SDK for .NET
- [AWS](https://docs.aws.amazon.com/goto/SdkForCpp/chime-2018-05-01/CreateSipMediaApplication) SDK for C++
- [AWS](https://docs.aws.amazon.com/goto/SdkForGoV2/chime-2018-05-01/CreateSipMediaApplication) SDK for Go v2
- [AWS](https://docs.aws.amazon.com/goto/SdkForJavaV2/chime-2018-05-01/CreateSipMediaApplication) SDK for Java V2
- AWS SDK for [JavaScript](https://docs.aws.amazon.com/goto/SdkForJavaScriptV3/chime-2018-05-01/CreateSipMediaApplication) V3
- [AWS](https://docs.aws.amazon.com/goto/SdkForPHPV3/chime-2018-05-01/CreateSipMediaApplication) SDK for PHP V3
- AWS SDK for [Python](https://docs.aws.amazon.com/goto/boto3/chime-2018-05-01/CreateSipMediaApplication)
- AWS SDK for [Ruby](https://docs.aws.amazon.com/goto/SdkForRubyV3/chime-2018-05-01/CreateSipMediaApplication) V3
# **CreateSipMediaApplicationCall**

Creates an outbound call to a phone number from the phone number specified in the request, and it invokes the endpoint of the specified sipMediaApplicationId.

## **Important**

**This API is no longer supported and will not be updated.** We recommend using the latest version, [CreateSipMediaApplicationCall,](https://docs.aws.amazon.com/chime-sdk/latest/APIReference/API_voice-chime_CreateSipMediaApplicationCall.html) in the Amazon Chime SDK. Using the latest version requires migrating to a dedicated namespace. For more information, refer to Migrating from the Amazon Chime [namespace](https://docs.aws.amazon.com/chime-sdk/latest/dg/migrate-from-chm-namespace.html) in the *Amazon Chime SDK Developer Guide*.

## <span id="page-216-0"></span>**Request Syntax**

```
POST /sip-media-applications/sipMediaApplicationId/calls HTTP/1.1
Content-type: application/json
{ 
    "FromPhoneNumber": "string", 
    "SipHeaders": { 
       "string" : "string" 
    }, 
    "ToPhoneNumber": "string"
}
```
## **URI Request Parameters**

The request uses the following URI parameters.

## **[sipMediaApplicationId](#page-216-0)**

The ID of the SIP media application.

Pattern: . \* \S. \*

Required: Yes

# **Request Body**

The request accepts the following data in JSON format.

## <span id="page-217-0"></span>**[FromPhoneNumber](#page-216-0)**

The phone number that a user calls from. This is a phone number in your Amazon Chime phone number inventory.

Type: String

Pattern: ^\+?[1-9]\d{1,14}\$

Required: Yes

## <span id="page-217-1"></span>**[SipHeaders](#page-216-0)**

The SIP headers added to an outbound call leg.

Type: String to string map

Map Entries: Minimum number of 0 items. Maximum number of 20 items.

Required: No

## <span id="page-217-2"></span>**[ToPhoneNumber](#page-216-0)**

The phone number that the service should call.

Type: String

```
Pattern: ^\+?[1-9]\d{1,14}$
```
Required: Yes

# <span id="page-217-3"></span>**Response Syntax**

```
HTTP/1.1 201
Content-type: application/json
{ 
    "SipMediaApplicationCall": { 
       "TransactionId": "string" 
    }
```
}

# **Response Elements**

If the action is successful, the service sends back an HTTP 201 response.

The following data is returned in JSON format by the service.

<span id="page-218-0"></span>**[SipMediaApplicationCall](#page-217-3)**

The actual call.

Type: [SipMediaApplicationCall](#page-1008-1) object

## **Errors**

For information about the errors that are common to all actions, see [Common](#page-1043-0) Errors.

#### **AccessDeniedException**

You don't have permissions to perform the requested operation.

HTTP Status Code: 403

#### **BadRequestException**

The input parameters don't match the service's restrictions.

HTTP Status Code: 400

#### **ForbiddenException**

The client is permanently forbidden from making the request.

HTTP Status Code: 403

## **ResourceLimitExceededException**

The request exceeds the resource limit.

HTTP Status Code: 400

## **ServiceFailureException**

The service encountered an unexpected error.

HTTP Status Code: 500

### **ServiceUnavailableException**

The service is currently unavailable.

HTTP Status Code: 503

#### **ThrottledClientException**

The client exceeded its request rate limit.

HTTP Status Code: 429

#### **UnauthorizedClientException**

The client is not currently authorized to make the request.

HTTP Status Code: 401

# **See Also**

- AWS [Command](https://docs.aws.amazon.com/goto/aws-cli/chime-2018-05-01/CreateSipMediaApplicationCall) Line Interface
- [AWS](https://docs.aws.amazon.com/goto/DotNetSDKV3/chime-2018-05-01/CreateSipMediaApplicationCall) SDK for .NET
- [AWS](https://docs.aws.amazon.com/goto/SdkForCpp/chime-2018-05-01/CreateSipMediaApplicationCall) SDK for C++
- [AWS](https://docs.aws.amazon.com/goto/SdkForGoV2/chime-2018-05-01/CreateSipMediaApplicationCall) SDK for Go v2
- [AWS](https://docs.aws.amazon.com/goto/SdkForJavaV2/chime-2018-05-01/CreateSipMediaApplicationCall) SDK for Java V2
- AWS SDK for [JavaScript](https://docs.aws.amazon.com/goto/SdkForJavaScriptV3/chime-2018-05-01/CreateSipMediaApplicationCall) V3
- [AWS](https://docs.aws.amazon.com/goto/SdkForPHPV3/chime-2018-05-01/CreateSipMediaApplicationCall) SDK for PHP V3
- AWS SDK for [Python](https://docs.aws.amazon.com/goto/boto3/chime-2018-05-01/CreateSipMediaApplicationCall)
- AWS SDK for [Ruby](https://docs.aws.amazon.com/goto/SdkForRubyV3/chime-2018-05-01/CreateSipMediaApplicationCall) V3

# **CreateSipRule**

Creates a SIP rule which can be used to run a SIP media application as a target for a specific trigger type.

## **Important**

**This API is no longer supported and will not be updated.** We recommend using the latest version, [CreateSipRule](https://docs.aws.amazon.com/chime-sdk/latest/APIReference/API_voice-chime_CreateSipRule.html), in the Amazon Chime SDK. Using the latest version requires migrating to a dedicated namespace. For more information, refer to Migrating from the Amazon Chime [namespace](https://docs.aws.amazon.com/chime-sdk/latest/dg/migrate-from-chm-namespace.html) in the *Amazon Chime SDK Developer Guide*.

# <span id="page-220-0"></span>**Request Syntax**

```
POST /sip-rules HTTP/1.1
Content-type: application/json
{ 
    "Disabled": boolean, 
    "Name": "string", 
    "TargetApplications": [ 
       { 
           "AwsRegion": "string", 
           "Priority": number, 
           "SipMediaApplicationId": "string" 
       } 
    ], 
    "TriggerType": "string", 
    "TriggerValue": "string"
}
```
# **URI Request Parameters**

The request does not use any URI parameters.

# **Request Body**

The request accepts the following data in JSON format.

#### <span id="page-221-0"></span>**[Disabled](#page-220-0)**

Enables or disables a rule. You must disable rules before you can delete them.

Type: Boolean

Required: No

#### <span id="page-221-1"></span>**[Name](#page-220-0)**

The name of the SIP rule.

Type: String

Length Constraints: Minimum length of 1. Maximum length of 256.

Required: Yes

#### <span id="page-221-2"></span>**[TargetApplications](#page-220-0)**

List of SIP media applications with priority and AWS Region. Only one SIP application per AWS Region can be used.

Type: Array of [SipRuleTargetApplication](#page-1014-3) objects

Array Members: Minimum number of 1 item. Maximum number of 25 items.

Required: Yes

#### <span id="page-221-3"></span>**[TriggerType](#page-220-0)**

The type of trigger assigned to the SIP rule in TriggerValue, currently RequestUriHostname or ToPhoneNumber.

Type: String

Valid Values: ToPhoneNumber | RequestUriHostname

Required: Yes

#### <span id="page-221-4"></span>**[TriggerValue](#page-220-0)**

If TriggerType is RequestUriHostname, the value can be the outbound host name of an Amazon Chime Voice Connector. If TriggerType is ToPhoneNumber, the value can be a customer-owned phone number in the E164 format. The SipMediaApplication specified in the SipRule is triggered if the request URI in an incoming SIP request matches the RequestUriHostname, or if the To header in the incoming SIP request matches the ToPhoneNumber value.

Type: String

Pattern: . \* \S. \*

Required: Yes

## <span id="page-222-1"></span>**Response Syntax**

```
HTTP/1.1 201
Content-type: application/json
{ 
    "SipRule": { 
        "CreatedTimestamp": "string", 
        "Disabled": boolean, 
        "Name": "string", 
        "SipRuleId": "string", 
        "TargetApplications": [ 
\overline{\mathcal{E}} "AwsRegion": "string", 
               "Priority": number, 
               "SipMediaApplicationId": "string" 
           } 
        ], 
        "TriggerType": "string", 
        "TriggerValue": "string", 
        "UpdatedTimestamp": "string" 
    }
}
```
# **Response Elements**

If the action is successful, the service sends back an HTTP 201 response.

The following data is returned in JSON format by the service.

## <span id="page-222-0"></span>**[SipRule](#page-222-1)**

Returns the SIP rule information, including the rule ID, triggers, and target applications.

## Type: [SipRule](#page-1011-4) object

# **Errors**

For information about the errors that are common to all actions, see [Common](#page-1043-0) Errors.

#### **AccessDeniedException**

You don't have permissions to perform the requested operation.

HTTP Status Code: 403

#### **BadRequestException**

The input parameters don't match the service's restrictions.

HTTP Status Code: 400

#### **ConflictException**

The request could not be processed because of conflict in the current state of the resource.

HTTP Status Code: 409

#### **ForbiddenException**

The client is permanently forbidden from making the request.

HTTP Status Code: 403

#### **ResourceLimitExceededException**

The request exceeds the resource limit.

HTTP Status Code: 400

#### **ServiceFailureException**

The service encountered an unexpected error.

HTTP Status Code: 500

#### **ServiceUnavailableException**

The service is currently unavailable.

HTTP Status Code: 503

#### **ThrottledClientException**

The client exceeded its request rate limit.

HTTP Status Code: 429

#### **UnauthorizedClientException**

The client is not currently authorized to make the request.

HTTP Status Code: 401

## **See Also**

- AWS [Command](https://docs.aws.amazon.com/goto/aws-cli/chime-2018-05-01/CreateSipRule) Line Interface
- [AWS](https://docs.aws.amazon.com/goto/DotNetSDKV3/chime-2018-05-01/CreateSipRule) SDK for .NET
- [AWS](https://docs.aws.amazon.com/goto/SdkForCpp/chime-2018-05-01/CreateSipRule) SDK for C++
- [AWS](https://docs.aws.amazon.com/goto/SdkForGoV2/chime-2018-05-01/CreateSipRule) SDK for Go v2
- [AWS](https://docs.aws.amazon.com/goto/SdkForJavaV2/chime-2018-05-01/CreateSipRule) SDK for Java V2
- AWS SDK for [JavaScript](https://docs.aws.amazon.com/goto/SdkForJavaScriptV3/chime-2018-05-01/CreateSipRule) V3
- [AWS](https://docs.aws.amazon.com/goto/SdkForPHPV3/chime-2018-05-01/CreateSipRule) SDK for PHP V3
- AWS SDK for [Python](https://docs.aws.amazon.com/goto/boto3/chime-2018-05-01/CreateSipRule)
- AWS SDK for [Ruby](https://docs.aws.amazon.com/goto/SdkForRubyV3/chime-2018-05-01/CreateSipRule) V3

# **CreateUser**

Creates a user under the specified Amazon Chime account.

## <span id="page-225-1"></span>**Request Syntax**

```
POST /accounts/accountId/users?operation=create HTTP/1.1
Content-type: application/json
{ 
    "Email": "string", 
    "Username": "string", 
    "UserType": "string"
}
```
## **URI Request Parameters**

The request uses the following URI parameters.

#### **[accountId](#page-225-1)**

The Amazon Chime account ID.

Pattern: . \* \S. \*

Required: Yes

# **Request Body**

The request accepts the following data in JSON format.

#### <span id="page-225-0"></span>**[Email](#page-225-1)**

The user's email address.

Type: String

Pattern: .+@.+\..+

Required: No

#### <span id="page-226-0"></span>**[Username](#page-225-1)**

The user name.

Type: String

Required: No

#### <span id="page-226-1"></span>**[UserType](#page-225-1)**

The user type.

Type: String

Valid Values: PrivateUser | SharedDevice

Required: No

## <span id="page-226-2"></span>**Response Syntax**

```
HTTP/1.1 201
Content-type: application/json
{ 
    "User": { 
       "AccountId": "string", 
       "AlexaForBusinessMetadata": { 
           "AlexaForBusinessRoomArn": "string", 
           "IsAlexaForBusinessEnabled": boolean
       }, 
       "DisplayName": "string", 
       "InvitedOn": "string", 
       "LicenseType": "string", 
       "PersonalPIN": "string", 
       "PrimaryEmail": "string", 
       "PrimaryProvisionedNumber": "string", 
       "RegisteredOn": "string", 
       "UserId": "string", 
       "UserInvitationStatus": "string", 
       "UserRegistrationStatus": "string", 
       "UserType": "string" 
    }
}
```
# **Response Elements**

If the action is successful, the service sends back an HTTP 201 response.

The following data is returned in JSON format by the service.

#### <span id="page-227-0"></span>**[User](#page-226-2)**

The user on the Amazon Chime account.

Type: [User](#page-1030-5) object

## **Errors**

For information about the errors that are common to all actions, see [Common](#page-1043-0) Errors.

#### **BadRequestException**

The input parameters don't match the service's restrictions.

HTTP Status Code: 400

#### **ConflictException**

The request could not be processed because of conflict in the current state of the resource.

HTTP Status Code: 409

#### **ForbiddenException**

The client is permanently forbidden from making the request.

HTTP Status Code: 403

#### **NotFoundException**

One or more of the resources in the request does not exist in the system.

HTTP Status Code: 404

#### **ServiceFailureException**

The service encountered an unexpected error.

HTTP Status Code: 500

#### **ServiceUnavailableException**

The service is currently unavailable.

HTTP Status Code: 503

#### **ThrottledClientException**

The client exceeded its request rate limit.

HTTP Status Code: 429

#### **UnauthorizedClientException**

The client is not currently authorized to make the request.

HTTP Status Code: 401

## **Examples**

In the following example or examples, the Authorization header contents( AUTHPARAMS ) must be replaced with an AWS Signature Version 4 signature. For more information about creating these signatures, see [Signature](https://docs.aws.amazon.com/general/latest/gr/signature-version-4.html) Version 4 Signing Process in the *AWS General Reference*.

You only need to learn how to sign HTTP requests if you intend to manually create them. When you use the AWS [Command](http://aws.amazon.com/cli/) Line Interface (AWS CLI) or one of the AWS [SDKs](http://aws.amazon.com/tools/) to make requests to AWS, these tools automatically sign the requests for you with the access key that you specify when you configure the tools. When you use these tools, you don't need to learn how to sign requests yourself.

## **Example**

This example creates a shared device profile for the specified email address.

#### **Sample Request**

```
POST /accounts/12a3456b-7c89-012d-3456-78901e23fg45/users?operation=create HTTP/1.1 
 Host: service.chime.aws.amazon.com Accept-Encoding: identity User-Agent: aws-
cli/1.17.3 Python/3.8.0 Windows/10 botocore/1.14.3 X-Amz-Date: 20200115T223809Z 
 AUTHPARAMS {"Email": "roomdevice@example.com", "UserType": "SharedDevice"}
```
#### **Sample Response**

```
HTTP/1.1 201 Created x-amzn-RequestId: 4225c49a-307a-413b-
bc8f-37bb145c1483 Content-Type: application/json Content-Length: 664 
  Date: Wed, 15 Jan 2020 22:38:09 GMT Connection: keep-alive {"User":
{"AccountId":"12a3456b-7c89-012d-3456-78901e23fg45","AlexaForBusinessMetadata":
{"AlexaForBusinessRoomArn":null,"IsAlexaForBusinessEnabled":false},"Delegates":null,"Devices":null,"DisplayName":"room 
  device","EmailAlias":[],"FullName":"Room 
 Device","InvitedOn":null,"IsProTrial":false,"LastActiveOn":null,"LicenseType":"Pro","PersonalF
f23g-45h678901j2k","UserInvitationStatus":null,"UserLocale":null,"UserRegistrationStatus":"Regi
```
# **See Also**

- AWS [Command](https://docs.aws.amazon.com/goto/aws-cli/chime-2018-05-01/CreateUser) Line Interface
- [AWS](https://docs.aws.amazon.com/goto/DotNetSDKV3/chime-2018-05-01/CreateUser) SDK for .NET
- [AWS](https://docs.aws.amazon.com/goto/SdkForCpp/chime-2018-05-01/CreateUser) SDK for C++
- [AWS](https://docs.aws.amazon.com/goto/SdkForGoV2/chime-2018-05-01/CreateUser) SDK for Go v2
- [AWS](https://docs.aws.amazon.com/goto/SdkForJavaV2/chime-2018-05-01/CreateUser) SDK for Java V2
- AWS SDK for [JavaScript](https://docs.aws.amazon.com/goto/SdkForJavaScriptV3/chime-2018-05-01/CreateUser) V3
- [AWS](https://docs.aws.amazon.com/goto/SdkForPHPV3/chime-2018-05-01/CreateUser) SDK for PHP V3
- AWS SDK for [Python](https://docs.aws.amazon.com/goto/boto3/chime-2018-05-01/CreateUser)
- AWS SDK for [Ruby](https://docs.aws.amazon.com/goto/SdkForRubyV3/chime-2018-05-01/CreateUser) V3

# **CreateVoiceConnector**

Creates an Amazon Chime Voice Connector under the administrator's AWS account. You can choose to create an Amazon Chime Voice Connector in a specific AWS Region.

Enabling [CreateVoiceConnector:RequireEncryption](#page-231-0) configures your Amazon Chime Voice Connector to use TLS transport for SIP signaling and Secure RTP (SRTP) for media. Inbound calls use TLS transport, and unencrypted outbound calls are blocked.

#### **Important**

**This API is no longer supported and will not be updated.** We recommend using the latest version, [CreateVoiceConnector,](https://docs.aws.amazon.com/chime-sdk/latest/APIReference/API_voice-chime_CreateVoiceConnector.html) in the Amazon Chime SDK. Using the latest version requires migrating to a dedicated namespace. For more information, refer to Migrating from the Amazon Chime [namespace](https://docs.aws.amazon.com/chime-sdk/latest/dg/migrate-from-chm-namespace.html) in the *Amazon Chime SDK Developer Guide*.

# <span id="page-230-0"></span>**Request Syntax**

```
POST /voice-connectors HTTP/1.1
Content-type: application/json
{ 
    "AwsRegion": "string", 
    "Name": "string", 
    "RequireEncryption": boolean
}
```
## **URI Request Parameters**

The request does not use any URI parameters.

# **Request Body**

The request accepts the following data in JSON format.

#### <span id="page-231-1"></span>**[AwsRegion](#page-230-0)**

The AWS Region in which the Amazon Chime Voice Connector is created. Default value: useast-1 .

Type: String

Valid Values: us-east-1 | us-west-2

Required: No

#### <span id="page-231-2"></span>**[Name](#page-230-0)**

The name of the Amazon Chime Voice Connector.

Type: String

Length Constraints: Minimum length of 1. Maximum length of 256.

Required: Yes

#### <span id="page-231-0"></span>**[RequireEncryption](#page-230-0)**

When enabled, requires encryption for the Amazon Chime Voice Connector.

Type: Boolean

Required: Yes

## <span id="page-231-3"></span>**Response Syntax**

```
HTTP/1.1 201
Content-type: application/json
{ 
    "VoiceConnector": { 
       "AwsRegion": "string", 
       "CreatedTimestamp": "string", 
       "Name": "string", 
       "OutboundHostName": "string", 
       "RequireEncryption": boolean, 
       "UpdatedTimestamp": "string", 
       "VoiceConnectorArn": "string",
```

```
 "VoiceConnectorId": "string" 
    }
}
```
# **Response Elements**

If the action is successful, the service sends back an HTTP 201 response.

The following data is returned in JSON format by the service.

## <span id="page-232-0"></span>**[VoiceConnector](#page-231-3)**

The Amazon Chime Voice Connector details.

Type: [VoiceConnector](#page-1037-5) object

# **Errors**

For information about the errors that are common to all actions, see [Common](#page-1043-0) Errors.

## **AccessDeniedException**

You don't have permissions to perform the requested operation.

HTTP Status Code: 403

## **BadRequestException**

The input parameters don't match the service's restrictions.

HTTP Status Code: 400

## **ForbiddenException**

The client is permanently forbidden from making the request.

HTTP Status Code: 403

## **ResourceLimitExceededException**

The request exceeds the resource limit.

HTTP Status Code: 400

#### **ServiceFailureException**

The service encountered an unexpected error.

HTTP Status Code: 500

#### **ServiceUnavailableException**

The service is currently unavailable.

HTTP Status Code: 503

#### **ThrottledClientException**

The client exceeded its request rate limit.

HTTP Status Code: 429

#### **UnauthorizedClientException**

The client is not currently authorized to make the request.

HTTP Status Code: 401

## **Examples**

In the following example or examples, the Authorization header contents( AUTHPARAMS ) must be replaced with an AWS Signature Version 4 signature. For more information about creating these signatures, see [Signature](https://docs.aws.amazon.com/general/latest/gr/signature-version-4.html) Version 4 Signing Process in the *AWS General Reference*.

You only need to learn how to sign HTTP requests if you intend to manually create them. When you use the AWS [Command](http://aws.amazon.com/cli/) Line Interface (AWS CLI) or one of the AWS [SDKs](http://aws.amazon.com/tools/) to make requests to AWS, these tools automatically sign the requests for you with the access key that you specify when you configure the tools. When you use these tools, you don't need to learn how to sign requests yourself.

#### **Example**

This example creates an Amazon Chime Voice Connector.

#### **Sample Request**

```
POST /voice-connectors HTTP/1.1 Host: service.chime.aws.amazon.com Accept-Encoding: 
  identity User-Agent: aws-cli/1.16.170 Python/3.6.0 Windows/10 botocore/1.12.160
```
 X-Amz-Date: 20190918T203400Z Authorization: AUTHPARAMS Content-Length: 82 {"Name": "newVoiceConnector", "AwsRegion": "us-west-2", "RequireEncryption": true}

#### **Sample Response**

```
HTTP/1.1 201 Created x-amzn-RequestId: 3f08f447-316c-45a8-b3ad-12dec6231828 
  Content-Type: application/json Content-Length: 301 Date: Wed, 18 Sep 2019 
  20:34:01 GMT Connection: keep-alive {"Voice Connector":{"AwsRegion":"us-
west-2", "CreatedTimestamp": "2019-09-18T20:34:01.352Z", "Name": "newVoiceConnector", "OutboundHostN
```
## **See Also**

- AWS [Command](https://docs.aws.amazon.com/goto/aws-cli/chime-2018-05-01/CreateVoiceConnector) Line Interface
- [AWS](https://docs.aws.amazon.com/goto/DotNetSDKV3/chime-2018-05-01/CreateVoiceConnector) SDK for .NET
- [AWS](https://docs.aws.amazon.com/goto/SdkForCpp/chime-2018-05-01/CreateVoiceConnector) SDK for C++
- [AWS](https://docs.aws.amazon.com/goto/SdkForGoV2/chime-2018-05-01/CreateVoiceConnector) SDK for Go v2
- [AWS](https://docs.aws.amazon.com/goto/SdkForJavaV2/chime-2018-05-01/CreateVoiceConnector) SDK for Java V2
- AWS SDK for [JavaScript](https://docs.aws.amazon.com/goto/SdkForJavaScriptV3/chime-2018-05-01/CreateVoiceConnector) V3
- [AWS](https://docs.aws.amazon.com/goto/SdkForPHPV3/chime-2018-05-01/CreateVoiceConnector) SDK for PHP V3
- AWS SDK for [Python](https://docs.aws.amazon.com/goto/boto3/chime-2018-05-01/CreateVoiceConnector)
- AWS SDK for [Ruby](https://docs.aws.amazon.com/goto/SdkForRubyV3/chime-2018-05-01/CreateVoiceConnector) V3

# **CreateVoiceConnectorGroup**

Creates an Amazon Chime Voice Connector group under the administrator's AWS account. You can associate Amazon Chime Voice Connectors with the Amazon Chime Voice Connector group by including VoiceConnectorItems in the request.

You can include Amazon Chime Voice Connectors from different AWS Regions in your group. This creates a fault tolerant mechanism for fallback in case of availability events.

#### **Important**

**This API is no longer supported and will not be updated.** We recommend using the latest version, [CreateVoiceConnectorGroup](https://docs.aws.amazon.com/chime-sdk/latest/APIReference/API_voice-chime_CreateVoiceConnectorGroup.html), in the Amazon Chime SDK. Using the latest version requires migrating to a dedicated namespace. For more information, refer to Migrating from the Amazon Chime [namespace](https://docs.aws.amazon.com/chime-sdk/latest/dg/migrate-from-chm-namespace.html) in the *Amazon Chime SDK Developer Guide*.

## <span id="page-235-0"></span>**Request Syntax**

```
POST /voice-connector-groups HTTP/1.1
Content-type: application/json
{ 
    "Name": "string", 
    "VoiceConnectorItems": [ 
       { 
           "Priority": number, 
           "VoiceConnectorId": "string" 
       } 
    ]
}
```
## **URI Request Parameters**

The request does not use any URI parameters.

# **Request Body**

The request accepts the following data in JSON format.

#### <span id="page-236-0"></span>**[Name](#page-235-0)**

The name of the Amazon Chime Voice Connector group.

Type: String

Length Constraints: Minimum length of 1. Maximum length of 256.

Required: Yes

#### <span id="page-236-1"></span>**[VoiceConnectorItems](#page-235-0)**

The Amazon Chime Voice Connectors to route inbound calls to.

Type: Array of [VoiceConnectorItem](#page-1041-2) objects

Required: No

## <span id="page-236-2"></span>**Response Syntax**

```
HTTP/1.1 201
Content-type: application/json
{ 
    "VoiceConnectorGroup": { 
       "CreatedTimestamp": "string", 
       "Name": "string", 
       "UpdatedTimestamp": "string", 
       "VoiceConnectorGroupArn": "string", 
       "VoiceConnectorGroupId": "string", 
       "VoiceConnectorItems": [ 
           { 
              "Priority": number, 
              "VoiceConnectorId": "string" 
 } 
       ] 
    }
}
```
## **Response Elements**

If the action is successful, the service sends back an HTTP 201 response.

The following data is returned in JSON format by the service.

#### <span id="page-237-0"></span>**[VoiceConnectorGroup](#page-236-2)**

The Amazon Chime Voice Connector group details.

Type: [VoiceConnectorGroup](#page-1039-4) object

## **Errors**

For information about the errors that are common to all actions, see [Common](#page-1043-0) Errors.

#### **AccessDeniedException**

You don't have permissions to perform the requested operation.

HTTP Status Code: 403

#### **BadRequestException**

The input parameters don't match the service's restrictions.

HTTP Status Code: 400

#### **ForbiddenException**

The client is permanently forbidden from making the request.

HTTP Status Code: 403

#### **ResourceLimitExceededException**

The request exceeds the resource limit.

HTTP Status Code: 400

#### **ServiceFailureException**

The service encountered an unexpected error.

HTTP Status Code: 500

#### **ServiceUnavailableException**

The service is currently unavailable.

HTTP Status Code: 503

#### **ThrottledClientException**

The client exceeded its request rate limit.

HTTP Status Code: 429

#### **UnauthorizedClientException**

The client is not currently authorized to make the request.

HTTP Status Code: 401

## **Examples**

In the following example or examples, the Authorization header contents( AUTHPARAMS ) must be replaced with an AWS Signature Version 4 signature. For more information about creating these signatures, see [Signature](https://docs.aws.amazon.com/general/latest/gr/signature-version-4.html) Version 4 Signing Process in the *AWS General Reference*.

You only need to learn how to sign HTTP requests if you intend to manually create them. When you use the AWS [Command](http://aws.amazon.com/cli/) Line Interface (AWS CLI) or one of the AWS [SDKs](http://aws.amazon.com/tools/) to make requests to AWS, these tools automatically sign the requests for you with the access key that you specify when you configure the tools. When you use these tools, you don't need to learn how to sign requests yourself.

## **Example**

This example creates an Amazon Chime Voice Connector group.

#### **Sample Request**

```
POST /voice-connector-groups HTTP/1.1 Host: service.chime.aws.amazon.com 
 Accept-Encoding: identity User-Agent: aws-cli/1.16.170 Python/3.6.0 Windows/10 
  botocore/1.12.160 X-Amz-Date: 20190918T163834Z Authorization: AUTHPARAMS Content-
Length: 107 {"Name": "myGroup", "VoiceConnectorItems": [{"VoiceConnectorId": 
  "abcdef1ghij2klmno3pqr4", "Priority": 2}]}
```
#### **Sample Response**

HTTP/1.1 201 Created x-amzn-RequestId: bb6c861a-bfb6-42d2-9655-898780f6e7f8 Content-Type: application/json Content-Length: 222 Date: Wed, 18

```
 Sep 2019 16:38:33 GMT Connection: keep-alive {"VoiceConnectorGroup":
{"CreatedTimestamp":"2019-09-18T16:38:34.734Z","Name":"myGroup","UpdatedTimestamp":"2019-09-18T16:38:34.734Z","VoiceConnectorGroupId":"123a456b-
c7d8-90e1-fg23-4h567jkl8901","VoiceConnectorItems":[]}}
```
# **See Also**

- AWS [Command](https://docs.aws.amazon.com/goto/aws-cli/chime-2018-05-01/CreateVoiceConnectorGroup) Line Interface
- [AWS](https://docs.aws.amazon.com/goto/DotNetSDKV3/chime-2018-05-01/CreateVoiceConnectorGroup) SDK for .NET
- [AWS](https://docs.aws.amazon.com/goto/SdkForCpp/chime-2018-05-01/CreateVoiceConnectorGroup) SDK for C++
- [AWS](https://docs.aws.amazon.com/goto/SdkForGoV2/chime-2018-05-01/CreateVoiceConnectorGroup) SDK for Go v2
- [AWS](https://docs.aws.amazon.com/goto/SdkForJavaV2/chime-2018-05-01/CreateVoiceConnectorGroup) SDK for Java V2
- AWS SDK for [JavaScript](https://docs.aws.amazon.com/goto/SdkForJavaScriptV3/chime-2018-05-01/CreateVoiceConnectorGroup) V3
- [AWS](https://docs.aws.amazon.com/goto/SdkForPHPV3/chime-2018-05-01/CreateVoiceConnectorGroup) SDK for PHP V3
- AWS SDK for [Python](https://docs.aws.amazon.com/goto/boto3/chime-2018-05-01/CreateVoiceConnectorGroup)
- AWS SDK for [Ruby](https://docs.aws.amazon.com/goto/SdkForRubyV3/chime-2018-05-01/CreateVoiceConnectorGroup) V3

# **DeleteAccount**

Deletes the specified Amazon Chime account. You must suspend all users before deleting Team account. You can use the [BatchSuspendUser](#page-102-0) action to dodo.

For EnterpriseLWA and EnterpriseAD accounts, you must release the claimed domains for your Amazon Chime account before deletion. As soon as you release the domain, all users under that account are suspended.

Deleted accounts appear in your Disabled accounts list for 90 days. To restore deleted account from your Disabled accounts list, you must contact AWS Support.

After 90 days, deleted accounts are permanently removed from your Disabled accounts list.

# <span id="page-240-0"></span>**Request Syntax**

```
DELETE /accounts/accountId HTTP/1.1
```
# **URI Request Parameters**

The request uses the following URI parameters.

## **[accountId](#page-240-0)**

The Amazon Chime account ID.

Pattern: . \* \S. \*

Required: Yes

# **Request Body**

The request does not have a request body.

# **Response Syntax**

HTTP/1.1 204

## **Response Elements**

If the action is successful, the service sends back an HTTP 204 response with an empty HTTP body.

## **Errors**

For information about the errors that are common to all actions, see [Common](#page-1043-0) Errors.

## **BadRequestException**

The input parameters don't match the service's restrictions.

HTTP Status Code: 400

#### **ForbiddenException**

The client is permanently forbidden from making the request.

HTTP Status Code: 403

#### **NotFoundException**

One or more of the resources in the request does not exist in the system.

HTTP Status Code: 404

## **ServiceFailureException**

The service encountered an unexpected error.

HTTP Status Code: 500

#### **ServiceUnavailableException**

The service is currently unavailable.

HTTP Status Code: 503

#### **ThrottledClientException**

The client exceeded its request rate limit.

HTTP Status Code: 429

## **UnauthorizedClientException**

The client is not currently authorized to make the request.

#### HTTP Status Code: 401

### **UnprocessableEntityException**

The request was well-formed but was unable to be followed due to semantic errors.

HTTP Status Code: 422

## **Examples**

In the following example or examples, the Authorization header contents( AUTHPARAMS ) must be replaced with an AWS Signature Version 4 signature. For more information about creating these signatures, see [Signature](https://docs.aws.amazon.com/general/latest/gr/signature-version-4.html) Version 4 Signing Process in the *AWS General Reference*.

You only need to learn how to sign HTTP requests if you intend to manually create them. When you use the AWS [Command](http://aws.amazon.com/cli/) Line Interface (AWS CLI) or one of the AWS [SDKs](http://aws.amazon.com/tools/) to make requests to AWS, these tools automatically sign the requests for you with the access key that you specify when you configure the tools. When you use these tools, you don't need to learn how to sign requests yourself.

## **Example**

This example deletes the specified account.

#### **Sample Request**

```
DELETE /console/accounts/12a3456b-7c89-012d-3456-78901e23fg45 HTTP/1.1 Host: 
  service.chime.aws.amazon.com Accept-Encoding: identity User-Agent: aws-cli/1.16.83 
  Python/3.6.6 Windows/10 botocore/1.12.73 X-Amz-Date: 20190108T180112Z Authorization: 
  AUTHPARAMS Content-Length: 0
```
#### **Sample Response**

HTTP/1.1 204 No Content x-amzn-RequestId: ac41c46f-e26f-4cc1-a9cf-c6056e743647 Content-Type: application/json Date: Tue, 08 Jan 2019 18:01:13 GMT Connection: keep-alive

## **See Also**

- AWS [Command](https://docs.aws.amazon.com/goto/aws-cli/chime-2018-05-01/DeleteAccount) Line Interface
- [AWS](https://docs.aws.amazon.com/goto/DotNetSDKV3/chime-2018-05-01/DeleteAccount) SDK for .NET
- [AWS](https://docs.aws.amazon.com/goto/SdkForCpp/chime-2018-05-01/DeleteAccount) SDK for C++
- [AWS](https://docs.aws.amazon.com/goto/SdkForGoV2/chime-2018-05-01/DeleteAccount) SDK for Go v2
- [AWS](https://docs.aws.amazon.com/goto/SdkForJavaV2/chime-2018-05-01/DeleteAccount) SDK for Java V2
- AWS SDK for [JavaScript](https://docs.aws.amazon.com/goto/SdkForJavaScriptV3/chime-2018-05-01/DeleteAccount) V3
- [AWS](https://docs.aws.amazon.com/goto/SdkForPHPV3/chime-2018-05-01/DeleteAccount) SDK for PHP V3
- AWS SDK for [Python](https://docs.aws.amazon.com/goto/boto3/chime-2018-05-01/DeleteAccount)
- AWS SDK for [Ruby](https://docs.aws.amazon.com/goto/SdkForRubyV3/chime-2018-05-01/DeleteAccount) V3

# **DeleteAppInstance**

Deletes an AppInstance and all associated data asynchronously.

## **Important**

**This API is no longer supported and will not be updated.** We recommend using the latest version, [DeleteAppInstance,](https://docs.aws.amazon.com/chime-sdk/latest/APIReference/API_identity-chime_DeleteAppInstance.html) in the Amazon Chime SDK. Using the latest version requires migrating to a dedicated namespace. For more information, refer to Migrating from the Amazon Chime [namespace](https://docs.aws.amazon.com/chime-sdk/latest/dg/migrate-from-chm-namespace.html) in the *Amazon Chime SDK Developer Guide*.

# <span id="page-244-0"></span>**Request Syntax**

DELETE /app-instances/*appInstanceArn* HTTP/1.1

## **URI Request Parameters**

The request uses the following URI parameters.

## **[appInstanceArn](#page-244-0)**

The ARN of the AppInstance.

Length Constraints: Minimum length of 5. Maximum length of 1600.

Pattern: arn:[a-z0-9-\.]{1,63}:[a-z0-9-\.]{0,63}:[a-z0-9-\.]{0,63}:[a-z0-9-  $\setminus$ .]{0,63}:[^/].{0,1023}

Required: Yes

# **Request Body**

The request does not have a request body.

# **Response Syntax**

HTTP/1.1 204

# **Response Elements**

If the action is successful, the service sends back an HTTP 204 response with an empty HTTP body.

## **Errors**

For information about the errors that are common to all actions, see [Common](#page-1043-0) Errors.

## **BadRequestException**

The input parameters don't match the service's restrictions.

HTTP Status Code: 400

#### **ForbiddenException**

The client is permanently forbidden from making the request.

HTTP Status Code: 403

#### **ServiceFailureException**

The service encountered an unexpected error.

HTTP Status Code: 500

## **ServiceUnavailableException**

The service is currently unavailable.

HTTP Status Code: 503

#### **ThrottledClientException**

The client exceeded its request rate limit.

HTTP Status Code: 429

#### **UnauthorizedClientException**

The client is not currently authorized to make the request.

HTTP Status Code: 401

# **See Also**

- AWS [Command](https://docs.aws.amazon.com/goto/aws-cli/chime-2018-05-01/DeleteAppInstance) Line Interface
- [AWS](https://docs.aws.amazon.com/goto/DotNetSDKV3/chime-2018-05-01/DeleteAppInstance) SDK for .NET
- [AWS](https://docs.aws.amazon.com/goto/SdkForCpp/chime-2018-05-01/DeleteAppInstance) SDK for C++
- [AWS](https://docs.aws.amazon.com/goto/SdkForGoV2/chime-2018-05-01/DeleteAppInstance) SDK for Go v2
- [AWS](https://docs.aws.amazon.com/goto/SdkForJavaV2/chime-2018-05-01/DeleteAppInstance) SDK for Java V2
- AWS SDK for [JavaScript](https://docs.aws.amazon.com/goto/SdkForJavaScriptV3/chime-2018-05-01/DeleteAppInstance) V3
- [AWS](https://docs.aws.amazon.com/goto/SdkForPHPV3/chime-2018-05-01/DeleteAppInstance) SDK for PHP V3
- AWS SDK for [Python](https://docs.aws.amazon.com/goto/boto3/chime-2018-05-01/DeleteAppInstance)
- AWS SDK for [Ruby](https://docs.aws.amazon.com/goto/SdkForRubyV3/chime-2018-05-01/DeleteAppInstance) V3

# **DeleteAppInstanceAdmin**

Demotes an AppInstanceAdmin to an AppInstanceUser. This action does not delete the user.

## **Important**

**This API is no longer supported and will not be updated.** We recommend using the latest version, [DeleteAppInstanceAdmin](https://docs.aws.amazon.com/chime-sdk/latest/APIReference/API_identity-chime_DeleteAppInstanceAdmin.html), in the Amazon Chime SDK. Using the latest version requires migrating to a dedicated namespace. For more information, refer to Migrating from the Amazon Chime [namespace](https://docs.aws.amazon.com/chime-sdk/latest/dg/migrate-from-chm-namespace.html) in the *Amazon Chime SDK Developer Guide*.

# <span id="page-247-0"></span>**Request Syntax**

DELETE /app-instances/*appInstanceArn*/admins/*appInstanceAdminArn* HTTP/1.1

## **URI Request Parameters**

The request uses the following URI parameters.

## **[appInstanceAdminArn](#page-247-0)**

The ARN of the AppInstance's administrator.

Length Constraints: Minimum length of 5. Maximum length of 1600.

Pattern: arn:[a-z0-9-\.]{1,63}:[a-z0-9-\.]{0,63}:[a-z0-9-\.]{0,63}:[a-z0-9-  $\setminus$ .]{0,63}:[^/].{0,1023}

Required: Yes

#### **[appInstanceArn](#page-247-0)**

The ARN of the AppInstance.

Length Constraints: Minimum length of 5. Maximum length of 1600.

Pattern: arn:[a-z0-9-\.]{1,63}:[a-z0-9-\.]{0,63}:[a-z0-9-\.]{0,63}:[a-z0-9-  $\setminus$ .]{0,63}:[^/].{0,1023}

Required: Yes

# **Request Body**

The request does not have a request body.

# **Response Syntax**

HTTP/1.1 204

# **Response Elements**

If the action is successful, the service sends back an HTTP 204 response with an empty HTTP body.

## **Errors**

For information about the errors that are common to all actions, see [Common](#page-1043-0) Errors.

## **BadRequestException**

The input parameters don't match the service's restrictions.

HTTP Status Code: 400

## **ConflictException**

The request could not be processed because of conflict in the current state of the resource.

HTTP Status Code: 409

## **ForbiddenException**

The client is permanently forbidden from making the request.

HTTP Status Code: 403

## **ServiceFailureException**

The service encountered an unexpected error.

HTTP Status Code: 500

#### **ServiceUnavailableException**

The service is currently unavailable.

HTTP Status Code: 503

#### **ThrottledClientException**

The client exceeded its request rate limit.

HTTP Status Code: 429

#### **UnauthorizedClientException**

The client is not currently authorized to make the request.

HTTP Status Code: 401

# **See Also**

- AWS [Command](https://docs.aws.amazon.com/goto/aws-cli/chime-2018-05-01/DeleteAppInstanceAdmin) Line Interface
- [AWS](https://docs.aws.amazon.com/goto/DotNetSDKV3/chime-2018-05-01/DeleteAppInstanceAdmin) SDK for .NET
- [AWS](https://docs.aws.amazon.com/goto/SdkForCpp/chime-2018-05-01/DeleteAppInstanceAdmin) SDK for C++
- [AWS](https://docs.aws.amazon.com/goto/SdkForGoV2/chime-2018-05-01/DeleteAppInstanceAdmin) SDK for Go v2
- [AWS](https://docs.aws.amazon.com/goto/SdkForJavaV2/chime-2018-05-01/DeleteAppInstanceAdmin) SDK for Java V2
- AWS SDK for [JavaScript](https://docs.aws.amazon.com/goto/SdkForJavaScriptV3/chime-2018-05-01/DeleteAppInstanceAdmin) V3
- [AWS](https://docs.aws.amazon.com/goto/SdkForPHPV3/chime-2018-05-01/DeleteAppInstanceAdmin) SDK for PHP V3
- AWS SDK for [Python](https://docs.aws.amazon.com/goto/boto3/chime-2018-05-01/DeleteAppInstanceAdmin)
- AWS SDK for [Ruby](https://docs.aws.amazon.com/goto/SdkForRubyV3/chime-2018-05-01/DeleteAppInstanceAdmin) V3

# **DeleteAppInstanceStreamingConfigurations**

Deletes the streaming configurations of an AppInstance.

## **Important**

**This API is no longer supported and will not be updated.** We recommend using the latest version, [DeleteAppInstanceStreamingConfigurations](https://docs.aws.amazon.com/chime-sdk/latest/APIReference/API_identity-chime_DeleteAppInstanceStreamingConfigurations.html), in the Amazon Chime SDK. Using the latest version requires migrating to a dedicated namespace. For more information, refer to Migrating from the Amazon Chime [namespace](https://docs.aws.amazon.com/chime-sdk/latest/dg/migrate-from-chm-namespace.html) in the *Amazon Chime SDK Developer Guide*.

## <span id="page-250-0"></span>**Request Syntax**

DELETE /app-instances/*appInstanceArn*/streaming-configurations HTTP/1.1

## **URI Request Parameters**

The request uses the following URI parameters.

#### **[appInstanceArn](#page-250-0)**

The ARN of the streaming configurations being deleted.

Length Constraints: Minimum length of 5. Maximum length of 1600.

Pattern: arn:[a-z0-9-\.]{1,63}:[a-z0-9-\.]{0,63}:[a-z0-9-\.]{0,63}:[a-z0-9-  $\setminus$ .]{0,63}:[^/].{0,1023}

Required: Yes

## **Request Body**

The request does not have a request body.

## **Response Syntax**

HTTP/1.1 204

DeleteAppInstanceStreamingConfigurations API Version 2018-05-01 194

## **Response Elements**

If the action is successful, the service sends back an HTTP 204 response with an empty HTTP body.

## **Errors**

For information about the errors that are common to all actions, see [Common](#page-1043-0) Errors.

## **BadRequestException**

The input parameters don't match the service's restrictions.

HTTP Status Code: 400

#### **ForbiddenException**

The client is permanently forbidden from making the request.

HTTP Status Code: 403

#### **NotFoundException**

One or more of the resources in the request does not exist in the system.

HTTP Status Code: 404

#### **ServiceFailureException**

The service encountered an unexpected error.

HTTP Status Code: 500

#### **ServiceUnavailableException**

The service is currently unavailable.

HTTP Status Code: 503

#### **ThrottledClientException**

The client exceeded its request rate limit.

HTTP Status Code: 429

## **UnauthorizedClientException**

The client is not currently authorized to make the request.
### HTTP Status Code: 401

## **See Also**

- AWS [Command](https://docs.aws.amazon.com/goto/aws-cli/chime-2018-05-01/DeleteAppInstanceStreamingConfigurations) Line Interface
- [AWS](https://docs.aws.amazon.com/goto/DotNetSDKV3/chime-2018-05-01/DeleteAppInstanceStreamingConfigurations) SDK for .NET
- [AWS](https://docs.aws.amazon.com/goto/SdkForCpp/chime-2018-05-01/DeleteAppInstanceStreamingConfigurations) SDK for C++
- [AWS](https://docs.aws.amazon.com/goto/SdkForGoV2/chime-2018-05-01/DeleteAppInstanceStreamingConfigurations) SDK for Go v2
- [AWS](https://docs.aws.amazon.com/goto/SdkForJavaV2/chime-2018-05-01/DeleteAppInstanceStreamingConfigurations) SDK for Java V2
- AWS SDK for [JavaScript](https://docs.aws.amazon.com/goto/SdkForJavaScriptV3/chime-2018-05-01/DeleteAppInstanceStreamingConfigurations) V3
- [AWS](https://docs.aws.amazon.com/goto/SdkForPHPV3/chime-2018-05-01/DeleteAppInstanceStreamingConfigurations) SDK for PHP V3
- AWS SDK for [Python](https://docs.aws.amazon.com/goto/boto3/chime-2018-05-01/DeleteAppInstanceStreamingConfigurations)
- AWS SDK for [Ruby](https://docs.aws.amazon.com/goto/SdkForRubyV3/chime-2018-05-01/DeleteAppInstanceStreamingConfigurations) V3

## **DeleteAppInstanceUser**

Deletes an AppInstanceUser.

### **Important**

**This API is no longer supported and will not be updated.** We recommend using the latest version, [DeleteAppInstanceUser](https://docs.aws.amazon.com/chime-sdk/latest/APIReference/API_identity-chime_DeleteAppInstanceUser.html), in the Amazon Chime SDK. Using the latest version requires migrating to a dedicated namespace. For more information, refer to Migrating from the Amazon Chime [namespace](https://docs.aws.amazon.com/chime-sdk/latest/dg/migrate-from-chm-namespace.html) in the *Amazon Chime SDK Developer Guide*.

### <span id="page-253-0"></span>**Request Syntax**

DELETE /app-instance-users/*appInstanceUserArn* HTTP/1.1

### **URI Request Parameters**

The request uses the following URI parameters.

#### **[appInstanceUserArn](#page-253-0)**

The ARN of the user request being deleted.

Length Constraints: Minimum length of 5. Maximum length of 1600.

Pattern: arn:[a-z0-9-\.]{1,63}:[a-z0-9-\.]{0,63}:[a-z0-9-\.]{0,63}:[a-z0-9-  $\setminus$ .]{0,63}:[^/].{0,1023}

Required: Yes

### **Request Body**

The request does not have a request body.

### **Response Syntax**

HTTP/1.1 204

## **Response Elements**

If the action is successful, the service sends back an HTTP 204 response with an empty HTTP body.

### **Errors**

For information about the errors that are common to all actions, see [Common](#page-1043-0) Errors.

### **BadRequestException**

The input parameters don't match the service's restrictions.

HTTP Status Code: 400

### **ForbiddenException**

The client is permanently forbidden from making the request.

HTTP Status Code: 403

### **ServiceFailureException**

The service encountered an unexpected error.

HTTP Status Code: 500

### **ServiceUnavailableException**

The service is currently unavailable.

HTTP Status Code: 503

#### **ThrottledClientException**

The client exceeded its request rate limit.

HTTP Status Code: 429

#### **UnauthorizedClientException**

The client is not currently authorized to make the request.

HTTP Status Code: 401

## **See Also**

- AWS [Command](https://docs.aws.amazon.com/goto/aws-cli/chime-2018-05-01/DeleteAppInstanceUser) Line Interface
- [AWS](https://docs.aws.amazon.com/goto/DotNetSDKV3/chime-2018-05-01/DeleteAppInstanceUser) SDK for .NET
- [AWS](https://docs.aws.amazon.com/goto/SdkForCpp/chime-2018-05-01/DeleteAppInstanceUser) SDK for C++
- [AWS](https://docs.aws.amazon.com/goto/SdkForGoV2/chime-2018-05-01/DeleteAppInstanceUser) SDK for Go v2
- [AWS](https://docs.aws.amazon.com/goto/SdkForJavaV2/chime-2018-05-01/DeleteAppInstanceUser) SDK for Java V2
- AWS SDK for [JavaScript](https://docs.aws.amazon.com/goto/SdkForJavaScriptV3/chime-2018-05-01/DeleteAppInstanceUser) V3
- [AWS](https://docs.aws.amazon.com/goto/SdkForPHPV3/chime-2018-05-01/DeleteAppInstanceUser) SDK for PHP V3
- AWS SDK for [Python](https://docs.aws.amazon.com/goto/boto3/chime-2018-05-01/DeleteAppInstanceUser)
- AWS SDK for [Ruby](https://docs.aws.amazon.com/goto/SdkForRubyV3/chime-2018-05-01/DeleteAppInstanceUser) V3

## **DeleteAttendee**

Deletes an attendee from the specified Amazon Chime SDK meeting and deletes their JoinToken. Attendees are automatically deleted when a Amazon Chime SDK meeting is deleted. For more information about the Amazon Chime SDK, see Using the [Amazon](https://docs.aws.amazon.com/chime-sdk/latest/dg/meetings-sdk.html) Chime SDK in the *Amazon Chime SDK Developer Guide*.

### **Important**

**This API is no longer supported and will not be updated.** We recommend using the latest version, [DeleteAttendee,](https://docs.aws.amazon.com/chime-sdk/latest/APIReference/API_meeting-chime_DeleteAttendee.html) in the Amazon Chime SDK. Using the latest version requires migrating to a dedicated namespace. For more information, refer to Migrating from the Amazon Chime [namespace](https://docs.aws.amazon.com/chime-sdk/latest/dg/migrate-from-chm-namespace.html) in the *Amazon Chime SDK Developer Guide*.

### <span id="page-256-0"></span>**Request Syntax**

DELETE /meetings/*meetingId*/attendees/*attendeeId* HTTP/1.1

### **URI Request Parameters**

The request uses the following URI parameters.

### **[attendeeId](#page-256-0)**

The Amazon Chime SDK attendee ID.

Pattern: [a-fA-F0-9]{8}(?:-[a-fA-F0-9]{4}){3}-[a-fA-F0-9]{12}

Required: Yes

#### **[meetingId](#page-256-0)**

The Amazon Chime SDK meeting ID.

Pattern: [a-fA-F0-9]{8}(?:-[a-fA-F0-9]{4}){3}-[a-fA-F0-9]{12}

Required: Yes

## **Request Body**

The request does not have a request body.

### **Response Syntax**

HTTP/1.1 204

### **Response Elements**

If the action is successful, the service sends back an HTTP 204 response with an empty HTTP body.

### **Errors**

For information about the errors that are common to all actions, see [Common](#page-1043-0) Errors.

#### **BadRequestException**

The input parameters don't match the service's restrictions.

HTTP Status Code: 400

#### **ForbiddenException**

The client is permanently forbidden from making the request.

HTTP Status Code: 403

#### **NotFoundException**

One or more of the resources in the request does not exist in the system.

HTTP Status Code: 404

#### **ServiceFailureException**

The service encountered an unexpected error.

HTTP Status Code: 500

#### **ServiceUnavailableException**

The service is currently unavailable.

HTTP Status Code: 503

#### **ThrottledClientException**

The client exceeded its request rate limit.

HTTP Status Code: 429

#### **UnauthorizedClientException**

The client is not currently authorized to make the request.

HTTP Status Code: 401

### **See Also**

- AWS [Command](https://docs.aws.amazon.com/goto/aws-cli/chime-2018-05-01/DeleteAttendee) Line Interface
- [AWS](https://docs.aws.amazon.com/goto/DotNetSDKV3/chime-2018-05-01/DeleteAttendee) SDK for .NET
- [AWS](https://docs.aws.amazon.com/goto/SdkForCpp/chime-2018-05-01/DeleteAttendee) SDK for C++
- [AWS](https://docs.aws.amazon.com/goto/SdkForGoV2/chime-2018-05-01/DeleteAttendee) SDK for Go v2
- [AWS](https://docs.aws.amazon.com/goto/SdkForJavaV2/chime-2018-05-01/DeleteAttendee) SDK for Java V2
- AWS SDK for [JavaScript](https://docs.aws.amazon.com/goto/SdkForJavaScriptV3/chime-2018-05-01/DeleteAttendee) V3
- [AWS](https://docs.aws.amazon.com/goto/SdkForPHPV3/chime-2018-05-01/DeleteAttendee) SDK for PHP V3
- AWS SDK for [Python](https://docs.aws.amazon.com/goto/boto3/chime-2018-05-01/DeleteAttendee)
- AWS SDK for [Ruby](https://docs.aws.amazon.com/goto/SdkForRubyV3/chime-2018-05-01/DeleteAttendee) V3

## **DeleteChannel**

Immediately makes a channel and its memberships inaccessible and marks them for deletion. This is an irreversible process.

#### **A** Note

The x-amz-chime-bearer request header is mandatory. Use the AppInstanceUserArn of the user that makes the API call as the value in the header.

### **Important**

**This API is no longer supported and will not be updated.** We recommend using the latest version, [DeleteChannel](https://docs.aws.amazon.com/chime-sdk/latest/APIReference/API_messaging-chime_DeleteChannel.html), in the Amazon Chime SDK. Using the latest version requires migrating to a dedicated namespace. For more information, refer to Migrating from the Amazon Chime [namespace](https://docs.aws.amazon.com/chime-sdk/latest/dg/migrate-from-chm-namespace.html) in the *Amazon Chime SDK Developer Guide*.

### <span id="page-259-0"></span>**Request Syntax**

```
DELETE /channels/channelArn HTTP/1.1
x-amz-chime-bearer: ChimeBearer
```
### **URI Request Parameters**

The request uses the following URI parameters.

#### **[channelArn](#page-259-0)**

The ARN of the channel being deleted.

Length Constraints: Minimum length of 5. Maximum length of 1600.

Pattern: arn:[a-z0-9-\.]{1,63}:[a-z0-9-\.]{0,63}:[a-z0-9-\.]{0,63}:[a-z0-9-  $\setminus$ .]{0,63}:[^/].{0,1023}

Required: Yes

#### **[ChimeBearer](#page-259-0)**

The AppInstanceUserArn of the user that makes the API call.

Length Constraints: Minimum length of 5. Maximum length of 1600.

```
Pattern: arn:[a-z0-9-\.]{1,63}:[a-z0-9-\.]{0,63}:[a-z0-9-\.]{0,63}:[a-z0-9-
\setminus.]{0,63}:[^/].{0,1023}
```
### **Request Body**

The request does not have a request body.

### **Response Syntax**

HTTP/1.1 204

### **Response Elements**

If the action is successful, the service sends back an HTTP 204 response with an empty HTTP body.

### **Errors**

For information about the errors that are common to all actions, see [Common](#page-1043-0) Errors.

#### **BadRequestException**

The input parameters don't match the service's restrictions.

HTTP Status Code: 400

#### **ForbiddenException**

The client is permanently forbidden from making the request.

HTTP Status Code: 403

#### **ServiceFailureException**

The service encountered an unexpected error.

HTTP Status Code: 500

#### **ServiceUnavailableException**

The service is currently unavailable.

HTTP Status Code: 503

#### **ThrottledClientException**

The client exceeded its request rate limit.

HTTP Status Code: 429

#### **UnauthorizedClientException**

The client is not currently authorized to make the request.

HTTP Status Code: 401

### **See Also**

- AWS [Command](https://docs.aws.amazon.com/goto/aws-cli/chime-2018-05-01/DeleteChannel) Line Interface
- [AWS](https://docs.aws.amazon.com/goto/DotNetSDKV3/chime-2018-05-01/DeleteChannel) SDK for .NET
- [AWS](https://docs.aws.amazon.com/goto/SdkForCpp/chime-2018-05-01/DeleteChannel) SDK for C++
- [AWS](https://docs.aws.amazon.com/goto/SdkForGoV2/chime-2018-05-01/DeleteChannel) SDK for Go v2
- [AWS](https://docs.aws.amazon.com/goto/SdkForJavaV2/chime-2018-05-01/DeleteChannel) SDK for Java V2
- AWS SDK for [JavaScript](https://docs.aws.amazon.com/goto/SdkForJavaScriptV3/chime-2018-05-01/DeleteChannel) V3
- [AWS](https://docs.aws.amazon.com/goto/SdkForPHPV3/chime-2018-05-01/DeleteChannel) SDK for PHP V3
- AWS SDK for [Python](https://docs.aws.amazon.com/goto/boto3/chime-2018-05-01/DeleteChannel)
- AWS SDK for [Ruby](https://docs.aws.amazon.com/goto/SdkForRubyV3/chime-2018-05-01/DeleteChannel) V3

# **DeleteChannelBan**

Removes a user from a channel's ban list.

### *(i)* Note

The x-amz-chime-bearer request header is mandatory. Use the AppInstanceUserArn of the user that makes the API call as the value in the header.

### **Important**

**This API is no longer supported and will not be updated.** We recommend using the latest version, [DeleteChannelBan,](https://docs.aws.amazon.com/chime-sdk/latest/APIReference/API_messaging-chime_DeleteChannelBan.html) in the Amazon Chime SDK. Using the latest version requires migrating to a dedicated namespace. For more information, refer to Migrating from the Amazon Chime [namespace](https://docs.aws.amazon.com/chime-sdk/latest/dg/migrate-from-chm-namespace.html) in the *Amazon Chime SDK Developer Guide*.

## <span id="page-262-0"></span>**Request Syntax**

```
DELETE /channels/channelArn/bans/memberArn HTTP/1.1
x-amz-chime-bearer: ChimeBearer
```
## **URI Request Parameters**

The request uses the following URI parameters.

### **[channelArn](#page-262-0)**

The ARN of the channel from which the AppInstanceUser was banned.

Length Constraints: Minimum length of 5. Maximum length of 1600.

Pattern: arn:[a-z0-9-\.]{1,63}:[a-z0-9-\.]{0,63}:[a-z0-9-\.]{0,63}:[a-z0-9-  $\setminus$ .]{0,63}:[^/].{0,1023}

Required: Yes

#### **[ChimeBearer](#page-262-0)**

The AppInstanceUserArn of the user that makes the API call.

Length Constraints: Minimum length of 5. Maximum length of 1600.

Pattern: arn:[a-z0-9-\.]{1,63}:[a-z0-9-\.]{0,63}:[a-z0-9-\.]{0,63}:[a-z0-9-  $\setminus$ .]{0,63}:[^/].{0,1023}

#### **[memberArn](#page-262-0)**

The ARN of the AppInstanceUser that you want to reinstate.

Length Constraints: Minimum length of 5. Maximum length of 1600.

Pattern: arn:[a-z0-9-\.]{1,63}:[a-z0-9-\.]{0,63}:[a-z0-9-\.]{0,63}:[a-z0-9-  $\setminus$ .]{0,63}:[^/].{0,1023}

Required: Yes

### **Request Body**

The request does not have a request body.

### **Response Syntax**

HTTP/1.1 204

### **Response Elements**

If the action is successful, the service sends back an HTTP 204 response with an empty HTTP body.

### **Errors**

For information about the errors that are common to all actions, see [Common](#page-1043-0) Errors.

#### **BadRequestException**

The input parameters don't match the service's restrictions.

HTTP Status Code: 400

#### **ForbiddenException**

The client is permanently forbidden from making the request.

HTTP Status Code: 403

#### **ServiceFailureException**

The service encountered an unexpected error.

HTTP Status Code: 500

#### **ServiceUnavailableException**

The service is currently unavailable.

HTTP Status Code: 503

#### **ThrottledClientException**

The client exceeded its request rate limit.

HTTP Status Code: 429

#### **UnauthorizedClientException**

The client is not currently authorized to make the request.

HTTP Status Code: 401

### **See Also**

- AWS [Command](https://docs.aws.amazon.com/goto/aws-cli/chime-2018-05-01/DeleteChannelBan) Line Interface
- [AWS](https://docs.aws.amazon.com/goto/DotNetSDKV3/chime-2018-05-01/DeleteChannelBan) SDK for .NET
- [AWS](https://docs.aws.amazon.com/goto/SdkForCpp/chime-2018-05-01/DeleteChannelBan) SDK for C++
- [AWS](https://docs.aws.amazon.com/goto/SdkForGoV2/chime-2018-05-01/DeleteChannelBan) SDK for Go v2
- [AWS](https://docs.aws.amazon.com/goto/SdkForJavaV2/chime-2018-05-01/DeleteChannelBan) SDK for Java V2
- AWS SDK for [JavaScript](https://docs.aws.amazon.com/goto/SdkForJavaScriptV3/chime-2018-05-01/DeleteChannelBan) V3
- [AWS](https://docs.aws.amazon.com/goto/SdkForPHPV3/chime-2018-05-01/DeleteChannelBan) SDK for PHP V3
- AWS SDK for [Python](https://docs.aws.amazon.com/goto/boto3/chime-2018-05-01/DeleteChannelBan)
- AWS SDK for [Ruby](https://docs.aws.amazon.com/goto/SdkForRubyV3/chime-2018-05-01/DeleteChannelBan) V3

## **DeleteChannelMembership**

Removes a member from a channel.

### *(i)* Note

The x-amz-chime-bearer request header is mandatory. Use the AppInstanceUserArn of the user that makes the API call as the value in the header.

#### **Important**

**This API is no longer supported and will not be updated.** We recommend using the latest version, [DeleteChannelMembership,](https://docs.aws.amazon.com/chime-sdk/latest/APIReference/API_messaging-chime_DeleteChannelMembership.html) in the Amazon Chime SDK. Using the latest version requires migrating to a dedicated namespace. For more information, refer to Migrating from the Amazon Chime [namespace](https://docs.aws.amazon.com/chime-sdk/latest/dg/migrate-from-chm-namespace.html) in the *Amazon Chime SDK Developer Guide*.

### <span id="page-266-0"></span>**Request Syntax**

```
DELETE /channels/channelArn/memberships/memberArn HTTP/1.1
x-amz-chime-bearer: ChimeBearer
```
### **URI Request Parameters**

The request uses the following URI parameters.

#### **[channelArn](#page-266-0)**

The ARN of the channel from which you want to remove the user.

Length Constraints: Minimum length of 5. Maximum length of 1600.

Pattern: arn:[a-z0-9-\.]{1,63}:[a-z0-9-\.]{0,63}:[a-z0-9-\.]{0,63}:[a-z0-9-  $\setminus$ .]{0,63}:[^/].{0,1023}

Required: Yes

#### **[ChimeBearer](#page-266-0)**

The AppInstanceUserArn of the user that makes the API call.

Length Constraints: Minimum length of 5. Maximum length of 1600.

Pattern: arn:[a-z0-9-\.]{1,63}:[a-z0-9-\.]{0,63}:[a-z0-9-\.]{0,63}:[a-z0-9-  $\setminus$ .]{0,63}:[^/].{0,1023}

#### **[memberArn](#page-266-0)**

The ARN of the member that you're removing from the channel.

Length Constraints: Minimum length of 5. Maximum length of 1600.

Pattern: arn:[a-z0-9-\.]{1,63}:[a-z0-9-\.]{0,63}:[a-z0-9-\.]{0,63}:[a-z0-9-  $\setminus$ .]{0,63}:[^/].{0,1023}

Required: Yes

### **Request Body**

The request does not have a request body.

### **Response Syntax**

HTTP/1.1 204

### **Response Elements**

If the action is successful, the service sends back an HTTP 204 response with an empty HTTP body.

### **Errors**

For information about the errors that are common to all actions, see [Common](#page-1043-0) Errors.

#### **BadRequestException**

The input parameters don't match the service's restrictions.

HTTP Status Code: 400

### **ConflictException**

The request could not be processed because of conflict in the current state of the resource.

HTTP Status Code: 409

#### **ForbiddenException**

The client is permanently forbidden from making the request.

HTTP Status Code: 403

#### **ServiceFailureException**

The service encountered an unexpected error.

HTTP Status Code: 500

#### **ServiceUnavailableException**

The service is currently unavailable.

HTTP Status Code: 503

### **ThrottledClientException**

The client exceeded its request rate limit.

HTTP Status Code: 429

#### **UnauthorizedClientException**

The client is not currently authorized to make the request.

HTTP Status Code: 401

### **See Also**

- AWS [Command](https://docs.aws.amazon.com/goto/aws-cli/chime-2018-05-01/DeleteChannelMembership) Line Interface
- [AWS](https://docs.aws.amazon.com/goto/DotNetSDKV3/chime-2018-05-01/DeleteChannelMembership) SDK for .NET
- [AWS](https://docs.aws.amazon.com/goto/SdkForCpp/chime-2018-05-01/DeleteChannelMembership) SDK for C++
- [AWS](https://docs.aws.amazon.com/goto/SdkForGoV2/chime-2018-05-01/DeleteChannelMembership) SDK for Go v2
- [AWS](https://docs.aws.amazon.com/goto/SdkForJavaV2/chime-2018-05-01/DeleteChannelMembership) SDK for Java V2
- AWS SDK for [JavaScript](https://docs.aws.amazon.com/goto/SdkForJavaScriptV3/chime-2018-05-01/DeleteChannelMembership) V3
- [AWS](https://docs.aws.amazon.com/goto/SdkForPHPV3/chime-2018-05-01/DeleteChannelMembership) SDK for PHP V3
- AWS SDK for [Python](https://docs.aws.amazon.com/goto/boto3/chime-2018-05-01/DeleteChannelMembership)
- AWS SDK for [Ruby](https://docs.aws.amazon.com/goto/SdkForRubyV3/chime-2018-05-01/DeleteChannelMembership) V3

## **DeleteChannelMessage**

Deletes a channel message. Only admins can perform this action. Deletion makes messages inaccessible immediately. A background process deletes any revisions created by UpdateChannelMessage.

#### *(i)* Note

The x-amz-chime-bearer request header is mandatory. Use the AppInstanceUserArn of the user that makes the API call as the value in the header.

### **Important**

**This API is no longer supported and will not be updated.** We recommend using the latest version, [DeleteChannelMessage,](https://docs.aws.amazon.com/chime-sdk/latest/APIReference/API_messaging-chime_DeleteChannelMessage.html) in the Amazon Chime SDK. Using the latest version requires migrating to a dedicated namespace. For more information, refer to Migrating from the Amazon Chime [namespace](https://docs.aws.amazon.com/chime-sdk/latest/dg/migrate-from-chm-namespace.html) in the *Amazon Chime SDK Developer Guide*.

### <span id="page-270-0"></span>**Request Syntax**

```
DELETE /channels/channelArn/messages/messageId HTTP/1.1
x-amz-chime-bearer: ChimeBearer
```
### **URI Request Parameters**

The request uses the following URI parameters.

#### **[channelArn](#page-270-0)**

The ARN of the channel.

Length Constraints: Minimum length of 5. Maximum length of 1600.

Pattern: arn:[a-z0-9-\.]{1,63}:[a-z0-9-\.]{0,63}:[a-z0-9-\.]{0,63}:[a-z0-9-  $\setminus$ .]{0,63}:[^/].{0,1023}

#### Required: Yes

#### **[ChimeBearer](#page-270-0)**

The AppInstanceUserArn of the user that makes the API call.

Length Constraints: Minimum length of 5. Maximum length of 1600.

Pattern: arn:[a-z0-9-\.]{1,63}:[a-z0-9-\.]{0,63}:[a-z0-9-\.]{0,63}:[a-z0-9-  $\setminus$ .]{0,63}:[^/].{0,1023}

#### **[messageId](#page-270-0)**

The ID of the message being deleted.

Length Constraints: Minimum length of 1. Maximum length of 128.

Pattern: [-\_a-zA-Z0-9]\*

Required: Yes

### **Request Body**

The request does not have a request body.

### **Response Syntax**

HTTP/1.1 204

### **Response Elements**

If the action is successful, the service sends back an HTTP 204 response with an empty HTTP body.

### **Errors**

For information about the errors that are common to all actions, see [Common](#page-1043-0) Errors.

#### **BadRequestException**

The input parameters don't match the service's restrictions.

HTTP Status Code: 400

#### **ForbiddenException**

The client is permanently forbidden from making the request.

HTTP Status Code: 403

#### **ServiceFailureException**

The service encountered an unexpected error.

HTTP Status Code: 500

#### **ServiceUnavailableException**

The service is currently unavailable.

HTTP Status Code: 503

#### **ThrottledClientException**

The client exceeded its request rate limit.

HTTP Status Code: 429

#### **UnauthorizedClientException**

The client is not currently authorized to make the request.

HTTP Status Code: 401

### **See Also**

- AWS [Command](https://docs.aws.amazon.com/goto/aws-cli/chime-2018-05-01/DeleteChannelMessage) Line Interface
- [AWS](https://docs.aws.amazon.com/goto/DotNetSDKV3/chime-2018-05-01/DeleteChannelMessage) SDK for .NET
- [AWS](https://docs.aws.amazon.com/goto/SdkForCpp/chime-2018-05-01/DeleteChannelMessage) SDK for C++
- [AWS](https://docs.aws.amazon.com/goto/SdkForGoV2/chime-2018-05-01/DeleteChannelMessage) SDK for Go v2
- [AWS](https://docs.aws.amazon.com/goto/SdkForJavaV2/chime-2018-05-01/DeleteChannelMessage) SDK for Java V2
- AWS SDK for [JavaScript](https://docs.aws.amazon.com/goto/SdkForJavaScriptV3/chime-2018-05-01/DeleteChannelMessage) V3
- [AWS](https://docs.aws.amazon.com/goto/SdkForPHPV3/chime-2018-05-01/DeleteChannelMessage) SDK for PHP V3
- AWS SDK for [Python](https://docs.aws.amazon.com/goto/boto3/chime-2018-05-01/DeleteChannelMessage)
- AWS SDK for [Ruby](https://docs.aws.amazon.com/goto/SdkForRubyV3/chime-2018-05-01/DeleteChannelMessage) V3

## **DeleteChannelModerator**

Deletes a channel moderator.

### *(i)* Note

The x-amz-chime-bearer request header is mandatory. Use the AppInstanceUserArn of the user that makes the API call as the value in the header.

#### **Important**

**This API is no longer supported and will not be updated.** We recommend using the latest version, [DeleteChannelModerator](https://docs.aws.amazon.com/chime-sdk/latest/APIReference/API_messaging-chime_DeleteChannelModerator.html), in the Amazon Chime SDK. Using the latest version requires migrating to a dedicated namespace. For more information, refer to Migrating from the Amazon Chime [namespace](https://docs.aws.amazon.com/chime-sdk/latest/dg/migrate-from-chm-namespace.html) in the *Amazon Chime SDK Developer Guide*.

### <span id="page-274-0"></span>**Request Syntax**

```
DELETE /channels/channelArn/moderators/channelModeratorArn HTTP/1.1
x-amz-chime-bearer: ChimeBearer
```
### **URI Request Parameters**

The request uses the following URI parameters.

#### **[channelArn](#page-274-0)**

The ARN of the channel.

Length Constraints: Minimum length of 5. Maximum length of 1600.

Pattern: arn:[a-z0-9-\.]{1,63}:[a-z0-9-\.]{0,63}:[a-z0-9-\.]{0,63}:[a-z0-9-  $\setminus$ .]{0,63}:[^/].{0,1023}

Required: Yes

### **[channelModeratorArn](#page-274-0)**

The ARN of the moderator being deleted.

Length Constraints: Minimum length of 5. Maximum length of 1600.

Pattern: arn:[a-z0-9-\.]{1,63}:[a-z0-9-\.]{0,63}:[a-z0-9-\.]{0,63}:[a-z0-9-  $\setminus$ .]{0,63}:[^/].{0,1023}

Required: Yes

### **[ChimeBearer](#page-274-0)**

The AppInstanceUserArn of the user that makes the API call.

Length Constraints: Minimum length of 5. Maximum length of 1600.

Pattern: arn:[a-z0-9-\.]{1,63}:[a-z0-9-\.]{0,63}:[a-z0-9-\.]{0,63}:[a-z0-9-  $\setminus$ .]{0,63}:[^/].{0,1023}

### **Request Body**

The request does not have a request body.

### **Response Syntax**

HTTP/1.1 204

### **Response Elements**

If the action is successful, the service sends back an HTTP 204 response with an empty HTTP body.

### **Errors**

For information about the errors that are common to all actions, see [Common](#page-1043-0) Errors.

### **BadRequestException**

The input parameters don't match the service's restrictions.

HTTP Status Code: 400

#### **ForbiddenException**

The client is permanently forbidden from making the request.

HTTP Status Code: 403

#### **ServiceFailureException**

The service encountered an unexpected error.

HTTP Status Code: 500

#### **ServiceUnavailableException**

The service is currently unavailable.

HTTP Status Code: 503

#### **ThrottledClientException**

The client exceeded its request rate limit.

HTTP Status Code: 429

#### **UnauthorizedClientException**

The client is not currently authorized to make the request.

HTTP Status Code: 401

### **See Also**

- AWS [Command](https://docs.aws.amazon.com/goto/aws-cli/chime-2018-05-01/DeleteChannelModerator) Line Interface
- [AWS](https://docs.aws.amazon.com/goto/DotNetSDKV3/chime-2018-05-01/DeleteChannelModerator) SDK for .NET
- [AWS](https://docs.aws.amazon.com/goto/SdkForCpp/chime-2018-05-01/DeleteChannelModerator) SDK for C++
- [AWS](https://docs.aws.amazon.com/goto/SdkForGoV2/chime-2018-05-01/DeleteChannelModerator) SDK for Go v2
- [AWS](https://docs.aws.amazon.com/goto/SdkForJavaV2/chime-2018-05-01/DeleteChannelModerator) SDK for Java V2
- AWS SDK for [JavaScript](https://docs.aws.amazon.com/goto/SdkForJavaScriptV3/chime-2018-05-01/DeleteChannelModerator) V3
- [AWS](https://docs.aws.amazon.com/goto/SdkForPHPV3/chime-2018-05-01/DeleteChannelModerator) SDK for PHP V3
- AWS SDK for [Python](https://docs.aws.amazon.com/goto/boto3/chime-2018-05-01/DeleteChannelModerator)
- AWS SDK for [Ruby](https://docs.aws.amazon.com/goto/SdkForRubyV3/chime-2018-05-01/DeleteChannelModerator) V3

## **DeleteEventsConfiguration**

Deletes the events configuration that allows a bot to receive outgoing events.

## <span id="page-278-0"></span>**Request Syntax**

DELETE /accounts/*accountId*/bots/*botId*/events-configuration HTTP/1.1

### **URI Request Parameters**

The request uses the following URI parameters.

#### **[accountId](#page-278-0)**

The Amazon Chime account ID.

Pattern: . \* \S. \*

Required: Yes

#### **[botId](#page-278-0)**

The bot ID.

Pattern: . \* \S. \*

Required: Yes

### **Request Body**

The request does not have a request body.

### **Response Syntax**

HTTP/1.1 204

### **Response Elements**

If the action is successful, the service sends back an HTTP 204 response with an empty HTTP body.

### **Errors**

For information about the errors that are common to all actions, see [Common](#page-1043-0) Errors.

#### **BadRequestException**

The input parameters don't match the service's restrictions.

HTTP Status Code: 400

#### **ForbiddenException**

The client is permanently forbidden from making the request.

HTTP Status Code: 403

#### **ResourceLimitExceededException**

The request exceeds the resource limit.

HTTP Status Code: 400

#### **ServiceFailureException**

The service encountered an unexpected error.

HTTP Status Code: 500

#### **ServiceUnavailableException**

The service is currently unavailable.

HTTP Status Code: 503

#### **UnauthorizedClientException**

The client is not currently authorized to make the request.

HTTP Status Code: 401

### **See Also**

For more information about using this API in one of the language-specific AWS SDKs, see the following:

• AWS [Command](https://docs.aws.amazon.com/goto/aws-cli/chime-2018-05-01/DeleteEventsConfiguration) Line Interface

- [AWS](https://docs.aws.amazon.com/goto/DotNetSDKV3/chime-2018-05-01/DeleteEventsConfiguration) SDK for .NET
- [AWS](https://docs.aws.amazon.com/goto/SdkForCpp/chime-2018-05-01/DeleteEventsConfiguration) SDK for C++
- [AWS](https://docs.aws.amazon.com/goto/SdkForGoV2/chime-2018-05-01/DeleteEventsConfiguration) SDK for Go v2
- [AWS](https://docs.aws.amazon.com/goto/SdkForJavaV2/chime-2018-05-01/DeleteEventsConfiguration) SDK for Java V2
- AWS SDK for [JavaScript](https://docs.aws.amazon.com/goto/SdkForJavaScriptV3/chime-2018-05-01/DeleteEventsConfiguration) V3
- [AWS](https://docs.aws.amazon.com/goto/SdkForPHPV3/chime-2018-05-01/DeleteEventsConfiguration) SDK for PHP V3
- AWS SDK for [Python](https://docs.aws.amazon.com/goto/boto3/chime-2018-05-01/DeleteEventsConfiguration)
- AWS SDK for [Ruby](https://docs.aws.amazon.com/goto/SdkForRubyV3/chime-2018-05-01/DeleteEventsConfiguration) V3

## **DeleteMediaCapturePipeline**

Deletes the media capture pipeline.

### **Important**

**This API is no longer supported and will not be updated.** We recommend using the latest version, [DeleteMediaCapturePipeline,](https://docs.aws.amazon.com/chime-sdk/latest/APIReference/API_media-pipelines-chime_DeleteMediaCapturePipeline.html) in the Amazon Chime SDK. Using the latest version requires migrating to a dedicated namespace. For more information, refer to Migrating from the Amazon Chime [namespace](https://docs.aws.amazon.com/chime-sdk/latest/dg/migrate-from-chm-namespace.html) in the *Amazon Chime SDK Developer Guide*.

### <span id="page-281-0"></span>**Request Syntax**

DELETE /media-capture-pipelines/*mediaPipelineId* HTTP/1.1

### **URI Request Parameters**

The request uses the following URI parameters.

### **[mediaPipelineId](#page-281-0)**

The ID of the media capture pipeline being deleted.

Pattern: [a-fA-F0-9]{8}(?:-[a-fA-F0-9]{4}){3}-[a-fA-F0-9]{12}

Required: Yes

### **Request Body**

The request does not have a request body.

### **Response Syntax**

HTTP/1.1 204

### **Response Elements**

If the action is successful, the service sends back an HTTP 204 response with an empty HTTP body.

### **Errors**

For information about the errors that are common to all actions, see [Common](#page-1043-0) Errors.

### **BadRequestException**

The input parameters don't match the service's restrictions.

HTTP Status Code: 400

### **ForbiddenException**

The client is permanently forbidden from making the request.

HTTP Status Code: 403

#### **NotFoundException**

One or more of the resources in the request does not exist in the system.

HTTP Status Code: 404

#### **ServiceFailureException**

The service encountered an unexpected error.

HTTP Status Code: 500

#### **ServiceUnavailableException**

The service is currently unavailable.

HTTP Status Code: 503

#### **ThrottledClientException**

The client exceeded its request rate limit.

HTTP Status Code: 429

### **UnauthorizedClientException**

The client is not currently authorized to make the request.

### HTTP Status Code: 401

## **See Also**

- AWS [Command](https://docs.aws.amazon.com/goto/aws-cli/chime-2018-05-01/DeleteMediaCapturePipeline) Line Interface
- [AWS](https://docs.aws.amazon.com/goto/DotNetSDKV3/chime-2018-05-01/DeleteMediaCapturePipeline) SDK for .NET
- [AWS](https://docs.aws.amazon.com/goto/SdkForCpp/chime-2018-05-01/DeleteMediaCapturePipeline) SDK for C++
- [AWS](https://docs.aws.amazon.com/goto/SdkForGoV2/chime-2018-05-01/DeleteMediaCapturePipeline) SDK for Go v2
- [AWS](https://docs.aws.amazon.com/goto/SdkForJavaV2/chime-2018-05-01/DeleteMediaCapturePipeline) SDK for Java V2
- AWS SDK for [JavaScript](https://docs.aws.amazon.com/goto/SdkForJavaScriptV3/chime-2018-05-01/DeleteMediaCapturePipeline) V3
- [AWS](https://docs.aws.amazon.com/goto/SdkForPHPV3/chime-2018-05-01/DeleteMediaCapturePipeline) SDK for PHP V3
- AWS SDK for [Python](https://docs.aws.amazon.com/goto/boto3/chime-2018-05-01/DeleteMediaCapturePipeline)
- AWS SDK for [Ruby](https://docs.aws.amazon.com/goto/SdkForRubyV3/chime-2018-05-01/DeleteMediaCapturePipeline) V3

# **DeleteMeeting**

Deletes the specified Amazon Chime SDK meeting. The operation deletes all attendees, disconnects all clients, and prevents new clients from joining the meeting. For more information about the Amazon Chime SDK, see Using the [Amazon](https://docs.aws.amazon.com/chime-sdk/latest/dg/meetings-sdk.html) Chime SDK in the *Amazon Chime SDK Developer Guide*.

### **Important**

**This API is no longer supported and will not be updated.** We recommend using the latest version, [DeleteMeeting,](https://docs.aws.amazon.com/chime-sdk/latest/APIReference/API_meeting-chime_DeleteMeeting.html) in the Amazon Chime SDK. Using the latest version requires migrating to a dedicated namespace. For more information, refer to Migrating from the Amazon Chime [namespace](https://docs.aws.amazon.com/chime-sdk/latest/dg/migrate-from-chm-namespace.html) in the *Amazon Chime SDK Developer Guide*.

### <span id="page-284-0"></span>**Request Syntax**

DELETE /meetings/*meetingId* HTTP/1.1

### **URI Request Parameters**

The request uses the following URI parameters.

### **[meetingId](#page-284-0)**

The Amazon Chime SDK meeting ID.

Pattern: [a-fA-F0-9]{8}(?:-[a-fA-F0-9]{4}){3}-[a-fA-F0-9]{12}

Required: Yes

### **Request Body**

The request does not have a request body.

### **Response Syntax**

HTTP/1.1 204

### **Response Elements**

If the action is successful, the service sends back an HTTP 204 response with an empty HTTP body.

### **Errors**

For information about the errors that are common to all actions, see [Common](#page-1043-0) Errors.

### **BadRequestException**

The input parameters don't match the service's restrictions.

HTTP Status Code: 400

### **ForbiddenException**

The client is permanently forbidden from making the request.

HTTP Status Code: 403

#### **NotFoundException**

One or more of the resources in the request does not exist in the system.

HTTP Status Code: 404

#### **ServiceFailureException**

The service encountered an unexpected error.

HTTP Status Code: 500

#### **ServiceUnavailableException**

The service is currently unavailable.

HTTP Status Code: 503

#### **ThrottledClientException**

The client exceeded its request rate limit.

HTTP Status Code: 429

### **UnauthorizedClientException**

The client is not currently authorized to make the request.

### HTTP Status Code: 401

## **See Also**

- AWS [Command](https://docs.aws.amazon.com/goto/aws-cli/chime-2018-05-01/DeleteMeeting) Line Interface
- [AWS](https://docs.aws.amazon.com/goto/DotNetSDKV3/chime-2018-05-01/DeleteMeeting) SDK for .NET
- [AWS](https://docs.aws.amazon.com/goto/SdkForCpp/chime-2018-05-01/DeleteMeeting) SDK for C++
- [AWS](https://docs.aws.amazon.com/goto/SdkForGoV2/chime-2018-05-01/DeleteMeeting) SDK for Go v2
- [AWS](https://docs.aws.amazon.com/goto/SdkForJavaV2/chime-2018-05-01/DeleteMeeting) SDK for Java V2
- AWS SDK for [JavaScript](https://docs.aws.amazon.com/goto/SdkForJavaScriptV3/chime-2018-05-01/DeleteMeeting) V3
- [AWS](https://docs.aws.amazon.com/goto/SdkForPHPV3/chime-2018-05-01/DeleteMeeting) SDK for PHP V3
- AWS SDK for [Python](https://docs.aws.amazon.com/goto/boto3/chime-2018-05-01/DeleteMeeting)
- AWS SDK for [Ruby](https://docs.aws.amazon.com/goto/SdkForRubyV3/chime-2018-05-01/DeleteMeeting) V3

## **DeletePhoneNumber**

Moves the specified phone number into the **Deletion queue**. A phone number must be disassociated from any users or Amazon Chime Voice Connectors before it can be deleted.

Deleted phone numbers remain in the **Deletion queue** for 7 days before they are deleted permanently.

### <span id="page-287-0"></span>**Request Syntax**

DELETE /phone-numbers/*phoneNumberId* HTTP/1.1

### **URI Request Parameters**

The request uses the following URI parameters.

### **[phoneNumberId](#page-287-0)**

The phone number ID.

Required: Yes

### **Request Body**

The request does not have a request body.

### **Response Syntax**

HTTP/1.1 204

### **Response Elements**

If the action is successful, the service sends back an HTTP 204 response with an empty HTTP body.

### **Errors**

For information about the errors that are common to all actions, see [Common](#page-1043-0) Errors.
#### **BadRequestException**

The input parameters don't match the service's restrictions.

HTTP Status Code: 400

#### **ForbiddenException**

The client is permanently forbidden from making the request.

HTTP Status Code: 403

#### **NotFoundException**

One or more of the resources in the request does not exist in the system.

HTTP Status Code: 404

#### **ServiceFailureException**

The service encountered an unexpected error.

HTTP Status Code: 500

#### **ServiceUnavailableException**

The service is currently unavailable.

HTTP Status Code: 503

#### **ThrottledClientException**

The client exceeded its request rate limit.

HTTP Status Code: 429

#### **UnauthorizedClientException**

The client is not currently authorized to make the request.

HTTP Status Code: 401

### **Examples**

In the following example or examples, the Authorization header contents ( AUTHPARAMS ) must be replaced with an AWS Signature Version 4 signature. For more information about creating these signatures, see [Signature](https://docs.aws.amazon.com/general/latest/gr/signature-version-4.html) Version 4 Signing Process in the *AWS General Reference*.

You only need to learn how to sign HTTP requests if you intend to manually create them. When you use the AWS [Command](http://aws.amazon.com/cli/) Line Interface (AWS CLI) or one of the AWS [SDKs](http://aws.amazon.com/tools/) to make requests to AWS, these tools automatically sign the requests for you with the access key that you specify when you configure the tools. When you use these tools, you don't need to learn how to sign requests yourself.

### **Example**

This example moves the specified phone number into the **Deletion queue**.

#### **Sample Request**

```
DELETE /phone-numbers/%2B12065550100 HTTP/1.1 Host: service.chime.aws.amazon.com
  Accept-Encoding: identity User-Agent: aws-cli/1.16.170 Python/3.6.0 Windows/10 
  botocore/1.12.160 X-Amz-Date: 20190918T182415Z Authorization: AUTHPARAMS Content-
Length: 0
```
#### **Sample Response**

HTTP/1.1 204 No Content x-amzn-RequestId: 9b914fc0-4d11-4194-81be-17601c896259 Content-Type: application/json Date: Wed, 18 Sep 2019 18:24:16 GMT Connection: keep-alive

### **See Also**

- AWS [Command](https://docs.aws.amazon.com/goto/aws-cli/chime-2018-05-01/DeletePhoneNumber) Line Interface
- [AWS](https://docs.aws.amazon.com/goto/DotNetSDKV3/chime-2018-05-01/DeletePhoneNumber) SDK for .NET
- [AWS](https://docs.aws.amazon.com/goto/SdkForCpp/chime-2018-05-01/DeletePhoneNumber) SDK for C++
- [AWS](https://docs.aws.amazon.com/goto/SdkForGoV2/chime-2018-05-01/DeletePhoneNumber) SDK for Go v2
- [AWS](https://docs.aws.amazon.com/goto/SdkForJavaV2/chime-2018-05-01/DeletePhoneNumber) SDK for Java V2
- AWS SDK for [JavaScript](https://docs.aws.amazon.com/goto/SdkForJavaScriptV3/chime-2018-05-01/DeletePhoneNumber) V3
- [AWS](https://docs.aws.amazon.com/goto/SdkForPHPV3/chime-2018-05-01/DeletePhoneNumber) SDK for PHP V3
- AWS SDK for [Python](https://docs.aws.amazon.com/goto/boto3/chime-2018-05-01/DeletePhoneNumber)
- AWS SDK for [Ruby](https://docs.aws.amazon.com/goto/SdkForRubyV3/chime-2018-05-01/DeletePhoneNumber) V3

# **DeleteProxySession**

Deletes the specified proxy session from the specified Amazon Chime Voice Connector.

#### **Important**

**This API is no longer supported and will not be updated.** We recommend using the latest version, [DeleteProxySession,](https://docs.aws.amazon.com/chime-sdk/latest/APIReference/API_voice-chime_DeleteProxySession.html) in the Amazon Chime SDK. Using the latest version requires migrating to a dedicated namespace. For more information, refer to Migrating from the Amazon Chime [namespace](https://docs.aws.amazon.com/chime-sdk/latest/dg/migrate-from-chm-namespace.html) in the *Amazon Chime SDK Developer Guide*.

### <span id="page-290-0"></span>**Request Syntax**

DELETE /voice-connectors/*voiceConnectorId*/proxy-sessions/*proxySessionId* HTTP/1.1

### **URI Request Parameters**

The request uses the following URI parameters.

#### **[proxySessionId](#page-290-0)**

The proxy session ID.

Length Constraints: Minimum length of 1. Maximum length of 128.

Pattern: . \* \S. \*

Required: Yes

#### **[voiceConnectorId](#page-290-0)**

The Amazon Chime voice connector ID.

Length Constraints: Minimum length of 1. Maximum length of 128.

Pattern: . \* \S. \*

Required: Yes

# **Request Body**

The request does not have a request body.

### **Response Syntax**

HTTP/1.1 204

### **Response Elements**

If the action is successful, the service sends back an HTTP 204 response with an empty HTTP body.

### **Errors**

For information about the errors that are common to all actions, see [Common](#page-1043-0) Errors.

#### **BadRequestException**

The input parameters don't match the service's restrictions.

HTTP Status Code: 400

#### **ForbiddenException**

The client is permanently forbidden from making the request.

HTTP Status Code: 403

#### **NotFoundException**

One or more of the resources in the request does not exist in the system.

HTTP Status Code: 404

#### **ServiceFailureException**

The service encountered an unexpected error.

HTTP Status Code: 500

#### **ServiceUnavailableException**

The service is currently unavailable.

#### **ThrottledClientException**

The client exceeded its request rate limit.

HTTP Status Code: 429

#### **UnauthorizedClientException**

The client is not currently authorized to make the request.

HTTP Status Code: 401

### **Examples**

In the following example or examples, the Authorization header contents( AUTHPARAMS ) must be replaced with an AWS Signature Version 4 signature. For more information about creating these signatures, see [Signature](https://docs.aws.amazon.com/general/latest/gr/signature-version-4.html) Version 4 Signing Process in the *AWS General Reference*.

You only need to learn how to sign HTTP requests if you intend to manually create them. When you use the AWS [Command](http://aws.amazon.com/cli/) Line Interface (AWS CLI) or one of the AWS [SDKs](http://aws.amazon.com/tools/) to make requests to AWS, these tools automatically sign the requests for you with the access key that you specify when you configure the tools. When you use these tools, you don't need to learn how to sign requests yourself.

### **Example**

This example deletes a proxy session from your Amazon Chime Voice Connector.

#### **Sample Request**

DELETE /voice-connectors/abcdef1ghij2klmno3pqr4/proxy-sessions/123a4bc5-67d8-901e-2f3gh4ghjk56789l HTTP/1.1 Host: service.chime.aws.amazon.com Accept-Encoding: identity User-Agent: aws-cli/1.18.39 Python/3.8.0 Windows/10 botocore/1.15.39 X-Amz-Date: 20200415T161710Z Authorization: AUTHPARAMS Content-Length: 0

#### **Sample Response**

HTTP/1.1 204 No Content x-amzn-RequestId: 05a30cbd-828d-4913-8c26-0d1d3252a406 Content-Type: application/json Date: Wed, 15 Apr 2020 16:17:10 GMT Connection: keep-alive

## **See Also**

- AWS [Command](https://docs.aws.amazon.com/goto/aws-cli/chime-2018-05-01/DeleteProxySession) Line Interface
- [AWS](https://docs.aws.amazon.com/goto/DotNetSDKV3/chime-2018-05-01/DeleteProxySession) SDK for .NET
- [AWS](https://docs.aws.amazon.com/goto/SdkForCpp/chime-2018-05-01/DeleteProxySession) SDK for C++
- [AWS](https://docs.aws.amazon.com/goto/SdkForGoV2/chime-2018-05-01/DeleteProxySession) SDK for Go v2
- [AWS](https://docs.aws.amazon.com/goto/SdkForJavaV2/chime-2018-05-01/DeleteProxySession) SDK for Java V2
- AWS SDK for [JavaScript](https://docs.aws.amazon.com/goto/SdkForJavaScriptV3/chime-2018-05-01/DeleteProxySession) V3
- [AWS](https://docs.aws.amazon.com/goto/SdkForPHPV3/chime-2018-05-01/DeleteProxySession) SDK for PHP V3
- AWS SDK for [Python](https://docs.aws.amazon.com/goto/boto3/chime-2018-05-01/DeleteProxySession)
- AWS SDK for [Ruby](https://docs.aws.amazon.com/goto/SdkForRubyV3/chime-2018-05-01/DeleteProxySession) V3

# **DeleteRoom**

Deletes a chat room in an Amazon Chime Enterprise account.

### <span id="page-294-0"></span>**Request Syntax**

DELETE /accounts/*accountId*/rooms/*roomId* HTTP/1.1

### **URI Request Parameters**

The request uses the following URI parameters.

#### **[accountId](#page-294-0)**

The Amazon Chime account ID.

Pattern: . \* \S. \*

Required: Yes

#### **[roomId](#page-294-0)**

The chat room ID.

Pattern: . \* \S. \*

Required: Yes

### **Request Body**

The request does not have a request body.

### **Response Syntax**

HTTP/1.1 204

### **Response Elements**

If the action is successful, the service sends back an HTTP 204 response with an empty HTTP body.

### **Errors**

For information about the errors that are common to all actions, see [Common](#page-1043-0) Errors.

#### **BadRequestException**

The input parameters don't match the service's restrictions.

HTTP Status Code: 400

#### **ForbiddenException**

The client is permanently forbidden from making the request.

HTTP Status Code: 403

#### **NotFoundException**

One or more of the resources in the request does not exist in the system.

HTTP Status Code: 404

#### **ServiceFailureException**

The service encountered an unexpected error.

HTTP Status Code: 500

#### **ServiceUnavailableException**

The service is currently unavailable.

HTTP Status Code: 503

#### **ThrottledClientException**

The client exceeded its request rate limit.

HTTP Status Code: 429

#### **UnauthorizedClientException**

The client is not currently authorized to make the request.

HTTP Status Code: 401

# **Examples**

In the following example or examples, the Authorization header contents( AUTHPARAMS ) must be replaced with an AWS Signature Version 4 signature. For more information about creating these signatures, see [Signature](https://docs.aws.amazon.com/general/latest/gr/signature-version-4.html) Version 4 Signing Process in the *AWS General Reference*.

You only need to learn how to sign HTTP requests if you intend to manually create them. When you use the AWS [Command](http://aws.amazon.com/cli/) Line Interface (AWS CLI) or one of the AWS [SDKs](http://aws.amazon.com/tools/) to make requests to AWS, these tools automatically sign the requests for you with the access key that you specify when you configure the tools. When you use these tools, you don't need to learn how to sign requests yourself.

### **Example**

This example deletes the specified chat room and removes the chat room memberships.

#### **Sample Request**

```
DELETE /accounts/12a3456b-7c89-012d-3456-78901e23fg45/rooms/
abcd1e2d-3e45-6789-01f2-3g45h67i890j HTTP/1.1 Host: service.chime.aws.amazon.com 
  Accept-Encoding: identity User-Agent: aws-cli/1.16.293 Python/3.8.0 Windows/10 
  botocore/1.13.29 X-Amz-Date: 20191202T225016Z Authorization: AUTHPARAMS Content-
Length: 0
```
### **Sample Response**

```
HTTP/1.1 204 No Content x-amzn-RequestId: bb7b039d-e94d-4390-803a-da3ef32c85c5 Content-
Type: application/json Date: Mon, 02 Dec 2019 22:50:16 GMT Connection: keep-alive
```
# **See Also**

- AWS [Command](https://docs.aws.amazon.com/goto/aws-cli/chime-2018-05-01/DeleteRoom) Line Interface
- [AWS](https://docs.aws.amazon.com/goto/DotNetSDKV3/chime-2018-05-01/DeleteRoom) SDK for .NET
- [AWS](https://docs.aws.amazon.com/goto/SdkForCpp/chime-2018-05-01/DeleteRoom) SDK for C++
- [AWS](https://docs.aws.amazon.com/goto/SdkForGoV2/chime-2018-05-01/DeleteRoom) SDK for Go v2
- [AWS](https://docs.aws.amazon.com/goto/SdkForJavaV2/chime-2018-05-01/DeleteRoom) SDK for Java V2
- AWS SDK for [JavaScript](https://docs.aws.amazon.com/goto/SdkForJavaScriptV3/chime-2018-05-01/DeleteRoom) V3
- [AWS](https://docs.aws.amazon.com/goto/SdkForPHPV3/chime-2018-05-01/DeleteRoom) SDK for PHP V3
- AWS SDK for [Python](https://docs.aws.amazon.com/goto/boto3/chime-2018-05-01/DeleteRoom)
- AWS SDK for [Ruby](https://docs.aws.amazon.com/goto/SdkForRubyV3/chime-2018-05-01/DeleteRoom) V3

# **DeleteRoomMembership**

Removes a member from a chat room in an Amazon Chime Enterprise account.

### <span id="page-298-0"></span>**Request Syntax**

DELETE /accounts/*accountId*/rooms/*roomId*/memberships/*memberId* HTTP/1.1

### **URI Request Parameters**

The request uses the following URI parameters.

#### **[accountId](#page-298-0)**

The Amazon Chime account ID.

Pattern: . \*\S. \*

Required: Yes

#### **[memberId](#page-298-0)**

The member ID (user ID or bot ID).

Pattern: . \* \S. \*

Required: Yes

#### **[roomId](#page-298-0)**

The room ID.

Pattern: . \* \S. \*

Required: Yes

### **Request Body**

The request does not have a request body.

### **Response Syntax**

### **Response Elements**

If the action is successful, the service sends back an HTTP 204 response with an empty HTTP body.

### **Errors**

For information about the errors that are common to all actions, see [Common](#page-1043-0) Errors.

#### **BadRequestException**

The input parameters don't match the service's restrictions.

HTTP Status Code: 400

#### **ForbiddenException**

The client is permanently forbidden from making the request.

HTTP Status Code: 403

#### **NotFoundException**

One or more of the resources in the request does not exist in the system.

HTTP Status Code: 404

#### **ServiceFailureException**

The service encountered an unexpected error.

HTTP Status Code: 500

#### **ServiceUnavailableException**

The service is currently unavailable.

HTTP Status Code: 503

#### **ThrottledClientException**

The client exceeded its request rate limit.

HTTP Status Code: 429

#### **UnauthorizedClientException**

The client is not currently authorized to make the request.

# **Examples**

In the following example or examples, the Authorization header contents( AUTHPARAMS ) must be replaced with an AWS Signature Version 4 signature. For more information about creating these signatures, see [Signature](https://docs.aws.amazon.com/general/latest/gr/signature-version-4.html) Version 4 Signing Process in the *AWS General Reference*.

You only need to learn how to sign HTTP requests if you intend to manually create them. When you use the AWS [Command](http://aws.amazon.com/cli/) Line Interface (AWS CLI) or one of the AWS [SDKs](http://aws.amazon.com/tools/) to make requests to AWS, these tools automatically sign the requests for you with the access key that you specify when you configure the tools. When you use these tools, you don't need to learn how to sign requests yourself.

### **Example**

This example removes the specified member from the specified chat room.

#### **Sample Request**

```
DELETE /accounts/12a3456b-7c89-012d-3456-78901e23fg45/rooms/
abcd1e2d-3e45-6789-01f2-3g45h67i890j/memberships/1ab2345c-67de-8901-f23g-45h678901j2k 
  HTTP/1.1 Host: service.chime.aws.amazon.com Accept-Encoding: identity User-Agent: 
  aws-cli/1.16.293 Python/3.8.0 Windows/10 botocore/1.13.29 X-Amz-Date: 20191202T224215Z 
  Authorization: AUTHPARAMS Content-Length: 0
```
#### **Sample Response**

HTTP/1.1 204 No Content x-amzn-RequestId: ef9a1046-4fe3-4014-b27b-eef82fb23878 Content-Type: application/json Date: Mon, 02 Dec 2019 22:42:15 GMT Connection: keep-alive

### **See Also**

- AWS [Command](https://docs.aws.amazon.com/goto/aws-cli/chime-2018-05-01/DeleteRoomMembership) Line Interface
- [AWS](https://docs.aws.amazon.com/goto/DotNetSDKV3/chime-2018-05-01/DeleteRoomMembership) SDK for .NET
- [AWS](https://docs.aws.amazon.com/goto/SdkForCpp/chime-2018-05-01/DeleteRoomMembership) SDK for C++
- [AWS](https://docs.aws.amazon.com/goto/SdkForGoV2/chime-2018-05-01/DeleteRoomMembership) SDK for Go v2
- [AWS](https://docs.aws.amazon.com/goto/SdkForJavaV2/chime-2018-05-01/DeleteRoomMembership) SDK for Java V2
- AWS SDK for [JavaScript](https://docs.aws.amazon.com/goto/SdkForJavaScriptV3/chime-2018-05-01/DeleteRoomMembership) V3
- [AWS](https://docs.aws.amazon.com/goto/SdkForPHPV3/chime-2018-05-01/DeleteRoomMembership) SDK for PHP V3
- AWS SDK for [Python](https://docs.aws.amazon.com/goto/boto3/chime-2018-05-01/DeleteRoomMembership)
- AWS SDK for [Ruby](https://docs.aws.amazon.com/goto/SdkForRubyV3/chime-2018-05-01/DeleteRoomMembership) V3

# **DeleteSipMediaApplication**

Deletes a SIP media application.

#### **Important**

**This API is no longer supported and will not be updated.** We recommend using the latest version, [DeleteSipMediaApplication](https://docs.aws.amazon.com/chime-sdk/latest/APIReference/API_voice-chime_DeleteSipMediaApplication.html), in the Amazon Chime SDK. Using the latest version requires migrating to a dedicated namespace. For more information, refer to Migrating from the Amazon Chime [namespace](https://docs.aws.amazon.com/chime-sdk/latest/dg/migrate-from-chm-namespace.html) in the *Amazon Chime SDK Developer Guide*.

### <span id="page-302-0"></span>**Request Syntax**

DELETE /sip-media-applications/*sipMediaApplicationId* HTTP/1.1

### **URI Request Parameters**

The request uses the following URI parameters.

#### **[sipMediaApplicationId](#page-302-0)**

The SIP media application ID.

Pattern: . \* \S. \*

Required: Yes

### **Request Body**

The request does not have a request body.

### **Response Syntax**

### **Response Elements**

If the action is successful, the service sends back an HTTP 204 response with an empty HTTP body.

### **Errors**

For information about the errors that are common to all actions, see [Common](#page-1043-0) Errors.

#### **BadRequestException**

The input parameters don't match the service's restrictions.

HTTP Status Code: 400

#### **ConflictException**

The request could not be processed because of conflict in the current state of the resource.

HTTP Status Code: 409

#### **ForbiddenException**

The client is permanently forbidden from making the request.

HTTP Status Code: 403

#### **NotFoundException**

One or more of the resources in the request does not exist in the system.

HTTP Status Code: 404

#### **ServiceFailureException**

The service encountered an unexpected error.

HTTP Status Code: 500

#### **ServiceUnavailableException**

The service is currently unavailable.

HTTP Status Code: 503

#### **ThrottledClientException**

The client exceeded its request rate limit.

#### **UnauthorizedClientException**

The client is not currently authorized to make the request.

HTTP Status Code: 401

### **See Also**

- AWS [Command](https://docs.aws.amazon.com/goto/aws-cli/chime-2018-05-01/DeleteSipMediaApplication) Line Interface
- [AWS](https://docs.aws.amazon.com/goto/DotNetSDKV3/chime-2018-05-01/DeleteSipMediaApplication) SDK for .NET
- [AWS](https://docs.aws.amazon.com/goto/SdkForCpp/chime-2018-05-01/DeleteSipMediaApplication) SDK for C++
- [AWS](https://docs.aws.amazon.com/goto/SdkForGoV2/chime-2018-05-01/DeleteSipMediaApplication) SDK for Go v2
- [AWS](https://docs.aws.amazon.com/goto/SdkForJavaV2/chime-2018-05-01/DeleteSipMediaApplication) SDK for Java V2
- AWS SDK for [JavaScript](https://docs.aws.amazon.com/goto/SdkForJavaScriptV3/chime-2018-05-01/DeleteSipMediaApplication) V3
- [AWS](https://docs.aws.amazon.com/goto/SdkForPHPV3/chime-2018-05-01/DeleteSipMediaApplication) SDK for PHP V3
- AWS SDK for [Python](https://docs.aws.amazon.com/goto/boto3/chime-2018-05-01/DeleteSipMediaApplication)
- AWS SDK for [Ruby](https://docs.aws.amazon.com/goto/SdkForRubyV3/chime-2018-05-01/DeleteSipMediaApplication) V3

# **DeleteSipRule**

Deletes a SIP rule. You must disable a SIP rule before you can delete it.

#### **A** Important

**This API is no longer supported and will not be updated.** We recommend using the latest version, [DeleteSipRule,](https://docs.aws.amazon.com/chime-sdk/latest/APIReference/API_voice-chime_DeleteSipRule.html) in the Amazon Chime SDK. Using the latest version requires migrating to a dedicated namespace. For more information, refer to Migrating from the Amazon Chime [namespace](https://docs.aws.amazon.com/chime-sdk/latest/dg/migrate-from-chm-namespace.html) in the *Amazon Chime SDK Developer Guide*.

### <span id="page-305-0"></span>**Request Syntax**

DELETE /sip-rules/*sipRuleId* HTTP/1.1

### **URI Request Parameters**

The request uses the following URI parameters.

#### **[sipRuleId](#page-305-0)**

The SIP rule ID.

Pattern: . \* \S. \*

Required: Yes

### **Request Body**

The request does not have a request body.

### **Response Syntax**

### **Response Elements**

If the action is successful, the service sends back an HTTP 204 response with an empty HTTP body.

### **Errors**

For information about the errors that are common to all actions, see [Common](#page-1043-0) Errors.

#### **BadRequestException**

The input parameters don't match the service's restrictions.

HTTP Status Code: 400

#### **ConflictException**

The request could not be processed because of conflict in the current state of the resource.

HTTP Status Code: 409

#### **ForbiddenException**

The client is permanently forbidden from making the request.

HTTP Status Code: 403

#### **NotFoundException**

One or more of the resources in the request does not exist in the system.

HTTP Status Code: 404

#### **ServiceFailureException**

The service encountered an unexpected error.

HTTP Status Code: 500

#### **ServiceUnavailableException**

The service is currently unavailable.

HTTP Status Code: 503

#### **ThrottledClientException**

The client exceeded its request rate limit.

#### **UnauthorizedClientException**

The client is not currently authorized to make the request.

HTTP Status Code: 401

## **See Also**

- AWS [Command](https://docs.aws.amazon.com/goto/aws-cli/chime-2018-05-01/DeleteSipRule) Line Interface
- [AWS](https://docs.aws.amazon.com/goto/DotNetSDKV3/chime-2018-05-01/DeleteSipRule) SDK for .NET
- [AWS](https://docs.aws.amazon.com/goto/SdkForCpp/chime-2018-05-01/DeleteSipRule) SDK for C++
- [AWS](https://docs.aws.amazon.com/goto/SdkForGoV2/chime-2018-05-01/DeleteSipRule) SDK for Go v2
- [AWS](https://docs.aws.amazon.com/goto/SdkForJavaV2/chime-2018-05-01/DeleteSipRule) SDK for Java V2
- AWS SDK for [JavaScript](https://docs.aws.amazon.com/goto/SdkForJavaScriptV3/chime-2018-05-01/DeleteSipRule) V3
- [AWS](https://docs.aws.amazon.com/goto/SdkForPHPV3/chime-2018-05-01/DeleteSipRule) SDK for PHP V3
- AWS SDK for [Python](https://docs.aws.amazon.com/goto/boto3/chime-2018-05-01/DeleteSipRule)
- AWS SDK for [Ruby](https://docs.aws.amazon.com/goto/SdkForRubyV3/chime-2018-05-01/DeleteSipRule) V3

# **DeleteVoiceConnector**

Deletes the specified Amazon Chime Voice Connector. Any phone numbers associated with the Amazon Chime Voice Connector must be disassociated from it before it can be deleted.

#### **Important**

**This API is no longer supported and will not be updated.** We recommend using the latest version, [DeleteVoiceConnector,](https://docs.aws.amazon.com/chime-sdk/latest/APIReference/API_voice-chime_DeleteVoiceConnector.html) in the Amazon Chime SDK. Using the latest version requires migrating to a dedicated namespace. For more information, refer to Migrating from the Amazon Chime [namespace](https://docs.aws.amazon.com/chime-sdk/latest/dg/migrate-from-chm-namespace.html) in the *Amazon Chime SDK Developer Guide*.

### <span id="page-308-0"></span>**Request Syntax**

DELETE /voice-connectors/*voiceConnectorId* HTTP/1.1

### **URI Request Parameters**

The request uses the following URI parameters.

#### **[voiceConnectorId](#page-308-0)**

The Amazon Chime Voice Connector ID.

Pattern: . \* \S. \*

Required: Yes

### **Request Body**

The request does not have a request body.

### **Response Syntax**

### **Response Elements**

If the action is successful, the service sends back an HTTP 204 response with an empty HTTP body.

### **Errors**

For information about the errors that are common to all actions, see [Common](#page-1043-0) Errors.

#### **BadRequestException**

The input parameters don't match the service's restrictions.

HTTP Status Code: 400

#### **ConflictException**

The request could not be processed because of conflict in the current state of the resource.

HTTP Status Code: 409

#### **ForbiddenException**

The client is permanently forbidden from making the request.

HTTP Status Code: 403

#### **NotFoundException**

One or more of the resources in the request does not exist in the system.

HTTP Status Code: 404

#### **ServiceFailureException**

The service encountered an unexpected error.

HTTP Status Code: 500

#### **ServiceUnavailableException**

The service is currently unavailable.

HTTP Status Code: 503

#### **ThrottledClientException**

The client exceeded its request rate limit.

#### **UnauthorizedClientException**

The client is not currently authorized to make the request.

HTTP Status Code: 401

### **Examples**

In the following example or examples, the Authorization header contents( AUTHPARAMS ) must be replaced with an AWS Signature Version 4 signature. For more information about creating these signatures, see [Signature](https://docs.aws.amazon.com/general/latest/gr/signature-version-4.html) Version 4 Signing Process in the *AWS General Reference*.

You only need to learn how to sign HTTP requests if you intend to manually create them. When you use the AWS [Command](http://aws.amazon.com/cli/) Line Interface (AWS CLI) or one of the AWS [SDKs](http://aws.amazon.com/tools/) to make requests to AWS, these tools automatically sign the requests for you with the access key that you specify when you configure the tools. When you use these tools, you don't need to learn how to sign requests yourself.

### **Example**

This example deletes the specified Amazon Chime Voice Connector.

#### **Sample Request**

```
DELETE /voice-connectors/abcdef1ghij2klmno3pqr4 HTTP/1.1 Host: 
  service.chime.aws.amazon.com Accept-Encoding: identity User-Agent: aws-cli/1.16.170 
  Python/3.6.0 Windows/10 botocore/1.12.160 X-Amz-Date: 20190918T204258Z Authorization: 
  AUTHPARAMS Content-Length: 0
```
#### **Sample Response**

HTTP/1.1 204 No Content x-amzn-RequestId: eae708a7-2bd5-4248-8c56-12eea3b042cc Content-Type: application/json Date: Wed, 18 Sep 2019 20:42:59 GMT Connection: keep-alive

### **See Also**

- AWS [Command](https://docs.aws.amazon.com/goto/aws-cli/chime-2018-05-01/DeleteVoiceConnector) Line Interface
- [AWS](https://docs.aws.amazon.com/goto/DotNetSDKV3/chime-2018-05-01/DeleteVoiceConnector) SDK for .NET
- [AWS](https://docs.aws.amazon.com/goto/SdkForCpp/chime-2018-05-01/DeleteVoiceConnector) SDK for C++
- [AWS](https://docs.aws.amazon.com/goto/SdkForGoV2/chime-2018-05-01/DeleteVoiceConnector) SDK for Go v2
- [AWS](https://docs.aws.amazon.com/goto/SdkForJavaV2/chime-2018-05-01/DeleteVoiceConnector) SDK for Java V2
- AWS SDK for [JavaScript](https://docs.aws.amazon.com/goto/SdkForJavaScriptV3/chime-2018-05-01/DeleteVoiceConnector) V3
- [AWS](https://docs.aws.amazon.com/goto/SdkForPHPV3/chime-2018-05-01/DeleteVoiceConnector) SDK for PHP V3
- AWS SDK for [Python](https://docs.aws.amazon.com/goto/boto3/chime-2018-05-01/DeleteVoiceConnector)
- AWS SDK for [Ruby](https://docs.aws.amazon.com/goto/SdkForRubyV3/chime-2018-05-01/DeleteVoiceConnector) V3

# **DeleteVoiceConnectorEmergencyCallingConfiguration**

Deletes the emergency calling configuration details from the specified Amazon Chime Voice Connector.

#### **Important**

**This API is no longer supported and will not be updated.** We recommend using the latest version, [DeleteVoiceConnectorEmergencyCallingConfiguration,](https://docs.aws.amazon.com/chime-sdk/latest/APIReference/API_voice-chime_DeleteVoiceConnectorEmergencyCallingConfiguration.html) in the Amazon Chime SDK. Using the latest version requires migrating to a dedicated namespace. For more information, refer to Migrating from the Amazon Chime [namespace](https://docs.aws.amazon.com/chime-sdk/latest/dg/migrate-from-chm-namespace.html) in the *Amazon Chime SDK Developer Guide*.

### <span id="page-312-0"></span>**Request Syntax**

DELETE /voice-connectors/*voiceConnectorId*/emergency-calling-configuration HTTP/1.1

### **URI Request Parameters**

The request uses the following URI parameters.

#### **[voiceConnectorId](#page-312-0)**

The Amazon Chime Voice Connector ID.

Pattern: . \* \S. \*

Required: Yes

### **Request Body**

The request does not have a request body.

### **Response Syntax**

### **Response Elements**

If the action is successful, the service sends back an HTTP 204 response with an empty HTTP body.

### **Errors**

For information about the errors that are common to all actions, see [Common](#page-1043-0) Errors.

#### **BadRequestException**

The input parameters don't match the service's restrictions.

HTTP Status Code: 400

#### **ForbiddenException**

The client is permanently forbidden from making the request.

HTTP Status Code: 403

#### **NotFoundException**

One or more of the resources in the request does not exist in the system.

HTTP Status Code: 404

#### **ServiceFailureException**

The service encountered an unexpected error.

HTTP Status Code: 500

#### **ServiceUnavailableException**

The service is currently unavailable.

HTTP Status Code: 503

#### **ThrottledClientException**

The client exceeded its request rate limit.

HTTP Status Code: 429

#### **UnauthorizedClientException**

The client is not currently authorized to make the request.

# **See Also**

- AWS [Command](https://docs.aws.amazon.com/goto/aws-cli/chime-2018-05-01/DeleteVoiceConnectorEmergencyCallingConfiguration) Line Interface
- [AWS](https://docs.aws.amazon.com/goto/DotNetSDKV3/chime-2018-05-01/DeleteVoiceConnectorEmergencyCallingConfiguration) SDK for .NET
- [AWS](https://docs.aws.amazon.com/goto/SdkForCpp/chime-2018-05-01/DeleteVoiceConnectorEmergencyCallingConfiguration) SDK for C++
- [AWS](https://docs.aws.amazon.com/goto/SdkForGoV2/chime-2018-05-01/DeleteVoiceConnectorEmergencyCallingConfiguration) SDK for Go v2
- [AWS](https://docs.aws.amazon.com/goto/SdkForJavaV2/chime-2018-05-01/DeleteVoiceConnectorEmergencyCallingConfiguration) SDK for Java V2
- AWS SDK for [JavaScript](https://docs.aws.amazon.com/goto/SdkForJavaScriptV3/chime-2018-05-01/DeleteVoiceConnectorEmergencyCallingConfiguration) V3
- [AWS](https://docs.aws.amazon.com/goto/SdkForPHPV3/chime-2018-05-01/DeleteVoiceConnectorEmergencyCallingConfiguration) SDK for PHP V3
- AWS SDK for [Python](https://docs.aws.amazon.com/goto/boto3/chime-2018-05-01/DeleteVoiceConnectorEmergencyCallingConfiguration)
- AWS SDK for [Ruby](https://docs.aws.amazon.com/goto/SdkForRubyV3/chime-2018-05-01/DeleteVoiceConnectorEmergencyCallingConfiguration) V3

# **DeleteVoiceConnectorGroup**

Deletes the specified Amazon Chime Voice Connector group. Any VoiceConnectorItems and phone numbers associated with the group must be removed before it can be deleted.

#### **Important**

**This API is no longer supported and will not be updated.** We recommend using the latest version, [DeleteVoiceConnectorGroup,](https://docs.aws.amazon.com/chime-sdk/latest/APIReference/API_voice-chime_DeleteVoiceConnectorGroup.html) in the Amazon Chime SDK. Using the latest version requires migrating to a dedicated namespace. For more information, refer to Migrating from the Amazon Chime [namespace](https://docs.aws.amazon.com/chime-sdk/latest/dg/migrate-from-chm-namespace.html) in the *Amazon Chime SDK Developer Guide*.

### <span id="page-315-0"></span>**Request Syntax**

DELETE /voice-connector-groups/*voiceConnectorGroupId* HTTP/1.1

### **URI Request Parameters**

The request uses the following URI parameters.

#### **[voiceConnectorGroupId](#page-315-0)**

The Amazon Chime Voice Connector group ID.

Pattern: . \* \S. \*

Required: Yes

### **Request Body**

The request does not have a request body.

### **Response Syntax**

### **Response Elements**

If the action is successful, the service sends back an HTTP 204 response with an empty HTTP body.

### **Errors**

For information about the errors that are common to all actions, see [Common](#page-1043-0) Errors.

#### **BadRequestException**

The input parameters don't match the service's restrictions.

HTTP Status Code: 400

#### **ConflictException**

The request could not be processed because of conflict in the current state of the resource.

HTTP Status Code: 409

#### **ForbiddenException**

The client is permanently forbidden from making the request.

HTTP Status Code: 403

#### **NotFoundException**

One or more of the resources in the request does not exist in the system.

HTTP Status Code: 404

#### **ServiceFailureException**

The service encountered an unexpected error.

HTTP Status Code: 500

#### **ServiceUnavailableException**

The service is currently unavailable.

HTTP Status Code: 503

#### **ThrottledClientException**

The client exceeded its request rate limit.

#### **UnauthorizedClientException**

The client is not currently authorized to make the request.

HTTP Status Code: 401

### **Examples**

In the following example or examples, the Authorization header contents( AUTHPARAMS ) must be replaced with an AWS Signature Version 4 signature. For more information about creating these signatures, see [Signature](https://docs.aws.amazon.com/general/latest/gr/signature-version-4.html) Version 4 Signing Process in the *AWS General Reference*.

You only need to learn how to sign HTTP requests if you intend to manually create them. When you use the AWS [Command](http://aws.amazon.com/cli/) Line Interface (AWS CLI) or one of the AWS [SDKs](http://aws.amazon.com/tools/) to make requests to AWS, these tools automatically sign the requests for you with the access key that you specify when you configure the tools. When you use these tools, you don't need to learn how to sign requests yourself.

### **Example**

This example deletes the specified Amazon Chime Voice Connector group.

#### **Sample Request**

```
DELETE /voice-connector-groups/123a456b-c7d8-90e1-fg23-4h567jkl8901 HTTP/1.1 Host: 
  service.chime.aws.amazon.com Accept-Encoding: identity User-Agent: aws-cli/1.16.170 
  Python/3.6.0 Windows/10 botocore/1.12.160 X-Amz-Date: 20191029T182127Z Authorization: 
  AUTHPARAMS Content-Length: 0
```
#### **Sample Response**

HTTP/1.1 204 No Content x-amzn-RequestId: eb11efad-b9e3-4353-a839-33e100177e94 Content-Type: application/json Date: Tue, 29 Oct 2019 18:21:27 GMT Connection: keep-alive

### **See Also**

- AWS [Command](https://docs.aws.amazon.com/goto/aws-cli/chime-2018-05-01/DeleteVoiceConnectorGroup) Line Interface
- [AWS](https://docs.aws.amazon.com/goto/DotNetSDKV3/chime-2018-05-01/DeleteVoiceConnectorGroup) SDK for .NET
- [AWS](https://docs.aws.amazon.com/goto/SdkForCpp/chime-2018-05-01/DeleteVoiceConnectorGroup) SDK for C++
- [AWS](https://docs.aws.amazon.com/goto/SdkForGoV2/chime-2018-05-01/DeleteVoiceConnectorGroup) SDK for Go v2
- [AWS](https://docs.aws.amazon.com/goto/SdkForJavaV2/chime-2018-05-01/DeleteVoiceConnectorGroup) SDK for Java V2
- AWS SDK for [JavaScript](https://docs.aws.amazon.com/goto/SdkForJavaScriptV3/chime-2018-05-01/DeleteVoiceConnectorGroup) V3
- [AWS](https://docs.aws.amazon.com/goto/SdkForPHPV3/chime-2018-05-01/DeleteVoiceConnectorGroup) SDK for PHP V3
- AWS SDK for [Python](https://docs.aws.amazon.com/goto/boto3/chime-2018-05-01/DeleteVoiceConnectorGroup)
- AWS SDK for [Ruby](https://docs.aws.amazon.com/goto/SdkForRubyV3/chime-2018-05-01/DeleteVoiceConnectorGroup) V3

# **DeleteVoiceConnectorOrigination**

Deletes the origination settings for the specified Amazon Chime Voice Connector.

#### **A** Note

If emergency calling is configured for the Amazon Chime Voice Connector, it must be deleted prior to deleting the origination settings.

#### **Important**

**This API is no longer supported and will not be updated.** We recommend using the latest version, [DeleteVoiceConnectorOrigination,](https://docs.aws.amazon.com/chime-sdk/latest/APIReference/API_voice-chime_DeleteVoiceConnectorOrigination.html) in the Amazon Chime SDK. Using the latest version requires migrating to a dedicated namespace. For more information, refer to Migrating from the Amazon Chime [namespace](https://docs.aws.amazon.com/chime-sdk/latest/dg/migrate-from-chm-namespace.html) in the *Amazon Chime SDK Developer Guide*.

### <span id="page-319-0"></span>**Request Syntax**

DELETE /voice-connectors/*voiceConnectorId*/origination HTTP/1.1

### **URI Request Parameters**

The request uses the following URI parameters.

#### **[voiceConnectorId](#page-319-0)**

The Amazon Chime Voice Connector ID.

Pattern: . \* \S. \*

Required: Yes

### **Request Body**

The request does not have a request body.

### **Response Syntax**

HTTP/1.1 204

### **Response Elements**

If the action is successful, the service sends back an HTTP 204 response with an empty HTTP body.

### **Errors**

For information about the errors that are common to all actions, see [Common](#page-1043-0) Errors.

#### **BadRequestException**

The input parameters don't match the service's restrictions.

HTTP Status Code: 400

#### **ForbiddenException**

The client is permanently forbidden from making the request.

HTTP Status Code: 403

#### **NotFoundException**

One or more of the resources in the request does not exist in the system.

HTTP Status Code: 404

#### **ServiceFailureException**

The service encountered an unexpected error.

HTTP Status Code: 500

#### **ServiceUnavailableException**

The service is currently unavailable.

HTTP Status Code: 503

#### **ThrottledClientException**

The client exceeded its request rate limit.

#### **UnauthorizedClientException**

The client is not currently authorized to make the request.

HTTP Status Code: 401

### **Examples**

In the following example or examples, the Authorization header contents( AUTHPARAMS ) must be replaced with an AWS Signature Version 4 signature. For more information about creating these signatures, see [Signature](https://docs.aws.amazon.com/general/latest/gr/signature-version-4.html) Version 4 Signing Process in the *AWS General Reference*.

You only need to learn how to sign HTTP requests if you intend to manually create them. When you use the AWS [Command](http://aws.amazon.com/cli/) Line Interface (AWS CLI) or one of the AWS [SDKs](http://aws.amazon.com/tools/) to make requests to AWS, these tools automatically sign the requests for you with the access key that you specify when you configure the tools. When you use these tools, you don't need to learn how to sign requests yourself.

### **Example**

This example deletes the origination settings for the specified Amazon Chime Voice Connector.

#### **Sample Request**

```
DELETE /voice-connectors/abcdef1ghij2klmno3pqr4/origination HTTP/1.1 Host: 
  service.chime.aws.amazon.com Accept-Encoding: identity User-Agent: aws-cli/1.16.170 
  Python/3.6.0 Windows/10 botocore/1.12.160 X-Amz-Date: 20190823T183010Z Authorization: 
  AUTHPARAMS Content-Length: 0
```
#### **Sample Response**

HTTP/1.1 204 No Content x-amzn-RequestId: 40326e8d-f4e9-454f-9858-032be0b50b49 Content-Type: application/json Date: Fri, 23 Aug 2019 18:30:10 GMT Connection: keep-alive

### **See Also**

- AWS [Command](https://docs.aws.amazon.com/goto/aws-cli/chime-2018-05-01/DeleteVoiceConnectorOrigination) Line Interface
- [AWS](https://docs.aws.amazon.com/goto/DotNetSDKV3/chime-2018-05-01/DeleteVoiceConnectorOrigination) SDK for .NET
- [AWS](https://docs.aws.amazon.com/goto/SdkForCpp/chime-2018-05-01/DeleteVoiceConnectorOrigination) SDK for C++
- [AWS](https://docs.aws.amazon.com/goto/SdkForGoV2/chime-2018-05-01/DeleteVoiceConnectorOrigination) SDK for Go v2
- [AWS](https://docs.aws.amazon.com/goto/SdkForJavaV2/chime-2018-05-01/DeleteVoiceConnectorOrigination) SDK for Java V2
- AWS SDK for [JavaScript](https://docs.aws.amazon.com/goto/SdkForJavaScriptV3/chime-2018-05-01/DeleteVoiceConnectorOrigination) V3
- [AWS](https://docs.aws.amazon.com/goto/SdkForPHPV3/chime-2018-05-01/DeleteVoiceConnectorOrigination) SDK for PHP V3
- AWS SDK for [Python](https://docs.aws.amazon.com/goto/boto3/chime-2018-05-01/DeleteVoiceConnectorOrigination)
- AWS SDK for [Ruby](https://docs.aws.amazon.com/goto/SdkForRubyV3/chime-2018-05-01/DeleteVoiceConnectorOrigination) V3

# **DeleteVoiceConnectorProxy**

Deletes the proxy configuration from the specified Amazon Chime Voice Connector.

#### **Important**

**This API is no longer supported and will not be updated.** We recommend using the latest version, [DeleteVoiceProxy,](https://docs.aws.amazon.com/chime-sdk/latest/APIReference/API_voice-chime_DeleteVoiceConnectorProxy.html) in the Amazon Chime SDK. Using the latest version requires migrating to a dedicated namespace. For more information, refer to Migrating from the Amazon Chime [namespace](https://docs.aws.amazon.com/chime-sdk/latest/dg/migrate-from-chm-namespace.html) in the *Amazon Chime SDK Developer Guide*.

### <span id="page-323-0"></span>**Request Syntax**

DELETE /voice-connectors/*voiceConnectorId*/programmable-numbers/proxy HTTP/1.1

### **URI Request Parameters**

The request uses the following URI parameters.

#### **[voiceConnectorId](#page-323-0)**

The Amazon Chime Voice Connector ID.

Length Constraints: Minimum length of 1. Maximum length of 128.

Pattern: . \* \S. \*

Required: Yes

### **Request Body**

The request does not have a request body.

### **Response Syntax**
### **Response Elements**

If the action is successful, the service sends back an HTTP 204 response with an empty HTTP body.

### **Errors**

For information about the errors that are common to all actions, see [Common](#page-1043-0) Errors.

### **BadRequestException**

The input parameters don't match the service's restrictions.

HTTP Status Code: 400

#### **ForbiddenException**

The client is permanently forbidden from making the request.

HTTP Status Code: 403

#### **NotFoundException**

One or more of the resources in the request does not exist in the system.

HTTP Status Code: 404

#### **ServiceFailureException**

The service encountered an unexpected error.

HTTP Status Code: 500

#### **ServiceUnavailableException**

The service is currently unavailable.

HTTP Status Code: 503

#### **ThrottledClientException**

The client exceeded its request rate limit.

HTTP Status Code: 429

#### **UnauthorizedClientException**

The client is not currently authorized to make the request.

# **Examples**

In the following example or examples, the Authorization header contents( AUTHPARAMS ) must be replaced with an AWS Signature Version 4 signature. For more information about creating these signatures, see [Signature](https://docs.aws.amazon.com/general/latest/gr/signature-version-4.html) Version 4 Signing Process in the *AWS General Reference*.

You only need to learn how to sign HTTP requests if you intend to manually create them. When you use the AWS [Command](http://aws.amazon.com/cli/) Line Interface (AWS CLI) or one of the AWS [SDKs](http://aws.amazon.com/tools/) to make requests to AWS, these tools automatically sign the requests for you with the access key that you specify when you configure the tools. When you use these tools, you don't need to learn how to sign requests yourself.

### **Example**

This example deletes a proxy configuration from your Amazon Chime Voice Connector.

#### **Sample Request**

```
DELETE /voice-connectors/abcdef1ghij2klmno3pqr4/programmable-numbers/proxy HTTP/1.1 
  Host: service.chime.aws.amazon.com Accept-Encoding: identity User-Agent: aws-
cli/1.18.39 Python/3.8.0 Windows/10 botocore/1.15.39 X-Amz-Date: 20200415T161917Z 
  Authorization: AUTHPARAMS Content-Length: 0
```
#### **Sample Response**

HTTP/1.1 204 No Content x-amzn-RequestId: 8c961245-2db3-4e6e-9e54-8b97f517585d Content-Type: application/json Date: Wed, 15 Apr 2020 16:19:17 GMT Connection: keep-alive

# **See Also**

- AWS [Command](https://docs.aws.amazon.com/goto/aws-cli/chime-2018-05-01/DeleteVoiceConnectorProxy) Line Interface
- [AWS](https://docs.aws.amazon.com/goto/DotNetSDKV3/chime-2018-05-01/DeleteVoiceConnectorProxy) SDK for .NET
- [AWS](https://docs.aws.amazon.com/goto/SdkForCpp/chime-2018-05-01/DeleteVoiceConnectorProxy) SDK for C++
- [AWS](https://docs.aws.amazon.com/goto/SdkForGoV2/chime-2018-05-01/DeleteVoiceConnectorProxy) SDK for Go v2
- [AWS](https://docs.aws.amazon.com/goto/SdkForJavaV2/chime-2018-05-01/DeleteVoiceConnectorProxy) SDK for Java V2
- AWS SDK for [JavaScript](https://docs.aws.amazon.com/goto/SdkForJavaScriptV3/chime-2018-05-01/DeleteVoiceConnectorProxy) V3
- [AWS](https://docs.aws.amazon.com/goto/SdkForPHPV3/chime-2018-05-01/DeleteVoiceConnectorProxy) SDK for PHP V3
- AWS SDK for [Python](https://docs.aws.amazon.com/goto/boto3/chime-2018-05-01/DeleteVoiceConnectorProxy)
- AWS SDK for [Ruby](https://docs.aws.amazon.com/goto/SdkForRubyV3/chime-2018-05-01/DeleteVoiceConnectorProxy) V3

# **DeleteVoiceConnectorStreamingConfiguration**

Deletes the streaming configuration for the specified Amazon Chime Voice Connector.

### **Important**

**This API is no longer supported and will not be updated.** We recommend using the latest version, [DeleteVoiceConnectorStreamingConfiguration](https://docs.aws.amazon.com/chime-sdk/latest/APIReference/API_voice-chime_DeleteVoiceConnectorStreamingConfiguration.html), in the Amazon Chime SDK. Using the latest version requires migrating to a dedicated namespace. For more information, refer to Migrating from the Amazon Chime [namespace](https://docs.aws.amazon.com/chime-sdk/latest/dg/migrate-from-chm-namespace.html) in the *Amazon Chime SDK Developer Guide*.

### <span id="page-327-0"></span>**Request Syntax**

DELETE /voice-connectors/*voiceConnectorId*/streaming-configuration HTTP/1.1

### **URI Request Parameters**

The request uses the following URI parameters.

#### **[voiceConnectorId](#page-327-0)**

The Amazon Chime Voice Connector ID.

Pattern: . \* \S. \*

Required: Yes

### **Request Body**

The request does not have a request body.

### **Response Syntax**

HTTP/1.1 204

DeleteVoiceConnectorStreamingConfiguration API Version 2018-05-01 271

### **Response Elements**

If the action is successful, the service sends back an HTTP 204 response with an empty HTTP body.

### **Errors**

For information about the errors that are common to all actions, see [Common](#page-1043-0) Errors.

### **BadRequestException**

The input parameters don't match the service's restrictions.

HTTP Status Code: 400

#### **ForbiddenException**

The client is permanently forbidden from making the request.

HTTP Status Code: 403

#### **NotFoundException**

One or more of the resources in the request does not exist in the system.

HTTP Status Code: 404

### **ServiceFailureException**

The service encountered an unexpected error.

HTTP Status Code: 500

#### **ServiceUnavailableException**

The service is currently unavailable.

HTTP Status Code: 503

#### **ThrottledClientException**

The client exceeded its request rate limit.

HTTP Status Code: 429

### **UnauthorizedClientException**

The client is not currently authorized to make the request.

# **Examples**

In the following example or examples, the Authorization header contents( AUTHPARAMS ) must be replaced with an AWS Signature Version 4 signature. For more information about creating these signatures, see [Signature](https://docs.aws.amazon.com/general/latest/gr/signature-version-4.html) Version 4 Signing Process in the *AWS General Reference*.

You only need to learn how to sign HTTP requests if you intend to manually create them. When you use the AWS [Command](http://aws.amazon.com/cli/) Line Interface (AWS CLI) or one of the AWS [SDKs](http://aws.amazon.com/tools/) to make requests to AWS, these tools automatically sign the requests for you with the access key that you specify when you configure the tools. When you use these tools, you don't need to learn how to sign requests yourself.

### **Example**

This example deletes the streaming configuration for the specified Amazon Chime Voice Connector.

#### **Sample Request**

DELETE /voice-connectors/abcdef1ghij2klmno3pqr4/streaming-configuration HTTP/1.1 Host: service.chime.aws.amazon.com Accept-Encoding: identity User-Agent: aws-cli/1.16.170 Python/3.6.0 Windows/10 botocore/1.12.160 X-Amz-Date: 20190918T163300Z Authorization: AUTHPARAMS Content-Length: 0

#### **Sample Response**

HTTP/1.1 204 No Content x-amzn-RequestId: 5402d7e9-534e-4db7-9011-56d71ae221be Content-Type: application/json Date: Wed, 18 Sep 2019 16:33:00 GMT Connection: keep-alive

# **See Also**

- AWS [Command](https://docs.aws.amazon.com/goto/aws-cli/chime-2018-05-01/DeleteVoiceConnectorStreamingConfiguration) Line Interface
- [AWS](https://docs.aws.amazon.com/goto/DotNetSDKV3/chime-2018-05-01/DeleteVoiceConnectorStreamingConfiguration) SDK for .NET
- [AWS](https://docs.aws.amazon.com/goto/SdkForCpp/chime-2018-05-01/DeleteVoiceConnectorStreamingConfiguration) SDK for C++
- [AWS](https://docs.aws.amazon.com/goto/SdkForGoV2/chime-2018-05-01/DeleteVoiceConnectorStreamingConfiguration) SDK for Go v2
- [AWS](https://docs.aws.amazon.com/goto/SdkForJavaV2/chime-2018-05-01/DeleteVoiceConnectorStreamingConfiguration) SDK for Java V2
- AWS SDK for [JavaScript](https://docs.aws.amazon.com/goto/SdkForJavaScriptV3/chime-2018-05-01/DeleteVoiceConnectorStreamingConfiguration) V3
- [AWS](https://docs.aws.amazon.com/goto/SdkForPHPV3/chime-2018-05-01/DeleteVoiceConnectorStreamingConfiguration) SDK for PHP V3
- AWS SDK for [Python](https://docs.aws.amazon.com/goto/boto3/chime-2018-05-01/DeleteVoiceConnectorStreamingConfiguration)
- AWS SDK for [Ruby](https://docs.aws.amazon.com/goto/SdkForRubyV3/chime-2018-05-01/DeleteVoiceConnectorStreamingConfiguration) V3

# **DeleteVoiceConnectorTermination**

Deletes the termination settings for the specified Amazon Chime Voice Connector.

### **A** Note

If emergency calling is configured for the Amazon Chime Voice Connector, it must be deleted prior to deleting the termination settings.

### **Important**

**This API is no longer supported and will not be updated.** We recommend using the latest version, [DeleteVoiceConnectorTermination,](https://docs.aws.amazon.com/chime-sdk/latest/APIReference/API_voice-chime_DeleteVoiceConnectorTermination.html) in the Amazon Chime SDK. Using the latest version requires migrating to a dedicated namespace. For more information, refer to Migrating from the Amazon Chime [namespace](https://docs.aws.amazon.com/chime-sdk/latest/dg/migrate-from-chm-namespace.html) in the *Amazon Chime SDK Developer Guide*.

# <span id="page-331-0"></span>**Request Syntax**

DELETE /voice-connectors/*voiceConnectorId*/termination HTTP/1.1

### **URI Request Parameters**

The request uses the following URI parameters.

### **[voiceConnectorId](#page-331-0)**

The Amazon Chime Voice Connector ID.

Pattern: . \* \S. \*

Required: Yes

# **Request Body**

The request does not have a request body.

### **Response Syntax**

HTTP/1.1 204

### **Response Elements**

If the action is successful, the service sends back an HTTP 204 response with an empty HTTP body.

### **Errors**

For information about the errors that are common to all actions, see [Common](#page-1043-0) Errors.

#### **BadRequestException**

The input parameters don't match the service's restrictions.

HTTP Status Code: 400

#### **ForbiddenException**

The client is permanently forbidden from making the request.

HTTP Status Code: 403

#### **NotFoundException**

One or more of the resources in the request does not exist in the system.

HTTP Status Code: 404

#### **ServiceFailureException**

The service encountered an unexpected error.

HTTP Status Code: 500

#### **ServiceUnavailableException**

The service is currently unavailable.

HTTP Status Code: 503

#### **ThrottledClientException**

The client exceeded its request rate limit.

#### **UnauthorizedClientException**

The client is not currently authorized to make the request.

HTTP Status Code: 401

### **Examples**

In the following example or examples, the Authorization header contents( AUTHPARAMS ) must be replaced with an AWS Signature Version 4 signature. For more information about creating these signatures, see [Signature](https://docs.aws.amazon.com/general/latest/gr/signature-version-4.html) Version 4 Signing Process in the *AWS General Reference*.

You only need to learn how to sign HTTP requests if you intend to manually create them. When you use the AWS [Command](http://aws.amazon.com/cli/) Line Interface (AWS CLI) or one of the AWS [SDKs](http://aws.amazon.com/tools/) to make requests to AWS, these tools automatically sign the requests for you with the access key that you specify when you configure the tools. When you use these tools, you don't need to learn how to sign requests yourself.

### **Example**

This example deletes the termination settings for the specified Amazon Chime Voice Connector.

#### **Sample Request**

```
DELETE /voice-connectors/abcdef1ghij2klmno3pqr4/termination HTTP/1.1 Host: 
  service.chime.aws.amazon.com Accept-Encoding: identity User-Agent: aws-cli/1.16.170 
  Python/3.6.0 Windows/10 botocore/1.12.160 X-Amz-Date: 20190823T183531Z Authorization: 
  AUTHPARAMS Content-Length: 0
```
#### **Sample Response**

HTTP/1.1 204 No Content x-amzn-RequestId: 651ab557-2123-42d9-89ad-ba4cd951dbce Content-Type: application/json Date: Fri, 23 Aug 2019 18:35:31 GMT Connection: keep-alive

### **See Also**

- AWS [Command](https://docs.aws.amazon.com/goto/aws-cli/chime-2018-05-01/DeleteVoiceConnectorTermination) Line Interface
- [AWS](https://docs.aws.amazon.com/goto/DotNetSDKV3/chime-2018-05-01/DeleteVoiceConnectorTermination) SDK for .NET
- [AWS](https://docs.aws.amazon.com/goto/SdkForCpp/chime-2018-05-01/DeleteVoiceConnectorTermination) SDK for C++
- [AWS](https://docs.aws.amazon.com/goto/SdkForGoV2/chime-2018-05-01/DeleteVoiceConnectorTermination) SDK for Go v2
- [AWS](https://docs.aws.amazon.com/goto/SdkForJavaV2/chime-2018-05-01/DeleteVoiceConnectorTermination) SDK for Java V2
- AWS SDK for [JavaScript](https://docs.aws.amazon.com/goto/SdkForJavaScriptV3/chime-2018-05-01/DeleteVoiceConnectorTermination) V3
- [AWS](https://docs.aws.amazon.com/goto/SdkForPHPV3/chime-2018-05-01/DeleteVoiceConnectorTermination) SDK for PHP V3
- AWS SDK for [Python](https://docs.aws.amazon.com/goto/boto3/chime-2018-05-01/DeleteVoiceConnectorTermination)
- AWS SDK for [Ruby](https://docs.aws.amazon.com/goto/SdkForRubyV3/chime-2018-05-01/DeleteVoiceConnectorTermination) V3

# **DeleteVoiceConnectorTerminationCredentials**

Deletes the specified SIP credentials used by your equipment to authenticate during call termination.

### **Important**

**This API is no longer supported and will not be updated.** We recommend using the latest version, [DeleteVoiceConnectorTerminationCredentials,](https://docs.aws.amazon.com/chime-sdk/latest/APIReference/API_voice-chime_DeleteVoiceConnectorTerminationCredentials.html) in the Amazon Chime SDK. Using the latest version requires migrating to a dedicated namespace. For more information, refer to Migrating from the Amazon Chime [namespace](https://docs.aws.amazon.com/chime-sdk/latest/dg/migrate-from-chm-namespace.html) in the *Amazon Chime SDK Developer Guide*.

### <span id="page-335-0"></span>**Request Syntax**

```
POST /voice-connectors/voiceConnectorId/termination/credentials?operation=delete 
 HTTP/1.1
Content-type: application/json
{ 
    "Usernames": [ "string" ]
}
```
### **URI Request Parameters**

The request uses the following URI parameters.

#### **[voiceConnectorId](#page-335-0)**

The Amazon Chime Voice Connector ID.

Pattern: . \* \S. \*

Required: Yes

# **Request Body**

The request accepts the following data in JSON format.

#### <span id="page-336-0"></span>**[Usernames](#page-335-0)**

The RFC2617 compliant username associated with the SIP credentials, in US-ASCII format.

Type: Array of strings

Required: Yes

### **Response Syntax**

HTTP/1.1 204

### **Response Elements**

If the action is successful, the service sends back an HTTP 204 response with an empty HTTP body.

### **Errors**

For information about the errors that are common to all actions, see [Common](#page-1043-0) Errors.

#### **BadRequestException**

The input parameters don't match the service's restrictions.

HTTP Status Code: 400

#### **ForbiddenException**

The client is permanently forbidden from making the request.

HTTP Status Code: 403

#### **NotFoundException**

One or more of the resources in the request does not exist in the system.

HTTP Status Code: 404

#### **ServiceFailureException**

The service encountered an unexpected error.

#### **ServiceUnavailableException**

The service is currently unavailable.

HTTP Status Code: 503

#### **ThrottledClientException**

The client exceeded its request rate limit.

HTTP Status Code: 429

#### **UnauthorizedClientException**

The client is not currently authorized to make the request.

HTTP Status Code: 401

### **Examples**

In the following example or examples, the Authorization header contents( AUTHPARAMS ) must be replaced with an AWS Signature Version 4 signature. For more information about creating these signatures, see [Signature](https://docs.aws.amazon.com/general/latest/gr/signature-version-4.html) Version 4 Signing Process in the *AWS General Reference*.

You only need to learn how to sign HTTP requests if you intend to manually create them. When you use the AWS [Command](http://aws.amazon.com/cli/) Line Interface (AWS CLI) or one of the AWS [SDKs](http://aws.amazon.com/tools/) to make requests to AWS, these tools automatically sign the requests for you with the access key that you specify when you configure the tools. When you use these tools, you don't need to learn how to sign requests yourself.

### **Example**

This example deletes the specified SIP credentials.

#### **Sample Request**

```
POST /voice-connectors/abcdef1ghij2klmno3pqr4/termination/credentials?operation=delete 
  HTTP/1.1 Host: service.chime.aws.amazon.com Accept-Encoding: identity User-Agent: aws-
cli/1.16.170 Python/3.6.0 Windows/10 botocore/1.12.160 X-Amz-Date: 20190823T184644Z 
  Authorization: AUTHPARAMS Content-Length: 27 {"Usernames": ["jdoe"]}
```
#### **Sample Response**

HTTP/1.1 204 No Content x-amzn-RequestId: a5b5b585-3bd1-44fe-9adc-e15b8a0ec39a Content-Type: application/json Date: Fri, 23 Aug 2019 18:46:44 GMT Connection: keep-alive

# **See Also**

- AWS [Command](https://docs.aws.amazon.com/goto/aws-cli/chime-2018-05-01/DeleteVoiceConnectorTerminationCredentials) Line Interface
- [AWS](https://docs.aws.amazon.com/goto/DotNetSDKV3/chime-2018-05-01/DeleteVoiceConnectorTerminationCredentials) SDK for .NET
- [AWS](https://docs.aws.amazon.com/goto/SdkForCpp/chime-2018-05-01/DeleteVoiceConnectorTerminationCredentials) SDK for C++
- [AWS](https://docs.aws.amazon.com/goto/SdkForGoV2/chime-2018-05-01/DeleteVoiceConnectorTerminationCredentials) SDK for Go v2
- [AWS](https://docs.aws.amazon.com/goto/SdkForJavaV2/chime-2018-05-01/DeleteVoiceConnectorTerminationCredentials) SDK for Java V2
- AWS SDK for [JavaScript](https://docs.aws.amazon.com/goto/SdkForJavaScriptV3/chime-2018-05-01/DeleteVoiceConnectorTerminationCredentials) V3
- [AWS](https://docs.aws.amazon.com/goto/SdkForPHPV3/chime-2018-05-01/DeleteVoiceConnectorTerminationCredentials) SDK for PHP V3
- AWS SDK for [Python](https://docs.aws.amazon.com/goto/boto3/chime-2018-05-01/DeleteVoiceConnectorTerminationCredentials)
- AWS SDK for [Ruby](https://docs.aws.amazon.com/goto/SdkForRubyV3/chime-2018-05-01/DeleteVoiceConnectorTerminationCredentials) V3

# **DescribeAppInstance**

Returns the full details of an AppInstance.

### **Important**

**This API is no longer supported and will not be updated.** We recommend using the latest version, [DescribeAppInstance,](https://docs.aws.amazon.com/chime-sdk/latest/APIReference/API_identity-chime_DescribeAppInstance.html) in the Amazon Chime SDK. Using the latest version requires migrating to a dedicated namespace. For more information, refer to Migrating from the Amazon Chime [namespace](https://docs.aws.amazon.com/chime-sdk/latest/dg/migrate-from-chm-namespace.html) in the *Amazon Chime SDK Developer Guide*.

### <span id="page-339-0"></span>**Request Syntax**

GET /app-instances/*appInstanceArn* HTTP/1.1

### **URI Request Parameters**

The request uses the following URI parameters.

#### **[appInstanceArn](#page-339-0)**

The ARN of the AppInstance.

Length Constraints: Minimum length of 5. Maximum length of 1600.

Pattern: arn:[a-z0-9-\.]{1,63}:[a-z0-9-\.]{0,63}:[a-z0-9-\.]{0,63}:[a-z0-9-  $\setminus$ .]{0,63}:[^/].{0,1023}

Required: Yes

# **Request Body**

The request does not have a request body.

# <span id="page-339-1"></span>**Response Syntax**

HTTP/1.1 200

```
Content-type: application/json
{ 
    "AppInstance": { 
       "AppInstanceArn": "string", 
       "CreatedTimestamp": number, 
       "LastUpdatedTimestamp": number, 
        "Metadata": "string", 
       "Name": "string" 
    }
}
```
### **Response Elements**

If the action is successful, the service sends back an HTTP 200 response.

The following data is returned in JSON format by the service.

#### <span id="page-340-0"></span>**[AppInstance](#page-339-1)**

The ARN, metadata, created and last-updated timestamps, and the name of the AppInstance. All timestamps use epoch milliseconds.

Type: [AppInstance](#page-884-4) object

### **Errors**

For information about the errors that are common to all actions, see [Common](#page-1043-0) Errors.

#### **BadRequestException**

The input parameters don't match the service's restrictions.

HTTP Status Code: 400

#### **ForbiddenException**

The client is permanently forbidden from making the request.

HTTP Status Code: 403

#### **ServiceFailureException**

The service encountered an unexpected error.

### **ServiceUnavailableException**

The service is currently unavailable.

HTTP Status Code: 503

#### **ThrottledClientException**

The client exceeded its request rate limit.

HTTP Status Code: 429

#### **UnauthorizedClientException**

The client is not currently authorized to make the request.

HTTP Status Code: 401

# **See Also**

- AWS [Command](https://docs.aws.amazon.com/goto/aws-cli/chime-2018-05-01/DescribeAppInstance) Line Interface
- [AWS](https://docs.aws.amazon.com/goto/DotNetSDKV3/chime-2018-05-01/DescribeAppInstance) SDK for .NET
- [AWS](https://docs.aws.amazon.com/goto/SdkForCpp/chime-2018-05-01/DescribeAppInstance) SDK for C++
- [AWS](https://docs.aws.amazon.com/goto/SdkForGoV2/chime-2018-05-01/DescribeAppInstance) SDK for Go v2
- [AWS](https://docs.aws.amazon.com/goto/SdkForJavaV2/chime-2018-05-01/DescribeAppInstance) SDK for Java V2
- AWS SDK for [JavaScript](https://docs.aws.amazon.com/goto/SdkForJavaScriptV3/chime-2018-05-01/DescribeAppInstance) V3
- [AWS](https://docs.aws.amazon.com/goto/SdkForPHPV3/chime-2018-05-01/DescribeAppInstance) SDK for PHP V3
- AWS SDK for [Python](https://docs.aws.amazon.com/goto/boto3/chime-2018-05-01/DescribeAppInstance)
- AWS SDK for [Ruby](https://docs.aws.amazon.com/goto/SdkForRubyV3/chime-2018-05-01/DescribeAppInstance) V3

# **DescribeAppInstanceAdmin**

Returns the full details of an AppInstanceAdmin.

### **Important**

**This API is no longer supported and will not be updated.** We recommend using the latest version, [DescribeAppInstanceAdmin](https://docs.aws.amazon.com/chime-sdk/latest/APIReference/API_identity-chime_DescribeAppInstanceAdmin.html), in the Amazon Chime SDK. Using the latest version requires migrating to a dedicated namespace. For more information, refer to Migrating from the Amazon Chime [namespace](https://docs.aws.amazon.com/chime-sdk/latest/dg/migrate-from-chm-namespace.html) in the *Amazon Chime SDK Developer Guide*.

### <span id="page-342-0"></span>**Request Syntax**

GET /app-instances/*appInstanceArn*/admins/*appInstanceAdminArn* HTTP/1.1

### **URI Request Parameters**

The request uses the following URI parameters.

#### **[appInstanceAdminArn](#page-342-0)**

The ARN of the AppInstanceAdmin.

Length Constraints: Minimum length of 5. Maximum length of 1600.

Pattern: arn:[a-z0-9-\.]{1,63}:[a-z0-9-\.]{0,63}:[a-z0-9-\.]{0,63}:[a-z0-9-  $\setminus$ .]{0,63}:[^/].{0,1023}

Required: Yes

#### **[appInstanceArn](#page-342-0)**

The ARN of the AppInstance.

Length Constraints: Minimum length of 5. Maximum length of 1600.

Pattern: arn:[a-z0-9-\.]{1,63}:[a-z0-9-\.]{0,63}:[a-z0-9-\.]{0,63}:[a-z0-9-  $\setminus$ .]{0,63}:[^/].{0,1023}

#### Required: Yes

# **Request Body**

The request does not have a request body.

# <span id="page-343-1"></span>**Response Syntax**

```
HTTP/1.1 200
Content-type: application/json
{ 
    "AppInstanceAdmin": { 
       "Admin": { 
           "Arn": "string", 
           "Name": "string" 
       }, 
       "AppInstanceArn": "string", 
        "CreatedTimestamp": number
    }
}
```
### **Response Elements**

If the action is successful, the service sends back an HTTP 200 response.

The following data is returned in JSON format by the service.

### <span id="page-343-0"></span>**[AppInstanceAdmin](#page-343-1)**

The ARN and name of the AppInstanceUser, the ARN of the AppInstance, and the created and last-updated timestamps. All timestamps use epoch milliseconds.

Type: [AppInstanceAdmin](#page-886-3) object

### **Errors**

For information about the errors that are common to all actions, see [Common](#page-1043-0) Errors.

### **BadRequestException**

The input parameters don't match the service's restrictions.

#### **ForbiddenException**

The client is permanently forbidden from making the request.

HTTP Status Code: 403

### **ServiceFailureException**

The service encountered an unexpected error.

HTTP Status Code: 500

#### **ServiceUnavailableException**

The service is currently unavailable.

HTTP Status Code: 503

#### **ThrottledClientException**

The client exceeded its request rate limit.

HTTP Status Code: 429

#### **UnauthorizedClientException**

The client is not currently authorized to make the request.

HTTP Status Code: 401

### **See Also**

- AWS [Command](https://docs.aws.amazon.com/goto/aws-cli/chime-2018-05-01/DescribeAppInstanceAdmin) Line Interface
- [AWS](https://docs.aws.amazon.com/goto/DotNetSDKV3/chime-2018-05-01/DescribeAppInstanceAdmin) SDK for .NET
- [AWS](https://docs.aws.amazon.com/goto/SdkForCpp/chime-2018-05-01/DescribeAppInstanceAdmin) SDK for C++
- [AWS](https://docs.aws.amazon.com/goto/SdkForGoV2/chime-2018-05-01/DescribeAppInstanceAdmin) SDK for Go v2
- [AWS](https://docs.aws.amazon.com/goto/SdkForJavaV2/chime-2018-05-01/DescribeAppInstanceAdmin) SDK for Java V2
- AWS SDK for [JavaScript](https://docs.aws.amazon.com/goto/SdkForJavaScriptV3/chime-2018-05-01/DescribeAppInstanceAdmin) V3
- [AWS](https://docs.aws.amazon.com/goto/SdkForPHPV3/chime-2018-05-01/DescribeAppInstanceAdmin) SDK for PHP V3
- AWS SDK for [Python](https://docs.aws.amazon.com/goto/boto3/chime-2018-05-01/DescribeAppInstanceAdmin)
- AWS SDK for [Ruby](https://docs.aws.amazon.com/goto/SdkForRubyV3/chime-2018-05-01/DescribeAppInstanceAdmin) V3

# **DescribeAppInstanceUser**

Returns the full details of an AppInstanceUser.

### **Important**

**This API is no longer supported and will not be updated.** We recommend using the latest version, [DescribeAppInstanceUser](https://docs.aws.amazon.com/chime-sdk/latest/APIReference/API_identity-chime_DescribeAppInstanceUser.html), in the Amazon Chime SDK. Using the latest version requires migrating to a dedicated namespace. For more information, refer to Migrating from the Amazon Chime [namespace](https://docs.aws.amazon.com/chime-sdk/latest/dg/migrate-from-chm-namespace.html) in the *Amazon Chime SDK Developer Guide*.

# <span id="page-346-0"></span>**Request Syntax**

GET /app-instance-users/*appInstanceUserArn* HTTP/1.1

### **URI Request Parameters**

The request uses the following URI parameters.

### **[appInstanceUserArn](#page-346-0)**

The ARN of the AppInstanceUser.

Length Constraints: Minimum length of 5. Maximum length of 1600.

Pattern: arn:[a-z0-9-\.]{1,63}:[a-z0-9-\.]{0,63}:[a-z0-9-\.]{0,63}:[a-z0-9-  $\setminus$ .]{0,63}:[^/].{0,1023}

Required: Yes

# **Request Body**

The request does not have a request body.

# <span id="page-346-1"></span>**Response Syntax**

HTTP/1.1 200

```
Content-type: application/json
{ 
    "AppInstanceUser": { 
        "AppInstanceUserArn": "string", 
        "CreatedTimestamp": number, 
        "LastUpdatedTimestamp": number, 
        "Metadata": "string", 
        "Name": "string" 
    }
}
```
### **Response Elements**

If the action is successful, the service sends back an HTTP 200 response.

The following data is returned in JSON format by the service.

#### <span id="page-347-0"></span>**[AppInstanceUser](#page-346-1)**

The name of the AppInstanceUser.

Type: [AppInstanceUser](#page-893-4) object

### **Errors**

For information about the errors that are common to all actions, see [Common](#page-1043-0) Errors.

#### **BadRequestException**

The input parameters don't match the service's restrictions.

HTTP Status Code: 400

#### **ForbiddenException**

The client is permanently forbidden from making the request.

HTTP Status Code: 403

#### **ServiceFailureException**

The service encountered an unexpected error.

### **ServiceUnavailableException**

The service is currently unavailable.

HTTP Status Code: 503

#### **ThrottledClientException**

The client exceeded its request rate limit.

HTTP Status Code: 429

#### **UnauthorizedClientException**

The client is not currently authorized to make the request.

HTTP Status Code: 401

# **See Also**

- AWS [Command](https://docs.aws.amazon.com/goto/aws-cli/chime-2018-05-01/DescribeAppInstanceUser) Line Interface
- [AWS](https://docs.aws.amazon.com/goto/DotNetSDKV3/chime-2018-05-01/DescribeAppInstanceUser) SDK for .NET
- [AWS](https://docs.aws.amazon.com/goto/SdkForCpp/chime-2018-05-01/DescribeAppInstanceUser) SDK for C++
- [AWS](https://docs.aws.amazon.com/goto/SdkForGoV2/chime-2018-05-01/DescribeAppInstanceUser) SDK for Go v2
- [AWS](https://docs.aws.amazon.com/goto/SdkForJavaV2/chime-2018-05-01/DescribeAppInstanceUser) SDK for Java V2
- AWS SDK for [JavaScript](https://docs.aws.amazon.com/goto/SdkForJavaScriptV3/chime-2018-05-01/DescribeAppInstanceUser) V3
- [AWS](https://docs.aws.amazon.com/goto/SdkForPHPV3/chime-2018-05-01/DescribeAppInstanceUser) SDK for PHP V3
- AWS SDK for [Python](https://docs.aws.amazon.com/goto/boto3/chime-2018-05-01/DescribeAppInstanceUser)
- AWS SDK for [Ruby](https://docs.aws.amazon.com/goto/SdkForRubyV3/chime-2018-05-01/DescribeAppInstanceUser) V3

# **DescribeChannel**

Returns the full details of a channel in an Amazon Chime AppInstance.

### **A** Note

The x-amz-chime-bearer request header is mandatory. Use the AppInstanceUserArn of the user that makes the API call as the value in the header.

### **Important**

**This API is no longer supported and will not be updated.** We recommend using the latest version, [DescribeChannel](https://docs.aws.amazon.com/chime-sdk/latest/APIReference/API_messaging-chime_DescribeChannel.html), in the Amazon Chime SDK. Using the latest version requires migrating to a dedicated namespace. For more information, refer to Migrating from the Amazon Chime [namespace](https://docs.aws.amazon.com/chime-sdk/latest/dg/migrate-from-chm-namespace.html) in the *Amazon Chime SDK Developer Guide*.

# <span id="page-349-0"></span>**Request Syntax**

```
GET /channels/channelArn HTTP/1.1
x-amz-chime-bearer: ChimeBearer
```
# **URI Request Parameters**

The request uses the following URI parameters.

### **[channelArn](#page-349-0)**

The ARN of the channel.

Length Constraints: Minimum length of 5. Maximum length of 1600.

Pattern: arn:[a-z0-9-\.]{1,63}:[a-z0-9-\.]{0,63}:[a-z0-9-\.]{0,63}:[a-z0-9-  $\setminus$ .]{0,63}:[^/].{0,1023}

Required: Yes

#### **[ChimeBearer](#page-349-0)**

The AppInstanceUserArn of the user that makes the API call.

Length Constraints: Minimum length of 5. Maximum length of 1600.

```
Pattern: arn:[a-z0-9-\.]{1,63}:[a-z0-9-\.]{0,63}:[a-z0-9-\.]{0,63}:[a-z0-9-
\setminus.]{0,63}:[^/].{0,1023}
```
### **Request Body**

<span id="page-350-0"></span>The request does not have a request body.

### **Response Syntax**

```
HTTP/1.1 200
Content-type: application/json
{ 
    "Channel": { 
        "ChannelArn": "string", 
        "CreatedBy": { 
           "Arn": "string", 
           "Name": "string" 
       }, 
        "CreatedTimestamp": number, 
        "LastMessageTimestamp": number, 
        "LastUpdatedTimestamp": number, 
        "Metadata": "string", 
        "Mode": "string", 
        "Name": "string", 
        "Privacy": "string" 
    }
}
```
### **Response Elements**

If the action is successful, the service sends back an HTTP 200 response.

The following data is returned in JSON format by the service.

### <span id="page-351-0"></span>**[Channel](#page-350-0)**

The channel details.

Type: [Channel](#page-911-5) object

### **Errors**

For information about the errors that are common to all actions, see [Common](#page-1043-0) Errors.

#### **BadRequestException**

The input parameters don't match the service's restrictions.

HTTP Status Code: 400

#### **ForbiddenException**

The client is permanently forbidden from making the request.

HTTP Status Code: 403

#### **ServiceFailureException**

The service encountered an unexpected error.

HTTP Status Code: 500

#### **ServiceUnavailableException**

The service is currently unavailable.

HTTP Status Code: 503

#### **ThrottledClientException**

The client exceeded its request rate limit.

HTTP Status Code: 429

### **UnauthorizedClientException**

The client is not currently authorized to make the request.

HTTP Status Code: 401

# **See Also**

- AWS [Command](https://docs.aws.amazon.com/goto/aws-cli/chime-2018-05-01/DescribeChannel) Line Interface
- [AWS](https://docs.aws.amazon.com/goto/DotNetSDKV3/chime-2018-05-01/DescribeChannel) SDK for .NET
- [AWS](https://docs.aws.amazon.com/goto/SdkForCpp/chime-2018-05-01/DescribeChannel) SDK for C++
- [AWS](https://docs.aws.amazon.com/goto/SdkForGoV2/chime-2018-05-01/DescribeChannel) SDK for Go v2
- [AWS](https://docs.aws.amazon.com/goto/SdkForJavaV2/chime-2018-05-01/DescribeChannel) SDK for Java V2
- AWS SDK for [JavaScript](https://docs.aws.amazon.com/goto/SdkForJavaScriptV3/chime-2018-05-01/DescribeChannel) V3
- [AWS](https://docs.aws.amazon.com/goto/SdkForPHPV3/chime-2018-05-01/DescribeChannel) SDK for PHP V3
- AWS SDK for [Python](https://docs.aws.amazon.com/goto/boto3/chime-2018-05-01/DescribeChannel)
- AWS SDK for [Ruby](https://docs.aws.amazon.com/goto/SdkForRubyV3/chime-2018-05-01/DescribeChannel) V3

# **DescribeChannelBan**

Returns the full details of a channel ban.

### *(i)* Note

The x-amz-chime-bearer request header is mandatory. Use the AppInstanceUserArn of the user that makes the API call as the value in the header.

### **Important**

**This API is no longer supported and will not be updated.** We recommend using the latest version, [DescribeChannelBan,](https://docs.aws.amazon.com/chime-sdk/latest/APIReference/API_messaging-chime_DescribeChannelBan.html) in the Amazon Chime SDK. Using the latest version requires migrating to a dedicated namespace. For more information, refer to Migrating from the Amazon Chime [namespace](https://docs.aws.amazon.com/chime-sdk/latest/dg/migrate-from-chm-namespace.html) in the *Amazon Chime SDK Developer Guide*.

# <span id="page-353-0"></span>**Request Syntax**

```
GET /channels/channelArn/bans/memberArn HTTP/1.1
x-amz-chime-bearer: ChimeBearer
```
# **URI Request Parameters**

The request uses the following URI parameters.

### **[channelArn](#page-353-0)**

The ARN of the channel from which the user is banned.

Length Constraints: Minimum length of 5. Maximum length of 1600.

Pattern: arn:[a-z0-9-\.]{1,63}:[a-z0-9-\.]{0,63}:[a-z0-9-\.]{0,63}:[a-z0-9-  $\setminus$ .]{0,63}:[^/].{0,1023}

Required: Yes

### **[ChimeBearer](#page-353-0)**

The AppInstanceUserArn of the user that makes the API call.

Length Constraints: Minimum length of 5. Maximum length of 1600.

Pattern: arn:[a-z0-9-\.]{1,63}:[a-z0-9-\.]{0,63}:[a-z0-9-\.]{0,63}:[a-z0-9-  $\setminus$ .]{0,63}:[^/].{0,1023}

#### **[memberArn](#page-353-0)**

The ARN of the member being banned.

Length Constraints: Minimum length of 5. Maximum length of 1600.

Pattern: arn:[a-z0-9-\.]{1,63}:[a-z0-9-\.]{0,63}:[a-z0-9-\.]{0,63}:[a-z0-9-  $\setminus$ .]{0,63}:[^/].{0,1023}

Required: Yes

### **Request Body**

The request does not have a request body.

### <span id="page-354-0"></span>**Response Syntax**

```
HTTP/1.1 200
Content-type: application/json
{ 
    "ChannelBan": { 
        "ChannelArn": "string", 
        "CreatedBy": { 
           "Arn": "string", 
           "Name": "string" 
        }, 
        "CreatedTimestamp": number, 
        "Member": { 
           "Arn": "string", 
           "Name": "string" 
        } 
    }
```
}

If the action is successful, the service sends back an HTTP 200 response.

The following data is returned in JSON format by the service.

### <span id="page-355-0"></span>**[ChannelBan](#page-354-0)**

The details of the ban.

Type: [ChannelBan](#page-914-4) object

### **Errors**

For information about the errors that are common to all actions, see [Common](#page-1043-0) Errors.

#### **BadRequestException**

The input parameters don't match the service's restrictions.

HTTP Status Code: 400

#### **ForbiddenException**

The client is permanently forbidden from making the request.

HTTP Status Code: 403

#### **NotFoundException**

One or more of the resources in the request does not exist in the system.

HTTP Status Code: 404

#### **ServiceFailureException**

The service encountered an unexpected error.

HTTP Status Code: 500

### **ServiceUnavailableException**

The service is currently unavailable.

#### **ThrottledClientException**

The client exceeded its request rate limit.

HTTP Status Code: 429

#### **UnauthorizedClientException**

The client is not currently authorized to make the request.

HTTP Status Code: 401

# **See Also**

- AWS [Command](https://docs.aws.amazon.com/goto/aws-cli/chime-2018-05-01/DescribeChannelBan) Line Interface
- [AWS](https://docs.aws.amazon.com/goto/DotNetSDKV3/chime-2018-05-01/DescribeChannelBan) SDK for .NET
- [AWS](https://docs.aws.amazon.com/goto/SdkForCpp/chime-2018-05-01/DescribeChannelBan) SDK for C++
- [AWS](https://docs.aws.amazon.com/goto/SdkForGoV2/chime-2018-05-01/DescribeChannelBan) SDK for Go v2
- [AWS](https://docs.aws.amazon.com/goto/SdkForJavaV2/chime-2018-05-01/DescribeChannelBan) SDK for Java V2
- AWS SDK for [JavaScript](https://docs.aws.amazon.com/goto/SdkForJavaScriptV3/chime-2018-05-01/DescribeChannelBan) V3
- [AWS](https://docs.aws.amazon.com/goto/SdkForPHPV3/chime-2018-05-01/DescribeChannelBan) SDK for PHP V3
- AWS SDK for [Python](https://docs.aws.amazon.com/goto/boto3/chime-2018-05-01/DescribeChannelBan)
- AWS SDK for [Ruby](https://docs.aws.amazon.com/goto/SdkForRubyV3/chime-2018-05-01/DescribeChannelBan) V3

# **DescribeChannelMembership**

Returns the full details of a user's channel membership.

#### *(b)* Note

The x-amz-chime-bearer request header is mandatory. Use the AppInstanceUserArn of the user that makes the API call as the value in the header.

#### **Important**

**This API is no longer supported and will not be updated.** We recommend using the latest version, [DescribeChannelMembership,](https://docs.aws.amazon.com/chime-sdk/latest/APIReference/API_messaging-chime_DescribeChannelMembership.html) in the Amazon Chime SDK. Using the latest version requires migrating to a dedicated namespace. For more information, refer to Migrating from the Amazon Chime [namespace](https://docs.aws.amazon.com/chime-sdk/latest/dg/migrate-from-chm-namespace.html) in the *Amazon Chime SDK Developer Guide*.

# <span id="page-357-0"></span>**Request Syntax**

```
GET /channels/channelArn/memberships/memberArn HTTP/1.1
x-amz-chime-bearer: ChimeBearer
```
### **URI Request Parameters**

The request uses the following URI parameters.

### **[channelArn](#page-357-0)**

The ARN of the channel.

Length Constraints: Minimum length of 5. Maximum length of 1600.

Pattern: arn:[a-z0-9-\.]{1,63}:[a-z0-9-\.]{0,63}:[a-z0-9-\.]{0,63}:[a-z0-9-  $\setminus$ .]{0,63}:[^/].{0,1023}

#### Required: Yes

### **[ChimeBearer](#page-357-0)**

The AppInstanceUserArn of the user that makes the API call.

Length Constraints: Minimum length of 5. Maximum length of 1600.

Pattern: arn:[a-z0-9-\.]{1,63}:[a-z0-9-\.]{0,63}:[a-z0-9-\.]{0,63}:[a-z0-9-  $\setminus$ .]{0,63}:[^/].{0,1023}

#### **[memberArn](#page-357-0)**

The ARN of the member.

Length Constraints: Minimum length of 5. Maximum length of 1600.

Pattern: arn:[a-z0-9-\.]{1,63}:[a-z0-9-\.]{0,63}:[a-z0-9-\.]{0,63}:[a-z0-9-  $\setminus$ .]{0,63}:[^/].{0,1023}

Required: Yes

# **Request Body**

The request does not have a request body.

### <span id="page-358-0"></span>**Response Syntax**

```
HTTP/1.1 200
Content-type: application/json
{ 
    "ChannelMembership": { 
        "ChannelArn": "string", 
        "CreatedTimestamp": number, 
        "InvitedBy": { 
           "Arn": "string", 
           "Name": "string" 
       }, 
        "LastUpdatedTimestamp": number, 
        "Member": { 
           "Arn": "string", 
           "Name": "string" 
       },
```

```
 "Type": "string" 
     }
}
```
# **Response Elements**

If the action is successful, the service sends back an HTTP 200 response.

The following data is returned in JSON format by the service.

### <span id="page-359-0"></span>**[ChannelMembership](#page-358-0)**

The details of the membership.

Type: [ChannelMembership](#page-917-5) object

### **Errors**

For information about the errors that are common to all actions, see [Common](#page-1043-0) Errors.

#### **BadRequestException**

The input parameters don't match the service's restrictions.

HTTP Status Code: 400

#### **ForbiddenException**

The client is permanently forbidden from making the request.

HTTP Status Code: 403

#### **NotFoundException**

One or more of the resources in the request does not exist in the system.

HTTP Status Code: 404

#### **ServiceFailureException**

The service encountered an unexpected error.

HTTP Status Code: 500
#### **ServiceUnavailableException**

The service is currently unavailable.

HTTP Status Code: 503

#### **ThrottledClientException**

The client exceeded its request rate limit.

HTTP Status Code: 429

#### **UnauthorizedClientException**

The client is not currently authorized to make the request.

HTTP Status Code: 401

### **See Also**

- AWS [Command](https://docs.aws.amazon.com/goto/aws-cli/chime-2018-05-01/DescribeChannelMembership) Line Interface
- [AWS](https://docs.aws.amazon.com/goto/DotNetSDKV3/chime-2018-05-01/DescribeChannelMembership) SDK for .NET
- [AWS](https://docs.aws.amazon.com/goto/SdkForCpp/chime-2018-05-01/DescribeChannelMembership) SDK for C++
- [AWS](https://docs.aws.amazon.com/goto/SdkForGoV2/chime-2018-05-01/DescribeChannelMembership) SDK for Go v2
- [AWS](https://docs.aws.amazon.com/goto/SdkForJavaV2/chime-2018-05-01/DescribeChannelMembership) SDK for Java V2
- AWS SDK for [JavaScript](https://docs.aws.amazon.com/goto/SdkForJavaScriptV3/chime-2018-05-01/DescribeChannelMembership) V3
- [AWS](https://docs.aws.amazon.com/goto/SdkForPHPV3/chime-2018-05-01/DescribeChannelMembership) SDK for PHP V3
- AWS SDK for [Python](https://docs.aws.amazon.com/goto/boto3/chime-2018-05-01/DescribeChannelMembership)
- AWS SDK for [Ruby](https://docs.aws.amazon.com/goto/SdkForRubyV3/chime-2018-05-01/DescribeChannelMembership) V3

# **DescribeChannelMembershipForAppInstanceUser**

Returns the details of a channel based on the membership of the specified AppInstanceUser.

#### **A** Note

The x-amz-chime-bearer request header is mandatory. Use the AppInstanceUserArn of the user that makes the API call as the value in the header.

#### **Important**

**This API is no longer supported and will not be updated.** We recommend using the latest version, [DescribeChannelMembershipForAppInstanceUser,](https://docs.aws.amazon.com/chime-sdk/latest/APIReference/API_messaging-chime_DescribeChannelMembershipForAppInstanceUser.html) in the Amazon Chime SDK. Using the latest version requires migrating to a dedicated namespace. For more information, refer to Migrating from the Amazon Chime [namespace](https://docs.aws.amazon.com/chime-sdk/latest/dg/migrate-from-chm-namespace.html) in the *Amazon Chime SDK Developer Guide*.

### <span id="page-361-0"></span>**Request Syntax**

```
GET /channels/{channelArn}?scope=app-instance-user-membership&app-instance-user-
arn=AppInstanceUserArn HTTP/1.1
x-amz-chime-bearer: ChimeBearer
```
### **URI Request Parameters**

The request uses the following URI parameters.

#### **[AppInstanceUserArn](#page-361-0)**

The ARN of the user in a channel.

Length Constraints: Minimum length of 5. Maximum length of 1600.

Pattern: arn:[a-z0-9-\.]{1,63}:[a-z0-9-\.]{0,63}:[a-z0-9-\.]{0,63}:[a-z0-9-  $\setminus$ .]{0,63}:[^/].{0,1023}

#### Required: Yes

#### **[channelArn](#page-361-0)**

The ARN of the channel to which the user belongs.

Length Constraints: Minimum length of 5. Maximum length of 1600.

Pattern: arn:[a-z0-9-\.]{1,63}:[a-z0-9-\.]{0,63}:[a-z0-9-\.]{0,63}:[a-z0-9-  $\setminus$ .]{0,63}:[^/].{0,1023}

Required: Yes

#### **[ChimeBearer](#page-361-0)**

The AppInstanceUserArn of the user that makes the API call.

Length Constraints: Minimum length of 5. Maximum length of 1600.

```
Pattern: arn:[a-z0-9-\.]{1,63}:[a-z0-9-\.]{0,63}:[a-z0-9-\.]{0,63}:[a-z0-9-
\setminus.]{0,63}:[^/].{0,1023}
```
### **Request Body**

The request does not have a request body.

### <span id="page-362-0"></span>**Response Syntax**

```
HTTP/1.1 200
Content-type: application/json
{ 
    "ChannelMembership": { 
        "AppInstanceUserMembershipSummary": { 
           "ReadMarkerTimestamp": number, 
           "Type": "string" 
       }, 
        "ChannelSummary": { 
           "ChannelArn": "string", 
           "LastMessageTimestamp": number, 
           "Metadata": "string", 
           "Mode": "string", 
           "Name": "string", 
           "Privacy": "string"
```
}

 } }

### **Response Elements**

If the action is successful, the service sends back an HTTP 200 response.

The following data is returned in JSON format by the service.

#### <span id="page-363-0"></span>**[ChannelMembership](#page-362-0)**

The channel to which a user belongs.

Type: [ChannelMembershipForAppInstanceUserSummary](#page-919-2) object

### **Errors**

For information about the errors that are common to all actions, see [Common](#page-1043-0) Errors.

#### **BadRequestException**

The input parameters don't match the service's restrictions.

HTTP Status Code: 400

#### **ForbiddenException**

The client is permanently forbidden from making the request.

HTTP Status Code: 403

#### **ServiceFailureException**

The service encountered an unexpected error.

HTTP Status Code: 500

#### **ServiceUnavailableException**

The service is currently unavailable.

HTTP Status Code: 503

#### **ThrottledClientException**

The client exceeded its request rate limit.

HTTP Status Code: 429

#### **UnauthorizedClientException**

The client is not currently authorized to make the request.

HTTP Status Code: 401

### **See Also**

- AWS [Command](https://docs.aws.amazon.com/goto/aws-cli/chime-2018-05-01/DescribeChannelMembershipForAppInstanceUser) Line Interface
- [AWS](https://docs.aws.amazon.com/goto/DotNetSDKV3/chime-2018-05-01/DescribeChannelMembershipForAppInstanceUser) SDK for .NET
- [AWS](https://docs.aws.amazon.com/goto/SdkForCpp/chime-2018-05-01/DescribeChannelMembershipForAppInstanceUser) SDK for C++
- [AWS](https://docs.aws.amazon.com/goto/SdkForGoV2/chime-2018-05-01/DescribeChannelMembershipForAppInstanceUser) SDK for Go v2
- [AWS](https://docs.aws.amazon.com/goto/SdkForJavaV2/chime-2018-05-01/DescribeChannelMembershipForAppInstanceUser) SDK for Java V2
- AWS SDK for [JavaScript](https://docs.aws.amazon.com/goto/SdkForJavaScriptV3/chime-2018-05-01/DescribeChannelMembershipForAppInstanceUser) V3
- [AWS](https://docs.aws.amazon.com/goto/SdkForPHPV3/chime-2018-05-01/DescribeChannelMembershipForAppInstanceUser) SDK for PHP V3
- AWS SDK for [Python](https://docs.aws.amazon.com/goto/boto3/chime-2018-05-01/DescribeChannelMembershipForAppInstanceUser)
- AWS SDK for [Ruby](https://docs.aws.amazon.com/goto/SdkForRubyV3/chime-2018-05-01/DescribeChannelMembershipForAppInstanceUser) V3

# **DescribeChannelModeratedByAppInstanceUser**

Returns the full details of a channel moderated by the specified AppInstanceUser.

#### **A** Note

The x-amz-chime-bearer request header is mandatory. Use the AppInstanceUserArn of the user that makes the API call as the value in the header.

#### **Important**

**This API is no longer supported and will not be updated.** We recommend using the latest version, [DescribeChannelModeratedByAppInstanceUser](https://docs.aws.amazon.com/chime-sdk/latest/APIReference/API_messaging-chime_DescribeChannelModeratedByAppInstanceUser.html), in the Amazon Chime SDK. Using the latest version requires migrating to a dedicated namespace. For more information, refer to Migrating from the Amazon Chime [namespace](https://docs.aws.amazon.com/chime-sdk/latest/dg/migrate-from-chm-namespace.html) in the *Amazon Chime SDK Developer Guide*.

### <span id="page-365-0"></span>**Request Syntax**

```
GET /channels/{channelArn}?scope=app-instance-user-moderated-channel&app-instance-user-
arn=AppInstanceUserArn HTTP/1.1
x-amz-chime-bearer: ChimeBearer
```
### **URI Request Parameters**

The request uses the following URI parameters.

#### **[AppInstanceUserArn](#page-365-0)**

The ARN of the AppInstanceUser in the moderated channel.

Length Constraints: Minimum length of 5. Maximum length of 1600.

Pattern: arn:[a-z0-9-\.]{1,63}:[a-z0-9-\.]{0,63}:[a-z0-9-\.]{0,63}:[a-z0-9-  $\setminus$ .]{0,63}:[^/].{0,1023}

#### Required: Yes

#### **[channelArn](#page-365-0)**

The ARN of the moderated channel.

Length Constraints: Minimum length of 5. Maximum length of 1600.

Pattern: arn:[a-z0-9-\.]{1,63}:[a-z0-9-\.]{0,63}:[a-z0-9-\.]{0,63}:[a-z0-9-  $\setminus$ .]{0,63}:[^/].{0,1023}

Required: Yes

#### **[ChimeBearer](#page-365-0)**

The AppInstanceUserArn of the user that makes the API call.

Length Constraints: Minimum length of 5. Maximum length of 1600.

Pattern: arn:[a-z0-9-\.]{1,63}:[a-z0-9-\.]{0,63}:[a-z0-9-\.]{0,63}:[a-z0-9-  $\setminus$ .]{0,63}:[^/].{0,1023}

### **Request Body**

The request does not have a request body.

### <span id="page-366-0"></span>**Response Syntax**

```
HTTP/1.1 200
Content-type: application/json
{ 
    "Channel": { 
        "ChannelSummary": { 
           "ChannelArn": "string", 
           "LastMessageTimestamp": number, 
           "Metadata": "string", 
           "Mode": "string", 
           "Name": "string", 
           "Privacy": "string" 
       } 
    }
}
```
## **Response Elements**

If the action is successful, the service sends back an HTTP 200 response.

The following data is returned in JSON format by the service.

#### <span id="page-367-0"></span>**[Channel](#page-366-0)**

The moderated channel.

Type: [ChannelModeratedByAppInstanceUserSummary](#page-927-1) object

### **Errors**

For information about the errors that are common to all actions, see [Common](#page-1043-0) Errors.

#### **BadRequestException**

The input parameters don't match the service's restrictions.

HTTP Status Code: 400

#### **ForbiddenException**

The client is permanently forbidden from making the request.

HTTP Status Code: 403

#### **ServiceFailureException**

The service encountered an unexpected error.

HTTP Status Code: 500

#### **ServiceUnavailableException**

The service is currently unavailable.

HTTP Status Code: 503

#### **ThrottledClientException**

The client exceeded its request rate limit.

HTTP Status Code: 429

#### **UnauthorizedClientException**

The client is not currently authorized to make the request.

HTTP Status Code: 401

### **See Also**

- AWS [Command](https://docs.aws.amazon.com/goto/aws-cli/chime-2018-05-01/DescribeChannelModeratedByAppInstanceUser) Line Interface
- [AWS](https://docs.aws.amazon.com/goto/DotNetSDKV3/chime-2018-05-01/DescribeChannelModeratedByAppInstanceUser) SDK for .NET
- [AWS](https://docs.aws.amazon.com/goto/SdkForCpp/chime-2018-05-01/DescribeChannelModeratedByAppInstanceUser) SDK for C++
- [AWS](https://docs.aws.amazon.com/goto/SdkForGoV2/chime-2018-05-01/DescribeChannelModeratedByAppInstanceUser) SDK for Go v2
- [AWS](https://docs.aws.amazon.com/goto/SdkForJavaV2/chime-2018-05-01/DescribeChannelModeratedByAppInstanceUser) SDK for Java V2
- AWS SDK for [JavaScript](https://docs.aws.amazon.com/goto/SdkForJavaScriptV3/chime-2018-05-01/DescribeChannelModeratedByAppInstanceUser) V3
- [AWS](https://docs.aws.amazon.com/goto/SdkForPHPV3/chime-2018-05-01/DescribeChannelModeratedByAppInstanceUser) SDK for PHP V3
- AWS SDK for [Python](https://docs.aws.amazon.com/goto/boto3/chime-2018-05-01/DescribeChannelModeratedByAppInstanceUser)
- AWS SDK for [Ruby](https://docs.aws.amazon.com/goto/SdkForRubyV3/chime-2018-05-01/DescribeChannelModeratedByAppInstanceUser) V3

# **DescribeChannelModerator**

Returns the full details of a single ChannelModerator.

#### *(b)* Note

The x-amz-chime-bearer request header is mandatory. Use the AppInstanceUserArn of the user that makes the API call as the value in the header.

#### **Important**

**This API is no longer supported and will not be updated.** We recommend using the latest version, [DescribeChannelModerator](https://docs.aws.amazon.com/chime-sdk/latest/APIReference/API_messaging-chime_DescribeChannelModerator.html), in the Amazon Chime SDK. Using the latest version requires migrating to a dedicated namespace. For more information, refer to Migrating from the Amazon Chime [namespace](https://docs.aws.amazon.com/chime-sdk/latest/dg/migrate-from-chm-namespace.html) in the *Amazon Chime SDK Developer Guide*.

### <span id="page-369-0"></span>**Request Syntax**

```
GET /channels/channelArn/moderators/channelModeratorArn HTTP/1.1
x-amz-chime-bearer: ChimeBearer
```
### **URI Request Parameters**

The request uses the following URI parameters.

#### **[channelArn](#page-369-0)**

The ARN of the channel.

Length Constraints: Minimum length of 5. Maximum length of 1600.

Pattern: arn:[a-z0-9-\.]{1,63}:[a-z0-9-\.]{0,63}:[a-z0-9-\.]{0,63}:[a-z0-9-  $\setminus$ .]{0,63}:[^/].{0,1023}

#### Required: Yes

#### **[channelModeratorArn](#page-369-0)**

The ARN of the channel moderator.

Length Constraints: Minimum length of 5. Maximum length of 1600.

Pattern: arn:[a-z0-9-\.]{1,63}:[a-z0-9-\.]{0,63}:[a-z0-9-\.]{0,63}:[a-z0-9-  $\setminus$ .]{0,63}:[^/].{0,1023}

Required: Yes

#### **[ChimeBearer](#page-369-0)**

The AppInstanceUserArn of the user that makes the API call.

Length Constraints: Minimum length of 5. Maximum length of 1600.

```
Pattern: arn:[a-z0-9-\.]{1,63}:[a-z0-9-\.]{0,63}:[a-z0-9-\.]{0,63}:[a-z0-9-
\setminus.]{0,63}:[^/].{0,1023}
```
### **Request Body**

<span id="page-370-0"></span>The request does not have a request body.

### **Response Syntax**

```
HTTP/1.1 200
Content-type: application/json
{ 
    "ChannelModerator": { 
        "ChannelArn": "string", 
        "CreatedBy": { 
           "Arn": "string", 
           "Name": "string" 
       }, 
        "CreatedTimestamp": number, 
        "Moderator": { 
           "Arn": "string", 
           "Name": "string" 
        } 
    }
```
}

# **Response Elements**

If the action is successful, the service sends back an HTTP 200 response.

The following data is returned in JSON format by the service.

#### <span id="page-371-0"></span>**[ChannelModerator](#page-370-0)**

The details of the channel moderator.

Type: [ChannelModerator](#page-928-4) object

### **Errors**

For information about the errors that are common to all actions, see [Common](#page-1043-0) Errors.

#### **BadRequestException**

The input parameters don't match the service's restrictions.

HTTP Status Code: 400

#### **ForbiddenException**

The client is permanently forbidden from making the request.

HTTP Status Code: 403

#### **NotFoundException**

One or more of the resources in the request does not exist in the system.

HTTP Status Code: 404

#### **ServiceFailureException**

The service encountered an unexpected error.

HTTP Status Code: 500

### **ServiceUnavailableException**

The service is currently unavailable.

HTTP Status Code: 503

#### **ThrottledClientException**

The client exceeded its request rate limit.

HTTP Status Code: 429

#### **UnauthorizedClientException**

The client is not currently authorized to make the request.

HTTP Status Code: 401

## **See Also**

- AWS [Command](https://docs.aws.amazon.com/goto/aws-cli/chime-2018-05-01/DescribeChannelModerator) Line Interface
- [AWS](https://docs.aws.amazon.com/goto/DotNetSDKV3/chime-2018-05-01/DescribeChannelModerator) SDK for .NET
- [AWS](https://docs.aws.amazon.com/goto/SdkForCpp/chime-2018-05-01/DescribeChannelModerator) SDK for C++
- [AWS](https://docs.aws.amazon.com/goto/SdkForGoV2/chime-2018-05-01/DescribeChannelModerator) SDK for Go v2
- [AWS](https://docs.aws.amazon.com/goto/SdkForJavaV2/chime-2018-05-01/DescribeChannelModerator) SDK for Java V2
- AWS SDK for [JavaScript](https://docs.aws.amazon.com/goto/SdkForJavaScriptV3/chime-2018-05-01/DescribeChannelModerator) V3
- [AWS](https://docs.aws.amazon.com/goto/SdkForPHPV3/chime-2018-05-01/DescribeChannelModerator) SDK for PHP V3
- AWS SDK for [Python](https://docs.aws.amazon.com/goto/boto3/chime-2018-05-01/DescribeChannelModerator)
- AWS SDK for [Ruby](https://docs.aws.amazon.com/goto/SdkForRubyV3/chime-2018-05-01/DescribeChannelModerator) V3

# **DisassociatePhoneNumberFromUser**

Disassociates the primary provisioned phone number from the specified Amazon Chime user.

## <span id="page-373-0"></span>**Request Syntax**

POST /accounts/*accountId*/users/{userId}?operation=disassociate-phone-number HTTP/1.1

### **URI Request Parameters**

The request uses the following URI parameters.

#### **[accountId](#page-373-0)**

The Amazon Chime account ID.

Required: Yes

#### **[userId](#page-373-0)**

The user ID.

Required: Yes

### **Request Body**

The request does not have a request body.

### **Response Syntax**

HTTP/1.1 200

# **Response Elements**

If the action is successful, the service sends back an HTTP 200 response with an empty HTTP body.

### **Errors**

For information about the errors that are common to all actions, see [Common](#page-1043-0) Errors.

#### **BadRequestException**

The input parameters don't match the service's restrictions.

HTTP Status Code: 400

#### **ForbiddenException**

The client is permanently forbidden from making the request.

HTTP Status Code: 403

#### **NotFoundException**

One or more of the resources in the request does not exist in the system.

HTTP Status Code: 404

#### **ServiceFailureException**

The service encountered an unexpected error.

HTTP Status Code: 500

#### **ServiceUnavailableException**

The service is currently unavailable.

HTTP Status Code: 503

#### **ThrottledClientException**

The client exceeded its request rate limit.

HTTP Status Code: 429

#### **UnauthorizedClientException**

The client is not currently authorized to make the request.

HTTP Status Code: 401

### **Examples**

In the following example or examples, the Authorization header contents( AUTHPARAMS ) must be replaced with an AWS Signature Version 4 signature. For more information about creating these signatures, see [Signature](https://docs.aws.amazon.com/general/latest/gr/signature-version-4.html) Version 4 Signing Process in the *AWS General Reference*.

You only need to learn how to sign HTTP requests if you intend to manually create them. When you use the AWS [Command](http://aws.amazon.com/cli/) Line Interface (AWS CLI) or one of the AWS [SDKs](http://aws.amazon.com/tools/) to make requests to AWS, these tools automatically sign the requests for you with the access key that you specify when you configure the tools. When you use these tools, you don't need to learn how to sign requests yourself.

### **Example**

This example disassociates the primary provisioned phone number from the specified Amazon Chime user.

#### **Sample Request**

```
POST /accounts/12a3456b-7c89-012d-3456-78901e23fg45/users/1ab2345c-67de-8901-
f23g-45h678901j2k?operation=disassociate-phone-number HTTP/1.1 Host: 
  service.chime.aws.amazon.com Accept-Encoding: identity User-Agent: aws-cli/1.16.170 
  Python/3.6.0 Windows/10 botocore/1.12.160 X-Amz-Date: 20190918T181957Z Authorization: 
  AUTHPARAMS Content-Length: 0
```
#### **Sample Response**

```
HTTP/1.1 200 OK x-amzn-RequestId: 91c771a6-5816-4a6a-95aa-2c3ba9d36862 Content-Type: 
  application/json Content-Length: 2 Date: Wed, 18 Sep 2019 18:19:57 GMT Connection: 
  keep-alive {}
```
### **See Also**

- AWS [Command](https://docs.aws.amazon.com/goto/aws-cli/chime-2018-05-01/DisassociatePhoneNumberFromUser) Line Interface
- [AWS](https://docs.aws.amazon.com/goto/DotNetSDKV3/chime-2018-05-01/DisassociatePhoneNumberFromUser) SDK for .NET
- [AWS](https://docs.aws.amazon.com/goto/SdkForCpp/chime-2018-05-01/DisassociatePhoneNumberFromUser) SDK for C++
- [AWS](https://docs.aws.amazon.com/goto/SdkForGoV2/chime-2018-05-01/DisassociatePhoneNumberFromUser) SDK for Go v2
- [AWS](https://docs.aws.amazon.com/goto/SdkForJavaV2/chime-2018-05-01/DisassociatePhoneNumberFromUser) SDK for Java V2
- AWS SDK for [JavaScript](https://docs.aws.amazon.com/goto/SdkForJavaScriptV3/chime-2018-05-01/DisassociatePhoneNumberFromUser) V3
- [AWS](https://docs.aws.amazon.com/goto/SdkForPHPV3/chime-2018-05-01/DisassociatePhoneNumberFromUser) SDK for PHP V3
- AWS SDK for [Python](https://docs.aws.amazon.com/goto/boto3/chime-2018-05-01/DisassociatePhoneNumberFromUser)

#### • AWS SDK for [Ruby](https://docs.aws.amazon.com/goto/SdkForRubyV3/chime-2018-05-01/DisassociatePhoneNumberFromUser) V3

# **DisassociatePhoneNumbersFromVoiceConnector**

Disassociates the specified phone numbers from the specified Amazon Chime Voice Connector.

#### **Important**

**This API is no longer supported and will not be updated.** We recommend using the latest version, [DisassociatePhoneNumbersFromVoiceConnector,](https://docs.aws.amazon.com/chime-sdk/latest/APIReference/API_voice-chime_DisassociatePhoneNumbersFromVoiceConnector.html) in the Amazon Chime SDK. Using the latest version requires migrating to a dedicated namespace. For more information, refer to Migrating from the Amazon Chime [namespace](https://docs.aws.amazon.com/chime-sdk/latest/dg/migrate-from-chm-namespace.html) in the *Amazon Chime SDK Developer Guide*.

### <span id="page-377-0"></span>**Request Syntax**

```
POST /voice-connectors/{voiceConnectorId}?operation=disassociate-phone-numbers HTTP/1.1
Content-type: application/json
{ 
    "E164PhoneNumbers": [ "string" ]
}
```
### **URI Request Parameters**

The request uses the following URI parameters.

#### **[voiceConnectorId](#page-377-0)**

The Amazon Chime Voice Connector ID.

Pattern: . \*\S. \*

Required: Yes

### **Request Body**

The request accepts the following data in JSON format.

#### <span id="page-378-0"></span>**[E164PhoneNumbers](#page-377-0)**

List of phone numbers, in E.164 format.

Type: Array of strings

Pattern: ^\+?[1-9]\d{1,14}\$

Required: Yes

### <span id="page-378-2"></span>**Response Syntax**

```
HTTP/1.1 200
Content-type: application/json
{ 
    "PhoneNumberErrors": [ 
        { 
            "ErrorCode": "string", 
            "ErrorMessage": "string", 
            "PhoneNumberId": "string" 
        } 
   \mathbf{I}}
```
### **Response Elements**

If the action is successful, the service sends back an HTTP 200 response.

The following data is returned in JSON format by the service.

#### <span id="page-378-1"></span>**[PhoneNumberErrors](#page-378-2)**

If the action fails for one or more of the phone numbers in the request, a list of the phone numbers is returned, along with error codes and error messages.

Type: Array of [PhoneNumberError](#page-988-3) objects

### **Errors**

For information about the errors that are common to all actions, see [Common](#page-1043-0) Errors.

#### **BadRequestException**

The input parameters don't match the service's restrictions.

HTTP Status Code: 400

#### **ForbiddenException**

The client is permanently forbidden from making the request.

HTTP Status Code: 403

#### **NotFoundException**

One or more of the resources in the request does not exist in the system.

HTTP Status Code: 404

#### **ServiceFailureException**

The service encountered an unexpected error.

HTTP Status Code: 500

#### **ServiceUnavailableException**

The service is currently unavailable.

HTTP Status Code: 503

#### **ThrottledClientException**

The client exceeded its request rate limit.

HTTP Status Code: 429

#### **UnauthorizedClientException**

The client is not currently authorized to make the request.

HTTP Status Code: 401

### **Examples**

In the following example or examples, the Authorization header contents( AUTHPARAMS ) must be replaced with an AWS Signature Version 4 signature. For more information about creating these signatures, see [Signature](https://docs.aws.amazon.com/general/latest/gr/signature-version-4.html) Version 4 Signing Process in the *AWS General Reference*.

You only need to learn how to sign HTTP requests if you intend to manually create them. When you use the AWS [Command](http://aws.amazon.com/cli/) Line Interface (AWS CLI) or one of the AWS [SDKs](http://aws.amazon.com/tools/) to make requests to AWS, these tools automatically sign the requests for you with the access key that you specify when you configure the tools. When you use these tools, you don't need to learn how to sign requests yourself.

### **Example**

This example disassociates the specified phone numbers from the specified Amazon Chime Voice Connector.

### **Sample Request**

```
POST /voice-connectors/abcdef1ghij2klmno3pqr4?operation=disassociate-phone-numbers 
  HTTP/1.1 Host: service.chime.aws.amazon.com Accept-Encoding: identity User-Agent: aws-
cli/1.16.170 Python/3.6.0 Windows/10 botocore/1.12.160 X-Amz-Date: 20190918T193932Z 
  Authorization: AUTHPARAMS Content-Length: 38 {"E164PhoneNumbers": ["+12065550100"]}
```
#### **Sample Response**

HTTP/1.1 200 OK x-amzn-RequestId: aad4c082-8338-47e0-959a-f41fd9f2719f Content-Type: application/json Content-Length: 24 Date: Wed, 18 Sep 2019 19:39:33 GMT Connection: keep-alive {"PhoneNumberErrors":[]}

### **See Also**

- AWS [Command](https://docs.aws.amazon.com/goto/aws-cli/chime-2018-05-01/DisassociatePhoneNumbersFromVoiceConnector) Line Interface
- [AWS](https://docs.aws.amazon.com/goto/DotNetSDKV3/chime-2018-05-01/DisassociatePhoneNumbersFromVoiceConnector) SDK for .NET
- [AWS](https://docs.aws.amazon.com/goto/SdkForCpp/chime-2018-05-01/DisassociatePhoneNumbersFromVoiceConnector) SDK for C++
- [AWS](https://docs.aws.amazon.com/goto/SdkForGoV2/chime-2018-05-01/DisassociatePhoneNumbersFromVoiceConnector) SDK for Go v2
- [AWS](https://docs.aws.amazon.com/goto/SdkForJavaV2/chime-2018-05-01/DisassociatePhoneNumbersFromVoiceConnector) SDK for Java V2
- AWS SDK for [JavaScript](https://docs.aws.amazon.com/goto/SdkForJavaScriptV3/chime-2018-05-01/DisassociatePhoneNumbersFromVoiceConnector) V3
- [AWS](https://docs.aws.amazon.com/goto/SdkForPHPV3/chime-2018-05-01/DisassociatePhoneNumbersFromVoiceConnector) SDK for PHP V3
- AWS SDK for [Python](https://docs.aws.amazon.com/goto/boto3/chime-2018-05-01/DisassociatePhoneNumbersFromVoiceConnector)

#### • AWS SDK for [Ruby](https://docs.aws.amazon.com/goto/SdkForRubyV3/chime-2018-05-01/DisassociatePhoneNumbersFromVoiceConnector) V3

# **DisassociatePhoneNumbersFromVoiceConnectorGroup**

Disassociates the specified phone numbers from the specified Amazon Chime Voice Connector group.

### **Important**

**This API is no longer supported and will not be updated.** We recommend using the latest version, [DisassociatePhoneNumbersFromVoiceConnectorGroup](https://docs.aws.amazon.com/chime-sdk/latest/APIReference/API_voice-chime_DisassociatePhoneNumbersFromVoiceConnectorGroup.html), in the Amazon Chime SDK. Using the latest version requires migrating to a dedicated namespace. For more information, refer to Migrating from the Amazon Chime [namespace](https://docs.aws.amazon.com/chime-sdk/latest/dg/migrate-from-chm-namespace.html) in the *Amazon Chime SDK Developer Guide*.

### <span id="page-382-0"></span>**Request Syntax**

```
POST /voice-connector-groups/{voiceConnectorGroupId}?operation=disassociate-phone-
numbers HTTP/1.1
Content-type: application/json
{ 
    "E164PhoneNumbers": [ "string" ]
}
```
### **URI Request Parameters**

The request uses the following URI parameters.

#### **[voiceConnectorGroupId](#page-382-0)**

The Amazon Chime Voice Connector group ID.

Pattern: . \* \S. \*

Required: Yes

### **Request Body**

The request accepts the following data in JSON format.

#### <span id="page-383-0"></span>**[E164PhoneNumbers](#page-382-0)**

List of phone numbers, in E.164 format.

Type: Array of strings

Pattern: ^\+?[1-9]\d{1,14}\$

Required: Yes

### <span id="page-383-2"></span>**Response Syntax**

```
HTTP/1.1 200
Content-type: application/json
{ 
    "PhoneNumberErrors": [ 
        { 
            "ErrorCode": "string", 
            "ErrorMessage": "string", 
            "PhoneNumberId": "string" 
        } 
   \mathbf{I}}
```
### **Response Elements**

If the action is successful, the service sends back an HTTP 200 response.

The following data is returned in JSON format by the service.

#### <span id="page-383-1"></span>**[PhoneNumberErrors](#page-383-2)**

If the action fails for one or more of the phone numbers in the request, a list of the phone numbers is returned, along with error codes and error messages.

Type: Array of [PhoneNumberError](#page-988-3) objects

### **Errors**

For information about the errors that are common to all actions, see [Common](#page-1043-0) Errors.

#### **BadRequestException**

The input parameters don't match the service's restrictions.

HTTP Status Code: 400

#### **ForbiddenException**

The client is permanently forbidden from making the request.

HTTP Status Code: 403

#### **NotFoundException**

One or more of the resources in the request does not exist in the system.

HTTP Status Code: 404

#### **ServiceFailureException**

The service encountered an unexpected error.

HTTP Status Code: 500

#### **ServiceUnavailableException**

The service is currently unavailable.

HTTP Status Code: 503

#### **ThrottledClientException**

The client exceeded its request rate limit.

HTTP Status Code: 429

#### **UnauthorizedClientException**

The client is not currently authorized to make the request.

HTTP Status Code: 401

### **Examples**

In the following example or examples, the Authorization header contents( AUTHPARAMS ) must be replaced with an AWS Signature Version 4 signature. For more information about creating these signatures, see [Signature](https://docs.aws.amazon.com/general/latest/gr/signature-version-4.html) Version 4 Signing Process in the *AWS General Reference*.

You only need to learn how to sign HTTP requests if you intend to manually create them. When you use the AWS [Command](http://aws.amazon.com/cli/) Line Interface (AWS CLI) or one of the AWS [SDKs](http://aws.amazon.com/tools/) to make requests to AWS, these tools automatically sign the requests for you with the access key that you specify when you configure the tools. When you use these tools, you don't need to learn how to sign requests yourself.

### **Example**

This example disassociates the specified phone numbers from the specified Amazon Chime Voice Connector group.

#### **Sample Request**

```
POST /voice-connector-groups/123a456b-c7d8-90e1-fg23-4h567jkl8901?
operation=disassociate-phone-numbers HTTP/1.1 Host: service.chime.aws.amazon.com 
  Accept-Encoding: identity User-Agent: aws-cli/1.16.170 Python/3.6.0 Windows/10 
  botocore/1.12.160 X-Amz-Date: 20191028T190806Z Authorization: AUTHPARAMS Content-
Length: 54 {"E164PhoneNumbers": ["+12065550100", "+12065550101"]}
```
#### **Sample Response**

```
HTTP/1.1 200 OK x-amzn-RequestId: 30399d07-5e83-4235-8972-b113b491dd68 Content-Type: 
  application/json Content-Length: 24 Date: Mon, 28 Oct 2019 19:08:06 GMT Connection: 
  keep-alive {"PhoneNumberErrors":[]}
```
### **See Also**

- AWS [Command](https://docs.aws.amazon.com/goto/aws-cli/chime-2018-05-01/DisassociatePhoneNumbersFromVoiceConnectorGroup) Line Interface
- [AWS](https://docs.aws.amazon.com/goto/DotNetSDKV3/chime-2018-05-01/DisassociatePhoneNumbersFromVoiceConnectorGroup) SDK for .NET
- [AWS](https://docs.aws.amazon.com/goto/SdkForCpp/chime-2018-05-01/DisassociatePhoneNumbersFromVoiceConnectorGroup) SDK for C++
- [AWS](https://docs.aws.amazon.com/goto/SdkForGoV2/chime-2018-05-01/DisassociatePhoneNumbersFromVoiceConnectorGroup) SDK for Go v2
- [AWS](https://docs.aws.amazon.com/goto/SdkForJavaV2/chime-2018-05-01/DisassociatePhoneNumbersFromVoiceConnectorGroup) SDK for Java V2
- AWS SDK for [JavaScript](https://docs.aws.amazon.com/goto/SdkForJavaScriptV3/chime-2018-05-01/DisassociatePhoneNumbersFromVoiceConnectorGroup) V3
- [AWS](https://docs.aws.amazon.com/goto/SdkForPHPV3/chime-2018-05-01/DisassociatePhoneNumbersFromVoiceConnectorGroup) SDK for PHP V3
- AWS SDK for [Python](https://docs.aws.amazon.com/goto/boto3/chime-2018-05-01/DisassociatePhoneNumbersFromVoiceConnectorGroup)

#### • AWS SDK for [Ruby](https://docs.aws.amazon.com/goto/SdkForRubyV3/chime-2018-05-01/DisassociatePhoneNumbersFromVoiceConnectorGroup) V3

# **DisassociateSigninDelegateGroupsFromAccount**

<span id="page-387-1"></span>Disassociates the specified sign-in delegate groups from the specified Amazon Chime account.

### **Request Syntax**

```
POST /accounts/{accountId}?operation=disassociate-signin-delegate-groups HTTP/1.1
Content-type: application/json
{ 
    "GroupNames": [ "string" ]
}
```
### **URI Request Parameters**

The request uses the following URI parameters.

#### **[accountId](#page-387-1)**

The Amazon Chime account ID.

Pattern: . \* \S. \*

Required: Yes

### **Request Body**

The request accepts the following data in JSON format.

#### <span id="page-387-0"></span>**[GroupNames](#page-387-1)**

The sign-in delegate group names.

Type: Array of strings

Array Members: Minimum number of 1 item.

Required: Yes

DisassociateSigninDelegateGroupsFromAccount API Version 2018-05-01 331

### **Response Syntax**

HTTP/1.1 200

### **Response Elements**

If the action is successful, the service sends back an HTTP 200 response with an empty HTTP body.

### **Errors**

For information about the errors that are common to all actions, see [Common](#page-1043-0) Errors.

#### **BadRequestException**

The input parameters don't match the service's restrictions.

HTTP Status Code: 400

#### **ForbiddenException**

The client is permanently forbidden from making the request.

HTTP Status Code: 403

#### **NotFoundException**

One or more of the resources in the request does not exist in the system.

HTTP Status Code: 404

#### **ServiceFailureException**

The service encountered an unexpected error.

HTTP Status Code: 500

#### **ServiceUnavailableException**

The service is currently unavailable.

HTTP Status Code: 503

#### **ThrottledClientException**

The client exceeded its request rate limit.

HTTP Status Code: 429

#### **UnauthorizedClientException**

The client is not currently authorized to make the request.

HTTP Status Code: 401

### **Examples**

In the following example or examples, the Authorization header contents( AUTHPARAMS ) must be replaced with an AWS Signature Version 4 signature. For more information about creating these signatures, see [Signature](https://docs.aws.amazon.com/general/latest/gr/signature-version-4.html) Version 4 Signing Process in the *AWS General Reference*.

You only need to learn how to sign HTTP requests if you intend to manually create them. When you use the AWS [Command](http://aws.amazon.com/cli/) Line Interface (AWS CLI) or one of the AWS [SDKs](http://aws.amazon.com/tools/) to make requests to AWS, these tools automatically sign the requests for you with the access key that you specify when you configure the tools. When you use these tools, you don't need to learn how to sign requests yourself.

### **Example**

This example disassociates the specified sign-in delegate group from the specified Amazon Chime account.

#### **Sample Request**

POST /accounts/12a3456b-7c89-012d-3456-78901e23fg45?operation=disassociate-signindelegate-groups HTTP/1.1 Host: service.chime.aws.amazon.com Accept-Encoding: identity User-Agent: aws-cli/1.17.0 Python/3.8.0 Windows/10 botocore/1.14.0 X-Amz-Date: 20200113T173832Z AUTHPARAMS

#### **Sample Response**

HTTP/1.1 200 OK x-amzn-RequestId: 53abc648-2d5a-4e21-b077-39099183a769 Content-Type: application/json Content-Length: 2 Date: Mon, 13 Jan 2020 17:38:32 GMT Connection: keep-alive {}

### **See Also**

- AWS [Command](https://docs.aws.amazon.com/goto/aws-cli/chime-2018-05-01/DisassociateSigninDelegateGroupsFromAccount) Line Interface
- [AWS](https://docs.aws.amazon.com/goto/DotNetSDKV3/chime-2018-05-01/DisassociateSigninDelegateGroupsFromAccount) SDK for .NET
- [AWS](https://docs.aws.amazon.com/goto/SdkForCpp/chime-2018-05-01/DisassociateSigninDelegateGroupsFromAccount) SDK for C++
- [AWS](https://docs.aws.amazon.com/goto/SdkForGoV2/chime-2018-05-01/DisassociateSigninDelegateGroupsFromAccount) SDK for Go v2
- [AWS](https://docs.aws.amazon.com/goto/SdkForJavaV2/chime-2018-05-01/DisassociateSigninDelegateGroupsFromAccount) SDK for Java V2
- AWS SDK for [JavaScript](https://docs.aws.amazon.com/goto/SdkForJavaScriptV3/chime-2018-05-01/DisassociateSigninDelegateGroupsFromAccount) V3
- [AWS](https://docs.aws.amazon.com/goto/SdkForPHPV3/chime-2018-05-01/DisassociateSigninDelegateGroupsFromAccount) SDK for PHP V3
- AWS SDK for [Python](https://docs.aws.amazon.com/goto/boto3/chime-2018-05-01/DisassociateSigninDelegateGroupsFromAccount)
- AWS SDK for [Ruby](https://docs.aws.amazon.com/goto/SdkForRubyV3/chime-2018-05-01/DisassociateSigninDelegateGroupsFromAccount) V3

# **GetAccount**

Retrieves details for the specified Amazon Chime account, such as account type and supported licenses.

## <span id="page-391-0"></span>**Request Syntax**

GET /accounts/*accountId* HTTP/1.1

### **URI Request Parameters**

The request uses the following URI parameters.

#### **[accountId](#page-391-0)**

The Amazon Chime account ID.

Pattern: . \* \S. \*

Required: Yes

### **Request Body**

The request does not have a request body.

### <span id="page-391-1"></span>**Response Syntax**

```
HTTP/1.1 200
Content-type: application/json
{ 
    "Account": { 
       "AccountId": "string", 
       "AccountStatus": "string", 
       "AccountType": "string", 
       "AwsAccountId": "string", 
       "CreatedTimestamp": "string", 
       "DefaultLicense": "string", 
       "Name": "string", 
       "SigninDelegateGroups": [
```

```
 { 
                "GroupName": "string" 
            } 
        ], 
         "SupportedLicenses": [ "string" ] 
    }
}
```
### **Response Elements**

If the action is successful, the service sends back an HTTP 200 response.

The following data is returned in JSON format by the service.

#### <span id="page-392-0"></span>**[Account](#page-391-1)**

The Amazon Chime account details.

Type: [Account](#page-876-5) object

### **Errors**

For information about the errors that are common to all actions, see [Common](#page-1043-0) Errors.

#### **BadRequestException**

The input parameters don't match the service's restrictions.

HTTP Status Code: 400

#### **ForbiddenException**

The client is permanently forbidden from making the request.

HTTP Status Code: 403

#### **NotFoundException**

One or more of the resources in the request does not exist in the system.

HTTP Status Code: 404

#### **ServiceFailureException**

The service encountered an unexpected error.

HTTP Status Code: 500

#### **ServiceUnavailableException**

The service is currently unavailable.

HTTP Status Code: 503

#### **ThrottledClientException**

The client exceeded its request rate limit.

HTTP Status Code: 429

#### **UnauthorizedClientException**

The client is not currently authorized to make the request.

HTTP Status Code: 401

### **Examples**

In the following example or examples, the Authorization header contents( AUTHPARAMS ) must be replaced with an AWS Signature Version 4 signature. For more information about creating these signatures, see [Signature](https://docs.aws.amazon.com/general/latest/gr/signature-version-4.html) Version 4 Signing Process in the *AWS General Reference*.

You only need to learn how to sign HTTP requests if you intend to manually create them. When you use the AWS [Command](http://aws.amazon.com/cli/) Line Interface (AWS CLI) or one of the AWS [SDKs](http://aws.amazon.com/tools/) to make requests to AWS, these tools automatically sign the requests for you with the access key that you specify when you configure the tools. When you use these tools, you don't need to learn how to sign requests yourself.

#### **Example**

This example retrieves details for the specified Amazon Chime account.

#### **Sample Request**

```
GET /console/accounts/12a3456b-7c89-012d-3456-78901e23fg45 HTTP/1.1 Host: 
  service.chime.aws.amazon.com Accept-Encoding: identity User-Agent: aws-cli/1.16.83 
  Python/3.6.6 Windows/10 botocore/1.12.73 X-Amz-Date: 20190108T180420Z Authorization: 
  AUTHPARAMS
```
#### **Sample Response**

HTTP/1.1 200 OK x-amzn-RequestId: bd51dac3-b142-405c-ab02-c9d0373ca476 Content-Type: application/json Content-Length: 544 Date: Tue, 08 Jan 2019 18:04:20 GMT Connection: keep-alive {"Account": {"AccountId": "12a3456b-7c89-012d-3456-78901e23fg45","AccountStatus": "Active","AccountType": "EnterpriseDirectory","Admins": null,"AwsAccountId": "111122223333","BillingType": "SeatBilling","CreatedTimestamp": "2018-12-20T18:38:02.181Z","DefaultLicense": "Pro","DelegationStatus": "NoDelegation","DirectoryId": "d-906717dc08","Domains": null,"Groups": [{"GroupId": "basic\_users","License": "Basic"}, {"GroupId": "pro\_users","License": "Pro"}],"Name": "EnterpriseDirectory","Owner": null,"SupportedLicenses": ["Basic", "Pro"],"UseProTrialLicense": false} }

### **See Also**

- AWS [Command](https://docs.aws.amazon.com/goto/aws-cli/chime-2018-05-01/GetAccount) Line Interface
- [AWS](https://docs.aws.amazon.com/goto/DotNetSDKV3/chime-2018-05-01/GetAccount) SDK for .NET
- [AWS](https://docs.aws.amazon.com/goto/SdkForCpp/chime-2018-05-01/GetAccount) SDK for C++
- [AWS](https://docs.aws.amazon.com/goto/SdkForGoV2/chime-2018-05-01/GetAccount) SDK for Go v2
- [AWS](https://docs.aws.amazon.com/goto/SdkForJavaV2/chime-2018-05-01/GetAccount) SDK for Java V2
- AWS SDK for [JavaScript](https://docs.aws.amazon.com/goto/SdkForJavaScriptV3/chime-2018-05-01/GetAccount) V3
- [AWS](https://docs.aws.amazon.com/goto/SdkForPHPV3/chime-2018-05-01/GetAccount) SDK for PHP V3
- AWS SDK for [Python](https://docs.aws.amazon.com/goto/boto3/chime-2018-05-01/GetAccount)
- AWS SDK for [Ruby](https://docs.aws.amazon.com/goto/SdkForRubyV3/chime-2018-05-01/GetAccount) V3

# **GetAccountSettings**

Retrieves account settings for the specified Amazon Chime account ID, such as remote control and dialout settings. For more information about these settings, see Use the [Policies](https://docs.aws.amazon.com/chime/latest/ag/policies.html) Page in the *Amazon Chime Administration Guide*.

### <span id="page-395-0"></span>**Request Syntax**

GET /accounts/*accountId*/settings HTTP/1.1

### **URI Request Parameters**

The request uses the following URI parameters.

#### **[accountId](#page-395-0)**

The Amazon Chime account ID.

Pattern: . \* \S. \*

Required: Yes

### **Request Body**

The request does not have a request body.

### **Response Syntax**

```
HTTP/1.1 200
Content-type: application/json
{ 
    "AccountSettings": { 
       "DisableRemoteControl": boolean, 
       "EnableDialOut": boolean
    }
}
```
If the action is successful, the service sends back an HTTP 200 response.

The following data is returned in JSON format by the service.

### **[AccountSettings](#page-395-0)**

The Amazon Chime account settings.

Type: [AccountSettings](#page-879-0) object

### **Errors**

For information about the errors that are common to all actions, see [Common](#page-1043-0) Errors.

#### **BadRequestException**

The input parameters don't match the service's restrictions.

HTTP Status Code: 400

#### **ForbiddenException**

The client is permanently forbidden from making the request.

HTTP Status Code: 403

#### **NotFoundException**

One or more of the resources in the request does not exist in the system.

HTTP Status Code: 404

#### **ServiceFailureException**

The service encountered an unexpected error.

HTTP Status Code: 500

### **ServiceUnavailableException**

The service is currently unavailable.

HTTP Status Code: 503

#### **ThrottledClientException**

The client exceeded its request rate limit.

HTTP Status Code: 429

#### **UnauthorizedClientException**

The client is not currently authorized to make the request.

HTTP Status Code: 401

### **Examples**

In the following example or examples, the Authorization header contents( AUTHPARAMS ) must be replaced with an AWS Signature Version 4 signature. For more information about creating these signatures, see [Signature](https://docs.aws.amazon.com/general/latest/gr/signature-version-4.html) Version 4 Signing Process in the *AWS General Reference*.

You only need to learn how to sign HTTP requests if you intend to manually create them. When you use the AWS [Command](http://aws.amazon.com/cli/) Line Interface (AWS CLI) or one of the AWS [SDKs](http://aws.amazon.com/tools/) to make requests to AWS, these tools automatically sign the requests for you with the access key that you specify when you configure the tools. When you use these tools, you don't need to learn how to sign requests yourself.

### **Example**

This example retrieves account settings for the specified account.

### **Sample Request**

GET /console/accounts/12a3456b-7c89-012d-3456-78901e23fg45/settings HTTP/1.1 Host: service.chime.aws.amazon.com Accept-Encoding: identity User-Agent: aws-cli/1.16.83 Python/3.6.6 Windows/10 botocore/1.12.73 X-Amz-Date: 20190108T180532Z Authorization: AUTHPARAMS

#### **Sample Response**

```
HTTP/1.1 200 OK x-amzn-RequestId: 109d8cac-ab8b-4bf2-9254-c078ba2d9534 Content-Type: 
  application/json Content-Length: 117 Date: Tue, 08 Jan 2019 18:05:33 GMT Connection: 
  keep-alive {"AccountSettings": {"DisableRemoteControl": false,"EnableDialOut": 
  false} }
```
# **See Also**

- AWS [Command](https://docs.aws.amazon.com/goto/aws-cli/chime-2018-05-01/GetAccountSettings) Line Interface
- [AWS](https://docs.aws.amazon.com/goto/DotNetSDKV3/chime-2018-05-01/GetAccountSettings) SDK for .NET
- [AWS](https://docs.aws.amazon.com/goto/SdkForCpp/chime-2018-05-01/GetAccountSettings) SDK for C++
- [AWS](https://docs.aws.amazon.com/goto/SdkForGoV2/chime-2018-05-01/GetAccountSettings) SDK for Go v2
- [AWS](https://docs.aws.amazon.com/goto/SdkForJavaV2/chime-2018-05-01/GetAccountSettings) SDK for Java V2
- AWS SDK for [JavaScript](https://docs.aws.amazon.com/goto/SdkForJavaScriptV3/chime-2018-05-01/GetAccountSettings) V3
- [AWS](https://docs.aws.amazon.com/goto/SdkForPHPV3/chime-2018-05-01/GetAccountSettings) SDK for PHP V3
- AWS SDK for [Python](https://docs.aws.amazon.com/goto/boto3/chime-2018-05-01/GetAccountSettings)
- AWS SDK for [Ruby](https://docs.aws.amazon.com/goto/SdkForRubyV3/chime-2018-05-01/GetAccountSettings) V3

# **GetAppInstanceRetentionSettings**

Gets the retention settings for an AppInstance.

### **Important**

**This API is no longer supported and will not be updated.** We recommend using the latest version, [GetMessagingRetentionSettings,](https://docs.aws.amazon.com/chime-sdk/latest/APIReference/API_identity-chime_GetAppInstanceRetentionSettings.html) in the Amazon Chime SDK. Using the latest version requires migrating to a dedicated namespace. For more information, refer to Migrating from the Amazon Chime [namespace](https://docs.aws.amazon.com/chime-sdk/latest/dg/migrate-from-chm-namespace.html) in the *Amazon Chime SDK Developer Guide*.

### <span id="page-399-0"></span>**Request Syntax**

GET /app-instances/*appInstanceArn*/retention-settings HTTP/1.1

### **URI Request Parameters**

The request uses the following URI parameters.

### **[appInstanceArn](#page-399-0)**

The ARN of the AppInstance.

Length Constraints: Minimum length of 5. Maximum length of 1600.

Pattern: arn:[a-z0-9-\.]{1,63}:[a-z0-9-\.]{0,63}:[a-z0-9-\.]{0,63}:[a-z0-9-  $\setminus$ .]{0,63}:[^/].{0,1023}

Required: Yes

### **Request Body**

The request does not have a request body.

### <span id="page-399-1"></span>**Response Syntax**

HTTP/1.1 200

GetAppInstanceRetentionSettings and the control of the control of the control of the control of the control of the control of the control of the control of the control of the control of the control of the control of the co

```
Content-type: application/json
{ 
    "AppInstanceRetentionSettings": { 
       "ChannelRetentionSettings": { 
           "RetentionDays": number
       } 
    }, 
    "InitiateDeletionTimestamp": number
}
```
If the action is successful, the service sends back an HTTP 200 response.

The following data is returned in JSON format by the service.

### <span id="page-400-0"></span>**[AppInstanceRetentionSettings](#page-399-1)**

The retention settings for the AppInstance.

Type: [AppInstanceRetentionSettings](#page-889-1) object

```
InitiateDeletionTimestamp
```
The timestamp representing the time at which the specified items are retained, in Epoch Seconds.

Type: Timestamp

### **Errors**

For information about the errors that are common to all actions, see [Common](#page-1043-0) Errors.

### **BadRequestException**

The input parameters don't match the service's restrictions.

HTTP Status Code: 400

### **ForbiddenException**

The client is permanently forbidden from making the request.

### HTTP Status Code: 403

#### **NotFoundException**

One or more of the resources in the request does not exist in the system.

HTTP Status Code: 404

#### **ServiceFailureException**

The service encountered an unexpected error.

HTTP Status Code: 500

#### **ServiceUnavailableException**

The service is currently unavailable.

HTTP Status Code: 503

### **ThrottledClientException**

The client exceeded its request rate limit.

HTTP Status Code: 429

#### **UnauthorizedClientException**

The client is not currently authorized to make the request.

HTTP Status Code: 401

### **See Also**

- AWS [Command](https://docs.aws.amazon.com/goto/aws-cli/chime-2018-05-01/GetAppInstanceRetentionSettings) Line Interface
- [AWS](https://docs.aws.amazon.com/goto/DotNetSDKV3/chime-2018-05-01/GetAppInstanceRetentionSettings) SDK for .NET
- [AWS](https://docs.aws.amazon.com/goto/SdkForCpp/chime-2018-05-01/GetAppInstanceRetentionSettings) SDK for C++
- [AWS](https://docs.aws.amazon.com/goto/SdkForGoV2/chime-2018-05-01/GetAppInstanceRetentionSettings) SDK for Go v2
- [AWS](https://docs.aws.amazon.com/goto/SdkForJavaV2/chime-2018-05-01/GetAppInstanceRetentionSettings) SDK for Java V2
- AWS SDK for [JavaScript](https://docs.aws.amazon.com/goto/SdkForJavaScriptV3/chime-2018-05-01/GetAppInstanceRetentionSettings) V3
- [AWS](https://docs.aws.amazon.com/goto/SdkForPHPV3/chime-2018-05-01/GetAppInstanceRetentionSettings) SDK for PHP V3
- AWS SDK for [Python](https://docs.aws.amazon.com/goto/boto3/chime-2018-05-01/GetAppInstanceRetentionSettings)
- AWS SDK for [Ruby](https://docs.aws.amazon.com/goto/SdkForRubyV3/chime-2018-05-01/GetAppInstanceRetentionSettings) V3

# **GetAppInstanceStreamingConfigurations**

Gets the streaming settings for an AppInstance.

### **Important**

**This API is no longer supported and will not be updated.** We recommend using the latest version, [GetMessagingStreamingConfigurations](https://docs.aws.amazon.com/chime-sdk/latest/APIReference/API_messaging-chime_GetMessagingStreamingConfigurations.html), in the Amazon Chime SDK. Using the latest version requires migrating to a dedicated namespace. For more information, refer to Migrating from the Amazon Chime [namespace](https://docs.aws.amazon.com/chime-sdk/latest/dg/migrate-from-chm-namespace.html) in the *Amazon Chime SDK Developer Guide*.

### <span id="page-403-0"></span>**Request Syntax**

GET /app-instances/*appInstanceArn*/streaming-configurations HTTP/1.1

### **URI Request Parameters**

The request uses the following URI parameters.

### **[appInstanceArn](#page-403-0)**

The ARN of the AppInstance.

Length Constraints: Minimum length of 5. Maximum length of 1600.

Pattern: arn:[a-z0-9-\.]{1,63}:[a-z0-9-\.]{0,63}:[a-z0-9-\.]{0,63}:[a-z0-9-  $\setminus$ .]{0,63}:[^/].{0,1023}

Required: Yes

### **Request Body**

The request does not have a request body.

### <span id="page-403-1"></span>**Response Syntax**

HTTP/1.1 200

GetAppInstanceStreamingConfigurations and the control of the control of the control of the control of the control of the control of the control of the control of the control of the control of the control of the control of

```
Content-type: application/json
{ 
    "AppInstanceStreamingConfigurations": [ 
        { 
           "AppInstanceDataType": "string", 
           "ResourceArn": "string" 
        } 
    ]
}
```
If the action is successful, the service sends back an HTTP 200 response.

The following data is returned in JSON format by the service.

### <span id="page-404-0"></span>**[AppInstanceStreamingConfigurations](#page-403-1)**

The streaming settings.

Type: Array of [AppInstanceStreamingConfiguration](#page-890-2) objects

Array Members: Minimum number of 1 item. Maximum number of 2 items.

### **Errors**

For information about the errors that are common to all actions, see [Common](#page-1043-0) Errors.

#### **BadRequestException**

The input parameters don't match the service's restrictions.

HTTP Status Code: 400

#### **ForbiddenException**

The client is permanently forbidden from making the request.

HTTP Status Code: 403

#### **NotFoundException**

One or more of the resources in the request does not exist in the system.

### HTTP Status Code: 404

### **ServiceFailureException**

The service encountered an unexpected error.

HTTP Status Code: 500

### **ServiceUnavailableException**

The service is currently unavailable.

HTTP Status Code: 503

#### **ThrottledClientException**

The client exceeded its request rate limit.

HTTP Status Code: 429

#### **UnauthorizedClientException**

The client is not currently authorized to make the request.

HTTP Status Code: 401

### **See Also**

- AWS [Command](https://docs.aws.amazon.com/goto/aws-cli/chime-2018-05-01/GetAppInstanceStreamingConfigurations) Line Interface
- [AWS](https://docs.aws.amazon.com/goto/DotNetSDKV3/chime-2018-05-01/GetAppInstanceStreamingConfigurations) SDK for .NET
- [AWS](https://docs.aws.amazon.com/goto/SdkForCpp/chime-2018-05-01/GetAppInstanceStreamingConfigurations) SDK for C++
- [AWS](https://docs.aws.amazon.com/goto/SdkForGoV2/chime-2018-05-01/GetAppInstanceStreamingConfigurations) SDK for Go v2
- [AWS](https://docs.aws.amazon.com/goto/SdkForJavaV2/chime-2018-05-01/GetAppInstanceStreamingConfigurations) SDK for Java V2
- AWS SDK for [JavaScript](https://docs.aws.amazon.com/goto/SdkForJavaScriptV3/chime-2018-05-01/GetAppInstanceStreamingConfigurations) V3
- [AWS](https://docs.aws.amazon.com/goto/SdkForPHPV3/chime-2018-05-01/GetAppInstanceStreamingConfigurations) SDK for PHP V3
- AWS SDK for [Python](https://docs.aws.amazon.com/goto/boto3/chime-2018-05-01/GetAppInstanceStreamingConfigurations)
- AWS SDK for [Ruby](https://docs.aws.amazon.com/goto/SdkForRubyV3/chime-2018-05-01/GetAppInstanceStreamingConfigurations) V3

# **GetAttendee**

Gets the Amazon Chime SDK attendee details for a specified meeting ID and attendee ID. For more information about the Amazon Chime SDK, see Using the [Amazon](https://docs.aws.amazon.com/chime-sdk/latest/dg/meetings-sdk.html) Chime SDK in the *Amazon Chime SDK Developer Guide*.

### **Important**

**This API is no longer supported and will not be updated.** We recommend using the latest version, [GetAttendee,](https://docs.aws.amazon.com/chime-sdk/latest/APIReference/API_meeting-chime_GetAttendee.html) in the Amazon Chime SDK. Using the latest version requires migrating to a dedicated namespace. For more information, refer to Migrating from the Amazon Chime [namespace](https://docs.aws.amazon.com/chime-sdk/latest/dg/migrate-from-chm-namespace.html) in the *Amazon Chime SDK Developer Guide*.

### <span id="page-406-0"></span>**Request Syntax**

GET /meetings/*meetingId*/attendees/*attendeeId* HTTP/1.1

### **URI Request Parameters**

The request uses the following URI parameters.

### **[attendeeId](#page-406-0)**

The Amazon Chime SDK attendee ID.

Pattern: [a-fA-F0-9]{8}(?:-[a-fA-F0-9]{4}){3}-[a-fA-F0-9]{12}

Required: Yes

### **[meetingId](#page-406-0)**

The Amazon Chime SDK meeting ID.

Pattern: [a-fA-F0-9]{8}(?:-[a-fA-F0-9]{4}){3}-[a-fA-F0-9]{12}

Required: Yes

# **Request Body**

The request does not have a request body.

### <span id="page-407-1"></span>**Response Syntax**

```
HTTP/1.1 200
Content-type: application/json
{ 
    "Attendee": { 
       "AttendeeId": "string", 
       "ExternalUserId": "string", 
        "JoinToken": "string" 
    }
}
```
### **Response Elements**

If the action is successful, the service sends back an HTTP 200 response.

The following data is returned in JSON format by the service.

### <span id="page-407-0"></span>**[Attendee](#page-407-1)**

The Amazon Chime SDK attendee information.

Type: [Attendee](#page-899-3) object

### **Errors**

For information about the errors that are common to all actions, see [Common](#page-1043-0) Errors.

### **BadRequestException**

The input parameters don't match the service's restrictions.

HTTP Status Code: 400

### **ForbiddenException**

The client is permanently forbidden from making the request.

### HTTP Status Code: 403

#### **NotFoundException**

One or more of the resources in the request does not exist in the system.

HTTP Status Code: 404

#### **ServiceFailureException**

The service encountered an unexpected error.

HTTP Status Code: 500

#### **ServiceUnavailableException**

The service is currently unavailable.

HTTP Status Code: 503

### **ThrottledClientException**

The client exceeded its request rate limit.

HTTP Status Code: 429

#### **UnauthorizedClientException**

The client is not currently authorized to make the request.

HTTP Status Code: 401

### **See Also**

- AWS [Command](https://docs.aws.amazon.com/goto/aws-cli/chime-2018-05-01/GetAttendee) Line Interface
- [AWS](https://docs.aws.amazon.com/goto/DotNetSDKV3/chime-2018-05-01/GetAttendee) SDK for .NET
- [AWS](https://docs.aws.amazon.com/goto/SdkForCpp/chime-2018-05-01/GetAttendee) SDK for C++
- [AWS](https://docs.aws.amazon.com/goto/SdkForGoV2/chime-2018-05-01/GetAttendee) SDK for Go v2
- [AWS](https://docs.aws.amazon.com/goto/SdkForJavaV2/chime-2018-05-01/GetAttendee) SDK for Java V2
- AWS SDK for [JavaScript](https://docs.aws.amazon.com/goto/SdkForJavaScriptV3/chime-2018-05-01/GetAttendee) V3
- [AWS](https://docs.aws.amazon.com/goto/SdkForPHPV3/chime-2018-05-01/GetAttendee) SDK for PHP V3
- AWS SDK for [Python](https://docs.aws.amazon.com/goto/boto3/chime-2018-05-01/GetAttendee)
- AWS SDK for [Ruby](https://docs.aws.amazon.com/goto/SdkForRubyV3/chime-2018-05-01/GetAttendee) V3

# **GetBot**

Retrieves details for the specified bot, such as bot email address, bot type, status, and display name.

# <span id="page-410-0"></span>**Request Syntax**

GET /accounts/*accountId*/bots/*botId* HTTP/1.1

### **URI Request Parameters**

The request uses the following URI parameters.

### **[accountId](#page-410-0)**

The Amazon Chime account ID.

Pattern: . \* \S. \*

Required: Yes

#### **[botId](#page-410-0)**

The bot ID.

Pattern: . \* \S. \*

Required: Yes

### **Request Body**

The request does not have a request body.

## <span id="page-410-1"></span>**Response Syntax**

```
HTTP/1.1 200
Content-type: application/json
{ 
    "Bot": { 
       "BotEmail": "string",
```

```
 "BotId": "string", 
        "BotType": "string", 
        "CreatedTimestamp": "string", 
        "Disabled": boolean, 
        "DisplayName": "string", 
        "SecurityToken": "string", 
        "UpdatedTimestamp": "string", 
        "UserId": "string" 
    }
}
```
If the action is successful, the service sends back an HTTP 200 response.

The following data is returned in JSON format by the service.

### <span id="page-411-0"></span>**[Bot](#page-410-1)**

The chat bot details.

Type: [Bot](#page-906-5) object

### **Errors**

For information about the errors that are common to all actions, see [Common](#page-1043-0) Errors.

### **BadRequestException**

The input parameters don't match the service's restrictions.

HTTP Status Code: 400

### **ForbiddenException**

The client is permanently forbidden from making the request.

HTTP Status Code: 403

### **NotFoundException**

One or more of the resources in the request does not exist in the system.

HTTP Status Code: 404

#### **ServiceFailureException**

The service encountered an unexpected error.

HTTP Status Code: 500

#### **ServiceUnavailableException**

The service is currently unavailable.

HTTP Status Code: 503

#### **ThrottledClientException**

The client exceeded its request rate limit.

HTTP Status Code: 429

#### **UnauthorizedClientException**

The client is not currently authorized to make the request.

HTTP Status Code: 401

### **Examples**

In the following example or examples, the Authorization header contents( AUTHPARAMS ) must be replaced with an AWS Signature Version 4 signature. For more information about creating these signatures, see [Signature](https://docs.aws.amazon.com/general/latest/gr/signature-version-4.html) Version 4 Signing Process in the *AWS General Reference*.

You only need to learn how to sign HTTP requests if you intend to manually create them. When you use the AWS [Command](http://aws.amazon.com/cli/) Line Interface (AWS CLI) or one of the AWS [SDKs](http://aws.amazon.com/tools/) to make requests to AWS, these tools automatically sign the requests for you with the access key that you specify when you configure the tools. When you use these tools, you don't need to learn how to sign requests yourself.

### **Example**

This example retrieves details for the specified bot.

#### **Sample Request**

```
GET /accounts/12a3456b-7c89-012d-3456-78901e23fg45/
bots/123abcd4-5ef6-789g-0h12-34j56789012k HTTP/1.1 Host: service.chime.aws.amazon.com
```

```
 Accept-Encoding: identity User-Agent: aws-cli/1.16.170 Python/3.6.0 Windows/10 
 botocore/1.12.160 X-Amz-Date: 20190918T172527Z Authorization: AUTHPARAMS
```
### **Sample Response**

```
HTTP/1.1 200 OK x-amzn-RequestId: 4231cfc1-ddd0-42a3-bb25-02aef731f367 
  Content-Type: application/json Content-Length: 374 Date: Wed, 18 Sep 
  2019 17:25:27 GMT Connection: keep-alive {"Bot":{"BotEmail":"myBot-
chimebot@example.com","BotId":"123abcd4-5ef6-789g-0h12-34j56789012k","BotType":"ChatBot","Creat
  (Bot)","SecurityToken":"wJalrXUtnFEMI/K7MDENG/
bPxRfiCYEXAMPLEKEY","UpdatedTimestamp":"2019-09-18T17:24:39.534Z","UserId":"123abcd4-5ef6-789g-
```
### **See Also**

- AWS [Command](https://docs.aws.amazon.com/goto/aws-cli/chime-2018-05-01/GetBot) Line Interface
- [AWS](https://docs.aws.amazon.com/goto/DotNetSDKV3/chime-2018-05-01/GetBot) SDK for .NET
- [AWS](https://docs.aws.amazon.com/goto/SdkForCpp/chime-2018-05-01/GetBot) SDK for C++
- [AWS](https://docs.aws.amazon.com/goto/SdkForGoV2/chime-2018-05-01/GetBot) SDK for Go v2
- [AWS](https://docs.aws.amazon.com/goto/SdkForJavaV2/chime-2018-05-01/GetBot) SDK for Java V2
- AWS SDK for [JavaScript](https://docs.aws.amazon.com/goto/SdkForJavaScriptV3/chime-2018-05-01/GetBot) V3
- [AWS](https://docs.aws.amazon.com/goto/SdkForPHPV3/chime-2018-05-01/GetBot) SDK for PHP V3
- AWS SDK for [Python](https://docs.aws.amazon.com/goto/boto3/chime-2018-05-01/GetBot)
- AWS SDK for [Ruby](https://docs.aws.amazon.com/goto/SdkForRubyV3/chime-2018-05-01/GetBot) V3

# **GetChannelMessage**

Gets the full details of a channel message.

#### *(b)* Note

The x-amz-chime-bearer request header is mandatory. Use the AppInstanceUserArn of the user that makes the API call as the value in the header.

#### **Important**

**This API is no longer supported and will not be updated.** We recommend using the latest version, [GetChannelMessage](https://docs.aws.amazon.com/chime-sdk/latest/APIReference/API_messaging-chime_GetChannelMessage.html), in the Amazon Chime SDK. Using the latest version requires migrating to a dedicated namespace. For more information, refer to Migrating from the Amazon Chime [namespace](https://docs.aws.amazon.com/chime-sdk/latest/dg/migrate-from-chm-namespace.html) in the *Amazon Chime SDK Developer Guide*.

### <span id="page-414-0"></span>**Request Syntax**

```
GET /channels/channelArn/messages/messageId HTTP/1.1
x-amz-chime-bearer: ChimeBearer
```
### **URI Request Parameters**

The request uses the following URI parameters.

#### **[channelArn](#page-414-0)**

The ARN of the channel.

Length Constraints: Minimum length of 5. Maximum length of 1600.

Pattern: arn:[a-z0-9-\.]{1,63}:[a-z0-9-\.]{0,63}:[a-z0-9-\.]{0,63}:[a-z0-9-  $\setminus$ .]{0,63}:[^/].{0,1023}

Required: Yes

### **[ChimeBearer](#page-414-0)**

The AppInstanceUserArn of the user that makes the API call.

Length Constraints: Minimum length of 5. Maximum length of 1600.

Pattern: arn:[a-z0-9-\.]{1,63}:[a-z0-9-\.]{0,63}:[a-z0-9-\.]{0,63}:[a-z0-9-  $\setminus$ .]{0,63}:[^/].{0,1023}

### **[messageId](#page-414-0)**

The ID of the message.

Length Constraints: Minimum length of 1. Maximum length of 128.

```
Pattern: [-_a-zA-Z0-9]*
```
Required: Yes

### **Request Body**

The request does not have a request body.

### <span id="page-415-0"></span>**Response Syntax**

```
HTTP/1.1 200
Content-type: application/json
{ 
    "ChannelMessage": { 
       "ChannelArn": "string", 
       "Content": "string", 
        "CreatedTimestamp": number, 
       "LastEditedTimestamp": number, 
       "LastUpdatedTimestamp": number, 
       "MessageId": "string", 
       "Metadata": "string", 
       "Persistence": "string", 
       "Redacted": boolean, 
       "Sender": { 
           "Arn": "string", 
           "Name": "string" 
       },
```

```
 "Type": "string" 
     }
}
```
If the action is successful, the service sends back an HTTP 200 response.

The following data is returned in JSON format by the service.

### <span id="page-416-0"></span>**[ChannelMessage](#page-415-0)**

The details of and content in the message.

Type: [ChannelMessage](#page-921-4) object

### **Errors**

For information about the errors that are common to all actions, see [Common](#page-1043-0) Errors.

### **BadRequestException**

The input parameters don't match the service's restrictions.

HTTP Status Code: 400

### **ForbiddenException**

The client is permanently forbidden from making the request.

HTTP Status Code: 403

### **NotFoundException**

One or more of the resources in the request does not exist in the system.

HTTP Status Code: 404

### **ServiceFailureException**

The service encountered an unexpected error.

HTTP Status Code: 500

#### **ServiceUnavailableException**

The service is currently unavailable.

HTTP Status Code: 503

#### **ThrottledClientException**

The client exceeded its request rate limit.

HTTP Status Code: 429

#### **UnauthorizedClientException**

The client is not currently authorized to make the request.

HTTP Status Code: 401

### **See Also**

- AWS [Command](https://docs.aws.amazon.com/goto/aws-cli/chime-2018-05-01/GetChannelMessage) Line Interface
- [AWS](https://docs.aws.amazon.com/goto/DotNetSDKV3/chime-2018-05-01/GetChannelMessage) SDK for .NET
- [AWS](https://docs.aws.amazon.com/goto/SdkForCpp/chime-2018-05-01/GetChannelMessage) SDK for C++
- [AWS](https://docs.aws.amazon.com/goto/SdkForGoV2/chime-2018-05-01/GetChannelMessage) SDK for Go v2
- [AWS](https://docs.aws.amazon.com/goto/SdkForJavaV2/chime-2018-05-01/GetChannelMessage) SDK for Java V2
- AWS SDK for [JavaScript](https://docs.aws.amazon.com/goto/SdkForJavaScriptV3/chime-2018-05-01/GetChannelMessage) V3
- [AWS](https://docs.aws.amazon.com/goto/SdkForPHPV3/chime-2018-05-01/GetChannelMessage) SDK for PHP V3
- AWS SDK for [Python](https://docs.aws.amazon.com/goto/boto3/chime-2018-05-01/GetChannelMessage)
- AWS SDK for [Ruby](https://docs.aws.amazon.com/goto/SdkForRubyV3/chime-2018-05-01/GetChannelMessage) V3

# **GetEventsConfiguration**

Gets details for an events configuration that allows a bot to receive outgoing events, such as an HTTPS endpoint or Lambda function ARN.

### <span id="page-418-0"></span>**Request Syntax**

GET /accounts/*accountId*/bots/*botId*/events-configuration HTTP/1.1

### **URI Request Parameters**

The request uses the following URI parameters.

### **[accountId](#page-418-0)**

The Amazon Chime account ID.

Pattern: . \* \S. \*

Required: Yes

#### **[botId](#page-418-0)**

The bot ID.

Pattern: . \* \S. \*

Required: Yes

### **Request Body**

The request does not have a request body.

### <span id="page-418-1"></span>**Response Syntax**

```
HTTP/1.1 200
Content-type: application/json
{ 
    "EventsConfiguration": { 
       "BotId": "string",
```

```
 "LambdaFunctionArn": "string", 
       "OutboundEventsHTTPSEndpoint": "string" 
    }
}
```
If the action is successful, the service sends back an HTTP 200 response.

The following data is returned in JSON format by the service.

### <span id="page-419-0"></span>**[EventsConfiguration](#page-418-1)**

The events configuration details.

Type: [EventsConfiguration](#page-953-3) object

### **Errors**

For information about the errors that are common to all actions, see [Common](#page-1043-0) Errors.

### **BadRequestException**

The input parameters don't match the service's restrictions.

HTTP Status Code: 400

#### **ForbiddenException**

The client is permanently forbidden from making the request.

HTTP Status Code: 403

### **NotFoundException**

One or more of the resources in the request does not exist in the system.

HTTP Status Code: 404

### **ResourceLimitExceededException**

The request exceeds the resource limit.

HTTP Status Code: 400

#### **ServiceFailureException**

The service encountered an unexpected error.

HTTP Status Code: 500

#### **ServiceUnavailableException**

The service is currently unavailable.

HTTP Status Code: 503

### **UnauthorizedClientException**

The client is not currently authorized to make the request.

HTTP Status Code: 401

### **See Also**

- AWS [Command](https://docs.aws.amazon.com/goto/aws-cli/chime-2018-05-01/GetEventsConfiguration) Line Interface
- [AWS](https://docs.aws.amazon.com/goto/DotNetSDKV3/chime-2018-05-01/GetEventsConfiguration) SDK for .NET
- [AWS](https://docs.aws.amazon.com/goto/SdkForCpp/chime-2018-05-01/GetEventsConfiguration) SDK for C++
- [AWS](https://docs.aws.amazon.com/goto/SdkForGoV2/chime-2018-05-01/GetEventsConfiguration) SDK for Go v2
- [AWS](https://docs.aws.amazon.com/goto/SdkForJavaV2/chime-2018-05-01/GetEventsConfiguration) SDK for Java V2
- AWS SDK for [JavaScript](https://docs.aws.amazon.com/goto/SdkForJavaScriptV3/chime-2018-05-01/GetEventsConfiguration) V3
- [AWS](https://docs.aws.amazon.com/goto/SdkForPHPV3/chime-2018-05-01/GetEventsConfiguration) SDK for PHP V3
- AWS SDK for [Python](https://docs.aws.amazon.com/goto/boto3/chime-2018-05-01/GetEventsConfiguration)
- AWS SDK for [Ruby](https://docs.aws.amazon.com/goto/SdkForRubyV3/chime-2018-05-01/GetEventsConfiguration) V3

# **GetGlobalSettings**

Retrieves global settings for the administrator's AWS account, such as Amazon Chime Business Calling and Amazon Chime Voice Connector settings.

# **Request Syntax**

GET /settings HTTP/1.1

### **URI Request Parameters**

The request does not use any URI parameters.

### **Request Body**

The request does not have a request body.

### <span id="page-421-1"></span>**Response Syntax**

```
HTTP/1.1 200
Content-type: application/json
{ 
    "BusinessCalling": { 
        "CdrBucket": "string" 
    }, 
    "VoiceConnector": { 
        "CdrBucket": "string" 
    }
}
```
# **Response Elements**

If the action is successful, the service sends back an HTTP 200 response.

The following data is returned in JSON format by the service.

### <span id="page-421-0"></span>**[BusinessCalling](#page-421-1)**

The Amazon Chime Business Calling settings.

Type: [BusinessCallingSettings](#page-908-1) object

### <span id="page-422-0"></span>**[VoiceConnector](#page-421-1)**

The Amazon Chime Voice Connector settings.

Type: [VoiceConnectorSettings](#page-1042-1) object

### **Errors**

For information about the errors that are common to all actions, see [Common](#page-1043-0) Errors.

### **BadRequestException**

The input parameters don't match the service's restrictions.

HTTP Status Code: 400

#### **ForbiddenException**

The client is permanently forbidden from making the request.

HTTP Status Code: 403

#### **ServiceFailureException**

The service encountered an unexpected error.

HTTP Status Code: 500

#### **ServiceUnavailableException**

The service is currently unavailable.

HTTP Status Code: 503

#### **ThrottledClientException**

The client exceeded its request rate limit.

HTTP Status Code: 429

#### **UnauthorizedClientException**

The client is not currently authorized to make the request.

HTTP Status Code: 401

# **Examples**

In the following example or examples, the Authorization header contents( AUTHPARAMS ) must be replaced with an AWS Signature Version 4 signature. For more information about creating these signatures, see [Signature](https://docs.aws.amazon.com/general/latest/gr/signature-version-4.html) Version 4 Signing Process in the *AWS General Reference*.

You only need to learn how to sign HTTP requests if you intend to manually create them. When you use the AWS [Command](http://aws.amazon.com/cli/) Line Interface (AWS CLI) or one of the AWS [SDKs](http://aws.amazon.com/tools/) to make requests to AWS, these tools automatically sign the requests for you with the access key that you specify when you configure the tools. When you use these tools, you don't need to learn how to sign requests yourself.

### **Example**

This example retrieves the global settings for the administrator's AWS account.

### **Sample Request**

GET /settings HTTP/1.1 Host: service.chime.aws.amazon.com Accept-Encoding: identity User-Agent: aws-cli/1.16.170 Python/3.6.0 Windows/10 botocore/1.12.160 X-Amz-Date: 20190918T194823Z Authorization: AUTHPARAMS

### **Sample Response**

```
HTTP/1.1 200 OK x-amzn-RequestId: e92df7ba-fdb6-4125-91cd-b5991558366b Content-
Type: application/json Content-Length: 104 Date: Wed, 18 Sep 2019 19:48:24 GMT 
 Connection: keep-alive {"BusinessCalling":{"CdrBucket":"s3bucket"},"Voice Connector":
{"CdrBucket":"s3bucket"}}
```
### **See Also**

- AWS [Command](https://docs.aws.amazon.com/goto/aws-cli/chime-2018-05-01/GetGlobalSettings) Line Interface
- [AWS](https://docs.aws.amazon.com/goto/DotNetSDKV3/chime-2018-05-01/GetGlobalSettings) SDK for .NET
- [AWS](https://docs.aws.amazon.com/goto/SdkForCpp/chime-2018-05-01/GetGlobalSettings) SDK for C++
- [AWS](https://docs.aws.amazon.com/goto/SdkForGoV2/chime-2018-05-01/GetGlobalSettings) SDK for Go v2
- [AWS](https://docs.aws.amazon.com/goto/SdkForJavaV2/chime-2018-05-01/GetGlobalSettings) SDK for Java V2
- AWS SDK for [JavaScript](https://docs.aws.amazon.com/goto/SdkForJavaScriptV3/chime-2018-05-01/GetGlobalSettings) V3
- [AWS](https://docs.aws.amazon.com/goto/SdkForPHPV3/chime-2018-05-01/GetGlobalSettings) SDK for PHP V3
- AWS SDK for [Python](https://docs.aws.amazon.com/goto/boto3/chime-2018-05-01/GetGlobalSettings)
- AWS SDK for [Ruby](https://docs.aws.amazon.com/goto/SdkForRubyV3/chime-2018-05-01/GetGlobalSettings) V3

# **GetMediaCapturePipeline**

Gets an existing media capture pipeline.

### **Important**

**This API is no longer supported and will not be updated.** We recommend using the latest version, [GetMediaCapturePipeline,](https://docs.aws.amazon.com/chime-sdk/latest/APIReference/API_media-pipelines-chime_GetMediaCapturePipeline.html) in the Amazon Chime SDK. Using the latest version requires migrating to a dedicated namespace. For more information, refer to Migrating from the Amazon Chime [namespace](https://docs.aws.amazon.com/chime-sdk/latest/dg/migrate-from-chm-namespace.html) in the *Amazon Chime SDK Developer Guide*.

### <span id="page-425-0"></span>**Request Syntax**

GET /media-capture-pipelines/*mediaPipelineId* HTTP/1.1

### **URI Request Parameters**

The request uses the following URI parameters.

### **[mediaPipelineId](#page-425-0)**

The ID of the pipeline that you want to get.

Pattern: [a-fA-F0-9]{8}(?:-[a-fA-F0-9]{4}){3}-[a-fA-F0-9]{12}

Required: Yes

### **Request Body**

<span id="page-425-1"></span>The request does not have a request body.

### **Response Syntax**

```
HTTP/1.1 200
Content-type: application/json
```
{

```
 "MediaCapturePipeline": { 
       "ChimeSdkMeetingConfiguration": { 
           "ArtifactsConfiguration": { 
              "Audio": { 
                 "MuxType": "string" 
              }, 
              "Content": { 
                 "MuxType": "string", 
                 "State": "string" 
              }, 
              "Video": { 
                 "MuxType": "string", 
                 "State": "string" 
 } 
           }, 
           "SourceConfiguration": { 
              "SelectedVideoStreams": { 
                 "AttendeeIds": [ "string" ], 
                 "ExternalUserIds": [ "string" ] 
 } 
           } 
       }, 
       "CreatedTimestamp": "string", 
       "MediaPipelineId": "string", 
       "SinkArn": "string", 
       "SinkType": "string", 
       "SourceArn": "string", 
       "SourceType": "string", 
       "Status": "string", 
       "UpdatedTimestamp": "string" 
    }
}
```
### **Response Elements**

If the action is successful, the service sends back an HTTP 200 response.

The following data is returned in JSON format by the service.

### <span id="page-426-0"></span>**[MediaCapturePipeline](#page-425-1)**

The media capture pipeline object.

### Type: [MediaCapturePipeline](#page-959-4) object

### **Errors**

For information about the errors that are common to all actions, see [Common](#page-1043-0) Errors.

### **BadRequestException**

The input parameters don't match the service's restrictions.

HTTP Status Code: 400

#### **ForbiddenException**

The client is permanently forbidden from making the request.

HTTP Status Code: 403

#### **NotFoundException**

One or more of the resources in the request does not exist in the system.

HTTP Status Code: 404

#### **ServiceFailureException**

The service encountered an unexpected error.

HTTP Status Code: 500

#### **ServiceUnavailableException**

The service is currently unavailable.

HTTP Status Code: 503

#### **ThrottledClientException**

The client exceeded its request rate limit.

HTTP Status Code: 429

#### **UnauthorizedClientException**

The client is not currently authorized to make the request.

HTTP Status Code: 401

# **See Also**

- AWS [Command](https://docs.aws.amazon.com/goto/aws-cli/chime-2018-05-01/GetMediaCapturePipeline) Line Interface
- [AWS](https://docs.aws.amazon.com/goto/DotNetSDKV3/chime-2018-05-01/GetMediaCapturePipeline) SDK for .NET
- [AWS](https://docs.aws.amazon.com/goto/SdkForCpp/chime-2018-05-01/GetMediaCapturePipeline) SDK for C++
- [AWS](https://docs.aws.amazon.com/goto/SdkForGoV2/chime-2018-05-01/GetMediaCapturePipeline) SDK for Go v2
- [AWS](https://docs.aws.amazon.com/goto/SdkForJavaV2/chime-2018-05-01/GetMediaCapturePipeline) SDK for Java V2
- AWS SDK for [JavaScript](https://docs.aws.amazon.com/goto/SdkForJavaScriptV3/chime-2018-05-01/GetMediaCapturePipeline) V3
- [AWS](https://docs.aws.amazon.com/goto/SdkForPHPV3/chime-2018-05-01/GetMediaCapturePipeline) SDK for PHP V3
- AWS SDK for [Python](https://docs.aws.amazon.com/goto/boto3/chime-2018-05-01/GetMediaCapturePipeline)
- AWS SDK for [Ruby](https://docs.aws.amazon.com/goto/SdkForRubyV3/chime-2018-05-01/GetMediaCapturePipeline) V3

# **GetMeeting**

### **Important**

**This API is no longer supported and will not be updated.** We recommend using the latest version, [GetMeeting,](https://docs.aws.amazon.com/chime-sdk/latest/APIReference/API_meeting-chime_GetMeeting.html) in the Amazon Chime SDK. Using the latest version requires migrating to a dedicated namespace. For more information, refer to Migrating from the Amazon Chime [namespace](https://docs.aws.amazon.com/chime-sdk/latest/dg/migrate-from-chm-namespace.html) in the *Amazon Chime SDK Developer Guide*.

Gets the Amazon Chime SDK meeting details for the specified meeting ID. For more information about the Amazon Chime SDK, see Using the [Amazon](https://docs.aws.amazon.com/chime-sdk/latest/dg/meetings-sdk.html) Chime SDK in the *Amazon Chime SDK Developer Guide* .

### <span id="page-429-0"></span>**Request Syntax**

GET /meetings/*meetingId* HTTP/1.1

### **URI Request Parameters**

The request uses the following URI parameters.

### **[meetingId](#page-429-0)**

The Amazon Chime SDK meeting ID.

Pattern: [a-fA-F0-9]{8}(?:-[a-fA-F0-9]{4}){3}-[a-fA-F0-9]{12}

Required: Yes

### **Request Body**

The request does not have a request body.

### <span id="page-429-1"></span>**Response Syntax**

HTTP/1.1 200 Content-type: application/json

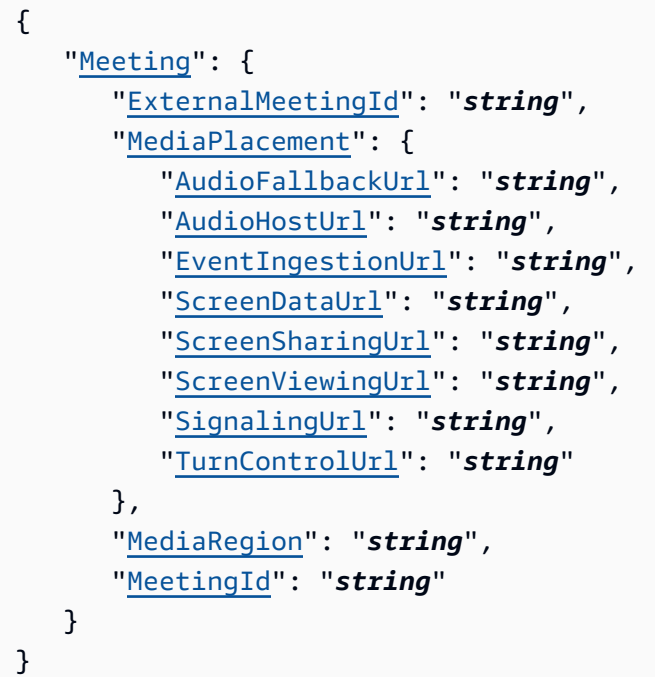

If the action is successful, the service sends back an HTTP 200 response.

The following data is returned in JSON format by the service.

### <span id="page-430-0"></span>**[Meeting](#page-429-1)**

The Amazon Chime SDK meeting information.

Type: [Meeting](#page-965-4) object

### **Errors**

For information about the errors that are common to all actions, see [Common](#page-1043-0) Errors.

### **BadRequestException**

The input parameters don't match the service's restrictions.

HTTP Status Code: 400

#### **ForbiddenException**

The client is permanently forbidden from making the request.

### HTTP Status Code: 403

#### **NotFoundException**

One or more of the resources in the request does not exist in the system.

HTTP Status Code: 404

#### **ServiceFailureException**

The service encountered an unexpected error.

HTTP Status Code: 500

#### **ServiceUnavailableException**

The service is currently unavailable.

HTTP Status Code: 503

### **ThrottledClientException**

The client exceeded its request rate limit.

HTTP Status Code: 429

#### **UnauthorizedClientException**

The client is not currently authorized to make the request.

HTTP Status Code: 401

### **See Also**

- AWS [Command](https://docs.aws.amazon.com/goto/aws-cli/chime-2018-05-01/GetMeeting) Line Interface
- [AWS](https://docs.aws.amazon.com/goto/DotNetSDKV3/chime-2018-05-01/GetMeeting) SDK for .NET
- [AWS](https://docs.aws.amazon.com/goto/SdkForCpp/chime-2018-05-01/GetMeeting) SDK for C++
- [AWS](https://docs.aws.amazon.com/goto/SdkForGoV2/chime-2018-05-01/GetMeeting) SDK for Go v2
- [AWS](https://docs.aws.amazon.com/goto/SdkForJavaV2/chime-2018-05-01/GetMeeting) SDK for Java V2
- AWS SDK for [JavaScript](https://docs.aws.amazon.com/goto/SdkForJavaScriptV3/chime-2018-05-01/GetMeeting) V3
- [AWS](https://docs.aws.amazon.com/goto/SdkForPHPV3/chime-2018-05-01/GetMeeting) SDK for PHP V3
- AWS SDK for [Python](https://docs.aws.amazon.com/goto/boto3/chime-2018-05-01/GetMeeting)
- AWS SDK for [Ruby](https://docs.aws.amazon.com/goto/SdkForRubyV3/chime-2018-05-01/GetMeeting) V3

# **GetMessagingSessionEndpoint**

The details of the endpoint for the messaging session.

### **Important**

**This API is no longer supported and will not be updated.** We recommend using the latest version, [GetMessagingSessionEndpoint,](https://docs.aws.amazon.com/chime-sdk/latest/APIReference/API_messaging-chime_GetMessagingSessionEndpoint.html) in the Amazon Chime SDK. Using the latest version requires migrating to a dedicated namespace. For more information, refer to Migrating from the Amazon Chime [namespace](https://docs.aws.amazon.com/chime-sdk/latest/dg/migrate-from-chm-namespace.html) in the *Amazon Chime SDK Developer Guide*.

# **Request Syntax**

GET /endpoints/messaging-session HTTP/1.1

## **URI Request Parameters**

The request does not use any URI parameters.

### **Request Body**

The request does not have a request body.

# <span id="page-433-0"></span>**Response Syntax**

```
HTTP/1.1 200
Content-type: application/json
{ 
    "Endpoint": { 
        "Url": "string" 
    }
}
```
# **Response Elements**

If the action is successful, the service sends back an HTTP 200 response.

The following data is returned in JSON format by the service.

### <span id="page-434-0"></span>**[Endpoint](#page-433-0)**

The endpoint returned in the response.

Type: [MessagingSessionEndpoint](#page-973-1) object

### **Errors**

For information about the errors that are common to all actions, see [Common](#page-1043-0) Errors.

### **ForbiddenException**

The client is permanently forbidden from making the request.

HTTP Status Code: 403

### **ServiceFailureException**

The service encountered an unexpected error.

HTTP Status Code: 500

#### **ServiceUnavailableException**

The service is currently unavailable.

HTTP Status Code: 503

### **ThrottledClientException**

The client exceeded its request rate limit.

HTTP Status Code: 429

### **UnauthorizedClientException**

The client is not currently authorized to make the request.

HTTP Status Code: 401

### **See Also**

- AWS [Command](https://docs.aws.amazon.com/goto/aws-cli/chime-2018-05-01/GetMessagingSessionEndpoint) Line Interface
- [AWS](https://docs.aws.amazon.com/goto/DotNetSDKV3/chime-2018-05-01/GetMessagingSessionEndpoint) SDK for .NET
- [AWS](https://docs.aws.amazon.com/goto/SdkForCpp/chime-2018-05-01/GetMessagingSessionEndpoint) SDK for C++
- [AWS](https://docs.aws.amazon.com/goto/SdkForGoV2/chime-2018-05-01/GetMessagingSessionEndpoint) SDK for Go v2
- [AWS](https://docs.aws.amazon.com/goto/SdkForJavaV2/chime-2018-05-01/GetMessagingSessionEndpoint) SDK for Java V2
- AWS SDK for [JavaScript](https://docs.aws.amazon.com/goto/SdkForJavaScriptV3/chime-2018-05-01/GetMessagingSessionEndpoint) V3
- [AWS](https://docs.aws.amazon.com/goto/SdkForPHPV3/chime-2018-05-01/GetMessagingSessionEndpoint) SDK for PHP V3
- AWS SDK for [Python](https://docs.aws.amazon.com/goto/boto3/chime-2018-05-01/GetMessagingSessionEndpoint)
- AWS SDK for [Ruby](https://docs.aws.amazon.com/goto/SdkForRubyV3/chime-2018-05-01/GetMessagingSessionEndpoint) V3

# **GetPhoneNumber**

Retrieves details for the specified phone number ID, such as associations, capabilities, and product type.

# <span id="page-436-0"></span>**Request Syntax**

GET /phone-numbers/*phoneNumberId* HTTP/1.1

## **URI Request Parameters**

The request uses the following URI parameters.

### **[phoneNumberId](#page-436-0)**

The phone number ID.

Required: Yes

# **Request Body**

The request does not have a request body.

### <span id="page-436-1"></span>**Response Syntax**

```
HTTP/1.1 200
Content-type: application/json
{ 
    "PhoneNumber": { 
        "Associations": [ 
\overline{\mathcal{E}} "AssociatedTimestamp": "string", 
               "Name": "string", 
               "Value": "string" 
           } 
        ], 
        "CallingName": "string", 
        "CallingNameStatus": "string", 
        "Capabilities": { 
           "InboundCall": boolean,
```
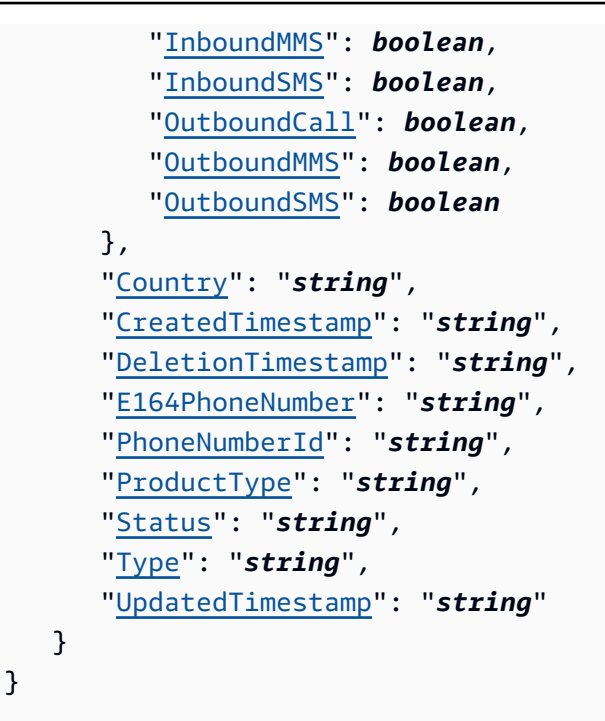

### **Response Elements**

If the action is successful, the service sends back an HTTP 200 response.

The following data is returned in JSON format by the service.

### <span id="page-437-0"></span>**[PhoneNumber](#page-436-1)**

The phone number details.

Type: [PhoneNumber](#page-980-5) object

### **Errors**

For information about the errors that are common to all actions, see [Common](#page-1043-0) Errors.

### **BadRequestException**

The input parameters don't match the service's restrictions.

HTTP Status Code: 400

### **ForbiddenException**

The client is permanently forbidden from making the request.

### HTTP Status Code: 403

#### **NotFoundException**

One or more of the resources in the request does not exist in the system.

HTTP Status Code: 404

#### **ServiceFailureException**

The service encountered an unexpected error.

HTTP Status Code: 500

#### **ServiceUnavailableException**

The service is currently unavailable.

HTTP Status Code: 503

#### **ThrottledClientException**

The client exceeded its request rate limit.

HTTP Status Code: 429

#### **UnauthorizedClientException**

The client is not currently authorized to make the request.

HTTP Status Code: 401

### **Examples**

In the following example or examples, the Authorization header contents( AUTHPARAMS ) must be replaced with an AWS Signature Version 4 signature. For more information about creating these signatures, see [Signature](https://docs.aws.amazon.com/general/latest/gr/signature-version-4.html) Version 4 Signing Process in the *AWS General Reference*.

You only need to learn how to sign HTTP requests if you intend to manually create them. When you use the AWS [Command](http://aws.amazon.com/cli/) Line Interface (AWS CLI) or one of the AWS [SDKs](http://aws.amazon.com/tools/) to make requests to AWS, these tools automatically sign the requests for you with the access key that you specify when you configure the tools. When you use these tools, you don't need to learn how to sign requests yourself.

### **Example**

This example retrieves details for the specified phone number ID.

### **Sample Request**

```
GET /phone-numbers/%2B12065550100 HTTP/1.1 Host: service.chime.aws.amazon.com 
  Accept-Encoding: identity User-Agent: aws-cli/1.16.170 Python/3.6.0 Windows/10 
  botocore/1.12.160 X-Amz-Date: 20191028T184310Z Authorization: AUTHPARAMS
```
### **Sample Response**

```
HTTP/1.1 200 OK x-amzn-RequestId: 4105c588-140d-4904-a0ed-80be2157ebcf 
  Content-Type: application/json Content-Length: 581 Date: Mon, 28 Oct 
  2019 18:43:10 GMT Connection: keep-alive {"PhoneNumber":{"Associations":
[{"AssociatedTimestamp":"2019-10-28T18:40:37.453Z","Name":"VoiceConnectorId","Value":"abcdef1gh
{"InboundCall":true,"InboundMMS":true,"InboundSMS":true,"OutboundCall":true,"OutboundMMS":true,
  Connector","Status":"Assigned","Type":"Local","UpdatedTimestamp":"2019-10-28T18:42:07.964Z"}}
```
## **See Also**

- AWS [Command](https://docs.aws.amazon.com/goto/aws-cli/chime-2018-05-01/GetPhoneNumber) Line Interface
- [AWS](https://docs.aws.amazon.com/goto/DotNetSDKV3/chime-2018-05-01/GetPhoneNumber) SDK for .NET
- [AWS](https://docs.aws.amazon.com/goto/SdkForCpp/chime-2018-05-01/GetPhoneNumber) SDK for C++
- [AWS](https://docs.aws.amazon.com/goto/SdkForGoV2/chime-2018-05-01/GetPhoneNumber) SDK for Go v2
- [AWS](https://docs.aws.amazon.com/goto/SdkForJavaV2/chime-2018-05-01/GetPhoneNumber) SDK for Java V2
- AWS SDK for [JavaScript](https://docs.aws.amazon.com/goto/SdkForJavaScriptV3/chime-2018-05-01/GetPhoneNumber) V3
- [AWS](https://docs.aws.amazon.com/goto/SdkForPHPV3/chime-2018-05-01/GetPhoneNumber) SDK for PHP V3
- AWS SDK for [Python](https://docs.aws.amazon.com/goto/boto3/chime-2018-05-01/GetPhoneNumber)
- AWS SDK for [Ruby](https://docs.aws.amazon.com/goto/SdkForRubyV3/chime-2018-05-01/GetPhoneNumber) V3

# **GetPhoneNumberOrder**

Retrieves details for the specified phone number order, such as the order creation timestamp, phone numbers in E.164 format, product type, and order status.

# <span id="page-440-0"></span>**Request Syntax**

GET /phone-number-orders/*phoneNumberOrderId* HTTP/1.1

### **URI Request Parameters**

The request uses the following URI parameters.

### **[phoneNumberOrderId](#page-440-0)**

The ID for the phone number order.

Pattern: [a-fA-F0-9]{8}(?:-[a-fA-F0-9]{4}){3}-[a-fA-F0-9]{12}

Required: Yes

### **Request Body**

The request does not have a request body.

## <span id="page-440-1"></span>**Response Syntax**

```
HTTP/1.1 200
Content-type: application/json
{ 
    "PhoneNumberOrder": { 
       "CreatedTimestamp": "string", 
       "OrderedPhoneNumbers": [ 
          { 
              "E164PhoneNumber": "string", 
              "Status": "string" 
 } 
       ], 
       "PhoneNumberOrderId": "string",
```

```
 "ProductType": "string", 
        "Status": "string", 
        "UpdatedTimestamp": "string" 
    }
}
```
## **Response Elements**

If the action is successful, the service sends back an HTTP 200 response.

The following data is returned in JSON format by the service.

### <span id="page-441-0"></span>**[PhoneNumberOrder](#page-440-1)**

The phone number order details.

Type: [PhoneNumberOrder](#page-990-5) object

### **Errors**

For information about the errors that are common to all actions, see [Common](#page-1043-0) Errors.

### **BadRequestException**

The input parameters don't match the service's restrictions.

HTTP Status Code: 400

### **ForbiddenException**

The client is permanently forbidden from making the request.

HTTP Status Code: 403

### **NotFoundException**

One or more of the resources in the request does not exist in the system.

HTTP Status Code: 404

### **ServiceFailureException**

The service encountered an unexpected error.

HTTP Status Code: 500

### **ServiceUnavailableException**

The service is currently unavailable.

HTTP Status Code: 503

#### **ThrottledClientException**

The client exceeded its request rate limit.

HTTP Status Code: 429

#### **UnauthorizedClientException**

The client is not currently authorized to make the request.

HTTP Status Code: 401

### **Examples**

In the following example or examples, the Authorization header contents( AUTHPARAMS ) must be replaced with an AWS Signature Version 4 signature. For more information about creating these signatures, see [Signature](https://docs.aws.amazon.com/general/latest/gr/signature-version-4.html) Version 4 Signing Process in the *AWS General Reference*.

You only need to learn how to sign HTTP requests if you intend to manually create them. When you use the AWS [Command](http://aws.amazon.com/cli/) Line Interface (AWS CLI) or one of the AWS [SDKs](http://aws.amazon.com/tools/) to make requests to AWS, these tools automatically sign the requests for you with the access key that you specify when you configure the tools. When you use these tools, you don't need to learn how to sign requests yourself.

### **Example**

This example retrieves details for the specified phone number order.

### **Sample Request**

```
GET /phone-number-orders/abc12345-de67-89f0-123g-h45i678j9012 HTTP/1.1 Host: 
  service.chime.aws.amazon.com Accept-Encoding: identity User-Agent: aws-cli/1.16.170 
  Python/3.6.0 Windows/10 botocore/1.12.160 X-Amz-Date: 20190918T175948Z Authorization: 
  AUTHPARAMS
```
### **Sample Response**

HTTP/1.1 200 OK x-amzn-RequestId: 2cac62a6-cdda-43fe-9053-d11f85cbc7e9 Content-Type: application/json Content-Length: 362 Date: Wed, 18 Sep 2019 17:59:49 GMT Connection: keep-alive {"PhoneNumberOrder": {"CreatedTimestamp":"2019-09-18T17:57:36.280Z","OrderedPhoneNumbers": [{"E164PhoneNumber":"+12065550100","Status":"Acquired"}, {"E164PhoneNumber":"+12065550101","Status":"Acquired"}],"PhoneNumberOrderId":"abc12345 de67-89f0-123gh45i678j9012","ProductType":"BusinessCalling","Status":"Successful","UpdatedTimestamp":"2019-09

## **See Also**

- AWS [Command](https://docs.aws.amazon.com/goto/aws-cli/chime-2018-05-01/GetPhoneNumberOrder) Line Interface
- [AWS](https://docs.aws.amazon.com/goto/DotNetSDKV3/chime-2018-05-01/GetPhoneNumberOrder) SDK for .NET
- [AWS](https://docs.aws.amazon.com/goto/SdkForCpp/chime-2018-05-01/GetPhoneNumberOrder) SDK for C++
- [AWS](https://docs.aws.amazon.com/goto/SdkForGoV2/chime-2018-05-01/GetPhoneNumberOrder) SDK for Go v2
- [AWS](https://docs.aws.amazon.com/goto/SdkForJavaV2/chime-2018-05-01/GetPhoneNumberOrder) SDK for Java V2
- AWS SDK for [JavaScript](https://docs.aws.amazon.com/goto/SdkForJavaScriptV3/chime-2018-05-01/GetPhoneNumberOrder) V3
- [AWS](https://docs.aws.amazon.com/goto/SdkForPHPV3/chime-2018-05-01/GetPhoneNumberOrder) SDK for PHP V3
- AWS SDK for [Python](https://docs.aws.amazon.com/goto/boto3/chime-2018-05-01/GetPhoneNumberOrder)
- AWS SDK for [Ruby](https://docs.aws.amazon.com/goto/SdkForRubyV3/chime-2018-05-01/GetPhoneNumberOrder) V3

# **GetPhoneNumberSettings**

Retrieves the phone number settings for the administrator's AWS account, such as the default outbound calling name.

# **Request Syntax**

GET /settings/phone-number HTTP/1.1

### **URI Request Parameters**

The request does not use any URI parameters.

### **Request Body**

The request does not have a request body.

## <span id="page-444-1"></span>**Response Syntax**

```
HTTP/1.1 200
Content-type: application/json
{ 
    "CallingName": "string", 
    "CallingNameUpdatedTimestamp": "string"
}
```
### **Response Elements**

If the action is successful, the service sends back an HTTP 200 response.

The following data is returned in JSON format by the service.

### <span id="page-444-0"></span>**[CallingName](#page-444-1)**

The default outbound calling name for the account.

Type: String

Pattern: ^\$|^[a-zA-Z0-9 ]{2,15}\$

#### <span id="page-445-0"></span>**[CallingNameUpdatedTimestamp](#page-444-1)**

The updated outbound calling name timestamp, in ISO 8601 format.

Type: Timestamp

### **Errors**

For information about the errors that are common to all actions, see [Common](#page-1043-0) Errors.

#### **BadRequestException**

The input parameters don't match the service's restrictions.

HTTP Status Code: 400

#### **ForbiddenException**

The client is permanently forbidden from making the request.

HTTP Status Code: 403

#### **ServiceFailureException**

The service encountered an unexpected error.

HTTP Status Code: 500

#### **ServiceUnavailableException**

The service is currently unavailable.

HTTP Status Code: 503

#### **ThrottledClientException**

The client exceeded its request rate limit.

HTTP Status Code: 429

#### **UnauthorizedClientException**

The client is not currently authorized to make the request.

HTTP Status Code: 401

# **Examples**

In the following example or examples, the Authorization header contents( AUTHPARAMS ) must be replaced with an AWS Signature Version 4 signature. For more information about creating these signatures, see [Signature](https://docs.aws.amazon.com/general/latest/gr/signature-version-4.html) Version 4 Signing Process in the *AWS General Reference*.

You only need to learn how to sign HTTP requests if you intend to manually create them. When you use the AWS [Command](http://aws.amazon.com/cli/) Line Interface (AWS CLI) or one of the AWS [SDKs](http://aws.amazon.com/tools/) to make requests to AWS, these tools automatically sign the requests for you with the access key that you specify when you configure the tools. When you use these tools, you don't need to learn how to sign requests yourself.

### **Example**

This example retrieves the phone number settings for the administrator's AWS account.

### **Sample Request**

```
GET /settings/phone-number HTTP/1.1 Host: service.chime.aws.amazon.com Accept-Encoding: 
  identity User-Agent: aws-cli/1.16.170 Python/3.6.0 Windows/10 botocore/1.12.160 X-Amz-
Date: 20191028T185743Z Authorization: AUTHPARAMS
```
### **Sample Response**

```
HTTP/1.1 200 OK x-amzn-RequestId: 34cb347e-cc3f-440c-a78f-
b7e128207e75 Content-Type: application/json Content-Length: 81 
  Date: Mon, 28 Oct 2019 18:57:43 GMT Connection: keep-alive 
  {"CallingName":"myName","CallingNameUpdatedTimestamp":"2019-10-28T18:56:42.911Z"}
```
# **See Also**

- AWS [Command](https://docs.aws.amazon.com/goto/aws-cli/chime-2018-05-01/GetPhoneNumberSettings) Line Interface
- [AWS](https://docs.aws.amazon.com/goto/DotNetSDKV3/chime-2018-05-01/GetPhoneNumberSettings) SDK for .NET
- [AWS](https://docs.aws.amazon.com/goto/SdkForCpp/chime-2018-05-01/GetPhoneNumberSettings) SDK for C++
- [AWS](https://docs.aws.amazon.com/goto/SdkForGoV2/chime-2018-05-01/GetPhoneNumberSettings) SDK for Go v2
- [AWS](https://docs.aws.amazon.com/goto/SdkForJavaV2/chime-2018-05-01/GetPhoneNumberSettings) SDK for Java V2
- AWS SDK for [JavaScript](https://docs.aws.amazon.com/goto/SdkForJavaScriptV3/chime-2018-05-01/GetPhoneNumberSettings) V3
- [AWS](https://docs.aws.amazon.com/goto/SdkForPHPV3/chime-2018-05-01/GetPhoneNumberSettings) SDK for PHP V3
- AWS SDK for [Python](https://docs.aws.amazon.com/goto/boto3/chime-2018-05-01/GetPhoneNumberSettings)
- AWS SDK for [Ruby](https://docs.aws.amazon.com/goto/SdkForRubyV3/chime-2018-05-01/GetPhoneNumberSettings) V3

# **GetProxySession**

Gets the specified proxy session details for the specified Amazon Chime Voice Connector.

### **Important**

**This API is no longer supported and will not be updated.** We recommend using the latest version, [GetProxySession,](https://docs.aws.amazon.com/chime-sdk/latest/APIReference/API_voice-chime_GetProxySession.html) in the Amazon Chime SDK. Using the latest version requires migrating to a dedicated namespace. For more information, refer to Migrating from the Amazon Chime [namespace](https://docs.aws.amazon.com/chime-sdk/latest/dg/migrate-from-chm-namespace.html) in the *Amazon Chime SDK Developer Guide*.

# <span id="page-448-0"></span>**Request Syntax**

GET /voice-connectors/*voiceConnectorId*/proxy-sessions/*proxySessionId* HTTP/1.1

### **URI Request Parameters**

The request uses the following URI parameters.

### **[proxySessionId](#page-448-0)**

The proxy session ID.

Length Constraints: Minimum length of 1. Maximum length of 128.

Pattern: . \* \S. \*

Required: Yes

### **[voiceConnectorId](#page-448-0)**

The Amazon Chime voice connector ID.

Length Constraints: Minimum length of 1. Maximum length of 128.

Pattern: . \* \S. \*

Required: Yes

# **Request Body**

<span id="page-449-0"></span>The request does not have a request body.

### **Response Syntax**

```
HTTP/1.1 200
Content-type: application/json
{ 
    "ProxySession": { 
       "Capabilities": [ "string" ], 
       "CreatedTimestamp": "string", 
       "EndedTimestamp": "string", 
       "ExpiryMinutes": number, 
       "GeoMatchLevel": "string", 
       "GeoMatchParams": { 
           "AreaCode": "string", 
           "Country": "string" 
       }, 
       "Name": "string", 
       "NumberSelectionBehavior": "string", 
       "Participants": [ 
           { 
              "PhoneNumber": "string", 
              "ProxyPhoneNumber": "string" 
           } 
       ], 
       "ProxySessionId": "string", 
       "Status": "string", 
       "UpdatedTimestamp": "string", 
       "VoiceConnectorId": "string" 
    }
}
```
# **Response Elements**

If the action is successful, the service sends back an HTTP 200 response.

The following data is returned in JSON format by the service.

### <span id="page-450-0"></span>**[ProxySession](#page-449-0)**

The proxy session details.

Type: [ProxySession](#page-994-5) object

### **Errors**

For information about the errors that are common to all actions, see [Common](#page-1043-0) Errors.

### **BadRequestException**

The input parameters don't match the service's restrictions.

HTTP Status Code: 400

#### **ForbiddenException**

The client is permanently forbidden from making the request.

HTTP Status Code: 403

#### **NotFoundException**

One or more of the resources in the request does not exist in the system.

HTTP Status Code: 404

### **ServiceFailureException**

The service encountered an unexpected error.

HTTP Status Code: 500

#### **ServiceUnavailableException**

The service is currently unavailable.

HTTP Status Code: 503

#### **ThrottledClientException**

The client exceeded its request rate limit.

HTTP Status Code: 429

### **UnauthorizedClientException**

The client is not currently authorized to make the request.

HTTP Status Code: 401

### **Examples**

In the following example or examples, the Authorization header contents( AUTHPARAMS ) must be replaced with an AWS Signature Version 4 signature. For more information about creating these signatures, see [Signature](https://docs.aws.amazon.com/general/latest/gr/signature-version-4.html) Version 4 Signing Process in the *AWS General Reference*.

You only need to learn how to sign HTTP requests if you intend to manually create them. When you use the AWS [Command](http://aws.amazon.com/cli/) Line Interface (AWS CLI) or one of the AWS [SDKs](http://aws.amazon.com/tools/) to make requests to AWS, these tools automatically sign the requests for you with the access key that you specify when you configure the tools. When you use these tools, you don't need to learn how to sign requests yourself.

### **Example**

This example gets the details of a proxy session.

### **Sample Request**

GET /voice-connectors/abcdef1ghij2klmno3pqr4/proxy-sessions/123a4bc5-67d8-901e-2f3gh4ghjk56789l HTTP/1.1 Host: service.chime.aws.amazon.com Accept-Encoding: identity User-Agent: aws-cli/1.18.39 Python/3.8.0 Windows/10 botocore/1.15.39 X-Amz-Date: 20200415T161150Z Authorization: AUTHPARAMS

#### **Sample Response**

```
HTTP/1.1 200 OK x-amzn-RequestId: ef91ce84-33bb-4bc1-b5bf-fd414bb19621 
  Content-Type: application/json Content-Length: 531 Date: Wed, 15 Apr 
  2020 16:11:50 GMT Connection: keep-alive {"ProxySession":{"Capabilities":
["SMS","Voice"],"CreatedTimestamp":"2020-04-15T16:10:10.288Z","EndedTimestamp":null,"ExpiryMinu
[{"PhoneNumber":"+12065550100","ProxyPhoneNumber":"+19135550199"},
{"PhoneNumber":"+14015550101","ProxyPhoneNumber":"+19135550199"}],"ProxySessionId":"123a4bc5-67d8-901e-2f3g-
h4ghjk56789l","Status":"Open","UpdatedTimestamp":"2020-04-15T16:10:10.288Z","VoiceConnectorId":
```
# **See Also**

- AWS [Command](https://docs.aws.amazon.com/goto/aws-cli/chime-2018-05-01/GetProxySession) Line Interface
- [AWS](https://docs.aws.amazon.com/goto/DotNetSDKV3/chime-2018-05-01/GetProxySession) SDK for .NET
- [AWS](https://docs.aws.amazon.com/goto/SdkForCpp/chime-2018-05-01/GetProxySession) SDK for C++
- [AWS](https://docs.aws.amazon.com/goto/SdkForGoV2/chime-2018-05-01/GetProxySession) SDK for Go v2
- [AWS](https://docs.aws.amazon.com/goto/SdkForJavaV2/chime-2018-05-01/GetProxySession) SDK for Java V2
- AWS SDK for [JavaScript](https://docs.aws.amazon.com/goto/SdkForJavaScriptV3/chime-2018-05-01/GetProxySession) V3
- [AWS](https://docs.aws.amazon.com/goto/SdkForPHPV3/chime-2018-05-01/GetProxySession) SDK for PHP V3
- AWS SDK for [Python](https://docs.aws.amazon.com/goto/boto3/chime-2018-05-01/GetProxySession)
- AWS SDK for [Ruby](https://docs.aws.amazon.com/goto/SdkForRubyV3/chime-2018-05-01/GetProxySession) V3

# **GetRetentionSettings**

Gets the retention settings for the specified Amazon Chime Enterprise account. For more information about retention settings, see [Managing](https://docs.aws.amazon.com/chime/latest/ag/chat-retention.html) Chat Retention Policies in the *Amazon Chime Administration Guide*.

### <span id="page-453-0"></span>**Request Syntax**

GET /accounts/*accountId*/retention-settings HTTP/1.1

## **URI Request Parameters**

The request uses the following URI parameters.

### **[accountId](#page-453-0)**

The Amazon Chime account ID.

Pattern: . \* \S. \*

Required: Yes

# **Request Body**

The request does not have a request body.

# <span id="page-453-1"></span>**Response Syntax**

```
HTTP/1.1 200
Content-type: application/json
{ 
    "InitiateDeletionTimestamp": "string", 
    "RetentionSettings": { 
       "ConversationRetentionSettings": { 
           "RetentionDays": number
       }, 
       "RoomRetentionSettings": { 
           "RetentionDays": number
       }
```
}

}

# **Response Elements**

If the action is successful, the service sends back an HTTP 200 response.

The following data is returned in JSON format by the service.

### <span id="page-454-0"></span>**[InitiateDeletionTimestamp](#page-453-1)**

The timestamp representing the time at which the specified items are permanently deleted, in ISO 8601 format.

Type: Timestamp

### <span id="page-454-1"></span>**[RetentionSettings](#page-453-1)**

The retention settings.

Type: [RetentionSettings](#page-998-2) object

### **Errors**

For information about the errors that are common to all actions, see [Common](#page-1043-0) Errors.

### **BadRequestException**

The input parameters don't match the service's restrictions.

HTTP Status Code: 400

### **ForbiddenException**

The client is permanently forbidden from making the request.

HTTP Status Code: 403

### **NotFoundException**

One or more of the resources in the request does not exist in the system.

HTTP Status Code: 404

#### **ServiceFailureException**

The service encountered an unexpected error.

HTTP Status Code: 500

#### **ServiceUnavailableException**

The service is currently unavailable.

HTTP Status Code: 503

#### **ThrottledClientException**

The client exceeded its request rate limit.

HTTP Status Code: 429

#### **UnauthorizedClientException**

The client is not currently authorized to make the request.

HTTP Status Code: 401

### **See Also**

- AWS [Command](https://docs.aws.amazon.com/goto/aws-cli/chime-2018-05-01/GetRetentionSettings) Line Interface
- [AWS](https://docs.aws.amazon.com/goto/DotNetSDKV3/chime-2018-05-01/GetRetentionSettings) SDK for .NET
- [AWS](https://docs.aws.amazon.com/goto/SdkForCpp/chime-2018-05-01/GetRetentionSettings) SDK for C++
- [AWS](https://docs.aws.amazon.com/goto/SdkForGoV2/chime-2018-05-01/GetRetentionSettings) SDK for Go v2
- [AWS](https://docs.aws.amazon.com/goto/SdkForJavaV2/chime-2018-05-01/GetRetentionSettings) SDK for Java V2
- AWS SDK for [JavaScript](https://docs.aws.amazon.com/goto/SdkForJavaScriptV3/chime-2018-05-01/GetRetentionSettings) V3
- [AWS](https://docs.aws.amazon.com/goto/SdkForPHPV3/chime-2018-05-01/GetRetentionSettings) SDK for PHP V3
- AWS SDK for [Python](https://docs.aws.amazon.com/goto/boto3/chime-2018-05-01/GetRetentionSettings)
- AWS SDK for [Ruby](https://docs.aws.amazon.com/goto/SdkForRubyV3/chime-2018-05-01/GetRetentionSettings) V3

# **GetRoom**

Retrieves room details, such as the room name, for a room in an Amazon Chime Enterprise account.

# <span id="page-456-0"></span>**Request Syntax**

GET /accounts/*accountId*/rooms/*roomId* HTTP/1.1

### **URI Request Parameters**

The request uses the following URI parameters.

### **[accountId](#page-456-0)**

The Amazon Chime account ID.

Pattern: . \* \S. \*

Required: Yes

#### **[roomId](#page-456-0)**

The room ID.

Pattern: . \* \S. \*

Required: Yes

### **Request Body**

The request does not have a request body.

### <span id="page-456-1"></span>**Response Syntax**

```
HTTP/1.1 200
Content-type: application/json
{ 
    "Room": { 
       "AccountId": "string", 
       "CreatedBy": "string",
```

```
 "CreatedTimestamp": "string", 
        "Name": "string", 
        "RoomId": "string", 
        "UpdatedTimestamp": "string" 
    }
}
```
### **Response Elements**

If the action is successful, the service sends back an HTTP 200 response.

The following data is returned in JSON format by the service.

#### <span id="page-457-0"></span>**[Room](#page-456-1)**

The room details.

Type: [Room](#page-999-5) object

### **Errors**

For information about the errors that are common to all actions, see [Common](#page-1043-0) Errors.

### **BadRequestException**

The input parameters don't match the service's restrictions.

HTTP Status Code: 400

#### **ForbiddenException**

The client is permanently forbidden from making the request.

HTTP Status Code: 403

#### **NotFoundException**

One or more of the resources in the request does not exist in the system.

HTTP Status Code: 404

#### **ServiceFailureException**

The service encountered an unexpected error.

HTTP Status Code: 500

### **ServiceUnavailableException**

The service is currently unavailable.

HTTP Status Code: 503

#### **ThrottledClientException**

The client exceeded its request rate limit.

HTTP Status Code: 429

#### **UnauthorizedClientException**

The client is not currently authorized to make the request.

HTTP Status Code: 401

### **Examples**

In the following example or examples, the Authorization header contents( AUTHPARAMS ) must be replaced with an AWS Signature Version 4 signature. For more information about creating these signatures, see [Signature](https://docs.aws.amazon.com/general/latest/gr/signature-version-4.html) Version 4 Signing Process in the *AWS General Reference*.

You only need to learn how to sign HTTP requests if you intend to manually create them. When you use the AWS [Command](http://aws.amazon.com/cli/) Line Interface (AWS CLI) or one of the AWS [SDKs](http://aws.amazon.com/tools/) to make requests to AWS, these tools automatically sign the requests for you with the access key that you specify when you configure the tools. When you use these tools, you don't need to learn how to sign requests yourself.

### **Example**

This example gets the details about the specified chat room, including the name.

### **Sample Request**

```
GET /accounts/12a3456b-7c89-012d-3456-78901e23fg45/rooms/
abcd1e2d-3e45-6789-01f2-3g45h67i890j HTTP/1.1 Host: service.chime.aws.amazon.com 
  Accept-Encoding: identity User-Agent: aws-cli/1.16.293 Python/3.8.0 Windows/10 
  botocore/1.13.29 X-Amz-Date: 20191202T223145Z Authorization: AUTHPARAMS
```
#### **Sample Response**

```
HTTP/1.1 200 OK x-amzn-RequestId: 6b2786c6-e616-4e0d-a991-
f635fa827583 Content-Type: application/json Content-Length: 273 
 Date: Mon, 02 Dec 2019 22:31:45 GMT Connection: keep-alive {"Room":
{"AccountId":"12a3456b-7c89-012d-3456-78901e23fg45","CreatedBy":"arn:aws:iam::111122223333:user/
alejandro","CreatedTimestamp":"2019-12-02T22:29:31.549Z","Name":"chatRoom","RoomId":"abcd1e2d-3
```
## **See Also**

- AWS [Command](https://docs.aws.amazon.com/goto/aws-cli/chime-2018-05-01/GetRoom) Line Interface
- [AWS](https://docs.aws.amazon.com/goto/DotNetSDKV3/chime-2018-05-01/GetRoom) SDK for .NET
- [AWS](https://docs.aws.amazon.com/goto/SdkForCpp/chime-2018-05-01/GetRoom) SDK for C++
- [AWS](https://docs.aws.amazon.com/goto/SdkForGoV2/chime-2018-05-01/GetRoom) SDK for Go v2
- [AWS](https://docs.aws.amazon.com/goto/SdkForJavaV2/chime-2018-05-01/GetRoom) SDK for Java V2
- AWS SDK for [JavaScript](https://docs.aws.amazon.com/goto/SdkForJavaScriptV3/chime-2018-05-01/GetRoom) V3
- [AWS](https://docs.aws.amazon.com/goto/SdkForPHPV3/chime-2018-05-01/GetRoom) SDK for PHP V3
- AWS SDK for [Python](https://docs.aws.amazon.com/goto/boto3/chime-2018-05-01/GetRoom)
- AWS SDK for [Ruby](https://docs.aws.amazon.com/goto/SdkForRubyV3/chime-2018-05-01/GetRoom) V3

# **GetSipMediaApplication**

Retrieves the information for a SIP media application, including name, AWS Region, and endpoints.

### **Important**

**This API is no longer supported and will not be updated.** We recommend using the latest version, [GetSipMediaApplication](https://docs.aws.amazon.com/chime-sdk/latest/APIReference/API_voice-chime_GetSipMediaApplication.html), in the Amazon Chime SDK. Using the latest version requires migrating to a dedicated namespace. For more information, refer to Migrating from the Amazon Chime [namespace](https://docs.aws.amazon.com/chime-sdk/latest/dg/migrate-from-chm-namespace.html) in the *Amazon Chime SDK Developer Guide*.

## <span id="page-460-0"></span>**Request Syntax**

GET /sip-media-applications/*sipMediaApplicationId* HTTP/1.1

### **URI Request Parameters**

The request uses the following URI parameters.

### **[sipMediaApplicationId](#page-460-0)**

The SIP media application ID.

Pattern: . \* \S. \*

Required: Yes

### **Request Body**

<span id="page-460-1"></span>The request does not have a request body.

### **Response Syntax**

```
HTTP/1.1 200
Content-type: application/json
```
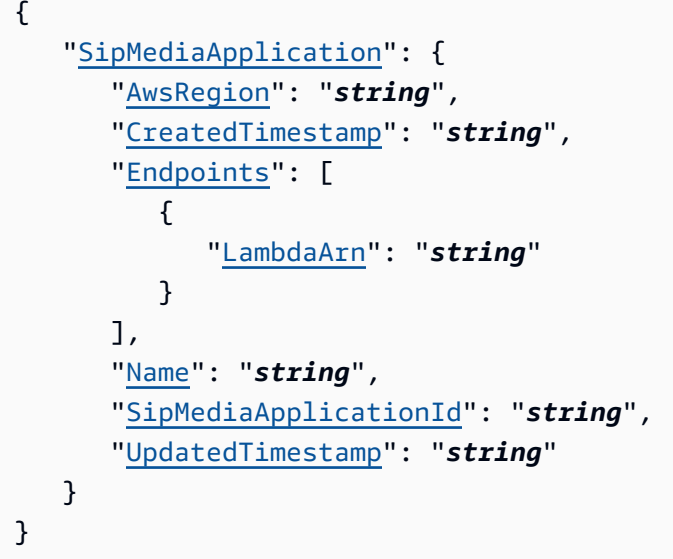

## **Response Elements**

If the action is successful, the service sends back an HTTP 200 response.

The following data is returned in JSON format by the service.

### <span id="page-461-0"></span>**[SipMediaApplication](#page-460-1)**

The SIP media application details.

Type: [SipMediaApplication](#page-1006-4) object

### **Errors**

For information about the errors that are common to all actions, see [Common](#page-1043-0) Errors.

### **BadRequestException**

The input parameters don't match the service's restrictions.

HTTP Status Code: 400

### **ForbiddenException**

The client is permanently forbidden from making the request.

HTTP Status Code: 403

#### **NotFoundException**

One or more of the resources in the request does not exist in the system.

HTTP Status Code: 404

#### **ServiceFailureException**

The service encountered an unexpected error.

HTTP Status Code: 500

#### **ServiceUnavailableException**

The service is currently unavailable.

HTTP Status Code: 503

#### **ThrottledClientException**

The client exceeded its request rate limit.

HTTP Status Code: 429

#### **UnauthorizedClientException**

The client is not currently authorized to make the request.

HTTP Status Code: 401

### **See Also**

- AWS [Command](https://docs.aws.amazon.com/goto/aws-cli/chime-2018-05-01/GetSipMediaApplication) Line Interface
- [AWS](https://docs.aws.amazon.com/goto/DotNetSDKV3/chime-2018-05-01/GetSipMediaApplication) SDK for .NET
- [AWS](https://docs.aws.amazon.com/goto/SdkForCpp/chime-2018-05-01/GetSipMediaApplication) SDK for C++
- [AWS](https://docs.aws.amazon.com/goto/SdkForGoV2/chime-2018-05-01/GetSipMediaApplication) SDK for Go v2
- [AWS](https://docs.aws.amazon.com/goto/SdkForJavaV2/chime-2018-05-01/GetSipMediaApplication) SDK for Java V2
- AWS SDK for [JavaScript](https://docs.aws.amazon.com/goto/SdkForJavaScriptV3/chime-2018-05-01/GetSipMediaApplication) V3
- [AWS](https://docs.aws.amazon.com/goto/SdkForPHPV3/chime-2018-05-01/GetSipMediaApplication) SDK for PHP V3
- AWS SDK for [Python](https://docs.aws.amazon.com/goto/boto3/chime-2018-05-01/GetSipMediaApplication)
- AWS SDK for [Ruby](https://docs.aws.amazon.com/goto/SdkForRubyV3/chime-2018-05-01/GetSipMediaApplication) V3

# **GetSipMediaApplicationLoggingConfiguration**

Returns the logging configuration for the specified SIP media application.

### **Important**

**This API is no longer supported and will not be updated.** We recommend using the latest version, [GetSipMediaApplicationLoggingConfiguration,](https://docs.aws.amazon.com/chime-sdk/latest/APIReference/API_voice-chime_GetSipMediaApplicationLoggingConfiguration.html) in the Amazon Chime SDK. Using the latest version requires migrating to a dedicated namespace. For more information, refer to Migrating from the Amazon Chime [namespace](https://docs.aws.amazon.com/chime-sdk/latest/dg/migrate-from-chm-namespace.html) in the *Amazon Chime SDK Developer Guide*.

## <span id="page-464-0"></span>**Request Syntax**

GET /sip-media-applications/*sipMediaApplicationId*/logging-configuration HTTP/1.1

## **URI Request Parameters**

The request uses the following URI parameters.

### **[sipMediaApplicationId](#page-464-0)**

The SIP media application ID.

Pattern: . \* \S. \*

Required: Yes

# **Request Body**

The request does not have a request body.

### <span id="page-464-1"></span>**Response Syntax**

{

```
HTTP/1.1 200
Content-type: application/json
```

```
 "SipMediaApplicationLoggingConfiguration": { 
       "EnableSipMediaApplicationMessageLogs": boolean
    }
}
```
### **Response Elements**

If the action is successful, the service sends back an HTTP 200 response.

The following data is returned in JSON format by the service.

### <span id="page-465-0"></span>**[SipMediaApplicationLoggingConfiguration](#page-464-1)**

The actual logging configuration.

Type: [SipMediaApplicationLoggingConfiguration](#page-1010-1) object

### **Errors**

For information about the errors that are common to all actions, see [Common](#page-1043-0) Errors.

#### **BadRequestException**

The input parameters don't match the service's restrictions.

HTTP Status Code: 400

#### **ForbiddenException**

The client is permanently forbidden from making the request.

HTTP Status Code: 403

#### **NotFoundException**

One or more of the resources in the request does not exist in the system.

HTTP Status Code: 404

### **ServiceFailureException**

The service encountered an unexpected error.

HTTP Status Code: 500

#### **ServiceUnavailableException**

The service is currently unavailable.

HTTP Status Code: 503

#### **ThrottledClientException**

The client exceeded its request rate limit.

HTTP Status Code: 429

#### **UnauthorizedClientException**

The client is not currently authorized to make the request.

HTTP Status Code: 401

## **See Also**

- AWS [Command](https://docs.aws.amazon.com/goto/aws-cli/chime-2018-05-01/GetSipMediaApplicationLoggingConfiguration) Line Interface
- [AWS](https://docs.aws.amazon.com/goto/DotNetSDKV3/chime-2018-05-01/GetSipMediaApplicationLoggingConfiguration) SDK for .NET
- [AWS](https://docs.aws.amazon.com/goto/SdkForCpp/chime-2018-05-01/GetSipMediaApplicationLoggingConfiguration) SDK for C++
- [AWS](https://docs.aws.amazon.com/goto/SdkForGoV2/chime-2018-05-01/GetSipMediaApplicationLoggingConfiguration) SDK for Go v2
- [AWS](https://docs.aws.amazon.com/goto/SdkForJavaV2/chime-2018-05-01/GetSipMediaApplicationLoggingConfiguration) SDK for Java V2
- AWS SDK for [JavaScript](https://docs.aws.amazon.com/goto/SdkForJavaScriptV3/chime-2018-05-01/GetSipMediaApplicationLoggingConfiguration) V3
- [AWS](https://docs.aws.amazon.com/goto/SdkForPHPV3/chime-2018-05-01/GetSipMediaApplicationLoggingConfiguration) SDK for PHP V3
- AWS SDK for [Python](https://docs.aws.amazon.com/goto/boto3/chime-2018-05-01/GetSipMediaApplicationLoggingConfiguration)
- AWS SDK for [Ruby](https://docs.aws.amazon.com/goto/SdkForRubyV3/chime-2018-05-01/GetSipMediaApplicationLoggingConfiguration) V3

# **GetSipRule**

Retrieves the details of a SIP rule, such as the rule ID, name, triggers, and target endpoints.

### **Important**

**This API is no longer supported and will not be updated.** We recommend using the latest version, [GetSipRule](https://docs.aws.amazon.com/chime-sdk/latest/APIReference/API_voice-chime_GetSipRule.html), in the Amazon Chime SDK. Using the latest version requires migrating to a dedicated namespace. For more information, refer to Migrating from the Amazon Chime [namespace](https://docs.aws.amazon.com/chime-sdk/latest/dg/migrate-from-chm-namespace.html) in the *Amazon Chime SDK Developer Guide*.

## <span id="page-467-0"></span>**Request Syntax**

GET /sip-rules/*sipRuleId* HTTP/1.1

### **URI Request Parameters**

The request uses the following URI parameters.

### **[sipRuleId](#page-467-0)**

The SIP rule ID.

Pattern: . \* \S. \*

Required: Yes

# **Request Body**

The request does not have a request body.

### **Response Syntax**

```
HTTP/1.1 200
Content-type: application/json
```
{
```
 "SipRule": { 
       "CreatedTimestamp": "string", 
       "Disabled": boolean, 
       "Name": "string", 
       "SipRuleId": "string", 
        "TargetApplications": [ 
           { 
              "AwsRegion": "string", 
              "Priority": number, 
              "SipMediaApplicationId": "string" 
 } 
       ], 
       "TriggerType": "string", 
        "TriggerValue": "string", 
        "UpdatedTimestamp": "string" 
    }
}
```
If the action is successful, the service sends back an HTTP 200 response.

The following data is returned in JSON format by the service.

## <span id="page-468-0"></span>**[SipRule](#page-467-0)**

The SIP rule details.

Type: [SipRule](#page-1011-4) object

# **Errors**

For information about the errors that are common to all actions, see [Common](#page-1043-0) Errors.

### **BadRequestException**

The input parameters don't match the service's restrictions.

HTTP Status Code: 400

## **ForbiddenException**

The client is permanently forbidden from making the request.

### HTTP Status Code: 403

#### **NotFoundException**

One or more of the resources in the request does not exist in the system.

HTTP Status Code: 404

#### **ServiceFailureException**

The service encountered an unexpected error.

HTTP Status Code: 500

#### **ServiceUnavailableException**

The service is currently unavailable.

HTTP Status Code: 503

### **ThrottledClientException**

The client exceeded its request rate limit.

HTTP Status Code: 429

#### **UnauthorizedClientException**

The client is not currently authorized to make the request.

HTTP Status Code: 401

# **See Also**

- AWS [Command](https://docs.aws.amazon.com/goto/aws-cli/chime-2018-05-01/GetSipRule) Line Interface
- [AWS](https://docs.aws.amazon.com/goto/DotNetSDKV3/chime-2018-05-01/GetSipRule) SDK for .NET
- [AWS](https://docs.aws.amazon.com/goto/SdkForCpp/chime-2018-05-01/GetSipRule) SDK for C++
- [AWS](https://docs.aws.amazon.com/goto/SdkForGoV2/chime-2018-05-01/GetSipRule) SDK for Go v2
- [AWS](https://docs.aws.amazon.com/goto/SdkForJavaV2/chime-2018-05-01/GetSipRule) SDK for Java V2
- AWS SDK for [JavaScript](https://docs.aws.amazon.com/goto/SdkForJavaScriptV3/chime-2018-05-01/GetSipRule) V3
- [AWS](https://docs.aws.amazon.com/goto/SdkForPHPV3/chime-2018-05-01/GetSipRule) SDK for PHP V3
- AWS SDK for [Python](https://docs.aws.amazon.com/goto/boto3/chime-2018-05-01/GetSipRule)
- AWS SDK for [Ruby](https://docs.aws.amazon.com/goto/SdkForRubyV3/chime-2018-05-01/GetSipRule) V3

# **GetUser**

Retrieves details for the specified user ID, such as primary email address, license type,and personal meeting PIN.

To retrieve user details with an email address instead of a user ID, use the [ListUsers](#page-632-0) action, and then filter by email address.

# <span id="page-471-0"></span>**Request Syntax**

GET /accounts/*accountId*/users/*userId* HTTP/1.1

# **URI Request Parameters**

The request uses the following URI parameters.

### **[accountId](#page-471-0)**

The Amazon Chime account ID.

Pattern: . \* \S. \*

Required: Yes

### **[userId](#page-471-0)**

The user ID.

Pattern: . \* \S. \*

Required: Yes

# **Request Body**

The request does not have a request body.

# <span id="page-471-1"></span>**Response Syntax**

```
HTTP/1.1 200
Content-type: application/json
```
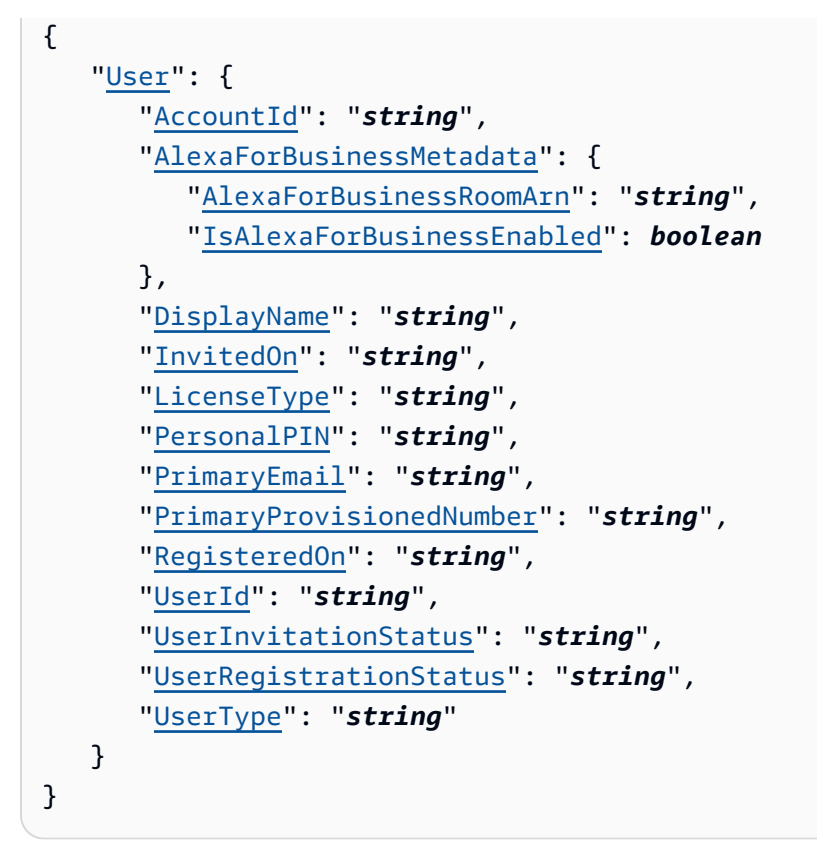

If the action is successful, the service sends back an HTTP 200 response.

The following data is returned in JSON format by the service.

### <span id="page-472-0"></span>**[User](#page-471-1)**

The user details.

Type: [User](#page-1030-5) object

# **Errors**

For information about the errors that are common to all actions, see [Common](#page-1043-0) Errors.

### **BadRequestException**

The input parameters don't match the service's restrictions.

HTTP Status Code: 400

#### **ForbiddenException**

The client is permanently forbidden from making the request.

HTTP Status Code: 403

#### **NotFoundException**

One or more of the resources in the request does not exist in the system.

HTTP Status Code: 404

#### **ServiceFailureException**

The service encountered an unexpected error.

HTTP Status Code: 500

#### **ServiceUnavailableException**

The service is currently unavailable.

HTTP Status Code: 503

#### **ThrottledClientException**

The client exceeded its request rate limit.

HTTP Status Code: 429

#### **UnauthorizedClientException**

The client is not currently authorized to make the request.

HTTP Status Code: 401

# **Examples**

In the following example or examples, the Authorization header contents( AUTHPARAMS ) must be replaced with an AWS Signature Version 4 signature. For more information about creating these signatures, see [Signature](https://docs.aws.amazon.com/general/latest/gr/signature-version-4.html) Version 4 Signing Process in the *AWS General Reference*.

You only need to learn how to sign HTTP requests if you intend to manually create them. When you use the AWS [Command](http://aws.amazon.com/cli/) Line Interface (AWS CLI) or one of the AWS [SDKs](http://aws.amazon.com/tools/) to make requests to AWS, these tools automatically sign the requests for you with the access key that you specify when you configure the tools. When you use these tools, you don't need to learn how to sign requests yourself.

# **Example**

This example lists details for the specified user.

### **Sample Request**

```
GET /console/accounts/12a3456b-7c89-012d-3456-78901e23fg45/users/1ab2345c-67de-8901-
f23g-45h678901j2k HTTP/1.1 Host: service.chime.aws.amazon.com Accept-Encoding: identity 
 User-Agent: aws-cli/1.16.83 Python/3.6.6 Windows/10 botocore/1.12.73 X-Amz-Date: 
  20190108T180643Z Authorization: AUTHPARAMS
```
### **Sample Response**

```
HTTP/1.1 200 OK x-amzn-RequestId: 6d2ef025-d8a7-42f4-8170-84cb09b70d3d Content-Type: 
  application/json Content-Length: 562 Date: Tue, 08 Jan 2019 18:06:43 GMT Connection: 
  keep-alive {"User": {"AccountId": "12a3456b-7c89-012d-3456-78901e23fg45","Delegates": 
  null,"Devices": null,"DisplayName": "user1","EmailAlias": [],"FullName": 
  "user1","InvitedOn": null,"IsProTrial": false,"LastActiveOn": 
 null,"LicenseType": "Pro","PersonalPIN": "XXXXXXXXXX","PresenceVisibility":
  "Public","PrimaryEmail": "user1@example.com","PrimaryProvisionedNumber": 
  null,"RegisteredOn": "2018-12-20T18:45:25.231Z","UserId": "1ab2345c-67de-8901-
f23g-45h678901j2k","UserInvitationStatus": null,"UserLocale": 
  null,"UserRegistrationStatus": "Registered","Vanity": null} }
```
# **See Also**

- AWS [Command](https://docs.aws.amazon.com/goto/aws-cli/chime-2018-05-01/GetUser) Line Interface
- [AWS](https://docs.aws.amazon.com/goto/DotNetSDKV3/chime-2018-05-01/GetUser) SDK for .NET
- [AWS](https://docs.aws.amazon.com/goto/SdkForCpp/chime-2018-05-01/GetUser) SDK for C++
- [AWS](https://docs.aws.amazon.com/goto/SdkForGoV2/chime-2018-05-01/GetUser) SDK for Go v2
- [AWS](https://docs.aws.amazon.com/goto/SdkForJavaV2/chime-2018-05-01/GetUser) SDK for Java V2
- AWS SDK for [JavaScript](https://docs.aws.amazon.com/goto/SdkForJavaScriptV3/chime-2018-05-01/GetUser) V3
- [AWS](https://docs.aws.amazon.com/goto/SdkForPHPV3/chime-2018-05-01/GetUser) SDK for PHP V3
- AWS SDK for [Python](https://docs.aws.amazon.com/goto/boto3/chime-2018-05-01/GetUser)
- AWS SDK for [Ruby](https://docs.aws.amazon.com/goto/SdkForRubyV3/chime-2018-05-01/GetUser) V3

# **GetUserSettings**

Retrieves settings for the specified user ID, such as any associated phone number settings.

# <span id="page-476-0"></span>**Request Syntax**

GET /accounts/*accountId*/users/*userId*/settings HTTP/1.1

# **URI Request Parameters**

The request uses the following URI parameters.

### **[accountId](#page-476-0)**

The Amazon Chime account ID.

Required: Yes

### **[userId](#page-476-0)**

The user ID.

Required: Yes

# **Request Body**

The request does not have a request body.

# <span id="page-476-1"></span>**Response Syntax**

```
HTTP/1.1 200
Content-type: application/json
{ 
    "UserSettings": { 
        "Telephony": { 
           "InboundCalling": boolean, 
           "OutboundCalling": boolean, 
           "SMS": boolean
       } 
    }
```
}

# **Response Elements**

If the action is successful, the service sends back an HTTP 200 response.

The following data is returned in JSON format by the service.

### <span id="page-477-0"></span>**[UserSettings](#page-476-1)**

The user settings.

Type: [UserSettings](#page-1035-1) object

# **Errors**

For information about the errors that are common to all actions, see [Common](#page-1043-0) Errors.

### **BadRequestException**

The input parameters don't match the service's restrictions.

HTTP Status Code: 400

#### **ForbiddenException**

The client is permanently forbidden from making the request.

HTTP Status Code: 403

#### **NotFoundException**

One or more of the resources in the request does not exist in the system.

HTTP Status Code: 404

#### **ServiceFailureException**

The service encountered an unexpected error.

HTTP Status Code: 500

## **ServiceUnavailableException**

The service is currently unavailable.

HTTP Status Code: 503

### **ThrottledClientException**

The client exceeded its request rate limit.

HTTP Status Code: 429

### **UnauthorizedClientException**

The client is not currently authorized to make the request.

HTTP Status Code: 401

# **Examples**

In the following example or examples, the Authorization header contents( AUTHPARAMS ) must be replaced with an AWS Signature Version 4 signature. For more information about creating these signatures, see [Signature](https://docs.aws.amazon.com/general/latest/gr/signature-version-4.html) Version 4 Signing Process in the *AWS General Reference*.

You only need to learn how to sign HTTP requests if you intend to manually create them. When you use the AWS [Command](http://aws.amazon.com/cli/) Line Interface (AWS CLI) or one of the AWS [SDKs](http://aws.amazon.com/tools/) to make requests to AWS, these tools automatically sign the requests for you with the access key that you specify when you configure the tools. When you use these tools, you don't need to learn how to sign requests yourself.

## **Example**

This example retrieves settings for the specified user ID.

### **Sample Request**

```
GET /accounts/12a3456b-7c89-012d-3456-78901e23fg45/users/1ab2345c-67de-8901-
f23g-45h678901j2k/settings HTTP/1.1 Host: service.chime.aws.amazon.com Accept-Encoding: 
  identity User-Agent: aws-cli/1.16.170 Python/3.6.0 Windows/10 botocore/1.12.160 X-Amz-
Date: 20190918T181628Z Authorization: AUTHPARAMS
```
#### **Sample Response**

HTTP/1.1 200 OK x-amzn-RequestId: 5ee5b029-f523-4c32-94bd-20c1cfb03815 Content-Type: application/json Content-Length: 91 Date: Wed, 18 Sep

```
 2019 18:16:28 GMT Connection: keep-alive {"UserSettings":{"Telephony":
{"InboundCalling":true,"OutboundCalling":true,"SMS":true}}}
```
# **See Also**

- AWS [Command](https://docs.aws.amazon.com/goto/aws-cli/chime-2018-05-01/GetUserSettings) Line Interface
- [AWS](https://docs.aws.amazon.com/goto/DotNetSDKV3/chime-2018-05-01/GetUserSettings) SDK for .NET
- [AWS](https://docs.aws.amazon.com/goto/SdkForCpp/chime-2018-05-01/GetUserSettings) SDK for C++
- [AWS](https://docs.aws.amazon.com/goto/SdkForGoV2/chime-2018-05-01/GetUserSettings) SDK for Go v2
- [AWS](https://docs.aws.amazon.com/goto/SdkForJavaV2/chime-2018-05-01/GetUserSettings) SDK for Java V2
- AWS SDK for [JavaScript](https://docs.aws.amazon.com/goto/SdkForJavaScriptV3/chime-2018-05-01/GetUserSettings) V3
- [AWS](https://docs.aws.amazon.com/goto/SdkForPHPV3/chime-2018-05-01/GetUserSettings) SDK for PHP V3
- AWS SDK for [Python](https://docs.aws.amazon.com/goto/boto3/chime-2018-05-01/GetUserSettings)
- AWS SDK for [Ruby](https://docs.aws.amazon.com/goto/SdkForRubyV3/chime-2018-05-01/GetUserSettings) V3

# **GetVoiceConnector**

Retrieves details for the specified Amazon Chime Voice Connector, such as timestamps,name, outbound host, and encryption requirements.

### **Important**

**This API is no longer supported and will not be updated.** We recommend using the latest version, [GetVoiceConnector,](https://docs.aws.amazon.com/chime-sdk/latest/APIReference/API_voice-chime_GetVoiceConnector.html) in the Amazon Chime SDK. Using the latest version requires migrating to a dedicated namespace. For more information, refer to Migrating from the Amazon Chime [namespace](https://docs.aws.amazon.com/chime-sdk/latest/dg/migrate-from-chm-namespace.html) in the *Amazon Chime SDK Developer Guide*.

# <span id="page-480-0"></span>**Request Syntax**

GET /voice-connectors/*voiceConnectorId* HTTP/1.1

# **URI Request Parameters**

The request uses the following URI parameters.

#### **[voiceConnectorId](#page-480-0)**

The Amazon Chime Voice Connector ID.

Pattern: . \* \S. \*

Required: Yes

# **Request Body**

<span id="page-480-1"></span>The request does not have a request body.

# **Response Syntax**

HTTP/1.1 200

```
Content-type: application/json
{ 
    "VoiceConnector": { 
       "AwsRegion": "string", 
       "CreatedTimestamp": "string", 
       "Name": "string", 
       "OutboundHostName": "string", 
       "RequireEncryption": boolean, 
       "UpdatedTimestamp": "string", 
       "VoiceConnectorArn": "string", 
       "VoiceConnectorId": "string" 
    }
}
```
If the action is successful, the service sends back an HTTP 200 response.

The following data is returned in JSON format by the service.

### <span id="page-481-0"></span>**[VoiceConnector](#page-480-1)**

The Amazon Chime Voice Connector details.

Type: [VoiceConnector](#page-1037-5) object

# **Errors**

For information about the errors that are common to all actions, see [Common](#page-1043-0) Errors.

## **BadRequestException**

The input parameters don't match the service's restrictions.

HTTP Status Code: 400

## **ForbiddenException**

The client is permanently forbidden from making the request.

HTTP Status Code: 403

### **NotFoundException**

One or more of the resources in the request does not exist in the system.

HTTP Status Code: 404

#### **ServiceFailureException**

The service encountered an unexpected error.

HTTP Status Code: 500

#### **ServiceUnavailableException**

The service is currently unavailable.

HTTP Status Code: 503

#### **ThrottledClientException**

The client exceeded its request rate limit.

HTTP Status Code: 429

#### **UnauthorizedClientException**

The client is not currently authorized to make the request.

HTTP Status Code: 401

# **Examples**

In the following example or examples, the Authorization header contents( AUTHPARAMS ) must be replaced with an AWS Signature Version 4 signature. For more information about creating these signatures, see [Signature](https://docs.aws.amazon.com/general/latest/gr/signature-version-4.html) Version 4 Signing Process in the *AWS General Reference*.

You only need to learn how to sign HTTP requests if you intend to manually create them. When you use the AWS [Command](http://aws.amazon.com/cli/) Line Interface (AWS CLI) or one of the AWS [SDKs](http://aws.amazon.com/tools/) to make requests to AWS, these tools automatically sign the requests for you with the access key that you specify when you configure the tools. When you use these tools, you don't need to learn how to sign requests yourself.

## **Example**

This example retrieves details for the specified Amazon Chime Voice Connector.

#### **Sample Request**

```
GET /voice-connectors/abcdef1ghij2klmno3pqr4 HTTP/1.1 Host: 
  service.chime.aws.amazon.com Accept-Encoding: identity User-Agent: aws-cli/1.16.170 
  Python/3.6.0 Windows/10 botocore/1.12.160 X-Amz-Date: 20190918T203609Z Authorization: 
  AUTHPARAMS
```
#### **Sample Response**

```
HTTP/1.1 200 OK x-amzn-RequestId: dbeaecf5-60e5-4914-a796-d2e2232d13f3 
 Content-Type: application/json Content-Length: 301 Date: Wed, 18 Sep 2019 
  20:36:09 GMT Connection: keep-alive {"Voice Connector":{"AwsRegion":"us-
west-2", "CreatedTimestamp": "2019-09-18T20:34:01.352Z", "Name": "newVoiceConnector", "OutboundHostN
```
# **See Also**

- AWS [Command](https://docs.aws.amazon.com/goto/aws-cli/chime-2018-05-01/GetVoiceConnector) Line Interface
- [AWS](https://docs.aws.amazon.com/goto/DotNetSDKV3/chime-2018-05-01/GetVoiceConnector) SDK for .NET
- [AWS](https://docs.aws.amazon.com/goto/SdkForCpp/chime-2018-05-01/GetVoiceConnector) SDK for C++
- [AWS](https://docs.aws.amazon.com/goto/SdkForGoV2/chime-2018-05-01/GetVoiceConnector) SDK for Go v2
- [AWS](https://docs.aws.amazon.com/goto/SdkForJavaV2/chime-2018-05-01/GetVoiceConnector) SDK for Java V2
- AWS SDK for [JavaScript](https://docs.aws.amazon.com/goto/SdkForJavaScriptV3/chime-2018-05-01/GetVoiceConnector) V3
- [AWS](https://docs.aws.amazon.com/goto/SdkForPHPV3/chime-2018-05-01/GetVoiceConnector) SDK for PHP V3
- AWS SDK for [Python](https://docs.aws.amazon.com/goto/boto3/chime-2018-05-01/GetVoiceConnector)
- AWS SDK for [Ruby](https://docs.aws.amazon.com/goto/SdkForRubyV3/chime-2018-05-01/GetVoiceConnector) V3

# **GetVoiceConnectorEmergencyCallingConfiguration**

Gets the emergency calling configuration details for the specified Amazon Chime Voice Connector.

### **Important**

**This API is no longer supported and will not be updated.** We recommend using the latest version, [GetVoiceConnectorEmergencyCallingConfiguration,](https://docs.aws.amazon.com/chime-sdk/latest/APIReference/API_voice-chime_GetVoiceConnectorEmergencyCallingConfiguration.html) in the Amazon Chime SDK. Using the latest version requires migrating to a dedicated namespace. For more information, refer to Migrating from the Amazon Chime [namespace](https://docs.aws.amazon.com/chime-sdk/latest/dg/migrate-from-chm-namespace.html) in the *Amazon Chime SDK Developer Guide*.

# <span id="page-484-0"></span>**Request Syntax**

GET /voice-connectors/*voiceConnectorId*/emergency-calling-configuration HTTP/1.1

# **URI Request Parameters**

The request uses the following URI parameters.

### **[voiceConnectorId](#page-484-0)**

The Amazon Chime Voice Connector ID.

Pattern: . \* \S. \*

Required: Yes

# **Request Body**

<span id="page-484-1"></span>The request does not have a request body.

# **Response Syntax**

```
HTTP/1.1 200
Content-type: application/json
```

```
{ 
    "EmergencyCallingConfiguration": { 
        "DNIS": [ 
           { 
              "CallingCountry": "string", 
              "EmergencyPhoneNumber": "string", 
              "TestPhoneNumber": "string" 
 } 
       ] 
    }
}
```
If the action is successful, the service sends back an HTTP 200 response.

The following data is returned in JSON format by the service.

### <span id="page-485-0"></span>**[EmergencyCallingConfiguration](#page-484-1)**

The emergency calling configuration details.

Type: [EmergencyCallingConfiguration](#page-943-1) object

# **Errors**

For information about the errors that are common to all actions, see [Common](#page-1043-0) Errors.

### **BadRequestException**

The input parameters don't match the service's restrictions.

HTTP Status Code: 400

### **ForbiddenException**

The client is permanently forbidden from making the request.

HTTP Status Code: 403

#### **NotFoundException**

One or more of the resources in the request does not exist in the system.

### HTTP Status Code: 404

#### **ServiceFailureException**

The service encountered an unexpected error.

HTTP Status Code: 500

#### **ServiceUnavailableException**

The service is currently unavailable.

HTTP Status Code: 503

#### **ThrottledClientException**

The client exceeded its request rate limit.

HTTP Status Code: 429

#### **UnauthorizedClientException**

The client is not currently authorized to make the request.

HTTP Status Code: 401

# **See Also**

- AWS [Command](https://docs.aws.amazon.com/goto/aws-cli/chime-2018-05-01/GetVoiceConnectorEmergencyCallingConfiguration) Line Interface
- [AWS](https://docs.aws.amazon.com/goto/DotNetSDKV3/chime-2018-05-01/GetVoiceConnectorEmergencyCallingConfiguration) SDK for .NET
- [AWS](https://docs.aws.amazon.com/goto/SdkForCpp/chime-2018-05-01/GetVoiceConnectorEmergencyCallingConfiguration) SDK for C++
- [AWS](https://docs.aws.amazon.com/goto/SdkForGoV2/chime-2018-05-01/GetVoiceConnectorEmergencyCallingConfiguration) SDK for Go v2
- [AWS](https://docs.aws.amazon.com/goto/SdkForJavaV2/chime-2018-05-01/GetVoiceConnectorEmergencyCallingConfiguration) SDK for Java V2
- AWS SDK for [JavaScript](https://docs.aws.amazon.com/goto/SdkForJavaScriptV3/chime-2018-05-01/GetVoiceConnectorEmergencyCallingConfiguration) V3
- [AWS](https://docs.aws.amazon.com/goto/SdkForPHPV3/chime-2018-05-01/GetVoiceConnectorEmergencyCallingConfiguration) SDK for PHP V3
- AWS SDK for [Python](https://docs.aws.amazon.com/goto/boto3/chime-2018-05-01/GetVoiceConnectorEmergencyCallingConfiguration)
- AWS SDK for [Ruby](https://docs.aws.amazon.com/goto/SdkForRubyV3/chime-2018-05-01/GetVoiceConnectorEmergencyCallingConfiguration) V3

# **GetVoiceConnectorGroup**

Retrieves details for the specified Amazon Chime Voice Connector group, such as timestamps,name, and associated VoiceConnectorItems.

### **A** Important

**This API is no longer supported and will not be updated.** We recommend using the latest version, [GetVoiceConnectorGroup](https://docs.aws.amazon.com/chime-sdk/latest/APIReference/API_voice-chime_GetVoiceConnectorGroup.html), in the Amazon Chime SDK. Using the latest version requires migrating to a dedicated namespace. For more information, refer to Migrating from the Amazon Chime [namespace](https://docs.aws.amazon.com/chime-sdk/latest/dg/migrate-from-chm-namespace.html) in the *Amazon Chime SDK Developer Guide*.

# <span id="page-487-0"></span>**Request Syntax**

GET /voice-connector-groups/*voiceConnectorGroupId* HTTP/1.1

# **URI Request Parameters**

The request uses the following URI parameters.

#### **[voiceConnectorGroupId](#page-487-0)**

The Amazon Chime Voice Connector group ID.

Pattern: . \* \S. \*

Required: Yes

# **Request Body**

The request does not have a request body.

# <span id="page-487-1"></span>**Response Syntax**

```
HTTP/1.1 200
Content-type: application/json
```

```
{ 
    "VoiceConnectorGroup": { 
        "CreatedTimestamp": "string", 
        "Name": "string", 
        "UpdatedTimestamp": "string", 
        "VoiceConnectorGroupArn": "string", 
        "VoiceConnectorGroupId": "string", 
        "VoiceConnectorItems": [ 
           { 
               "Priority": number, 
               "VoiceConnectorId": "string" 
           } 
       ] 
    }
}
```
If the action is successful, the service sends back an HTTP 200 response.

The following data is returned in JSON format by the service.

#### <span id="page-488-0"></span>**[VoiceConnectorGroup](#page-487-1)**

The Amazon Chime Voice Connector group details.

Type: [VoiceConnectorGroup](#page-1039-4) object

## **Errors**

For information about the errors that are common to all actions, see [Common](#page-1043-0) Errors.

#### **BadRequestException**

The input parameters don't match the service's restrictions.

HTTP Status Code: 400

#### **ForbiddenException**

The client is permanently forbidden from making the request.

HTTP Status Code: 403

### **NotFoundException**

One or more of the resources in the request does not exist in the system.

HTTP Status Code: 404

#### **ServiceFailureException**

The service encountered an unexpected error.

HTTP Status Code: 500

#### **ServiceUnavailableException**

The service is currently unavailable.

HTTP Status Code: 503

#### **ThrottledClientException**

The client exceeded its request rate limit.

HTTP Status Code: 429

#### **UnauthorizedClientException**

The client is not currently authorized to make the request.

HTTP Status Code: 401

# **Examples**

In the following example or examples, the Authorization header contents( AUTHPARAMS ) must be replaced with an AWS Signature Version 4 signature. For more information about creating these signatures, see [Signature](https://docs.aws.amazon.com/general/latest/gr/signature-version-4.html) Version 4 Signing Process in the *AWS General Reference*.

You only need to learn how to sign HTTP requests if you intend to manually create them. When you use the AWS [Command](http://aws.amazon.com/cli/) Line Interface (AWS CLI) or one of the AWS [SDKs](http://aws.amazon.com/tools/) to make requests to AWS, these tools automatically sign the requests for you with the access key that you specify when you configure the tools. When you use these tools, you don't need to learn how to sign requests yourself.

## **Example**

This example retrieves details for the specified Amazon Chime Voice Connector group.

### **Sample Request**

GET /voice-connector-groups/123a456b-c7d8-90e1-fg23-4h567jkl8901 HTTP/1.1 Host: service.chime.aws.amazon.com Accept-Encoding: identity User-Agent: aws-cli/1.16.170 Python/3.6.0 Windows/10 botocore/1.12.160 X-Amz-Date: 20190918T164157Z Authorization: AUTHPARAMS

#### **Sample Response**

```
HTTP/1.1 200 OK x-amzn-RequestId: 560af47f-2d8d-45c8-9909-615466073d7c 
  Content-Type: application/json Content-Length: 222 Date: Wed, 18 
  Sep 2019 16:41:57 GMT Connection: keep-alive {"VoiceConnectorGroup":
{"CreatedTimestamp":"2019-09-18T16:38:34.734Z","Name":"myGroup","UpdatedTimestamp":"2019-09-18T16:38:34.734Z","VoiceConnectorGroupId":"123a456b-
c7d8-90e1-fg23-4h567jkl8901","VoiceConnectorItems":[]}}
```
# **See Also**

- AWS [Command](https://docs.aws.amazon.com/goto/aws-cli/chime-2018-05-01/GetVoiceConnectorGroup) Line Interface
- [AWS](https://docs.aws.amazon.com/goto/DotNetSDKV3/chime-2018-05-01/GetVoiceConnectorGroup) SDK for .NET
- [AWS](https://docs.aws.amazon.com/goto/SdkForCpp/chime-2018-05-01/GetVoiceConnectorGroup) SDK for C++
- [AWS](https://docs.aws.amazon.com/goto/SdkForGoV2/chime-2018-05-01/GetVoiceConnectorGroup) SDK for Go v2
- [AWS](https://docs.aws.amazon.com/goto/SdkForJavaV2/chime-2018-05-01/GetVoiceConnectorGroup) SDK for Java V2
- AWS SDK for [JavaScript](https://docs.aws.amazon.com/goto/SdkForJavaScriptV3/chime-2018-05-01/GetVoiceConnectorGroup) V3
- [AWS](https://docs.aws.amazon.com/goto/SdkForPHPV3/chime-2018-05-01/GetVoiceConnectorGroup) SDK for PHP V3
- AWS SDK for [Python](https://docs.aws.amazon.com/goto/boto3/chime-2018-05-01/GetVoiceConnectorGroup)
- AWS SDK for [Ruby](https://docs.aws.amazon.com/goto/SdkForRubyV3/chime-2018-05-01/GetVoiceConnectorGroup) V3

# **GetVoiceConnectorLoggingConfiguration**

Retrieves the logging configuration details for the specified Amazon Chime Voice Connector. Shows whether SIP message logs are enabled for sending to Amazon CloudWatch Logs.

### **Important**

**This API is no longer supported and will not be updated.** We recommend using the latest version, [GetVoiceConnectorLoggingConfiguration](https://docs.aws.amazon.com/chime-sdk/latest/APIReference/API_voice-chime_GetVoiceConnectorLoggingConfiguration.html), in the Amazon Chime SDK. Using the latest version requires migrating to a dedicated namespace. For more information, refer to Migrating from the Amazon Chime [namespace](https://docs.aws.amazon.com/chime-sdk/latest/dg/migrate-from-chm-namespace.html) in the *Amazon Chime SDK Developer Guide*.

# <span id="page-491-0"></span>**Request Syntax**

GET /voice-connectors/*voiceConnectorId*/logging-configuration HTTP/1.1

# **URI Request Parameters**

The request uses the following URI parameters.

### **[voiceConnectorId](#page-491-0)**

The Amazon Chime Voice Connector ID.

Pattern: . \* \S. \*

Required: Yes

# **Request Body**

The request does not have a request body.

# <span id="page-491-1"></span>**Response Syntax**

```
HTTP/1.1 200
Content-type: application/json
```

```
{ 
    "LoggingConfiguration": { 
       "EnableMediaMetricLogs": boolean, 
        "EnableSIPLogs": boolean
    }
}
```
If the action is successful, the service sends back an HTTP 200 response.

The following data is returned in JSON format by the service.

### <span id="page-492-0"></span>**[LoggingConfiguration](#page-491-1)**

The logging configuration details.

Type: [LoggingConfiguration](#page-958-2) object

# **Errors**

For information about the errors that are common to all actions, see [Common](#page-1043-0) Errors.

### **BadRequestException**

The input parameters don't match the service's restrictions.

HTTP Status Code: 400

### **ForbiddenException**

The client is permanently forbidden from making the request.

HTTP Status Code: 403

### **NotFoundException**

One or more of the resources in the request does not exist in the system.

HTTP Status Code: 404

### **ServiceFailureException**

The service encountered an unexpected error.

HTTP Status Code: 500

### **ServiceUnavailableException**

The service is currently unavailable.

HTTP Status Code: 503

### **ThrottledClientException**

The client exceeded its request rate limit.

HTTP Status Code: 429

#### **UnauthorizedClientException**

The client is not currently authorized to make the request.

HTTP Status Code: 401

# **Examples**

In the following example or examples, the Authorization header contents( AUTHPARAMS ) must be replaced with an AWS Signature Version 4 signature. For more information about creating these signatures, see [Signature](https://docs.aws.amazon.com/general/latest/gr/signature-version-4.html) Version 4 Signing Process in the *AWS General Reference*.

You only need to learn how to sign HTTP requests if you intend to manually create them. When you use the AWS [Command](http://aws.amazon.com/cli/) Line Interface (AWS CLI) or one of the AWS [SDKs](http://aws.amazon.com/tools/) to make requests to AWS, these tools automatically sign the requests for you with the access key that you specify when you configure the tools. When you use these tools, you don't need to learn how to sign requests yourself.

## **Example**

This example retrieves the logging configuration details for the specified Amazon Chime Voice Connector.

### **Sample Request**

GET /voice-connectors/abcdef1ghij2klmno3pqr4/logging-configuration HTTP/1.1 Host: service.chime.aws.amazon.com Accept-Encoding: identity User-Agent: aws-cli/1.16.170 Python/3.6.0 Windows/10 botocore/1.12.160 X-Amz-Date: 20191028T190458Z Authorization: AUTHPARAMS

### **Sample Response**

```
HTTP/1.1 200 OK x-amzn-RequestId: 6f51ef1f-1861-4b9d-9b17-aa8dab224ed0 Content-Type: 
  application/json Content-Length: 47 Date: Mon, 28 Oct 2019 19:04:58 GMT Connection: 
  keep-alive {"LoggingConfiguration":{"EnableSIPLogs":true}}
```
# **See Also**

- AWS [Command](https://docs.aws.amazon.com/goto/aws-cli/chime-2018-05-01/GetVoiceConnectorLoggingConfiguration) Line Interface
- [AWS](https://docs.aws.amazon.com/goto/DotNetSDKV3/chime-2018-05-01/GetVoiceConnectorLoggingConfiguration) SDK for .NET
- [AWS](https://docs.aws.amazon.com/goto/SdkForCpp/chime-2018-05-01/GetVoiceConnectorLoggingConfiguration) SDK for C++
- [AWS](https://docs.aws.amazon.com/goto/SdkForGoV2/chime-2018-05-01/GetVoiceConnectorLoggingConfiguration) SDK for Go v2
- [AWS](https://docs.aws.amazon.com/goto/SdkForJavaV2/chime-2018-05-01/GetVoiceConnectorLoggingConfiguration) SDK for Java V2
- AWS SDK for [JavaScript](https://docs.aws.amazon.com/goto/SdkForJavaScriptV3/chime-2018-05-01/GetVoiceConnectorLoggingConfiguration) V3
- [AWS](https://docs.aws.amazon.com/goto/SdkForPHPV3/chime-2018-05-01/GetVoiceConnectorLoggingConfiguration) SDK for PHP V3
- AWS SDK for [Python](https://docs.aws.amazon.com/goto/boto3/chime-2018-05-01/GetVoiceConnectorLoggingConfiguration)
- AWS SDK for [Ruby](https://docs.aws.amazon.com/goto/SdkForRubyV3/chime-2018-05-01/GetVoiceConnectorLoggingConfiguration) V3

# **GetVoiceConnectorOrigination**

Retrieves origination setting details for the specified Amazon Chime Voice Connector.

## **Important**

**This API is no longer supported and will not be updated.** We recommend using the latest version, [GetVoiceConnectorOrigination,](https://docs.aws.amazon.com/chime-sdk/latest/APIReference/API_voice-chime_GetVoiceConnectorOrigination.html) in the Amazon Chime SDK. Using the latest version requires migrating to a dedicated namespace. For more information, refer to Migrating from the Amazon Chime [namespace](https://docs.aws.amazon.com/chime-sdk/latest/dg/migrate-from-chm-namespace.html) in the *Amazon Chime SDK Developer Guide*.

# <span id="page-495-0"></span>**Request Syntax**

GET /voice-connectors/*voiceConnectorId*/origination HTTP/1.1

# **URI Request Parameters**

The request uses the following URI parameters.

### **[voiceConnectorId](#page-495-0)**

The Amazon Chime Voice Connector ID.

Pattern: . \* \S. \*

Required: Yes

# **Request Body**

<span id="page-495-1"></span>The request does not have a request body.

# **Response Syntax**

```
HTTP/1.1 200
Content-type: application/json
```

```
{ 
     "Origination": { 
        "Disabled": boolean, 
        "Routes": [ 
            { 
                "Host": "string", 
                "Port": number, 
                "Priority": number, 
                "Protocol": "string", 
                "Weight": number
            } 
        ] 
    }
}
```
If the action is successful, the service sends back an HTTP 200 response.

The following data is returned in JSON format by the service.

#### <span id="page-496-0"></span>**[Origination](#page-495-1)**

The origination setting details.

Type: [Origination](#page-975-2) object

# **Errors**

For information about the errors that are common to all actions, see [Common](#page-1043-0) Errors.

#### **BadRequestException**

The input parameters don't match the service's restrictions.

HTTP Status Code: 400

### **ForbiddenException**

The client is permanently forbidden from making the request.

HTTP Status Code: 403

### **NotFoundException**

One or more of the resources in the request does not exist in the system.

HTTP Status Code: 404

#### **ServiceFailureException**

The service encountered an unexpected error.

HTTP Status Code: 500

#### **ServiceUnavailableException**

The service is currently unavailable.

HTTP Status Code: 503

#### **ThrottledClientException**

The client exceeded its request rate limit.

HTTP Status Code: 429

#### **UnauthorizedClientException**

The client is not currently authorized to make the request.

HTTP Status Code: 401

# **Examples**

In the following example or examples, the Authorization header contents( AUTHPARAMS ) must be replaced with an AWS Signature Version 4 signature. For more information about creating these signatures, see [Signature](https://docs.aws.amazon.com/general/latest/gr/signature-version-4.html) Version 4 Signing Process in the *AWS General Reference*.

You only need to learn how to sign HTTP requests if you intend to manually create them. When you use the AWS [Command](http://aws.amazon.com/cli/) Line Interface (AWS CLI) or one of the AWS [SDKs](http://aws.amazon.com/tools/) to make requests to AWS, these tools automatically sign the requests for you with the access key that you specify when you configure the tools. When you use these tools, you don't need to learn how to sign requests yourself.

## **Example**

This example retrieves origination setting details for the specified Amazon Chime Voice Connector.

### **Sample Request**

GET /voice-connectors/abcdef1ghij2klmno3pqr4/origination HTTP/1.1 Host: service.chime.aws.amazon.com Accept-Encoding: identity User-Agent: aws-cli/1.16.170 Python/3.6.0 Windows/10 botocore/1.12.160 X-Amz-Date: 20190823T182831Z Authorization: AUTHPARAMS

#### **Sample Response**

```
HTTP/1.1 200 OK x-amzn-RequestId: bf151a51-1797-4980-8dc0-7cb7b28347e2 
 Content-Type: application/json Content-Length: 122 Date: Fri, 23 Aug 2019 
  18:28:31 GMT Connection: keep-alive {"Origination":{"Disabled":false,"Routes":
[{"Host":"10.24.34.0","Port":1234,"Priority":1,"Protocol":"TCP","Weight":5}]}}
```
# **See Also**

- AWS [Command](https://docs.aws.amazon.com/goto/aws-cli/chime-2018-05-01/GetVoiceConnectorOrigination) Line Interface
- [AWS](https://docs.aws.amazon.com/goto/DotNetSDKV3/chime-2018-05-01/GetVoiceConnectorOrigination) SDK for .NET
- [AWS](https://docs.aws.amazon.com/goto/SdkForCpp/chime-2018-05-01/GetVoiceConnectorOrigination) SDK for C++
- [AWS](https://docs.aws.amazon.com/goto/SdkForGoV2/chime-2018-05-01/GetVoiceConnectorOrigination) SDK for Go v2
- [AWS](https://docs.aws.amazon.com/goto/SdkForJavaV2/chime-2018-05-01/GetVoiceConnectorOrigination) SDK for Java V2
- AWS SDK for [JavaScript](https://docs.aws.amazon.com/goto/SdkForJavaScriptV3/chime-2018-05-01/GetVoiceConnectorOrigination) V3
- [AWS](https://docs.aws.amazon.com/goto/SdkForPHPV3/chime-2018-05-01/GetVoiceConnectorOrigination) SDK for PHP V3
- AWS SDK for [Python](https://docs.aws.amazon.com/goto/boto3/chime-2018-05-01/GetVoiceConnectorOrigination)
- AWS SDK for [Ruby](https://docs.aws.amazon.com/goto/SdkForRubyV3/chime-2018-05-01/GetVoiceConnectorOrigination) V3

# **GetVoiceConnectorProxy**

Gets the proxy configuration details for the specified Amazon Chime Voice Connector.

# **Important**

**This API is no longer supported and will not be updated.** We recommend using the latest version, [GetVoiceConnectorProxy](https://docs.aws.amazon.com/chime-sdk/latest/APIReference/API_voice-chime_GetVoiceConnectorProxy.html), in the Amazon Chime SDK. Using the latest version requires migrating to a dedicated namespace. For more information, refer to Migrating from the Amazon Chime [namespace](https://docs.aws.amazon.com/chime-sdk/latest/dg/migrate-from-chm-namespace.html) in the *Amazon Chime SDK Developer Guide*.

# <span id="page-499-0"></span>**Request Syntax**

GET /voice-connectors/*voiceConnectorId*/programmable-numbers/proxy HTTP/1.1

# **URI Request Parameters**

The request uses the following URI parameters.

### **[voiceConnectorId](#page-499-0)**

The Amazon Chime voice connector ID.

Length Constraints: Minimum length of 1. Maximum length of 128.

Pattern: . \* \S. \*

Required: Yes

# **Request Body**

The request does not have a request body.

# <span id="page-499-1"></span>**Response Syntax**

HTTP/1.1 200 Content-type: application/json

```
{ 
    "Proxy": { 
       "DefaultSessionExpiryMinutes": number, 
       "Disabled": boolean, 
       "FallBackPhoneNumber": "string", 
       "PhoneNumberCountries": [ "string" ] 
    }
}
```
If the action is successful, the service sends back an HTTP 200 response.

The following data is returned in JSON format by the service.

### <span id="page-500-0"></span>**[Proxy](#page-499-1)**

The proxy configuration details.

Type: [Proxy](#page-992-4) object

# **Errors**

For information about the errors that are common to all actions, see [Common](#page-1043-0) Errors.

### **BadRequestException**

The input parameters don't match the service's restrictions.

HTTP Status Code: 400

### **ForbiddenException**

The client is permanently forbidden from making the request.

HTTP Status Code: 403

### **NotFoundException**

One or more of the resources in the request does not exist in the system.

HTTP Status Code: 404

#### **ServiceFailureException**

The service encountered an unexpected error.

HTTP Status Code: 500

#### **ServiceUnavailableException**

The service is currently unavailable.

HTTP Status Code: 503

#### **ThrottledClientException**

The client exceeded its request rate limit.

HTTP Status Code: 429

#### **UnauthorizedClientException**

The client is not currently authorized to make the request.

HTTP Status Code: 401

## **Examples**

In the following example or examples, the Authorization header contents( AUTHPARAMS ) must be replaced with an AWS Signature Version 4 signature. For more information about creating these signatures, see [Signature](https://docs.aws.amazon.com/general/latest/gr/signature-version-4.html) Version 4 Signing Process in the *AWS General Reference*.

You only need to learn how to sign HTTP requests if you intend to manually create them. When you use the AWS [Command](http://aws.amazon.com/cli/) Line Interface (AWS CLI) or one of the AWS [SDKs](http://aws.amazon.com/tools/) to make requests to AWS, these tools automatically sign the requests for you with the access key that you specify when you configure the tools. When you use these tools, you don't need to learn how to sign requests yourself.

### **Example**

This example gets the proxy configuration details for your Amazon Chime Voice Connector.

#### **Sample Request**

GET /voice-connectors/abcdef1ghij2klmno3pqr4/programmable-numbers/proxy HTTP/1.1 Host: service.chime.aws.amazon.com Accept-Encoding: identity User-Agent: aws-cli/1.18.39

```
 Python/3.8.0 Windows/10 botocore/1.15.39 X-Amz-Date: 20200415T160617Z Authorization: 
 AUTHPARAMS
```
### **Sample Response**

```
HTTP/1.1 200 OK x-amzn-RequestId: b88a0151-196f-467b-be69-03d3dc8f8171 
  Content-Type: application/json Content-Length: 118 Date: Wed, 
  15 Apr 2020 16:06:17 GMT Connection: keep-alive {"Proxy":
{"DefaultSessionExpiryMinutes":60,"Disabled":false,"FallBackPhoneNumber":null,"PhoneNumberCountries":
["US"]}}
```
# **See Also**

- AWS [Command](https://docs.aws.amazon.com/goto/aws-cli/chime-2018-05-01/GetVoiceConnectorProxy) Line Interface
- [AWS](https://docs.aws.amazon.com/goto/DotNetSDKV3/chime-2018-05-01/GetVoiceConnectorProxy) SDK for .NET
- [AWS](https://docs.aws.amazon.com/goto/SdkForCpp/chime-2018-05-01/GetVoiceConnectorProxy) SDK for C++
- [AWS](https://docs.aws.amazon.com/goto/SdkForGoV2/chime-2018-05-01/GetVoiceConnectorProxy) SDK for Go v2
- [AWS](https://docs.aws.amazon.com/goto/SdkForJavaV2/chime-2018-05-01/GetVoiceConnectorProxy) SDK for Java V2
- AWS SDK for [JavaScript](https://docs.aws.amazon.com/goto/SdkForJavaScriptV3/chime-2018-05-01/GetVoiceConnectorProxy) V3
- [AWS](https://docs.aws.amazon.com/goto/SdkForPHPV3/chime-2018-05-01/GetVoiceConnectorProxy) SDK for PHP V3
- AWS SDK for [Python](https://docs.aws.amazon.com/goto/boto3/chime-2018-05-01/GetVoiceConnectorProxy)
- AWS SDK for [Ruby](https://docs.aws.amazon.com/goto/SdkForRubyV3/chime-2018-05-01/GetVoiceConnectorProxy) V3

# **GetVoiceConnectorStreamingConfiguration**

Retrieves the streaming configuration details for the specified Amazon Chime Voice Connector. Shows whether media streaming is enabled for sending to Amazon Kinesis. It also shows the retention period, in hours, for the Amazon Kinesis data.

### **Important**

**This API is no longer supported and will not be updated.** We recommend using the latest version, [GetVoiceConnectorStreamingConfiguration](https://docs.aws.amazon.com/chime-sdk/latest/APIReference/API_voice-chime_GetVoiceConnectorStreamingConfiguration.html), in the Amazon Chime SDK. Using the latest version requires migrating to a dedicated namespace. For more information, refer to Migrating from the Amazon Chime [namespace](https://docs.aws.amazon.com/chime-sdk/latest/dg/migrate-from-chm-namespace.html) in the *Amazon Chime SDK Developer Guide*.

# <span id="page-503-0"></span>**Request Syntax**

GET /voice-connectors/*voiceConnectorId*/streaming-configuration HTTP/1.1

# **URI Request Parameters**

The request uses the following URI parameters.

#### **[voiceConnectorId](#page-503-0)**

The Amazon Chime Voice Connector ID.

Pattern: . \* \S. \*

Required: Yes

# **Request Body**

The request does not have a request body.

# **Response Syntax**

HTTP/1.1 200 Content-type: application/json
```
{ 
    "StreamingConfiguration": { 
       "DataRetentionInHours": number, 
       "Disabled": boolean, 
       "StreamingNotificationTargets": [ 
           { 
              "NotificationTarget": "string" 
 } 
       ] 
    }
}
```
## **Response Elements**

If the action is successful, the service sends back an HTTP 200 response.

The following data is returned in JSON format by the service.

### <span id="page-504-0"></span>**[StreamingConfiguration](#page-503-0)**

The streaming configuration details.

Type: [StreamingConfiguration](#page-1017-3) object

### **Errors**

For information about the errors that are common to all actions, see [Common](#page-1043-0) Errors.

### **BadRequestException**

The input parameters don't match the service's restrictions.

HTTP Status Code: 400

### **ForbiddenException**

The client is permanently forbidden from making the request.

HTTP Status Code: 403

### **NotFoundException**

One or more of the resources in the request does not exist in the system.

### HTTP Status Code: 404

### **ServiceFailureException**

The service encountered an unexpected error.

HTTP Status Code: 500

### **ServiceUnavailableException**

The service is currently unavailable.

HTTP Status Code: 503

### **ThrottledClientException**

The client exceeded its request rate limit.

HTTP Status Code: 429

### **UnauthorizedClientException**

The client is not currently authorized to make the request.

HTTP Status Code: 401

### **Examples**

In the following example or examples, the Authorization header contents( AUTHPARAMS ) must be replaced with an AWS Signature Version 4 signature. For more information about creating these signatures, see [Signature](https://docs.aws.amazon.com/general/latest/gr/signature-version-4.html) Version 4 Signing Process in the *AWS General Reference*.

You only need to learn how to sign HTTP requests if you intend to manually create them. When you use the AWS [Command](http://aws.amazon.com/cli/) Line Interface (AWS CLI) or one of the AWS [SDKs](http://aws.amazon.com/tools/) to make requests to AWS, these tools automatically sign the requests for you with the access key that you specify when you configure the tools. When you use these tools, you don't need to learn how to sign requests yourself.

### **Example**

This example retrieves the streaming configuration details for the specified Amazon Chime Voice Connector.

### **Sample Request**

GET /voice-connectors/abcdef1ghij2klmno3pqr4/streaming-configuration HTTP/1.1 Host: service.chime.aws.amazon.com Accept-Encoding: identity User-Agent: aws-cli/1.16.170 Python/3.6.0 Windows/10 botocore/1.12.160 X-Amz-Date: 20190918T162749Z Authorization: AUTHPARAMS

### **Sample Response**

```
HTTP/1.1 200 OK x-amzn-RequestId: 78f8557f-91d7-4083-8b48-80e499d7ecb5 Content-Type: 
  application/json Content-Length: 71 Date: Wed, 18 Sep 2019 16:27:50 GMT Connection: 
  keep-alive {"StreamingConfiguration":{"DataRetentionInHours":24,"Disabled":false}}
```
## **See Also**

- AWS [Command](https://docs.aws.amazon.com/goto/aws-cli/chime-2018-05-01/GetVoiceConnectorStreamingConfiguration) Line Interface
- [AWS](https://docs.aws.amazon.com/goto/DotNetSDKV3/chime-2018-05-01/GetVoiceConnectorStreamingConfiguration) SDK for .NET
- [AWS](https://docs.aws.amazon.com/goto/SdkForCpp/chime-2018-05-01/GetVoiceConnectorStreamingConfiguration) SDK for C++
- [AWS](https://docs.aws.amazon.com/goto/SdkForGoV2/chime-2018-05-01/GetVoiceConnectorStreamingConfiguration) SDK for Go v2
- [AWS](https://docs.aws.amazon.com/goto/SdkForJavaV2/chime-2018-05-01/GetVoiceConnectorStreamingConfiguration) SDK for Java V2
- AWS SDK for [JavaScript](https://docs.aws.amazon.com/goto/SdkForJavaScriptV3/chime-2018-05-01/GetVoiceConnectorStreamingConfiguration) V3
- [AWS](https://docs.aws.amazon.com/goto/SdkForPHPV3/chime-2018-05-01/GetVoiceConnectorStreamingConfiguration) SDK for PHP V3
- AWS SDK for [Python](https://docs.aws.amazon.com/goto/boto3/chime-2018-05-01/GetVoiceConnectorStreamingConfiguration)
- AWS SDK for [Ruby](https://docs.aws.amazon.com/goto/SdkForRubyV3/chime-2018-05-01/GetVoiceConnectorStreamingConfiguration) V3

## **GetVoiceConnectorTermination**

Retrieves termination setting details for the specified Amazon Chime Voice Connector.

### **Important**

**This API is no longer supported and will not be updated.** We recommend using the latest version, [GetVoiceConnectorTermination,](https://docs.aws.amazon.com/chime-sdk/latest/APIReference/API_voice-chime_GetVoiceConnectorTermination.html) in the Amazon Chime SDK. Using the latest version requires migrating to a dedicated namespace. For more information, refer to Migrating from the Amazon Chime [namespace](https://docs.aws.amazon.com/chime-sdk/latest/dg/migrate-from-chm-namespace.html) in the *Amazon Chime SDK Developer Guide*.

## <span id="page-507-0"></span>**Request Syntax**

GET /voice-connectors/*voiceConnectorId*/termination HTTP/1.1

### **URI Request Parameters**

The request uses the following URI parameters.

### **[voiceConnectorId](#page-507-0)**

The Amazon Chime Voice Connector ID.

Pattern: . \* \S. \*

Required: Yes

## **Request Body**

<span id="page-507-1"></span>The request does not have a request body.

## **Response Syntax**

```
HTTP/1.1 200
Content-type: application/json
```

```
{ 
    "Termination": { 
       "CallingRegions": [ "string" ], 
        "CidrAllowedList": [ "string" ], 
       "CpsLimit": number, 
       "DefaultPhoneNumber": "string", 
       "Disabled": boolean
    }
}
```
## **Response Elements**

If the action is successful, the service sends back an HTTP 200 response.

The following data is returned in JSON format by the service.

### <span id="page-508-0"></span>**[Termination](#page-507-1)**

The termination setting details.

Type: [Termination](#page-1022-5) object

### **Errors**

For information about the errors that are common to all actions, see [Common](#page-1043-0) Errors.

### **BadRequestException**

The input parameters don't match the service's restrictions.

HTTP Status Code: 400

### **ForbiddenException**

The client is permanently forbidden from making the request.

HTTP Status Code: 403

### **NotFoundException**

One or more of the resources in the request does not exist in the system.

HTTP Status Code: 404

#### **ServiceFailureException**

The service encountered an unexpected error.

HTTP Status Code: 500

#### **ServiceUnavailableException**

The service is currently unavailable.

HTTP Status Code: 503

#### **ThrottledClientException**

The client exceeded its request rate limit.

HTTP Status Code: 429

#### **UnauthorizedClientException**

The client is not currently authorized to make the request.

HTTP Status Code: 401

### **Examples**

In the following example or examples, the Authorization header contents( AUTHPARAMS ) must be replaced with an AWS Signature Version 4 signature. For more information about creating these signatures, see [Signature](https://docs.aws.amazon.com/general/latest/gr/signature-version-4.html) Version 4 Signing Process in the *AWS General Reference*.

You only need to learn how to sign HTTP requests if you intend to manually create them. When you use the AWS [Command](http://aws.amazon.com/cli/) Line Interface (AWS CLI) or one of the AWS [SDKs](http://aws.amazon.com/tools/) to make requests to AWS, these tools automatically sign the requests for you with the access key that you specify when you configure the tools. When you use these tools, you don't need to learn how to sign requests yourself.

### **Example**

This example retrieves termination setting details for the specified Amazon Chime Voice Connector.

#### **Sample Request**

```
GET /voice-connectors/abcdef1ghij2klmno3pqr4/termination HTTP/1.1 Host: 
  service.chime.aws.amazon.com Accept-Encoding: identity User-Agent: aws-cli/1.16.170
```

```
 Python/3.6.0 Windows/10 botocore/1.12.160 X-Amz-Date: 20190823T183401Z Authorization: 
 AUTHPARAMS
```
### **Sample Response**

```
HTTP/1.1 200 OK x-amzn-RequestId: 6f3ed77c-f44f-45d6-adc3-86337926911d Content-
Type: application/json Content-Length: 145 Date: Fri, 23 Aug 2019 18:34:01 GMT 
 Connection: keep-alive {"Termination":{"CallingRegions":["US"],"CidrAllowedList":
["10.24.34.0/23"],"CpsLimit":1,"DefaultPhoneNumber":"+12065550100","Disabled":false}}
```
## **See Also**

- AWS [Command](https://docs.aws.amazon.com/goto/aws-cli/chime-2018-05-01/GetVoiceConnectorTermination) Line Interface
- [AWS](https://docs.aws.amazon.com/goto/DotNetSDKV3/chime-2018-05-01/GetVoiceConnectorTermination) SDK for .NET
- [AWS](https://docs.aws.amazon.com/goto/SdkForCpp/chime-2018-05-01/GetVoiceConnectorTermination) SDK for C++
- [AWS](https://docs.aws.amazon.com/goto/SdkForGoV2/chime-2018-05-01/GetVoiceConnectorTermination) SDK for Go v2
- [AWS](https://docs.aws.amazon.com/goto/SdkForJavaV2/chime-2018-05-01/GetVoiceConnectorTermination) SDK for Java V2
- AWS SDK for [JavaScript](https://docs.aws.amazon.com/goto/SdkForJavaScriptV3/chime-2018-05-01/GetVoiceConnectorTermination) V3
- [AWS](https://docs.aws.amazon.com/goto/SdkForPHPV3/chime-2018-05-01/GetVoiceConnectorTermination) SDK for PHP V3
- AWS SDK for [Python](https://docs.aws.amazon.com/goto/boto3/chime-2018-05-01/GetVoiceConnectorTermination)
- AWS SDK for [Ruby](https://docs.aws.amazon.com/goto/SdkForRubyV3/chime-2018-05-01/GetVoiceConnectorTermination) V3

## **GetVoiceConnectorTerminationHealth**

### **Important**

**This API is no longer supported and will not be updated.** We recommend using the latest version, [GetVoiceConnectorTerminationHealth](https://docs.aws.amazon.com/chime-sdk/latest/APIReference/API_voice-chime_GetVoiceConnectorTerminationHealth.html), in the Amazon Chime SDK. Using the latest version requires migrating to a dedicated namespace. For more information, refer to Migrating from the Amazon Chime [namespace](https://docs.aws.amazon.com/chime-sdk/latest/dg/migrate-from-chm-namespace.html) in the *Amazon Chime SDK Developer Guide*.

Retrieves information about the last time a SIP OPTIONS ping was received from your SIP infrastructure for the specified Amazon Chime Voice Connector.

### <span id="page-511-0"></span>**Request Syntax**

GET /voice-connectors/*voiceConnectorId*/termination/health HTTP/1.1

### **URI Request Parameters**

The request uses the following URI parameters.

### **[voiceConnectorId](#page-511-0)**

The Amazon Chime Voice Connector ID.

Pattern: . \* \S. \*

Required: Yes

## **Request Body**

The request does not have a request body.

## <span id="page-511-1"></span>**Response Syntax**

```
HTTP/1.1 200
Content-type: application/json
```

```
{ 
    "TerminationHealth": { 
        "Source": "string", 
        "Timestamp": "string" 
    }
}
```
## **Response Elements**

If the action is successful, the service sends back an HTTP 200 response.

The following data is returned in JSON format by the service.

### <span id="page-512-0"></span>**[TerminationHealth](#page-511-1)**

The termination health details.

Type: [TerminationHealth](#page-1024-2) object

### **Errors**

For information about the errors that are common to all actions, see [Common](#page-1043-0) Errors.

### **BadRequestException**

The input parameters don't match the service's restrictions.

HTTP Status Code: 400

### **ForbiddenException**

The client is permanently forbidden from making the request.

HTTP Status Code: 403

### **NotFoundException**

One or more of the resources in the request does not exist in the system.

HTTP Status Code: 404

### **ServiceFailureException**

The service encountered an unexpected error.

HTTP Status Code: 500

### **ServiceUnavailableException**

The service is currently unavailable.

HTTP Status Code: 503

### **ThrottledClientException**

The client exceeded its request rate limit.

HTTP Status Code: 429

### **UnauthorizedClientException**

The client is not currently authorized to make the request.

HTTP Status Code: 401

### **Examples**

In the following example or examples, the Authorization header contents( AUTHPARAMS ) must be replaced with an AWS Signature Version 4 signature. For more information about creating these signatures, see [Signature](https://docs.aws.amazon.com/general/latest/gr/signature-version-4.html) Version 4 Signing Process in the *AWS General Reference*.

You only need to learn how to sign HTTP requests if you intend to manually create them. When you use the AWS [Command](http://aws.amazon.com/cli/) Line Interface (AWS CLI) or one of the AWS [SDKs](http://aws.amazon.com/tools/) to make requests to AWS, these tools automatically sign the requests for you with the access key that you specify when you configure the tools. When you use these tools, you don't need to learn how to sign requests yourself.

### **Example**

This example retrieves termination health for the specified Amazon Chime Voice Connector.

### **Sample Request**

GET /voice-connectors/abcdef1ghij2klmno3pqr4/termination/health HTTP/1.1 Host: service.chime.aws.amazon.com Accept-Encoding: identity User-Agent: aws-cli/1.16.170 Python/3.6.0 Windows/10 botocore/1.12.160 X-Amz-Date: 20190918T202903Z Authorization: AUTHPARAMS

### **Sample Response**

```
HTTP/1.1 200 OK x-amzn-RequestId: 85415f15-3e91-4ecd-8ed1-d4f9c5a36e07 Content-Type: 
  application/json Content-Length: 90 Date: Wed, 18 Sep 2019 20:29:04 GMT Connection: 
  keep-alive {"TerminationHealth":{"Source":"10.24.34.0","Timestamp":"Wed Sep 18 
  20:29:00 UTC 2019"}}
```
## **See Also**

- AWS [Command](https://docs.aws.amazon.com/goto/aws-cli/chime-2018-05-01/GetVoiceConnectorTerminationHealth) Line Interface
- [AWS](https://docs.aws.amazon.com/goto/DotNetSDKV3/chime-2018-05-01/GetVoiceConnectorTerminationHealth) SDK for .NET
- [AWS](https://docs.aws.amazon.com/goto/SdkForCpp/chime-2018-05-01/GetVoiceConnectorTerminationHealth) SDK for C++
- [AWS](https://docs.aws.amazon.com/goto/SdkForGoV2/chime-2018-05-01/GetVoiceConnectorTerminationHealth) SDK for Go v2
- [AWS](https://docs.aws.amazon.com/goto/SdkForJavaV2/chime-2018-05-01/GetVoiceConnectorTerminationHealth) SDK for Java V2
- AWS SDK for [JavaScript](https://docs.aws.amazon.com/goto/SdkForJavaScriptV3/chime-2018-05-01/GetVoiceConnectorTerminationHealth) V3
- [AWS](https://docs.aws.amazon.com/goto/SdkForPHPV3/chime-2018-05-01/GetVoiceConnectorTerminationHealth) SDK for PHP V3
- AWS SDK for [Python](https://docs.aws.amazon.com/goto/boto3/chime-2018-05-01/GetVoiceConnectorTerminationHealth)
- AWS SDK for [Ruby](https://docs.aws.amazon.com/goto/SdkForRubyV3/chime-2018-05-01/GetVoiceConnectorTerminationHealth) V3

## **InviteUsers**

Sends email to a maximum of 50 users, inviting them to the specified Amazon Chime Team account. Only Team account types are currently supported for this action.

## <span id="page-515-1"></span>**Request Syntax**

```
POST /accounts/accountId/users?operation=add HTTP/1.1
Content-type: application/json
{ 
    "UserEmailList": [ "string" ], 
    "UserType": "string"
}
```
## **URI Request Parameters**

The request uses the following URI parameters.

### **[accountId](#page-515-1)**

The Amazon Chime account ID.

Pattern: . \* \S. \*

Required: Yes

## **Request Body**

The request accepts the following data in JSON format.

### <span id="page-515-0"></span>**[UserEmailList](#page-515-1)**

The user email addresses to which to send the email invitation.

Type: Array of strings

Array Members: Maximum number of 50 items.

Pattern: .+@.+\..+

Required: Yes

### <span id="page-516-0"></span>**[UserType](#page-515-1)**

The user type.

Type: String

Valid Values: PrivateUser | SharedDevice

Required: No

## <span id="page-516-2"></span>**Response Syntax**

```
HTTP/1.1 201
Content-type: application/json
{ 
    "Invites": [ 
        { 
            "EmailAddress": "string", 
            "EmailStatus": "string", 
            "InviteId": "string", 
            "Status": "string" 
        } 
   \mathbf{I}}
```
## **Response Elements**

If the action is successful, the service sends back an HTTP 201 response.

The following data is returned in JSON format by the service.

### <span id="page-516-1"></span>**[Invites](#page-516-2)**

The email invitation details.

Type: Array of [Invite](#page-956-4) objects

### **Errors**

For information about the errors that are common to all actions, see [Common](#page-1043-0) Errors.

### **BadRequestException**

The input parameters don't match the service's restrictions.

HTTP Status Code: 400

### **ForbiddenException**

The client is permanently forbidden from making the request.

HTTP Status Code: 403

### **NotFoundException**

One or more of the resources in the request does not exist in the system.

HTTP Status Code: 404

### **ServiceFailureException**

The service encountered an unexpected error.

HTTP Status Code: 500

### **ServiceUnavailableException**

The service is currently unavailable.

HTTP Status Code: 503

### **ThrottledClientException**

The client exceeded its request rate limit.

HTTP Status Code: 429

### **UnauthorizedClientException**

The client is not currently authorized to make the request.

HTTP Status Code: 401

### **Examples**

In the following example or examples, the Authorization header contents( AUTHPARAMS ) must be replaced with an AWS Signature Version 4 signature. For more information about creating these signatures, see [Signature](https://docs.aws.amazon.com/general/latest/gr/signature-version-4.html) Version 4 Signing Process in the *AWS General Reference*.

You only need to learn how to sign HTTP requests if you intend to manually create them. When you use the AWS [Command](http://aws.amazon.com/cli/) Line Interface (AWS CLI) or one of the AWS [SDKs](http://aws.amazon.com/tools/) to make requests to AWS, these tools automatically sign the requests for you with the access key that you specify when you configure the tools. When you use these tools, you don't need to learn how to sign requests yourself.

### **Example**

This example sends an email to invite users to the specified account.

### **Sample Request**

```
POST /console/accounts/12a3456b-7c89-012d-3456-78901e23fg45/users?operation=add 
 HTTP/1.1 Host: service.chime.aws.amazon.com Accept-Encoding: identity User-Agent: 
 aws-cli/1.16.83 Python/3.6.6 Windows/10 botocore/1.12.73 X-Amz-Date: 20190108T180827Z 
 Authorization: AUTHPARAMS Content-Length: 46 {"UserEmailList": ["user1@example.com", 
  "user2@example.com"]}
```
### **Sample Response**

```
HTTP/1.1 201 Created x-amzn-RequestId: e1b2ea98-2934-400d-a5f1-
f68d74658ea6 Content-Type: application/json Content-Length: 204 Date: 
  Tue, 08 Jan 2019 18:08:27 GMT Connection: keep-alive {"Invites": 
  [{"EmailAddress": "user1@example.com","EmailStatus": "Sent","InviteId": 
  "a12bc345-6def-78g9-01h2-34jk56789012","Status": "Pending",}
{"EmailAddress": "user2@example.com","EmailStatus": "Sent","InviteId": 
  "b12bc345-6def-78g9-01h2-34jk56789012","Status": "Pending",}] }
```
## **See Also**

- AWS [Command](https://docs.aws.amazon.com/goto/aws-cli/chime-2018-05-01/InviteUsers) Line Interface
- [AWS](https://docs.aws.amazon.com/goto/DotNetSDKV3/chime-2018-05-01/InviteUsers) SDK for .NET
- [AWS](https://docs.aws.amazon.com/goto/SdkForCpp/chime-2018-05-01/InviteUsers) SDK for C++
- [AWS](https://docs.aws.amazon.com/goto/SdkForGoV2/chime-2018-05-01/InviteUsers) SDK for Go v2
- [AWS](https://docs.aws.amazon.com/goto/SdkForJavaV2/chime-2018-05-01/InviteUsers) SDK for Java V2
- AWS SDK for [JavaScript](https://docs.aws.amazon.com/goto/SdkForJavaScriptV3/chime-2018-05-01/InviteUsers) V3
- [AWS](https://docs.aws.amazon.com/goto/SdkForPHPV3/chime-2018-05-01/InviteUsers) SDK for PHP V3
- AWS SDK for [Python](https://docs.aws.amazon.com/goto/boto3/chime-2018-05-01/InviteUsers)
- AWS SDK for [Ruby](https://docs.aws.amazon.com/goto/SdkForRubyV3/chime-2018-05-01/InviteUsers) V3

## **ListAccounts**

Lists the Amazon Chime accounts under the administrator's AWS account. You can filter accounts by account name prefix. To find out which Amazon Chime account a user belongs to, you can filter by the user's email address, which returns one account result.

## <span id="page-520-0"></span>**Request Syntax**

```
GET /accounts?max-results=MaxResults&name=Name&next-token=NextToken&user-
email=UserEmail HTTP/1.1
```
## **URI Request Parameters**

The request uses the following URI parameters.

### **[MaxResults](#page-520-0)**

The maximum number of results to return in a single call. Defaults to 100.

Valid Range: Minimum value of 1. Maximum value of 200.

### **[Name](#page-520-0)**

Amazon Chime account name prefix with which to filter results.

Length Constraints: Minimum length of 1. Maximum length of 100.

Pattern: . \* \S. \*

### **[NextToken](#page-520-0)**

The token to use to retrieve the next page of results.

### **[UserEmail](#page-520-0)**

User email address with which to filter results.

Pattern: .+@.+\..+

## **Request Body**

The request does not have a request body.

## <span id="page-521-2"></span>**Response Syntax**

```
HTTP/1.1 200
Content-type: application/json
{ 
    "Accounts": [ 
       { 
           "AccountId": "string", 
           "AccountStatus": "string", 
           "AccountType": "string", 
           "AwsAccountId": "string", 
           "CreatedTimestamp": "string", 
           "DefaultLicense": "string", 
           "Name": "string", 
           "SigninDelegateGroups": [ 
\{\hspace{.1cm} \} "GroupName": "string" 
 } 
           ], 
           "SupportedLicenses": [ "string" ] 
       } 
    ], 
    "NextToken": "string"
}
```
## **Response Elements**

If the action is successful, the service sends back an HTTP 200 response.

The following data is returned in JSON format by the service.

### <span id="page-521-0"></span>**[Accounts](#page-521-2)**

List of Amazon Chime accounts and account details.

Type: Array of [Account](#page-876-5) objects

### <span id="page-521-1"></span>**[NextToken](#page-521-2)**

The token to use to retrieve the next page of results.

Type: String

### **Errors**

For information about the errors that are common to all actions, see [Common](#page-1043-0) Errors.

### **BadRequestException**

The input parameters don't match the service's restrictions.

HTTP Status Code: 400

### **ForbiddenException**

The client is permanently forbidden from making the request.

HTTP Status Code: 403

### **NotFoundException**

One or more of the resources in the request does not exist in the system.

HTTP Status Code: 404

### **ServiceFailureException**

The service encountered an unexpected error.

HTTP Status Code: 500

### **ServiceUnavailableException**

The service is currently unavailable.

HTTP Status Code: 503

### **ThrottledClientException**

The client exceeded its request rate limit.

HTTP Status Code: 429

### **UnauthorizedClientException**

The client is not currently authorized to make the request.

HTTP Status Code: 401

## **Examples**

In the following example or examples, the Authorization header contents( AUTHPARAMS ) must be replaced with an AWS Signature Version 4 signature. For more information about creating these signatures, see [Signature](https://docs.aws.amazon.com/general/latest/gr/signature-version-4.html) Version 4 Signing Process in the *AWS General Reference*.

You only need to learn how to sign HTTP requests if you intend to manually create them. When you use the AWS [Command](http://aws.amazon.com/cli/) Line Interface (AWS CLI) or one of the AWS [SDKs](http://aws.amazon.com/tools/) to make requests to AWS, these tools automatically sign the requests for you with the access key that you specify when you configure the tools. When you use these tools, you don't need to learn how to sign requests yourself.

### **Example**

This example lists the Amazon Chime accounts under the administrator's AWS account.

### **Sample Request**

GET /console/accounts HTTP/1.1 Host: service.chime.aws.amazon.com Accept-Encoding: identity User-Agent: aws-cli/1.16.83 Python/3.6.6 Windows/10 botocore/1.12.73 X-Amz-Date: 20190108T175510Z Authorization: AUTHPARAMS

### **Sample Response**

```
HTTP/1.1 200 OK x-amzn-RequestId: 304c0ad6-f7cd-4541-a0dd-b82560062979 
  Content-Type: application/json Content-Length: 2218 Date: Tue, 08 Jan 
  2019 17:55:10 GMT Connection: keep-alive {"Accounts": [{"AccountId": 
  "12a3456b-7c89-012d-3456-78901e23fg45","AccountStatus": "Active","AccountType": 
  "EnterpriseDirectory","Admins": null,"AwsAccountId": "111122223333","BillingType": 
  "SeatBilling","CreatedTimestamp": "2018-12-20T18:38:02.181Z","DefaultLicense": 
  "Pro","DelegationStatus": "NoDelegation","DirectoryId": "d-906717dc08","Domains": 
  null,"Groups": [{"GroupId": "basic_users","License": "Basic"}, 
  {"GroupId": "pro_users","License": "Pro"}],"Name": "Example1","Owner": 
  null,"SupportedLicenses": ["Basic", "Pro"],"UseProTrialLicense": false}, {"AccountId": 
  "22a3456b-7c89-012d-3456-78901e23fg45","AccountStatus": "Active","AccountType": 
  "Team","Admins": null,"AwsAccountId": "111122223333","BillingType": 
  "SeatBilling","CreatedTimestamp": "2018-12-18T20:47:27.121Z","DefaultLicense": 
  "Pro","DelegationStatus": "NoDelegation","DirectoryId": null,"Domains": 
  null,"Groups": [],"Name": "Example2","Owner": null,"SupportedLicenses": ["Basic", 
  "Pro"],"UseProTrialLicense": false}],"NextToken": null }
```
## **See Also**

- AWS [Command](https://docs.aws.amazon.com/goto/aws-cli/chime-2018-05-01/ListAccounts) Line Interface
- [AWS](https://docs.aws.amazon.com/goto/DotNetSDKV3/chime-2018-05-01/ListAccounts) SDK for .NET
- [AWS](https://docs.aws.amazon.com/goto/SdkForCpp/chime-2018-05-01/ListAccounts) SDK for C++
- [AWS](https://docs.aws.amazon.com/goto/SdkForGoV2/chime-2018-05-01/ListAccounts) SDK for Go v2
- [AWS](https://docs.aws.amazon.com/goto/SdkForJavaV2/chime-2018-05-01/ListAccounts) SDK for Java V2
- AWS SDK for [JavaScript](https://docs.aws.amazon.com/goto/SdkForJavaScriptV3/chime-2018-05-01/ListAccounts) V3
- [AWS](https://docs.aws.amazon.com/goto/SdkForPHPV3/chime-2018-05-01/ListAccounts) SDK for PHP V3
- AWS SDK for [Python](https://docs.aws.amazon.com/goto/boto3/chime-2018-05-01/ListAccounts)
- AWS SDK for [Ruby](https://docs.aws.amazon.com/goto/SdkForRubyV3/chime-2018-05-01/ListAccounts) V3

# **ListAppInstanceAdmins**

Returns a list of the administrators in the AppInstance.

### **Important**

**This API is no longer supported and will not be updated.** We recommend using the latest version, [ListAppInstanceAdmins](https://docs.aws.amazon.com/chime-sdk/latest/APIReference/API_identity-chime_ListAppInstanceAdmins.html), in the Amazon Chime SDK. Using the latest version requires migrating to a dedicated namespace. For more information, refer to Migrating from the Amazon Chime [namespace](https://docs.aws.amazon.com/chime-sdk/latest/dg/migrate-from-chm-namespace.html) in the *Amazon Chime SDK Developer Guide*.

## <span id="page-525-0"></span>**Request Syntax**

GET /app-instances/*appInstanceArn*/admins?max-results=*MaxResults*&next-token=*NextToken* HTTP/1.1

## **URI Request Parameters**

The request uses the following URI parameters.

### **[appInstanceArn](#page-525-0)**

The ARN of the AppInstance.

Length Constraints: Minimum length of 5. Maximum length of 1600.

Pattern: arn:[a-z0-9-\.]{1,63}:[a-z0-9-\.]{0,63}:[a-z0-9-\.]{0,63}:[a-z0-9-  $\setminus$ .]{0,63}:[^/].{0,1023}

Required: Yes

**[MaxResults](#page-525-0)**

The maximum number of administrators that you want to return.

Valid Range: Minimum value of 1. Maximum value of 50.

### **[NextToken](#page-525-0)**

The token returned from previous API requests until the number of administrators is reached.

Length Constraints: Minimum length of 0. Maximum length of 2048.

Pattern: .\*

## **Request Body**

<span id="page-526-2"></span>The request does not have a request body.

## **Response Syntax**

```
HTTP/1.1 200
Content-type: application/json
{ 
    "AppInstanceAdmins": [ 
        { 
           "Admin": { 
               "Arn": "string", 
               "Name": "string" 
           } 
        } 
    ], 
    "AppInstanceArn": "string", 
    "NextToken": "string"
}
```
## **Response Elements**

If the action is successful, the service sends back an HTTP 200 response.

The following data is returned in JSON format by the service.

### <span id="page-526-0"></span>**[AppInstanceAdmins](#page-526-2)**

The information for each administrator.

Type: Array of [AppInstanceAdminSummary](#page-888-1) objects

```
AppInstanceArn
```
The ARN of the AppInstance.

### Type: String

Length Constraints: Minimum length of 5. Maximum length of 1600.

Pattern: arn:[a-z0-9-\.]{1,63}:[a-z0-9-\.]{0,63}:[a-z0-9-\.]{0,63}:[a-z0-9-  $\setminus$ .]{0,63}:[^/].{0,1023}

### <span id="page-527-0"></span>**[NextToken](#page-526-2)**

The token returned from previous API requests until the number of administrators is reached.

Type: String

Length Constraints: Minimum length of 0. Maximum length of 2048.

Pattern: .\*

### **Errors**

For information about the errors that are common to all actions, see [Common](#page-1043-0) Errors.

#### **BadRequestException**

The input parameters don't match the service's restrictions.

HTTP Status Code: 400

### **ForbiddenException**

The client is permanently forbidden from making the request.

HTTP Status Code: 403

### **ServiceFailureException**

The service encountered an unexpected error.

HTTP Status Code: 500

### **ServiceUnavailableException**

The service is currently unavailable.

HTTP Status Code: 503

### **ThrottledClientException**

The client exceeded its request rate limit.

HTTP Status Code: 429

### **UnauthorizedClientException**

The client is not currently authorized to make the request.

HTTP Status Code: 401

## **See Also**

- AWS [Command](https://docs.aws.amazon.com/goto/aws-cli/chime-2018-05-01/ListAppInstanceAdmins) Line Interface
- [AWS](https://docs.aws.amazon.com/goto/DotNetSDKV3/chime-2018-05-01/ListAppInstanceAdmins) SDK for .NET
- [AWS](https://docs.aws.amazon.com/goto/SdkForCpp/chime-2018-05-01/ListAppInstanceAdmins) SDK for C++
- [AWS](https://docs.aws.amazon.com/goto/SdkForGoV2/chime-2018-05-01/ListAppInstanceAdmins) SDK for Go v2
- [AWS](https://docs.aws.amazon.com/goto/SdkForJavaV2/chime-2018-05-01/ListAppInstanceAdmins) SDK for Java V2
- AWS SDK for [JavaScript](https://docs.aws.amazon.com/goto/SdkForJavaScriptV3/chime-2018-05-01/ListAppInstanceAdmins) V3
- [AWS](https://docs.aws.amazon.com/goto/SdkForPHPV3/chime-2018-05-01/ListAppInstanceAdmins) SDK for PHP V3
- AWS SDK for [Python](https://docs.aws.amazon.com/goto/boto3/chime-2018-05-01/ListAppInstanceAdmins)
- AWS SDK for [Ruby](https://docs.aws.amazon.com/goto/SdkForRubyV3/chime-2018-05-01/ListAppInstanceAdmins) V3

## **ListAppInstances**

Lists all Amazon Chime AppInstances created under a single AWS account.

### **Important**

**This API is no longer supported and will not be updated.** We recommend using the latest version, [ListAppInstances,](https://docs.aws.amazon.com/chime-sdk/latest/APIReference/API_identity-chime_ListAppInstances.html) in the Amazon Chime SDK. Using the latest version requires migrating to a dedicated namespace. For more information, refer to Migrating from the Amazon Chime [namespace](https://docs.aws.amazon.com/chime-sdk/latest/dg/migrate-from-chm-namespace.html) in the *Amazon Chime SDK Developer Guide*.

## <span id="page-529-0"></span>**Request Syntax**

GET /app-instances?max-results=*MaxResults*&next-token=*NextToken* HTTP/1.1

## **URI Request Parameters**

The request uses the following URI parameters.

### **[MaxResults](#page-529-0)**

The maximum number of AppInstances that you want to return.

Valid Range: Minimum value of 1. Maximum value of 50.

### **[NextToken](#page-529-0)**

The token passed by previous API requests until you reach the maximum number of AppInstances.

Length Constraints: Minimum length of 0. Maximum length of 2048.

Pattern: .\*

## **Request Body**

The request does not have a request body.

## <span id="page-530-2"></span>**Response Syntax**

```
HTTP/1.1 200
Content-type: application/json
{ 
    "AppInstances": [ 
        { 
           "AppInstanceArn": "string", 
           "Metadata": "string", 
           "Name": "string" 
        } 
    ], 
    "NextToken": "string"
}
```
## **Response Elements**

If the action is successful, the service sends back an HTTP 200 response.

The following data is returned in JSON format by the service.

### <span id="page-530-0"></span>**[AppInstances](#page-530-2)**

The information for each AppInstance.

Type: Array of [AppInstanceSummary](#page-891-3) objects

### <span id="page-530-1"></span>**[NextToken](#page-530-2)**

The token passed by previous API requests until the maximum number of AppInstances is reached.

Type: String

Length Constraints: Minimum length of 0. Maximum length of 2048.

Pattern: .\*

### **Errors**

For information about the errors that are common to all actions, see [Common](#page-1043-0) Errors.

### **BadRequestException**

The input parameters don't match the service's restrictions.

HTTP Status Code: 400

### **ForbiddenException**

The client is permanently forbidden from making the request.

HTTP Status Code: 403

### **ServiceFailureException**

The service encountered an unexpected error.

HTTP Status Code: 500

### **ServiceUnavailableException**

The service is currently unavailable.

HTTP Status Code: 503

### **ThrottledClientException**

The client exceeded its request rate limit.

HTTP Status Code: 429

### **UnauthorizedClientException**

The client is not currently authorized to make the request.

HTTP Status Code: 401

## **See Also**

- AWS [Command](https://docs.aws.amazon.com/goto/aws-cli/chime-2018-05-01/ListAppInstances) Line Interface
- [AWS](https://docs.aws.amazon.com/goto/DotNetSDKV3/chime-2018-05-01/ListAppInstances) SDK for .NET
- [AWS](https://docs.aws.amazon.com/goto/SdkForCpp/chime-2018-05-01/ListAppInstances) SDK for C++
- [AWS](https://docs.aws.amazon.com/goto/SdkForGoV2/chime-2018-05-01/ListAppInstances) SDK for Go v2
- [AWS](https://docs.aws.amazon.com/goto/SdkForJavaV2/chime-2018-05-01/ListAppInstances) SDK for Java V2
- AWS SDK for [JavaScript](https://docs.aws.amazon.com/goto/SdkForJavaScriptV3/chime-2018-05-01/ListAppInstances) V3
- [AWS](https://docs.aws.amazon.com/goto/SdkForPHPV3/chime-2018-05-01/ListAppInstances) SDK for PHP V3
- AWS SDK for [Python](https://docs.aws.amazon.com/goto/boto3/chime-2018-05-01/ListAppInstances)
- AWS SDK for [Ruby](https://docs.aws.amazon.com/goto/SdkForRubyV3/chime-2018-05-01/ListAppInstances) V3

## **ListAppInstanceUsers**

List all AppInstanceUsers created under a single AppInstance.

### **Important**

**This API is no longer supported and will not be updated.** We recommend using the latest version, [ListAppInstanceUsers](https://docs.aws.amazon.com/chime-sdk/latest/APIReference/API_identity-chime_ListAppInstanceUsers.html), in the Amazon Chime SDK. Using the latest version requires migrating to a dedicated namespace. For more information, refer to Migrating from the Amazon Chime [namespace](https://docs.aws.amazon.com/chime-sdk/latest/dg/migrate-from-chm-namespace.html) in the *Amazon Chime SDK Developer Guide*.

### <span id="page-533-0"></span>**Request Syntax**

GET /app-instance-users?app-instance-arn=*AppInstanceArn*&max-results=*MaxResults*&nexttoken=*NextToken* HTTP/1.1

### **URI Request Parameters**

The request uses the following URI parameters.

### **[AppInstanceArn](#page-533-0)**

The ARN of the AppInstance.

Length Constraints: Minimum length of 5. Maximum length of 1600.

Pattern: arn:[a-z0-9-\.]{1,63}:[a-z0-9-\.]{0,63}:[a-z0-9-\.]{0,63}:[a-z0-9-  $\setminus$ .]{0,63}:[^/].{0,1023}

Required: Yes

### **[MaxResults](#page-533-0)**

The maximum number of requests that you want returned.

Valid Range: Minimum value of 1. Maximum value of 50.

### **[NextToken](#page-533-0)**

The token passed by previous API calls until all requested users are returned.

Length Constraints: Minimum length of 0. Maximum length of 2048.

Pattern: .\*

## **Request Body**

The request does not have a request body.

## <span id="page-534-1"></span>**Response Syntax**

```
HTTP/1.1 200
Content-type: application/json
{ 
    "AppInstanceArn": "string", 
    "AppInstanceUsers": [ 
        { 
           "AppInstanceUserArn": "string", 
           "Metadata": "string", 
           "Name": "string" 
       } 
    ], 
    "NextToken": "string"
}
```
## **Response Elements**

If the action is successful, the service sends back an HTTP 200 response.

The following data is returned in JSON format by the service.

### <span id="page-534-0"></span>**[AppInstanceArn](#page-534-1)**

The ARN of the AppInstance.

Type: String

Length Constraints: Minimum length of 5. Maximum length of 1600.

```
Pattern: arn:[a-z0-9-\.]{1,63}:[a-z0-9-\.]{0,63}:[a-z0-9-\.]{0,63}:[a-z0-9-
\setminus.]{0,63}:[^/].{0,1023}
```
#### <span id="page-535-0"></span>**[AppInstanceUsers](#page-534-1)**

The information for each requested AppInstanceUser.

Type: Array of [AppInstanceUserSummary](#page-896-3) objects

#### <span id="page-535-1"></span>**[NextToken](#page-534-1)**

The token passed by previous API calls until all requested users are returned.

Type: String

Length Constraints: Minimum length of 0. Maximum length of 2048.

Pattern: .\*

### **Errors**

For information about the errors that are common to all actions, see [Common](#page-1043-0) Errors.

#### **BadRequestException**

The input parameters don't match the service's restrictions.

HTTP Status Code: 400

#### **ForbiddenException**

The client is permanently forbidden from making the request.

HTTP Status Code: 403

#### **ServiceFailureException**

The service encountered an unexpected error.

HTTP Status Code: 500

#### **ServiceUnavailableException**

The service is currently unavailable.

HTTP Status Code: 503

#### **ThrottledClientException**

The client exceeded its request rate limit.

HTTP Status Code: 429

### **UnauthorizedClientException**

The client is not currently authorized to make the request.

HTTP Status Code: 401

## **See Also**

- AWS [Command](https://docs.aws.amazon.com/goto/aws-cli/chime-2018-05-01/ListAppInstanceUsers) Line Interface
- [AWS](https://docs.aws.amazon.com/goto/DotNetSDKV3/chime-2018-05-01/ListAppInstanceUsers) SDK for .NET
- [AWS](https://docs.aws.amazon.com/goto/SdkForCpp/chime-2018-05-01/ListAppInstanceUsers) SDK for C++
- [AWS](https://docs.aws.amazon.com/goto/SdkForGoV2/chime-2018-05-01/ListAppInstanceUsers) SDK for Go v2
- [AWS](https://docs.aws.amazon.com/goto/SdkForJavaV2/chime-2018-05-01/ListAppInstanceUsers) SDK for Java V2
- AWS SDK for [JavaScript](https://docs.aws.amazon.com/goto/SdkForJavaScriptV3/chime-2018-05-01/ListAppInstanceUsers) V3
- [AWS](https://docs.aws.amazon.com/goto/SdkForPHPV3/chime-2018-05-01/ListAppInstanceUsers) SDK for PHP V3
- AWS SDK for [Python](https://docs.aws.amazon.com/goto/boto3/chime-2018-05-01/ListAppInstanceUsers)
- AWS SDK for [Ruby](https://docs.aws.amazon.com/goto/SdkForRubyV3/chime-2018-05-01/ListAppInstanceUsers) V3

## **ListAttendees**

Lists the attendees for the specified Amazon Chime SDK meeting. For more information about the Amazon Chime SDK, see Using the [Amazon](https://docs.aws.amazon.com/chime-sdk/latest/dg/meetings-sdk.html) Chime SDK in the *Amazon Chime SDK Developer Guide*.

### **Important**

**This API is no longer supported and will not be updated.** We recommend using the latest version, [ListAttendees,](https://docs.aws.amazon.com/chime-sdk/latest/APIReference/API_meeting-chime_ListAttendees.html) in the Amazon Chime SDK. Using the latest version requires migrating to a dedicated namespace. For more information, refer to Migrating from the Amazon Chime [namespace](https://docs.aws.amazon.com/chime-sdk/latest/dg/migrate-from-chm-namespace.html) in the *Amazon Chime SDK Developer Guide*.

## <span id="page-537-0"></span>**Request Syntax**

GET /meetings/*meetingId*/attendees?max-results=*MaxResults*&next-token=*NextToken* HTTP/1.1

## **URI Request Parameters**

The request uses the following URI parameters.

### **[MaxResults](#page-537-0)**

The maximum number of results to return in a single call.

Valid Range: Minimum value of 1. Maximum value of 99.

### **[meetingId](#page-537-0)**

The Amazon Chime SDK meeting ID.

Pattern: [a-fA-F0-9]{8}(?:-[a-fA-F0-9]{4}){3}-[a-fA-F0-9]{12}

Required: Yes

### **[NextToken](#page-537-0)**

The token to use to retrieve the next page of results.

## **Request Body**

The request does not have a request body.

## <span id="page-538-2"></span>**Response Syntax**

```
HTTP/1.1 200
Content-type: application/json
{ 
    "Attendees": [ 
        { 
           "AttendeeId": "string", 
           "ExternalUserId": "string", 
           "JoinToken": "string" 
        } 
    ], 
    "NextToken": "string"
}
```
## **Response Elements**

If the action is successful, the service sends back an HTTP 200 response.

The following data is returned in JSON format by the service.

### <span id="page-538-0"></span>**[Attendees](#page-538-2)**

The Amazon Chime SDK attendee information.

Type: Array of [Attendee](#page-899-3) objects

### <span id="page-538-1"></span>**[NextToken](#page-538-2)**

The token to use to retrieve the next page of results.

Type: String

## **Errors**

For information about the errors that are common to all actions, see [Common](#page-1043-0) Errors.

### **BadRequestException**

The input parameters don't match the service's restrictions.

HTTP Status Code: 400

### **ForbiddenException**

The client is permanently forbidden from making the request.

HTTP Status Code: 403

### **NotFoundException**

One or more of the resources in the request does not exist in the system.

HTTP Status Code: 404

### **ServiceFailureException**

The service encountered an unexpected error.

HTTP Status Code: 500

### **ServiceUnavailableException**

The service is currently unavailable.

HTTP Status Code: 503

### **ThrottledClientException**

The client exceeded its request rate limit.

HTTP Status Code: 429

### **UnauthorizedClientException**

The client is not currently authorized to make the request.

HTTP Status Code: 401

### **See Also**
- AWS [Command](https://docs.aws.amazon.com/goto/aws-cli/chime-2018-05-01/ListAttendees) Line Interface
- [AWS](https://docs.aws.amazon.com/goto/DotNetSDKV3/chime-2018-05-01/ListAttendees) SDK for .NET
- [AWS](https://docs.aws.amazon.com/goto/SdkForCpp/chime-2018-05-01/ListAttendees) SDK for C++
- [AWS](https://docs.aws.amazon.com/goto/SdkForGoV2/chime-2018-05-01/ListAttendees) SDK for Go v2
- [AWS](https://docs.aws.amazon.com/goto/SdkForJavaV2/chime-2018-05-01/ListAttendees) SDK for Java V2
- AWS SDK for [JavaScript](https://docs.aws.amazon.com/goto/SdkForJavaScriptV3/chime-2018-05-01/ListAttendees) V3
- [AWS](https://docs.aws.amazon.com/goto/SdkForPHPV3/chime-2018-05-01/ListAttendees) SDK for PHP V3
- AWS SDK for [Python](https://docs.aws.amazon.com/goto/boto3/chime-2018-05-01/ListAttendees)
- AWS SDK for [Ruby](https://docs.aws.amazon.com/goto/SdkForRubyV3/chime-2018-05-01/ListAttendees) V3

# **ListAttendeeTags**

Lists the tags applied to an Amazon Chime SDK attendee resource.

### **Important**

ListAttendeeTags is not supported in the Amazon Chime SDK Meetings Namespace. Update your application to remove calls to this API.

### <span id="page-541-0"></span>**Request Syntax**

GET /meetings/*meetingId*/attendees/*attendeeId*/tags HTTP/1.1

### **URI Request Parameters**

The request uses the following URI parameters.

### **[attendeeId](#page-541-0)**

The Amazon Chime SDK attendee ID.

Pattern: [a-fA-F0-9]{8}(?:-[a-fA-F0-9]{4}){3}-[a-fA-F0-9]{12}

Required: Yes

### **[meetingId](#page-541-0)**

The Amazon Chime SDK meeting ID.

Pattern: [a-fA-F0-9]{8}(?:-[a-fA-F0-9]{4}){3}-[a-fA-F0-9]{12}

Required: Yes

### **Request Body**

The request does not have a request body.

### <span id="page-541-1"></span>**Response Syntax**

HTTP/1.1 200

```
Content-type: application/json
{ 
     "Tags": [ 
\overline{\mathcal{L}} "Key": "string", 
             "Value": "string" 
         } 
     ]
}
```
### **Response Elements**

If the action is successful, the service sends back an HTTP 200 response.

The following data is returned in JSON format by the service.

### <span id="page-542-0"></span>**[Tags](#page-541-1)**

A list of tag key-value pairs.

Type: Array of [Tag](#page-1020-2) objects

Array Members: Minimum number of 1 item. Maximum number of 50 items.

### **Errors**

For information about the errors that are common to all actions, see [Common](#page-1043-0) Errors.

#### **BadRequestException**

The input parameters don't match the service's restrictions.

HTTP Status Code: 400

### **ForbiddenException**

The client is permanently forbidden from making the request.

HTTP Status Code: 403

#### **NotFoundException**

One or more of the resources in the request does not exist in the system.

### HTTP Status Code: 404

### **ServiceFailureException**

The service encountered an unexpected error.

HTTP Status Code: 500

### **ServiceUnavailableException**

The service is currently unavailable.

HTTP Status Code: 503

#### **ThrottledClientException**

The client exceeded its request rate limit.

HTTP Status Code: 429

#### **UnauthorizedClientException**

The client is not currently authorized to make the request.

HTTP Status Code: 401

### **See Also**

- AWS [Command](https://docs.aws.amazon.com/goto/aws-cli/chime-2018-05-01/ListAttendeeTags) Line Interface
- [AWS](https://docs.aws.amazon.com/goto/DotNetSDKV3/chime-2018-05-01/ListAttendeeTags) SDK for .NET
- [AWS](https://docs.aws.amazon.com/goto/SdkForCpp/chime-2018-05-01/ListAttendeeTags) SDK for C++
- [AWS](https://docs.aws.amazon.com/goto/SdkForGoV2/chime-2018-05-01/ListAttendeeTags) SDK for Go v2
- [AWS](https://docs.aws.amazon.com/goto/SdkForJavaV2/chime-2018-05-01/ListAttendeeTags) SDK for Java V2
- AWS SDK for [JavaScript](https://docs.aws.amazon.com/goto/SdkForJavaScriptV3/chime-2018-05-01/ListAttendeeTags) V3
- [AWS](https://docs.aws.amazon.com/goto/SdkForPHPV3/chime-2018-05-01/ListAttendeeTags) SDK for PHP V3
- AWS SDK for [Python](https://docs.aws.amazon.com/goto/boto3/chime-2018-05-01/ListAttendeeTags)
- AWS SDK for [Ruby](https://docs.aws.amazon.com/goto/SdkForRubyV3/chime-2018-05-01/ListAttendeeTags) V3

# **ListBots**

Lists the bots associated with the administrator's Amazon Chime Enterprise account ID.

### <span id="page-544-0"></span>**Request Syntax**

GET /accounts/*accountId*/bots?max-results=*MaxResults*&next-token=*NextToken* HTTP/1.1

### **URI Request Parameters**

The request uses the following URI parameters.

### **[accountId](#page-544-0)**

The Amazon Chime account ID.

Pattern: . \*\S. \*

Required: Yes

#### **[MaxResults](#page-544-0)**

The maximum number of results to return in a single call. The default is 10.

Valid Range: Minimum value of 1. Maximum value of 99.

#### **[NextToken](#page-544-0)**

The token to use to retrieve the next page of results.

### **Request Body**

The request does not have a request body.

### <span id="page-544-1"></span>**Response Syntax**

```
HTTP/1.1 200
Content-type: application/json
{ 
    "Bots": [
```
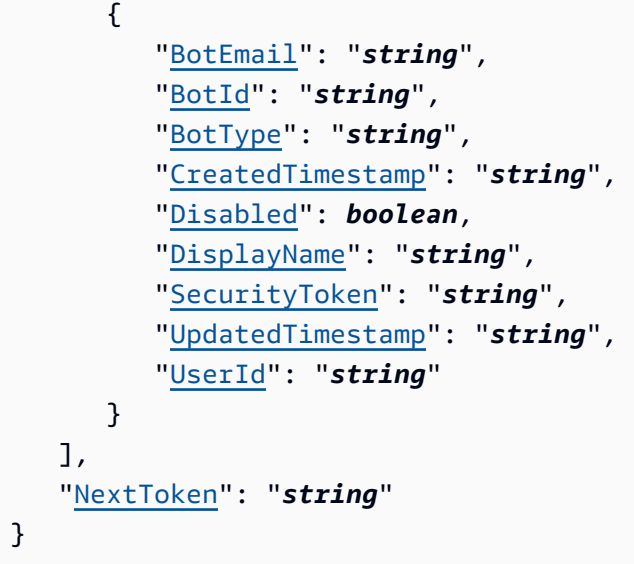

### **Response Elements**

If the action is successful, the service sends back an HTTP 200 response.

The following data is returned in JSON format by the service.

#### <span id="page-545-0"></span>**[Bots](#page-544-1)**

List of bots and bot details.

Type: Array of [Bot](#page-906-5) objects

### <span id="page-545-1"></span>**[NextToken](#page-544-1)**

The token to use to retrieve the next page of results.

Type: String

### **Errors**

For information about the errors that are common to all actions, see [Common](#page-1043-0) Errors.

### **BadRequestException**

The input parameters don't match the service's restrictions.

HTTP Status Code: 400

#### **ForbiddenException**

The client is permanently forbidden from making the request.

HTTP Status Code: 403

#### **NotFoundException**

One or more of the resources in the request does not exist in the system.

HTTP Status Code: 404

#### **ServiceFailureException**

The service encountered an unexpected error.

HTTP Status Code: 500

#### **ServiceUnavailableException**

The service is currently unavailable.

HTTP Status Code: 503

#### **ThrottledClientException**

The client exceeded its request rate limit.

HTTP Status Code: 429

#### **UnauthorizedClientException**

The client is not currently authorized to make the request.

HTTP Status Code: 401

### **Examples**

In the following example or examples, the Authorization header contents ( AUTHPARAMS) must be replaced with an AWS Signature Version 4 signature. For more information about creating these signatures, see [Signature](https://docs.aws.amazon.com/general/latest/gr/signature-version-4.html) Version 4 Signing Process in the *AWS General Reference*.

You only need to learn how to sign HTTP requests if you intend to manually create them. When you use the AWS [Command](http://aws.amazon.com/cli/) Line Interface (AWS CLI) or one of the AWS [SDKs](http://aws.amazon.com/tools/) to make requests to AWS, these tools automatically sign the requests for you with the access key that you specify when you configure the tools. When you use these tools, you don't need to learn how to sign requests yourself.

### **Example**

This example lists the bots associated with the administrator's Amazon Chime Enterprise account ID.

### **Sample Request**

```
GET /accounts/12a3456b-7c89-012d-3456-78901e23fg45/bots HTTP/1.1 Host: 
  service.chime.aws.amazon.com Accept-Encoding: identity User-Agent: aws-cli/1.16.170 
  Python/3.6.0 Windows/10 botocore/1.12.160 X-Amz-Date: 20190918T172805Z Authorization: 
  AUTHPARAMS
```
### **Sample Response**

```
HTTP/1.1 200 OK x-amzn-RequestId: ee577706-63e7-4524-b412-0711eb86e5ae 
  Content-Type: application/json Content-Length: 774 Date: Wed, 18 Sep 
  2019 17:28:05 GMT Connection: keep-alive {"Bots":[{"BotEmail":"myBot-
chimebot@example.com","BotId":"123abcd4-5ef6-789g-0h12-34j56789012k","BotType":"ChatBot","Creat
  (Bot)","SecurityToken":"wJalrXUtnFEMI/K7MDENG/
bPxRfiCYEXAMPLEKEY","UpdatedTimestamp":"2019-09-18T17:24:39.534Z","UserId":"123abcd4-5ef6-789g-
{"BotEmail":"ChatBot-
chimebot@example.com","BotId":"321abcd4-5ef6-789g-0h12-34j56789012k","BotType":"ChatBot","Creat
  (Bot)","SecurityToken":"je7MtGbClwBF/2Zp9Utk/
h3yCo8nvbEXAMPLEKEY","UpdatedTimestamp":"2019-09-09T18:24:25.437Z","UserId":"321abcd4-5ef6-789g
```
### **See Also**

- AWS [Command](https://docs.aws.amazon.com/goto/aws-cli/chime-2018-05-01/ListBots) Line Interface
- [AWS](https://docs.aws.amazon.com/goto/DotNetSDKV3/chime-2018-05-01/ListBots) SDK for .NET
- [AWS](https://docs.aws.amazon.com/goto/SdkForCpp/chime-2018-05-01/ListBots) SDK for C++
- [AWS](https://docs.aws.amazon.com/goto/SdkForGoV2/chime-2018-05-01/ListBots) SDK for Go v2
- [AWS](https://docs.aws.amazon.com/goto/SdkForJavaV2/chime-2018-05-01/ListBots) SDK for Java V2
- AWS SDK for [JavaScript](https://docs.aws.amazon.com/goto/SdkForJavaScriptV3/chime-2018-05-01/ListBots) V3
- [AWS](https://docs.aws.amazon.com/goto/SdkForPHPV3/chime-2018-05-01/ListBots) SDK for PHP V3
- AWS SDK for [Python](https://docs.aws.amazon.com/goto/boto3/chime-2018-05-01/ListBots)
- AWS SDK for [Ruby](https://docs.aws.amazon.com/goto/SdkForRubyV3/chime-2018-05-01/ListBots) V3

# **ListChannelBans**

Lists all the users banned from a particular channel.

### *(b)* Note

The x-amz-chime-bearer request header is mandatory. Use the AppInstanceUserArn of the user that makes the API call as the value in the header.

### **Important**

**This API is no longer supported and will not be updated.** We recommend using the latest version, [ListChannelBans,](https://docs.aws.amazon.com/chime-sdk/latest/APIReference/API_messaging-chime_ListChannelBans.html) in the Amazon Chime SDK. Using the latest version requires migrating to a dedicated namespace. For more information, refer to Migrating from the Amazon Chime [namespace](https://docs.aws.amazon.com/chime-sdk/latest/dg/migrate-from-chm-namespace.html) in the *Amazon Chime SDK Developer Guide*.

## <span id="page-549-0"></span>**Request Syntax**

```
GET /channels/channelArn/bans?max-results=MaxResults&next-token=NextToken HTTP/1.1
x-amz-chime-bearer: ChimeBearer
```
# **URI Request Parameters**

The request uses the following URI parameters.

### **[channelArn](#page-549-0)**

The ARN of the channel.

Length Constraints: Minimum length of 5. Maximum length of 1600.

Pattern: arn:[a-z0-9-\.]{1,63}:[a-z0-9-\.]{0,63}:[a-z0-9-\.]{0,63}:[a-z0-9-  $\setminus$ .]{0,63}:[^/].{0,1023}

Required: Yes

### **[ChimeBearer](#page-549-0)**

The AppInstanceUserArn of the user that makes the API call.

Length Constraints: Minimum length of 5. Maximum length of 1600.

Pattern: arn:[a-z0-9-\.]{1,63}:[a-z0-9-\.]{0,63}:[a-z0-9-\.]{0,63}:[a-z0-9-  $\setminus$ .]{0,63}:[^/].{0,1023}

### **[MaxResults](#page-549-0)**

The maximum number of bans that you want returned.

Valid Range: Minimum value of 1. Maximum value of 50.

#### **[NextToken](#page-549-0)**

The token passed by previous API calls until all requested bans are returned.

Length Constraints: Minimum length of 0. Maximum length of 2048.

Pattern: .\*

### **Request Body**

The request does not have a request body.

### <span id="page-550-0"></span>**Response Syntax**

```
HTTP/1.1 200
Content-type: application/json
{ 
    "ChannelArn": "string", 
    "ChannelBans": [ 
        { 
           "Member": { 
               "Arn": "string", 
               "Name": "string" 
           } 
        } 
    ], 
    "NextToken": "string"
```
}

### **Response Elements**

If the action is successful, the service sends back an HTTP 200 response.

The following data is returned in JSON format by the service.

### <span id="page-551-0"></span>**[ChannelArn](#page-550-0)**

The ARN of the channel.

Type: String

Length Constraints: Minimum length of 5. Maximum length of 1600.

Pattern: arn:[a-z0-9-\.]{1,63}:[a-z0-9-\.]{0,63}:[a-z0-9-\.]{0,63}:[a-z0-9-  $\setminus$ .]{0,63}:[^/].{0,1023}

### <span id="page-551-1"></span>**[ChannelBans](#page-550-0)**

The information for each requested ban.

Type: Array of [ChannelBanSummary](#page-916-1) objects

### <span id="page-551-2"></span>**[NextToken](#page-550-0)**

The token passed by previous API calls until all requested bans are returned.

Type: String

Length Constraints: Minimum length of 0. Maximum length of 2048.

Pattern: .\*

### **Errors**

For information about the errors that are common to all actions, see [Common](#page-1043-0) Errors.

### **BadRequestException**

The input parameters don't match the service's restrictions.

HTTP Status Code: 400

### **ForbiddenException**

The client is permanently forbidden from making the request.

HTTP Status Code: 403

#### **ServiceFailureException**

The service encountered an unexpected error.

HTTP Status Code: 500

#### **ServiceUnavailableException**

The service is currently unavailable.

HTTP Status Code: 503

#### **ThrottledClientException**

The client exceeded its request rate limit.

HTTP Status Code: 429

#### **UnauthorizedClientException**

The client is not currently authorized to make the request.

HTTP Status Code: 401

### **See Also**

- AWS [Command](https://docs.aws.amazon.com/goto/aws-cli/chime-2018-05-01/ListChannelBans) Line Interface
- [AWS](https://docs.aws.amazon.com/goto/DotNetSDKV3/chime-2018-05-01/ListChannelBans) SDK for .NET
- [AWS](https://docs.aws.amazon.com/goto/SdkForCpp/chime-2018-05-01/ListChannelBans) SDK for C++
- [AWS](https://docs.aws.amazon.com/goto/SdkForGoV2/chime-2018-05-01/ListChannelBans) SDK for Go v2
- [AWS](https://docs.aws.amazon.com/goto/SdkForJavaV2/chime-2018-05-01/ListChannelBans) SDK for Java V2
- AWS SDK for [JavaScript](https://docs.aws.amazon.com/goto/SdkForJavaScriptV3/chime-2018-05-01/ListChannelBans) V3
- [AWS](https://docs.aws.amazon.com/goto/SdkForPHPV3/chime-2018-05-01/ListChannelBans) SDK for PHP V3
- AWS SDK for [Python](https://docs.aws.amazon.com/goto/boto3/chime-2018-05-01/ListChannelBans)
- AWS SDK for [Ruby](https://docs.aws.amazon.com/goto/SdkForRubyV3/chime-2018-05-01/ListChannelBans) V3

# **ListChannelMemberships**

Lists all channel memberships in a channel.

### **A** Note

The x-amz-chime-bearer request header is mandatory. Use the AppInstanceUserArn of the user that makes the API call as the value in the header.

### **Important**

**This API is no longer supported and will not be updated.** We recommend using the latest version, [ListChannelMemberships,](https://docs.aws.amazon.com/chime-sdk/latest/APIReference/API_messaging-chime_ListChannelMemberships.html) in the Amazon Chime SDK. Using the latest version requires migrating to a dedicated namespace. For more information, refer to Migrating from the Amazon Chime [namespace](https://docs.aws.amazon.com/chime-sdk/latest/dg/migrate-from-chm-namespace.html) in the *Amazon Chime SDK Developer Guide*.

### <span id="page-554-0"></span>**Request Syntax**

```
GET /channels/channelArn/memberships?max-results=MaxResults&next-
token=NextToken&type=Type HTTP/1.1
x-amz-chime-bearer: ChimeBearer
```
### **URI Request Parameters**

The request uses the following URI parameters.

### **[channelArn](#page-554-0)**

The maximum number of channel memberships that you want returned.

Length Constraints: Minimum length of 5. Maximum length of 1600.

Pattern: arn:[a-z0-9-\.]{1,63}:[a-z0-9-\.]{0,63}:[a-z0-9-\.]{0,63}:[a-z0-9-  $\setminus$ .]{0,63}:[^/].{0,1023}

Required: Yes

### **[ChimeBearer](#page-554-0)**

The AppInstanceUserArn of the user that makes the API call.

Length Constraints: Minimum length of 5. Maximum length of 1600.

Pattern: arn:[a-z0-9-\.]{1,63}:[a-z0-9-\.]{0,63}:[a-z0-9-\.]{0,63}:[a-z0-9-  $\setminus$ .]{0,63}:[^/].{0,1023}

#### **[MaxResults](#page-554-0)**

The maximum number of channel memberships that you want returned.

Valid Range: Minimum value of 1. Maximum value of 50.

### **[NextToken](#page-554-0)**

The token passed by previous API calls until all requested channel memberships are returned.

Length Constraints: Minimum length of 0. Maximum length of 2048.

Pattern: .\*

#### **[Type](#page-554-0)**

The membership type of a user, DEFAULT or HIDDEN. Default members are always returned as part of ListChannelMemberships. Hidden members are only returned if the type filter in ListChannelMemberships equals HIDDEN. Otherwise hidden members are not returned.

Valid Values: DEFAULT | HIDDEN

### **Request Body**

<span id="page-555-0"></span>The request does not have a request body.

### **Response Syntax**

```
HTTP/1.1 200
Content-type: application/json
{ 
    "ChannelArn": "string",
```

```
 "ChannelMemberships": [ 
        { 
           "Member": { 
              "Arn": "string", 
              "Name": "string" 
 } 
       } 
    ], 
    "NextToken": "string"
}
```
### **Response Elements**

If the action is successful, the service sends back an HTTP 200 response.

The following data is returned in JSON format by the service.

### <span id="page-556-0"></span>**[ChannelArn](#page-555-0)**

The ARN of the channel.

Type: String

Length Constraints: Minimum length of 5. Maximum length of 1600.

Pattern: arn:[a-z0-9-\.]{1,63}:[a-z0-9-\.]{0,63}:[a-z0-9-\.]{0,63}:[a-z0-9-  $\setminus$ .]{0,63}:[^/].{0,1023}

### <span id="page-556-1"></span>**[ChannelMemberships](#page-555-0)**

The information for the requested channel memberships.

Type: Array of [ChannelMembershipSummary](#page-920-1) objects

### <span id="page-556-2"></span>**[NextToken](#page-555-0)**

The token passed by previous API calls until all requested channel memberships are returned.

Type: String

Length Constraints: Minimum length of 0. Maximum length of 2048.

#### Pattern: .\*

### **Errors**

For information about the errors that are common to all actions, see [Common](#page-1043-0) Errors.

### **BadRequestException**

The input parameters don't match the service's restrictions.

HTTP Status Code: 400

### **ForbiddenException**

The client is permanently forbidden from making the request.

HTTP Status Code: 403

### **ServiceFailureException**

The service encountered an unexpected error.

HTTP Status Code: 500

### **ServiceUnavailableException**

The service is currently unavailable.

HTTP Status Code: 503

### **ThrottledClientException**

The client exceeded its request rate limit.

HTTP Status Code: 429

### **UnauthorizedClientException**

The client is not currently authorized to make the request.

HTTP Status Code: 401

### **See Also**

For more information about using this API in one of the language-specific AWS SDKs, see the following:

• AWS [Command](https://docs.aws.amazon.com/goto/aws-cli/chime-2018-05-01/ListChannelMemberships) Line Interface

- [AWS](https://docs.aws.amazon.com/goto/DotNetSDKV3/chime-2018-05-01/ListChannelMemberships) SDK for .NET
- [AWS](https://docs.aws.amazon.com/goto/SdkForCpp/chime-2018-05-01/ListChannelMemberships) SDK for C++
- [AWS](https://docs.aws.amazon.com/goto/SdkForGoV2/chime-2018-05-01/ListChannelMemberships) SDK for Go v2
- [AWS](https://docs.aws.amazon.com/goto/SdkForJavaV2/chime-2018-05-01/ListChannelMemberships) SDK for Java V2
- AWS SDK for [JavaScript](https://docs.aws.amazon.com/goto/SdkForJavaScriptV3/chime-2018-05-01/ListChannelMemberships) V3
- [AWS](https://docs.aws.amazon.com/goto/SdkForPHPV3/chime-2018-05-01/ListChannelMemberships) SDK for PHP V3
- AWS SDK for [Python](https://docs.aws.amazon.com/goto/boto3/chime-2018-05-01/ListChannelMemberships)
- AWS SDK for [Ruby](https://docs.aws.amazon.com/goto/SdkForRubyV3/chime-2018-05-01/ListChannelMemberships) V3

# **ListChannelMembershipsForAppInstanceUser**

Lists all channels that a particular AppInstanceUser is a part of. Only an AppInstanceAdmin can call the API with a user ARN that is not their own.

#### **A** Note

The x-amz-chime-bearer request header is mandatory. Use the AppInstanceUserArn of the user that makes the API call as the value in the header.

### **Important**

**This API is no longer supported and will not be updated.** We recommend using the latest version, [ListChannelMembershipsForAppInstanceUser,](https://docs.aws.amazon.com/chime-sdk/latest/APIReference/API_messaging-chime_ListChannelMembershipsForAppInstanceUser.html) in the Amazon Chime SDK. Using the latest version requires migrating to a dedicated namespace. For more information, refer to Migrating from the Amazon Chime [namespace](https://docs.aws.amazon.com/chime-sdk/latest/dg/migrate-from-chm-namespace.html) in the *Amazon Chime SDK Developer Guide*.

### <span id="page-559-0"></span>**Request Syntax**

```
GET /channels?scope=app-instance-user-memberships&app-instance-user-
arn=AppInstanceUserArn&max-results=MaxResults&next-token=NextToken HTTP/1.1
x-amz-chime-bearer: ChimeBearer
```
### **URI Request Parameters**

The request uses the following URI parameters.

### **[AppInstanceUserArn](#page-559-0)**

The ARN of the AppInstanceUsers

Length Constraints: Minimum length of 5. Maximum length of 1600.

Pattern: arn:[a-z0-9-\.]{1,63}:[a-z0-9-\.]{0,63}:[a-z0-9-\.]{0,63}:[a-z0-9-  $\setminus$ .]{0,63}:[^/].{0,1023}

### **[ChimeBearer](#page-559-0)**

The AppInstanceUserArn of the user that makes the API call.

Length Constraints: Minimum length of 5. Maximum length of 1600.

Pattern: arn:[a-z0-9-\.]{1,63}:[a-z0-9-\.]{0,63}:[a-z0-9-\.]{0,63}:[a-z0-9-  $\setminus$ .]{0,63}:[^/].{0,1023}

### **[MaxResults](#page-559-0)**

The maximum number of users that you want returned.

Valid Range: Minimum value of 1. Maximum value of 50.

#### **[NextToken](#page-559-0)**

The token returned from previous API requests until the number of channel memberships is reached.

Length Constraints: Minimum length of 0. Maximum length of 2048.

Pattern: .\*

### **Request Body**

<span id="page-560-0"></span>The request does not have a request body.

### **Response Syntax**

```
HTTP/1.1 200
Content-type: application/json
{ 
    "ChannelMemberships": [ 
       { 
           "AppInstanceUserMembershipSummary": { 
              "ReadMarkerTimestamp": number, 
              "Type": "string" 
           }, 
           "ChannelSummary": { 
              "ChannelArn": "string",
```

```
 "LastMessageTimestamp": number, 
              "Metadata": "string", 
              "Mode": "string", 
              "Name": "string", 
              "Privacy": "string" 
 } 
       } 
    ], 
    "NextToken": "string"
}
```
### **Response Elements**

If the action is successful, the service sends back an HTTP 200 response.

The following data is returned in JSON format by the service.

### <span id="page-561-0"></span>**[ChannelMemberships](#page-560-0)**

The information for the requested channel memberships.

Type: Array of [ChannelMembershipForAppInstanceUserSummary](#page-919-2) objects

### <span id="page-561-1"></span>**[NextToken](#page-560-0)**

The token passed by previous API calls until all requested users are returned.

Type: String

Length Constraints: Minimum length of 0. Maximum length of 2048.

Pattern: .\*

### **Errors**

For information about the errors that are common to all actions, see [Common](#page-1043-0) Errors.

### **BadRequestException**

The input parameters don't match the service's restrictions.

HTTP Status Code: 400

### **ForbiddenException**

The client is permanently forbidden from making the request.

HTTP Status Code: 403

#### **ServiceFailureException**

The service encountered an unexpected error.

HTTP Status Code: 500

#### **ServiceUnavailableException**

The service is currently unavailable.

HTTP Status Code: 503

#### **ThrottledClientException**

The client exceeded its request rate limit.

HTTP Status Code: 429

#### **UnauthorizedClientException**

The client is not currently authorized to make the request.

HTTP Status Code: 401

### **See Also**

- AWS [Command](https://docs.aws.amazon.com/goto/aws-cli/chime-2018-05-01/ListChannelMembershipsForAppInstanceUser) Line Interface
- [AWS](https://docs.aws.amazon.com/goto/DotNetSDKV3/chime-2018-05-01/ListChannelMembershipsForAppInstanceUser) SDK for .NET
- [AWS](https://docs.aws.amazon.com/goto/SdkForCpp/chime-2018-05-01/ListChannelMembershipsForAppInstanceUser) SDK for C++
- [AWS](https://docs.aws.amazon.com/goto/SdkForGoV2/chime-2018-05-01/ListChannelMembershipsForAppInstanceUser) SDK for Go v2
- [AWS](https://docs.aws.amazon.com/goto/SdkForJavaV2/chime-2018-05-01/ListChannelMembershipsForAppInstanceUser) SDK for Java V2
- AWS SDK for [JavaScript](https://docs.aws.amazon.com/goto/SdkForJavaScriptV3/chime-2018-05-01/ListChannelMembershipsForAppInstanceUser) V3
- [AWS](https://docs.aws.amazon.com/goto/SdkForPHPV3/chime-2018-05-01/ListChannelMembershipsForAppInstanceUser) SDK for PHP V3
- AWS SDK for [Python](https://docs.aws.amazon.com/goto/boto3/chime-2018-05-01/ListChannelMembershipsForAppInstanceUser)
- AWS SDK for [Ruby](https://docs.aws.amazon.com/goto/SdkForRubyV3/chime-2018-05-01/ListChannelMembershipsForAppInstanceUser) V3

# **ListChannelMessages**

List all the messages in a channel. Returns a paginated list of ChannelMessages. By default, sorted by creation timestamp in descending order.

#### **A** Note

Redacted messages appear in the results as empty, since they are only redacted, not deleted. Deleted messages do not appear in the results. This action always returns the latest version of an edited message.

Also, the x-amz-chime-bearer request header is mandatory. Use the

AppInstanceUserArn of the user that makes the API call as the value in the header.

#### **Important**

**This API is no longer supported and will not be updated.** We recommend using the latest version, [ListChannelMessages](https://docs.aws.amazon.com/chime-sdk/latest/APIReference/API_messaging-chime_ListChannelMessages.html), in the Amazon Chime SDK. Using the latest version requires migrating to a dedicated namespace. For more information, refer to Migrating from the Amazon Chime [namespace](https://docs.aws.amazon.com/chime-sdk/latest/dg/migrate-from-chm-namespace.html) in the *Amazon Chime SDK Developer Guide*.

### <span id="page-564-0"></span>**Request Syntax**

```
GET /channels/channelArn/messages?max-results=MaxResults&next-token=NextToken&not-
after=NotAfter&not-before=NotBefore&sort-order=SortOrder HTTP/1.1
x-amz-chime-bearer: ChimeBearer
```
### **URI Request Parameters**

The request uses the following URI parameters.

#### **[channelArn](#page-564-0)**

The ARN of the channel.

Length Constraints: Minimum length of 5. Maximum length of 1600.

Pattern: arn:[a-z0-9-\.]{1,63}:[a-z0-9-\.]{0,63}:[a-z0-9-\.]{0,63}:[a-z0-9-  $\setminus$ .]{0,63}:[^/].{0,1023}

#### Required: Yes

#### **[ChimeBearer](#page-564-0)**

The AppInstanceUserArn of the user that makes the API call.

Length Constraints: Minimum length of 5. Maximum length of 1600.

Pattern: arn:[a-z0-9-\.]{1,63}:[a-z0-9-\.]{0,63}:[a-z0-9-\.]{0,63}:[a-z0-9-  $\setminus$ . 1{0,63}: $\lceil$  ^/]. {0,1023}

#### **[MaxResults](#page-564-0)**

The maximum number of messages that you want returned.

Valid Range: Minimum value of 1. Maximum value of 50.

#### **[NextToken](#page-564-0)**

The token passed by previous API calls until all requested messages are returned.

Length Constraints: Minimum length of 0. Maximum length of 2048.

Pattern: .\*

#### **[NotAfter](#page-564-0)**

The final or ending time stamp for your requested messages.

#### **[NotBefore](#page-564-0)**

The initial or starting time stamp for your requested messages.

#### **[SortOrder](#page-564-0)**

The order in which you want messages sorted. Default is Descending, based on time created.

Valid Values: ASCENDING | DESCENDING

### **Request Body**

The request does not have a request body.

### <span id="page-566-1"></span>**Response Syntax**

```
HTTP/1.1 200
Content-type: application/json
{ 
    "ChannelArn": "string", 
    "ChannelMessages": [ 
       { 
           "Content": "string", 
           "CreatedTimestamp": number, 
           "LastEditedTimestamp": number, 
           "LastUpdatedTimestamp": number, 
           "MessageId": "string", 
           "Metadata": "string", 
           "Redacted": boolean, 
           "Sender": { 
              "Arn": "string", 
              "Name": "string" 
           }, 
           "Type": "string" 
       } 
    ], 
    "NextToken": "string"
}
```
## **Response Elements**

If the action is successful, the service sends back an HTTP 200 response.

The following data is returned in JSON format by the service.

### <span id="page-566-0"></span>**[ChannelArn](#page-566-1)**

The ARN of the channel containing the requested messages.

Type: String

Length Constraints: Minimum length of 5. Maximum length of 1600.

```
Pattern: arn:[a-z0-9-\.]{1,63}:[a-z0-9-\.]{0,63}:[a-z0-9-\.]{0,63}:[a-z0-9-
\.]{0,63}:[^/].{0,1023}
```
#### <span id="page-567-0"></span>**[ChannelMessages](#page-566-1)**

The information about, and content of, each requested message.

Type: Array of [ChannelMessageSummary](#page-924-5) objects

#### <span id="page-567-1"></span>**[NextToken](#page-566-1)**

The token passed by previous API calls until all requested messages are returned.

Type: String

Length Constraints: Minimum length of 0. Maximum length of 2048.

Pattern: .\*

### **Errors**

For information about the errors that are common to all actions, see [Common](#page-1043-0) Errors.

#### **BadRequestException**

The input parameters don't match the service's restrictions.

HTTP Status Code: 400

#### **ForbiddenException**

The client is permanently forbidden from making the request.

HTTP Status Code: 403

#### **ServiceFailureException**

The service encountered an unexpected error.

HTTP Status Code: 500

### **ServiceUnavailableException**

The service is currently unavailable.

HTTP Status Code: 503

#### **ThrottledClientException**

The client exceeded its request rate limit.

HTTP Status Code: 429

### **UnauthorizedClientException**

The client is not currently authorized to make the request.

HTTP Status Code: 401

### **See Also**

- AWS [Command](https://docs.aws.amazon.com/goto/aws-cli/chime-2018-05-01/ListChannelMessages) Line Interface
- [AWS](https://docs.aws.amazon.com/goto/DotNetSDKV3/chime-2018-05-01/ListChannelMessages) SDK for .NET
- [AWS](https://docs.aws.amazon.com/goto/SdkForCpp/chime-2018-05-01/ListChannelMessages) SDK for C++
- [AWS](https://docs.aws.amazon.com/goto/SdkForGoV2/chime-2018-05-01/ListChannelMessages) SDK for Go v2
- [AWS](https://docs.aws.amazon.com/goto/SdkForJavaV2/chime-2018-05-01/ListChannelMessages) SDK for Java V2
- AWS SDK for [JavaScript](https://docs.aws.amazon.com/goto/SdkForJavaScriptV3/chime-2018-05-01/ListChannelMessages) V3
- [AWS](https://docs.aws.amazon.com/goto/SdkForPHPV3/chime-2018-05-01/ListChannelMessages) SDK for PHP V3
- AWS SDK for [Python](https://docs.aws.amazon.com/goto/boto3/chime-2018-05-01/ListChannelMessages)
- AWS SDK for [Ruby](https://docs.aws.amazon.com/goto/SdkForRubyV3/chime-2018-05-01/ListChannelMessages) V3

# **ListChannelModerators**

Lists all the moderators for a channel.

### **A** Note

The x-amz-chime-bearer request header is mandatory. Use the AppInstanceUserArn of the user that makes the API call as the value in the header.

### **Important**

**This API is no longer supported and will not be updated.** We recommend using the latest version, [ListChannelModerators](https://docs.aws.amazon.com/chime-sdk/latest/APIReference/API_messaging-chime_ListChannelModerators.html), in the Amazon Chime SDK. Using the latest version requires migrating to a dedicated namespace. For more information, refer to Migrating from the Amazon Chime [namespace](https://docs.aws.amazon.com/chime-sdk/latest/dg/migrate-from-chm-namespace.html) in the *Amazon Chime SDK Developer Guide*.

### <span id="page-569-0"></span>**Request Syntax**

```
GET /channels/channelArn/moderators?max-results=MaxResults&next-token=NextToken
 HTTP/1.1
x-amz-chime-bearer: ChimeBearer
```
### **URI Request Parameters**

The request uses the following URI parameters.

### **[channelArn](#page-569-0)**

The ARN of the channel.

Length Constraints: Minimum length of 5. Maximum length of 1600.

Pattern: arn:[a-z0-9-\.]{1,63}:[a-z0-9-\.]{0,63}:[a-z0-9-\.]{0,63}:[a-z0-9-  $\setminus$ .]{0,63}:[^/].{0,1023}

Required: Yes

### **[ChimeBearer](#page-569-0)**

The AppInstanceUserArn of the user that makes the API call.

Length Constraints: Minimum length of 5. Maximum length of 1600.

Pattern: arn:[a-z0-9-\.]{1,63}:[a-z0-9-\.]{0,63}:[a-z0-9-\.]{0,63}:[a-z0-9-  $\setminus$ .]{0,63}:[^/].{0,1023}

### **[MaxResults](#page-569-0)**

The maximum number of moderators that you want returned.

Valid Range: Minimum value of 1. Maximum value of 50.

#### **[NextToken](#page-569-0)**

The token passed by previous API calls until all requested moderators are returned.

Length Constraints: Minimum length of 0. Maximum length of 2048.

Pattern: .\*

### **Request Body**

The request does not have a request body.

### <span id="page-570-0"></span>**Response Syntax**

```
HTTP/1.1 200
Content-type: application/json
{ 
    "ChannelArn": "string", 
    "ChannelModerators": [ 
        { 
           "Moderator": { 
               "Arn": "string", 
               "Name": "string" 
           } 
        } 
    ], 
    "NextToken": "string"
```
}

### **Response Elements**

If the action is successful, the service sends back an HTTP 200 response.

The following data is returned in JSON format by the service.

### <span id="page-571-0"></span>**[ChannelArn](#page-570-0)**

The ARN of the channel.

Type: String

Length Constraints: Minimum length of 5. Maximum length of 1600.

Pattern: arn:[a-z0-9-\.]{1,63}:[a-z0-9-\.]{0,63}:[a-z0-9-\.]{0,63}:[a-z0-9-  $\setminus$ .]{0,63}:[^/].{0,1023}

### <span id="page-571-1"></span>**[ChannelModerators](#page-570-0)**

The information about and names of each moderator.

Type: Array of [ChannelModeratorSummary](#page-930-1) objects

### <span id="page-571-2"></span>**[NextToken](#page-570-0)**

The token passed by previous API calls until all requested moderators are returned.

Type: String

Length Constraints: Minimum length of 0. Maximum length of 2048.

Pattern: .\*

### **Errors**

For information about the errors that are common to all actions, see [Common](#page-1043-0) Errors.

### **BadRequestException**

The input parameters don't match the service's restrictions.

HTTP Status Code: 400

### **ForbiddenException**

The client is permanently forbidden from making the request.

HTTP Status Code: 403

#### **ServiceFailureException**

The service encountered an unexpected error.

HTTP Status Code: 500

#### **ServiceUnavailableException**

The service is currently unavailable.

HTTP Status Code: 503

#### **ThrottledClientException**

The client exceeded its request rate limit.

HTTP Status Code: 429

#### **UnauthorizedClientException**

The client is not currently authorized to make the request.

HTTP Status Code: 401

### **See Also**

- AWS [Command](https://docs.aws.amazon.com/goto/aws-cli/chime-2018-05-01/ListChannelModerators) Line Interface
- [AWS](https://docs.aws.amazon.com/goto/DotNetSDKV3/chime-2018-05-01/ListChannelModerators) SDK for .NET
- [AWS](https://docs.aws.amazon.com/goto/SdkForCpp/chime-2018-05-01/ListChannelModerators) SDK for C++
- [AWS](https://docs.aws.amazon.com/goto/SdkForGoV2/chime-2018-05-01/ListChannelModerators) SDK for Go v2
- [AWS](https://docs.aws.amazon.com/goto/SdkForJavaV2/chime-2018-05-01/ListChannelModerators) SDK for Java V2
- AWS SDK for [JavaScript](https://docs.aws.amazon.com/goto/SdkForJavaScriptV3/chime-2018-05-01/ListChannelModerators) V3
- [AWS](https://docs.aws.amazon.com/goto/SdkForPHPV3/chime-2018-05-01/ListChannelModerators) SDK for PHP V3
- AWS SDK for [Python](https://docs.aws.amazon.com/goto/boto3/chime-2018-05-01/ListChannelModerators)
- AWS SDK for [Ruby](https://docs.aws.amazon.com/goto/SdkForRubyV3/chime-2018-05-01/ListChannelModerators) V3

# **ListChannels**

Lists all Channels created under a single Chime App as a paginated list. You can specify filters to narrow results.

### **Functionality & restrictions**

- Use privacy = PUBLIC to retrieve all public channels in the account.
- Only an AppInstanceAdmin can set privacy = PRIVATE to list the private channels in an account.

### **A** Note

The x-amz-chime-bearer request header is mandatory. Use the AppInstanceUserArn of the user that makes the API call as the value in the header.

### **Important**

**This API is no longer supported and will not be updated.** We recommend using the latest version, [ListChannels](https://docs.aws.amazon.com/chime-sdk/latest/APIReference/API_messaging-chime_ListChannels.html), in the Amazon Chime SDK. Using the latest version requires migrating to a dedicated namespace. For more information, refer to Migrating from the Amazon Chime [namespace](https://docs.aws.amazon.com/chime-sdk/latest/dg/migrate-from-chm-namespace.html) in the *Amazon Chime SDK Developer Guide*.

## <span id="page-574-0"></span>**Request Syntax**

```
GET /channels?app-instance-arn=AppInstanceArn&max-results=MaxResults&next-
token=NextToken&privacy=Privacy HTTP/1.1
x-amz-chime-bearer: ChimeBearer
```
### **URI Request Parameters**

The request uses the following URI parameters.

### **[AppInstanceArn](#page-574-0)**

The ARN of the AppInstance.

Length Constraints: Minimum length of 5. Maximum length of 1600.

Pattern: arn:[a-z0-9-\.]{1,63}:[a-z0-9-\.]{0,63}:[a-z0-9-\.]{0,63}:[a-z0-9-  $\setminus$ .]{0,63}:[^/].{0,1023}

Required: Yes

#### **[ChimeBearer](#page-574-0)**

The AppInstanceUserArn of the user that makes the API call.

Length Constraints: Minimum length of 5. Maximum length of 1600.

Pattern: arn:[a-z0-9-\.]{1,63}:[a-z0-9-\.]{0,63}:[a-z0-9-\.]{0,63}:[a-z0-9-  $\setminus$ .]{0,63}:[^/].{0,1023}

#### **[MaxResults](#page-574-0)**

The maximum number of channels that you want to return.

Valid Range: Minimum value of 1. Maximum value of 50.

### **[NextToken](#page-574-0)**

The token passed by previous API calls until all requested channels are returned.

Length Constraints: Minimum length of 0. Maximum length of 2048.

Pattern: .\*

#### **[Privacy](#page-574-0)**

The privacy setting. PUBLIC retrieves all the public channels. PRIVATE retrieves private channels. Only an AppInstanceAdmin can retrieve private channels.

Valid Values: PUBLIC | PRIVATE

### **Request Body**

The request does not have a request body.
### <span id="page-576-2"></span>**Response Syntax**

```
HTTP/1.1 200
Content-type: application/json
{ 
    "Channels": [ 
        { 
           "ChannelArn": "string", 
           "LastMessageTimestamp": number, 
           "Metadata": "string", 
           "Mode": "string", 
           "Name": "string", 
           "Privacy": "string" 
       } 
    ], 
    "NextToken": "string"
}
```
## **Response Elements**

If the action is successful, the service sends back an HTTP 200 response.

The following data is returned in JSON format by the service.

#### <span id="page-576-0"></span>**[Channels](#page-576-2)**

The information about each channel.

Type: Array of [ChannelSummary](#page-932-4) objects

#### <span id="page-576-1"></span>**[NextToken](#page-576-2)**

The token returned from previous API requests until the number of channels is reached.

Type: String

Length Constraints: Minimum length of 0. Maximum length of 2048.

Pattern: .\*

### **Errors**

For information about the errors that are common to all actions, see [Common](#page-1043-0) Errors.

#### **BadRequestException**

The input parameters don't match the service's restrictions.

HTTP Status Code: 400

#### **ForbiddenException**

The client is permanently forbidden from making the request.

HTTP Status Code: 403

#### **ServiceFailureException**

The service encountered an unexpected error.

HTTP Status Code: 500

#### **ServiceUnavailableException**

The service is currently unavailable.

HTTP Status Code: 503

#### **ThrottledClientException**

The client exceeded its request rate limit.

HTTP Status Code: 429

#### **UnauthorizedClientException**

The client is not currently authorized to make the request.

HTTP Status Code: 401

### **See Also**

For more information about using this API in one of the language-specific AWS SDKs, see the following:

• AWS [Command](https://docs.aws.amazon.com/goto/aws-cli/chime-2018-05-01/ListChannels) Line Interface

- [AWS](https://docs.aws.amazon.com/goto/DotNetSDKV3/chime-2018-05-01/ListChannels) SDK for .NET
- [AWS](https://docs.aws.amazon.com/goto/SdkForCpp/chime-2018-05-01/ListChannels) SDK for C++
- [AWS](https://docs.aws.amazon.com/goto/SdkForGoV2/chime-2018-05-01/ListChannels) SDK for Go v2
- [AWS](https://docs.aws.amazon.com/goto/SdkForJavaV2/chime-2018-05-01/ListChannels) SDK for Java V2
- AWS SDK for [JavaScript](https://docs.aws.amazon.com/goto/SdkForJavaScriptV3/chime-2018-05-01/ListChannels) V3
- [AWS](https://docs.aws.amazon.com/goto/SdkForPHPV3/chime-2018-05-01/ListChannels) SDK for PHP V3
- AWS SDK for [Python](https://docs.aws.amazon.com/goto/boto3/chime-2018-05-01/ListChannels)
- AWS SDK for [Ruby](https://docs.aws.amazon.com/goto/SdkForRubyV3/chime-2018-05-01/ListChannels) V3

# **ListChannelsModeratedByAppInstanceUser**

A list of the channels moderated by an AppInstanceUser.

#### **A** Note

The x-amz-chime-bearer request header is mandatory. Use the AppInstanceUserArn of the user that makes the API call as the value in the header.

#### **Important**

**This API is no longer supported and will not be updated.** We recommend using the latest version, [ListChannelsModeratedByAppInstanceUser](https://docs.aws.amazon.com/chime-sdk/latest/APIReference/API_messaging-chime_ListChannelsModeratedByAppInstanceUser.html), in the Amazon Chime SDK. Using the latest version requires migrating to a dedicated namespace. For more information, refer to Migrating from the Amazon Chime [namespace](https://docs.aws.amazon.com/chime-sdk/latest/dg/migrate-from-chm-namespace.html) in the *Amazon Chime SDK Developer Guide*.

### <span id="page-579-0"></span>**Request Syntax**

```
GET /channels?scope=app-instance-user-moderated-channels&app-instance-user-
arn=AppInstanceUserArn&max-results=MaxResults&next-token=NextToken HTTP/1.1
x-amz-chime-bearer: ChimeBearer
```
### **URI Request Parameters**

The request uses the following URI parameters.

#### **[AppInstanceUserArn](#page-579-0)**

The ARN of the user in the moderated channel.

Length Constraints: Minimum length of 5. Maximum length of 1600.

```
Pattern: arn:[a-z0-9-\.]{1,63}:[a-z0-9-\.]{0,63}:[a-z0-9-\.]{0,63}:[a-z0-9-
\setminus.]{0,63}:[^/].{0,1023}
```
#### **[ChimeBearer](#page-579-0)**

The AppInstanceUserArn of the user that makes the API call.

Length Constraints: Minimum length of 5. Maximum length of 1600.

Pattern: arn:[a-z0-9-\.]{1,63}:[a-z0-9-\.]{0,63}:[a-z0-9-\.]{0,63}:[a-z0-9-  $\setminus$ .]{0,63}:[^/].{0,1023}

#### **[MaxResults](#page-579-0)**

The maximum number of channels in the request.

Valid Range: Minimum value of 1. Maximum value of 50.

#### **[NextToken](#page-579-0)**

The token returned from previous API requests until the number of channels moderated by the user is reached.

Length Constraints: Minimum length of 0. Maximum length of 2048.

Pattern: .\*

### **Request Body**

<span id="page-580-0"></span>The request does not have a request body.

### **Response Syntax**

```
HTTP/1.1 200
Content-type: application/json
{ 
    "Channels": [ 
       { 
           "ChannelSummary": { 
               "ChannelArn": "string", 
               "LastMessageTimestamp": number, 
               "Metadata": "string", 
               "Mode": "string", 
               "Name": "string", 
               "Privacy": "string" 
           } 
       } 
    ], 
    "NextToken": "string"
```
}

### **Response Elements**

If the action is successful, the service sends back an HTTP 200 response.

The following data is returned in JSON format by the service.

#### <span id="page-581-0"></span>**[Channels](#page-580-0)**

The moderated channels in the request.

Type: Array of [ChannelModeratedByAppInstanceUserSummary](#page-927-1) objects

#### <span id="page-581-1"></span>**[NextToken](#page-580-0)**

The token returned from previous API requests until the number of channels moderated by the user is reached.

Type: String

Length Constraints: Minimum length of 0. Maximum length of 2048.

Pattern: .\*

### **Errors**

For information about the errors that are common to all actions, see [Common](#page-1043-0) Errors.

#### **BadRequestException**

The input parameters don't match the service's restrictions.

HTTP Status Code: 400

#### **ForbiddenException**

The client is permanently forbidden from making the request.

HTTP Status Code: 403

#### **ServiceFailureException**

The service encountered an unexpected error.

HTTP Status Code: 500

#### **ServiceUnavailableException**

The service is currently unavailable.

HTTP Status Code: 503

#### **ThrottledClientException**

The client exceeded its request rate limit.

HTTP Status Code: 429

#### **UnauthorizedClientException**

The client is not currently authorized to make the request.

HTTP Status Code: 401

### **See Also**

- AWS [Command](https://docs.aws.amazon.com/goto/aws-cli/chime-2018-05-01/ListChannelsModeratedByAppInstanceUser) Line Interface
- [AWS](https://docs.aws.amazon.com/goto/DotNetSDKV3/chime-2018-05-01/ListChannelsModeratedByAppInstanceUser) SDK for .NET
- [AWS](https://docs.aws.amazon.com/goto/SdkForCpp/chime-2018-05-01/ListChannelsModeratedByAppInstanceUser) SDK for C++
- [AWS](https://docs.aws.amazon.com/goto/SdkForGoV2/chime-2018-05-01/ListChannelsModeratedByAppInstanceUser) SDK for Go v2
- [AWS](https://docs.aws.amazon.com/goto/SdkForJavaV2/chime-2018-05-01/ListChannelsModeratedByAppInstanceUser) SDK for Java V2
- AWS SDK for [JavaScript](https://docs.aws.amazon.com/goto/SdkForJavaScriptV3/chime-2018-05-01/ListChannelsModeratedByAppInstanceUser) V3
- [AWS](https://docs.aws.amazon.com/goto/SdkForPHPV3/chime-2018-05-01/ListChannelsModeratedByAppInstanceUser) SDK for PHP V3
- AWS SDK for [Python](https://docs.aws.amazon.com/goto/boto3/chime-2018-05-01/ListChannelsModeratedByAppInstanceUser)
- AWS SDK for [Ruby](https://docs.aws.amazon.com/goto/SdkForRubyV3/chime-2018-05-01/ListChannelsModeratedByAppInstanceUser) V3

# **ListMediaCapturePipelines**

Returns a list of media capture pipelines.

#### **Important**

**This API is no longer supported and will not be updated.** We recommend using the latest version, [ListMediaCapturePipelines,](https://docs.aws.amazon.com/chime-sdk/latest/APIReference/API_media-pipelines-chime_ListMediaCapturePipelines.html) in the Amazon Chime SDK. Using the latest version requires migrating to a dedicated namespace. For more information, refer to Migrating from the Amazon Chime [namespace](https://docs.aws.amazon.com/chime-sdk/latest/dg/migrate-from-chm-namespace.html) in the *Amazon Chime SDK Developer Guide*.

### <span id="page-583-0"></span>**Request Syntax**

GET /media-capture-pipelines?max-results=*MaxResults*&next-token=*NextToken* HTTP/1.1

### **URI Request Parameters**

The request uses the following URI parameters.

#### **[MaxResults](#page-583-0)**

The maximum number of results to return in a single call. Valid Range: 1 - 99.

Valid Range: Minimum value of 1. Maximum value of 99.

#### **[NextToken](#page-583-0)**

The token used to retrieve the next page of results.

### **Request Body**

<span id="page-583-1"></span>The request does not have a request body.

### **Response Syntax**

HTTP/1.1 200 Content-type: application/json

```
{ 
    "MediaCapturePipelines": [ 
       { 
           "ChimeSdkMeetingConfiguration": { 
              "ArtifactsConfiguration": { 
                 "Audio": { 
                    "MuxType": "string" 
                 }, 
                 "Content": { 
                    "MuxType": "string", 
                    "State": "string" 
                 }, 
                 "Video": { 
                    "MuxType": "string", 
                    "State": "string" 
 } 
              }, 
              "SourceConfiguration": { 
                 "SelectedVideoStreams": { 
                    "AttendeeIds": [ "string" ], 
                    "ExternalUserIds": [ "string" ] 
 } 
 } 
          }, 
           "CreatedTimestamp": "string", 
           "MediaPipelineId": "string", 
           "SinkArn": "string", 
           "SinkType": "string", 
           "SourceArn": "string", 
           "SourceType": "string", 
           "Status": "string", 
           "UpdatedTimestamp": "string" 
       } 
    ], 
    "NextToken": "string"
}
```
### **Response Elements**

If the action is successful, the service sends back an HTTP 200 response.

The following data is returned in JSON format by the service.

#### <span id="page-585-0"></span>**[MediaCapturePipelines](#page-583-1)**

The media capture pipeline objects in the list.

Type: Array of [MediaCapturePipeline](#page-959-4) objects

#### <span id="page-585-1"></span>**[NextToken](#page-583-1)**

The token used to retrieve the next page of results.

Type: String

### **Errors**

For information about the errors that are common to all actions, see [Common](#page-1043-0) Errors.

#### **BadRequestException**

The input parameters don't match the service's restrictions.

HTTP Status Code: 400

#### **ForbiddenException**

The client is permanently forbidden from making the request.

HTTP Status Code: 403

#### **ServiceFailureException**

The service encountered an unexpected error.

HTTP Status Code: 500

#### **ServiceUnavailableException**

The service is currently unavailable.

HTTP Status Code: 503

#### **ThrottledClientException**

The client exceeded its request rate limit.

HTTP Status Code: 429

#### **UnauthorizedClientException**

The client is not currently authorized to make the request.

HTTP Status Code: 401

### **See Also**

- AWS [Command](https://docs.aws.amazon.com/goto/aws-cli/chime-2018-05-01/ListMediaCapturePipelines) Line Interface
- [AWS](https://docs.aws.amazon.com/goto/DotNetSDKV3/chime-2018-05-01/ListMediaCapturePipelines) SDK for .NET
- [AWS](https://docs.aws.amazon.com/goto/SdkForCpp/chime-2018-05-01/ListMediaCapturePipelines) SDK for C++
- [AWS](https://docs.aws.amazon.com/goto/SdkForGoV2/chime-2018-05-01/ListMediaCapturePipelines) SDK for Go v2
- [AWS](https://docs.aws.amazon.com/goto/SdkForJavaV2/chime-2018-05-01/ListMediaCapturePipelines) SDK for Java V2
- AWS SDK for [JavaScript](https://docs.aws.amazon.com/goto/SdkForJavaScriptV3/chime-2018-05-01/ListMediaCapturePipelines) V3
- [AWS](https://docs.aws.amazon.com/goto/SdkForPHPV3/chime-2018-05-01/ListMediaCapturePipelines) SDK for PHP V3
- AWS SDK for [Python](https://docs.aws.amazon.com/goto/boto3/chime-2018-05-01/ListMediaCapturePipelines)
- AWS SDK for [Ruby](https://docs.aws.amazon.com/goto/SdkForRubyV3/chime-2018-05-01/ListMediaCapturePipelines) V3

# **ListMeetings**

Lists up to 100 active Amazon Chime SDK meetings.

### **Important**

ListMeetings is not supported in the Amazon Chime SDK Meetings Namespace. Update your application to remove calls to this API.

For more information about the Amazon Chime SDK, see Using the [Amazon](https://docs.aws.amazon.com/chime-sdk/latest/dg/meetings-sdk.html) Chime SDK in the *Amazon Chime SDK Developer Guide*.

# <span id="page-587-0"></span>**Request Syntax**

GET /meetings?max-results=*MaxResults*&next-token=*NextToken* HTTP/1.1

# **URI Request Parameters**

The request uses the following URI parameters.

#### **[MaxResults](#page-587-0)**

The maximum number of results to return in a single call.

Valid Range: Minimum value of 1. Maximum value of 99.

#### **[NextToken](#page-587-0)**

The token to use to retrieve the next page of results.

### **Request Body**

The request does not have a request body.

### <span id="page-587-1"></span>**Response Syntax**

HTTP/1.1 200 Content-type: application/json

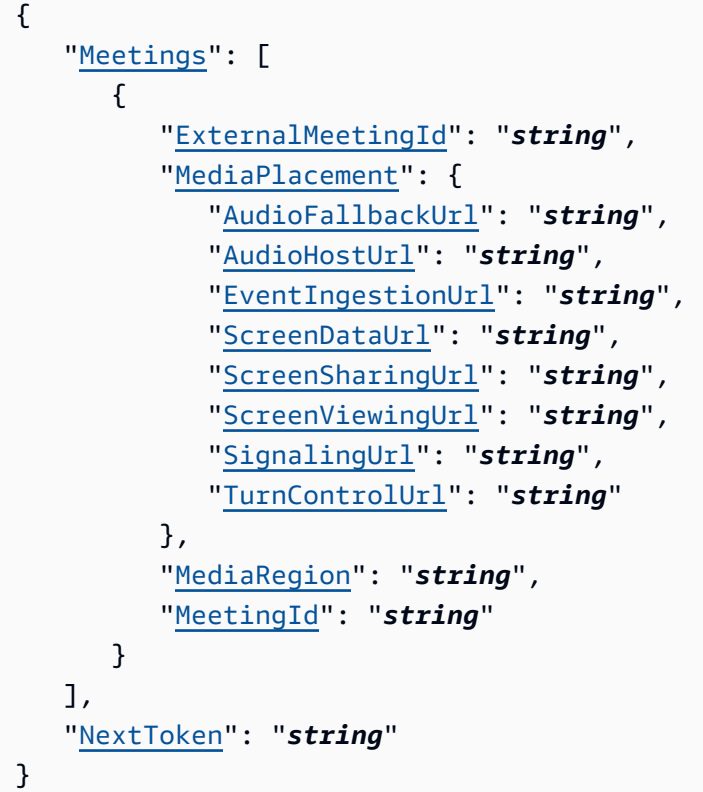

### **Response Elements**

If the action is successful, the service sends back an HTTP 200 response.

The following data is returned in JSON format by the service.

#### <span id="page-588-0"></span>**[Meetings](#page-587-1)**

The Amazon Chime SDK meeting information.

Type: Array of [Meeting](#page-965-4) objects

#### <span id="page-588-1"></span>**[NextToken](#page-587-1)**

The token to use to retrieve the next page of results.

Type: String

### **Errors**

For information about the errors that are common to all actions, see [Common](#page-1043-0) Errors.

#### **BadRequestException**

The input parameters don't match the service's restrictions.

HTTP Status Code: 400

#### **ForbiddenException**

The client is permanently forbidden from making the request.

HTTP Status Code: 403

#### **ServiceFailureException**

The service encountered an unexpected error.

HTTP Status Code: 500

#### **ServiceUnavailableException**

The service is currently unavailable.

HTTP Status Code: 503

#### **ThrottledClientException**

The client exceeded its request rate limit.

HTTP Status Code: 429

#### **UnauthorizedClientException**

The client is not currently authorized to make the request.

HTTP Status Code: 401

### **See Also**

- AWS [Command](https://docs.aws.amazon.com/goto/aws-cli/chime-2018-05-01/ListMeetings) Line Interface
- [AWS](https://docs.aws.amazon.com/goto/DotNetSDKV3/chime-2018-05-01/ListMeetings) SDK for .NET
- [AWS](https://docs.aws.amazon.com/goto/SdkForCpp/chime-2018-05-01/ListMeetings) SDK for C++
- [AWS](https://docs.aws.amazon.com/goto/SdkForGoV2/chime-2018-05-01/ListMeetings) SDK for Go v2
- [AWS](https://docs.aws.amazon.com/goto/SdkForJavaV2/chime-2018-05-01/ListMeetings) SDK for Java V2
- AWS SDK for [JavaScript](https://docs.aws.amazon.com/goto/SdkForJavaScriptV3/chime-2018-05-01/ListMeetings) V3
- [AWS](https://docs.aws.amazon.com/goto/SdkForPHPV3/chime-2018-05-01/ListMeetings) SDK for PHP V3
- AWS SDK for [Python](https://docs.aws.amazon.com/goto/boto3/chime-2018-05-01/ListMeetings)
- AWS SDK for [Ruby](https://docs.aws.amazon.com/goto/SdkForRubyV3/chime-2018-05-01/ListMeetings) V3

# **ListMeetingTags**

Lists the tags applied to an Amazon Chime SDK meeting resource.

#### **Important**

**This API is no longer supported and will not be updated.** We recommend using the latest version, [ListTagsForResource](https://docs.aws.amazon.com/chime-sdk/latest/APIReference/API_meeting-chime_ListTagsForResource.html), in the Amazon Chime SDK. Using the latest version requires migrating to a dedicated namespace. For more information, refer to Migrating from the Amazon Chime [namespace](https://docs.aws.amazon.com/chime-sdk/latest/dg/migrate-from-chm-namespace.html) in the *Amazon Chime SDK Developer Guide*.

### <span id="page-591-0"></span>**Request Syntax**

GET /meetings/*meetingId*/tags HTTP/1.1

### **URI Request Parameters**

The request uses the following URI parameters.

#### **[meetingId](#page-591-0)**

The Amazon Chime SDK meeting ID.

Pattern: [a-fA-F0-9]{8}(?:-[a-fA-F0-9]{4}){3}-[a-fA-F0-9]{12}

Required: Yes

### **Request Body**

<span id="page-591-1"></span>The request does not have a request body.

### **Response Syntax**

```
HTTP/1.1 200
Content-type: application/json
```

```
{ 
     "Tags": [ 
         { 
             "Key": "string", 
             "Value": "string" 
         } 
     ]
}
```
### **Response Elements**

If the action is successful, the service sends back an HTTP 200 response.

The following data is returned in JSON format by the service.

#### <span id="page-592-0"></span>**[Tags](#page-591-1)**

A list of tag key-value pairs.

Type: Array of [Tag](#page-1020-2) objects

Array Members: Minimum number of 1 item. Maximum number of 50 items.

### **Errors**

For information about the errors that are common to all actions, see [Common](#page-1043-0) Errors.

#### **BadRequestException**

The input parameters don't match the service's restrictions.

HTTP Status Code: 400

#### **ForbiddenException**

The client is permanently forbidden from making the request.

HTTP Status Code: 403

#### **NotFoundException**

One or more of the resources in the request does not exist in the system.

HTTP Status Code: 404

#### **ServiceFailureException**

The service encountered an unexpected error.

HTTP Status Code: 500

#### **ServiceUnavailableException**

The service is currently unavailable.

HTTP Status Code: 503

#### **ThrottledClientException**

The client exceeded its request rate limit.

HTTP Status Code: 429

#### **UnauthorizedClientException**

The client is not currently authorized to make the request.

HTTP Status Code: 401

### **See Also**

- AWS [Command](https://docs.aws.amazon.com/goto/aws-cli/chime-2018-05-01/ListMeetingTags) Line Interface
- [AWS](https://docs.aws.amazon.com/goto/DotNetSDKV3/chime-2018-05-01/ListMeetingTags) SDK for .NET
- [AWS](https://docs.aws.amazon.com/goto/SdkForCpp/chime-2018-05-01/ListMeetingTags) SDK for C++
- [AWS](https://docs.aws.amazon.com/goto/SdkForGoV2/chime-2018-05-01/ListMeetingTags) SDK for Go v2
- [AWS](https://docs.aws.amazon.com/goto/SdkForJavaV2/chime-2018-05-01/ListMeetingTags) SDK for Java V2
- AWS SDK for [JavaScript](https://docs.aws.amazon.com/goto/SdkForJavaScriptV3/chime-2018-05-01/ListMeetingTags) V3
- [AWS](https://docs.aws.amazon.com/goto/SdkForPHPV3/chime-2018-05-01/ListMeetingTags) SDK for PHP V3
- AWS SDK for [Python](https://docs.aws.amazon.com/goto/boto3/chime-2018-05-01/ListMeetingTags)
- AWS SDK for [Ruby](https://docs.aws.amazon.com/goto/SdkForRubyV3/chime-2018-05-01/ListMeetingTags) V3

# **ListPhoneNumberOrders**

Lists the phone number orders for the administrator's Amazon Chime account.

### <span id="page-594-0"></span>**Request Syntax**

GET /phone-number-orders?max-results=*MaxResults*&next-token=*NextToken* HTTP/1.1

### **URI Request Parameters**

The request uses the following URI parameters.

#### **[MaxResults](#page-594-0)**

The maximum number of results to return in a single call.

Valid Range: Minimum value of 1. Maximum value of 99.

#### **[NextToken](#page-594-0)**

The token to use to retrieve the next page of results.

### **Request Body**

The request does not have a request body.

### <span id="page-594-1"></span>**Response Syntax**

```
HTTP/1.1 200
Content-type: application/json
{ 
    "NextToken": "string", 
    "PhoneNumberOrders": [ 
       { 
          "CreatedTimestamp": "string", 
          "OrderedPhoneNumbers": [ 
\{\hspace{.1cm} \} "E164PhoneNumber": "string", 
                 "Status": "string" 
 } 
          ],
```

```
 "PhoneNumberOrderId": "string", 
           "ProductType": "string", 
           "Status": "string", 
           "UpdatedTimestamp": "string" 
        } 
    ]
}
```
### **Response Elements**

If the action is successful, the service sends back an HTTP 200 response.

The following data is returned in JSON format by the service.

#### <span id="page-595-0"></span>**[NextToken](#page-594-1)**

The token to use to retrieve the next page of results.

Type: String

#### <span id="page-595-1"></span>**[PhoneNumberOrders](#page-594-1)**

The phone number order details.

Type: Array of [PhoneNumberOrder](#page-990-5) objects

### **Errors**

For information about the errors that are common to all actions, see [Common](#page-1043-0) Errors.

#### **BadRequestException**

The input parameters don't match the service's restrictions.

HTTP Status Code: 400

#### **ForbiddenException**

The client is permanently forbidden from making the request.

HTTP Status Code: 403

#### **ServiceFailureException**

The service encountered an unexpected error.

HTTP Status Code: 500

#### **ServiceUnavailableException**

The service is currently unavailable.

HTTP Status Code: 503

#### **ThrottledClientException**

The client exceeded its request rate limit.

HTTP Status Code: 429

#### **UnauthorizedClientException**

The client is not currently authorized to make the request.

HTTP Status Code: 401

### **Examples**

In the following example or examples, the Authorization header contents( AUTHPARAMS ) must be replaced with an AWS Signature Version 4 signature. For more information about creating these signatures, see [Signature](https://docs.aws.amazon.com/general/latest/gr/signature-version-4.html) Version 4 Signing Process in the *AWS General Reference*.

You only need to learn how to sign HTTP requests if you intend to manually create them. When you use the AWS [Command](http://aws.amazon.com/cli/) Line Interface (AWS CLI) or one of the AWS [SDKs](http://aws.amazon.com/tools/) to make requests to AWS, these tools automatically sign the requests for you with the access key that you specify when you configure the tools. When you use these tools, you don't need to learn how to sign requests yourself.

#### **Example**

This example lists the phone number orders for the administrator's Amazon Chime account.

#### **Sample Request**

```
GET /phone-number-orders HTTP/1.1 Host: service.chime.aws.amazon.com Accept-Encoding: 
  identity User-Agent: aws-cli/1.16.170 Python/3.6.0 Windows/10 botocore/1.12.160 X-Amz-
Date: 20190918T175325Z Authorization: AUTHPARAMS
```
#### **Sample Response**

HTTP/1.1 200 OK x-amzn-RequestId: 6e79c3b2-a0e4-443e-a280-9057b0edd4e8 Content-Type: application/json Content-Length: 770 Date: Wed, 18 Sep 2019 17:53:26 GMT Connection: keep-alive {"NextToken":null,"PhoneNumberOrders": [{"CreatedTimestamp":"2019-08-12T22:10:20.504Z","OrderedPhoneNumbers": [{"E164PhoneNumber":"+12065550100","Status":"Acquired"}, {"E164PhoneNumber":"+12065550101","Status":"Acquired"}],"PhoneNumberOrderId":"abc12345 de67-89f0-123g-h45i678j9012","ProductType":"Voice Connector","Status":"Successful","UpdatedTimestamp":"2019-08-12T22:10:31.186Z"}]}

### **See Also**

- AWS [Command](https://docs.aws.amazon.com/goto/aws-cli/chime-2018-05-01/ListPhoneNumberOrders) Line Interface
- [AWS](https://docs.aws.amazon.com/goto/DotNetSDKV3/chime-2018-05-01/ListPhoneNumberOrders) SDK for .NET
- [AWS](https://docs.aws.amazon.com/goto/SdkForCpp/chime-2018-05-01/ListPhoneNumberOrders) SDK for C++
- [AWS](https://docs.aws.amazon.com/goto/SdkForGoV2/chime-2018-05-01/ListPhoneNumberOrders) SDK for Go v2
- [AWS](https://docs.aws.amazon.com/goto/SdkForJavaV2/chime-2018-05-01/ListPhoneNumberOrders) SDK for Java V2
- AWS SDK for [JavaScript](https://docs.aws.amazon.com/goto/SdkForJavaScriptV3/chime-2018-05-01/ListPhoneNumberOrders) V3
- [AWS](https://docs.aws.amazon.com/goto/SdkForPHPV3/chime-2018-05-01/ListPhoneNumberOrders) SDK for PHP V3
- AWS SDK for [Python](https://docs.aws.amazon.com/goto/boto3/chime-2018-05-01/ListPhoneNumberOrders)
- AWS SDK for [Ruby](https://docs.aws.amazon.com/goto/SdkForRubyV3/chime-2018-05-01/ListPhoneNumberOrders) V3

# **ListPhoneNumbers**

Lists the phone numbers for the specified Amazon Chime account, Amazon Chime user, Amazon Chime Voice Connector, or Amazon Chime Voice Connector group.

### <span id="page-598-0"></span>**Request Syntax**

```
GET /phone-numbers?filter-name=FilterName&filter-value=FilterValue&max-
results=MaxResults&next-token=NextToken&product-type=ProductType&status=Status HTTP/1.1
```
### **URI Request Parameters**

The request uses the following URI parameters.

#### **[FilterName](#page-598-0)**

The filter to use to limit the number of results.

```
Valid Values: AccountId | UserId | VoiceConnectorId | VoiceConnectorGroupId 
| SipRuleId
```
#### **[FilterValue](#page-598-0)**

The value to use for the filter.

#### **[MaxResults](#page-598-0)**

The maximum number of results to return in a single call.

Valid Range: Minimum value of 1. Maximum value of 99.

#### **[NextToken](#page-598-0)**

The token to use to retrieve the next page of results.

#### **[ProductType](#page-598-0)**

The phone number product type.

Valid Values: BusinessCalling | VoiceConnector | SipMediaApplicationDialIn

#### **[Status](#page-598-0)**

The phone number status.

Valid Values: AcquireInProgress | AcquireFailed | Unassigned | Assigned | ReleaseInProgress | DeleteInProgress | ReleaseFailed | DeleteFailed

### **Request Body**

The request does not have a request body.

### <span id="page-599-0"></span>**Response Syntax**

```
HTTP/1.1 200
Content-type: application/json
{ 
    "NextToken": "string", 
    "PhoneNumbers": [ 
       { 
           "Associations": [ 
\{\hspace{.1cm} \} "AssociatedTimestamp": "string", 
                 "Name": "string", 
                 "Value": "string" 
              } 
           ], 
           "CallingName": "string", 
           "CallingNameStatus": "string", 
           "Capabilities": { 
              "InboundCall": boolean, 
              "InboundMMS": boolean, 
              "InboundSMS": boolean, 
              "OutboundCall": boolean, 
              "OutboundMMS": boolean, 
              "OutboundSMS": boolean
           }, 
           "Country": "string", 
           "CreatedTimestamp": "string", 
           "DeletionTimestamp": "string", 
          E164PhoneNumber": "string",
           "PhoneNumberId": "string", 
           "ProductType": "string", 
           "Status": "string", 
           "Type": "string", 
           "UpdatedTimestamp": "string"
```
 } ] }

### **Response Elements**

If the action is successful, the service sends back an HTTP 200 response.

The following data is returned in JSON format by the service.

#### <span id="page-600-0"></span>**[NextToken](#page-599-0)**

The token to use to retrieve the next page of results.

Type: String

#### <span id="page-600-1"></span>**[PhoneNumbers](#page-599-0)**

The phone number details.

Type: Array of [PhoneNumber](#page-980-5) objects

### **Errors**

For information about the errors that are common to all actions, see [Common](#page-1043-0) Errors.

#### **BadRequestException**

The input parameters don't match the service's restrictions.

HTTP Status Code: 400

#### **ForbiddenException**

The client is permanently forbidden from making the request.

HTTP Status Code: 403

#### **NotFoundException**

One or more of the resources in the request does not exist in the system.

HTTP Status Code: 404

#### **ServiceFailureException**

The service encountered an unexpected error.

HTTP Status Code: 500

#### **ServiceUnavailableException**

The service is currently unavailable.

HTTP Status Code: 503

#### **ThrottledClientException**

The client exceeded its request rate limit.

HTTP Status Code: 429

#### **UnauthorizedClientException**

The client is not currently authorized to make the request.

HTTP Status Code: 401

### **Examples**

In the following example or examples, the Authorization header contents( AUTHPARAMS ) must be replaced with an AWS Signature Version 4 signature. For more information about creating these signatures, see [Signature](https://docs.aws.amazon.com/general/latest/gr/signature-version-4.html) Version 4 Signing Process in the *AWS General Reference*.

You only need to learn how to sign HTTP requests if you intend to manually create them. When you use the AWS [Command](http://aws.amazon.com/cli/) Line Interface (AWS CLI) or one of the AWS [SDKs](http://aws.amazon.com/tools/) to make requests to AWS, these tools automatically sign the requests for you with the access key that you specify when you configure the tools. When you use these tools, you don't need to learn how to sign requests yourself.

#### **Example**

This example lists the phone numbers for the account.

#### **Sample Request**

```
GET /phone-numbers HTTP/1.1 Host: service.chime.aws.amazon.com Accept-Encoding: 
  identity User-Agent: aws-cli/1.16.170 Python/3.6.0 Windows/10 botocore/1.12.160 X-Amz-
Date: 20191028T184455Z Authorization: AUTHPARAMS
```
#### **Sample Response**

```
HTTP/1.1 200 OK x-amzn-RequestId: c859a1d1-84ce-4cfc-a3ad-4dcde29d9265 Content-
Type: application/json Content-Length: 1620 Date: Mon, 28 Oct 2019 18:44:55 
 GMT Connection: keep-alive {"NextToken":null,"PhoneNumbers":[{"Associations":
[{"AssociatedTimestamp":"2019-10-28T18:40:37.453Z","Name":"VoiceConnectorId","Value":"abcdef1gh
{"InboundCall":true,"InboundMMS":true,"InboundSMS":true,"OutboundCall":true,"OutboundMMS":true,
 Connector","Status":"Assigned","Type":"Local","UpdatedTimestamp":"2019-10-28T18:42:07.964Z"},
{"Associations":
[{"AssociatedTimestamp":"2019-10-28T18:40:37.511Z","Name":"VoiceConnectorId","Value":"abcdef1gh
{"InboundCall":true,"InboundMMS":true,"InboundSMS":true,"OutboundCall":true,"OutboundMMS":true,
 Connector","Status":"Assigned","Type":"Local","UpdatedTimestamp":"2019-10-28T18:42:07.960Z"},
{"Associations":[],"CallingName":null,"CallingNameStatus":"Unassigned","Capabilities":
{"InboundCall":true,"InboundMMS":true,"InboundSMS":true,"OutboundCall":true,"OutboundMMS":true,
  Connector","Status":"Unassigned","Type":"Local","UpdatedTimestamp":"2019-10-28T18:31:55.339Z"}]}
```
### **See Also**

- AWS [Command](https://docs.aws.amazon.com/goto/aws-cli/chime-2018-05-01/ListPhoneNumbers) Line Interface
- [AWS](https://docs.aws.amazon.com/goto/DotNetSDKV3/chime-2018-05-01/ListPhoneNumbers) SDK for .NET
- [AWS](https://docs.aws.amazon.com/goto/SdkForCpp/chime-2018-05-01/ListPhoneNumbers) SDK for C++
- [AWS](https://docs.aws.amazon.com/goto/SdkForGoV2/chime-2018-05-01/ListPhoneNumbers) SDK for Go v2
- [AWS](https://docs.aws.amazon.com/goto/SdkForJavaV2/chime-2018-05-01/ListPhoneNumbers) SDK for Java V2
- AWS SDK for [JavaScript](https://docs.aws.amazon.com/goto/SdkForJavaScriptV3/chime-2018-05-01/ListPhoneNumbers) V3
- [AWS](https://docs.aws.amazon.com/goto/SdkForPHPV3/chime-2018-05-01/ListPhoneNumbers) SDK for PHP V3
- AWS SDK for [Python](https://docs.aws.amazon.com/goto/boto3/chime-2018-05-01/ListPhoneNumbers)
- AWS SDK for [Ruby](https://docs.aws.amazon.com/goto/SdkForRubyV3/chime-2018-05-01/ListPhoneNumbers) V3

# **ListProxySessions**

Lists the proxy sessions for the specified Amazon Chime Voice Connector.

#### **Important**

**This API is no longer supported and will not be updated.** We recommend using the latest version, [ListProxySessions,](https://docs.aws.amazon.com/chime-sdk/latest/APIReference/API_voice-chime_ListProxySessions.html) in the Amazon Chime SDK. Using the latest version requires migrating to a dedicated namespace. For more information, refer to Migrating from the Amazon Chime [namespace](https://docs.aws.amazon.com/chime-sdk/latest/dg/migrate-from-chm-namespace.html) in the *Amazon Chime SDK Developer Guide*.

### <span id="page-603-0"></span>**Request Syntax**

GET /voice-connectors/*voiceConnectorId*/proxy-sessions?max-results=*MaxResults*&nexttoken=*NextToken*&status=*Status* HTTP/1.1

### **URI Request Parameters**

The request uses the following URI parameters.

#### **[MaxResults](#page-603-0)**

The maximum number of results to return in a single call.

Valid Range: Minimum value of 1. Maximum value of 99.

#### **[NextToken](#page-603-0)**

The token to use to retrieve the next page of results.

Length Constraints: Maximum length of 65535.

#### **[Status](#page-603-0)**

The proxy session status.

Valid Values: Open | InProgress | Closed

#### **[voiceConnectorId](#page-603-0)**

The Amazon Chime voice connector ID.

Length Constraints: Minimum length of 1. Maximum length of 128.

Pattern: . \* \S. \*

Required: Yes

### **Request Body**

<span id="page-604-0"></span>The request does not have a request body.

### **Response Syntax**

```
HTTP/1.1 200
Content-type: application/json
{ 
    "NextToken": "string", 
    "ProxySessions": [ 
        { 
           "Capabilities": [ "string" ], 
           "CreatedTimestamp": "string", 
           "EndedTimestamp": "string", 
           "ExpiryMinutes": number, 
           "GeoMatchLevel": "string", 
           "GeoMatchParams": { 
               "AreaCode": "string", 
               "Country": "string" 
           }, 
           "Name": "string", 
           "NumberSelectionBehavior": "string", 
           "Participants": [ 
              { 
                  "PhoneNumber": "string", 
                  "ProxyPhoneNumber": "string" 
              } 
           ], 
           "ProxySessionId": "string", 
           "Status": "string", 
           "UpdatedTimestamp": "string", 
           "VoiceConnectorId": "string" 
        } 
    ]
```
}

### **Response Elements**

If the action is successful, the service sends back an HTTP 200 response.

The following data is returned in JSON format by the service.

#### <span id="page-605-0"></span>**[NextToken](#page-604-0)**

The token to use to retrieve the next page of results.

Type: String

Length Constraints: Maximum length of 65535.

#### <span id="page-605-1"></span>**[ProxySessions](#page-604-0)**

The proxy session details.

Type: Array of [ProxySession](#page-994-5) objects

### **Errors**

For information about the errors that are common to all actions, see [Common](#page-1043-0) Errors.

#### **BadRequestException**

The input parameters don't match the service's restrictions.

HTTP Status Code: 400

#### **ForbiddenException**

The client is permanently forbidden from making the request.

HTTP Status Code: 403

#### **NotFoundException**

One or more of the resources in the request does not exist in the system.

HTTP Status Code: 404

#### **ServiceFailureException**

The service encountered an unexpected error.

HTTP Status Code: 500

#### **ServiceUnavailableException**

The service is currently unavailable.

HTTP Status Code: 503

#### **ThrottledClientException**

The client exceeded its request rate limit.

HTTP Status Code: 429

#### **UnauthorizedClientException**

The client is not currently authorized to make the request.

HTTP Status Code: 401

### **Examples**

In the following example or examples, the Authorization header contents( AUTHPARAMS ) must be replaced with an AWS Signature Version 4 signature. For more information about creating these signatures, see [Signature](https://docs.aws.amazon.com/general/latest/gr/signature-version-4.html) Version 4 Signing Process in the *AWS General Reference*.

You only need to learn how to sign HTTP requests if you intend to manually create them. When you use the AWS [Command](http://aws.amazon.com/cli/) Line Interface (AWS CLI) or one of the AWS [SDKs](http://aws.amazon.com/tools/) to make requests to AWS, these tools automatically sign the requests for you with the access key that you specify when you configure the tools. When you use these tools, you don't need to learn how to sign requests yourself.

#### **Example**

This example lists the proxy sessions for your Amazon Chime Voice Connector.

#### **Sample Request**

```
GET /voice-connectors/abcdef1ghij2klmno3pqr4/proxy-sessions HTTP/1.1 Host: 
  service.chime.aws.amazon.com Accept-Encoding: identity User-Agent: aws-cli/1.18.39
```

```
 Python/3.8.0 Windows/10 botocore/1.15.39 X-Amz-Date: 20200415T161309Z Authorization: 
 AUTHPARAMS
```
#### **Sample Response**

```
HTTP/1.1 200 OK x-amzn-RequestId: 7a6e9cf0-6200-4296-9e50-b6dbb2bbcf76 Content-
Type: application/json Content-Length: 551 Date: Wed, 15 Apr 2020 16:13:08 GMT 
 Connection: keep-alive {"NextToken":null,"ProxySessions":[{"Capabilities":
["SMS","Voice"],"CreatedTimestamp":"2020-04-15T16:10:10.288Z","EndedTimestamp":null,"ExpiryMinu
[{"PhoneNumber":"+12065550100","ProxyPhoneNumber":"+19135550199"},
{"PhoneNumber":"+14015550101","ProxyPhoneNumber":"+19135550199"}],"ProxySessionId":"123a4bc5-67d8-901e-2f3g-
h4ghjk56789l","Status":"Open","UpdatedTimestamp":"2020-04-15T16:10:10.288Z","VoiceConnectorId":
```
### **See Also**

- AWS [Command](https://docs.aws.amazon.com/goto/aws-cli/chime-2018-05-01/ListProxySessions) Line Interface
- [AWS](https://docs.aws.amazon.com/goto/DotNetSDKV3/chime-2018-05-01/ListProxySessions) SDK for .NET
- [AWS](https://docs.aws.amazon.com/goto/SdkForCpp/chime-2018-05-01/ListProxySessions) SDK for C++
- [AWS](https://docs.aws.amazon.com/goto/SdkForGoV2/chime-2018-05-01/ListProxySessions) SDK for Go v2
- [AWS](https://docs.aws.amazon.com/goto/SdkForJavaV2/chime-2018-05-01/ListProxySessions) SDK for Java V2
- AWS SDK for [JavaScript](https://docs.aws.amazon.com/goto/SdkForJavaScriptV3/chime-2018-05-01/ListProxySessions) V3
- [AWS](https://docs.aws.amazon.com/goto/SdkForPHPV3/chime-2018-05-01/ListProxySessions) SDK for PHP V3
- AWS SDK for [Python](https://docs.aws.amazon.com/goto/boto3/chime-2018-05-01/ListProxySessions)
- AWS SDK for [Ruby](https://docs.aws.amazon.com/goto/SdkForRubyV3/chime-2018-05-01/ListProxySessions) V3

# **ListRoomMemberships**

Lists the membership details for the specified room in an Amazon Chime Enterprise account, such as the members' IDs, email addresses, and names.

### <span id="page-608-0"></span>**Request Syntax**

```
GET /accounts/accountId/rooms/roomId/memberships?max-results=MaxResults&next-
token=NextToken HTTP/1.1
```
### **URI Request Parameters**

The request uses the following URI parameters.

#### **[accountId](#page-608-0)**

The Amazon Chime account ID.

Pattern: . \* \S. \*

Required: Yes

#### **[MaxResults](#page-608-0)**

The maximum number of results to return in a single call.

Valid Range: Minimum value of 1. Maximum value of 99.

#### **[NextToken](#page-608-0)**

The token to use to retrieve the next page of results.

#### **[roomId](#page-608-0)**

The room ID.

Pattern: . \* \S. \*

Required: Yes

### **Request Body**

The request does not have a request body.

### <span id="page-609-2"></span>**Response Syntax**

```
HTTP/1.1 200
Content-type: application/json
{ 
    "NextToken": "string", 
    "RoomMemberships": [ 
        { 
           "InvitedBy": "string", 
           "Member": { 
               "AccountId": "string", 
               "Email": "string", 
               "FullName": "string", 
               "MemberId": "string", 
               "MemberType": "string" 
           }, 
           "Role": "string", 
           "RoomId": "string", 
           "UpdatedTimestamp": "string" 
        } 
   \mathbf{I}}
```
### **Response Elements**

If the action is successful, the service sends back an HTTP 200 response.

The following data is returned in JSON format by the service.

#### <span id="page-609-0"></span>**[NextToken](#page-609-2)**

The token to use to retrieve the next page of results.

Type: String

#### <span id="page-609-1"></span>**[RoomMemberships](#page-609-2)**

The room membership details.

Type: Array of [RoomMembership](#page-1001-4) objects

### **Errors**

For information about the errors that are common to all actions, see [Common](#page-1043-0) Errors.

#### **BadRequestException**

The input parameters don't match the service's restrictions.

HTTP Status Code: 400

#### **ForbiddenException**

The client is permanently forbidden from making the request.

HTTP Status Code: 403

#### **NotFoundException**

One or more of the resources in the request does not exist in the system.

HTTP Status Code: 404

#### **ServiceFailureException**

The service encountered an unexpected error.

HTTP Status Code: 500

#### **ServiceUnavailableException**

The service is currently unavailable.

HTTP Status Code: 503

#### **ThrottledClientException**

The client exceeded its request rate limit.

HTTP Status Code: 429

#### **UnauthorizedClientException**

The client is not currently authorized to make the request.

HTTP Status Code: 401

## **Examples**

In the following example or examples, the Authorization header contents( AUTHPARAMS ) must be replaced with an AWS Signature Version 4 signature. For more information about creating these signatures, see [Signature](https://docs.aws.amazon.com/general/latest/gr/signature-version-4.html) Version 4 Signing Process in the *AWS General Reference*.

You only need to learn how to sign HTTP requests if you intend to manually create them. When you use the AWS [Command](http://aws.amazon.com/cli/) Line Interface (AWS CLI) or one of the AWS [SDKs](http://aws.amazon.com/tools/) to make requests to AWS, these tools automatically sign the requests for you with the access key that you specify when you configure the tools. When you use these tools, you don't need to learn how to sign requests yourself.

### **Example**

This example lists the membership details for the specified chat room.

#### **Sample Request**

GET /accounts/12a3456b-7c89-012d-3456-78901e23fg45/rooms/ abcd1e2d-3e45-6789-01f2-3g45h67i890j/memberships HTTP/1.1 Host: service.chime.aws.amazon.com Accept-Encoding: identity User-Agent: aws-cli/1.16.293 Python/3.8.0 Windows/10 botocore/1.13.29 X-Amz-Date: 20191202T224849Z Authorization: AUTHPARAMS

#### **Sample Response**

```
HTTP/1.1 200 OK x-amzn-RequestId: d8414bdb-5ba9-48ae-9305-f4162ad7062f 
  Content-Type: application/json Content-Length: 771 Date: Mon, 02 Dec 2019 
  22:48:49 GMT Connection: keep-alive {"NextToken":null,"RoomMemberships":
[{"InvitedBy":"arn:aws:iam::111122223333:user/alejandro","Member":
{"AccountId":"12a3456b-7c89-012d-3456-78901e23fg45","Email":"zhangw@example.com","FullName":"Zhang 
 Wei","MemberId":"2ab2345c-67de-8901-
f23g-45h678901j2k","MemberType":"User"},"Role":"Member","RoomId":"abcd1e2d-3e45-6789-01f2-3g45h
{"InvitedBy":"arn:aws:iam::111122223333:user/alejandro","Member":
{"AccountId":"12a3456b-7c89-012d-3456-78901e23fg45","Email":"janed@example.com","FullName":"Jane 
 Doe","MemberId":"1ab2345c-67de-8901-
f23g-45h678901j2k","MemberType":"User"},"Role":"Administrator","RoomId":"abcd1e2d-3e45-6789-01f
```
### **See Also**

- AWS [Command](https://docs.aws.amazon.com/goto/aws-cli/chime-2018-05-01/ListRoomMemberships) Line Interface
- [AWS](https://docs.aws.amazon.com/goto/DotNetSDKV3/chime-2018-05-01/ListRoomMemberships) SDK for .NET
- [AWS](https://docs.aws.amazon.com/goto/SdkForCpp/chime-2018-05-01/ListRoomMemberships) SDK for C++
- [AWS](https://docs.aws.amazon.com/goto/SdkForGoV2/chime-2018-05-01/ListRoomMemberships) SDK for Go v2
- [AWS](https://docs.aws.amazon.com/goto/SdkForJavaV2/chime-2018-05-01/ListRoomMemberships) SDK for Java V2
- AWS SDK for [JavaScript](https://docs.aws.amazon.com/goto/SdkForJavaScriptV3/chime-2018-05-01/ListRoomMemberships) V3
- [AWS](https://docs.aws.amazon.com/goto/SdkForPHPV3/chime-2018-05-01/ListRoomMemberships) SDK for PHP V3
- AWS SDK for [Python](https://docs.aws.amazon.com/goto/boto3/chime-2018-05-01/ListRoomMemberships)
- AWS SDK for [Ruby](https://docs.aws.amazon.com/goto/SdkForRubyV3/chime-2018-05-01/ListRoomMemberships) V3

# **ListRooms**

Lists the room details for the specified Amazon Chime Enterprise account. Optionally, filter the results by a member ID (user ID or bot ID) to see a list of rooms that the member belongs to.

### <span id="page-613-0"></span>**Request Syntax**

```
GET /accounts/accountId/rooms?max-results=MaxResults&member-id=MemberId&next-
token=NextToken HTTP/1.1
```
### **URI Request Parameters**

The request uses the following URI parameters.

#### **[accountId](#page-613-0)**

The Amazon Chime account ID.

Pattern: . \* \S. \*

Required: Yes

#### **[MaxResults](#page-613-0)**

The maximum number of results to return in a single call.

Valid Range: Minimum value of 1. Maximum value of 99.

**[MemberId](#page-613-0)**

The member ID (user ID or bot ID).

#### **[NextToken](#page-613-0)**

The token to use to retrieve the next page of results.

### **Request Body**

The request does not have a request body.

### <span id="page-613-1"></span>**Response Syntax**

HTTP/1.1 200

```
Content-type: application/json
{ 
    "NextToken": "string", 
    "Rooms": [ 
        { 
           "AccountId": "string", 
           "CreatedBy": "string", 
           "CreatedTimestamp": "string", 
           "Name": "string", 
           "RoomId": "string", 
           "UpdatedTimestamp": "string" 
       } 
    ]
}
```
### **Response Elements**

If the action is successful, the service sends back an HTTP 200 response.

The following data is returned in JSON format by the service.

#### <span id="page-614-0"></span>**[NextToken](#page-613-1)**

The token to use to retrieve the next page of results.

Type: String

#### <span id="page-614-1"></span>**[Rooms](#page-613-1)**

The room details.

Type: Array of [Room](#page-999-5) objects

### **Errors**

For information about the errors that are common to all actions, see [Common](#page-1043-0) Errors.

#### **BadRequestException**

The input parameters don't match the service's restrictions.

HTTP Status Code: 400

#### **ForbiddenException**

The client is permanently forbidden from making the request.

HTTP Status Code: 403

#### **NotFoundException**

One or more of the resources in the request does not exist in the system.

HTTP Status Code: 404

#### **ServiceFailureException**

The service encountered an unexpected error.

HTTP Status Code: 500

#### **ServiceUnavailableException**

The service is currently unavailable.

HTTP Status Code: 503

#### **ThrottledClientException**

The client exceeded its request rate limit.

HTTP Status Code: 429

#### **UnauthorizedClientException**

The client is not currently authorized to make the request.

HTTP Status Code: 401

### **Examples**

In the following example or examples, the Authorization header contents( AUTHPARAMS ) must be replaced with an AWS Signature Version 4 signature. For more information about creating these signatures, see [Signature](https://docs.aws.amazon.com/general/latest/gr/signature-version-4.html) Version 4 Signing Process in the *AWS General Reference*.

You only need to learn how to sign HTTP requests if you intend to manually create them. When you use the AWS [Command](http://aws.amazon.com/cli/) Line Interface (AWS CLI) or one of the AWS [SDKs](http://aws.amazon.com/tools/) to make requests to AWS, these tools automatically sign the requests for you with the access key that you specify when you configure the tools. When you use these tools, you don't need to learn how to sign requests yourself.

### **Example**

This example returns a list of chat rooms in the specified account. The list is filtered by the chat rooms that the specified member belongs to.

#### **Sample Request**

```
GET /accounts/12a3456b-7c89-012d-3456-78901e23fg45/rooms?member-id=1ab2345c-67de-8901-
f23g-45h678901j2k HTTP/1.1 Host: service.chime.aws.amazon.com Accept-Encoding: identity 
  User-Agent: aws-cli/1.16.293 Python/3.8.0 Windows/10 botocore/1.13.29 X-Amz-Date: 
  20191202T223837Z Authorization: AUTHPARAMS
```
#### **Sample Response**

```
HTTP/1.1 200 OK x-amzn-RequestId: eb4b1f38-a2fa-4313-99f9-28cdf100c851 
  Content-Type: application/json Content-Length: 294 Date: Mon, 02 Dec 
  2019 22:38:36 GMT Connection: keep-alive {"NextToken":null,"Rooms":
[{"AccountId":"12a3456b-7c89-012d-3456-78901e23fg45","CreatedBy":"arn:aws:iam::111122223333:user/
alejandro","CreatedTimestamp":"2019-12-02T22:29:31.549Z","Name":"chatRoom","RoomId":"abcd1e2d-3
```
### **See Also**

- AWS [Command](https://docs.aws.amazon.com/goto/aws-cli/chime-2018-05-01/ListRooms) Line Interface
- [AWS](https://docs.aws.amazon.com/goto/DotNetSDKV3/chime-2018-05-01/ListRooms) SDK for .NET
- [AWS](https://docs.aws.amazon.com/goto/SdkForCpp/chime-2018-05-01/ListRooms) SDK for C++
- [AWS](https://docs.aws.amazon.com/goto/SdkForGoV2/chime-2018-05-01/ListRooms) SDK for Go v2
- [AWS](https://docs.aws.amazon.com/goto/SdkForJavaV2/chime-2018-05-01/ListRooms) SDK for Java V2
- AWS SDK for [JavaScript](https://docs.aws.amazon.com/goto/SdkForJavaScriptV3/chime-2018-05-01/ListRooms) V3
- [AWS](https://docs.aws.amazon.com/goto/SdkForPHPV3/chime-2018-05-01/ListRooms) SDK for PHP V3
- AWS SDK for [Python](https://docs.aws.amazon.com/goto/boto3/chime-2018-05-01/ListRooms)
- AWS SDK for [Ruby](https://docs.aws.amazon.com/goto/SdkForRubyV3/chime-2018-05-01/ListRooms) V3

# **ListSipMediaApplications**

Lists the SIP media applications under the administrator's AWS account.

#### **Important**

**This API is no longer supported and will not be updated.** We recommend using the latest version, [ListSipMediaApplications](https://docs.aws.amazon.com/chime-sdk/latest/APIReference/API_voice-chime_ListSipMediaApplications.html), in the Amazon Chime SDK. Using the latest version requires migrating to a dedicated namespace. For more information, refer to Migrating from the Amazon Chime [namespace](https://docs.aws.amazon.com/chime-sdk/latest/dg/migrate-from-chm-namespace.html) in the *Amazon Chime SDK Developer Guide*.

### <span id="page-618-0"></span>**Request Syntax**

GET /sip-media-applications?max-results=*MaxResults*&next-token=*NextToken* HTTP/1.1

### **URI Request Parameters**

The request uses the following URI parameters.

#### **[MaxResults](#page-618-0)**

The maximum number of results to return in a single call. Defaults to 100.

Valid Range: Minimum value of 1. Maximum value of 99.

#### **[NextToken](#page-618-0)**

The token to use to retrieve the next page of results.

Length Constraints: Maximum length of 65535.

### **Request Body**

The request does not have a request body.

### <span id="page-618-1"></span>**Response Syntax**

HTTP/1.1 200

```
Content-type: application/json
{ 
    "NextToken": "string", 
    "SipMediaApplications": [ 
       { 
           "AwsRegion": "string", 
           "CreatedTimestamp": "string", 
           "Endpoints": [ 
\{\hspace{.1cm} \} "LambdaArn": "string" 
 } 
           ], 
           "Name": "string", 
           "SipMediaApplicationId": "string", 
           "UpdatedTimestamp": "string" 
       } 
    ]
}
```
### **Response Elements**

If the action is successful, the service sends back an HTTP 200 response.

The following data is returned in JSON format by the service.

#### <span id="page-619-0"></span>**[NextToken](#page-618-1)**

The token to use to retrieve the next page of results.

Type: String

Length Constraints: Maximum length of 65535.

#### <span id="page-619-1"></span>**[SipMediaApplications](#page-618-1)**

List of SIP media applications and application details.

Type: Array of [SipMediaApplication](#page-1006-4) objects

### **Errors**

For information about the errors that are common to all actions, see [Common](#page-1043-0) Errors.

#### **BadRequestException**

The input parameters don't match the service's restrictions.

HTTP Status Code: 400

#### **ForbiddenException**

The client is permanently forbidden from making the request.

HTTP Status Code: 403

#### **ServiceFailureException**

The service encountered an unexpected error.

HTTP Status Code: 500

#### **ServiceUnavailableException**

The service is currently unavailable.

HTTP Status Code: 503

#### **ThrottledClientException**

The client exceeded its request rate limit.

HTTP Status Code: 429

#### **UnauthorizedClientException**

The client is not currently authorized to make the request.

HTTP Status Code: 401

### **See Also**

- AWS [Command](https://docs.aws.amazon.com/goto/aws-cli/chime-2018-05-01/ListSipMediaApplications) Line Interface
- [AWS](https://docs.aws.amazon.com/goto/DotNetSDKV3/chime-2018-05-01/ListSipMediaApplications) SDK for .NET
- [AWS](https://docs.aws.amazon.com/goto/SdkForCpp/chime-2018-05-01/ListSipMediaApplications) SDK for C++
- [AWS](https://docs.aws.amazon.com/goto/SdkForGoV2/chime-2018-05-01/ListSipMediaApplications) SDK for Go v2
- [AWS](https://docs.aws.amazon.com/goto/SdkForJavaV2/chime-2018-05-01/ListSipMediaApplications) SDK for Java V2
- AWS SDK for [JavaScript](https://docs.aws.amazon.com/goto/SdkForJavaScriptV3/chime-2018-05-01/ListSipMediaApplications) V3
- [AWS](https://docs.aws.amazon.com/goto/SdkForPHPV3/chime-2018-05-01/ListSipMediaApplications) SDK for PHP V3
- AWS SDK for [Python](https://docs.aws.amazon.com/goto/boto3/chime-2018-05-01/ListSipMediaApplications)
- AWS SDK for [Ruby](https://docs.aws.amazon.com/goto/SdkForRubyV3/chime-2018-05-01/ListSipMediaApplications) V3

# **ListSipRules**

Lists the SIP rules under the administrator's AWS account.

#### **Important**

**This API is no longer supported and will not be updated.** We recommend using the latest version, [ListSipRules,](https://docs.aws.amazon.com/chime-sdk/latest/APIReference/API_voice-chime_ListSipRules.html) in the Amazon Chime SDK. Using the latest version requires migrating to a dedicated namespace. For more information, refer to Migrating from the Amazon Chime [namespace](https://docs.aws.amazon.com/chime-sdk/latest/dg/migrate-from-chm-namespace.html) in the *Amazon Chime SDK Developer Guide*.

### <span id="page-622-0"></span>**Request Syntax**

```
GET /sip-rules?max-results=MaxResults&next-token=NextToken&sip-media-
application=SipMediaApplicationId HTTP/1.1
```
### **URI Request Parameters**

The request uses the following URI parameters.

#### **[MaxResults](#page-622-0)**

The maximum number of results to return in a single call. Defaults to 100.

Valid Range: Minimum value of 1. Maximum value of 99.

#### **[NextToken](#page-622-0)**

The token to use to retrieve the next page of results.

Length Constraints: Maximum length of 65535.

#### **[SipMediaApplicationId](#page-622-0)**

The SIP media application ID.

Pattern: . \* \S. \*

### **Request Body**

The request does not have a request body.

### <span id="page-623-1"></span>**Response Syntax**

```
HTTP/1.1 200
Content-type: application/json
{ 
    "NextToken": "string", 
    "SipRules": [ 
       { 
           "CreatedTimestamp": "string", 
           "Disabled": boolean, 
           "Name": "string", 
           "SipRuleId": "string", 
           "TargetApplications": [ 
\{\hspace{.1cm} \} "AwsRegion": "string", 
                  "Priority": number, 
                  "SipMediaApplicationId": "string" 
 } 
           ], 
           "TriggerType": "string", 
           "TriggerValue": "string", 
           "UpdatedTimestamp": "string" 
       } 
   \mathbf{I}}
```
## **Response Elements**

If the action is successful, the service sends back an HTTP 200 response.

The following data is returned in JSON format by the service.

#### <span id="page-623-0"></span>**[NextToken](#page-623-1)**

The token to use to retrieve the next page of results.

Type: String

Length Constraints: Maximum length of 65535.

#### <span id="page-624-0"></span>**[SipRules](#page-623-1)**

List of SIP rules and rule details.

Type: Array of [SipRule](#page-1011-4) objects

### **Errors**

For information about the errors that are common to all actions, see [Common](#page-1043-0) Errors.

#### **BadRequestException**

The input parameters don't match the service's restrictions.

HTTP Status Code: 400

#### **ForbiddenException**

The client is permanently forbidden from making the request.

HTTP Status Code: 403

#### **ServiceFailureException**

The service encountered an unexpected error.

HTTP Status Code: 500

#### **ServiceUnavailableException**

The service is currently unavailable.

HTTP Status Code: 503

#### **ThrottledClientException**

The client exceeded its request rate limit.

HTTP Status Code: 429

#### **UnauthorizedClientException**

The client is not currently authorized to make the request.

HTTP Status Code: 401

### **See Also**

- AWS [Command](https://docs.aws.amazon.com/goto/aws-cli/chime-2018-05-01/ListSipRules) Line Interface
- [AWS](https://docs.aws.amazon.com/goto/DotNetSDKV3/chime-2018-05-01/ListSipRules) SDK for .NET
- [AWS](https://docs.aws.amazon.com/goto/SdkForCpp/chime-2018-05-01/ListSipRules) SDK for C++
- [AWS](https://docs.aws.amazon.com/goto/SdkForGoV2/chime-2018-05-01/ListSipRules) SDK for Go v2
- [AWS](https://docs.aws.amazon.com/goto/SdkForJavaV2/chime-2018-05-01/ListSipRules) SDK for Java V2
- AWS SDK for [JavaScript](https://docs.aws.amazon.com/goto/SdkForJavaScriptV3/chime-2018-05-01/ListSipRules) V3
- [AWS](https://docs.aws.amazon.com/goto/SdkForPHPV3/chime-2018-05-01/ListSipRules) SDK for PHP V3
- AWS SDK for [Python](https://docs.aws.amazon.com/goto/boto3/chime-2018-05-01/ListSipRules)
- AWS SDK for [Ruby](https://docs.aws.amazon.com/goto/SdkForRubyV3/chime-2018-05-01/ListSipRules) V3

# **ListSupportedPhoneNumberCountries**

Lists supported phone number countries.

## <span id="page-626-0"></span>**Request Syntax**

GET /phone-number-countries?product-type=*ProductType* HTTP/1.1

### **URI Request Parameters**

The request uses the following URI parameters.

#### **[ProductType](#page-626-0)**

The phone number product type.

```
Valid Values: BusinessCalling | VoiceConnector | SipMediaApplicationDialIn
```
Required: Yes

### **Request Body**

The request does not have a request body.

### <span id="page-626-1"></span>**Response Syntax**

```
HTTP/1.1 200
Content-type: application/json
{ 
    "PhoneNumberCountries": [ 
       { 
           "CountryCode": "string", 
           "SupportedPhoneNumberTypes": [ "string" ] 
       } 
    ]
}
```
## **Response Elements**

If the action is successful, the service sends back an HTTP 200 response.

The following data is returned in JSON format by the service.

#### <span id="page-627-0"></span>**[PhoneNumberCountries](#page-626-1)**

The supported phone number countries.

Type: Array of [PhoneNumberCountry](#page-987-2) objects

### **Errors**

For information about the errors that are common to all actions, see [Common](#page-1043-0) Errors.

#### **AccessDeniedException**

You don't have permissions to perform the requested operation.

HTTP Status Code: 403

#### **BadRequestException**

The input parameters don't match the service's restrictions.

HTTP Status Code: 400

#### **ForbiddenException**

The client is permanently forbidden from making the request.

HTTP Status Code: 403

#### **ServiceFailureException**

The service encountered an unexpected error.

HTTP Status Code: 500

#### **ServiceUnavailableException**

The service is currently unavailable.

HTTP Status Code: 503

#### **ThrottledClientException**

The client exceeded its request rate limit.

HTTP Status Code: 429

#### **UnauthorizedClientException**

The client is not currently authorized to make the request.

HTTP Status Code: 401

### **See Also**

- AWS [Command](https://docs.aws.amazon.com/goto/aws-cli/chime-2018-05-01/ListSupportedPhoneNumberCountries) Line Interface
- [AWS](https://docs.aws.amazon.com/goto/DotNetSDKV3/chime-2018-05-01/ListSupportedPhoneNumberCountries) SDK for .NET
- [AWS](https://docs.aws.amazon.com/goto/SdkForCpp/chime-2018-05-01/ListSupportedPhoneNumberCountries) SDK for C++
- [AWS](https://docs.aws.amazon.com/goto/SdkForGoV2/chime-2018-05-01/ListSupportedPhoneNumberCountries) SDK for Go v2
- [AWS](https://docs.aws.amazon.com/goto/SdkForJavaV2/chime-2018-05-01/ListSupportedPhoneNumberCountries) SDK for Java V2
- AWS SDK for [JavaScript](https://docs.aws.amazon.com/goto/SdkForJavaScriptV3/chime-2018-05-01/ListSupportedPhoneNumberCountries) V3
- [AWS](https://docs.aws.amazon.com/goto/SdkForPHPV3/chime-2018-05-01/ListSupportedPhoneNumberCountries) SDK for PHP V3
- AWS SDK for [Python](https://docs.aws.amazon.com/goto/boto3/chime-2018-05-01/ListSupportedPhoneNumberCountries)
- AWS SDK for [Ruby](https://docs.aws.amazon.com/goto/SdkForRubyV3/chime-2018-05-01/ListSupportedPhoneNumberCountries) V3

# **ListTagsForResource**

Lists the tags applied to an Amazon Chime SDK meeting and messaging resources.

#### **Important**

**This API is no longer supported and will not be updated.** We recommend using the applicable latest version in the Amazon Chime SDK.

- For meetings: [ListTagsForResource](https://docs.aws.amazon.com/chime-sdk/latest/APIReference/API_meeting-chime_ListTagsForResource.html).
- For messaging: [ListTagsForResource.](https://docs.aws.amazon.com/chime-sdk/latest/APIReference/API_messaging-chime_ListTagsForResource.html)

Using the latest version requires migrating to a dedicated namespace. For more information, refer to Migrating from the Amazon Chime [namespace](https://docs.aws.amazon.com/chime-sdk/latest/dg/migrate-from-chm-namespace.html) in the *Amazon Chime SDK Developer Guide*.

### <span id="page-629-0"></span>**Request Syntax**

GET /tags?arn=*ResourceARN* HTTP/1.1

### **URI Request Parameters**

The request uses the following URI parameters.

#### **[ResourceARN](#page-629-0)**

The resource ARN.

Length Constraints: Minimum length of 1. Maximum length of 1024.

Pattern: ^arn[\/\:\-\\_\.a-zA-Z0-9]+\$

Required: Yes

### **Request Body**

The request does not have a request body.

### <span id="page-630-1"></span>**Response Syntax**

```
HTTP/1.1 200
Content-type: application/json
{ 
     "Tags": [ 
        { 
            "Key": "string", 
            "Value": "string" 
        } 
   \mathbf{I}}
```
### **Response Elements**

If the action is successful, the service sends back an HTTP 200 response.

The following data is returned in JSON format by the service.

#### <span id="page-630-0"></span>**[Tags](#page-630-1)**

A list of tag-key value pairs.

Type: Array of [Tag](#page-1020-2) objects

Array Members: Minimum number of 1 item. Maximum number of 50 items.

### **Errors**

For information about the errors that are common to all actions, see [Common](#page-1043-0) Errors.

#### **BadRequestException**

The input parameters don't match the service's restrictions.

HTTP Status Code: 400

#### **ForbiddenException**

The client is permanently forbidden from making the request.

#### HTTP Status Code: 403

#### **NotFoundException**

One or more of the resources in the request does not exist in the system.

HTTP Status Code: 404

#### **ServiceFailureException**

The service encountered an unexpected error.

HTTP Status Code: 500

#### **ServiceUnavailableException**

The service is currently unavailable.

HTTP Status Code: 503

#### **UnauthorizedClientException**

The client is not currently authorized to make the request.

HTTP Status Code: 401

### **See Also**

- AWS [Command](https://docs.aws.amazon.com/goto/aws-cli/chime-2018-05-01/ListTagsForResource) Line Interface
- [AWS](https://docs.aws.amazon.com/goto/DotNetSDKV3/chime-2018-05-01/ListTagsForResource) SDK for .NET
- [AWS](https://docs.aws.amazon.com/goto/SdkForCpp/chime-2018-05-01/ListTagsForResource) SDK for C++
- [AWS](https://docs.aws.amazon.com/goto/SdkForGoV2/chime-2018-05-01/ListTagsForResource) SDK for Go v2
- [AWS](https://docs.aws.amazon.com/goto/SdkForJavaV2/chime-2018-05-01/ListTagsForResource) SDK for Java V2
- AWS SDK for [JavaScript](https://docs.aws.amazon.com/goto/SdkForJavaScriptV3/chime-2018-05-01/ListTagsForResource) V3
- [AWS](https://docs.aws.amazon.com/goto/SdkForPHPV3/chime-2018-05-01/ListTagsForResource) SDK for PHP V3
- AWS SDK for [Python](https://docs.aws.amazon.com/goto/boto3/chime-2018-05-01/ListTagsForResource)
- AWS SDK for [Ruby](https://docs.aws.amazon.com/goto/SdkForRubyV3/chime-2018-05-01/ListTagsForResource) V3

# **ListUsers**

Lists the users that belong to the specified Amazon Chime account. You can specify an email address to list only the user that the email address belongs to.

### <span id="page-632-0"></span>**Request Syntax**

```
GET /accounts/accountId/users?max-results=MaxResults&next-token=NextToken&user-
email=UserEmail&user-type=UserType HTTP/1.1
```
### **URI Request Parameters**

The request uses the following URI parameters.

#### **[accountId](#page-632-0)**

The Amazon Chime account ID.

Pattern: . \* \S. \*

Required: Yes

#### **[MaxResults](#page-632-0)**

The maximum number of results to return in a single call. Defaults to 100.

Valid Range: Minimum value of 1. Maximum value of 200.

#### **[NextToken](#page-632-0)**

The token to use to retrieve the next page of results.

#### **[UserEmail](#page-632-0)**

Optional. The user email address used to filter results. Maximum 1.

Pattern: .+@.+\..+

#### **[UserType](#page-632-0)**

The user type.

Valid Values: PrivateUser | SharedDevice

### **Request Body**

The request does not have a request body.

### <span id="page-633-1"></span>**Response Syntax**

```
HTTP/1.1 200
Content-type: application/json
{ 
    "NextToken": "string", 
    "Users": [ 
       { 
           "AccountId": "string", 
           "AlexaForBusinessMetadata": { 
              "AlexaForBusinessRoomArn": "string", 
              "IsAlexaForBusinessEnabled": boolean
           }, 
           "DisplayName": "string", 
           "InvitedOn": "string", 
           "LicenseType": "string", 
           "PersonalPIN": "string", 
           "PrimaryEmail": "string", 
           "PrimaryProvisionedNumber": "string", 
           "RegisteredOn": "string", 
           "UserId": "string", 
           "UserInvitationStatus": "string", 
           "UserRegistrationStatus": "string", 
           "UserType": "string" 
       } 
    ]
}
```
### **Response Elements**

If the action is successful, the service sends back an HTTP 200 response.

The following data is returned in JSON format by the service.

#### <span id="page-633-0"></span>**[NextToken](#page-633-1)**

The token to use to retrieve the next page of results.

#### Type: String

#### <span id="page-634-0"></span>**[Users](#page-633-1)**

List of users and user details.

Type: Array of [User](#page-1030-5) objects

### **Errors**

For information about the errors that are common to all actions, see [Common](#page-1043-0) Errors.

#### **BadRequestException**

The input parameters don't match the service's restrictions.

HTTP Status Code: 400

#### **ForbiddenException**

The client is permanently forbidden from making the request.

HTTP Status Code: 403

#### **NotFoundException**

One or more of the resources in the request does not exist in the system.

HTTP Status Code: 404

#### **ServiceFailureException**

The service encountered an unexpected error.

HTTP Status Code: 500

#### **ServiceUnavailableException**

The service is currently unavailable.

HTTP Status Code: 503

#### **ThrottledClientException**

The client exceeded its request rate limit.

HTTP Status Code: 429

#### **UnauthorizedClientException**

The client is not currently authorized to make the request.

HTTP Status Code: 401

### **Examples**

In the following example or examples, the Authorization header contents( AUTHPARAMS ) must be replaced with an AWS Signature Version 4 signature. For more information about creating these signatures, see [Signature](https://docs.aws.amazon.com/general/latest/gr/signature-version-4.html) Version 4 Signing Process in the *AWS General Reference*.

You only need to learn how to sign HTTP requests if you intend to manually create them. When you use the AWS [Command](http://aws.amazon.com/cli/) Line Interface (AWS CLI) or one of the AWS [SDKs](http://aws.amazon.com/tools/) to make requests to AWS, these tools automatically sign the requests for you with the access key that you specify when you configure the tools. When you use these tools, you don't need to learn how to sign requests yourself.

#### **Example**

This example lists the users for the specified Amazon Chime account.

#### **Sample Request**

GET /console/accounts/12a3456b-7c89-012d-3456-78901e23fg45/users HTTP/1.1 Host: service.chime.aws.amazon.com Accept-Encoding: identity User-Agent: aws-cli/1.16.83 Python/3.6.6 Windows/10 botocore/1.12.73 X-Amz-Date: 20190108T165935Z Authorization: AUTHPARAMS

#### **Sample Response**

```
HTTP/1.1 200 OK x-amzn-RequestId: 429f487b-6f1d-4a76-8361-9809f6885ee8 
  Content-Type: application/json Content-Length: 2200 Date: Tue, 08 Jan 
  2019 16:59:36 GMT Connection: keep-alive {"NextToken": null,"Users": 
  [{"AccountId": "12a3456b-7c89-012d-3456-78901e23fg45","Delegates": 
  null,"Devices": null,"DisplayName": "user1","EmailAlias": [],"FullName": 
  "user1","InvitedOn": null,"IsProTrial": false,"LastActiveOn": 
  null,"LicenseType": "Pro","PersonalPIN": null,"PresenceVisibility": 
  null,"PrimaryEmail": "user1@example.com","PrimaryProvisionedNumber": 
  null,"RegisteredOn": "2018-12-20T18:45:25.231Z","UserId": "1ab2345c-67de-8901-
```

```
f23g-45h678901j2k","UserInvitationStatus": null,"UserLocale": 
  null,"UserRegistrationStatus": "Registered","Vanity": null}, 
  {"AccountId": "12a3456b-7c89-012d-3456-78901e23fg45","Delegates": 
  null,"Devices": null,"DisplayName": "user2","EmailAlias": [],"FullName": 
  "user2","InvitedOn": null,"IsProTrial": false,"LastActiveOn": 
  null,"LicenseType": "Pro","PersonalPIN": null,"PresenceVisibility": 
  null,"PrimaryEmail": "user2@example.com","PrimaryProvisionedNumber": 
  null,"RegisteredOn": "2018-12-20T18:45:45.415Z","UserId": "2ab2345c-67de-8901-
f23g-45h678901j2k","UserInvitationStatus": null,"UserLocale": 
  null,"UserRegistrationStatus": "Registered","Vanity": null}, 
  {"AccountId": "12a3456b-7c89-012d-3456-78901e23fg45","Delegates": 
  null,"Devices": null,"DisplayName": "user3","EmailAlias": [],"FullName": 
  "user3","InvitedOn": null,"IsProTrial": false,"LastActiveOn": 
  null,"LicenseType": "Basic","PersonalPIN": null,"PresenceVisibility": 
  null,"PrimaryEmail": "user3@example.com","PrimaryProvisionedNumber": 
  null,"RegisteredOn": "2018-12-20T18:46:57.747Z","UserId": "3ab2345c-67de-8901-
f23g-45h678901j2k","UserInvitationStatus": null,"UserLocale": 
  null,"UserRegistrationStatus": "Registered","Vanity": null}, 
  {"AccountId": "12a3456b-7c89-012d-3456-78901e23fg45","Delegates": 
  null,"Devices": null,"DisplayName": "user4","EmailAlias": [],"FullName": 
  "user4","InvitedOn": null,"IsProTrial": false,"LastActiveOn": 
  null,"LicenseType": "Basic","PersonalPIN": null,"PresenceVisibility": 
  null,"PrimaryEmail": "user4@example.com","PrimaryProvisionedNumber": 
  null,"RegisteredOn": "2018-12-20T18:47:15.390Z","UserId": "4ab2345c-67de-8901-
f23g-45h678901j2k","UserInvitationStatus": null,"UserLocale": 
  null,"UserRegistrationStatus": "Registered","Vanity": null}] }
```
### **See Also**

- AWS [Command](https://docs.aws.amazon.com/goto/aws-cli/chime-2018-05-01/ListUsers) Line Interface
- [AWS](https://docs.aws.amazon.com/goto/DotNetSDKV3/chime-2018-05-01/ListUsers) SDK for .NET
- [AWS](https://docs.aws.amazon.com/goto/SdkForCpp/chime-2018-05-01/ListUsers) SDK for C++
- [AWS](https://docs.aws.amazon.com/goto/SdkForGoV2/chime-2018-05-01/ListUsers) SDK for Go v2
- [AWS](https://docs.aws.amazon.com/goto/SdkForJavaV2/chime-2018-05-01/ListUsers) SDK for Java V2
- AWS SDK for [JavaScript](https://docs.aws.amazon.com/goto/SdkForJavaScriptV3/chime-2018-05-01/ListUsers) V3
- [AWS](https://docs.aws.amazon.com/goto/SdkForPHPV3/chime-2018-05-01/ListUsers) SDK for PHP V3
- AWS SDK for [Python](https://docs.aws.amazon.com/goto/boto3/chime-2018-05-01/ListUsers)

#### • AWS SDK for [Ruby](https://docs.aws.amazon.com/goto/SdkForRubyV3/chime-2018-05-01/ListUsers) V3

# **ListVoiceConnectorGroups**

Lists the Amazon Chime Voice Connector groups for the administrator's AWS account.

#### **Important**

**This API is no longer supported and will not be updated.** We recommend using the latest version, [ListVoiceConnectorGroups,](https://docs.aws.amazon.com/chime-sdk/latest/APIReference/API_voice-chime_ListVoiceConnectorGroups.html) in the Amazon Chime SDK. Using the latest version requires migrating to a dedicated namespace. For more information, refer to Migrating from the Amazon Chime [namespace](https://docs.aws.amazon.com/chime-sdk/latest/dg/migrate-from-chm-namespace.html) in the *Amazon Chime SDK Developer Guide*.

### <span id="page-638-0"></span>**Request Syntax**

GET /voice-connector-groups?max-results=*MaxResults*&next-token=*NextToken* HTTP/1.1

### **URI Request Parameters**

The request uses the following URI parameters.

#### **[MaxResults](#page-638-0)**

The maximum number of results to return in a single call.

Valid Range: Minimum value of 1. Maximum value of 99.

#### **[NextToken](#page-638-0)**

The token to use to retrieve the next page of results.

### **Request Body**

<span id="page-638-1"></span>The request does not have a request body.

### **Response Syntax**

HTTP/1.1 200

```
Content-type: application/json
{ 
    "NextToken": "string", 
    "VoiceConnectorGroups": [ 
        { 
           "CreatedTimestamp": "string", 
           "Name": "string", 
           "UpdatedTimestamp": "string", 
           "VoiceConnectorGroupArn": "string", 
           "VoiceConnectorGroupId": "string", 
           "VoiceConnectorItems": [ 
\{\hspace{.1cm} \} "Priority": number, 
                  "VoiceConnectorId": "string" 
 } 
          \mathbf{I} } 
   \mathbf{I}}
```
### **Response Elements**

If the action is successful, the service sends back an HTTP 200 response.

The following data is returned in JSON format by the service.

#### <span id="page-639-0"></span>**[NextToken](#page-638-1)**

The token to use to retrieve the next page of results.

Type: String

#### <span id="page-639-1"></span>**[VoiceConnectorGroups](#page-638-1)**

The details of the Amazon Chime Voice Connector groups.

Type: Array of [VoiceConnectorGroup](#page-1039-4) objects

### **Errors**

For information about the errors that are common to all actions, see [Common](#page-1043-0) Errors.

#### **BadRequestException**

The input parameters don't match the service's restrictions.

HTTP Status Code: 400

#### **ForbiddenException**

The client is permanently forbidden from making the request.

HTTP Status Code: 403

#### **ServiceFailureException**

The service encountered an unexpected error.

HTTP Status Code: 500

#### **ServiceUnavailableException**

The service is currently unavailable.

HTTP Status Code: 503

#### **ThrottledClientException**

The client exceeded its request rate limit.

HTTP Status Code: 429

#### **UnauthorizedClientException**

The client is not currently authorized to make the request.

HTTP Status Code: 401

### **Examples**

In the following example or examples, the Authorization header contents( AUTHPARAMS ) must be replaced with an AWS Signature Version 4 signature. For more information about creating these signatures, see [Signature](https://docs.aws.amazon.com/general/latest/gr/signature-version-4.html) Version 4 Signing Process in the *AWS General Reference*.

You only need to learn how to sign HTTP requests if you intend to manually create them. When you use the AWS [Command](http://aws.amazon.com/cli/) Line Interface (AWS CLI) or one of the AWS [SDKs](http://aws.amazon.com/tools/) to make requests to AWS, these tools automatically sign the requests for you with the access key that you specify when you configure the tools. When you use these tools, you don't need to learn how to sign requests yourself.

### **Example**

This example lists the Amazon Chime Voice Connector groups for the administrator's AWS account.

#### **Sample Request**

```
GET /voice-connector-groups HTTP/1.1 Host: service.chime.aws.amazon.com 
  Accept-Encoding: identity User-Agent: aws-cli/1.16.170 Python/3.6.0 Windows/10 
  botocore/1.12.160 X-Amz-Date: 20191028T185101Z Authorization: AUTHPARAMS
```
#### **Sample Response**

```
HTTP/1.1 200 OK x-amzn-RequestId: f74f1f09-4fd9-4342-836d-b6865c5d0ff7 
 Content-Type: application/json Content-Length: 242 Date: Mon, 28 Oct 2019 
  18:51:01 GMT Connection: keep-alive {"NextToken":null,"VoiceConnectorGroups":
[{"CreatedTimestamp":"2019-09-18T16:38:34.734Z","Name":"myGroup","UpdatedTimestamp":"2019-09-18
c7d8-90e1-fg23-4h567jkl8901","VoiceConnectorItems":[]}]}
```
### **See Also**

- AWS [Command](https://docs.aws.amazon.com/goto/aws-cli/chime-2018-05-01/ListVoiceConnectorGroups) Line Interface
- [AWS](https://docs.aws.amazon.com/goto/DotNetSDKV3/chime-2018-05-01/ListVoiceConnectorGroups) SDK for .NET
- [AWS](https://docs.aws.amazon.com/goto/SdkForCpp/chime-2018-05-01/ListVoiceConnectorGroups) SDK for C++
- [AWS](https://docs.aws.amazon.com/goto/SdkForGoV2/chime-2018-05-01/ListVoiceConnectorGroups) SDK for Go v2
- [AWS](https://docs.aws.amazon.com/goto/SdkForJavaV2/chime-2018-05-01/ListVoiceConnectorGroups) SDK for Java V2
- AWS SDK for [JavaScript](https://docs.aws.amazon.com/goto/SdkForJavaScriptV3/chime-2018-05-01/ListVoiceConnectorGroups) V3
- [AWS](https://docs.aws.amazon.com/goto/SdkForPHPV3/chime-2018-05-01/ListVoiceConnectorGroups) SDK for PHP V3
- AWS SDK for [Python](https://docs.aws.amazon.com/goto/boto3/chime-2018-05-01/ListVoiceConnectorGroups)
- AWS SDK for [Ruby](https://docs.aws.amazon.com/goto/SdkForRubyV3/chime-2018-05-01/ListVoiceConnectorGroups) V3

# **ListVoiceConnectors**

Lists the Amazon Chime Voice Connectors for the administrator's AWS account.

#### **Important**

**This API is no longer supported and will not be updated.** We recommend using the latest version, [ListVoiceConnectors,](https://docs.aws.amazon.com/chime-sdk/latest/APIReference/API_voice-chime_ListVoiceConnectors.html) in the Amazon Chime SDK. Using the latest version requires migrating to a dedicated namespace. For more information, refer to Migrating from the Amazon Chime [namespace](https://docs.aws.amazon.com/chime-sdk/latest/dg/migrate-from-chm-namespace.html) in the *Amazon Chime SDK Developer Guide*.

### <span id="page-642-0"></span>**Request Syntax**

GET /voice-connectors?max-results=*MaxResults*&next-token=*NextToken* HTTP/1.1

### **URI Request Parameters**

The request uses the following URI parameters.

#### **[MaxResults](#page-642-0)**

The maximum number of results to return in a single call.

Valid Range: Minimum value of 1. Maximum value of 99.

#### **[NextToken](#page-642-0)**

The token to use to retrieve the next page of results.

### **Request Body**

<span id="page-642-1"></span>The request does not have a request body.

### **Response Syntax**

HTTP/1.1 200

```
Content-type: application/json
{ 
    "NextToken": "string", 
    "VoiceConnectors": [ 
       { 
           "AwsRegion": "string", 
           "CreatedTimestamp": "string", 
           "Name": "string", 
           "OutboundHostName": "string", 
           "RequireEncryption": boolean, 
           "UpdatedTimestamp": "string", 
           "VoiceConnectorArn": "string", 
           "VoiceConnectorId": "string" 
       } 
    ]
}
```
### **Response Elements**

If the action is successful, the service sends back an HTTP 200 response.

The following data is returned in JSON format by the service.

#### <span id="page-643-0"></span>**[NextToken](#page-642-1)**

The token to use to retrieve the next page of results.

Type: String

#### <span id="page-643-1"></span>**[VoiceConnectors](#page-642-1)**

The details of the Amazon Chime Voice Connectors.

Type: Array of [VoiceConnector](#page-1037-5) objects

### **Errors**

For information about the errors that are common to all actions, see [Common](#page-1043-0) Errors.

#### **BadRequestException**

The input parameters don't match the service's restrictions.

#### HTTP Status Code: 400

#### **ForbiddenException**

The client is permanently forbidden from making the request.

HTTP Status Code: 403

#### **ServiceFailureException**

The service encountered an unexpected error.

HTTP Status Code: 500

#### **ServiceUnavailableException**

The service is currently unavailable.

HTTP Status Code: 503

#### **ThrottledClientException**

The client exceeded its request rate limit.

HTTP Status Code: 429

#### **UnauthorizedClientException**

The client is not currently authorized to make the request.

HTTP Status Code: 401

### **Examples**

In the following example or examples, the Authorization header contents( AUTHPARAMS ) must be replaced with an AWS Signature Version 4 signature. For more information about creating these signatures, see [Signature](https://docs.aws.amazon.com/general/latest/gr/signature-version-4.html) Version 4 Signing Process in the *AWS General Reference*.

You only need to learn how to sign HTTP requests if you intend to manually create them. When you use the AWS [Command](http://aws.amazon.com/cli/) Line Interface (AWS CLI) or one of the AWS [SDKs](http://aws.amazon.com/tools/) to make requests to AWS, these tools automatically sign the requests for you with the access key that you specify when you configure the tools. When you use these tools, you don't need to learn how to sign requests yourself.

### **Example**

This example lists the Amazon Chime Voice Connectors for the administrator's AWS account.

#### **Sample Request**

```
GET /voice-connectors HTTP/1.1 Host: service.chime.aws.amazon.com Accept-Encoding: 
  identity User-Agent: aws-cli/1.16.170 Python/3.6.0 Windows/10 botocore/1.12.160 X-Amz-
Date: 20190918T203740Z Authorization: AUTHPARAMS
```
#### **Sample Response**

```
HTTP/1.1 200 OK x-amzn-RequestId: 47fa6799-3b53-43c7-b80d-00fb064c55d8 Content-
Type: application/json Content-Length: 603 Date: Wed, 18 Sep 2019 20:37:41 GMT 
 Connection: keep-alive {"NextToken":null,"Voice Connectors":[{"AwsRegion":"us-
east-1", "CreatedTimestamp": "2019-06-04T18:46:56.508Z", "Name": "myVoiceConnector", "OutboundHostNa
{"AwsRegion":"us-
west-2", "CreatedTimestamp": "2019-09-18T20:34:01.352Z", "Name": "newVoiceConnector", "OutboundHostN
```
### **See Also**

- AWS [Command](https://docs.aws.amazon.com/goto/aws-cli/chime-2018-05-01/ListVoiceConnectors) Line Interface
- [AWS](https://docs.aws.amazon.com/goto/DotNetSDKV3/chime-2018-05-01/ListVoiceConnectors) SDK for .NET
- [AWS](https://docs.aws.amazon.com/goto/SdkForCpp/chime-2018-05-01/ListVoiceConnectors) SDK for C++
- [AWS](https://docs.aws.amazon.com/goto/SdkForGoV2/chime-2018-05-01/ListVoiceConnectors) SDK for Go v2
- [AWS](https://docs.aws.amazon.com/goto/SdkForJavaV2/chime-2018-05-01/ListVoiceConnectors) SDK for Java V2
- AWS SDK for [JavaScript](https://docs.aws.amazon.com/goto/SdkForJavaScriptV3/chime-2018-05-01/ListVoiceConnectors) V3
- [AWS](https://docs.aws.amazon.com/goto/SdkForPHPV3/chime-2018-05-01/ListVoiceConnectors) SDK for PHP V3
- AWS SDK for [Python](https://docs.aws.amazon.com/goto/boto3/chime-2018-05-01/ListVoiceConnectors)
- AWS SDK for [Ruby](https://docs.aws.amazon.com/goto/SdkForRubyV3/chime-2018-05-01/ListVoiceConnectors) V3

# **ListVoiceConnectorTerminationCredentials**

Lists the SIP credentials for the specified Amazon Chime Voice Connector.

### **Important**

**This API is no longer supported and will not be updated.** We recommend using the latest version, [ListVoiceConnectorTerminationCredentials,](https://docs.aws.amazon.com/chime-sdk/latest/APIReference/API_voice-chime_ListVoiceConnectorTerminationCredentials.html) in the Amazon Chime SDK. Using the latest version requires migrating to a dedicated namespace. For more information, refer to Migrating from the Amazon Chime [namespace](https://docs.aws.amazon.com/chime-sdk/latest/dg/migrate-from-chm-namespace.html) in the *Amazon Chime SDK Developer Guide*.

### <span id="page-646-0"></span>**Request Syntax**

GET /voice-connectors/*voiceConnectorId*/termination/credentials HTTP/1.1

### **URI Request Parameters**

The request uses the following URI parameters.

#### **[voiceConnectorId](#page-646-0)**

The Amazon Chime Voice Connector ID.

Pattern: . \* \S. \*

Required: Yes

### **Request Body**

The request does not have a request body.

### <span id="page-646-1"></span>**Response Syntax**

{

```
HTTP/1.1 200
Content-type: application/json
```
}

```
 "Usernames": [ "string" ]
```
# **Response Elements**

If the action is successful, the service sends back an HTTP 200 response.

The following data is returned in JSON format by the service.

### <span id="page-647-0"></span>**[Usernames](#page-646-1)**

A list of user names.

Type: Array of strings

### **Errors**

For information about the errors that are common to all actions, see [Common](#page-1043-0) Errors.

#### **BadRequestException**

The input parameters don't match the service's restrictions.

HTTP Status Code: 400

#### **ForbiddenException**

The client is permanently forbidden from making the request.

HTTP Status Code: 403

#### **NotFoundException**

One or more of the resources in the request does not exist in the system.

HTTP Status Code: 404

#### **ServiceFailureException**

The service encountered an unexpected error.

HTTP Status Code: 500

### **ServiceUnavailableException**

The service is currently unavailable.
HTTP Status Code: 503

### **ThrottledClientException**

The client exceeded its request rate limit.

HTTP Status Code: 429

### **UnauthorizedClientException**

The client is not currently authorized to make the request.

HTTP Status Code: 401

### **Examples**

In the following example or examples, the Authorization header contents( AUTHPARAMS ) must be replaced with an AWS Signature Version 4 signature. For more information about creating these signatures, see [Signature](https://docs.aws.amazon.com/general/latest/gr/signature-version-4.html) Version 4 Signing Process in the *AWS General Reference*.

You only need to learn how to sign HTTP requests if you intend to manually create them. When you use the AWS [Command](http://aws.amazon.com/cli/) Line Interface (AWS CLI) or one of the AWS [SDKs](http://aws.amazon.com/tools/) to make requests to AWS, these tools automatically sign the requests for you with the access key that you specify when you configure the tools. When you use these tools, you don't need to learn how to sign requests yourself.

### **Example**

This example lists the SIP credentials for the specified Amazon Chime Voice Connector.

### **Sample Request**

GET /voice-connectors/abcdef1ghij2klmno3pqr4/termination/credentials HTTP/1.1 Host: service.chime.aws.amazon.com Accept-Encoding: identity User-Agent: aws-cli/1.16.170 Python/3.6.0 Windows/10 botocore/1.12.160 X-Amz-Date: 20190823T184433Z Authorization: AUTHPARAMS

### **Sample Response**

HTTP/1.1 200 OK x-amzn-RequestId: fb18412c-4a68-4198-9850-1e44279b8217 Content-Type: application/json Content-Length: 26 Date: Fri, 23 Aug 2019 18:44:34 GMT Connection: keep-alive {"Usernames":["jdoe"]}

### **See Also**

- AWS [Command](https://docs.aws.amazon.com/goto/aws-cli/chime-2018-05-01/ListVoiceConnectorTerminationCredentials) Line Interface
- [AWS](https://docs.aws.amazon.com/goto/DotNetSDKV3/chime-2018-05-01/ListVoiceConnectorTerminationCredentials) SDK for .NET
- [AWS](https://docs.aws.amazon.com/goto/SdkForCpp/chime-2018-05-01/ListVoiceConnectorTerminationCredentials) SDK for C++
- [AWS](https://docs.aws.amazon.com/goto/SdkForGoV2/chime-2018-05-01/ListVoiceConnectorTerminationCredentials) SDK for Go v2
- [AWS](https://docs.aws.amazon.com/goto/SdkForJavaV2/chime-2018-05-01/ListVoiceConnectorTerminationCredentials) SDK for Java V2
- AWS SDK for [JavaScript](https://docs.aws.amazon.com/goto/SdkForJavaScriptV3/chime-2018-05-01/ListVoiceConnectorTerminationCredentials) V3
- [AWS](https://docs.aws.amazon.com/goto/SdkForPHPV3/chime-2018-05-01/ListVoiceConnectorTerminationCredentials) SDK for PHP V3
- AWS SDK for [Python](https://docs.aws.amazon.com/goto/boto3/chime-2018-05-01/ListVoiceConnectorTerminationCredentials)
- AWS SDK for [Ruby](https://docs.aws.amazon.com/goto/SdkForRubyV3/chime-2018-05-01/ListVoiceConnectorTerminationCredentials) V3

# **LogoutUser**

Logs out the specified user from all of the devices they are currently logged into.

### <span id="page-650-0"></span>**Request Syntax**

POST /accounts/*accountId*/users/{userId}?operation=logout HTTP/1.1

### **URI Request Parameters**

The request uses the following URI parameters.

### **[accountId](#page-650-0)**

The Amazon Chime account ID.

Pattern: . \* \S. \*

Required: Yes

#### **[userId](#page-650-0)**

The user ID.

Pattern: . \* \S. \*

Required: Yes

### **Request Body**

The request does not have a request body.

### **Response Syntax**

HTTP/1.1 204

### **Response Elements**

If the action is successful, the service sends back an HTTP 204 response with an empty HTTP body.

### **Errors**

For information about the errors that are common to all actions, see [Common](#page-1043-0) Errors.

### **BadRequestException**

The input parameters don't match the service's restrictions.

HTTP Status Code: 400

#### **ForbiddenException**

The client is permanently forbidden from making the request.

HTTP Status Code: 403

#### **NotFoundException**

One or more of the resources in the request does not exist in the system.

HTTP Status Code: 404

#### **ServiceFailureException**

The service encountered an unexpected error.

HTTP Status Code: 500

#### **ServiceUnavailableException**

The service is currently unavailable.

HTTP Status Code: 503

### **ThrottledClientException**

The client exceeded its request rate limit.

HTTP Status Code: 429

#### **UnauthorizedClientException**

The client is not currently authorized to make the request.

HTTP Status Code: 401

## **Examples**

In the following example or examples, the Authorization header contents( AUTHPARAMS ) must be replaced with an AWS Signature Version 4 signature. For more information about creating these signatures, see [Signature](https://docs.aws.amazon.com/general/latest/gr/signature-version-4.html) Version 4 Signing Process in the *AWS General Reference*.

You only need to learn how to sign HTTP requests if you intend to manually create them. When you use the AWS [Command](http://aws.amazon.com/cli/) Line Interface (AWS CLI) or one of the AWS [SDKs](http://aws.amazon.com/tools/) to make requests to AWS, these tools automatically sign the requests for you with the access key that you specify when you configure the tools. When you use these tools, you don't need to learn how to sign requests yourself.

### **Example**

This example logs out the specified user.

### **Sample Request**

POST /console/accounts/12a3456b-7c89-012d-3456-78901e23fg45/users/1ab2345c-67de-8901 f23g-45h678901j2k?operation=logout HTTP/1.1 Host: service.chime.aws.amazon.com Accept-Encoding: identity User-Agent: aws-cli/1.16.83 Python/3.6.6 Windows/10 botocore/1.12.73 X-Amz-Date: 20190108T180307Z Authorization: AUTHPARAMS Content-Length: 0

### **Sample Response**

HTTP/1.1 204 No Content x-amzn-RequestId: a67c559a-968a-4791-9e32-9a42c0dace42 Content-Type: application/json Date: Tue, 08 Jan 2019 18:03:07 GMT Connection: keep-alive

### **See Also**

- AWS [Command](https://docs.aws.amazon.com/goto/aws-cli/chime-2018-05-01/LogoutUser) Line Interface
- [AWS](https://docs.aws.amazon.com/goto/DotNetSDKV3/chime-2018-05-01/LogoutUser) SDK for .NET
- [AWS](https://docs.aws.amazon.com/goto/SdkForCpp/chime-2018-05-01/LogoutUser) SDK for C++
- [AWS](https://docs.aws.amazon.com/goto/SdkForGoV2/chime-2018-05-01/LogoutUser) SDK for Go v2
- [AWS](https://docs.aws.amazon.com/goto/SdkForJavaV2/chime-2018-05-01/LogoutUser) SDK for Java V2
- AWS SDK for [JavaScript](https://docs.aws.amazon.com/goto/SdkForJavaScriptV3/chime-2018-05-01/LogoutUser) V3
- [AWS](https://docs.aws.amazon.com/goto/SdkForPHPV3/chime-2018-05-01/LogoutUser) SDK for PHP V3
- AWS SDK for [Python](https://docs.aws.amazon.com/goto/boto3/chime-2018-05-01/LogoutUser)
- AWS SDK for [Ruby](https://docs.aws.amazon.com/goto/SdkForRubyV3/chime-2018-05-01/LogoutUser) V3

# **PutAppInstanceRetentionSettings**

Sets the amount of time in days that a given AppInstance retains data.

### **Important**

**This API is no longer supported and will not be updated.** We recommend using the latest version, [PutAppInstanceRetentionSettings](https://docs.aws.amazon.com/chime-sdk/latest/APIReference/API_identity-chime_PutAppInstanceRetentionSettings.html), in the Amazon Chime SDK. Using the latest version requires migrating to a dedicated namespace. For more information, refer to Migrating from the Amazon Chime [namespace](https://docs.aws.amazon.com/chime-sdk/latest/dg/migrate-from-chm-namespace.html) in the *Amazon Chime SDK Developer Guide*.

### <span id="page-654-0"></span>**Request Syntax**

```
PUT /app-instances/appInstanceArn/retention-settings HTTP/1.1
Content-type: application/json
{ 
    "AppInstanceRetentionSettings": { 
       "ChannelRetentionSettings": { 
          "RetentionDays": number
       } 
    }
}
```
### **URI Request Parameters**

The request uses the following URI parameters.

### **[appInstanceArn](#page-654-0)**

The ARN of the AppInstance.

Length Constraints: Minimum length of 5. Maximum length of 1600.

Pattern: arn:[a-z0-9-\.]{1,63}:[a-z0-9-\.]{0,63}:[a-z0-9-\.]{0,63}:[a-z0-9-  $\setminus$ .]{0,63}:[^/].{0,1023}

### Required: Yes

## **Request Body**

The request accepts the following data in JSON format.

### <span id="page-655-0"></span>**[AppInstanceRetentionSettings](#page-654-0)**

The time in days to retain data. Data type: number.

Type: [AppInstanceRetentionSettings](#page-889-1) object

Required: Yes

### <span id="page-655-3"></span>**Response Syntax**

```
HTTP/1.1 200
Content-type: application/json
{ 
    "AppInstanceRetentionSettings": { 
       "ChannelRetentionSettings": { 
           "RetentionDays": number
       } 
    }, 
    "InitiateDeletionTimestamp": number
}
```
### **Response Elements**

If the action is successful, the service sends back an HTTP 200 response.

The following data is returned in JSON format by the service.

### <span id="page-655-1"></span>**[AppInstanceRetentionSettings](#page-655-3)**

The time in days to retain data. Data type: number.

Type: [AppInstanceRetentionSettings](#page-889-1) object

```
InitiateDeletionTimestamp
```
The time at which the API deletes data.

### Type: Timestamp

### **Errors**

For information about the errors that are common to all actions, see [Common](#page-1043-0) Errors.

### **BadRequestException**

The input parameters don't match the service's restrictions.

HTTP Status Code: 400

### **ConflictException**

The request could not be processed because of conflict in the current state of the resource.

HTTP Status Code: 409

### **ForbiddenException**

The client is permanently forbidden from making the request.

HTTP Status Code: 403

#### **NotFoundException**

One or more of the resources in the request does not exist in the system.

HTTP Status Code: 404

#### **ServiceFailureException**

The service encountered an unexpected error.

HTTP Status Code: 500

### **ServiceUnavailableException**

The service is currently unavailable.

HTTP Status Code: 503

### **ThrottledClientException**

The client exceeded its request rate limit.

HTTP Status Code: 429

#### **UnauthorizedClientException**

The client is not currently authorized to make the request.

HTTP Status Code: 401

### **See Also**

- AWS [Command](https://docs.aws.amazon.com/goto/aws-cli/chime-2018-05-01/PutAppInstanceRetentionSettings) Line Interface
- [AWS](https://docs.aws.amazon.com/goto/DotNetSDKV3/chime-2018-05-01/PutAppInstanceRetentionSettings) SDK for .NET
- [AWS](https://docs.aws.amazon.com/goto/SdkForCpp/chime-2018-05-01/PutAppInstanceRetentionSettings) SDK for C++
- [AWS](https://docs.aws.amazon.com/goto/SdkForGoV2/chime-2018-05-01/PutAppInstanceRetentionSettings) SDK for Go v2
- [AWS](https://docs.aws.amazon.com/goto/SdkForJavaV2/chime-2018-05-01/PutAppInstanceRetentionSettings) SDK for Java V2
- AWS SDK for [JavaScript](https://docs.aws.amazon.com/goto/SdkForJavaScriptV3/chime-2018-05-01/PutAppInstanceRetentionSettings) V3
- [AWS](https://docs.aws.amazon.com/goto/SdkForPHPV3/chime-2018-05-01/PutAppInstanceRetentionSettings) SDK for PHP V3
- AWS SDK for [Python](https://docs.aws.amazon.com/goto/boto3/chime-2018-05-01/PutAppInstanceRetentionSettings)
- AWS SDK for [Ruby](https://docs.aws.amazon.com/goto/SdkForRubyV3/chime-2018-05-01/PutAppInstanceRetentionSettings) V3

# **PutAppInstanceStreamingConfigurations**

The data streaming configurations of an AppInstance.

### **Important**

**This API is no longer supported and will not be updated.** We recommend using the latest version, [PutMessagingStreamingConfigurations,](https://docs.aws.amazon.com/chime-sdk/latest/APIReference/API_messaging-chime_PutMessagingStreamingConfigurations.html) in the Amazon Chime SDK. Using the latest version requires migrating to a dedicated namespace. For more information, refer to Migrating from the Amazon Chime [namespace](https://docs.aws.amazon.com/chime-sdk/latest/dg/migrate-from-chm-namespace.html) in the *Amazon Chime SDK Developer Guide*.

### <span id="page-658-0"></span>**Request Syntax**

```
PUT /app-instances/appInstanceArn/streaming-configurations HTTP/1.1
Content-type: application/json
{ 
    "AppInstanceStreamingConfigurations": [ 
       { 
           "AppInstanceDataType": "string", 
           "ResourceArn": "string" 
       } 
    ]
}
```
### **URI Request Parameters**

The request uses the following URI parameters.

### **[appInstanceArn](#page-658-0)**

The ARN of the AppInstance.

Length Constraints: Minimum length of 5. Maximum length of 1600.

Pattern: arn:[a-z0-9-\.]{1,63}:[a-z0-9-\.]{0,63}:[a-z0-9-\.]{0,63}:[a-z0-9-  $\setminus$ .]{0,63}:[^/].{0,1023}

Required: Yes

# **Request Body**

The request accepts the following data in JSON format.

### <span id="page-659-0"></span>**[AppInstanceStreamingConfigurations](#page-658-0)**

The streaming configurations set for an AppInstance.

Type: Array of [AppInstanceStreamingConfiguration](#page-890-2) objects

Array Members: Minimum number of 1 item. Maximum number of 2 items.

Required: Yes

### <span id="page-659-2"></span>**Response Syntax**

```
HTTP/1.1 200
Content-type: application/json
{ 
    "AppInstanceStreamingConfigurations": [ 
       { 
           "AppInstanceDataType": "string", 
           "ResourceArn": "string" 
       } 
    ]
}
```
### **Response Elements**

If the action is successful, the service sends back an HTTP 200 response.

The following data is returned in JSON format by the service.

### <span id="page-659-1"></span>**[AppInstanceStreamingConfigurations](#page-659-2)**

The streaming configurations of an AppInstance.

Type: Array of [AppInstanceStreamingConfiguration](#page-890-2) objects

Array Members: Minimum number of 1 item. Maximum number of 2 items.

### **Errors**

For information about the errors that are common to all actions, see [Common](#page-1043-0) Errors.

### **BadRequestException**

The input parameters don't match the service's restrictions.

HTTP Status Code: 400

#### **ForbiddenException**

The client is permanently forbidden from making the request.

HTTP Status Code: 403

#### **NotFoundException**

One or more of the resources in the request does not exist in the system.

HTTP Status Code: 404

#### **ServiceFailureException**

The service encountered an unexpected error.

HTTP Status Code: 500

#### **ServiceUnavailableException**

The service is currently unavailable.

HTTP Status Code: 503

#### **ThrottledClientException**

The client exceeded its request rate limit.

HTTP Status Code: 429

#### **UnauthorizedClientException**

The client is not currently authorized to make the request.

HTTP Status Code: 401

### **See Also**

- AWS [Command](https://docs.aws.amazon.com/goto/aws-cli/chime-2018-05-01/PutAppInstanceStreamingConfigurations) Line Interface
- [AWS](https://docs.aws.amazon.com/goto/DotNetSDKV3/chime-2018-05-01/PutAppInstanceStreamingConfigurations) SDK for .NET
- [AWS](https://docs.aws.amazon.com/goto/SdkForCpp/chime-2018-05-01/PutAppInstanceStreamingConfigurations) SDK for C++
- [AWS](https://docs.aws.amazon.com/goto/SdkForGoV2/chime-2018-05-01/PutAppInstanceStreamingConfigurations) SDK for Go v2
- [AWS](https://docs.aws.amazon.com/goto/SdkForJavaV2/chime-2018-05-01/PutAppInstanceStreamingConfigurations) SDK for Java V2
- AWS SDK for [JavaScript](https://docs.aws.amazon.com/goto/SdkForJavaScriptV3/chime-2018-05-01/PutAppInstanceStreamingConfigurations) V3
- [AWS](https://docs.aws.amazon.com/goto/SdkForPHPV3/chime-2018-05-01/PutAppInstanceStreamingConfigurations) SDK for PHP V3
- AWS SDK for [Python](https://docs.aws.amazon.com/goto/boto3/chime-2018-05-01/PutAppInstanceStreamingConfigurations)
- AWS SDK for [Ruby](https://docs.aws.amazon.com/goto/SdkForRubyV3/chime-2018-05-01/PutAppInstanceStreamingConfigurations) V3

# **PutEventsConfiguration**

Creates an events configuration that allows a bot to receive outgoing events sent by Amazon Chime. Choose either an HTTPS endpoint or a Lambda function ARN. For more information, see [Bot.](#page-906-0)

### <span id="page-662-0"></span>**Request Syntax**

```
PUT /accounts/accountId/bots/botId/events-configuration HTTP/1.1
Content-type: application/json
{ 
    "LambdaFunctionArn": "string", 
    "OutboundEventsHTTPSEndpoint": "string"
}
```
### **URI Request Parameters**

The request uses the following URI parameters.

### **[accountId](#page-662-0)**

The Amazon Chime account ID.

Pattern: . \* \S. \*

Required: Yes

### **[botId](#page-662-0)**

The bot ID.

Pattern: . \* \S. \*

Required: Yes

### **Request Body**

The request accepts the following data in JSON format.

### <span id="page-663-0"></span>**[LambdaFunctionArn](#page-662-0)**

Lambda function ARN that allows the bot to receive outgoing events.

Type: String

Required: No

### <span id="page-663-1"></span>**[OutboundEventsHTTPSEndpoint](#page-662-0)**

HTTPS endpoint that allows the bot to receive outgoing events.

Type: String

Required: No

### <span id="page-663-3"></span>**Response Syntax**

```
HTTP/1.1 201
Content-type: application/json
{ 
    "EventsConfiguration": { 
       "BotId": "string", 
       "LambdaFunctionArn": "string", 
       "OutboundEventsHTTPSEndpoint": "string" 
    }
}
```
### **Response Elements**

If the action is successful, the service sends back an HTTP 201 response.

The following data is returned in JSON format by the service.

#### <span id="page-663-2"></span>**[EventsConfiguration](#page-663-3)**

The configuration that allows a bot to receive outgoing events. Can be an HTTPS endpoint or an AWS Lambda function ARN.

Type: [EventsConfiguration](#page-953-3) object

### **Errors**

For information about the errors that are common to all actions, see [Common](#page-1043-0) Errors.

#### **BadRequestException**

The input parameters don't match the service's restrictions.

HTTP Status Code: 400

#### **ForbiddenException**

The client is permanently forbidden from making the request.

HTTP Status Code: 403

#### **NotFoundException**

One or more of the resources in the request does not exist in the system.

HTTP Status Code: 404

#### **ResourceLimitExceededException**

The request exceeds the resource limit.

HTTP Status Code: 400

#### **ServiceFailureException**

The service encountered an unexpected error.

HTTP Status Code: 500

### **ServiceUnavailableException**

The service is currently unavailable.

HTTP Status Code: 503

### **UnauthorizedClientException**

The client is not currently authorized to make the request.

HTTP Status Code: 401

### **See Also**

- AWS [Command](https://docs.aws.amazon.com/goto/aws-cli/chime-2018-05-01/PutEventsConfiguration) Line Interface
- [AWS](https://docs.aws.amazon.com/goto/DotNetSDKV3/chime-2018-05-01/PutEventsConfiguration) SDK for .NET
- [AWS](https://docs.aws.amazon.com/goto/SdkForCpp/chime-2018-05-01/PutEventsConfiguration) SDK for C++
- [AWS](https://docs.aws.amazon.com/goto/SdkForGoV2/chime-2018-05-01/PutEventsConfiguration) SDK for Go v2
- [AWS](https://docs.aws.amazon.com/goto/SdkForJavaV2/chime-2018-05-01/PutEventsConfiguration) SDK for Java V2
- AWS SDK for [JavaScript](https://docs.aws.amazon.com/goto/SdkForJavaScriptV3/chime-2018-05-01/PutEventsConfiguration) V3
- [AWS](https://docs.aws.amazon.com/goto/SdkForPHPV3/chime-2018-05-01/PutEventsConfiguration) SDK for PHP V3
- AWS SDK for [Python](https://docs.aws.amazon.com/goto/boto3/chime-2018-05-01/PutEventsConfiguration)
- AWS SDK for [Ruby](https://docs.aws.amazon.com/goto/SdkForRubyV3/chime-2018-05-01/PutEventsConfiguration) V3

# **PutRetentionSettings**

Puts retention settings for the specified Amazon Chime Enterprise account. We recommend using AWS CloudTrail to monitor usage of this API for your account. For more information, see [Logging](https://docs.aws.amazon.com/chime/latest/ag/cloudtrail.html)  Amazon Chime API Calls with AWS [CloudTrail](https://docs.aws.amazon.com/chime/latest/ag/cloudtrail.html) in the *Amazon Chime Administration Guide*.

To turn off existing retention settings, remove the number of days from the corresponding **RetentionDays** field in the **RetentionSettings** object. For more information about retention settings, see [Managing](https://docs.aws.amazon.com/chime/latest/ag/chat-retention.html) Chat Retention Policies in the *Amazon Chime Administration Guide*.

### <span id="page-666-0"></span>**Request Syntax**

```
PUT /accounts/accountId/retention-settings HTTP/1.1
Content-type: application/json
{ 
    "RetentionSettings": { 
       "ConversationRetentionSettings": { 
           "RetentionDays": number
       }, 
       "RoomRetentionSettings": { 
           "RetentionDays": number
       } 
    }
}
```
### **URI Request Parameters**

The request uses the following URI parameters.

### **[accountId](#page-666-0)**

The Amazon Chime account ID.

Pattern: . \* \S. \*

Required: Yes

### **Request Body**

The request accepts the following data in JSON format.

#### <span id="page-667-0"></span>**[RetentionSettings](#page-666-0)**

The retention settings.

Type: [RetentionSettings](#page-998-2) object

Required: Yes

### <span id="page-667-3"></span>**Response Syntax**

```
HTTP/1.1 204
Content-type: application/json
{ 
    "InitiateDeletionTimestamp": "string", 
    "RetentionSettings": { 
       "ConversationRetentionSettings": { 
           "RetentionDays": number
       }, 
       "RoomRetentionSettings": { 
           "RetentionDays": number
       } 
    }
}
```
### **Response Elements**

If the action is successful, the service sends back an HTTP 204 response.

The following data is returned in JSON format by the service.

#### <span id="page-667-1"></span>**[InitiateDeletionTimestamp](#page-667-3)**

The timestamp representing the time at which the specified items are permanently deleted, in ISO 8601 format.

Type: Timestamp

#### <span id="page-667-2"></span>**[RetentionSettings](#page-667-3)**

The retention settings.

Type: [RetentionSettings](#page-998-2) object

### **Errors**

For information about the errors that are common to all actions, see [Common](#page-1043-0) Errors.

### **BadRequestException**

The input parameters don't match the service's restrictions.

HTTP Status Code: 400

### **ConflictException**

The request could not be processed because of conflict in the current state of the resource.

HTTP Status Code: 409

### **ForbiddenException**

The client is permanently forbidden from making the request.

HTTP Status Code: 403

#### **NotFoundException**

One or more of the resources in the request does not exist in the system.

HTTP Status Code: 404

### **ServiceFailureException**

The service encountered an unexpected error.

HTTP Status Code: 500

#### **ServiceUnavailableException**

The service is currently unavailable.

HTTP Status Code: 503

### **ThrottledClientException**

The client exceeded its request rate limit.

HTTP Status Code: 429

### **UnauthorizedClientException**

The client is not currently authorized to make the request.

### HTTP Status Code: 401

## **See Also**

- AWS [Command](https://docs.aws.amazon.com/goto/aws-cli/chime-2018-05-01/PutRetentionSettings) Line Interface
- [AWS](https://docs.aws.amazon.com/goto/DotNetSDKV3/chime-2018-05-01/PutRetentionSettings) SDK for .NET
- [AWS](https://docs.aws.amazon.com/goto/SdkForCpp/chime-2018-05-01/PutRetentionSettings) SDK for C++
- [AWS](https://docs.aws.amazon.com/goto/SdkForGoV2/chime-2018-05-01/PutRetentionSettings) SDK for Go v2
- [AWS](https://docs.aws.amazon.com/goto/SdkForJavaV2/chime-2018-05-01/PutRetentionSettings) SDK for Java V2
- AWS SDK for [JavaScript](https://docs.aws.amazon.com/goto/SdkForJavaScriptV3/chime-2018-05-01/PutRetentionSettings) V3
- [AWS](https://docs.aws.amazon.com/goto/SdkForPHPV3/chime-2018-05-01/PutRetentionSettings) SDK for PHP V3
- AWS SDK for [Python](https://docs.aws.amazon.com/goto/boto3/chime-2018-05-01/PutRetentionSettings)
- AWS SDK for [Ruby](https://docs.aws.amazon.com/goto/SdkForRubyV3/chime-2018-05-01/PutRetentionSettings) V3

# **PutSipMediaApplicationLoggingConfiguration**

Updates the logging configuration for the specified SIP media application.

### **Important**

**This API is no longer supported and will not be updated.** We recommend using the latest version, [PutSipMediaApplicationLoggingConfiguration](https://docs.aws.amazon.com/chime-sdk/latest/APIReference/API_voice-chime_PutSipMediaApplicationLoggingConfiguration.html), in the Amazon Chime SDK. Using the latest version requires migrating to a dedicated namespace. For more information, refer to Migrating from the Amazon Chime [namespace](https://docs.aws.amazon.com/chime-sdk/latest/dg/migrate-from-chm-namespace.html) in the *Amazon Chime SDK Developer Guide*.

### <span id="page-670-0"></span>**Request Syntax**

```
PUT /sip-media-applications/sipMediaApplicationId/logging-configuration HTTP/1.1
Content-type: application/json
{ 
    "SipMediaApplicationLoggingConfiguration": { 
       "EnableSipMediaApplicationMessageLogs": boolean
    }
}
```
### **URI Request Parameters**

The request uses the following URI parameters.

### **[sipMediaApplicationId](#page-670-0)**

The SIP media application ID.

Pattern: . \* \S. \*

Required: Yes

## **Request Body**

The request accepts the following data in JSON format.

### <span id="page-671-0"></span>**[SipMediaApplicationLoggingConfiguration](#page-670-0)**

The actual logging configuration.

Type: [SipMediaApplicationLoggingConfiguration](#page-1010-1) object

Required: No

### <span id="page-671-2"></span>**Response Syntax**

```
HTTP/1.1 200
Content-type: application/json
{ 
    "SipMediaApplicationLoggingConfiguration": { 
       "EnableSipMediaApplicationMessageLogs": boolean
    }
}
```
### **Response Elements**

If the action is successful, the service sends back an HTTP 200 response.

The following data is returned in JSON format by the service.

### <span id="page-671-1"></span>**[SipMediaApplicationLoggingConfiguration](#page-671-2)**

The logging configuration of the SIP media application.

Type: [SipMediaApplicationLoggingConfiguration](#page-1010-1) object

### **Errors**

For information about the errors that are common to all actions, see [Common](#page-1043-0) Errors.

### **BadRequestException**

The input parameters don't match the service's restrictions.

HTTP Status Code: 400

### **ForbiddenException**

The client is permanently forbidden from making the request.

HTTP Status Code: 403

#### **NotFoundException**

One or more of the resources in the request does not exist in the system.

HTTP Status Code: 404

#### **ServiceFailureException**

The service encountered an unexpected error.

HTTP Status Code: 500

### **ServiceUnavailableException**

The service is currently unavailable.

HTTP Status Code: 503

### **ThrottledClientException**

The client exceeded its request rate limit.

HTTP Status Code: 429

### **UnauthorizedClientException**

The client is not currently authorized to make the request.

HTTP Status Code: 401

### **See Also**

- AWS [Command](https://docs.aws.amazon.com/goto/aws-cli/chime-2018-05-01/PutSipMediaApplicationLoggingConfiguration) Line Interface
- [AWS](https://docs.aws.amazon.com/goto/DotNetSDKV3/chime-2018-05-01/PutSipMediaApplicationLoggingConfiguration) SDK for .NET
- [AWS](https://docs.aws.amazon.com/goto/SdkForCpp/chime-2018-05-01/PutSipMediaApplicationLoggingConfiguration) SDK for C++
- [AWS](https://docs.aws.amazon.com/goto/SdkForGoV2/chime-2018-05-01/PutSipMediaApplicationLoggingConfiguration) SDK for Go v2
- [AWS](https://docs.aws.amazon.com/goto/SdkForJavaV2/chime-2018-05-01/PutSipMediaApplicationLoggingConfiguration) SDK for Java V2
- AWS SDK for [JavaScript](https://docs.aws.amazon.com/goto/SdkForJavaScriptV3/chime-2018-05-01/PutSipMediaApplicationLoggingConfiguration) V3
- [AWS](https://docs.aws.amazon.com/goto/SdkForPHPV3/chime-2018-05-01/PutSipMediaApplicationLoggingConfiguration) SDK for PHP V3
- AWS SDK for [Python](https://docs.aws.amazon.com/goto/boto3/chime-2018-05-01/PutSipMediaApplicationLoggingConfiguration)
- AWS SDK for [Ruby](https://docs.aws.amazon.com/goto/SdkForRubyV3/chime-2018-05-01/PutSipMediaApplicationLoggingConfiguration) V3

# **PutVoiceConnectorEmergencyCallingConfiguration**

Puts emergency calling configuration details to the specified Amazon Chime Voice Connector, such as emergency phone numbers and calling countries. Origination and termination settings must be enabled for the Amazon Chime Voice Connector before emergency calling can be configured.

### **Important**

**This API is no longer supported and will not be updated.** We recommend using the latest version, [PutVoiceConnectorEmergencyCallingConfiguration](https://docs.aws.amazon.com/chime-sdk/latest/APIReference/API_voice-chime_PutVoiceConnectorEmergencyCallingConfiguration.html), in the Amazon Chime SDK. Using the latest version requires migrating to a dedicated namespace. For more information, refer to Migrating from the Amazon Chime [namespace](https://docs.aws.amazon.com/chime-sdk/latest/dg/migrate-from-chm-namespace.html) in the *Amazon Chime SDK Developer Guide*.

### <span id="page-674-0"></span>**Request Syntax**

```
PUT /voice-connectors/voiceConnectorId/emergency-calling-configuration HTTP/1.1
Content-type: application/json
{ 
    "EmergencyCallingConfiguration": { 
       "DNIS": [ 
          { 
              "CallingCountry": "string", 
              "EmergencyPhoneNumber": "string", 
              "TestPhoneNumber": "string" 
 } 
       ] 
    }
}
```
### **URI Request Parameters**

The request uses the following URI parameters.

### **[voiceConnectorId](#page-674-0)**

The Amazon Chime Voice Connector ID.

Pattern: . \* \S. \*

Required: Yes

### **Request Body**

The request accepts the following data in JSON format.

### <span id="page-675-0"></span>**[EmergencyCallingConfiguration](#page-674-0)**

The emergency calling configuration details.

Type: [EmergencyCallingConfiguration](#page-943-1) object

Required: Yes

### <span id="page-675-2"></span>**Response Syntax**

```
HTTP/1.1 200
Content-type: application/json
{ 
    "EmergencyCallingConfiguration": { 
        "DNIS": [ 
           { 
               "CallingCountry": "string", 
               "EmergencyPhoneNumber": "string", 
               "TestPhoneNumber": "string" 
           } 
       \mathbf{I} }
}
```
### **Response Elements**

If the action is successful, the service sends back an HTTP 200 response.

The following data is returned in JSON format by the service.

### <span id="page-675-1"></span>**[EmergencyCallingConfiguration](#page-675-2)**

The emergency calling configuration details.

#### Type: [EmergencyCallingConfiguration](#page-943-1) object

### **Errors**

For information about the errors that are common to all actions, see [Common](#page-1043-0) Errors.

#### **BadRequestException**

The input parameters don't match the service's restrictions.

HTTP Status Code: 400

#### **ForbiddenException**

The client is permanently forbidden from making the request.

HTTP Status Code: 403

#### **NotFoundException**

One or more of the resources in the request does not exist in the system.

HTTP Status Code: 404

#### **ServiceFailureException**

The service encountered an unexpected error.

HTTP Status Code: 500

#### **ServiceUnavailableException**

The service is currently unavailable.

HTTP Status Code: 503

#### **ThrottledClientException**

The client exceeded its request rate limit.

HTTP Status Code: 429

#### **UnauthorizedClientException**

The client is not currently authorized to make the request.

HTTP Status Code: 401

### **See Also**

- AWS [Command](https://docs.aws.amazon.com/goto/aws-cli/chime-2018-05-01/PutVoiceConnectorEmergencyCallingConfiguration) Line Interface
- [AWS](https://docs.aws.amazon.com/goto/DotNetSDKV3/chime-2018-05-01/PutVoiceConnectorEmergencyCallingConfiguration) SDK for .NET
- [AWS](https://docs.aws.amazon.com/goto/SdkForCpp/chime-2018-05-01/PutVoiceConnectorEmergencyCallingConfiguration) SDK for C++
- [AWS](https://docs.aws.amazon.com/goto/SdkForGoV2/chime-2018-05-01/PutVoiceConnectorEmergencyCallingConfiguration) SDK for Go v2
- [AWS](https://docs.aws.amazon.com/goto/SdkForJavaV2/chime-2018-05-01/PutVoiceConnectorEmergencyCallingConfiguration) SDK for Java V2
- AWS SDK for [JavaScript](https://docs.aws.amazon.com/goto/SdkForJavaScriptV3/chime-2018-05-01/PutVoiceConnectorEmergencyCallingConfiguration) V3
- [AWS](https://docs.aws.amazon.com/goto/SdkForPHPV3/chime-2018-05-01/PutVoiceConnectorEmergencyCallingConfiguration) SDK for PHP V3
- AWS SDK for [Python](https://docs.aws.amazon.com/goto/boto3/chime-2018-05-01/PutVoiceConnectorEmergencyCallingConfiguration)
- AWS SDK for [Ruby](https://docs.aws.amazon.com/goto/SdkForRubyV3/chime-2018-05-01/PutVoiceConnectorEmergencyCallingConfiguration) V3

# **PutVoiceConnectorLoggingConfiguration**

Adds a logging configuration for the specified Amazon Chime Voice Connector. The logging configuration specifies whether SIP message logs are enabled for sending to Amazon CloudWatch Logs.

#### **Important**

**This API is no longer supported and will not be updated.** We recommend using the latest version, [PutVoiceConnectorLoggingConfiguration,](https://docs.aws.amazon.com/chime-sdk/latest/APIReference/API_voice-chime_PutVoiceConnectorLoggingConfiguration.html) in the Amazon Chime SDK. Using the latest version requires migrating to a dedicated namespace. For more information, refer to Migrating from the Amazon Chime [namespace](https://docs.aws.amazon.com/chime-sdk/latest/dg/migrate-from-chm-namespace.html) in the *Amazon Chime SDK Developer Guide*.

### <span id="page-678-0"></span>**Request Syntax**

```
PUT /voice-connectors/voiceConnectorId/logging-configuration HTTP/1.1
Content-type: application/json
{ 
    "LoggingConfiguration": { 
       "EnableMediaMetricLogs": boolean, 
       "EnableSIPLogs": boolean
    }
}
```
### **URI Request Parameters**

The request uses the following URI parameters.

**[voiceConnectorId](#page-678-0)**

The Amazon Chime Voice Connector ID.

Pattern: . \* \S. \*

Required: Yes

PutVoiceConnectorLoggingConfiguration API Version 2018-05-01 622

## **Request Body**

The request accepts the following data in JSON format.

### <span id="page-679-0"></span>**[LoggingConfiguration](#page-678-0)**

The logging configuration details to add.

Type: [LoggingConfiguration](#page-958-2) object

Required: Yes

### <span id="page-679-2"></span>**Response Syntax**

```
HTTP/1.1 200
Content-type: application/json
{ 
    "LoggingConfiguration": { 
       "EnableMediaMetricLogs": boolean, 
       "EnableSIPLogs": boolean
    }
}
```
### **Response Elements**

If the action is successful, the service sends back an HTTP 200 response.

The following data is returned in JSON format by the service.

### <span id="page-679-1"></span>**[LoggingConfiguration](#page-679-2)**

The updated logging configuration details.

Type: [LoggingConfiguration](#page-958-2) object

### **Errors**

For information about the errors that are common to all actions, see [Common](#page-1043-0) Errors.

### **BadRequestException**

The input parameters don't match the service's restrictions.

HTTP Status Code: 400

#### **ForbiddenException**

The client is permanently forbidden from making the request.

HTTP Status Code: 403

#### **NotFoundException**

One or more of the resources in the request does not exist in the system.

HTTP Status Code: 404

#### **ServiceFailureException**

The service encountered an unexpected error.

HTTP Status Code: 500

#### **ServiceUnavailableException**

The service is currently unavailable.

HTTP Status Code: 503

#### **ThrottledClientException**

The client exceeded its request rate limit.

HTTP Status Code: 429

#### **UnauthorizedClientException**

The client is not currently authorized to make the request.

HTTP Status Code: 401

### **Examples**

In the following example or examples, the Authorization header contents( AUTHPARAMS ) must be replaced with an AWS Signature Version 4 signature. For more information about creating these signatures, see [Signature](https://docs.aws.amazon.com/general/latest/gr/signature-version-4.html) Version 4 Signing Process in the *AWS General Reference*.

You only need to learn how to sign HTTP requests if you intend to manually create them. When you use the AWS [Command](http://aws.amazon.com/cli/) Line Interface (AWS CLI) or one of the AWS [SDKs](http://aws.amazon.com/tools/) to make requests to AWS, these tools automatically sign the requests for you with the access key that you specify when you configure the tools. When you use these tools, you don't need to learn how to sign requests yourself.

### **Example**

This example turns on the SIP logging configuration for the specified Amazon Chime Voice Connector.

### **Sample Request**

```
PUT /voice-connectors/abcdef1ghij2klmno3pqr4/logging-configuration HTTP/1.1 Host: 
  service.chime.aws.amazon.com Accept-Encoding: identity User-Agent: aws-cli/1.16.170 
  Python/3.6.0 Windows/10 botocore/1.12.160 X-Amz-Date: 20191028T190315Z Authorization: 
  AUTHPARAMS Content-Length: 49 {"LoggingConfiguration": {"EnableSIPLogs": true}}
```
### **Sample Response**

HTTP/1.1 200 OK x-amzn-RequestId: 7e671d10-67f8-44cd-bd32-8154a56ef505 Content-Type: application/json Content-Length: 47 Date: Mon, 28 Oct 2019 19:03:14 GMT Connection: keep-alive {"LoggingConfiguration":{"EnableSIPLogs":true}}

### **See Also**

- AWS [Command](https://docs.aws.amazon.com/goto/aws-cli/chime-2018-05-01/PutVoiceConnectorLoggingConfiguration) Line Interface
- [AWS](https://docs.aws.amazon.com/goto/DotNetSDKV3/chime-2018-05-01/PutVoiceConnectorLoggingConfiguration) SDK for .NET
- [AWS](https://docs.aws.amazon.com/goto/SdkForCpp/chime-2018-05-01/PutVoiceConnectorLoggingConfiguration) SDK for C++
- [AWS](https://docs.aws.amazon.com/goto/SdkForGoV2/chime-2018-05-01/PutVoiceConnectorLoggingConfiguration) SDK for Go v2
- [AWS](https://docs.aws.amazon.com/goto/SdkForJavaV2/chime-2018-05-01/PutVoiceConnectorLoggingConfiguration) SDK for Java V2
- AWS SDK for [JavaScript](https://docs.aws.amazon.com/goto/SdkForJavaScriptV3/chime-2018-05-01/PutVoiceConnectorLoggingConfiguration) V3
- [AWS](https://docs.aws.amazon.com/goto/SdkForPHPV3/chime-2018-05-01/PutVoiceConnectorLoggingConfiguration) SDK for PHP V3
- AWS SDK for [Python](https://docs.aws.amazon.com/goto/boto3/chime-2018-05-01/PutVoiceConnectorLoggingConfiguration)

### • AWS SDK for [Ruby](https://docs.aws.amazon.com/goto/SdkForRubyV3/chime-2018-05-01/PutVoiceConnectorLoggingConfiguration) V3

# **PutVoiceConnectorOrigination**

Adds origination settings for the specified Amazon Chime Voice Connector.

### *(b)* Note

If emergency calling is configured for the Amazon Chime Voice Connector, it must be deleted prior to turning off origination settings.

### **Important**

**This API is no longer supported and will not be updated.** We recommend using the latest version, [PutVoiceConnectorOrigination](https://docs.aws.amazon.com/chime-sdk/latest/APIReference/API_voice-chime_PutVoiceConnectorOrigination.html), in the Amazon Chime SDK. Using the latest version requires migrating to a dedicated namespace. For more information, refer to Migrating from the Amazon Chime [namespace](https://docs.aws.amazon.com/chime-sdk/latest/dg/migrate-from-chm-namespace.html) in the *Amazon Chime SDK Developer Guide*.

## **Request Syntax**

```
PUT /voice-connectors/voiceConnectorId/origination HTTP/1.1
Content-type: application/json
{ 
    "Origination": { 
        "Disabled": boolean, 
        "Routes": [ 
\overline{\mathcal{E}} "Host": "string", 
               "Port": number, 
               "Priority": number, 
               "Protocol": "string", 
               "Weight": number
           } 
        ] 
    }
}
```
### **URI Request Parameters**

The request uses the following URI parameters.

#### **[voiceConnectorId](#page-683-0)**

The Amazon Chime Voice Connector ID.

Pattern: . \* \S. \*

Required: Yes

## **Request Body**

The request accepts the following data in JSON format.

#### **[Origination](#page-683-0)**

The origination setting details to add.

Type: [Origination](#page-975-0) object

Required: Yes

### <span id="page-684-0"></span>**Response Syntax**

```
HTTP/1.1 200
Content-type: application/json
{ 
    "Origination": { 
        "Disabled": boolean, 
        "Routes": [ 
           { 
               "Host": "string", 
               "Port": number, 
               "Priority": number, 
               "Protocol": "string", 
               "Weight": number
           } 
        ] 
    }
```
}

If the action is successful, the service sends back an HTTP 200 response.

The following data is returned in JSON format by the service.

#### <span id="page-685-0"></span>**[Origination](#page-684-0)**

The updated origination setting details.

Type: [Origination](#page-975-0) object

## **Errors**

For information about the errors that are common to all actions, see [Common](#page-1043-0) Errors.

#### **BadRequestException**

The input parameters don't match the service's restrictions.

HTTP Status Code: 400

#### **ForbiddenException**

The client is permanently forbidden from making the request.

HTTP Status Code: 403

#### **NotFoundException**

One or more of the resources in the request does not exist in the system.

HTTP Status Code: 404

#### **ServiceFailureException**

The service encountered an unexpected error.

HTTP Status Code: 500

### **ServiceUnavailableException**

The service is currently unavailable.

HTTP Status Code: 503

#### **ThrottledClientException**

The client exceeded its request rate limit.

HTTP Status Code: 429

#### **UnauthorizedClientException**

The client is not currently authorized to make the request.

HTTP Status Code: 401

## **Examples**

In the following example or examples, the Authorization header contents( AUTHPARAMS ) must be replaced with an AWS Signature Version 4 signature. For more information about creating these signatures, see [Signature](https://docs.aws.amazon.com/general/latest/gr/signature-version-4.html) Version 4 Signing Process in the *AWS General Reference*.

You only need to learn how to sign HTTP requests if you intend to manually create them. When you use the AWS [Command](http://aws.amazon.com/cli/) Line Interface (AWS CLI) or one of the AWS [SDKs](http://aws.amazon.com/tools/) to make requests to AWS, these tools automatically sign the requests for you with the access key that you specify when you configure the tools. When you use these tools, you don't need to learn how to sign requests yourself.

### **Example**

This example adds origination settings for the specified Amazon Chime Voice Connector.

#### **Sample Request**

PUT /voice-connectors/abcdef1ghij2klmno3pqr4/origination HTTP/1.1 Host: service.chime.aws.amazon.com Accept-Encoding: identity User-Agent: aws-cli/1.16.170 Python/3.6.0 Windows/10 botocore/1.12.160 X-Amz-Date: 20190819T225632Z Authorization: AUTHPARAMS Content-Length: 135 {"Origination": {"Routes": [{"Host": "10.24.34.0", "Port": 1234, "Protocol": "TCP", "Priority": 1, "Weight": 5}], "Disabled": false}}

#### **Sample Response**

Response: HTTP/1.1 200 OK x-amzn-RequestId: d3553710-2dee-4b18-afd1-903aa88d53be Content-Type: application/json Content-Length: 122 Date: Mon, 19 Aug 2019

```
 22:56:33 GMT Connection: keep-alive {"Origination":{"Disabled":false,"Routes":
[{"Host":"10.24.34.0","Port":1234,"Priority":1,"Protocol":"TCP","Weight":5}]}}
```
## **See Also**

- AWS [Command](https://docs.aws.amazon.com/goto/aws-cli/chime-2018-05-01/PutVoiceConnectorOrigination) Line Interface
- [AWS](https://docs.aws.amazon.com/goto/DotNetSDKV3/chime-2018-05-01/PutVoiceConnectorOrigination) SDK for .NET
- [AWS](https://docs.aws.amazon.com/goto/SdkForCpp/chime-2018-05-01/PutVoiceConnectorOrigination) SDK for C++
- [AWS](https://docs.aws.amazon.com/goto/SdkForGoV2/chime-2018-05-01/PutVoiceConnectorOrigination) SDK for Go v2
- [AWS](https://docs.aws.amazon.com/goto/SdkForJavaV2/chime-2018-05-01/PutVoiceConnectorOrigination) SDK for Java V2
- AWS SDK for [JavaScript](https://docs.aws.amazon.com/goto/SdkForJavaScriptV3/chime-2018-05-01/PutVoiceConnectorOrigination) V3
- [AWS](https://docs.aws.amazon.com/goto/SdkForPHPV3/chime-2018-05-01/PutVoiceConnectorOrigination) SDK for PHP V3
- AWS SDK for [Python](https://docs.aws.amazon.com/goto/boto3/chime-2018-05-01/PutVoiceConnectorOrigination)
- AWS SDK for [Ruby](https://docs.aws.amazon.com/goto/SdkForRubyV3/chime-2018-05-01/PutVoiceConnectorOrigination) V3

## **PutVoiceConnectorProxy**

Puts the specified proxy configuration to the specified Amazon Chime Voice Connector.

#### **Important**

**This API is no longer supported and will not be updated.** We recommend using the latest version, [PutVoiceConnectorProxy,](https://docs.aws.amazon.com/chime-sdk/latest/APIReference/API_voice-chime_PutVoiceConnectorProxy.html) in the Amazon Chime SDK. Using the latest version requires migrating to a dedicated namespace. For more information, refer to Migrating from the Amazon Chime [namespace](https://docs.aws.amazon.com/chime-sdk/latest/dg/migrate-from-chm-namespace.html) in the *Amazon Chime SDK Developer Guide*.

## <span id="page-688-0"></span>**Request Syntax**

```
PUT /voice-connectors/voiceConnectorId/programmable-numbers/proxy HTTP/1.1
Content-type: application/json
{ 
    "DefaultSessionExpiryMinutes": number, 
    "Disabled": boolean, 
    "FallBackPhoneNumber": "string", 
    "PhoneNumberPoolCountries": [ "string" ]
}
```
## **URI Request Parameters**

The request uses the following URI parameters.

#### **[voiceConnectorId](#page-688-0)**

The Amazon Chime voice connector ID.

Length Constraints: Minimum length of 1. Maximum length of 128.

Pattern: . \* \S. \*

Required: Yes

## **Request Body**

The request accepts the following data in JSON format.

#### <span id="page-689-0"></span>**[DefaultSessionExpiryMinutes](#page-688-0)**

The default number of minutes allowed for proxy sessions.

Type: Integer

Required: Yes

#### <span id="page-689-1"></span>**[Disabled](#page-688-0)**

When true, stops proxy sessions from being created on the specified Amazon Chime Voice Connector.

Type: Boolean

Required: No

#### <span id="page-689-2"></span>**[FallBackPhoneNumber](#page-688-0)**

The phone number to route calls to after a proxy session expires.

Type: String

```
Pattern: ^\+?[1-9]\d{1,14}$
```
Required: No

#### <span id="page-689-3"></span>**[PhoneNumberPoolCountries](#page-688-0)**

The countries for proxy phone numbers to be selected from.

Type: Array of strings

Array Members: Minimum number of 1 item. Maximum number of 100 items.

Pattern: ^\$|^[A-Z]{2,2}\$

Required: Yes

## <span id="page-689-4"></span>**Response Syntax**

HTTP/1.1 200

```
Content-type: application/json
{ 
    "Proxy": { 
       "DefaultSessionExpiryMinutes": number, 
       "Disabled": boolean, 
       "FallBackPhoneNumber": "string", 
       "PhoneNumberCountries": [ "string" ] 
    }
}
```
## **Response Elements**

If the action is successful, the service sends back an HTTP 200 response.

The following data is returned in JSON format by the service.

#### <span id="page-690-0"></span>**[Proxy](#page-689-4)**

The proxy configuration details.

Type: [Proxy](#page-992-4) object

## **Errors**

For information about the errors that are common to all actions, see [Common](#page-1043-0) Errors.

#### **AccessDeniedException**

You don't have permissions to perform the requested operation.

HTTP Status Code: 403

#### **BadRequestException**

The input parameters don't match the service's restrictions.

HTTP Status Code: 400

#### **ForbiddenException**

The client is permanently forbidden from making the request.

HTTP Status Code: 403

#### **NotFoundException**

One or more of the resources in the request does not exist in the system.

HTTP Status Code: 404

#### **ServiceFailureException**

The service encountered an unexpected error.

HTTP Status Code: 500

#### **ServiceUnavailableException**

The service is currently unavailable.

HTTP Status Code: 503

#### **ThrottledClientException**

The client exceeded its request rate limit.

HTTP Status Code: 429

#### **UnauthorizedClientException**

The client is not currently authorized to make the request.

HTTP Status Code: 401

## **Examples**

In the following example or examples, the Authorization header contents( AUTHPARAMS ) must be replaced with an AWS Signature Version 4 signature. For more information about creating these signatures, see [Signature](https://docs.aws.amazon.com/general/latest/gr/signature-version-4.html) Version 4 Signing Process in the *AWS General Reference*.

You only need to learn how to sign HTTP requests if you intend to manually create them. When you use the AWS [Command](http://aws.amazon.com/cli/) Line Interface (AWS CLI) or one of the AWS [SDKs](http://aws.amazon.com/tools/) to make requests to AWS, these tools automatically sign the requests for you with the access key that you specify when you configure the tools. When you use these tools, you don't need to learn how to sign requests yourself.

### **Example**

This example puts a proxy configuration to your Amazon Chime Voice Connector.

#### **Sample Request**

```
PUT /voice-connectors/abcdef1ghij2klmno3pqr4/programmable-numbers/proxy HTTP/1.1 
  Host: service.chime.aws.amazon.com Accept-Encoding: identity User-Agent: aws-
cli/1.18.39 Python/3.8.0 Windows/10 botocore/1.15.39 X-Amz-Date: 20200415T160418Z 
  Authorization: AUTHPARAMS Content-Length: 71 {"DefaultSessionExpiryMinutes": 60, 
  "PhoneNumberPoolCountries": ["US"]}
```
#### **Sample Response**

```
HTTP/1.1 200 OK x-amzn-RequestId: 9f80051f-62b3-43d5-9630-
bc28c098255b Content-Type: application/json Content-Length: 118 
 Date: Wed, 15 Apr 2020 16:04:19 GMT Connection: keep-alive {"Proxy":
{"DefaultSessionExpiryMinutes":60,"Disabled":false,"FallBackPhoneNumber":null,"PhoneNumberCountries":
["US"]}}
```
## **See Also**

- AWS [Command](https://docs.aws.amazon.com/goto/aws-cli/chime-2018-05-01/PutVoiceConnectorProxy) Line Interface
- [AWS](https://docs.aws.amazon.com/goto/DotNetSDKV3/chime-2018-05-01/PutVoiceConnectorProxy) SDK for .NET
- [AWS](https://docs.aws.amazon.com/goto/SdkForCpp/chime-2018-05-01/PutVoiceConnectorProxy) SDK for C++
- [AWS](https://docs.aws.amazon.com/goto/SdkForGoV2/chime-2018-05-01/PutVoiceConnectorProxy) SDK for Go v2
- [AWS](https://docs.aws.amazon.com/goto/SdkForJavaV2/chime-2018-05-01/PutVoiceConnectorProxy) SDK for Java V2
- AWS SDK for [JavaScript](https://docs.aws.amazon.com/goto/SdkForJavaScriptV3/chime-2018-05-01/PutVoiceConnectorProxy) V3
- [AWS](https://docs.aws.amazon.com/goto/SdkForPHPV3/chime-2018-05-01/PutVoiceConnectorProxy) SDK for PHP V3
- AWS SDK for [Python](https://docs.aws.amazon.com/goto/boto3/chime-2018-05-01/PutVoiceConnectorProxy)
- AWS SDK for [Ruby](https://docs.aws.amazon.com/goto/SdkForRubyV3/chime-2018-05-01/PutVoiceConnectorProxy) V3

# **PutVoiceConnectorStreamingConfiguration**

Adds a streaming configuration for the specified Amazon Chime Voice Connector. The streaming configuration specifies whether media streaming is enabled for sending to Kinesis. It also sets the retention period, in hours, for the Amazon Kinesis data.

#### **Important**

**This API is no longer supported and will not be updated.** We recommend using the latest version, [PutVoiceConnectorStreamingConfiguration,](https://docs.aws.amazon.com/chime-sdk/latest/APIReference/API_voice-chime_PutVoiceConnectorStreamingConfiguration.html) in the Amazon Chime SDK. Using the latest version requires migrating to a dedicated namespace. For more information, refer to Migrating from the Amazon Chime [namespace](https://docs.aws.amazon.com/chime-sdk/latest/dg/migrate-from-chm-namespace.html) in the *Amazon Chime SDK Developer Guide*.

## <span id="page-693-0"></span>**Request Syntax**

```
PUT /voice-connectors/voiceConnectorId/streaming-configuration HTTP/1.1
Content-type: application/json
{ 
    "StreamingConfiguration": { 
       "DataRetentionInHours": number, 
       "Disabled": boolean, 
       "StreamingNotificationTargets": [ 
          { 
              "NotificationTarget": "string" 
 } 
       ] 
    }
}
```
## **URI Request Parameters**

The request uses the following URI parameters.

#### **[voiceConnectorId](#page-693-0)**

The Amazon Chime Voice Connector ID.

Pattern: .\*\S.\*

Required: Yes

## **Request Body**

The request accepts the following data in JSON format.

#### <span id="page-694-0"></span>**[StreamingConfiguration](#page-693-0)**

The streaming configuration details to add.

Type: [StreamingConfiguration](#page-1017-3) object

Required: Yes

## <span id="page-694-2"></span>**Response Syntax**

```
HTTP/1.1 200
Content-type: application/json
{ 
    "StreamingConfiguration": { 
       "DataRetentionInHours": number, 
       "Disabled": boolean, 
       "StreamingNotificationTargets": [ 
           { 
              "NotificationTarget": "string" 
 } 
      \mathbf{I} }
}
```
## **Response Elements**

If the action is successful, the service sends back an HTTP 200 response.

The following data is returned in JSON format by the service.

#### <span id="page-694-1"></span>**[StreamingConfiguration](#page-694-2)**

The updated streaming configuration details.

#### Type: [StreamingConfiguration](#page-1017-3) object

## **Errors**

For information about the errors that are common to all actions, see [Common](#page-1043-0) Errors.

#### **BadRequestException**

The input parameters don't match the service's restrictions.

HTTP Status Code: 400

#### **ForbiddenException**

The client is permanently forbidden from making the request.

HTTP Status Code: 403

#### **NotFoundException**

One or more of the resources in the request does not exist in the system.

HTTP Status Code: 404

#### **ServiceFailureException**

The service encountered an unexpected error.

HTTP Status Code: 500

#### **ServiceUnavailableException**

The service is currently unavailable.

HTTP Status Code: 503

#### **ThrottledClientException**

The client exceeded its request rate limit.

HTTP Status Code: 429

#### **UnauthorizedClientException**

The client is not currently authorized to make the request.

HTTP Status Code: 401

## **Examples**

In the following example or examples, the Authorization header contents( AUTHPARAMS ) must be replaced with an AWS Signature Version 4 signature. For more information about creating these signatures, see [Signature](https://docs.aws.amazon.com/general/latest/gr/signature-version-4.html) Version 4 Signing Process in the *AWS General Reference*.

You only need to learn how to sign HTTP requests if you intend to manually create them. When you use the AWS [Command](http://aws.amazon.com/cli/) Line Interface (AWS CLI) or one of the AWS [SDKs](http://aws.amazon.com/tools/) to make requests to AWS, these tools automatically sign the requests for you with the access key that you specify when you configure the tools. When you use these tools, you don't need to learn how to sign requests yourself.

## **Example**

This example adds a streaming configuration for the specified Amazon Chime Voice Connector.

#### **Sample Request**

PUT /voice-connectors/abcdef1ghij2klmno3pqr4/streaming-configuration HTTP/1.1 Host: service.chime.aws.amazon.com Accept-Encoding: identity User-Agent: aws-cli/1.16.170 Python/3.6.0 Windows/10 botocore/1.12.160 X-Amz-Date: 20190918T161659Z Authorization: AUTHPARAMS Content-Length: 75 {"StreamingConfiguration": {"DataRetentionInHours": 24, "Disabled": false}}

#### **Sample Response**

HTTP/1.1 200 OK x-amzn-RequestId: 9ac21e90-1aae-40f2-b4c4-4e7be37b8a97 Content-Type: application/json Content-Length: 71 Date: Wed, 18 Sep 2019 16:16:59 GMT Connection: keep-alive {"StreamingConfiguration":{"DataRetentionInHours":24,"Disabled":false}}

## **See Also**

- AWS [Command](https://docs.aws.amazon.com/goto/aws-cli/chime-2018-05-01/PutVoiceConnectorStreamingConfiguration) Line Interface
- [AWS](https://docs.aws.amazon.com/goto/DotNetSDKV3/chime-2018-05-01/PutVoiceConnectorStreamingConfiguration) SDK for .NET
- [AWS](https://docs.aws.amazon.com/goto/SdkForCpp/chime-2018-05-01/PutVoiceConnectorStreamingConfiguration) SDK for C++
- [AWS](https://docs.aws.amazon.com/goto/SdkForGoV2/chime-2018-05-01/PutVoiceConnectorStreamingConfiguration) SDK for Go v2
- [AWS](https://docs.aws.amazon.com/goto/SdkForJavaV2/chime-2018-05-01/PutVoiceConnectorStreamingConfiguration) SDK for Java V2
- AWS SDK for [JavaScript](https://docs.aws.amazon.com/goto/SdkForJavaScriptV3/chime-2018-05-01/PutVoiceConnectorStreamingConfiguration) V3
- [AWS](https://docs.aws.amazon.com/goto/SdkForPHPV3/chime-2018-05-01/PutVoiceConnectorStreamingConfiguration) SDK for PHP V3
- AWS SDK for [Python](https://docs.aws.amazon.com/goto/boto3/chime-2018-05-01/PutVoiceConnectorStreamingConfiguration)
- AWS SDK for [Ruby](https://docs.aws.amazon.com/goto/SdkForRubyV3/chime-2018-05-01/PutVoiceConnectorStreamingConfiguration) V3

## **PutVoiceConnectorTermination**

Adds termination settings for the specified Amazon Chime Voice Connector.

#### **A** Note

If emergency calling is configured for the Amazon Chime Voice Connector, it must be deleted prior to turning off termination settings.

#### **Important**

**This API is no longer supported and will not be updated.** We recommend using the latest version, [PutVoiceConnectorTermination](https://docs.aws.amazon.com/chime-sdk/latest/APIReference/API_voice-chime_PutVoiceConnectorTermination.html), in the Amazon Chime SDK. Using the latest version requires migrating to a dedicated namespace. For more information, refer to Migrating from the Amazon Chime [namespace](https://docs.aws.amazon.com/chime-sdk/latest/dg/migrate-from-chm-namespace.html) in the *Amazon Chime SDK Developer Guide*.

## <span id="page-698-0"></span>**Request Syntax**

```
PUT /voice-connectors/voiceConnectorId/termination HTTP/1.1
Content-type: application/json
{ 
    "Termination": { 
       "CallingRegions": [ "string" ], 
       "CidrAllowedList": [ "string" ], 
       "CpsLimit": number, 
       "DefaultPhoneNumber": "string", 
       "Disabled": boolean
    }
}
```
## **URI Request Parameters**

The request uses the following URI parameters.

#### **[voiceConnectorId](#page-698-0)**

The Amazon Chime Voice Connector ID.

Pattern: . \* \S. \*

Required: Yes

## **Request Body**

The request accepts the following data in JSON format.

#### <span id="page-699-0"></span>**[Termination](#page-698-0)**

The termination setting details to add.

Type: [Termination](#page-1022-5) object

Required: Yes

## <span id="page-699-1"></span>**Response Syntax**

```
HTTP/1.1 200
Content-type: application/json
{ 
    "Termination": { 
       "CallingRegions": [ "string" ], 
       "CidrAllowedList": [ "string" ], 
       "CpsLimit": number, 
       "DefaultPhoneNumber": "string", 
       "Disabled": boolean
    }
}
```
## **Response Elements**

If the action is successful, the service sends back an HTTP 200 response.

The following data is returned in JSON format by the service.

#### <span id="page-700-0"></span>**[Termination](#page-699-1)**

The updated termination setting details.

Type: [Termination](#page-1022-5) object

### **Errors**

For information about the errors that are common to all actions, see [Common](#page-1043-0) Errors.

#### **AccessDeniedException**

You don't have permissions to perform the requested operation.

HTTP Status Code: 403

#### **BadRequestException**

The input parameters don't match the service's restrictions.

HTTP Status Code: 400

#### **ForbiddenException**

The client is permanently forbidden from making the request.

HTTP Status Code: 403

#### **NotFoundException**

One or more of the resources in the request does not exist in the system.

HTTP Status Code: 404

#### **ServiceFailureException**

The service encountered an unexpected error.

HTTP Status Code: 500

#### **ServiceUnavailableException**

The service is currently unavailable.

HTTP Status Code: 503

#### **ThrottledClientException**

The client exceeded its request rate limit.

HTTP Status Code: 429

#### **UnauthorizedClientException**

The client is not currently authorized to make the request.

HTTP Status Code: 401

## **Examples**

In the following example or examples, the Authorization header contents( AUTHPARAMS ) must be replaced with an AWS Signature Version 4 signature. For more information about creating these signatures, see [Signature](https://docs.aws.amazon.com/general/latest/gr/signature-version-4.html) Version 4 Signing Process in the *AWS General Reference*.

You only need to learn how to sign HTTP requests if you intend to manually create them. When you use the AWS [Command](http://aws.amazon.com/cli/) Line Interface (AWS CLI) or one of the AWS [SDKs](http://aws.amazon.com/tools/) to make requests to AWS, these tools automatically sign the requests for you with the access key that you specify when you configure the tools. When you use these tools, you don't need to learn how to sign requests yourself.

#### **Example**

This example adds termination settings for the specified Amazon Chime Voice Connector.

#### **Sample Request**

PUT /voice-connectors/abcdef1ghij2klmno3pqr4/termination HTTP/1.1 Host: service.chime.aws.amazon.com Accept-Encoding: identity User-Agent: aws-cli/1.16.170 Python/3.6.0 Windows/10 botocore/1.12.160 X-Amz-Date: 20190823T183759Z Authorization: AUTHPARAMS Content-Length: 102 {"Termination": {"CallingRegions": ["US"], "CidrAllowedList": ["10.24.34.0/23"], "Disabled": false}}

#### **Sample Response**

HTTP/1.1 200 OK x-amzn-RequestId: 0620afeb-9691-4049-b650-22a57c138c69 Content-Type: application/json Content-Length: 135 Date: Fri, 23 Aug 2019 18:38:00 GMT

```
 Connection: keep-alive {"Termination":{"CallingRegions":["US"],"CidrAllowedList":
["10.24.34.0/23"],"CpsLimit":0,"DefaultPhoneNumber":null,"Disabled":false}}
```
## **See Also**

- AWS [Command](https://docs.aws.amazon.com/goto/aws-cli/chime-2018-05-01/PutVoiceConnectorTermination) Line Interface
- [AWS](https://docs.aws.amazon.com/goto/DotNetSDKV3/chime-2018-05-01/PutVoiceConnectorTermination) SDK for .NET
- [AWS](https://docs.aws.amazon.com/goto/SdkForCpp/chime-2018-05-01/PutVoiceConnectorTermination) SDK for C++
- [AWS](https://docs.aws.amazon.com/goto/SdkForGoV2/chime-2018-05-01/PutVoiceConnectorTermination) SDK for Go v2
- [AWS](https://docs.aws.amazon.com/goto/SdkForJavaV2/chime-2018-05-01/PutVoiceConnectorTermination) SDK for Java V2
- AWS SDK for [JavaScript](https://docs.aws.amazon.com/goto/SdkForJavaScriptV3/chime-2018-05-01/PutVoiceConnectorTermination) V3
- [AWS](https://docs.aws.amazon.com/goto/SdkForPHPV3/chime-2018-05-01/PutVoiceConnectorTermination) SDK for PHP V3
- AWS SDK for [Python](https://docs.aws.amazon.com/goto/boto3/chime-2018-05-01/PutVoiceConnectorTermination)
- AWS SDK for [Ruby](https://docs.aws.amazon.com/goto/SdkForRubyV3/chime-2018-05-01/PutVoiceConnectorTermination) V3

## **PutVoiceConnectorTerminationCredentials**

Adds termination SIP credentials for the specified Amazon Chime Voice Connector.

#### **Important**

**This API is no longer supported and will not be updated.** We recommend using the latest version, [PutVoiceConnectorTerminationCredentials](https://docs.aws.amazon.com/chime-sdk/latest/APIReference/API_voice-chime_PutVoiceConnectorTerminationCredentials.html), in the Amazon Chime SDK. Using the latest version requires migrating to a dedicated namespace. For more information, refer to Migrating from the Amazon Chime [namespace](https://docs.aws.amazon.com/chime-sdk/latest/dg/migrate-from-chm-namespace.html) in the *Amazon Chime SDK Developer Guide*.

## <span id="page-703-0"></span>**Request Syntax**

```
POST /voice-connectors/voiceConnectorId/termination/credentials?operation=put HTTP/1.1
Content-type: application/json
{ 
    "Credentials": [ 
\overline{\mathcal{L}} "Password": "string", 
           "Username": "string" 
        } 
    ]
}
```
## **URI Request Parameters**

The request uses the following URI parameters.

#### **[voiceConnectorId](#page-703-0)**

The Amazon Chime Voice Connector ID.

Pattern: . \* \S. \*

Required: Yes

PutVoiceConnectorTerminationCredentials API Version 2018-05-01 647

## **Request Body**

The request accepts the following data in JSON format.

#### <span id="page-704-0"></span>**[Credentials](#page-703-0)**

The termination SIP credentials.

Type: Array of [Credential](#page-940-2) objects

Required: No

## **Response Syntax**

HTTP/1.1 204

### **Response Elements**

If the action is successful, the service sends back an HTTP 204 response with an empty HTTP body.

## **Errors**

For information about the errors that are common to all actions, see [Common](#page-1043-0) Errors.

#### **BadRequestException**

The input parameters don't match the service's restrictions.

HTTP Status Code: 400

#### **ForbiddenException**

The client is permanently forbidden from making the request.

HTTP Status Code: 403

#### **NotFoundException**

One or more of the resources in the request does not exist in the system.

HTTP Status Code: 404

#### **ServiceFailureException**

The service encountered an unexpected error.

HTTP Status Code: 500

#### **ServiceUnavailableException**

The service is currently unavailable.

HTTP Status Code: 503

#### **ThrottledClientException**

The client exceeded its request rate limit.

HTTP Status Code: 429

#### **UnauthorizedClientException**

The client is not currently authorized to make the request.

HTTP Status Code: 401

### **Examples**

In the following example or examples, the Authorization header contents( AUTHPARAMS ) must be replaced with an AWS Signature Version 4 signature. For more information about creating these signatures, see [Signature](https://docs.aws.amazon.com/general/latest/gr/signature-version-4.html) Version 4 Signing Process in the *AWS General Reference*.

You only need to learn how to sign HTTP requests if you intend to manually create them. When you use the AWS [Command](http://aws.amazon.com/cli/) Line Interface (AWS CLI) or one of the AWS [SDKs](http://aws.amazon.com/tools/) to make requests to AWS, these tools automatically sign the requests for you with the access key that you specify when you configure the tools. When you use these tools, you don't need to learn how to sign requests yourself.

#### **Example**

This example adds termination SIP credentials for the specified Amazon Chime Voice Connector.

#### **Sample Request**

POST /voice-connectors/abcdef1ghij2klmno3pqr4/termination/credentials?operation=put HTTP/1.1 Host: service.chime.aws.amazon.com Accept-Encoding: identity User-Agent: aws-

```
cli/1.16.170 Python/3.6.0 Windows/10 botocore/1.12.160 X-Amz-Date: 20190823T184245Z 
  Authorization: AUTHPARAMS Content-Length: 70 {"Credentials": [{"Username": "jdoe", 
  "Password": "XXXXXXXX"}]}
```
#### **Sample Response**

```
HTTP/1.1 204 No Content x-amzn-RequestId: c3db83bc-2ecf-4442-93c5-b68d8c0c7fcc Content-
Type: application/json Date: Fri, 23 Aug 2019 18:42:45 GMT Connection: keep-alive
```
## **See Also**

- AWS [Command](https://docs.aws.amazon.com/goto/aws-cli/chime-2018-05-01/PutVoiceConnectorTerminationCredentials) Line Interface
- [AWS](https://docs.aws.amazon.com/goto/DotNetSDKV3/chime-2018-05-01/PutVoiceConnectorTerminationCredentials) SDK for .NET
- [AWS](https://docs.aws.amazon.com/goto/SdkForCpp/chime-2018-05-01/PutVoiceConnectorTerminationCredentials) SDK for C++
- [AWS](https://docs.aws.amazon.com/goto/SdkForGoV2/chime-2018-05-01/PutVoiceConnectorTerminationCredentials) SDK for Go v2
- [AWS](https://docs.aws.amazon.com/goto/SdkForJavaV2/chime-2018-05-01/PutVoiceConnectorTerminationCredentials) SDK for Java V2
- AWS SDK for [JavaScript](https://docs.aws.amazon.com/goto/SdkForJavaScriptV3/chime-2018-05-01/PutVoiceConnectorTerminationCredentials) V3
- [AWS](https://docs.aws.amazon.com/goto/SdkForPHPV3/chime-2018-05-01/PutVoiceConnectorTerminationCredentials) SDK for PHP V3
- AWS SDK for [Python](https://docs.aws.amazon.com/goto/boto3/chime-2018-05-01/PutVoiceConnectorTerminationCredentials)
- AWS SDK for [Ruby](https://docs.aws.amazon.com/goto/SdkForRubyV3/chime-2018-05-01/PutVoiceConnectorTerminationCredentials) V3

## **RedactChannelMessage**

Redacts message content, but not metadata. The message exists in the back end, but the action returns null content, and the state shows as redacted.

#### **A** Note

The x-amz-chime-bearer request header is mandatory. Use the AppInstanceUserArn of the user that makes the API call as the value in the header.

#### **Important**

**This API is no longer supported and will not be updated.** We recommend using the latest version, [RedactChannelMessage](https://docs.aws.amazon.com/chime-sdk/latest/APIReference/API_messaging-chime_RedactChannelMessage.html), in the Amazon Chime SDK. Using the latest version requires migrating to a dedicated namespace. For more information, refer to Migrating from the Amazon Chime [namespace](https://docs.aws.amazon.com/chime-sdk/latest/dg/migrate-from-chm-namespace.html) in the *Amazon Chime SDK Developer Guide*.

## <span id="page-707-0"></span>**Request Syntax**

```
POST /channels/channelArn/messages/{messageId}?operation=redact HTTP/1.1
x-amz-chime-bearer: ChimeBearer
```
## **URI Request Parameters**

The request uses the following URI parameters.

#### **[channelArn](#page-707-0)**

The ARN of the channel containing the messages that you want to redact.

Length Constraints: Minimum length of 5. Maximum length of 1600.

Pattern: arn:[a-z0-9-\.]{1,63}:[a-z0-9-\.]{0,63}:[a-z0-9-\.]{0,63}:[a-z0-9-  $\setminus$ .]{0,63}:[^/].{0,1023}

Required: Yes

#### **[ChimeBearer](#page-707-0)**

The AppInstanceUserArn of the user that makes the API call.

Length Constraints: Minimum length of 5. Maximum length of 1600.

Pattern: arn:[a-z0-9-\.]{1,63}:[a-z0-9-\.]{0,63}:[a-z0-9-\.]{0,63}:[a-z0-9-  $\setminus$ .]{0,63}:[^/].{0,1023}

#### **[messageId](#page-707-0)**

The ID of the message being redacted.

Length Constraints: Minimum length of 1. Maximum length of 128.

Pattern:  $\lceil -a-zA-Z0-9\rceil *$ 

Required: Yes

## **Request Body**

The request does not have a request body.

## <span id="page-708-1"></span>**Response Syntax**

```
HTTP/1.1 200
Content-type: application/json
{ 
    "ChannelArn": "string", 
    "MessageId": "string"
}
```
## **Response Elements**

If the action is successful, the service sends back an HTTP 200 response.

The following data is returned in JSON format by the service.

#### <span id="page-708-0"></span>**[ChannelArn](#page-708-1)**

The ARN of the channel containing the messages that you want to redact.

#### Type: String

Length Constraints: Minimum length of 5. Maximum length of 1600.

Pattern: arn:[a-z0-9-\.]{1,63}:[a-z0-9-\.]{0,63}:[a-z0-9-\.]{0,63}:[a-z0-9-  $\setminus$ .]{0,63}:[^/].{0,1023}

#### <span id="page-709-0"></span>**[MessageId](#page-708-1)**

The ID of the message being redacted.

Type: String

Length Constraints: Minimum length of 1. Maximum length of 128.

Pattern: [-\_a-zA-Z0-9]\*

## **Errors**

For information about the errors that are common to all actions, see [Common](#page-1043-0) Errors.

#### **BadRequestException**

The input parameters don't match the service's restrictions.

HTTP Status Code: 400

#### **ForbiddenException**

The client is permanently forbidden from making the request.

HTTP Status Code: 403

#### **ServiceFailureException**

The service encountered an unexpected error.

HTTP Status Code: 500

#### **ServiceUnavailableException**

The service is currently unavailable.

HTTP Status Code: 503

#### **ThrottledClientException**

The client exceeded its request rate limit.

HTTP Status Code: 429

#### **UnauthorizedClientException**

The client is not currently authorized to make the request.

HTTP Status Code: 401

## **See Also**

- AWS [Command](https://docs.aws.amazon.com/goto/aws-cli/chime-2018-05-01/RedactChannelMessage) Line Interface
- [AWS](https://docs.aws.amazon.com/goto/DotNetSDKV3/chime-2018-05-01/RedactChannelMessage) SDK for .NET
- [AWS](https://docs.aws.amazon.com/goto/SdkForCpp/chime-2018-05-01/RedactChannelMessage) SDK for C++
- [AWS](https://docs.aws.amazon.com/goto/SdkForGoV2/chime-2018-05-01/RedactChannelMessage) SDK for Go v2
- [AWS](https://docs.aws.amazon.com/goto/SdkForJavaV2/chime-2018-05-01/RedactChannelMessage) SDK for Java V2
- AWS SDK for [JavaScript](https://docs.aws.amazon.com/goto/SdkForJavaScriptV3/chime-2018-05-01/RedactChannelMessage) V3
- [AWS](https://docs.aws.amazon.com/goto/SdkForPHPV3/chime-2018-05-01/RedactChannelMessage) SDK for PHP V3
- AWS SDK for [Python](https://docs.aws.amazon.com/goto/boto3/chime-2018-05-01/RedactChannelMessage)
- AWS SDK for [Ruby](https://docs.aws.amazon.com/goto/SdkForRubyV3/chime-2018-05-01/RedactChannelMessage) V3

## **RedactConversationMessage**

<span id="page-711-0"></span>Redacts the specified message from the specified Amazon Chime conversation.

## **Request Syntax**

```
POST /accounts/accountId/conversations/conversationId/messages/{messageId}?
operation=redact HTTP/1.1
```
## **URI Request Parameters**

The request uses the following URI parameters.

#### **[accountId](#page-711-0)**

The Amazon Chime account ID.

Pattern: . \* \S. \*

Required: Yes

#### **[conversationId](#page-711-0)**

The conversation ID.

Pattern: . \*\S. \*

Required: Yes

#### **[messageId](#page-711-0)**

The message ID.

Pattern: . \* \S. \*

Required: Yes

## **Request Body**

The request does not have a request body.

## **Response Syntax**

HTTP/1.1 200

## **Response Elements**

If the action is successful, the service sends back an HTTP 200 response with an empty HTTP body.

### **Errors**

For information about the errors that are common to all actions, see [Common](#page-1043-0) Errors.

#### **BadRequestException**

The input parameters don't match the service's restrictions.

HTTP Status Code: 400

#### **ForbiddenException**

The client is permanently forbidden from making the request.

HTTP Status Code: 403

#### **NotFoundException**

One or more of the resources in the request does not exist in the system.

HTTP Status Code: 404

#### **ServiceFailureException**

The service encountered an unexpected error.

HTTP Status Code: 500

#### **ServiceUnavailableException**

The service is currently unavailable.

HTTP Status Code: 503

#### **ThrottledClientException**

The client exceeded its request rate limit.

HTTP Status Code: 429

#### **UnauthorizedClientException**

The client is not currently authorized to make the request.

HTTP Status Code: 401

## **See Also**

- AWS [Command](https://docs.aws.amazon.com/goto/aws-cli/chime-2018-05-01/RedactConversationMessage) Line Interface
- [AWS](https://docs.aws.amazon.com/goto/DotNetSDKV3/chime-2018-05-01/RedactConversationMessage) SDK for .NET
- [AWS](https://docs.aws.amazon.com/goto/SdkForCpp/chime-2018-05-01/RedactConversationMessage) SDK for C++
- [AWS](https://docs.aws.amazon.com/goto/SdkForGoV2/chime-2018-05-01/RedactConversationMessage) SDK for Go v2
- [AWS](https://docs.aws.amazon.com/goto/SdkForJavaV2/chime-2018-05-01/RedactConversationMessage) SDK for Java V2
- AWS SDK for [JavaScript](https://docs.aws.amazon.com/goto/SdkForJavaScriptV3/chime-2018-05-01/RedactConversationMessage) V3
- [AWS](https://docs.aws.amazon.com/goto/SdkForPHPV3/chime-2018-05-01/RedactConversationMessage) SDK for PHP V3
- AWS SDK for [Python](https://docs.aws.amazon.com/goto/boto3/chime-2018-05-01/RedactConversationMessage)
- AWS SDK for [Ruby](https://docs.aws.amazon.com/goto/SdkForRubyV3/chime-2018-05-01/RedactConversationMessage) V3

## **RedactRoomMessage**

Redacts the specified message from the specified Amazon Chime channel.

## <span id="page-714-0"></span>**Request Syntax**

POST /accounts/*accountId*/rooms/*roomId*/messages/{messageId}?operation=redact HTTP/1.1

## **URI Request Parameters**

The request uses the following URI parameters.

#### **[accountId](#page-714-0)**

The Amazon Chime account ID.

Pattern: . \*\S. \*

Required: Yes

#### **[messageId](#page-714-0)**

The message ID.

Pattern: . \* \S. \*

Required: Yes

#### **[roomId](#page-714-0)**

The room ID.

Pattern: . \* \S. \*

Required: Yes

## **Request Body**

The request does not have a request body.

## **Response Syntax**

HTTP/1.1 200

## **Response Elements**

If the action is successful, the service sends back an HTTP 200 response with an empty HTTP body.

## **Errors**

For information about the errors that are common to all actions, see [Common](#page-1043-0) Errors.

#### **BadRequestException**

The input parameters don't match the service's restrictions.

HTTP Status Code: 400

#### **ForbiddenException**

The client is permanently forbidden from making the request.

HTTP Status Code: 403

#### **NotFoundException**

One or more of the resources in the request does not exist in the system.

HTTP Status Code: 404

#### **ServiceFailureException**

The service encountered an unexpected error.

HTTP Status Code: 500

#### **ServiceUnavailableException**

The service is currently unavailable.

HTTP Status Code: 503

#### **ThrottledClientException**

The client exceeded its request rate limit.

HTTP Status Code: 429

### **UnauthorizedClientException**

The client is not currently authorized to make the request.

#### HTTP Status Code: 401

## **See Also**

- AWS [Command](https://docs.aws.amazon.com/goto/aws-cli/chime-2018-05-01/RedactRoomMessage) Line Interface
- [AWS](https://docs.aws.amazon.com/goto/DotNetSDKV3/chime-2018-05-01/RedactRoomMessage) SDK for .NET
- [AWS](https://docs.aws.amazon.com/goto/SdkForCpp/chime-2018-05-01/RedactRoomMessage) SDK for C++
- [AWS](https://docs.aws.amazon.com/goto/SdkForGoV2/chime-2018-05-01/RedactRoomMessage) SDK for Go v2
- [AWS](https://docs.aws.amazon.com/goto/SdkForJavaV2/chime-2018-05-01/RedactRoomMessage) SDK for Java V2
- AWS SDK for [JavaScript](https://docs.aws.amazon.com/goto/SdkForJavaScriptV3/chime-2018-05-01/RedactRoomMessage) V3
- [AWS](https://docs.aws.amazon.com/goto/SdkForPHPV3/chime-2018-05-01/RedactRoomMessage) SDK for PHP V3
- AWS SDK for [Python](https://docs.aws.amazon.com/goto/boto3/chime-2018-05-01/RedactRoomMessage)
- AWS SDK for [Ruby](https://docs.aws.amazon.com/goto/SdkForRubyV3/chime-2018-05-01/RedactRoomMessage) V3

## **RegenerateSecurityToken**

Regenerates the security token for a bot.

## <span id="page-717-0"></span>**Request Syntax**

POST /accounts/*accountId*/bots/{botId}?operation=regenerate-security-token HTTP/1.1

## **URI Request Parameters**

The request uses the following URI parameters.

#### **[accountId](#page-717-0)**

The Amazon Chime account ID.

Pattern: . \* \S. \*

Required: Yes

#### **[botId](#page-717-0)**

The bot ID.

Pattern: . \* \S. \*

Required: Yes

## **Request Body**

The request does not have a request body.

## <span id="page-717-1"></span>**Response Syntax**

```
HTTP/1.1 200
Content-type: application/json
{ 
    "Bot": { 
       "BotEmail": "string", 
       "BotId": "string",
```

```
 "BotType": "string", 
       "CreatedTimestamp": "string", 
       "Disabled": boolean, 
        "DisplayName": "string", 
       "SecurityToken": "string", 
       "UpdatedTimestamp": "string", 
       "UserId": "string" 
    }
}
```
## **Response Elements**

If the action is successful, the service sends back an HTTP 200 response.

The following data is returned in JSON format by the service.

#### <span id="page-718-0"></span>**[Bot](#page-717-1)**

A resource that allows Enterprise account administrators to configure an interface that receives events from Amazon Chime.

Type: [Bot](#page-906-5) object

## **Errors**

For information about the errors that are common to all actions, see [Common](#page-1043-0) Errors.

#### **BadRequestException**

The input parameters don't match the service's restrictions.

HTTP Status Code: 400

#### **ForbiddenException**

The client is permanently forbidden from making the request.

HTTP Status Code: 403

#### **NotFoundException**

One or more of the resources in the request does not exist in the system.

HTTP Status Code: 404

#### **ServiceFailureException**

The service encountered an unexpected error.

HTTP Status Code: 500

#### **ServiceUnavailableException**

The service is currently unavailable.

HTTP Status Code: 503

#### **ThrottledClientException**

The client exceeded its request rate limit.

HTTP Status Code: 429

#### **UnauthorizedClientException**

The client is not currently authorized to make the request.

HTTP Status Code: 401

### **Examples**

In the following example or examples, the Authorization header contents( AUTHPARAMS ) must be replaced with an AWS Signature Version 4 signature. For more information about creating these signatures, see [Signature](https://docs.aws.amazon.com/general/latest/gr/signature-version-4.html) Version 4 Signing Process in the *AWS General Reference*.

You only need to learn how to sign HTTP requests if you intend to manually create them. When you use the AWS [Command](http://aws.amazon.com/cli/) Line Interface (AWS CLI) or one of the AWS [SDKs](http://aws.amazon.com/tools/) to make requests to AWS, these tools automatically sign the requests for you with the access key that you specify when you configure the tools. When you use these tools, you don't need to learn how to sign requests yourself.

### **Example**

This example regenerates the security token for the specified bot.

#### **Sample Request**

```
POST /accounts/12a3456b-7c89-012d-3456-78901e23fg45/
bots/123abcd4-5ef6-789g-0h12-34j56789012k?operation=regenerate-security-token HTTP/1.1
```
```
 Host: service.chime.aws.amazon.com Accept-Encoding: identity User-Agent: aws-
cli/1.16.170 Python/3.6.0 Windows/10 botocore/1.12.160 X-Amz-Date: 20190918T173015Z 
  Authorization: AUTHPARAMS Content-Length: 0
```
### **Sample Response**

```
HTTP/1.1 200 OK x-amzn-RequestId: 0c755efb-46f9-4d5a-84b0-55f7b254ed7d 
  Content-Type: application/json Content-Length: 374 Date: 
  Wed, 18 Sep 2019 17:30:16 GMT Connection: keep-alive {"Bot":
{"BotEmail":"myBot@example.com","BotId":"123abcd4-5ef6-789g-0h12-34j56789012k","BotType":"ChatBot","CreatedTimestamp":"2019-09-18T17:24:39.534Z","Disabled":false,"DisplayName":"myBot 
  (Bot)","SecurityToken":"je7MtGbClwBF/2Zp9Utk/
h3yCo8nvbEXAMPLEKEY","UpdatedTimestamp":"2019-09-18T17:24:39.534Z","UserId":"123abcd4-5ef6-789g
```
## **See Also**

- AWS [Command](https://docs.aws.amazon.com/goto/aws-cli/chime-2018-05-01/RegenerateSecurityToken) Line Interface
- [AWS](https://docs.aws.amazon.com/goto/DotNetSDKV3/chime-2018-05-01/RegenerateSecurityToken) SDK for .NET
- [AWS](https://docs.aws.amazon.com/goto/SdkForCpp/chime-2018-05-01/RegenerateSecurityToken) SDK for C++
- [AWS](https://docs.aws.amazon.com/goto/SdkForGoV2/chime-2018-05-01/RegenerateSecurityToken) SDK for Go v2
- [AWS](https://docs.aws.amazon.com/goto/SdkForJavaV2/chime-2018-05-01/RegenerateSecurityToken) SDK for Java V2
- AWS SDK for [JavaScript](https://docs.aws.amazon.com/goto/SdkForJavaScriptV3/chime-2018-05-01/RegenerateSecurityToken) V3
- [AWS](https://docs.aws.amazon.com/goto/SdkForPHPV3/chime-2018-05-01/RegenerateSecurityToken) SDK for PHP V3
- AWS SDK for [Python](https://docs.aws.amazon.com/goto/boto3/chime-2018-05-01/RegenerateSecurityToken)
- AWS SDK for [Ruby](https://docs.aws.amazon.com/goto/SdkForRubyV3/chime-2018-05-01/RegenerateSecurityToken) V3

## **ResetPersonalPIN**

Resets the personal meeting PIN for the specified user on an Amazon Chime account. Returns the [User](#page-1030-0) object with the updated personal meeting PIN.

## <span id="page-721-0"></span>**Request Syntax**

POST /accounts/*accountId*/users/{userId}?operation=reset-personal-pin HTTP/1.1

## **URI Request Parameters**

The request uses the following URI parameters.

### **[accountId](#page-721-0)**

The Amazon Chime account ID.

Pattern: . \* \S. \*

Required: Yes

#### **[userId](#page-721-0)**

The user ID.

Pattern: . \* \S. \*

Required: Yes

## **Request Body**

The request does not have a request body.

## <span id="page-721-1"></span>**Response Syntax**

```
HTTP/1.1 200
Content-type: application/json
{ 
    "User": { 
       "AccountId": "string",
```

```
 "AlexaForBusinessMetadata": { 
       "AlexaForBusinessRoomArn": "string", 
       "IsAlexaForBusinessEnabled": boolean
    }, 
    "DisplayName": "string", 
    "InvitedOn": "string", 
    "LicenseType": "string", 
    "PersonalPIN": "string", 
    "PrimaryEmail": "string", 
    "PrimaryProvisionedNumber": "string", 
    "RegisteredOn": "string", 
    "UserId": "string", 
    "UserInvitationStatus": "string", 
    "UserRegistrationStatus": "string", 
    "UserType": "string" 
 }
```
## **Response Elements**

If the action is successful, the service sends back an HTTP 200 response.

The following data is returned in JSON format by the service.

### <span id="page-722-0"></span>**[User](#page-721-1)**

}

The user details and new personal meeting PIN.

Type: [User](#page-1030-0) object

## **Errors**

For information about the errors that are common to all actions, see [Common](#page-1043-0) Errors.

### **BadRequestException**

The input parameters don't match the service's restrictions.

HTTP Status Code: 400

### **ForbiddenException**

The client is permanently forbidden from making the request.

### HTTP Status Code: 403

### **NotFoundException**

One or more of the resources in the request does not exist in the system.

HTTP Status Code: 404

### **ServiceFailureException**

The service encountered an unexpected error.

HTTP Status Code: 500

#### **ServiceUnavailableException**

The service is currently unavailable.

HTTP Status Code: 503

### **ThrottledClientException**

The client exceeded its request rate limit.

HTTP Status Code: 429

#### **UnauthorizedClientException**

The client is not currently authorized to make the request.

HTTP Status Code: 401

## **Examples**

In the following example or examples, the Authorization header contents( AUTHPARAMS ) must be replaced with an AWS Signature Version 4 signature. For more information about creating these signatures, see [Signature](https://docs.aws.amazon.com/general/latest/gr/signature-version-4.html) Version 4 Signing Process in the *AWS General Reference*.

You only need to learn how to sign HTTP requests if you intend to manually create them. When you use the AWS [Command](http://aws.amazon.com/cli/) Line Interface (AWS CLI) or one of the AWS [SDKs](http://aws.amazon.com/tools/) to make requests to AWS, these tools automatically sign the requests for you with the access key that you specify when you configure the tools. When you use these tools, you don't need to learn how to sign requests yourself.

## **Example**

This example resets the personal meeting PIN for the specified user.

### **Sample Request**

```
POST /console/accounts/12a3456b-7c89-012d-3456-78901e23fg45/users/1ab2345c-67de-8901-
f23g-45h678901j2k?operation=reset-personal-pin HTTP/1.1 Host: 
  service.chime.aws.amazon.com Accept-Encoding: identity User-Agent: aws-cli/1.16.83 
  Python/3.6.6 Windows/10 botocore/1.12.73 X-Amz-Date: 20190108T181048Z Authorization: 
  AUTHPARAMS Content-Length: 0
```
### **Sample Response**

```
HTTP/1.1 200 OK x-amzn-RequestId: a0033e1d-41aa-4030-8f52-ded7ebcf34bd Content-Type: 
  application/json Content-Length: 558 Date: Tue, 08 Jan 2019 18:10:48 GMT Connection: 
  keep-alive {"User": {"AccountId": "12a3456b-7c89-012d-3456-78901e23fg45","Delegates": 
  null,"Devices": null,"DisplayName": "user1","EmailAlias": [],"FullName": 
  "user1","InvitedOn": null,"IsProTrial": false,"LastActiveOn": 
 null,"LicenseType": "Pro","PersonalPIN": "XXXXXXXXXX","PresenceVisibility":
  null,"PrimaryEmail": "user1@example.com","PrimaryProvisionedNumber": 
  null,"RegisteredOn": "2018-12-20T18:45:25.231Z","UserId": "1ab2345c-67de-8901-
f23g-45h678901j2k","UserInvitationStatus": null,"UserLocale": 
  null,"UserRegistrationStatus": "Registered","Vanity": null} }
```
## **See Also**

- AWS [Command](https://docs.aws.amazon.com/goto/aws-cli/chime-2018-05-01/ResetPersonalPIN) Line Interface
- [AWS](https://docs.aws.amazon.com/goto/DotNetSDKV3/chime-2018-05-01/ResetPersonalPIN) SDK for .NET
- [AWS](https://docs.aws.amazon.com/goto/SdkForCpp/chime-2018-05-01/ResetPersonalPIN) SDK for C++
- [AWS](https://docs.aws.amazon.com/goto/SdkForGoV2/chime-2018-05-01/ResetPersonalPIN) SDK for Go v2
- [AWS](https://docs.aws.amazon.com/goto/SdkForJavaV2/chime-2018-05-01/ResetPersonalPIN) SDK for Java V2
- AWS SDK for [JavaScript](https://docs.aws.amazon.com/goto/SdkForJavaScriptV3/chime-2018-05-01/ResetPersonalPIN) V3
- [AWS](https://docs.aws.amazon.com/goto/SdkForPHPV3/chime-2018-05-01/ResetPersonalPIN) SDK for PHP V3
- AWS SDK for [Python](https://docs.aws.amazon.com/goto/boto3/chime-2018-05-01/ResetPersonalPIN)

## • AWS SDK for [Ruby](https://docs.aws.amazon.com/goto/SdkForRubyV3/chime-2018-05-01/ResetPersonalPIN) V3

## **RestorePhoneNumber**

Moves a phone number from the **Deletion queue** back into the phone number **Inventory**.

## <span id="page-726-0"></span>**Request Syntax**

POST /phone-numbers/{phoneNumberId}?operation=restore HTTP/1.1

## **URI Request Parameters**

The request uses the following URI parameters.

## **[phoneNumberId](#page-726-0)**

The phone number.

Pattern: . \* \S. \*

Required: Yes

## **Request Body**

<span id="page-726-1"></span>The request does not have a request body.

## **Response Syntax**

```
HTTP/1.1 200
Content-type: application/json
{ 
    "PhoneNumber": { 
        "Associations": [ 
           { 
               "AssociatedTimestamp": "string", 
               "Name": "string", 
               "Value": "string" 
           } 
        ], 
        "CallingName": "string",
```

```
 "CallingNameStatus": "string", 
        "Capabilities": { 
           "InboundCall": boolean, 
           "InboundMMS": boolean, 
           "InboundSMS": boolean, 
           "OutboundCall": boolean, 
           "OutboundMMS": boolean, 
           "OutboundSMS": boolean
       }, 
       "Country": "string", 
       "CreatedTimestamp": "string", 
       "DeletionTimestamp": "string", 
       "E164PhoneNumber": "string", 
       "PhoneNumberId": "string", 
       "ProductType": "string", 
       "Status": "string", 
       "Type": "string", 
        "UpdatedTimestamp": "string" 
    }
}
```
## **Response Elements**

If the action is successful, the service sends back an HTTP 200 response.

The following data is returned in JSON format by the service.

#### <span id="page-727-0"></span>**[PhoneNumber](#page-726-1)**

The phone number details.

Type: [PhoneNumber](#page-980-5) object

## **Errors**

For information about the errors that are common to all actions, see [Common](#page-1043-0) Errors.

### **BadRequestException**

The input parameters don't match the service's restrictions.

HTTP Status Code: 400

### **ForbiddenException**

The client is permanently forbidden from making the request.

HTTP Status Code: 403

### **NotFoundException**

One or more of the resources in the request does not exist in the system.

HTTP Status Code: 404

### **ResourceLimitExceededException**

The request exceeds the resource limit.

HTTP Status Code: 400

#### **ServiceFailureException**

The service encountered an unexpected error.

HTTP Status Code: 500

### **ServiceUnavailableException**

The service is currently unavailable.

HTTP Status Code: 503

### **ThrottledClientException**

The client exceeded its request rate limit.

HTTP Status Code: 429

#### **UnauthorizedClientException**

The client is not currently authorized to make the request.

HTTP Status Code: 401

## **Examples**

In the following example or examples, the Authorization header contents( AUTHPARAMS ) must be replaced with an AWS Signature Version 4 signature. For more information about creating these signatures, see [Signature](https://docs.aws.amazon.com/general/latest/gr/signature-version-4.html) Version 4 Signing Process in the *AWS General Reference*.

You only need to learn how to sign HTTP requests if you intend to manually create them. When you use the AWS [Command](http://aws.amazon.com/cli/) Line Interface (AWS CLI) or one of the AWS [SDKs](http://aws.amazon.com/tools/) to make requests to AWS, these tools automatically sign the requests for you with the access key that you specify when you configure the tools. When you use these tools, you don't need to learn how to sign requests yourself.

## **Example**

This example moves the specified phone number from the **Deletion queue** back into the phone number **Inventory**.

## **Sample Request**

```
POST /phone-numbers/%2B12065550100?operation=restore HTTP/1.1 Host: 
  service.chime.aws.amazon.com Accept-Encoding: identity User-Agent: aws-cli/1.16.170 
  Python/3.6.0 Windows/10 botocore/1.12.160 X-Amz-Date: 20190918T182510Z Authorization: 
  AUTHPARAMS Content-Length: 0
```
## **Sample Response**

```
HTTP/1.1 200 OK x-amzn-RequestId: 3fb42323-1231-4034-8fbb-4a6f89d189ea 
  Content-Type: application/json Content-Length: 460 Date: Wed, 18 Sep 
  2019 18:25:10 GMT Connection: keep-alive {"PhoneNumber":{"Associations":
[],"CallingName":myBusiness,"CallingNameStatus":UpdateSucceeded,"Capabilities":
{"InboundCall":true,"InboundMMS":true,"InboundSMS":true,"OutboundCall":true,"OutboundMMS":true,
 Connector","Status":"Unassigned","Type":"Local","UpdatedTimestamp":"2019-09-18T18:25:10.866Z"]
```
## **See Also**

- AWS [Command](https://docs.aws.amazon.com/goto/aws-cli/chime-2018-05-01/RestorePhoneNumber) Line Interface
- [AWS](https://docs.aws.amazon.com/goto/DotNetSDKV3/chime-2018-05-01/RestorePhoneNumber) SDK for .NET
- [AWS](https://docs.aws.amazon.com/goto/SdkForCpp/chime-2018-05-01/RestorePhoneNumber) SDK for C++
- [AWS](https://docs.aws.amazon.com/goto/SdkForGoV2/chime-2018-05-01/RestorePhoneNumber) SDK for Go v2
- [AWS](https://docs.aws.amazon.com/goto/SdkForJavaV2/chime-2018-05-01/RestorePhoneNumber) SDK for Java V2
- AWS SDK for [JavaScript](https://docs.aws.amazon.com/goto/SdkForJavaScriptV3/chime-2018-05-01/RestorePhoneNumber) V3
- [AWS](https://docs.aws.amazon.com/goto/SdkForPHPV3/chime-2018-05-01/RestorePhoneNumber) SDK for PHP V3
- AWS SDK for [Python](https://docs.aws.amazon.com/goto/boto3/chime-2018-05-01/RestorePhoneNumber)
- AWS SDK for [Ruby](https://docs.aws.amazon.com/goto/SdkForRubyV3/chime-2018-05-01/RestorePhoneNumber) V3

## **SearchAvailablePhoneNumbers**

Searches for phone numbers that can be ordered. For US numbers, provide at least one of the following search filters: AreaCode, City, State, or TollFreePrefix. If you provide City, you must also provide State. Numbers outside the US only support the PhoneNumberType filter, which you must use.

## <span id="page-731-0"></span>**Request Syntax**

```
GET /search?type=phone-numbers&area-code=AreaCode&city=City&country=Country&max-
results=MaxResults&next-token=NextToken&phone-number-
type=PhoneNumberType&state=State&toll-free-prefix=TollFreePrefix HTTP/1.1
```
## **URI Request Parameters**

The request uses the following URI parameters.

### **[AreaCode](#page-731-0)**

The area code used to filter results. Only applies to the US.

### **[City](#page-731-0)**

The city used to filter results. Only applies to the US.

### **[Country](#page-731-0)**

The country used to filter results. Defaults to the US Format: ISO 3166-1 alpha-2.

Pattern: [A-Z]{2}

#### **[MaxResults](#page-731-0)**

The maximum number of results to return in a single call.

Valid Range: Minimum value of 1. Maximum value of 500.

#### **[NextToken](#page-731-0)**

The token used to retrieve the next page of results.

#### **[PhoneNumberType](#page-731-0)**

The phone number type used to filter results. Required for non-US numbers.

```
Valid Values: Local | TollFree
```
#### **[State](#page-731-0)**

The state used to filter results. Required only if you provide City. Only applies to the US.

### **[TollFreePrefix](#page-731-0)**

The toll-free prefix that you use to filter results. Only applies to the US.

Length Constraints: Fixed length of 3.

Pattern: ^8(00|33|44|55|66|77|88)\$

## **Request Body**

<span id="page-732-1"></span>The request does not have a request body.

## **Response Syntax**

```
HTTP/1.1 200
Content-type: application/json
{ 
    "E164PhoneNumbers": [ "string" ], 
    "NextToken": "string"
}
```
## **Response Elements**

If the action is successful, the service sends back an HTTP 200 response.

The following data is returned in JSON format by the service.

### <span id="page-732-0"></span>**[E164PhoneNumbers](#page-732-1)**

List of phone numbers, in E.164 format.

Type: Array of strings

Pattern: ^\+?[1-9]\d{1,14}\$

### <span id="page-733-0"></span>**[NextToken](#page-732-1)**

The token used to retrieve the next page of search results.

Type: String

## **Errors**

For information about the errors that are common to all actions, see [Common](#page-1043-0) Errors.

### **AccessDeniedException**

You don't have permissions to perform the requested operation.

HTTP Status Code: 403

### **BadRequestException**

The input parameters don't match the service's restrictions.

HTTP Status Code: 400

#### **ForbiddenException**

The client is permanently forbidden from making the request.

HTTP Status Code: 403

### **ServiceFailureException**

The service encountered an unexpected error.

HTTP Status Code: 500

#### **ServiceUnavailableException**

The service is currently unavailable.

HTTP Status Code: 503

#### **ThrottledClientException**

The client exceeded its request rate limit.

HTTP Status Code: 429

#### **UnauthorizedClientException**

The client is not currently authorized to make the request.

HTTP Status Code: 401

## **Examples**

In the following examples, the Authorization header contents (AUTHPARAMS) must be replaced with an AWS Signature Version 4 signature. For more information about creating these signatures, see [Signature](https://docs.aws.amazon.com/general/latest/gr/signature-version-4.html) Version 4 Signing Process in the *AWS General Reference*.

You only need to learn how to sign HTTP requests if you intend to manually create them. When you use the AWS [Command](http://aws.amazon.com/cli/) Line Interface (AWS CLI) or one of the AWS [SDKs](http://aws.amazon.com/tools/) to make requests to AWS, these tools automatically sign the requests for you with the access key that you specify when you configure the tools. When you use these tools, you don't need to learn how to sign requests yourself.

## **Example**

This example searches for phone numbers with an area code of 206.

#### **Sample Request**

```
GET /search?type=phone-numbers&area-code=206 HTTP/1.1 Host: 
  service.chime.aws.amazon.com Accept-Encoding: identity User-Agent: aws-cli/1.16.170 
  Python/3.6.0 Windows/10 botocore/1.12.160 X-Amz-Date: 20190918T180157Z Authorization: 
  AUTHPARAMS
```
#### **Sample Response**

HTTP/1.1 200 OK x-amzn-RequestId: 98bb7b5b-0f5b-48c3-a959-ab0d7fd42b97 Content-Type: application/json Content-Length: 1522 Date: Wed, 18 Sep 2019 18:01:57 GMT Connection: keep-alive {"E164PhoneNumbers":["+12065550100","+12065550101","+12065550102"], "NextToken": null}

## **Example**

This example searches local phone numbers in the United Kingdom.

### **Sample Request**

GET /search?type=phone-numbers&country=GB&phone-number-type=Local HTTP/1.1 Host: service.chime.aws.amazon.com Accept-Encoding: identity User-Agent: aws-cli/1.16.170 Python/3.6.0 Windows/10 botocore/1.12.160 X-Amz-Date: 20210224T201356Z Authorization: AUTHPARAMS

### **Sample Response**

```
HTTP/1.1 200 OK x-amzn-RequestId: 86b1ec89-b95b-47de-bd67-92c6d778bbd5 Content-Type: 
  application/json Content-Length: 1522 Date: Wed, 24 Feb 2021 20:13:56 GMT Connection: 
  keep-alive {"E164PhoneNumbers":["+442012345677","+442012345678","+442012345679"], 
  "NextToken": null}
```
## **See Also**

- AWS [Command](https://docs.aws.amazon.com/goto/aws-cli/chime-2018-05-01/SearchAvailablePhoneNumbers) Line Interface
- [AWS](https://docs.aws.amazon.com/goto/DotNetSDKV3/chime-2018-05-01/SearchAvailablePhoneNumbers) SDK for .NET
- [AWS](https://docs.aws.amazon.com/goto/SdkForCpp/chime-2018-05-01/SearchAvailablePhoneNumbers) SDK for C++
- [AWS](https://docs.aws.amazon.com/goto/SdkForGoV2/chime-2018-05-01/SearchAvailablePhoneNumbers) SDK for Go v2
- [AWS](https://docs.aws.amazon.com/goto/SdkForJavaV2/chime-2018-05-01/SearchAvailablePhoneNumbers) SDK for Java V2
- AWS SDK for [JavaScript](https://docs.aws.amazon.com/goto/SdkForJavaScriptV3/chime-2018-05-01/SearchAvailablePhoneNumbers) V3
- [AWS](https://docs.aws.amazon.com/goto/SdkForPHPV3/chime-2018-05-01/SearchAvailablePhoneNumbers) SDK for PHP V3
- AWS SDK for [Python](https://docs.aws.amazon.com/goto/boto3/chime-2018-05-01/SearchAvailablePhoneNumbers)
- AWS SDK for [Ruby](https://docs.aws.amazon.com/goto/SdkForRubyV3/chime-2018-05-01/SearchAvailablePhoneNumbers) V3

## **SendChannelMessage**

Sends a message to a particular channel that the member is a part of.

### **Note**

The x-amz-chime-bearer request header is mandatory. Use the AppInstanceUserArn of the user that makes the API call as the value in the header. Also, STANDARD messages can contain 4KB of data and the 1KB of metadata. CONTROL messages can contain 30 bytes of data and no metadata.

### **Important**

**This API is no longer supported and will not be updated.** We recommend using the latest version, [SendChannelMessage,](https://docs.aws.amazon.com/chime-sdk/latest/APIReference/API_messaging-chime_SendChannelMessage.html) in the Amazon Chime SDK. Using the latest version requires migrating to a dedicated namespace. For more information, refer to Migrating from the Amazon Chime [namespace](https://docs.aws.amazon.com/chime-sdk/latest/dg/migrate-from-chm-namespace.html) in the *Amazon Chime SDK Developer Guide*.

## <span id="page-736-0"></span>**Request Syntax**

```
POST /channels/channelArn/messages HTTP/1.1
x-amz-chime-bearer: ChimeBearer
Content-type: application/json
{ 
    "ClientRequestToken": "string", 
    "Content": "string", 
    "Metadata": "string", 
    "Persistence": "string", 
    "Type": "string"
}
```
## **URI Request Parameters**

The request uses the following URI parameters.

### **[channelArn](#page-736-0)**

The ARN of the channel.

Length Constraints: Minimum length of 5. Maximum length of 1600.

Pattern: arn:[a-z0-9-\.]{1,63}:[a-z0-9-\.]{0,63}:[a-z0-9-\.]{0,63}:[a-z0-9-  $\setminus$ .]{0,63}:[^/].{0,1023}

Required: Yes

#### **[ChimeBearer](#page-736-0)**

The AppInstanceUserArn of the user that makes the API call.

Length Constraints: Minimum length of 5. Maximum length of 1600.

Pattern: arn:[a-z0-9-\.]{1,63}:[a-z0-9-\.]{0,63}:[a-z0-9-\.]{0,63}:[a-z0-9-  $\setminus$ .]{0,63}:[^/].{0,1023}

## **Request Body**

The request accepts the following data in JSON format.

### <span id="page-737-0"></span>**[ClientRequestToken](#page-736-0)**

The Idempotency token for each client request.

Type: String

Length Constraints: Minimum length of 2. Maximum length of 64.

Pattern: [-\_a-zA-Z0-9]\*

Required: Yes

### <span id="page-737-1"></span>**[Content](#page-736-0)**

The content of the message.

Type: String

Length Constraints: Minimum length of 1.

Pattern: [\s\S]\*

Required: Yes

### <span id="page-738-0"></span>**[Metadata](#page-736-0)**

The optional metadata for each message.

Type: String

Length Constraints: Minimum length of 0. Maximum length of 1024.

Pattern: .\*

Required: No

### <span id="page-738-1"></span>**[Persistence](#page-736-0)**

Boolean that controls whether the message is persisted on the back end. Required.

Type: String

Valid Values: PERSISTENT | NON\_PERSISTENT

Required: Yes

### <span id="page-738-2"></span>**[Type](#page-736-0)**

The type of message, STANDARD or CONTROL.

Type: String

Valid Values: STANDARD | CONTROL

Required: Yes

## <span id="page-738-3"></span>**Response Syntax**

```
HTTP/1.1 201
Content-type: application/json
{ 
    "ChannelArn": "string", 
    "MessageId": "string"
```
}

If the action is successful, the service sends back an HTTP 201 response.

The following data is returned in JSON format by the service.

## <span id="page-739-0"></span>**[ChannelArn](#page-738-3)**

The ARN of the channel.

Type: String

Length Constraints: Minimum length of 5. Maximum length of 1600.

Pattern: arn:[a-z0-9-\.]{1,63}:[a-z0-9-\.]{0,63}:[a-z0-9-\.]{0,63}:[a-z0-9-  $\setminus$ .]{0,63}:[^/].{0,1023}

## <span id="page-739-1"></span>**[MessageId](#page-738-3)**

The ID string assigned to each message.

Type: String

Length Constraints: Minimum length of 1. Maximum length of 128.

Pattern:  $\lceil -a-zA-Z0-9\rceil *$ 

## **Errors**

For information about the errors that are common to all actions, see [Common](#page-1043-0) Errors.

## **BadRequestException**

The input parameters don't match the service's restrictions.

HTTP Status Code: 400

## **ConflictException**

The request could not be processed because of conflict in the current state of the resource.

HTTP Status Code: 409

### **ForbiddenException**

The client is permanently forbidden from making the request.

HTTP Status Code: 403

### **ServiceFailureException**

The service encountered an unexpected error.

HTTP Status Code: 500

#### **ServiceUnavailableException**

The service is currently unavailable.

HTTP Status Code: 503

#### **ThrottledClientException**

The client exceeded its request rate limit.

HTTP Status Code: 429

#### **UnauthorizedClientException**

The client is not currently authorized to make the request.

HTTP Status Code: 401

## **See Also**

- AWS [Command](https://docs.aws.amazon.com/goto/aws-cli/chime-2018-05-01/SendChannelMessage) Line Interface
- [AWS](https://docs.aws.amazon.com/goto/DotNetSDKV3/chime-2018-05-01/SendChannelMessage) SDK for .NET
- [AWS](https://docs.aws.amazon.com/goto/SdkForCpp/chime-2018-05-01/SendChannelMessage) SDK for C++
- [AWS](https://docs.aws.amazon.com/goto/SdkForGoV2/chime-2018-05-01/SendChannelMessage) SDK for Go v2
- [AWS](https://docs.aws.amazon.com/goto/SdkForJavaV2/chime-2018-05-01/SendChannelMessage) SDK for Java V2
- AWS SDK for [JavaScript](https://docs.aws.amazon.com/goto/SdkForJavaScriptV3/chime-2018-05-01/SendChannelMessage) V3
- [AWS](https://docs.aws.amazon.com/goto/SdkForPHPV3/chime-2018-05-01/SendChannelMessage) SDK for PHP V3
- AWS SDK for [Python](https://docs.aws.amazon.com/goto/boto3/chime-2018-05-01/SendChannelMessage)
- AWS SDK for [Ruby](https://docs.aws.amazon.com/goto/SdkForRubyV3/chime-2018-05-01/SendChannelMessage) V3

## **StartMeetingTranscription**

Starts transcription for the specified meetingId. For more information, refer to Using [Amazon](https://docs.aws.amazon.com/chime-sdk/latest/dg/meeting-transcription.html) Chime SDK live [transcription](https://docs.aws.amazon.com/chime-sdk/latest/dg/meeting-transcription.html) in the *Amazon Chime SDK Developer Guide*.

If you specify an invalid configuration, a TranscriptFailed event will be sent with the contents of the BadRequestException generated by Amazon Transcribe. For more information on each parameter and which combinations are valid, refer to the [StartStreamTranscription](https://docs.aws.amazon.com/transcribe/latest/APIReference/API_streaming_StartStreamTranscription.html) API in the *Amazon Transcribe Developer Guide*.

## **Important**

- **This API is no longer supported and will not be updated.** We recommend using the latest version, [StartMeetingTranscription,](https://docs.aws.amazon.com/chime-sdk/latest/APIReference/API_meeting-chime_StartMeetingTranscription.html) in the Amazon Chime SDK.
- Using the latest version requires migrating to a dedicated namespace. For more information, refer to Migrating from the Amazon Chime [namespace](https://docs.aws.amazon.com/chime-sdk/latest/dg/migrate-from-chm-namespace.html) in the *Amazon Chime SDK Developer Guide*.
- By default, Amazon Transcribe may use and store audio content processed by the service to develop and improve AWS AI/ML services as further described in section 50 of the AWS [Service](https://aws.amazon.com/service-terms/) Terms. Using Amazon Transcribe may be subject to federal and state laws or regulations regarding the recording or interception of electronic communications. It is your and your end users' responsibility to comply with all applicable laws regarding the recording, including properly notifying all participants in a recorded session or communication that the session or communication is being recorded, and obtaining all necessary consents. You can opt out from AWS using audio content to develop and improve AWS AI/ML services by configuring an AI services opt out policy using AWS Organizations.

## <span id="page-742-0"></span>**Request Syntax**

```
POST /meetings/meetingId/transcription?operation=start HTTP/1.1
Content-type: application/json
{ 
    "TranscriptionConfiguration": { 
       "EngineTranscribeMedicalSettings": {
```

```
 "ContentIdentificationType": "string", 
       "LanguageCode": "string", 
       "Region": "string", 
       "Specialty": "string", 
       "Type": "string", 
       "VocabularyName": "string" 
    }, 
    "EngineTranscribeSettings": { 
       "ContentIdentificationType": "string", 
       "ContentRedactionType": "string", 
       "EnablePartialResultsStabilization": boolean, 
       "IdentifyLanguage": boolean, 
       "LanguageCode": "string", 
       "LanguageModelName": "string", 
       "LanguageOptions": "string", 
       "PartialResultsStability": "string", 
       "PiiEntityTypes": "string", 
       "PreferredLanguage": "string", 
       "Region": "string", 
       "VocabularyFilterMethod": "string", 
       "VocabularyFilterName": "string", 
       "VocabularyFilterNames": "string", 
       "VocabularyName": "string", 
       "VocabularyNames": "string" 
    } 
 }
```
## **URI Request Parameters**

The request uses the following URI parameters.

## **[meetingId](#page-742-0)**

}

The unique ID of the meeting being transcribed.

Pattern: [a-fA-F0-9]{8}(?:-[a-fA-F0-9]{4}){3}-[a-fA-F0-9]{12}

Required: Yes

## **Request Body**

The request accepts the following data in JSON format.

### <span id="page-744-0"></span>**[TranscriptionConfiguration](#page-742-0)**

The configuration for the current transcription operation. Must contain EngineTranscribeSettings or EngineTranscribeMedicalSettings.

Type: [TranscriptionConfiguration](#page-1025-2) object

Required: Yes

## **Response Syntax**

HTTP/1.1 200

## **Response Elements**

If the action is successful, the service sends back an HTTP 200 response with an empty HTTP body.

## **Errors**

For information about the errors that are common to all actions, see [Common](#page-1043-0) Errors.

#### **BadRequestException**

The input parameters don't match the service's restrictions.

HTTP Status Code: 400

#### **ForbiddenException**

The client is permanently forbidden from making the request.

HTTP Status Code: 403

#### **NotFoundException**

One or more of the resources in the request does not exist in the system.

HTTP Status Code: 404

### **ResourceLimitExceededException**

The request exceeds the resource limit.

### HTTP Status Code: 400

### **ServiceFailureException**

The service encountered an unexpected error.

HTTP Status Code: 500

### **ServiceUnavailableException**

The service is currently unavailable.

HTTP Status Code: 503

### **ThrottledClientException**

The client exceeded its request rate limit.

HTTP Status Code: 429

### **UnauthorizedClientException**

The client is not currently authorized to make the request.

HTTP Status Code: 401

### **UnprocessableEntityException**

The request was well-formed but was unable to be followed due to semantic errors.

HTTP Status Code: 422

## **See Also**

- AWS [Command](https://docs.aws.amazon.com/goto/aws-cli/chime-2018-05-01/StartMeetingTranscription) Line Interface
- [AWS](https://docs.aws.amazon.com/goto/DotNetSDKV3/chime-2018-05-01/StartMeetingTranscription) SDK for .NET
- [AWS](https://docs.aws.amazon.com/goto/SdkForCpp/chime-2018-05-01/StartMeetingTranscription) SDK for C++
- [AWS](https://docs.aws.amazon.com/goto/SdkForGoV2/chime-2018-05-01/StartMeetingTranscription) SDK for Go v2
- [AWS](https://docs.aws.amazon.com/goto/SdkForJavaV2/chime-2018-05-01/StartMeetingTranscription) SDK for Java V2
- AWS SDK for [JavaScript](https://docs.aws.amazon.com/goto/SdkForJavaScriptV3/chime-2018-05-01/StartMeetingTranscription) V3
- [AWS](https://docs.aws.amazon.com/goto/SdkForPHPV3/chime-2018-05-01/StartMeetingTranscription) SDK for PHP V3
- AWS SDK for [Python](https://docs.aws.amazon.com/goto/boto3/chime-2018-05-01/StartMeetingTranscription)
- AWS SDK for [Ruby](https://docs.aws.amazon.com/goto/SdkForRubyV3/chime-2018-05-01/StartMeetingTranscription) V3

## **StopMeetingTranscription**

Stops transcription for the specified meetingId.

## **Important**

- **This API is no longer supported and will not be updated.** We recommend using the latest version, [StopMeetingTranscription,](https://docs.aws.amazon.com/chime-sdk/latest/APIReference/API_meeting-chime_StopMeetingTranscription.html) in the Amazon Chime SDK.
- Using the latest version requires migrating to a dedicated namespace. For more information, refer to Migrating from the Amazon Chime [namespace](https://docs.aws.amazon.com/chime-sdk/latest/dg/migrate-from-chm-namespace.html) in the *Amazon Chime SDK Developer Guide*.
- By default, Amazon Transcribe may use and store audio content processed by the service to develop and improve AWS AI/ML services as further described in section 50 of the AWS [Service](https://aws.amazon.com/service-terms/) Terms. Using Amazon Transcribe may be subject to federal and state laws or regulations regarding the recording or interception of electronic communications. It is your and your end users' responsibility to comply with all applicable laws regarding the recording, including properly notifying all participants in a recorded session or communication that the session or communication is being recorded, and obtaining all necessary consents. You can opt out from AWS using audio content to develop and improve AWS AI/ML services by configuring an AI services opt out policy using AWS Organizations.

## <span id="page-747-0"></span>**Request Syntax**

POST /meetings/*meetingId*/transcription?operation=stop HTTP/1.1

## **URI Request Parameters**

The request uses the following URI parameters.

### **[meetingId](#page-747-0)**

The unique ID of the meeting for which you stop transcription.

Pattern: [a-fA-F0-9]{8}(?:-[a-fA-F0-9]{4}){3}-[a-fA-F0-9]{12}

Required: Yes

## **Request Body**

The request does not have a request body.

## **Response Syntax**

HTTP/1.1 200

## **Response Elements**

If the action is successful, the service sends back an HTTP 200 response with an empty HTTP body.

## **Errors**

For information about the errors that are common to all actions, see [Common](#page-1043-0) Errors.

### **BadRequestException**

The input parameters don't match the service's restrictions.

HTTP Status Code: 400

#### **ForbiddenException**

The client is permanently forbidden from making the request.

HTTP Status Code: 403

### **NotFoundException**

One or more of the resources in the request does not exist in the system.

HTTP Status Code: 404

#### **ServiceFailureException**

The service encountered an unexpected error.

HTTP Status Code: 500

### **ServiceUnavailableException**

The service is currently unavailable.

HTTP Status Code: 503

## **ThrottledClientException**

The client exceeded its request rate limit.

HTTP Status Code: 429

### **UnauthorizedClientException**

The client is not currently authorized to make the request.

HTTP Status Code: 401

### **UnprocessableEntityException**

The request was well-formed but was unable to be followed due to semantic errors.

HTTP Status Code: 422

## **See Also**

- AWS [Command](https://docs.aws.amazon.com/goto/aws-cli/chime-2018-05-01/StopMeetingTranscription) Line Interface
- [AWS](https://docs.aws.amazon.com/goto/DotNetSDKV3/chime-2018-05-01/StopMeetingTranscription) SDK for .NET
- [AWS](https://docs.aws.amazon.com/goto/SdkForCpp/chime-2018-05-01/StopMeetingTranscription) SDK for C++
- [AWS](https://docs.aws.amazon.com/goto/SdkForGoV2/chime-2018-05-01/StopMeetingTranscription) SDK for Go v2
- [AWS](https://docs.aws.amazon.com/goto/SdkForJavaV2/chime-2018-05-01/StopMeetingTranscription) SDK for Java V2
- AWS SDK for [JavaScript](https://docs.aws.amazon.com/goto/SdkForJavaScriptV3/chime-2018-05-01/StopMeetingTranscription) V3
- [AWS](https://docs.aws.amazon.com/goto/SdkForPHPV3/chime-2018-05-01/StopMeetingTranscription) SDK for PHP V3
- AWS SDK for [Python](https://docs.aws.amazon.com/goto/boto3/chime-2018-05-01/StopMeetingTranscription)
- AWS SDK for [Ruby](https://docs.aws.amazon.com/goto/SdkForRubyV3/chime-2018-05-01/StopMeetingTranscription) V3

## **TagAttendee**

Applies the specified tags to the specified Amazon Chime attendee.

## **Important**

TagAttendee is not supported in the Amazon Chime SDK Meetings Namespace. Update your application to remove calls to this API.

## <span id="page-750-0"></span>**Request Syntax**

```
POST /meetings/meetingId/attendees/attendeeId/tags?operation=add HTTP/1.1
Content-type: application/json
{ 
    "Tags": [ 
        { 
           "Key": "string", 
           "Value": "string" 
        } 
   \mathbf{I}}
```
## **URI Request Parameters**

The request uses the following URI parameters.

## **[attendeeId](#page-750-0)**

The Amazon Chime SDK attendee ID.

Pattern: [a-fA-F0-9]{8}(?:-[a-fA-F0-9]{4}){3}-[a-fA-F0-9]{12}

Required: Yes

## **[meetingId](#page-750-0)**

The Amazon Chime SDK meeting ID.

Pattern: [a-fA-F0-9]{8}(?:-[a-fA-F0-9]{4}){3}-[a-fA-F0-9]{12}

Required: Yes

## **Request Body**

The request accepts the following data in JSON format.

## <span id="page-751-0"></span>**[Tags](#page-750-0)**

The tag key-value pairs.

Type: Array of [Tag](#page-1020-2) objects

Array Members: Minimum number of 1 item. Maximum number of 10 items.

Required: Yes

## **Response Syntax**

HTTP/1.1 204

## **Response Elements**

If the action is successful, the service sends back an HTTP 204 response with an empty HTTP body.

## **Errors**

For information about the errors that are common to all actions, see [Common](#page-1043-0) Errors.

## **BadRequestException**

The input parameters don't match the service's restrictions.

HTTP Status Code: 400

## **ForbiddenException**

The client is permanently forbidden from making the request.

HTTP Status Code: 403

## **NotFoundException**

One or more of the resources in the request does not exist in the system.

### HTTP Status Code: 404

### **ResourceLimitExceededException**

The request exceeds the resource limit.

HTTP Status Code: 400

### **ServiceFailureException**

The service encountered an unexpected error.

HTTP Status Code: 500

### **ServiceUnavailableException**

The service is currently unavailable.

HTTP Status Code: 503

### **ThrottledClientException**

The client exceeded its request rate limit.

HTTP Status Code: 429

#### **UnauthorizedClientException**

The client is not currently authorized to make the request.

HTTP Status Code: 401

## **See Also**

- AWS [Command](https://docs.aws.amazon.com/goto/aws-cli/chime-2018-05-01/TagAttendee) Line Interface
- [AWS](https://docs.aws.amazon.com/goto/DotNetSDKV3/chime-2018-05-01/TagAttendee) SDK for .NET
- [AWS](https://docs.aws.amazon.com/goto/SdkForCpp/chime-2018-05-01/TagAttendee) SDK for C++
- [AWS](https://docs.aws.amazon.com/goto/SdkForGoV2/chime-2018-05-01/TagAttendee) SDK for Go v2
- [AWS](https://docs.aws.amazon.com/goto/SdkForJavaV2/chime-2018-05-01/TagAttendee) SDK for Java V2
- AWS SDK for [JavaScript](https://docs.aws.amazon.com/goto/SdkForJavaScriptV3/chime-2018-05-01/TagAttendee) V3
- [AWS](https://docs.aws.amazon.com/goto/SdkForPHPV3/chime-2018-05-01/TagAttendee) SDK for PHP V3
- AWS SDK for [Python](https://docs.aws.amazon.com/goto/boto3/chime-2018-05-01/TagAttendee)
- AWS SDK for [Ruby](https://docs.aws.amazon.com/goto/SdkForRubyV3/chime-2018-05-01/TagAttendee) V3

# **TagMeeting**

Applies the specified tags to the specified Amazon Chime SDK meeting.

## **Important**

**This API is no longer supported and will not be updated.** We recommend using the latest version, [TagResource](https://docs.aws.amazon.com/chime-sdk/latest/APIReference/API_meeting-chime_TagResource.html), in the Amazon Chime SDK. Using the latest version requires migrating to a dedicated namespace. For more information, refer to Migrating from the Amazon Chime [namespace](https://docs.aws.amazon.com/chime-sdk/latest/dg/migrate-from-chm-namespace.html) in the *Amazon Chime SDK Developer Guide*.

## <span id="page-754-0"></span>**Request Syntax**

```
POST /meetings/meetingId/tags?operation=add HTTP/1.1
Content-type: application/json
{ 
    "Tags": [ 
        { 
           "Key": "string", 
           "Value": "string" 
        } 
   \mathbf{I}}
```
## **URI Request Parameters**

The request uses the following URI parameters.

## **[meetingId](#page-754-0)**

The Amazon Chime SDK meeting ID.

Pattern: [a-fA-F0-9]{8}(?:-[a-fA-F0-9]{4}){3}-[a-fA-F0-9]{12}

Required: Yes

## **Request Body**

The request accepts the following data in JSON format.

### <span id="page-755-0"></span>**[Tags](#page-754-0)**

The tag key-value pairs.

Type: Array of [Tag](#page-1020-2) objects

Array Members: Minimum number of 1 item. Maximum number of 50 items.

Required: Yes

## **Response Syntax**

HTTP/1.1 204

## **Response Elements**

If the action is successful, the service sends back an HTTP 204 response with an empty HTTP body.

## **Errors**

For information about the errors that are common to all actions, see [Common](#page-1043-0) Errors.

## **BadRequestException**

The input parameters don't match the service's restrictions.

HTTP Status Code: 400

### **ForbiddenException**

The client is permanently forbidden from making the request.

HTTP Status Code: 403

### **NotFoundException**

One or more of the resources in the request does not exist in the system.

HTTP Status Code: 404
#### **ResourceLimitExceededException**

The request exceeds the resource limit.

HTTP Status Code: 400

#### **ServiceFailureException**

The service encountered an unexpected error.

HTTP Status Code: 500

#### **ServiceUnavailableException**

The service is currently unavailable.

HTTP Status Code: 503

#### **ThrottledClientException**

The client exceeded its request rate limit.

HTTP Status Code: 429

#### **UnauthorizedClientException**

The client is not currently authorized to make the request.

HTTP Status Code: 401

### **See Also**

- AWS [Command](https://docs.aws.amazon.com/goto/aws-cli/chime-2018-05-01/TagMeeting) Line Interface
- [AWS](https://docs.aws.amazon.com/goto/DotNetSDKV3/chime-2018-05-01/TagMeeting) SDK for .NET
- [AWS](https://docs.aws.amazon.com/goto/SdkForCpp/chime-2018-05-01/TagMeeting) SDK for C++
- [AWS](https://docs.aws.amazon.com/goto/SdkForGoV2/chime-2018-05-01/TagMeeting) SDK for Go v2
- [AWS](https://docs.aws.amazon.com/goto/SdkForJavaV2/chime-2018-05-01/TagMeeting) SDK for Java V2
- AWS SDK for [JavaScript](https://docs.aws.amazon.com/goto/SdkForJavaScriptV3/chime-2018-05-01/TagMeeting) V3
- [AWS](https://docs.aws.amazon.com/goto/SdkForPHPV3/chime-2018-05-01/TagMeeting) SDK for PHP V3
- AWS SDK for [Python](https://docs.aws.amazon.com/goto/boto3/chime-2018-05-01/TagMeeting)
- AWS SDK for [Ruby](https://docs.aws.amazon.com/goto/SdkForRubyV3/chime-2018-05-01/TagMeeting) V3

# **TagResource**

Applies the specified tags to the specified Amazon Chime SDK meeting resource.

### **Important**

**This API is no longer supported and will not be updated.** We recommend using the latest version, [TagResource](https://docs.aws.amazon.com/chime-sdk/latest/APIReference/API_meeting-chime_TagResource.html), in the Amazon Chime SDK. Using the latest version requires migrating to a dedicated namespace. For more information, refer to Migrating from the Amazon Chime [namespace](https://docs.aws.amazon.com/chime-sdk/latest/dg/migrate-from-chm-namespace.html) in the *Amazon Chime SDK Developer Guide*.

## <span id="page-758-1"></span>**Request Syntax**

```
POST /tags?operation=tag-resource HTTP/1.1
Content-type: application/json
{ 
    "ResourceARN": "string", 
    "Tags": [ 
        { 
           "Key": "string", 
           "Value": "string" 
        } 
    ]
}
```
## **URI Request Parameters**

The request does not use any URI parameters.

# **Request Body**

The request accepts the following data in JSON format.

### <span id="page-758-0"></span>**[ResourceARN](#page-758-1)**

The resource ARN.

#### Type: String

Length Constraints: Minimum length of 1. Maximum length of 1024.

```
Pattern: ^arn[\setminus/\setminus:\setminus-\setminus.a-zA-Z0-9]+$
```
Required: Yes

#### <span id="page-759-0"></span>**[Tags](#page-758-1)**

The tag key-value pairs.

Type: Array of [Tag](#page-1020-2) objects

Array Members: Minimum number of 1 item. Maximum number of 50 items.

Required: Yes

### **Response Syntax**

HTTP/1.1 204

## **Response Elements**

If the action is successful, the service sends back an HTTP 204 response with an empty HTTP body.

### **Errors**

For information about the errors that are common to all actions, see [Common](#page-1043-0) Errors.

#### **BadRequestException**

The input parameters don't match the service's restrictions.

HTTP Status Code: 400

#### **ForbiddenException**

The client is permanently forbidden from making the request.

HTTP Status Code: 403

#### **NotFoundException**

One or more of the resources in the request does not exist in the system.

HTTP Status Code: 404

#### **ServiceFailureException**

The service encountered an unexpected error.

HTTP Status Code: 500

#### **ServiceUnavailableException**

The service is currently unavailable.

HTTP Status Code: 503

#### **UnauthorizedClientException**

The client is not currently authorized to make the request.

HTTP Status Code: 401

### **See Also**

- AWS [Command](https://docs.aws.amazon.com/goto/aws-cli/chime-2018-05-01/TagResource) Line Interface
- [AWS](https://docs.aws.amazon.com/goto/DotNetSDKV3/chime-2018-05-01/TagResource) SDK for .NET
- [AWS](https://docs.aws.amazon.com/goto/SdkForCpp/chime-2018-05-01/TagResource) SDK for C++
- [AWS](https://docs.aws.amazon.com/goto/SdkForGoV2/chime-2018-05-01/TagResource) SDK for Go v2
- [AWS](https://docs.aws.amazon.com/goto/SdkForJavaV2/chime-2018-05-01/TagResource) SDK for Java V2
- AWS SDK for [JavaScript](https://docs.aws.amazon.com/goto/SdkForJavaScriptV3/chime-2018-05-01/TagResource) V3
- [AWS](https://docs.aws.amazon.com/goto/SdkForPHPV3/chime-2018-05-01/TagResource) SDK for PHP V3
- AWS SDK for [Python](https://docs.aws.amazon.com/goto/boto3/chime-2018-05-01/TagResource)
- AWS SDK for [Ruby](https://docs.aws.amazon.com/goto/SdkForRubyV3/chime-2018-05-01/TagResource) V3

# **UntagAttendee**

Untags the specified tags from the specified Amazon Chime SDK attendee.

### **A** Important

UntagAttendee is not supported in the Amazon Chime SDK Meetings Namespace. Update your application to remove calls to this API.

# <span id="page-761-0"></span>**Request Syntax**

```
POST /meetings/meetingId/attendees/attendeeId/tags?operation=delete HTTP/1.1
Content-type: application/json
{ 
    "TagKeys": [ "string" ]
}
```
# **URI Request Parameters**

The request uses the following URI parameters.

### **[attendeeId](#page-761-0)**

The Amazon Chime SDK attendee ID.

```
Pattern: [a-fA-F0-9]{8}(?:-[a-fA-F0-9]{4}){3}-[a-fA-F0-9]{12}
```
Required: Yes

### **[meetingId](#page-761-0)**

The Amazon Chime SDK meeting ID.

Pattern: [a-fA-F0-9]{8}(?:-[a-fA-F0-9]{4}){3}-[a-fA-F0-9]{12}

Required: Yes

# **Request Body**

The request accepts the following data in JSON format.

### <span id="page-762-0"></span>**[TagKeys](#page-761-0)**

The tag keys.

Type: Array of strings

Array Members: Minimum number of 1 item. Maximum number of 10 items.

Length Constraints: Minimum length of 1. Maximum length of 128.

Required: Yes

### **Response Syntax**

HTTP/1.1 204

### **Response Elements**

If the action is successful, the service sends back an HTTP 204 response with an empty HTTP body.

### **Errors**

For information about the errors that are common to all actions, see [Common](#page-1043-0) Errors.

### **BadRequestException**

The input parameters don't match the service's restrictions.

HTTP Status Code: 400

#### **ForbiddenException**

The client is permanently forbidden from making the request.

HTTP Status Code: 403

#### **NotFoundException**

One or more of the resources in the request does not exist in the system.

HTTP Status Code: 404

#### **ServiceFailureException**

The service encountered an unexpected error.

HTTP Status Code: 500

#### **ServiceUnavailableException**

The service is currently unavailable.

HTTP Status Code: 503

### **ThrottledClientException**

The client exceeded its request rate limit.

HTTP Status Code: 429

#### **UnauthorizedClientException**

The client is not currently authorized to make the request.

HTTP Status Code: 401

## **See Also**

- AWS [Command](https://docs.aws.amazon.com/goto/aws-cli/chime-2018-05-01/UntagAttendee) Line Interface
- [AWS](https://docs.aws.amazon.com/goto/DotNetSDKV3/chime-2018-05-01/UntagAttendee) SDK for .NET
- [AWS](https://docs.aws.amazon.com/goto/SdkForCpp/chime-2018-05-01/UntagAttendee) SDK for C++
- [AWS](https://docs.aws.amazon.com/goto/SdkForGoV2/chime-2018-05-01/UntagAttendee) SDK for Go v2
- [AWS](https://docs.aws.amazon.com/goto/SdkForJavaV2/chime-2018-05-01/UntagAttendee) SDK for Java V2
- AWS SDK for [JavaScript](https://docs.aws.amazon.com/goto/SdkForJavaScriptV3/chime-2018-05-01/UntagAttendee) V3
- [AWS](https://docs.aws.amazon.com/goto/SdkForPHPV3/chime-2018-05-01/UntagAttendee) SDK for PHP V3
- AWS SDK for [Python](https://docs.aws.amazon.com/goto/boto3/chime-2018-05-01/UntagAttendee)
- AWS SDK for [Ruby](https://docs.aws.amazon.com/goto/SdkForRubyV3/chime-2018-05-01/UntagAttendee) V3

# **UntagMeeting**

Untags the specified tags from the specified Amazon Chime SDK meeting.

### **Important**

**This API is no longer supported and will not be updated.** We recommend using the latest version, [UntagResource](https://docs.aws.amazon.com/chime-sdk/latest/APIReference/API_meeting-chime_UntagResource.html), in the Amazon Chime SDK. Using the latest version requires migrating to a dedicated namespace. For more information, refer to Migrating from the Amazon Chime [namespace](https://docs.aws.amazon.com/chime-sdk/latest/dg/migrate-from-chm-namespace.html) in the *Amazon Chime SDK Developer Guide*.

## <span id="page-764-0"></span>**Request Syntax**

```
POST /meetings/meetingId/tags?operation=delete HTTP/1.1
Content-type: application/json
{ 
    "TagKeys": [ "string" ]
}
```
## **URI Request Parameters**

The request uses the following URI parameters.

### **[meetingId](#page-764-0)**

The Amazon Chime SDK meeting ID.

Pattern: [a-fA-F0-9]{8}(?:-[a-fA-F0-9]{4}){3}-[a-fA-F0-9]{12}

Required: Yes

## **Request Body**

The request accepts the following data in JSON format.

### <span id="page-765-0"></span>**[TagKeys](#page-764-0)**

The tag keys.

Type: Array of strings

Array Members: Minimum number of 1 item. Maximum number of 50 items.

Length Constraints: Minimum length of 1. Maximum length of 128.

Required: Yes

### **Response Syntax**

HTTP/1.1 204

# **Response Elements**

If the action is successful, the service sends back an HTTP 204 response with an empty HTTP body.

### **Errors**

For information about the errors that are common to all actions, see [Common](#page-1043-0) Errors.

### **BadRequestException**

The input parameters don't match the service's restrictions.

HTTP Status Code: 400

#### **ForbiddenException**

The client is permanently forbidden from making the request.

HTTP Status Code: 403

#### **NotFoundException**

One or more of the resources in the request does not exist in the system.

HTTP Status Code: 404

#### **ServiceFailureException**

The service encountered an unexpected error.

HTTP Status Code: 500

#### **ServiceUnavailableException**

The service is currently unavailable.

HTTP Status Code: 503

### **ThrottledClientException**

The client exceeded its request rate limit.

HTTP Status Code: 429

#### **UnauthorizedClientException**

The client is not currently authorized to make the request.

HTTP Status Code: 401

## **See Also**

- AWS [Command](https://docs.aws.amazon.com/goto/aws-cli/chime-2018-05-01/UntagMeeting) Line Interface
- [AWS](https://docs.aws.amazon.com/goto/DotNetSDKV3/chime-2018-05-01/UntagMeeting) SDK for .NET
- [AWS](https://docs.aws.amazon.com/goto/SdkForCpp/chime-2018-05-01/UntagMeeting) SDK for C++
- [AWS](https://docs.aws.amazon.com/goto/SdkForGoV2/chime-2018-05-01/UntagMeeting) SDK for Go v2
- [AWS](https://docs.aws.amazon.com/goto/SdkForJavaV2/chime-2018-05-01/UntagMeeting) SDK for Java V2
- AWS SDK for [JavaScript](https://docs.aws.amazon.com/goto/SdkForJavaScriptV3/chime-2018-05-01/UntagMeeting) V3
- [AWS](https://docs.aws.amazon.com/goto/SdkForPHPV3/chime-2018-05-01/UntagMeeting) SDK for PHP V3
- AWS SDK for [Python](https://docs.aws.amazon.com/goto/boto3/chime-2018-05-01/UntagMeeting)
- AWS SDK for [Ruby](https://docs.aws.amazon.com/goto/SdkForRubyV3/chime-2018-05-01/UntagMeeting) V3

# **UntagResource**

Untags the specified tags from the specified Amazon Chime SDK meeting resource.

Applies the specified tags to the specified Amazon Chime SDK meeting resource.

### **Important**

**This API is no longer supported and will not be updated.** We recommend using the latest version, [UntagResource](https://docs.aws.amazon.com/chime-sdk/latest/APIReference/API_meeting-chime_UntagResource.html), in the Amazon Chime SDK. Using the latest version requires migrating to a dedicated namespace. For more information, refer to Migrating from the Amazon Chime [namespace](https://docs.aws.amazon.com/chime-sdk/latest/dg/migrate-from-chm-namespace.html) in the *Amazon Chime SDK Developer Guide*.

## <span id="page-767-1"></span>**Request Syntax**

```
POST /tags?operation=untag-resource HTTP/1.1
Content-type: application/json
{ 
    "ResourceARN": "string", 
    "TagKeys": [ "string" ]
}
```
## **URI Request Parameters**

The request does not use any URI parameters.

## **Request Body**

The request accepts the following data in JSON format.

### <span id="page-767-0"></span>**[ResourceARN](#page-767-1)**

The resource ARN.

Type: String

Length Constraints: Minimum length of 1. Maximum length of 1024.

### Pattern: ^arn[\/\:\-\\_\.a-zA-Z0-9]+\$

Required: Yes

#### <span id="page-768-0"></span>**[TagKeys](#page-767-1)**

The tag keys.

Type: Array of strings

Array Members: Minimum number of 1 item. Maximum number of 50 items.

Length Constraints: Minimum length of 1. Maximum length of 128.

Required: Yes

### **Response Syntax**

HTTP/1.1 204

### **Response Elements**

If the action is successful, the service sends back an HTTP 204 response with an empty HTTP body.

### **Errors**

For information about the errors that are common to all actions, see [Common](#page-1043-0) Errors.

### **BadRequestException**

The input parameters don't match the service's restrictions.

HTTP Status Code: 400

#### **ForbiddenException**

The client is permanently forbidden from making the request.

HTTP Status Code: 403

#### **NotFoundException**

One or more of the resources in the request does not exist in the system.

HTTP Status Code: 404

### **ServiceFailureException**

The service encountered an unexpected error.

HTTP Status Code: 500

#### **ServiceUnavailableException**

The service is currently unavailable.

HTTP Status Code: 503

#### **UnauthorizedClientException**

The client is not currently authorized to make the request.

HTTP Status Code: 401

## **See Also**

- AWS [Command](https://docs.aws.amazon.com/goto/aws-cli/chime-2018-05-01/UntagResource) Line Interface
- [AWS](https://docs.aws.amazon.com/goto/DotNetSDKV3/chime-2018-05-01/UntagResource) SDK for .NET
- [AWS](https://docs.aws.amazon.com/goto/SdkForCpp/chime-2018-05-01/UntagResource) SDK for C++
- [AWS](https://docs.aws.amazon.com/goto/SdkForGoV2/chime-2018-05-01/UntagResource) SDK for Go v2
- [AWS](https://docs.aws.amazon.com/goto/SdkForJavaV2/chime-2018-05-01/UntagResource) SDK for Java V2
- AWS SDK for [JavaScript](https://docs.aws.amazon.com/goto/SdkForJavaScriptV3/chime-2018-05-01/UntagResource) V3
- [AWS](https://docs.aws.amazon.com/goto/SdkForPHPV3/chime-2018-05-01/UntagResource) SDK for PHP V3
- AWS SDK for [Python](https://docs.aws.amazon.com/goto/boto3/chime-2018-05-01/UntagResource)
- AWS SDK for [Ruby](https://docs.aws.amazon.com/goto/SdkForRubyV3/chime-2018-05-01/UntagResource) V3

# **UpdateAccount**

Updates account details for the specified Amazon Chime account. Currently, only account name and default license updates are supported for this action.

# <span id="page-770-1"></span>**Request Syntax**

```
POST /accounts/accountId HTTP/1.1
Content-type: application/json
{ 
    "DefaultLicense": "string", 
    "Name": "string"
}
```
# **URI Request Parameters**

The request uses the following URI parameters.

### **[accountId](#page-770-1)**

The Amazon Chime account ID.

Pattern: . \* \S. \*

Required: Yes

# **Request Body**

The request accepts the following data in JSON format.

### <span id="page-770-0"></span>**[DefaultLicense](#page-770-1)**

The default license applied when you add users to an Amazon Chime account.

Type: String

Valid Values: Basic | Plus | Pro | ProTrial

Required: No

#### <span id="page-771-0"></span>**[Name](#page-770-1)**

The new name for the specified Amazon Chime account.

Type: String

Length Constraints: Minimum length of 1. Maximum length of 100.

Pattern: . \* \S. \*

Required: No

### <span id="page-771-1"></span>**Response Syntax**

```
HTTP/1.1 200
Content-type: application/json
{ 
    "Account": { 
       "AccountId": "string", 
        "AccountStatus": "string", 
        "AccountType": "string", 
        "AwsAccountId": "string", 
        "CreatedTimestamp": "string", 
        "DefaultLicense": "string", 
        "Name": "string", 
        "SigninDelegateGroups": [ 
           { 
               "GroupName": "string" 
           } 
        ], 
        "SupportedLicenses": [ "string" ] 
    }
}
```
# **Response Elements**

If the action is successful, the service sends back an HTTP 200 response.

The following data is returned in JSON format by the service.

#### <span id="page-772-0"></span>**[Account](#page-771-1)**

The updated Amazon Chime account details.

Type: [Account](#page-876-5) object

### **Errors**

For information about the errors that are common to all actions, see [Common](#page-1043-0) Errors.

### **BadRequestException**

The input parameters don't match the service's restrictions.

HTTP Status Code: 400

#### **ForbiddenException**

The client is permanently forbidden from making the request.

HTTP Status Code: 403

#### **NotFoundException**

One or more of the resources in the request does not exist in the system.

HTTP Status Code: 404

#### **ServiceFailureException**

The service encountered an unexpected error.

HTTP Status Code: 500

### **ServiceUnavailableException**

The service is currently unavailable.

HTTP Status Code: 503

### **ThrottledClientException**

The client exceeded its request rate limit.

HTTP Status Code: 429

#### **UnauthorizedClientException**

The client is not currently authorized to make the request.

HTTP Status Code: 401

## **Examples**

In the following example or examples, the Authorization header contents( AUTHPARAMS ) must be replaced with an AWS Signature Version 4 signature. For more information about creating these signatures, see [Signature](https://docs.aws.amazon.com/general/latest/gr/signature-version-4.html) Version 4 Signing Process in the *AWS General Reference*.

You only need to learn how to sign HTTP requests if you intend to manually create them. When you use the AWS [Command](http://aws.amazon.com/cli/) Line Interface (AWS CLI) or one of the AWS [SDKs](http://aws.amazon.com/tools/) to make requests to AWS, these tools automatically sign the requests for you with the access key that you specify when you configure the tools. When you use these tools, you don't need to learn how to sign requests yourself.

### **Example**

This example updates the specified account name.

### **Sample Request**

```
POST /console/accounts/12a3456b-7c89-012d-3456-78901e23fg45 HTTP/1.1 Host: 
  service.chime.aws.amazon.com Accept-Encoding: identity User-Agent: aws-cli/1.16.83 
 Python/3.6.6 Windows/10 botocore/1.12.73 X-Amz-Date: 20190108T182558Z Authorization: 
 AUTHPARAMS Content-Length: 19 {"Name": "Example3"}
```
### **Sample Response**

```
HTTP/1.1 200 OK x-amzn-RequestId: 1cbd30b4-ee17-400a-ab81-4d1eb65783dc 
  Content-Type: application/json Content-Length: 424 Date: Tue, 08 Jan 
  2019 18:25:58 GMT Connection: keep-alive {"Account": {"AccountId": 
  "12a3456b-7c89-012d-3456-78901e23fg45","AccountStatus": "Active","AccountType": 
  "Team","Admins": null,"AwsAccountId": "111122223333","BillingType": 
  "SeatBilling","CreatedTimestamp": "2018-09-04T21:44:22.292Z","DefaultLicense": 
  "Pro","DelegationStatus": "NoDelegation","DirectoryId": null,"Domains": 
  null,"Groups": [],"Name": "Example3","Owner": null,"SupportedLicenses": ["Basic", 
  "Pro"],"UseProTrialLicense": false} }
```
# **See Also**

- AWS [Command](https://docs.aws.amazon.com/goto/aws-cli/chime-2018-05-01/UpdateAccount) Line Interface
- [AWS](https://docs.aws.amazon.com/goto/DotNetSDKV3/chime-2018-05-01/UpdateAccount) SDK for .NET
- [AWS](https://docs.aws.amazon.com/goto/SdkForCpp/chime-2018-05-01/UpdateAccount) SDK for C++
- [AWS](https://docs.aws.amazon.com/goto/SdkForGoV2/chime-2018-05-01/UpdateAccount) SDK for Go v2
- [AWS](https://docs.aws.amazon.com/goto/SdkForJavaV2/chime-2018-05-01/UpdateAccount) SDK for Java V2
- AWS SDK for [JavaScript](https://docs.aws.amazon.com/goto/SdkForJavaScriptV3/chime-2018-05-01/UpdateAccount) V3
- [AWS](https://docs.aws.amazon.com/goto/SdkForPHPV3/chime-2018-05-01/UpdateAccount) SDK for PHP V3
- AWS SDK for [Python](https://docs.aws.amazon.com/goto/boto3/chime-2018-05-01/UpdateAccount)
- AWS SDK for [Ruby](https://docs.aws.amazon.com/goto/SdkForRubyV3/chime-2018-05-01/UpdateAccount) V3

# **UpdateAccountSettings**

Updates the settings for the specified Amazon Chime account. You can update settings for remote control of shared screens, or for the dial-out option. For more information about these settings, see Use the [Policies](https://docs.aws.amazon.com/chime/latest/ag/policies.html) Page in the *Amazon Chime Administration Guide*.

### <span id="page-775-1"></span>**Request Syntax**

```
PUT /accounts/accountId/settings HTTP/1.1
Content-type: application/json
{ 
    "AccountSettings": { 
       "DisableRemoteControl": boolean, 
       "EnableDialOut": boolean
    }
}
```
## **URI Request Parameters**

The request uses the following URI parameters.

### **[accountId](#page-775-1)**

The Amazon Chime account ID.

Pattern: . \* \S. \*

Required: Yes

## **Request Body**

The request accepts the following data in JSON format.

### <span id="page-775-0"></span>**[AccountSettings](#page-775-1)**

The Amazon Chime account settings to update.

Type: [AccountSettings](#page-879-2) object

Required: Yes

### **Response Syntax**

HTTP/1.1 204

### **Response Elements**

If the action is successful, the service sends back an HTTP 204 response with an empty HTTP body.

### **Errors**

For information about the errors that are common to all actions, see [Common](#page-1043-0) Errors.

#### **BadRequestException**

The input parameters don't match the service's restrictions.

HTTP Status Code: 400

#### **ConflictException**

The request could not be processed because of conflict in the current state of the resource.

HTTP Status Code: 409

#### **ForbiddenException**

The client is permanently forbidden from making the request.

HTTP Status Code: 403

#### **NotFoundException**

One or more of the resources in the request does not exist in the system.

HTTP Status Code: 404

#### **ServiceFailureException**

The service encountered an unexpected error.

HTTP Status Code: 500

#### **ServiceUnavailableException**

The service is currently unavailable.

HTTP Status Code: 503

### **ThrottledClientException**

The client exceeded its request rate limit.

HTTP Status Code: 429

### **UnauthorizedClientException**

The client is not currently authorized to make the request.

HTTP Status Code: 401

### **Examples**

In the following example or examples, the Authorization header contents( AUTHPARAMS ) must be replaced with an AWS Signature Version 4 signature. For more information about creating these signatures, see [Signature](https://docs.aws.amazon.com/general/latest/gr/signature-version-4.html) Version 4 Signing Process in the *AWS General Reference*.

You only need to learn how to sign HTTP requests if you intend to manually create them. When you use the AWS [Command](http://aws.amazon.com/cli/) Line Interface (AWS CLI) or one of the AWS [SDKs](http://aws.amazon.com/tools/) to make requests to AWS, these tools automatically sign the requests for you with the access key that you specify when you configure the tools. When you use these tools, you don't need to learn how to sign requests yourself.

### **Example**

This example disables the remote control of shared screens for the specified Amazon Chime account.

### **Sample Request**

PUT /console/accounts/12a3456b-7c89-012d-3456-78901e23fg45/settings HTTP/1.1 Host: service.chime.aws.amazon.com Accept-Encoding: identity User-Agent: aws-cli/1.16.83 Python/3.6.6 Windows/10 botocore/1.12.73 X-Amz-Date: 20190108T182719Z Authorization: AUTHPARAMS Content-Length: 51 {"AccountSettings": {"DisableRemoteControl": true}}

### **Sample Response**

HTTP/1.1 204 No Content x-amzn-RequestId: f539839f-c426-4179-906d-28e297261d84 Content-Type: application/json Date: Tue, 08 Jan 2019 18:27:20 GMT Connection: keep-alive

# **See Also**

- AWS [Command](https://docs.aws.amazon.com/goto/aws-cli/chime-2018-05-01/UpdateAccountSettings) Line Interface
- [AWS](https://docs.aws.amazon.com/goto/DotNetSDKV3/chime-2018-05-01/UpdateAccountSettings) SDK for .NET
- [AWS](https://docs.aws.amazon.com/goto/SdkForCpp/chime-2018-05-01/UpdateAccountSettings) SDK for C++
- [AWS](https://docs.aws.amazon.com/goto/SdkForGoV2/chime-2018-05-01/UpdateAccountSettings) SDK for Go v2
- [AWS](https://docs.aws.amazon.com/goto/SdkForJavaV2/chime-2018-05-01/UpdateAccountSettings) SDK for Java V2
- AWS SDK for [JavaScript](https://docs.aws.amazon.com/goto/SdkForJavaScriptV3/chime-2018-05-01/UpdateAccountSettings) V3
- [AWS](https://docs.aws.amazon.com/goto/SdkForPHPV3/chime-2018-05-01/UpdateAccountSettings) SDK for PHP V3
- AWS SDK for [Python](https://docs.aws.amazon.com/goto/boto3/chime-2018-05-01/UpdateAccountSettings)
- AWS SDK for [Ruby](https://docs.aws.amazon.com/goto/SdkForRubyV3/chime-2018-05-01/UpdateAccountSettings) V3

# **UpdateAppInstance**

Updates AppInstance metadata.

### **Important**

**This API is no longer supported and will not be updated.** We recommend using the latest version, [UpdateAppInstance](https://docs.aws.amazon.com/chime-sdk/latest/APIReference/API_identity-chime_UpdateAppInstance.html), in the Amazon Chime SDK. Using the latest version requires migrating to a dedicated namespace. For more information, refer to Migrating from the Amazon Chime [namespace](https://docs.aws.amazon.com/chime-sdk/latest/dg/migrate-from-chm-namespace.html) in the *Amazon Chime SDK Developer Guide*.

# <span id="page-779-0"></span>**Request Syntax**

```
PUT /app-instances/appInstanceArn HTTP/1.1
Content-type: application/json
{ 
    "Metadata": "string", 
    "Name": "string"
}
```
## **URI Request Parameters**

The request uses the following URI parameters.

### **[appInstanceArn](#page-779-0)**

The ARN of the AppInstance.

Length Constraints: Minimum length of 5. Maximum length of 1600.

```
Pattern: arn:[a-z0-9-\.]{1,63}:[a-z0-9-\.]{0,63}:[a-z0-9-\.]{0,63}:[a-z0-9-
\setminus.]{0,63}:[^/].{0,1023}
```
Required: Yes

# **Request Body**

The request accepts the following data in JSON format.

### <span id="page-780-0"></span>**[Metadata](#page-779-0)**

The metadata that you want to change.

Type: String

Length Constraints: Minimum length of 0. Maximum length of 1024.

Pattern: .\*

Required: No

#### <span id="page-780-1"></span>**[Name](#page-779-0)**

The name that you want to change.

Type: String

Length Constraints: Minimum length of 1. Maximum length of 256.

```
Pattern: [\u0009\u000A\u000D\u0020-\u007E\u0085\u00A0-\uD7FF\uE000-\uFFFD
\u10000-\u10FFFF]*
```
Required: Yes

## <span id="page-780-2"></span>**Response Syntax**

```
HTTP/1.1 200
Content-type: application/json
{ 
    "AppInstanceArn": "string"
}
```
# **Response Elements**

If the action is successful, the service sends back an HTTP 200 response.

The following data is returned in JSON format by the service.

#### <span id="page-781-0"></span>**[AppInstanceArn](#page-780-2)**

The ARN of the AppInstance.

Type: String

Length Constraints: Minimum length of 5. Maximum length of 1600.

Pattern: arn:[a-z0-9-\.]{1,63}:[a-z0-9-\.]{0,63}:[a-z0-9-\.]{0,63}:[a-z0-9-  $\setminus$ .]{0,63}:[^/].{0,1023}

### **Errors**

For information about the errors that are common to all actions, see [Common](#page-1043-0) Errors.

#### **BadRequestException**

The input parameters don't match the service's restrictions.

HTTP Status Code: 400

#### **ConflictException**

The request could not be processed because of conflict in the current state of the resource.

HTTP Status Code: 409

#### **ForbiddenException**

The client is permanently forbidden from making the request.

HTTP Status Code: 403

#### **ServiceFailureException**

The service encountered an unexpected error.

HTTP Status Code: 500

#### **ServiceUnavailableException**

The service is currently unavailable.

HTTP Status Code: 503

### **ThrottledClientException**

The client exceeded its request rate limit.

HTTP Status Code: 429

#### **UnauthorizedClientException**

The client is not currently authorized to make the request.

HTTP Status Code: 401

# **See Also**

- AWS [Command](https://docs.aws.amazon.com/goto/aws-cli/chime-2018-05-01/UpdateAppInstance) Line Interface
- [AWS](https://docs.aws.amazon.com/goto/DotNetSDKV3/chime-2018-05-01/UpdateAppInstance) SDK for .NET
- [AWS](https://docs.aws.amazon.com/goto/SdkForCpp/chime-2018-05-01/UpdateAppInstance) SDK for C++
- [AWS](https://docs.aws.amazon.com/goto/SdkForGoV2/chime-2018-05-01/UpdateAppInstance) SDK for Go v2
- [AWS](https://docs.aws.amazon.com/goto/SdkForJavaV2/chime-2018-05-01/UpdateAppInstance) SDK for Java V2
- AWS SDK for [JavaScript](https://docs.aws.amazon.com/goto/SdkForJavaScriptV3/chime-2018-05-01/UpdateAppInstance) V3
- [AWS](https://docs.aws.amazon.com/goto/SdkForPHPV3/chime-2018-05-01/UpdateAppInstance) SDK for PHP V3
- AWS SDK for [Python](https://docs.aws.amazon.com/goto/boto3/chime-2018-05-01/UpdateAppInstance)
- AWS SDK for [Ruby](https://docs.aws.amazon.com/goto/SdkForRubyV3/chime-2018-05-01/UpdateAppInstance) V3

# **UpdateAppInstanceUser**

Updates the details of an AppInstanceUser. You can update names and metadata.

### **Important**

**This API is no longer supported and will not be updated.** We recommend using the latest version, [UpdateAppInstanceUser,](https://docs.aws.amazon.com/chime-sdk/latest/APIReference/API_identity-chime_UpdateAppInstanceUser.html) in the Amazon Chime SDK. Using the latest version requires migrating to a dedicated namespace. For more information, refer to Migrating from the Amazon Chime [namespace](https://docs.aws.amazon.com/chime-sdk/latest/dg/migrate-from-chm-namespace.html) in the *Amazon Chime SDK Developer Guide*.

## <span id="page-783-0"></span>**Request Syntax**

```
PUT /app-instance-users/appInstanceUserArn HTTP/1.1
Content-type: application/json
{ 
    "Metadata": "string", 
    "Name": "string"
}
```
### **URI Request Parameters**

The request uses the following URI parameters.

#### **[appInstanceUserArn](#page-783-0)**

The ARN of the AppInstanceUser.

Length Constraints: Minimum length of 5. Maximum length of 1600.

Pattern: arn:[a-z0-9-\.]{1,63}:[a-z0-9-\.]{0,63}:[a-z0-9-\.]{0,63}:[a-z0-9-  $\setminus$ .]{0,63}:[^/].{0,1023}

Required: Yes

# **Request Body**

The request accepts the following data in JSON format.

### <span id="page-784-0"></span>**[Metadata](#page-783-0)**

The metadata of the AppInstanceUser.

Type: String

Length Constraints: Minimum length of 0. Maximum length of 1024.

Pattern: .\*

Required: No

### <span id="page-784-1"></span>**[Name](#page-783-0)**

The name of the AppInstanceUser.

Type: String

Length Constraints: Minimum length of 1. Maximum length of 100.

Pattern: . \* \S. \*

Required: Yes

## <span id="page-784-2"></span>**Response Syntax**

```
HTTP/1.1 200
Content-type: application/json
{ 
    "AppInstanceUserArn": "string"
}
```
# **Response Elements**

If the action is successful, the service sends back an HTTP 200 response.

The following data is returned in JSON format by the service.

#### <span id="page-785-0"></span>**[AppInstanceUserArn](#page-784-2)**

The ARN of the AppInstanceUser.

Type: String

Length Constraints: Minimum length of 5. Maximum length of 1600.

Pattern: arn:[a-z0-9-\.]{1,63}:[a-z0-9-\.]{0,63}:[a-z0-9-\.]{0,63}:[a-z0-9-  $\setminus$ .]{0,63}:[^/].{0,1023}

### **Errors**

For information about the errors that are common to all actions, see [Common](#page-1043-0) Errors.

#### **BadRequestException**

The input parameters don't match the service's restrictions.

HTTP Status Code: 400

#### **ConflictException**

The request could not be processed because of conflict in the current state of the resource.

HTTP Status Code: 409

#### **ForbiddenException**

The client is permanently forbidden from making the request.

HTTP Status Code: 403

#### **ServiceFailureException**

The service encountered an unexpected error.

HTTP Status Code: 500

#### **ServiceUnavailableException**

The service is currently unavailable.

HTTP Status Code: 503

### **ThrottledClientException**

The client exceeded its request rate limit.

HTTP Status Code: 429

### **UnauthorizedClientException**

The client is not currently authorized to make the request.

HTTP Status Code: 401

# **See Also**

- AWS [Command](https://docs.aws.amazon.com/goto/aws-cli/chime-2018-05-01/UpdateAppInstanceUser) Line Interface
- [AWS](https://docs.aws.amazon.com/goto/DotNetSDKV3/chime-2018-05-01/UpdateAppInstanceUser) SDK for .NET
- [AWS](https://docs.aws.amazon.com/goto/SdkForCpp/chime-2018-05-01/UpdateAppInstanceUser) SDK for C++
- [AWS](https://docs.aws.amazon.com/goto/SdkForGoV2/chime-2018-05-01/UpdateAppInstanceUser) SDK for Go v2
- [AWS](https://docs.aws.amazon.com/goto/SdkForJavaV2/chime-2018-05-01/UpdateAppInstanceUser) SDK for Java V2
- AWS SDK for [JavaScript](https://docs.aws.amazon.com/goto/SdkForJavaScriptV3/chime-2018-05-01/UpdateAppInstanceUser) V3
- [AWS](https://docs.aws.amazon.com/goto/SdkForPHPV3/chime-2018-05-01/UpdateAppInstanceUser) SDK for PHP V3
- AWS SDK for [Python](https://docs.aws.amazon.com/goto/boto3/chime-2018-05-01/UpdateAppInstanceUser)
- AWS SDK for [Ruby](https://docs.aws.amazon.com/goto/SdkForRubyV3/chime-2018-05-01/UpdateAppInstanceUser) V3

# **UpdateBot**

Updates the status of the specified bot, such as starting or stopping the bot from running in your Amazon Chime Enterprise account.

## <span id="page-787-1"></span>**Request Syntax**

```
POST /accounts/accountId/bots/botId HTTP/1.1
Content-type: application/json
{ 
    "Disabled": boolean
}
```
## **URI Request Parameters**

The request uses the following URI parameters.

### **[accountId](#page-787-1)**

The Amazon Chime account ID.

Pattern: . \* \S. \*

Required: Yes

### **[botId](#page-787-1)**

The bot ID.

Pattern: . \* \S. \*

Required: Yes

## **Request Body**

The request accepts the following data in JSON format.

### <span id="page-787-0"></span>**[Disabled](#page-787-1)**

When true, stops the specified bot from running in your account.

Type: Boolean

### Required: No

# <span id="page-788-1"></span>**Response Syntax**

```
HTTP/1.1 200
Content-type: application/json
{ 
    "Bot": { 
       "BotEmail": "string", 
        "BotId": "string", 
        "BotType": "string", 
        "CreatedTimestamp": "string", 
        "Disabled": boolean, 
        "DisplayName": "string", 
        "SecurityToken": "string", 
        "UpdatedTimestamp": "string", 
        "UserId": "string" 
    }
}
```
# **Response Elements**

If the action is successful, the service sends back an HTTP 200 response.

The following data is returned in JSON format by the service.

### <span id="page-788-0"></span>**[Bot](#page-788-1)**

The updated bot details.

Type: [Bot](#page-906-5) object

# **Errors**

For information about the errors that are common to all actions, see [Common](#page-1043-0) Errors.

### **BadRequestException**

The input parameters don't match the service's restrictions.

### HTTP Status Code: 400

### **ForbiddenException**

The client is permanently forbidden from making the request.

HTTP Status Code: 403

#### **NotFoundException**

One or more of the resources in the request does not exist in the system.

HTTP Status Code: 404

#### **ServiceFailureException**

The service encountered an unexpected error.

HTTP Status Code: 500

#### **ServiceUnavailableException**

The service is currently unavailable.

HTTP Status Code: 503

#### **ThrottledClientException**

The client exceeded its request rate limit.

HTTP Status Code: 429

#### **UnauthorizedClientException**

The client is not currently authorized to make the request.

HTTP Status Code: 401

### **Examples**

In the following example or examples, the Authorization header contents( AUTHPARAMS ) must be replaced with an AWS Signature Version 4 signature. For more information about creating these signatures, see [Signature](https://docs.aws.amazon.com/general/latest/gr/signature-version-4.html) Version 4 Signing Process in the *AWS General Reference*.

You only need to learn how to sign HTTP requests if you intend to manually create them. When you use the AWS [Command](http://aws.amazon.com/cli/) Line Interface (AWS CLI) or one of the AWS [SDKs](http://aws.amazon.com/tools/) to make requests to AWS, these tools automatically sign the requests for you with the access key that you specify when you configure the tools. When you use these tools, you don't need to learn how to sign requests yourself.

### **Example**

This example updates the status of the specified bot to stop it from running.

### **Sample Request**

```
Update Bot API POST /accounts/12a3456b-7c89-012d-3456-78901e23fg45/
bots/123abcd4-5ef6-789g-0h12-34j56789012k HTTP/1.1 Host: service.chime.aws.amazon.com 
  Accept-Encoding: identity User-Agent: aws-cli/1.16.170 Python/3.6.0 Windows/10 
  botocore/1.12.160 X-Amz-Date: 20190918T173150Z Authorization: AUTHPARAMS Content-
Length: 18 {"Disabled": true}
```
### **Sample Response**

```
HTTP/1.1 200 OK x-amzn-RequestId: 7848d673-79fd-4d76-b723-846eb238aeb6 
  Content-Type: application/json Content-Length: 373 Date: 
  Wed, 18 Sep 2019 17:31:51 GMT Connection: keep-alive {"Bot":
{"BotEmail":"myBot@example.com","BotId":"123abcd4-5ef6-789g-0h12-34j56789012k","BotType":"ChatBot","CreatedTimestamp":"2019-09-18T17:24:39.534Z","Disabled":true,"DisplayName":"myBot 
  (Bot)","SecurityToken":"je7MtGbClwBF/2Zp9Utk/
h3yCo8nvbEXAMPLEKEY","UpdatedTimestamp":"2019-09-18T17:31:51.516Z","UserId":"123abcd4-5ef6-789g
```
# **See Also**

- AWS [Command](https://docs.aws.amazon.com/goto/aws-cli/chime-2018-05-01/UpdateBot) Line Interface
- [AWS](https://docs.aws.amazon.com/goto/DotNetSDKV3/chime-2018-05-01/UpdateBot) SDK for .NET
- [AWS](https://docs.aws.amazon.com/goto/SdkForCpp/chime-2018-05-01/UpdateBot) SDK for C++
- [AWS](https://docs.aws.amazon.com/goto/SdkForGoV2/chime-2018-05-01/UpdateBot) SDK for Go v2
- [AWS](https://docs.aws.amazon.com/goto/SdkForJavaV2/chime-2018-05-01/UpdateBot) SDK for Java V2
- AWS SDK for [JavaScript](https://docs.aws.amazon.com/goto/SdkForJavaScriptV3/chime-2018-05-01/UpdateBot) V3
- [AWS](https://docs.aws.amazon.com/goto/SdkForPHPV3/chime-2018-05-01/UpdateBot) SDK for PHP V3
- AWS SDK for [Python](https://docs.aws.amazon.com/goto/boto3/chime-2018-05-01/UpdateBot)

### • AWS SDK for [Ruby](https://docs.aws.amazon.com/goto/SdkForRubyV3/chime-2018-05-01/UpdateBot) V3
## **UpdateChannel**

Update a channel's attributes.

**Restriction**: You can't change a channel's privacy.

#### **(i)** Note

The x-amz-chime-bearer request header is mandatory. Use the AppInstanceUserArn of the user that makes the API call as the value in the header.

### **A** Important

**This API is no longer supported and will not be updated.** We recommend using the latest version, [UpdateChannel,](https://docs.aws.amazon.com/chime-sdk/latest/APIReference/API_messaging-chime_UpdateChannel.html) in the Amazon Chime SDK. Using the latest version requires migrating to a dedicated namespace. For more information, refer to Migrating from the Amazon Chime [namespace](https://docs.aws.amazon.com/chime-sdk/latest/dg/migrate-from-chm-namespace.html) in the *Amazon Chime SDK Developer Guide*.

### <span id="page-792-0"></span>**Request Syntax**

```
PUT /channels/channelArn HTTP/1.1
x-amz-chime-bearer: ChimeBearer
Content-type: application/json
{ 
    "Metadata": "string", 
    "Mode": "string", 
    "Name": "string"
}
```
### **URI Request Parameters**

The request uses the following URI parameters.

#### **[channelArn](#page-792-0)**

The ARN of the channel.

Length Constraints: Minimum length of 5. Maximum length of 1600.

```
Pattern: arn:[a-z0-9-\.]{1,63}:[a-z0-9-\.]{0,63}:[a-z0-9-\.]{0,63}:[a-z0-9-
\.]{0,63}:[^/].{0,1023}
```
Required: Yes

#### **[ChimeBearer](#page-792-0)**

The AppInstanceUserArn of the user that makes the API call.

Length Constraints: Minimum length of 5. Maximum length of 1600.

Pattern: arn:[a-z0-9-\.]{1,63}:[a-z0-9-\.]{0,63}:[a-z0-9-\.]{0,63}:[a-z0-9-  $\setminus$ .]{0,63}:[^/].{0,1023}

### **Request Body**

The request accepts the following data in JSON format.

#### <span id="page-793-0"></span>**[Metadata](#page-792-0)**

The metadata for the update request.

Type: String

Length Constraints: Minimum length of 0. Maximum length of 1024.

Pattern: .\*

Required: No

#### <span id="page-793-1"></span>**[Mode](#page-792-0)**

The mode of the update request.

Type: String

Valid Values: UNRESTRICTED | RESTRICTED

Required: Yes

#### <span id="page-793-2"></span>**[Name](#page-792-0)**

The name of the channel.

Type: String

Length Constraints: Minimum length of 1. Maximum length of 256.

```
Pattern: [\u0009\u000A\u000D\u0020-\u007E\u0085\u00A0-\uD7FF\uE000-\uFFFD
\u10000-\u10FFFF]*
```
Required: Yes

### <span id="page-794-1"></span>**Response Syntax**

```
HTTP/1.1 200
Content-type: application/json
{ 
    "ChannelArn": "string"
}
```
### **Response Elements**

If the action is successful, the service sends back an HTTP 200 response.

The following data is returned in JSON format by the service.

#### <span id="page-794-0"></span>**[ChannelArn](#page-794-1)**

The ARN of the channel.

Type: String

Length Constraints: Minimum length of 5. Maximum length of 1600.

```
Pattern: arn:[a-z0-9-\.]{1,63}:[a-z0-9-\.]{0,63}:[a-z0-9-\.]{0,63}:[a-z0-9-
\setminus.]{0,63}:[^/].{0,1023}
```
### **Errors**

For information about the errors that are common to all actions, see [Common](#page-1043-0) Errors.

#### **BadRequestException**

The input parameters don't match the service's restrictions.

#### HTTP Status Code: 400

#### **ConflictException**

The request could not be processed because of conflict in the current state of the resource.

HTTP Status Code: 409

#### **ForbiddenException**

The client is permanently forbidden from making the request.

HTTP Status Code: 403

#### **ServiceFailureException**

The service encountered an unexpected error.

HTTP Status Code: 500

#### **ServiceUnavailableException**

The service is currently unavailable.

HTTP Status Code: 503

#### **ThrottledClientException**

The client exceeded its request rate limit.

HTTP Status Code: 429

#### **UnauthorizedClientException**

The client is not currently authorized to make the request.

HTTP Status Code: 401

### **See Also**

- AWS [Command](https://docs.aws.amazon.com/goto/aws-cli/chime-2018-05-01/UpdateChannel) Line Interface
- [AWS](https://docs.aws.amazon.com/goto/DotNetSDKV3/chime-2018-05-01/UpdateChannel) SDK for .NET
- [AWS](https://docs.aws.amazon.com/goto/SdkForCpp/chime-2018-05-01/UpdateChannel) SDK for C++
- [AWS](https://docs.aws.amazon.com/goto/SdkForGoV2/chime-2018-05-01/UpdateChannel) SDK for Go v2
- [AWS](https://docs.aws.amazon.com/goto/SdkForJavaV2/chime-2018-05-01/UpdateChannel) SDK for Java V2
- AWS SDK for [JavaScript](https://docs.aws.amazon.com/goto/SdkForJavaScriptV3/chime-2018-05-01/UpdateChannel) V3
- [AWS](https://docs.aws.amazon.com/goto/SdkForPHPV3/chime-2018-05-01/UpdateChannel) SDK for PHP V3
- AWS SDK for [Python](https://docs.aws.amazon.com/goto/boto3/chime-2018-05-01/UpdateChannel)
- AWS SDK for [Ruby](https://docs.aws.amazon.com/goto/SdkForRubyV3/chime-2018-05-01/UpdateChannel) V3

## **UpdateChannelMessage**

Updates the content of a message.

#### **A** Note

The x-amz-chime-bearer request header is mandatory. Use the AppInstanceUserArn of the user that makes the API call as the value in the header.

#### **Important**

**This API is no longer supported and will not be updated.** We recommend using the latest version, [UpdateChannelMessage](https://docs.aws.amazon.com/chime-sdk/latest/APIReference/API_messaging-chime_UpdateChannelMessage.html), in the Amazon Chime SDK. Using the latest version requires migrating to a dedicated namespace. For more information, refer to Migrating from the Amazon Chime [namespace](https://docs.aws.amazon.com/chime-sdk/latest/dg/migrate-from-chm-namespace.html) in the *Amazon Chime SDK Developer Guide*.

### <span id="page-797-0"></span>**Request Syntax**

```
PUT /channels/channelArn/messages/messageId HTTP/1.1
x-amz-chime-bearer: ChimeBearer
Content-type: application/json
{ 
    "Content": "string", 
    "Metadata": "string"
}
```
### **URI Request Parameters**

The request uses the following URI parameters.

#### **[channelArn](#page-797-0)**

The ARN of the channel.

Length Constraints: Minimum length of 5. Maximum length of 1600.

Pattern: arn:[a-z0-9-\.]{1,63}:[a-z0-9-\.]{0,63}:[a-z0-9-\.]{0,63}:[a-z0-9-  $\setminus$ .]{0,63}:[^/].{0,1023}

Required: Yes

#### **[ChimeBearer](#page-797-0)**

The AppInstanceUserArn of the user that makes the API call.

Length Constraints: Minimum length of 5. Maximum length of 1600.

Pattern: arn:[a-z0-9-\.]{1,63}:[a-z0-9-\.]{0,63}:[a-z0-9-\.]{0,63}:[a-z0-9-  $\setminus$ .]{0,63}:[^/].{0,1023}

#### **[messageId](#page-797-0)**

The ID string of the message being updated.

Length Constraints: Minimum length of 1. Maximum length of 128.

Pattern: [-\_a-zA-Z0-9]\*

Required: Yes

### **Request Body**

The request accepts the following data in JSON format.

#### <span id="page-798-0"></span>**[Content](#page-797-0)**

The content of the message being updated.

Type: String

Length Constraints: Minimum length of 0. Maximum length of 4096.

Pattern: [\s\S]\*

Required: No

#### <span id="page-798-1"></span>**[Metadata](#page-797-0)**

The metadata of the message being updated.

Type: String

Length Constraints: Minimum length of 0. Maximum length of 1024.

Pattern: .\*

Required: No

### <span id="page-799-2"></span>**Response Syntax**

```
HTTP/1.1 200
Content-type: application/json
{ 
    "ChannelArn": "string", 
    "MessageId": "string"
}
```
### **Response Elements**

If the action is successful, the service sends back an HTTP 200 response.

The following data is returned in JSON format by the service.

#### <span id="page-799-0"></span>**[ChannelArn](#page-799-2)**

The ARN of the channel.

Type: String

Length Constraints: Minimum length of 5. Maximum length of 1600.

Pattern: arn:[a-z0-9-\.]{1,63}:[a-z0-9-\.]{0,63}:[a-z0-9-\.]{0,63}:[a-z0-9-  $\setminus$ .]{0,63}:[^/].{0,1023}

#### <span id="page-799-1"></span>**[MessageId](#page-799-2)**

The ID string of the message being updated.

Type: String

Length Constraints: Minimum length of 1. Maximum length of 128.

#### Pattern:  $\lceil -a-zA-Z0-9\rceil *$

### **Errors**

For information about the errors that are common to all actions, see [Common](#page-1043-0) Errors.

#### **BadRequestException**

The input parameters don't match the service's restrictions.

HTTP Status Code: 400

#### **ConflictException**

The request could not be processed because of conflict in the current state of the resource.

HTTP Status Code: 409

#### **ForbiddenException**

The client is permanently forbidden from making the request.

HTTP Status Code: 403

#### **ServiceFailureException**

The service encountered an unexpected error.

HTTP Status Code: 500

#### **ServiceUnavailableException**

The service is currently unavailable.

HTTP Status Code: 503

#### **ThrottledClientException**

The client exceeded its request rate limit.

HTTP Status Code: 429

#### **UnauthorizedClientException**

The client is not currently authorized to make the request.

HTTP Status Code: 401

### **See Also**

- AWS [Command](https://docs.aws.amazon.com/goto/aws-cli/chime-2018-05-01/UpdateChannelMessage) Line Interface
- [AWS](https://docs.aws.amazon.com/goto/DotNetSDKV3/chime-2018-05-01/UpdateChannelMessage) SDK for .NET
- [AWS](https://docs.aws.amazon.com/goto/SdkForCpp/chime-2018-05-01/UpdateChannelMessage) SDK for C++
- [AWS](https://docs.aws.amazon.com/goto/SdkForGoV2/chime-2018-05-01/UpdateChannelMessage) SDK for Go v2
- [AWS](https://docs.aws.amazon.com/goto/SdkForJavaV2/chime-2018-05-01/UpdateChannelMessage) SDK for Java V2
- AWS SDK for [JavaScript](https://docs.aws.amazon.com/goto/SdkForJavaScriptV3/chime-2018-05-01/UpdateChannelMessage) V3
- [AWS](https://docs.aws.amazon.com/goto/SdkForPHPV3/chime-2018-05-01/UpdateChannelMessage) SDK for PHP V3
- AWS SDK for [Python](https://docs.aws.amazon.com/goto/boto3/chime-2018-05-01/UpdateChannelMessage)
- AWS SDK for [Ruby](https://docs.aws.amazon.com/goto/SdkForRubyV3/chime-2018-05-01/UpdateChannelMessage) V3

## **UpdateChannelReadMarker**

The details of the time when a user last read messages in a channel.

#### *(i)* Note

The x-amz-chime-bearer request header is mandatory. Use the AppInstanceUserArn of the user that makes the API call as the value in the header.

#### **Important**

**This API is no longer supported and will not be updated.** We recommend using the latest version, [UpdateChannelReadMarker](https://docs.aws.amazon.com/chime-sdk/latest/APIReference/API_messaging-chime_UpdateChannelReadMarker.html), in the Amazon Chime SDK. Using the latest version requires migrating to a dedicated namespace. For more information, refer to Migrating from the Amazon Chime [namespace](https://docs.aws.amazon.com/chime-sdk/latest/dg/migrate-from-chm-namespace.html) in the *Amazon Chime SDK Developer Guide*.

### <span id="page-802-0"></span>**Request Syntax**

```
PUT /channels/channelArn/readMarker HTTP/1.1
x-amz-chime-bearer: ChimeBearer
```
### **URI Request Parameters**

The request uses the following URI parameters.

#### **[channelArn](#page-802-0)**

The ARN of the channel.

Length Constraints: Minimum length of 5. Maximum length of 1600.

Pattern: arn:[a-z0-9-\.]{1,63}:[a-z0-9-\.]{0,63}:[a-z0-9-\.]{0,63}:[a-z0-9-  $\setminus$ .]{0,63}:[^/].{0,1023}

#### Required: Yes

#### **[ChimeBearer](#page-802-0)**

The AppInstanceUserArn of the user that makes the API call.

Length Constraints: Minimum length of 5. Maximum length of 1600.

```
Pattern: arn:[a-z0-9-\.]{1,63}:[a-z0-9-\.]{0,63}:[a-z0-9-\.]{0,63}:[a-z0-9-
\setminus.]{0,63}:[^/].{0,1023}
```
### **Request Body**

<span id="page-803-1"></span>The request does not have a request body.

### **Response Syntax**

```
HTTP/1.1 200
Content-type: application/json
{ 
    "ChannelArn": "string"
}
```
### **Response Elements**

If the action is successful, the service sends back an HTTP 200 response.

The following data is returned in JSON format by the service.

#### <span id="page-803-0"></span>**[ChannelArn](#page-803-1)**

The ARN of the channel.

Type: String

Length Constraints: Minimum length of 5. Maximum length of 1600.

Pattern: arn:[a-z0-9-\.]{1,63}:[a-z0-9-\.]{0,63}:[a-z0-9-\.]{0,63}:[a-z0-9-  $\setminus$ .]{0,63}:[^/].{0,1023}

### **Errors**

For information about the errors that are common to all actions, see [Common](#page-1043-0) Errors.

#### **BadRequestException**

The input parameters don't match the service's restrictions.

HTTP Status Code: 400

#### **ConflictException**

The request could not be processed because of conflict in the current state of the resource.

HTTP Status Code: 409

#### **ForbiddenException**

The client is permanently forbidden from making the request.

HTTP Status Code: 403

#### **ServiceFailureException**

The service encountered an unexpected error.

HTTP Status Code: 500

#### **ServiceUnavailableException**

The service is currently unavailable.

HTTP Status Code: 503

#### **ThrottledClientException**

The client exceeded its request rate limit.

HTTP Status Code: 429

#### **UnauthorizedClientException**

The client is not currently authorized to make the request.

HTTP Status Code: 401

### **See Also**

- AWS [Command](https://docs.aws.amazon.com/goto/aws-cli/chime-2018-05-01/UpdateChannelReadMarker) Line Interface
- [AWS](https://docs.aws.amazon.com/goto/DotNetSDKV3/chime-2018-05-01/UpdateChannelReadMarker) SDK for .NET
- [AWS](https://docs.aws.amazon.com/goto/SdkForCpp/chime-2018-05-01/UpdateChannelReadMarker) SDK for C++
- [AWS](https://docs.aws.amazon.com/goto/SdkForGoV2/chime-2018-05-01/UpdateChannelReadMarker) SDK for Go v2
- [AWS](https://docs.aws.amazon.com/goto/SdkForJavaV2/chime-2018-05-01/UpdateChannelReadMarker) SDK for Java V2
- AWS SDK for [JavaScript](https://docs.aws.amazon.com/goto/SdkForJavaScriptV3/chime-2018-05-01/UpdateChannelReadMarker) V3
- [AWS](https://docs.aws.amazon.com/goto/SdkForPHPV3/chime-2018-05-01/UpdateChannelReadMarker) SDK for PHP V3
- AWS SDK for [Python](https://docs.aws.amazon.com/goto/boto3/chime-2018-05-01/UpdateChannelReadMarker)
- AWS SDK for [Ruby](https://docs.aws.amazon.com/goto/SdkForRubyV3/chime-2018-05-01/UpdateChannelReadMarker) V3

# **UpdateGlobalSettings**

Updates global settings for the administrator's AWS account, such as Amazon Chime Business Calling and Amazon Chime Voice Connector settings.

### <span id="page-806-2"></span>**Request Syntax**

```
PUT /settings HTTP/1.1
Content-type: application/json
{ 
    "BusinessCalling": { 
        "CdrBucket": "string" 
    }, 
    "VoiceConnector": { 
        "CdrBucket": "string" 
    }
}
```
### **URI Request Parameters**

The request does not use any URI parameters.

### **Request Body**

The request accepts the following data in JSON format.

#### <span id="page-806-0"></span>**[BusinessCalling](#page-806-2)**

The Amazon Chime Business Calling settings.

Type: [BusinessCallingSettings](#page-908-1) object

Required: No

#### <span id="page-806-1"></span>**[VoiceConnector](#page-806-2)**

The Amazon Chime Voice Connector settings.

Type: [VoiceConnectorSettings](#page-1042-1) object

Required: No

### **Response Syntax**

HTTP/1.1 204

### **Response Elements**

If the action is successful, the service sends back an HTTP 204 response with an empty HTTP body.

### **Errors**

For information about the errors that are common to all actions, see [Common](#page-1043-0) Errors.

#### **BadRequestException**

The input parameters don't match the service's restrictions.

HTTP Status Code: 400

#### **ForbiddenException**

The client is permanently forbidden from making the request.

HTTP Status Code: 403

#### **ServiceFailureException**

The service encountered an unexpected error.

HTTP Status Code: 500

#### **ServiceUnavailableException**

The service is currently unavailable.

HTTP Status Code: 503

#### **ThrottledClientException**

The client exceeded its request rate limit.

HTTP Status Code: 429

#### **UnauthorizedClientException**

The client is not currently authorized to make the request.

#### HTTP Status Code: 401

## **Examples**

In the following example or examples, the Authorization header contents (AUTHPARAMS) must be replaced with an AWS Signature Version 4 signature. For more information about creating these signatures, see [Signature](https://docs.aws.amazon.com/general/latest/gr/signature-version-4.html) Version 4 Signing Process in the *AWS General Reference*.

You only need to learn how to sign HTTP requests if you intend to manually create them. When you use the AWS [Command](http://aws.amazon.com/cli/) Line Interface (AWS CLI) or one of the AWS [SDKs](http://aws.amazon.com/tools/) to make requests to AWS, these tools automatically sign the requests for you with the access key that you specify when you configure the tools. When you use these tools, you don't need to learn how to sign requests yourself.

### **Example**

This example updates the global settings for the administrator's AWS account.

#### **Sample Request**

```
PUT /settings HTTP/1.1 Host: service.chime.aws.amazon.com Accept-Encoding: identity 
 User-Agent: aws-cli/1.16.170 Python/3.6.0 Windows/10 botocore/1.12.160 X-Amz-Date: 
  20190918T194726Z Authorization: AUTHPARAMS Content-Length: 109 {"BusinessCalling": 
  {"CdrBucket": "s3bucket"}, "Voice Connector": {"CdrBucket": "s3bucket"}}
```
#### **Sample Response**

HTTP/1.1 204 No Content x-amzn-RequestId: f77805ac-5d09-4ee2-aeb0-867540b4641c Content-Type: application/json Date: Wed, 18 Sep 2019 19:47:26 GMT Connection: keep-alive

### **See Also**

- AWS [Command](https://docs.aws.amazon.com/goto/aws-cli/chime-2018-05-01/UpdateGlobalSettings) Line Interface
- [AWS](https://docs.aws.amazon.com/goto/DotNetSDKV3/chime-2018-05-01/UpdateGlobalSettings) SDK for .NET
- [AWS](https://docs.aws.amazon.com/goto/SdkForCpp/chime-2018-05-01/UpdateGlobalSettings) SDK for C++
- [AWS](https://docs.aws.amazon.com/goto/SdkForGoV2/chime-2018-05-01/UpdateGlobalSettings) SDK for Go v2
- [AWS](https://docs.aws.amazon.com/goto/SdkForJavaV2/chime-2018-05-01/UpdateGlobalSettings) SDK for Java V2
- AWS SDK for [JavaScript](https://docs.aws.amazon.com/goto/SdkForJavaScriptV3/chime-2018-05-01/UpdateGlobalSettings) V3
- [AWS](https://docs.aws.amazon.com/goto/SdkForPHPV3/chime-2018-05-01/UpdateGlobalSettings) SDK for PHP V3
- AWS SDK for [Python](https://docs.aws.amazon.com/goto/boto3/chime-2018-05-01/UpdateGlobalSettings)
- AWS SDK for [Ruby](https://docs.aws.amazon.com/goto/SdkForRubyV3/chime-2018-05-01/UpdateGlobalSettings) V3

# **UpdatePhoneNumber**

Updates phone number details, such as product type or calling name, for the specified phone number ID. You can update one phone number detail at a time. For example, you can update either the product type or the calling name in one action.

For toll-free numbers, you cannot use the Amazon Chime Business Calling product type. For numbers outside the U.S., you must use the Amazon Chime SIP Media Application Dial-In product type.

Updates to outbound calling names can take 72 hours to complete. Pending updates to outbound calling names must be complete before you can request another update.

## <span id="page-810-1"></span>**Request Syntax**

```
POST /phone-numbers/phoneNumberId HTTP/1.1
Content-type: application/json
{ 
    "CallingName": "string", 
    "ProductType": "string"
}
```
### **URI Request Parameters**

The request uses the following URI parameters.

### **[phoneNumberId](#page-810-1)**

The phone number ID.

Required: Yes

## **Request Body**

The request accepts the following data in JSON format.

### <span id="page-810-0"></span>**[CallingName](#page-810-1)**

The outbound calling name associated with the phone number.

Type: String

Pattern: ^\$|^[a-zA-Z0-9 ]{2,15}\$

Required: No

#### <span id="page-811-0"></span>**[ProductType](#page-810-1)**

The product type.

Type: String

Valid Values: BusinessCalling | VoiceConnector | SipMediaApplicationDialIn

Required: No

### <span id="page-811-1"></span>**Response Syntax**

```
HTTP/1.1 200
Content-type: application/json
{ 
    "PhoneNumber": { 
       "Associations": [ 
           { 
              "AssociatedTimestamp": "string", 
              "Name": "string", 
              "Value": "string" 
           } 
       ], 
       "CallingName": "string", 
       "CallingNameStatus": "string", 
       "Capabilities": { 
           "InboundCall": boolean, 
           "InboundMMS": boolean, 
           "InboundSMS": boolean, 
           "OutboundCall": boolean, 
           "OutboundMMS": boolean, 
           "OutboundSMS": boolean
       }, 
       "Country": "string", 
        "CreatedTimestamp": "string", 
       "DeletionTimestamp": "string",
```

```
 "E164PhoneNumber": "string", 
       "PhoneNumberId": "string", 
       "ProductType": "string", 
        "Status": "string", 
        "Type": "string", 
        "UpdatedTimestamp": "string" 
    }
}
```
### **Response Elements**

If the action is successful, the service sends back an HTTP 200 response.

The following data is returned in JSON format by the service.

#### <span id="page-812-0"></span>**[PhoneNumber](#page-811-1)**

The updated phone number details.

Type: [PhoneNumber](#page-980-5) object

### **Errors**

For information about the errors that are common to all actions, see [Common](#page-1043-0) Errors.

#### **BadRequestException**

The input parameters don't match the service's restrictions.

HTTP Status Code: 400

#### **ConflictException**

The request could not be processed because of conflict in the current state of the resource.

HTTP Status Code: 409

#### **ForbiddenException**

The client is permanently forbidden from making the request.

HTTP Status Code: 403

#### **NotFoundException**

One or more of the resources in the request does not exist in the system.

HTTP Status Code: 404

#### **ServiceFailureException**

The service encountered an unexpected error.

HTTP Status Code: 500

#### **ServiceUnavailableException**

The service is currently unavailable.

HTTP Status Code: 503

#### **ThrottledClientException**

The client exceeded its request rate limit.

HTTP Status Code: 429

#### **UnauthorizedClientException**

The client is not currently authorized to make the request.

HTTP Status Code: 401

### **Examples**

In the following example or examples, the Authorization header contents( AUTHPARAMS ) must be replaced with an AWS Signature Version 4 signature. For more information about creating these signatures, see [Signature](https://docs.aws.amazon.com/general/latest/gr/signature-version-4.html) Version 4 Signing Process in the *AWS General Reference*.

You only need to learn how to sign HTTP requests if you intend to manually create them. When you use the AWS [Command](http://aws.amazon.com/cli/) Line Interface (AWS CLI) or one of the AWS [SDKs](http://aws.amazon.com/tools/) to make requests to AWS, these tools automatically sign the requests for you with the access key that you specify when you configure the tools. When you use these tools, you don't need to learn how to sign requests yourself.

### **Example: Update Product Type**

This example updates the product type for the specified phone number.

#### **Sample Request**

```
POST /phone-numbers/%2B12065550100 HTTP/1.1 Host: service.chime.aws.amazon.com 
  Accept-Encoding: identity User-Agent: aws-cli/1.16.170 Python/3.6.0 Windows/10 
  botocore/1.12.160 X-Amz-Date: 20191029T182530Z Authorization: AUTHPARAMS Content-
Length: 34 {"ProductType": "BusinessCalling"}
```
#### **Sample Response**

```
HTTP/1.1 200 OK x-amzn-RequestId: 885b5970-6640-46e9-8b59-3d77be15a4f5 
  Content-Type: application/json Content-Length: 484 Date: Tue, 29 Oct 
  2019 18:25:29 GMT Connection: keep-alive {"PhoneNumber":{"Associations":
[],"CallingName":"phonenumber1","CallingNameStatus":"UpdateSucceeded","Capabilities":
{"InboundCall":true,"InboundMMS":true,"InboundSMS":true,"OutboundCall":true,"OutboundMMS":true,
```
### **Example: Update Outbound Calling Name**

This example updates the outbound calling name for the specified phone number.

#### **Sample Request**

```
POST /phone-numbers/%2B12065550100 HTTP/1.1 Host: service.chime.aws.amazon.com 
  Accept-Encoding: identity User-Agent: aws-cli/1.16.170 Python/3.6.0 Windows/10 
  botocore/1.12.160 X-Amz-Date: 20191029T182817Z Authorization: AUTHPARAMS Content-
Length: 28 {"CallingName": "phonenumber2"}
```
#### **Sample Response**

```
HTTP/1.1 200 OK x-amzn-RequestId: d25cff84-0a51-4126-b4e9-9460535fcd68 
  Content-Type: application/json Content-Length: 478 Date: Tue, 29 Oct 
  2019 18:28:17 GMT Connection: keep-alive {"PhoneNumber":{"Associations":
[],"CallingName":"phonenumber2","CallingNameStatus":"UpdateSucceeded","Capabilities":
{"InboundCall":true,"InboundMMS":true,"InboundSMS":true,"OutboundCall":true,"OutboundMMS":true,
```
### **See Also**

For more information about using this API in one of the language-specific AWS SDKs, see the following:

• AWS [Command](https://docs.aws.amazon.com/goto/aws-cli/chime-2018-05-01/UpdatePhoneNumber) Line Interface

- [AWS](https://docs.aws.amazon.com/goto/DotNetSDKV3/chime-2018-05-01/UpdatePhoneNumber) SDK for .NET
- [AWS](https://docs.aws.amazon.com/goto/SdkForCpp/chime-2018-05-01/UpdatePhoneNumber) SDK for C++
- [AWS](https://docs.aws.amazon.com/goto/SdkForGoV2/chime-2018-05-01/UpdatePhoneNumber) SDK for Go v2
- [AWS](https://docs.aws.amazon.com/goto/SdkForJavaV2/chime-2018-05-01/UpdatePhoneNumber) SDK for Java V2
- AWS SDK for [JavaScript](https://docs.aws.amazon.com/goto/SdkForJavaScriptV3/chime-2018-05-01/UpdatePhoneNumber) V3
- [AWS](https://docs.aws.amazon.com/goto/SdkForPHPV3/chime-2018-05-01/UpdatePhoneNumber) SDK for PHP V3
- AWS SDK for [Python](https://docs.aws.amazon.com/goto/boto3/chime-2018-05-01/UpdatePhoneNumber)
- AWS SDK for [Ruby](https://docs.aws.amazon.com/goto/SdkForRubyV3/chime-2018-05-01/UpdatePhoneNumber) V3

## **UpdatePhoneNumberSettings**

Updates the phone number settings for the administrator's AWS account, such as the default outbound calling name. You can update the default outbound calling name once every seven days. Outbound calling names can take up to 72 hours to update.

### <span id="page-816-1"></span>**Request Syntax**

```
PUT /settings/phone-number HTTP/1.1
Content-type: application/json
{ 
    "CallingName": "string"
}
```
### **URI Request Parameters**

The request does not use any URI parameters.

### **Request Body**

The request accepts the following data in JSON format.

#### <span id="page-816-0"></span>**[CallingName](#page-816-1)**

The default outbound calling name for the account.

Type: String

Pattern: ^\$|^[a-zA-Z0-9 ]{2,15}\$

Required: Yes

## **Response Syntax**

HTTP/1.1 204

## **Response Elements**

If the action is successful, the service sends back an HTTP 204 response with an empty HTTP body.

### **Errors**

For information about the errors that are common to all actions, see [Common](#page-1043-0) Errors.

#### **BadRequestException**

The input parameters don't match the service's restrictions.

HTTP Status Code: 400

#### **ForbiddenException**

The client is permanently forbidden from making the request.

HTTP Status Code: 403

#### **ServiceFailureException**

The service encountered an unexpected error.

HTTP Status Code: 500

#### **ServiceUnavailableException**

The service is currently unavailable.

HTTP Status Code: 503

#### **ThrottledClientException**

The client exceeded its request rate limit.

HTTP Status Code: 429

#### **UnauthorizedClientException**

The client is not currently authorized to make the request.

HTTP Status Code: 401

### **Examples**

In the following example or examples, the Authorization header contents( AUTHPARAMS ) must be replaced with an AWS Signature Version 4 signature. For more information about creating these signatures, see [Signature](https://docs.aws.amazon.com/general/latest/gr/signature-version-4.html) Version 4 Signing Process in the *AWS General Reference*.

You only need to learn how to sign HTTP requests if you intend to manually create them. When you use the AWS [Command](http://aws.amazon.com/cli/) Line Interface (AWS CLI) or one of the AWS [SDKs](http://aws.amazon.com/tools/) to make requests to AWS, these tools automatically sign the requests for you with the access key that you specify when you configure the tools. When you use these tools, you don't need to learn how to sign requests yourself.

### **Example**

This example updates the default outbound calling name for the administrator's AWS account.

#### **Sample Request**

```
PUT /settings/phone-number HTTP/1.1 Host: service.chime.aws.amazon.com Accept-Encoding: 
  identity User-Agent: aws-cli/1.16.170 Python/3.6.0 Windows/10 botocore/1.12.160 X-Amz-
Date: 20191028T185642Z Authorization: AUTHPARAMS Content-Length: 25 {"CallingName": 
  "myName"}
```
### **Sample Response**

HTTP/1.1 204 No Content x-amzn-RequestId: 2bbca1c8-cf1e-438a-a3b1-b4a8f7db7227 Content-Type: application/json Date: Mon, 28 Oct 2019 18:56:42 GMT Connection: keep-alive

## **See Also**

- AWS [Command](https://docs.aws.amazon.com/goto/aws-cli/chime-2018-05-01/UpdatePhoneNumberSettings) Line Interface
- [AWS](https://docs.aws.amazon.com/goto/DotNetSDKV3/chime-2018-05-01/UpdatePhoneNumberSettings) SDK for .NET
- [AWS](https://docs.aws.amazon.com/goto/SdkForCpp/chime-2018-05-01/UpdatePhoneNumberSettings) SDK for C++
- [AWS](https://docs.aws.amazon.com/goto/SdkForGoV2/chime-2018-05-01/UpdatePhoneNumberSettings) SDK for Go v2
- [AWS](https://docs.aws.amazon.com/goto/SdkForJavaV2/chime-2018-05-01/UpdatePhoneNumberSettings) SDK for Java V2
- AWS SDK for [JavaScript](https://docs.aws.amazon.com/goto/SdkForJavaScriptV3/chime-2018-05-01/UpdatePhoneNumberSettings) V3
- [AWS](https://docs.aws.amazon.com/goto/SdkForPHPV3/chime-2018-05-01/UpdatePhoneNumberSettings) SDK for PHP V3
- AWS SDK for [Python](https://docs.aws.amazon.com/goto/boto3/chime-2018-05-01/UpdatePhoneNumberSettings)
- AWS SDK for [Ruby](https://docs.aws.amazon.com/goto/SdkForRubyV3/chime-2018-05-01/UpdatePhoneNumberSettings) V3

## **UpdateProxySession**

Updates the specified proxy session details, such as voice or SMS capabilities.

#### **Important**

**This API is no longer supported and will not be updated.** We recommend using the latest version, [UpdateProxySession](https://docs.aws.amazon.com/chime-sdk/latest/APIReference/API_voice-chime_UpdateProxySession.html), in the Amazon Chime SDK. Using the latest version requires migrating to a dedicated namespace. For more information, refer to Migrating from the Amazon Chime [namespace](https://docs.aws.amazon.com/chime-sdk/latest/dg/migrate-from-chm-namespace.html) in the *Amazon Chime SDK Developer Guide*.

### <span id="page-819-0"></span>**Request Syntax**

```
POST /voice-connectors/voiceConnectorId/proxy-sessions/proxySessionId HTTP/1.1
Content-type: application/json
{ 
    "Capabilities": [ "string" ], 
    "ExpiryMinutes": number
}
```
### **URI Request Parameters**

The request uses the following URI parameters.

#### **[proxySessionId](#page-819-0)**

The proxy session ID.

Length Constraints: Minimum length of 1. Maximum length of 128.

Pattern: . \* \S. \*

Required: Yes

#### **[voiceConnectorId](#page-819-0)**

The Amazon Chime voice connector ID.

Length Constraints: Minimum length of 1. Maximum length of 128.

Pattern: . \* \S. \*

Required: Yes

### **Request Body**

The request accepts the following data in JSON format.

#### <span id="page-820-0"></span>**[Capabilities](#page-819-0)**

The proxy session capabilities.

Type: Array of strings

Valid Values: Voice | SMS

Required: Yes

#### <span id="page-820-1"></span>**[ExpiryMinutes](#page-819-0)**

The number of minutes allowed for the proxy session.

Type: Integer

Valid Range: Minimum value of 1.

Required: No

### <span id="page-820-2"></span>**Response Syntax**

```
HTTP/1.1 201
Content-type: application/json
{ 
    "ProxySession": { 
       "Capabilities": [ "string" ], 
       "CreatedTimestamp": "string", 
       "EndedTimestamp": "string", 
       "ExpiryMinutes": number, 
       "GeoMatchLevel": "string", 
       "GeoMatchParams": {
```

```
 "AreaCode": "string", 
           "Country": "string" 
        }, 
        "Name": "string", 
        "NumberSelectionBehavior": "string", 
        "Participants": [ 
           { 
               "PhoneNumber": "string", 
               "ProxyPhoneNumber": "string" 
           } 
        ], 
        "ProxySessionId": "string", 
        "Status": "string", 
        "UpdatedTimestamp": "string", 
        "VoiceConnectorId": "string" 
    }
}
```
### **Response Elements**

If the action is successful, the service sends back an HTTP 201 response.

The following data is returned in JSON format by the service.

#### <span id="page-821-0"></span>**[ProxySession](#page-820-2)**

The proxy session details.

Type: [ProxySession](#page-994-5) object

### **Errors**

For information about the errors that are common to all actions, see [Common](#page-1043-0) Errors.

#### **BadRequestException**

The input parameters don't match the service's restrictions.

HTTP Status Code: 400

#### **ForbiddenException**

The client is permanently forbidden from making the request.

#### HTTP Status Code: 403

#### **NotFoundException**

One or more of the resources in the request does not exist in the system.

HTTP Status Code: 404

#### **ServiceFailureException**

The service encountered an unexpected error.

HTTP Status Code: 500

#### **ServiceUnavailableException**

The service is currently unavailable.

HTTP Status Code: 503

#### **ThrottledClientException**

The client exceeded its request rate limit.

HTTP Status Code: 429

#### **UnauthorizedClientException**

The client is not currently authorized to make the request.

HTTP Status Code: 401

### **Examples**

In the following example or examples, the Authorization header contents( AUTHPARAMS ) must be replaced with an AWS Signature Version 4 signature. For more information about creating these signatures, see [Signature](https://docs.aws.amazon.com/general/latest/gr/signature-version-4.html) Version 4 Signing Process in the *AWS General Reference*.

You only need to learn how to sign HTTP requests if you intend to manually create them. When you use the AWS [Command](http://aws.amazon.com/cli/) Line Interface (AWS CLI) or one of the AWS [SDKs](http://aws.amazon.com/tools/) to make requests to AWS, these tools automatically sign the requests for you with the access key that you specify when you configure the tools. When you use these tools, you don't need to learn how to sign requests yourself.

### **Example**

This example updates the proxy session capabilities.

#### **Sample Request**

```
POST /voice-connectors/abcdef1ghij2klmno3pqr4/proxy-sessions/123a4bc5-67d8-901e-2f3g-
h4ghjk56789l HTTP/1.1 Host: service.chime.aws.amazon.com Accept-Encoding: identity 
 User-Agent: aws-cli/1.18.39 Python/3.8.0 Windows/10 botocore/1.15.39 X-Amz-Date: 
  20200415T161517Z Authorization: AUTHPARAMS Content-Length: 27 {"Capabilities": 
  ["Voice"]}
```
#### **Sample Response**

```
HTTP/1.1 201 Created x-amzn-RequestId: 3fea90c8-0c57-42cd-80ed-a628704eef17 
  Content-Type: application/json Content-Length: 525 Date: Wed, 15 Apr 
  2020 16:15:17 GMT Connection: keep-alive {"ProxySession":{"Capabilities":
["Voice"],"CreatedTimestamp":"2020-04-15T16:10:10.288Z","EndedTimestamp":null,"ExpiryMinutes":6
[{"PhoneNumber":"+12065550100","ProxyPhoneNumber":"+19135550199"},
{"PhoneNumber":"+14015550101","ProxyPhoneNumber":"+19135550199"}],"ProxySessionId":"123a4bc5-67d8-901e-2f3g-
h4ghjk56789l","Status":"Open","UpdatedTimestamp":"2020-04-15T16:15:17.560Z","VoiceConnectorId":
```
### **See Also**

- AWS [Command](https://docs.aws.amazon.com/goto/aws-cli/chime-2018-05-01/UpdateProxySession) Line Interface
- [AWS](https://docs.aws.amazon.com/goto/DotNetSDKV3/chime-2018-05-01/UpdateProxySession) SDK for .NET
- [AWS](https://docs.aws.amazon.com/goto/SdkForCpp/chime-2018-05-01/UpdateProxySession) SDK for C++
- [AWS](https://docs.aws.amazon.com/goto/SdkForGoV2/chime-2018-05-01/UpdateProxySession) SDK for Go v2
- [AWS](https://docs.aws.amazon.com/goto/SdkForJavaV2/chime-2018-05-01/UpdateProxySession) SDK for Java V2
- AWS SDK for [JavaScript](https://docs.aws.amazon.com/goto/SdkForJavaScriptV3/chime-2018-05-01/UpdateProxySession) V3
- [AWS](https://docs.aws.amazon.com/goto/SdkForPHPV3/chime-2018-05-01/UpdateProxySession) SDK for PHP V3
- AWS SDK for [Python](https://docs.aws.amazon.com/goto/boto3/chime-2018-05-01/UpdateProxySession)
- AWS SDK for [Ruby](https://docs.aws.amazon.com/goto/SdkForRubyV3/chime-2018-05-01/UpdateProxySession) V3

## **UpdateRoom**

Updates room details, such as the room name, for a room in an Amazon Chime Enterprise account.

### <span id="page-824-1"></span>**Request Syntax**

```
POST /accounts/accountId/rooms/roomId HTTP/1.1
Content-type: application/json
{ 
    "Name": "string"
}
```
### **URI Request Parameters**

The request uses the following URI parameters.

#### **[accountId](#page-824-1)**

The Amazon Chime account ID.

Pattern: . \* \S. \*

Required: Yes

#### **[roomId](#page-824-1)**

The room ID.

Pattern: . \* \S. \*

Required: Yes

### **Request Body**

The request accepts the following data in JSON format.

#### <span id="page-824-0"></span>**[Name](#page-824-1)**

The room name.

Type: String

Required: No

### <span id="page-825-1"></span>**Response Syntax**

```
HTTP/1.1 200
Content-type: application/json
{ 
    "Room": { 
        "AccountId": "string", 
        "CreatedBy": "string", 
        "CreatedTimestamp": "string", 
        "Name": "string", 
        "RoomId": "string", 
        "UpdatedTimestamp": "string" 
    }
}
```
### **Response Elements**

If the action is successful, the service sends back an HTTP 200 response.

The following data is returned in JSON format by the service.

#### <span id="page-825-0"></span>**[Room](#page-825-1)**

The room details.

Type: [Room](#page-999-5) object

### **Errors**

For information about the errors that are common to all actions, see [Common](#page-1043-0) Errors.

### **BadRequestException**

The input parameters don't match the service's restrictions.

HTTP Status Code: 400

#### **ForbiddenException**

The client is permanently forbidden from making the request.

HTTP Status Code: 403

#### **NotFoundException**

One or more of the resources in the request does not exist in the system.

HTTP Status Code: 404

#### **ServiceFailureException**

The service encountered an unexpected error.

HTTP Status Code: 500

#### **ServiceUnavailableException**

The service is currently unavailable.

HTTP Status Code: 503

#### **ThrottledClientException**

The client exceeded its request rate limit.

HTTP Status Code: 429

#### **UnauthorizedClientException**

The client is not currently authorized to make the request.

HTTP Status Code: 401

### **Examples**

In the following example or examples, the Authorization header contents( AUTHPARAMS ) must be replaced with an AWS Signature Version 4 signature. For more information about creating these signatures, see [Signature](https://docs.aws.amazon.com/general/latest/gr/signature-version-4.html) Version 4 Signing Process in the *AWS General Reference*.

You only need to learn how to sign HTTP requests if you intend to manually create them. When you use the AWS [Command](http://aws.amazon.com/cli/) Line Interface (AWS CLI) or one of the AWS [SDKs](http://aws.amazon.com/tools/) to make requests to

AWS, these tools automatically sign the requests for you with the access key that you specify when you configure the tools. When you use these tools, you don't need to learn how to sign requests yourself.

### **Example**

This example updates the specified chat room name to teamRoom .

#### **Sample Request**

```
POST /accounts/12a3456b-7c89-012d-3456-78901e23fg45/rooms/
abcd1e2d-3e45-6789-01f2-3g45h67i890j HTTP/1.1 Host: service.chime.aws.amazon.com 
  Accept-Encoding: identity User-Agent: aws-cli/1.16.293 Python/3.8.0 Windows/10 
  botocore/1.13.29 X-Amz-Date: 20191202T223318Z Authorization: AUTHPARAMS Content-
Length: 21
```
#### **Sample Response**

```
HTTP/1.1 200 OK x-amzn-RequestId: e48fe3de-9a18-4ea2-b656-
a00690a91f46 Content-Type: application/json Content-Length: 274 
  Date: Mon, 02 Dec 2019 22:33:19 GMT Connection: keep-alive {"Room":
{"AccountId":"12a3456b-7c89-012d-3456-78901e23fg45","CreatedBy":"arn:aws:iam::111122223333:user/
alejandro","CreatedTimestamp":"2019-12-02T22:29:31.549Z","Name":"teamRoom","RoomId":"abcd1e2d-3
```
### **See Also**

- AWS [Command](https://docs.aws.amazon.com/goto/aws-cli/chime-2018-05-01/UpdateRoom) Line Interface
- [AWS](https://docs.aws.amazon.com/goto/DotNetSDKV3/chime-2018-05-01/UpdateRoom) SDK for .NET
- [AWS](https://docs.aws.amazon.com/goto/SdkForCpp/chime-2018-05-01/UpdateRoom) SDK for C++
- [AWS](https://docs.aws.amazon.com/goto/SdkForGoV2/chime-2018-05-01/UpdateRoom) SDK for Go v2
- [AWS](https://docs.aws.amazon.com/goto/SdkForJavaV2/chime-2018-05-01/UpdateRoom) SDK for Java V2
- AWS SDK for [JavaScript](https://docs.aws.amazon.com/goto/SdkForJavaScriptV3/chime-2018-05-01/UpdateRoom) V3
- [AWS](https://docs.aws.amazon.com/goto/SdkForPHPV3/chime-2018-05-01/UpdateRoom) SDK for PHP V3
- AWS SDK for [Python](https://docs.aws.amazon.com/goto/boto3/chime-2018-05-01/UpdateRoom)
- AWS SDK for [Ruby](https://docs.aws.amazon.com/goto/SdkForRubyV3/chime-2018-05-01/UpdateRoom) V3
# **UpdateRoomMembership**

Updates room membership details, such as the member role, for a room in an Amazon Chime Enterprise account. The member role designates whether the member is a chat room administrator or a general chat room member. The member role can be updated only for user IDs.

### <span id="page-829-0"></span>**Request Syntax**

```
POST /accounts/accountId/rooms/roomId/memberships/memberId HTTP/1.1
Content-type: application/json
{ 
    "Role": "string"
}
```
### **URI Request Parameters**

The request uses the following URI parameters.

#### **[accountId](#page-829-0)**

The Amazon Chime account ID.

Pattern: . \* \S. \*

Required: Yes

#### **[memberId](#page-829-0)**

The member ID.

Pattern: . \* \S. \*

Required: Yes

#### **[roomId](#page-829-0)**

The room ID.

Pattern: . \* \S. \*

Required: Yes

## **Request Body**

The request accepts the following data in JSON format.

#### <span id="page-830-0"></span>**[Role](#page-829-0)**

The role of the member.

Type: String

Valid Values: Administrator | Member

Required: No

### <span id="page-830-1"></span>**Response Syntax**

```
HTTP/1.1 200
Content-type: application/json
{ 
    "RoomMembership": { 
        "InvitedBy": "string", 
        "Member": { 
           "AccountId": "string", 
           "Email": "string", 
           "FullName": "string", 
           "MemberId": "string", 
           "MemberType": "string" 
        }, 
        "Role": "string", 
        "RoomId": "string", 
        "UpdatedTimestamp": "string" 
    }
}
```
## **Response Elements**

If the action is successful, the service sends back an HTTP 200 response.

The following data is returned in JSON format by the service.

#### <span id="page-831-0"></span>**[RoomMembership](#page-830-1)**

The room membership details.

Type: [RoomMembership](#page-1001-4) object

### **Errors**

For information about the errors that are common to all actions, see [Common](#page-1043-0) Errors.

#### **BadRequestException**

The input parameters don't match the service's restrictions.

HTTP Status Code: 400

#### **ForbiddenException**

The client is permanently forbidden from making the request.

HTTP Status Code: 403

#### **NotFoundException**

One or more of the resources in the request does not exist in the system.

HTTP Status Code: 404

#### **ServiceFailureException**

The service encountered an unexpected error.

HTTP Status Code: 500

#### **ServiceUnavailableException**

The service is currently unavailable.

HTTP Status Code: 503

#### **ThrottledClientException**

The client exceeded its request rate limit.

HTTP Status Code: 429

#### **UnauthorizedClientException**

The client is not currently authorized to make the request.

HTTP Status Code: 401

### **Examples**

In the following example or examples, the Authorization header contents( AUTHPARAMS ) must be replaced with an AWS Signature Version 4 signature. For more information about creating these signatures, see [Signature](https://docs.aws.amazon.com/general/latest/gr/signature-version-4.html) Version 4 Signing Process in the *AWS General Reference*.

You only need to learn how to sign HTTP requests if you intend to manually create them. When you use the AWS [Command](http://aws.amazon.com/cli/) Line Interface (AWS CLI) or one of the AWS [SDKs](http://aws.amazon.com/tools/) to make requests to AWS, these tools automatically sign the requests for you with the access key that you specify when you configure the tools. When you use these tools, you don't need to learn how to sign requests yourself.

#### **Example**

This example updates the specified chat room member role to administrator.

#### **Sample Request**

```
POST /accounts/12a3456b-7c89-012d-3456-78901e23fg45/rooms/
abcd1e2d-3e45-6789-01f2-3g45h67i890j/memberships/1ab2345c-67de-8901-f23g-45h678901j2k 
  HTTP/1.1 Host: service.chime.aws.amazon.com Accept-Encoding: identity User-Agent: 
  aws-cli/1.16.293 Python/3.8.0 Windows/10 botocore/1.13.29 X-Amz-Date: 20191202T224022Z 
  Authorization: AUTHPARAMS Content-Length: 25 {"Role": "Administrator"}
```
#### **Sample Response**

```
HTTP/1.1 200 OK x-amzn-RequestId: afe39bf2-b34c-40d3-8b0d-fd402971bc1c 
  Content-Type: application/json Content-Length: 388 Date: Mon, 02 
  Dec 2019 22:40:22 GMT Connection: keep-alive {"RoomMembership":
{"InvitedBy":"arn:aws:iam::111122223333:user/alejandro","Member":
{"AccountId":"12a3456b-7c89-012d-3456-78901e23fg45","Email":"janed@example.com","FullName":"Jane 
  Doe","MemberId":"1ab2345c-67de-8901-
f23g-45h678901j2k","MemberType":"User"},"Role":"Administrator","RoomId":"abcd1e2d-3e45-6789-01f
```
## **See Also**

- AWS [Command](https://docs.aws.amazon.com/goto/aws-cli/chime-2018-05-01/UpdateRoomMembership) Line Interface
- [AWS](https://docs.aws.amazon.com/goto/DotNetSDKV3/chime-2018-05-01/UpdateRoomMembership) SDK for .NET
- [AWS](https://docs.aws.amazon.com/goto/SdkForCpp/chime-2018-05-01/UpdateRoomMembership) SDK for C++
- [AWS](https://docs.aws.amazon.com/goto/SdkForGoV2/chime-2018-05-01/UpdateRoomMembership) SDK for Go v2
- [AWS](https://docs.aws.amazon.com/goto/SdkForJavaV2/chime-2018-05-01/UpdateRoomMembership) SDK for Java V2
- AWS SDK for [JavaScript](https://docs.aws.amazon.com/goto/SdkForJavaScriptV3/chime-2018-05-01/UpdateRoomMembership) V3
- [AWS](https://docs.aws.amazon.com/goto/SdkForPHPV3/chime-2018-05-01/UpdateRoomMembership) SDK for PHP V3
- AWS SDK for [Python](https://docs.aws.amazon.com/goto/boto3/chime-2018-05-01/UpdateRoomMembership)
- AWS SDK for [Ruby](https://docs.aws.amazon.com/goto/SdkForRubyV3/chime-2018-05-01/UpdateRoomMembership) V3

# **UpdateSipMediaApplication**

Updates the details of the specified SIP media application.

#### **Important**

**This API is no longer supported and will not be updated.** We recommend using the latest version, [UpdateSipMediaApplication,](https://docs.aws.amazon.com/chime-sdk/latest/APIReference/API_voice-chime_UpdateSipMediaApplication.html) in the Amazon Chime SDK. Using the latest version requires migrating to a dedicated namespace. For more information, refer to Migrating from the Amazon Chime [namespace](https://docs.aws.amazon.com/chime-sdk/latest/dg/migrate-from-chm-namespace.html) in the *Amazon Chime SDK Developer Guide*.

### <span id="page-834-0"></span>**Request Syntax**

```
PUT /sip-media-applications/sipMediaApplicationId HTTP/1.1
Content-type: application/json
{ 
    "Endpoints": [ 
       { 
           "LambdaArn": "string" 
       } 
    ], 
    "Name": "string"
}
```
### **URI Request Parameters**

The request uses the following URI parameters.

#### **[sipMediaApplicationId](#page-834-0)**

The SIP media application ID.

Pattern: . \* \S. \*

Required: Yes

## **Request Body**

The request accepts the following data in JSON format.

#### <span id="page-835-0"></span>**[Endpoints](#page-834-0)**

The new set of endpoints for the specified SIP media application.

Type: Array of [SipMediaApplicationEndpoint](#page-1009-1) objects

Array Members: Fixed number of 1 item.

Required: No

#### <span id="page-835-1"></span>**[Name](#page-834-0)**

The new name for the specified SIP media application.

Type: String

Length Constraints: Minimum length of 1. Maximum length of 256.

Required: No

### <span id="page-835-2"></span>**Response Syntax**

```
HTTP/1.1 200
Content-type: application/json
{ 
    "SipMediaApplication": { 
       "AwsRegion": "string", 
       "CreatedTimestamp": "string", 
       "Endpoints": [ 
           { 
              "LambdaArn": "string" 
 } 
       ], 
       "Name": "string", 
       "SipMediaApplicationId": "string", 
       "UpdatedTimestamp": "string" 
    }
}
```
### **Response Elements**

If the action is successful, the service sends back an HTTP 200 response.

The following data is returned in JSON format by the service.

#### <span id="page-836-0"></span>**[SipMediaApplication](#page-835-2)**

The updated SIP media application details.

Type: [SipMediaApplication](#page-1006-4) object

### **Errors**

For information about the errors that are common to all actions, see [Common](#page-1043-0) Errors.

#### **BadRequestException**

The input parameters don't match the service's restrictions.

HTTP Status Code: 400

#### **ConflictException**

The request could not be processed because of conflict in the current state of the resource.

HTTP Status Code: 409

#### **ForbiddenException**

The client is permanently forbidden from making the request.

HTTP Status Code: 403

#### **NotFoundException**

One or more of the resources in the request does not exist in the system.

HTTP Status Code: 404

#### **ServiceFailureException**

The service encountered an unexpected error.

HTTP Status Code: 500

#### **ServiceUnavailableException**

The service is currently unavailable.

HTTP Status Code: 503

#### **ThrottledClientException**

The client exceeded its request rate limit.

HTTP Status Code: 429

#### **UnauthorizedClientException**

The client is not currently authorized to make the request.

HTTP Status Code: 401

## **See Also**

- AWS [Command](https://docs.aws.amazon.com/goto/aws-cli/chime-2018-05-01/UpdateSipMediaApplication) Line Interface
- [AWS](https://docs.aws.amazon.com/goto/DotNetSDKV3/chime-2018-05-01/UpdateSipMediaApplication) SDK for .NET
- [AWS](https://docs.aws.amazon.com/goto/SdkForCpp/chime-2018-05-01/UpdateSipMediaApplication) SDK for C++
- [AWS](https://docs.aws.amazon.com/goto/SdkForGoV2/chime-2018-05-01/UpdateSipMediaApplication) SDK for Go v2
- [AWS](https://docs.aws.amazon.com/goto/SdkForJavaV2/chime-2018-05-01/UpdateSipMediaApplication) SDK for Java V2
- AWS SDK for [JavaScript](https://docs.aws.amazon.com/goto/SdkForJavaScriptV3/chime-2018-05-01/UpdateSipMediaApplication) V3
- [AWS](https://docs.aws.amazon.com/goto/SdkForPHPV3/chime-2018-05-01/UpdateSipMediaApplication) SDK for PHP V3
- AWS SDK for [Python](https://docs.aws.amazon.com/goto/boto3/chime-2018-05-01/UpdateSipMediaApplication)
- AWS SDK for [Ruby](https://docs.aws.amazon.com/goto/SdkForRubyV3/chime-2018-05-01/UpdateSipMediaApplication) V3

# **UpdateSipMediaApplicationCall**

Invokes the AWS Lambda function associated with the SIP media application and transaction ID in an update request. The Lambda function can then return a new set of actions.

#### **Important**

**This API is no longer supported and will not be updated.** We recommend using the latest version, [UpdateSipMediaApplicationCall](https://docs.aws.amazon.com/chime-sdk/latest/APIReference/API_voice-chime_UpdateSipMediaApplicationCall.html), in the Amazon Chime SDK. Using the latest version requires migrating to a dedicated namespace. For more information, refer to Migrating from the Amazon Chime [namespace](https://docs.aws.amazon.com/chime-sdk/latest/dg/migrate-from-chm-namespace.html) in the *Amazon Chime SDK Developer Guide*.

### <span id="page-838-0"></span>**Request Syntax**

```
POST /sip-media-applications/sipMediaApplicationId/calls/transactionId HTTP/1.1
Content-type: application/json
{ 
    "Arguments": { 
       "string" : "string" 
    }
}
```
### **URI Request Parameters**

The request uses the following URI parameters.

#### **[sipMediaApplicationId](#page-838-0)**

The ID of the SIP media application handling the call.

Pattern: . \* \S. \*

Required: Yes

#### **[transactionId](#page-838-0)**

The ID of the call transaction.

Pattern: . \* \S. \*

Required: Yes

## **Request Body**

The request accepts the following data in JSON format.

#### <span id="page-839-0"></span>**[Arguments](#page-838-0)**

Arguments made available to the Lambda function as part of the CALL\_UPDATE\_REQUESTED event. Can contain 0-20 key-value pairs.

Type: String to string map

Map Entries: Minimum number of 0 items. Maximum number of 20 items.

Required: Yes

### <span id="page-839-2"></span>**Response Syntax**

```
HTTP/1.1 202
Content-type: application/json
{ 
    "SipMediaApplicationCall": { 
       "TransactionId": "string" 
    }
}
```
### **Response Elements**

If the action is successful, the service sends back an HTTP 202 response.

The following data is returned in JSON format by the service.

#### <span id="page-839-1"></span>**[SipMediaApplicationCall](#page-839-2)**

A Call instance for a SIP media application.

Type: [SipMediaApplicationCall](#page-1008-1) object

### **Errors**

For information about the errors that are common to all actions, see [Common](#page-1043-0) Errors.

#### **BadRequestException**

The input parameters don't match the service's restrictions.

HTTP Status Code: 400

#### **ForbiddenException**

The client is permanently forbidden from making the request.

HTTP Status Code: 403

#### **NotFoundException**

One or more of the resources in the request does not exist in the system.

HTTP Status Code: 404

#### **ResourceLimitExceededException**

The request exceeds the resource limit.

HTTP Status Code: 400

#### **ServiceFailureException**

The service encountered an unexpected error.

HTTP Status Code: 500

#### **ServiceUnavailableException**

The service is currently unavailable.

HTTP Status Code: 503

#### **ThrottledClientException**

The client exceeded its request rate limit.

HTTP Status Code: 429

#### **UnauthorizedClientException**

The client is not currently authorized to make the request.

#### HTTP Status Code: 401

## **See Also**

- AWS [Command](https://docs.aws.amazon.com/goto/aws-cli/chime-2018-05-01/UpdateSipMediaApplicationCall) Line Interface
- [AWS](https://docs.aws.amazon.com/goto/DotNetSDKV3/chime-2018-05-01/UpdateSipMediaApplicationCall) SDK for .NET
- [AWS](https://docs.aws.amazon.com/goto/SdkForCpp/chime-2018-05-01/UpdateSipMediaApplicationCall) SDK for C++
- [AWS](https://docs.aws.amazon.com/goto/SdkForGoV2/chime-2018-05-01/UpdateSipMediaApplicationCall) SDK for Go v2
- [AWS](https://docs.aws.amazon.com/goto/SdkForJavaV2/chime-2018-05-01/UpdateSipMediaApplicationCall) SDK for Java V2
- AWS SDK for [JavaScript](https://docs.aws.amazon.com/goto/SdkForJavaScriptV3/chime-2018-05-01/UpdateSipMediaApplicationCall) V3
- [AWS](https://docs.aws.amazon.com/goto/SdkForPHPV3/chime-2018-05-01/UpdateSipMediaApplicationCall) SDK for PHP V3
- AWS SDK for [Python](https://docs.aws.amazon.com/goto/boto3/chime-2018-05-01/UpdateSipMediaApplicationCall)
- AWS SDK for [Ruby](https://docs.aws.amazon.com/goto/SdkForRubyV3/chime-2018-05-01/UpdateSipMediaApplicationCall) V3

# **UpdateSipRule**

Updates the details of the specified SIP rule.

### **Important**

**This API is no longer supported and will not be updated.** We recommend using the latest version, [UpdateSipRule](https://docs.aws.amazon.com/chime-sdk/latest/APIReference/API_voice-chime_UpdateSipRule.html), in the Amazon Chime SDK. Using the latest version requires migrating to a dedicated namespace. For more information, refer to Migrating from the Amazon Chime [namespace](https://docs.aws.amazon.com/chime-sdk/latest/dg/migrate-from-chm-namespace.html) in the *Amazon Chime SDK Developer Guide*.

## <span id="page-842-0"></span>**Request Syntax**

```
PUT /sip-rules/sipRuleId HTTP/1.1
Content-type: application/json
{ 
    "Disabled": boolean, 
    "Name": "string", 
    "TargetApplications": [ 
       { 
           "AwsRegion": "string", 
           "Priority": number, 
           "SipMediaApplicationId": "string" 
       } 
    ]
}
```
### **URI Request Parameters**

The request uses the following URI parameters.

#### **[sipRuleId](#page-842-0)**

The SIP rule ID.

Pattern: . \* \S. \*

Required: Yes

## **Request Body**

The request accepts the following data in JSON format.

#### <span id="page-843-0"></span>**[Disabled](#page-842-0)**

The new value specified to indicate whether the rule is disabled.

Type: Boolean

Required: No

#### <span id="page-843-1"></span>**[Name](#page-842-0)**

The new name for the specified SIP rule.

Type: String

Length Constraints: Minimum length of 1. Maximum length of 256.

Required: Yes

#### <span id="page-843-2"></span>**[TargetApplications](#page-842-0)**

The new value of the list of target applications.

Type: Array of [SipRuleTargetApplication](#page-1014-3) objects

Array Members: Minimum number of 1 item. Maximum number of 25 items.

Required: No

### <span id="page-843-3"></span>**Response Syntax**

```
HTTP/1.1 202
Content-type: application/json
{ 
    "SipRule": { 
       "CreatedTimestamp": "string", 
       "Disabled": boolean, 
       "Name": "string", 
       "SipRuleId": "string", 
       "TargetApplications": [
```

```
 { 
              "AwsRegion": "string", 
              "Priority": number, 
              "SipMediaApplicationId": "string" 
 } 
       ], 
       "TriggerType": "string", 
       "TriggerValue": "string", 
       "UpdatedTimestamp": "string" 
    }
}
```
## **Response Elements**

If the action is successful, the service sends back an HTTP 202 response.

The following data is returned in JSON format by the service.

#### <span id="page-844-0"></span>**[SipRule](#page-843-3)**

Updated SIP rule details.

Type: [SipRule](#page-1011-4) object

### **Errors**

For information about the errors that are common to all actions, see [Common](#page-1043-0) Errors.

#### **BadRequestException**

The input parameters don't match the service's restrictions.

HTTP Status Code: 400

#### **ConflictException**

The request could not be processed because of conflict in the current state of the resource.

HTTP Status Code: 409

#### **ForbiddenException**

The client is permanently forbidden from making the request.

#### HTTP Status Code: 403

#### **NotFoundException**

One or more of the resources in the request does not exist in the system.

HTTP Status Code: 404

#### **ResourceLimitExceededException**

The request exceeds the resource limit.

HTTP Status Code: 400

#### **ServiceFailureException**

The service encountered an unexpected error.

HTTP Status Code: 500

#### **ServiceUnavailableException**

The service is currently unavailable.

HTTP Status Code: 503

#### **ThrottledClientException**

The client exceeded its request rate limit.

HTTP Status Code: 429

#### **UnauthorizedClientException**

The client is not currently authorized to make the request.

HTTP Status Code: 401

### **See Also**

- AWS [Command](https://docs.aws.amazon.com/goto/aws-cli/chime-2018-05-01/UpdateSipRule) Line Interface
- [AWS](https://docs.aws.amazon.com/goto/DotNetSDKV3/chime-2018-05-01/UpdateSipRule) SDK for .NET
- [AWS](https://docs.aws.amazon.com/goto/SdkForCpp/chime-2018-05-01/UpdateSipRule) SDK for C++
- [AWS](https://docs.aws.amazon.com/goto/SdkForGoV2/chime-2018-05-01/UpdateSipRule) SDK for Go v2
- [AWS](https://docs.aws.amazon.com/goto/SdkForJavaV2/chime-2018-05-01/UpdateSipRule) SDK for Java V2
- AWS SDK for [JavaScript](https://docs.aws.amazon.com/goto/SdkForJavaScriptV3/chime-2018-05-01/UpdateSipRule) V3
- [AWS](https://docs.aws.amazon.com/goto/SdkForPHPV3/chime-2018-05-01/UpdateSipRule) SDK for PHP V3
- AWS SDK for [Python](https://docs.aws.amazon.com/goto/boto3/chime-2018-05-01/UpdateSipRule)
- AWS SDK for [Ruby](https://docs.aws.amazon.com/goto/SdkForRubyV3/chime-2018-05-01/UpdateSipRule) V3

# **UpdateUser**

Updates user details for a specified user ID. Currently, only LicenseType updates are supported for this action.

## <span id="page-847-0"></span>**Request Syntax**

```
POST /accounts/accountId/users/userId HTTP/1.1
Content-type: application/json
{ 
    "AlexaForBusinessMetadata": { 
       "AlexaForBusinessRoomArn": "string", 
       "IsAlexaForBusinessEnabled": boolean
    }, 
    "LicenseType": "string", 
    "UserType": "string"
}
```
## **URI Request Parameters**

The request uses the following URI parameters.

#### **[accountId](#page-847-0)**

The Amazon Chime account ID.

Pattern: . \* \S. \*

Required: Yes

#### **[userId](#page-847-0)**

The user ID.

Pattern: . \* \S. \*

Required: Yes

## **Request Body**

The request accepts the following data in JSON format.

#### <span id="page-848-0"></span>**[AlexaForBusinessMetadata](#page-847-0)**

The Alexa for Business metadata.

Type: [AlexaForBusinessMetadata](#page-883-2) object

Required: No

#### <span id="page-848-1"></span>**[LicenseType](#page-847-0)**

The user license type to update. This must be a supported license type for the Amazon Chime account that the user belongs to.

Type: String

Valid Values: Basic | Plus | Pro | ProTrial

Required: No

#### <span id="page-848-2"></span>**[UserType](#page-847-0)**

The user type.

Type: String

Valid Values: PrivateUser | SharedDevice

Required: No

### <span id="page-848-3"></span>**Response Syntax**

```
HTTP/1.1 200
Content-type: application/json
{ 
    "User": { 
       "AccountId": "string", 
       "AlexaForBusinessMetadata": { 
           "AlexaForBusinessRoomArn": "string", 
           "IsAlexaForBusinessEnabled": boolean
       }, 
       "DisplayName": "string", 
       "InvitedOn": "string", 
       "LicenseType": "string",
```

```
 "PersonalPIN": "string", 
        "PrimaryEmail": "string", 
        "PrimaryProvisionedNumber": "string", 
        "RegisteredOn": "string", 
        "UserId": "string", 
        "UserInvitationStatus": "string", 
        "UserRegistrationStatus": "string", 
        "UserType": "string" 
    }
}
```
## **Response Elements**

If the action is successful, the service sends back an HTTP 200 response.

The following data is returned in JSON format by the service.

#### <span id="page-849-0"></span>**[User](#page-848-3)**

The updated user details.

Type: [User](#page-1030-5) object

### **Errors**

For information about the errors that are common to all actions, see [Common](#page-1043-0) Errors.

#### **BadRequestException**

The input parameters don't match the service's restrictions.

HTTP Status Code: 400

#### **ForbiddenException**

The client is permanently forbidden from making the request.

HTTP Status Code: 403

#### **NotFoundException**

One or more of the resources in the request does not exist in the system.

HTTP Status Code: 404

#### **ServiceFailureException**

The service encountered an unexpected error.

HTTP Status Code: 500

#### **ServiceUnavailableException**

The service is currently unavailable.

HTTP Status Code: 503

#### **ThrottledClientException**

The client exceeded its request rate limit.

HTTP Status Code: 429

#### **UnauthorizedClientException**

The client is not currently authorized to make the request.

HTTP Status Code: 401

#### **Examples**

In the following example or examples, the Authorization header contents( AUTHPARAMS ) must be replaced with an AWS Signature Version 4 signature. For more information about creating these signatures, see [Signature](https://docs.aws.amazon.com/general/latest/gr/signature-version-4.html) Version 4 Signing Process in the *AWS General Reference*.

You only need to learn how to sign HTTP requests if you intend to manually create them. When you use the AWS [Command](http://aws.amazon.com/cli/) Line Interface (AWS CLI) or one of the AWS [SDKs](http://aws.amazon.com/tools/) to make requests to AWS, these tools automatically sign the requests for you with the access key that you specify when you configure the tools. When you use these tools, you don't need to learn how to sign requests yourself.

#### **Example**

This example updates the specified details for the specified user.

#### **Sample Request**

```
POST /console/accounts/12a3456b-7c89-012d-3456-78901e23fg45/users/1ab2345c-67de-8901-
f23g-45h678901j2k HTTP/1.1 Host: service.chime.aws.amazon.com Accept-Encoding: identity
```
 User-Agent: aws-cli/1.16.83 Python/3.6.6 Windows/10 botocore/1.12.73 X-Amz-Date: 20190108T215020Z Authorization: AUTHPARAMS Content-Length: 24 {"LicenseType": "Basic"}

#### **Sample Response**

```
HTTP/1.1 200 OK x-amzn-RequestId: 3a63e2de-eb6c-41cf-8b08-2b05a29ee461 
  Content-Type: application/json Content-Length: 441 Date: Tue, 08 Jan 2019 
  21:50:20 GMT Connection: keep-alive {"User": {"AccountId": null,"Delegates": 
  null,"Devices": null,"DisplayName": null,"EmailAlias": null,"FullName": 
  null,"InvitedOn": null,"IsProTrial": null,"LastActiveOn": null,"LicenseType": 
  null,"PersonalPIN": null,"PresenceVisibility": null,"PrimaryEmail": 
  null,"PrimaryProvisionedNumber": null,"RegisteredOn": null,"UserId": 
  "1ab2345c-67de-8901-f23g-45h678901j2k","UserInvitationStatus": null,"UserLocale": 
  null,"UserRegistrationStatus": null,"Vanity": null} }
```
### **See Also**

- AWS [Command](https://docs.aws.amazon.com/goto/aws-cli/chime-2018-05-01/UpdateUser) Line Interface
- [AWS](https://docs.aws.amazon.com/goto/DotNetSDKV3/chime-2018-05-01/UpdateUser) SDK for .NET
- [AWS](https://docs.aws.amazon.com/goto/SdkForCpp/chime-2018-05-01/UpdateUser) SDK for C++
- [AWS](https://docs.aws.amazon.com/goto/SdkForGoV2/chime-2018-05-01/UpdateUser) SDK for Go v2
- [AWS](https://docs.aws.amazon.com/goto/SdkForJavaV2/chime-2018-05-01/UpdateUser) SDK for Java V2
- AWS SDK for [JavaScript](https://docs.aws.amazon.com/goto/SdkForJavaScriptV3/chime-2018-05-01/UpdateUser) V3
- [AWS](https://docs.aws.amazon.com/goto/SdkForPHPV3/chime-2018-05-01/UpdateUser) SDK for PHP V3
- AWS SDK for [Python](https://docs.aws.amazon.com/goto/boto3/chime-2018-05-01/UpdateUser)
- AWS SDK for [Ruby](https://docs.aws.amazon.com/goto/SdkForRubyV3/chime-2018-05-01/UpdateUser) V3

# **UpdateUserSettings**

Updates the settings for the specified user, such as phone number settings.

## <span id="page-852-1"></span>**Request Syntax**

```
PUT /accounts/accountId/users/userId/settings HTTP/1.1
Content-type: application/json
{ 
    "UserSettings": { 
       "Telephony": { 
           "InboundCalling": boolean, 
           "OutboundCalling": boolean, 
           "SMS": boolean
       } 
    }
}
```
### **URI Request Parameters**

The request uses the following URI parameters.

#### **[accountId](#page-852-1)**

The Amazon Chime account ID.

Required: Yes

#### **[userId](#page-852-1)**

The user ID.

Required: Yes

## **Request Body**

The request accepts the following data in JSON format.

#### <span id="page-852-0"></span>**[UserSettings](#page-852-1)**

The user settings to update.

Type: [UserSettings](#page-1035-1) object

Required: Yes

### **Response Syntax**

HTTP/1.1 204

### **Response Elements**

If the action is successful, the service sends back an HTTP 204 response with an empty HTTP body.

### **Errors**

For information about the errors that are common to all actions, see [Common](#page-1043-0) Errors.

#### **BadRequestException**

The input parameters don't match the service's restrictions.

HTTP Status Code: 400

#### **ForbiddenException**

The client is permanently forbidden from making the request.

HTTP Status Code: 403

#### **NotFoundException**

One or more of the resources in the request does not exist in the system.

HTTP Status Code: 404

#### **ServiceFailureException**

The service encountered an unexpected error.

HTTP Status Code: 500

#### **ServiceUnavailableException**

The service is currently unavailable.

HTTP Status Code: 503

#### **ThrottledClientException**

The client exceeded its request rate limit.

HTTP Status Code: 429

#### **UnauthorizedClientException**

The client is not currently authorized to make the request.

HTTP Status Code: 401

### **Examples**

In the following example or examples, the Authorization header contents( AUTHPARAMS ) must be replaced with an AWS Signature Version 4 signature. For more information about creating these signatures, see [Signature](https://docs.aws.amazon.com/general/latest/gr/signature-version-4.html) Version 4 Signing Process in the *AWS General Reference*.

You only need to learn how to sign HTTP requests if you intend to manually create them. When you use the AWS [Command](http://aws.amazon.com/cli/) Line Interface (AWS CLI) or one of the AWS [SDKs](http://aws.amazon.com/tools/) to make requests to AWS, these tools automatically sign the requests for you with the access key that you specify when you configure the tools. When you use these tools, you don't need to learn how to sign requests yourself.

#### **Example**

This example updates the settings for the specified user.

#### **Sample Request**

```
PUT /accounts/12a3456b-7c89-012d-3456-78901e23fg45/users/1ab2345c-67de-8901-
f23g-45h678901j2k/settings HTTP/1.1 Host: service.chime.aws.amazon.com Accept-Encoding: 
  identity User-Agent: aws-cli/1.16.170 Python/3.6.0 Windows/10 botocore/1.12.160 X-Amz-
Date: 20190918T181826Z Authorization: AUTHPARAMS Content-Length: 95 {"UserSettings": 
  {"Telephony": {"InboundCalling": true, "OutboundCalling": true, "SMS": true}}}
```
#### **Sample Response**

HTTP/1.1 204 No Content x-amzn-RequestId: 72ab9592-8aa8-4de1-9dd7-a8f84011261b Content-Type: application/json Date: Wed, 18 Sep 2019 18:18:27 GMT Connection: keep-alive

## **See Also**

- AWS [Command](https://docs.aws.amazon.com/goto/aws-cli/chime-2018-05-01/UpdateUserSettings) Line Interface
- [AWS](https://docs.aws.amazon.com/goto/DotNetSDKV3/chime-2018-05-01/UpdateUserSettings) SDK for .NET
- [AWS](https://docs.aws.amazon.com/goto/SdkForCpp/chime-2018-05-01/UpdateUserSettings) SDK for C++
- [AWS](https://docs.aws.amazon.com/goto/SdkForGoV2/chime-2018-05-01/UpdateUserSettings) SDK for Go v2
- [AWS](https://docs.aws.amazon.com/goto/SdkForJavaV2/chime-2018-05-01/UpdateUserSettings) SDK for Java V2
- AWS SDK for [JavaScript](https://docs.aws.amazon.com/goto/SdkForJavaScriptV3/chime-2018-05-01/UpdateUserSettings) V3
- [AWS](https://docs.aws.amazon.com/goto/SdkForPHPV3/chime-2018-05-01/UpdateUserSettings) SDK for PHP V3
- AWS SDK for [Python](https://docs.aws.amazon.com/goto/boto3/chime-2018-05-01/UpdateUserSettings)
- AWS SDK for [Ruby](https://docs.aws.amazon.com/goto/SdkForRubyV3/chime-2018-05-01/UpdateUserSettings) V3

# **UpdateVoiceConnector**

Updates details for the specified Amazon Chime Voice Connector.

#### **Important**

**This API is no longer supported and will not be updated.** We recommend using the latest version, [UpdateVoiceConnector](https://docs.aws.amazon.com/chime-sdk/latest/APIReference/API_voice-chime_UpdateVoiceConnector.html), in the Amazon Chime SDK. Using the latest version requires migrating to a dedicated namespace. For more information, refer to Migrating from the Amazon Chime [namespace](https://docs.aws.amazon.com/chime-sdk/latest/dg/migrate-from-chm-namespace.html) in the *Amazon Chime SDK Developer Guide*.

### <span id="page-856-0"></span>**Request Syntax**

```
PUT /voice-connectors/voiceConnectorId HTTP/1.1
Content-type: application/json
{ 
    "Name": "string", 
    "RequireEncryption": boolean
}
```
### **URI Request Parameters**

The request uses the following URI parameters.

#### **[voiceConnectorId](#page-856-0)**

The Amazon Chime Voice Connector ID.

Pattern: . \* \S. \*

Required: Yes

### **Request Body**

The request accepts the following data in JSON format.

#### <span id="page-857-0"></span>**[Name](#page-856-0)**

The name of the Amazon Chime Voice Connector.

Type: String

Length Constraints: Minimum length of 1. Maximum length of 256.

Required: Yes

#### <span id="page-857-1"></span>**[RequireEncryption](#page-856-0)**

When enabled, requires encryption for the Amazon Chime Voice Connector.

Type: Boolean

Required: Yes

### <span id="page-857-2"></span>**Response Syntax**

```
HTTP/1.1 200
Content-type: application/json
{ 
    "VoiceConnector": { 
       "AwsRegion": "string", 
       "CreatedTimestamp": "string", 
       "Name": "string", 
       "OutboundHostName": "string", 
       "RequireEncryption": boolean, 
       "UpdatedTimestamp": "string", 
       "VoiceConnectorArn": "string", 
       "VoiceConnectorId": "string" 
    }
}
```
### **Response Elements**

If the action is successful, the service sends back an HTTP 200 response.

The following data is returned in JSON format by the service.

#### <span id="page-858-0"></span>**[VoiceConnector](#page-857-2)**

The updated Amazon Chime Voice Connector details.

Type: [VoiceConnector](#page-1037-5) object

### **Errors**

For information about the errors that are common to all actions, see [Common](#page-1043-0) Errors.

#### **BadRequestException**

The input parameters don't match the service's restrictions.

HTTP Status Code: 400

#### **ForbiddenException**

The client is permanently forbidden from making the request.

HTTP Status Code: 403

#### **NotFoundException**

One or more of the resources in the request does not exist in the system.

HTTP Status Code: 404

#### **ServiceFailureException**

The service encountered an unexpected error.

HTTP Status Code: 500

#### **ServiceUnavailableException**

The service is currently unavailable.

HTTP Status Code: 503

#### **ThrottledClientException**

The client exceeded its request rate limit.

HTTP Status Code: 429

#### **UnauthorizedClientException**

The client is not currently authorized to make the request.

HTTP Status Code: 401

### **Examples**

In the following example or examples, the Authorization header contents( AUTHPARAMS ) must be replaced with an AWS Signature Version 4 signature. For more information about creating these signatures, see [Signature](https://docs.aws.amazon.com/general/latest/gr/signature-version-4.html) Version 4 Signing Process in the *AWS General Reference*.

You only need to learn how to sign HTTP requests if you intend to manually create them. When you use the AWS [Command](http://aws.amazon.com/cli/) Line Interface (AWS CLI) or one of the AWS [SDKs](http://aws.amazon.com/tools/) to make requests to AWS, these tools automatically sign the requests for you with the access key that you specify when you configure the tools. When you use these tools, you don't need to learn how to sign requests yourself.

#### **Example**

This example updates details for the specified Amazon Chime Voice Connector.

#### **Sample Request**

```
PUT /voice-connectors/abcdef1ghij2klmno3pqr4 HTTP/1.1 Host: 
 service.chime.aws.amazon.com Accept-Encoding: identity User-Agent: aws-cli/1.16.170 
 Python/3.6.0 Windows/10 botocore/1.12.160 X-Amz-Date: 20190918T204052Z Authorization: 
 AUTHPARAMS Content-Length: 46 {"Name": "newName", "RequireEncryption": true}
```
#### **Sample Response**

```
HTTP/1.1 200 OK x-amzn-RequestId: 975d78e7-1752-4b4f-9da7-5c1d025cd970 
  Content-Type: application/json Content-Length: 291 Date: Wed, 18 Sep 2019 
  20:40:52 GMT Connection: keep-alive {"Voice Connector":{"AwsRegion":"us-
west-2", "CreatedTimestamp": "2019-09-18T20:34:01.352Z", "Name": "newName", "OutboundHostName": "abco
```
### **See Also**

- AWS [Command](https://docs.aws.amazon.com/goto/aws-cli/chime-2018-05-01/UpdateVoiceConnector) Line Interface
- [AWS](https://docs.aws.amazon.com/goto/DotNetSDKV3/chime-2018-05-01/UpdateVoiceConnector) SDK for .NET
- [AWS](https://docs.aws.amazon.com/goto/SdkForCpp/chime-2018-05-01/UpdateVoiceConnector) SDK for C++
- [AWS](https://docs.aws.amazon.com/goto/SdkForGoV2/chime-2018-05-01/UpdateVoiceConnector) SDK for Go v2
- [AWS](https://docs.aws.amazon.com/goto/SdkForJavaV2/chime-2018-05-01/UpdateVoiceConnector) SDK for Java V2
- AWS SDK for [JavaScript](https://docs.aws.amazon.com/goto/SdkForJavaScriptV3/chime-2018-05-01/UpdateVoiceConnector) V3
- [AWS](https://docs.aws.amazon.com/goto/SdkForPHPV3/chime-2018-05-01/UpdateVoiceConnector) SDK for PHP V3
- AWS SDK for [Python](https://docs.aws.amazon.com/goto/boto3/chime-2018-05-01/UpdateVoiceConnector)
- AWS SDK for [Ruby](https://docs.aws.amazon.com/goto/SdkForRubyV3/chime-2018-05-01/UpdateVoiceConnector) V3

# **UpdateVoiceConnectorGroup**

Updates details of the specified Amazon Chime Voice Connector group, such as the name and Amazon Chime Voice Connector priority ranking.

#### **Important**

**This API is no longer supported and will not be updated.** We recommend using the latest version, [UpdateVoiceConnectorGroup](https://docs.aws.amazon.com/chime-sdk/latest/APIReference/API_voice-chime_UpdateVoiceConnectorGroup.html), in the Amazon Chime SDK. Using the latest version requires migrating to a dedicated namespace. For more information, refer to Migrating from the Amazon Chime [namespace](https://docs.aws.amazon.com/chime-sdk/latest/dg/migrate-from-chm-namespace.html) in the *Amazon Chime SDK Developer Guide*.

### <span id="page-861-0"></span>**Request Syntax**

```
PUT /voice-connector-groups/voiceConnectorGroupId HTTP/1.1
Content-type: application/json
{ 
    "Name": "string", 
    "VoiceConnectorItems": [ 
       { 
           "Priority": number, 
           "VoiceConnectorId": "string" 
       } 
    ]
}
```
### **URI Request Parameters**

The request uses the following URI parameters.

#### **[voiceConnectorGroupId](#page-861-0)**

The Amazon Chime Voice Connector group ID.

Pattern: . \*\S. \*

Required: Yes

## **Request Body**

The request accepts the following data in JSON format.

#### <span id="page-862-0"></span>**[Name](#page-861-0)**

The name of the Amazon Chime Voice Connector group.

Type: String

Length Constraints: Minimum length of 1. Maximum length of 256.

Required: Yes

#### <span id="page-862-1"></span>**[VoiceConnectorItems](#page-861-0)**

The VoiceConnectorItems to associate with the group.

Type: Array of [VoiceConnectorItem](#page-1041-2) objects

Required: Yes

### <span id="page-862-2"></span>**Response Syntax**

```
HTTP/1.1 202
Content-type: application/json
{ 
    "VoiceConnectorGroup": { 
       "CreatedTimestamp": "string", 
       "Name": "string", 
       "UpdatedTimestamp": "string", 
       "VoiceConnectorGroupArn": "string", 
       "VoiceConnectorGroupId": "string", 
       "VoiceConnectorItems": [ 
           { 
              "Priority": number, 
              "VoiceConnectorId": "string" 
 } 
       ] 
    }
}
```
### **Response Elements**

If the action is successful, the service sends back an HTTP 202 response.

The following data is returned in JSON format by the service.

#### <span id="page-863-0"></span>**[VoiceConnectorGroup](#page-862-2)**

The updated Amazon Chime Voice Connector group details.

Type: [VoiceConnectorGroup](#page-1039-4) object

### **Errors**

For information about the errors that are common to all actions, see [Common](#page-1043-0) Errors.

#### **BadRequestException**

The input parameters don't match the service's restrictions.

HTTP Status Code: 400

#### **ConflictException**

The request could not be processed because of conflict in the current state of the resource.

HTTP Status Code: 409

#### **ForbiddenException**

The client is permanently forbidden from making the request.

HTTP Status Code: 403

#### **NotFoundException**

One or more of the resources in the request does not exist in the system.

HTTP Status Code: 404

#### **ServiceFailureException**

The service encountered an unexpected error.

HTTP Status Code: 500
### **ServiceUnavailableException**

The service is currently unavailable.

HTTP Status Code: 503

### **ThrottledClientException**

The client exceeded its request rate limit.

HTTP Status Code: 429

#### **UnauthorizedClientException**

The client is not currently authorized to make the request.

HTTP Status Code: 401

## **Examples**

In the following example or examples, the Authorization header contents( AUTHPARAMS ) must be replaced with an AWS Signature Version 4 signature. For more information about creating these signatures, see [Signature](https://docs.aws.amazon.com/general/latest/gr/signature-version-4.html) Version 4 Signing Process in the *AWS General Reference*.

You only need to learn how to sign HTTP requests if you intend to manually create them. When you use the AWS [Command](http://aws.amazon.com/cli/) Line Interface (AWS CLI) or one of the AWS [SDKs](http://aws.amazon.com/tools/) to make requests to AWS, these tools automatically sign the requests for you with the access key that you specify when you configure the tools. When you use these tools, you don't need to learn how to sign requests yourself.

## **Example**

This example updates the name of the specified Amazon Chime Voice Connector group.

#### **Sample Request**

PUT /voice-connector-groups/123a456b-c7d8-90e1-fg23-4h567jkl8901 HTTP/1.1 Host: service.chime.aws.amazon.com Accept-Encoding: identity User-Agent: aws-cli/1.16.170 Python/3.6.0 Windows/10 botocore/1.12.160 X-Amz-Date: 20191028T190056Z Authorization: AUTHPARAMS Content-Length: 112 {"Name": "newGroupName", "VoiceConnectorItems": [{"VoiceConnectorId": "abcdef1ghij2klmno3pqr4", "Priority": 1}]}

### **Sample Response**

HTTP/1.1 202 Accepted x-amzn-RequestId: a19ab97e-a397-4e33-b23f-6df54a2089f6 Content-Type: application/json Content-Length: 307 Date: Mon, 28 Oct 2019 19:00:57 GMT Connection: keep-alive {"VoiceConnectorGroup": {"CreatedTimestamp":"2019-09-18T16:38:34.734Z","Name":"newGroupName","UpdatedTimestamp":"2019-10-28T19:00:57.081Z","VoiceConnectorGroupId":"123a456bc7d8-90e1-fg23-4h567jkl8901","VoiceConnectorItems":[{"Priority":1,"Voice Connector":null,"VoiceConnectorId":"abcdef1ghij2klmno3pqr4"}]}}

## **See Also**

- AWS [Command](https://docs.aws.amazon.com/goto/aws-cli/chime-2018-05-01/UpdateVoiceConnectorGroup) Line Interface
- [AWS](https://docs.aws.amazon.com/goto/DotNetSDKV3/chime-2018-05-01/UpdateVoiceConnectorGroup) SDK for .NET
- [AWS](https://docs.aws.amazon.com/goto/SdkForCpp/chime-2018-05-01/UpdateVoiceConnectorGroup) SDK for C++
- [AWS](https://docs.aws.amazon.com/goto/SdkForGoV2/chime-2018-05-01/UpdateVoiceConnectorGroup) SDK for Go v2
- [AWS](https://docs.aws.amazon.com/goto/SdkForJavaV2/chime-2018-05-01/UpdateVoiceConnectorGroup) SDK for Java V2
- AWS SDK for [JavaScript](https://docs.aws.amazon.com/goto/SdkForJavaScriptV3/chime-2018-05-01/UpdateVoiceConnectorGroup) V3
- [AWS](https://docs.aws.amazon.com/goto/SdkForPHPV3/chime-2018-05-01/UpdateVoiceConnectorGroup) SDK for PHP V3
- AWS SDK for [Python](https://docs.aws.amazon.com/goto/boto3/chime-2018-05-01/UpdateVoiceConnectorGroup)
- AWS SDK for [Ruby](https://docs.aws.amazon.com/goto/SdkForRubyV3/chime-2018-05-01/UpdateVoiceConnectorGroup) V3

# **ValidateE911Address**

Validates an address to be used for 911 calls made with Amazon Chime Voice Connectors. You can use validated addresses in a Presence Information Data Format Location Object file that you include in SIP requests. That helps ensure that addresses are routed to the appropriate Public Safety Answering Point.

## **Important**

**This API is no longer supported and will not be updated.** We recommend using the latest version, [ValidateE911Address](https://docs.aws.amazon.com/chime-sdk/latest/APIReference/API_voice-chime_ValidateE911Address.html), in the Amazon Chime SDK. Using the latest version requires migrating to a dedicated namespace. For more information, refer to Migrating from the Amazon Chime [namespace](https://docs.aws.amazon.com/chime-sdk/latest/dg/migrate-from-chm-namespace.html) in the *Amazon Chime SDK Developer Guide*.

# <span id="page-866-0"></span>**Request Syntax**

```
POST /emergency-calling/address HTTP/1.1
Content-type: application/json
{ 
    "AwsAccountId": "string", 
    "City": "string", 
    "Country": "string", 
    "PostalCode": "string", 
    "State": "string", 
    "StreetInfo": "string", 
    "StreetNumber": "string"
}
```
## **URI Request Parameters**

The request does not use any URI parameters.

# **Request Body**

The request accepts the following data in JSON format.

## <span id="page-867-0"></span>**[AwsAccountId](#page-866-0)**

The AWS account ID.

Type: String

Pattern: . \* \S . \*

Required: Yes

## <span id="page-867-1"></span>**[City](#page-866-0)**

The address city, such as Portland.

Type: String

Pattern: . \*\S. \*

Required: Yes

#### <span id="page-867-2"></span>**[Country](#page-866-0)**

The address country, such as US.

Type: String

Pattern: . \* \S. \*

Required: Yes

### <span id="page-867-3"></span>**[PostalCode](#page-866-0)**

The address postal code, such as 04352.

Type: String

Pattern: . \* \S. \*

Required: Yes

### <span id="page-867-4"></span>**[State](#page-866-0)**

The address state, such as ME.

Type: String

Pattern: . \* \S. \*

Required: Yes

## <span id="page-868-0"></span>**[StreetInfo](#page-866-0)**

The address street information, such as 8th Avenue.

Type: String

Pattern: . \* \S. \*

Required: Yes

### <span id="page-868-1"></span>**[StreetNumber](#page-866-0)**

The address street number, such as 200 or 2121.

Type: String

Pattern: . \* \S. \*

Required: Yes

## <span id="page-868-2"></span>**Response Syntax**

```
HTTP/1.1 202
Content-type: application/json
{ 
    "Address": { 
       "city": "string", 
        "country": "string", 
        "postalCode": "string", 
        "postalCodePlus4": "string", 
        "postDirectional": "string", 
        "preDirectional": "string", 
        "state": "string", 
        "streetName": "string", 
        "streetNumber": "string", 
        "streetSuffix": "string" 
    }, 
    "AddressExternalId": "string", 
    "CandidateAddressList": [
```
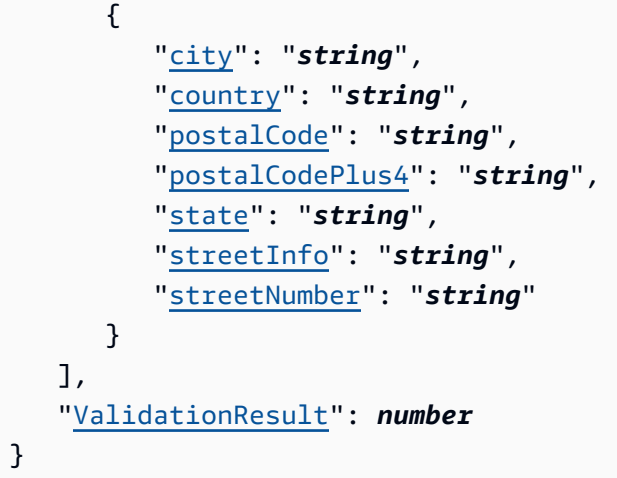

# **Response Elements**

If the action is successful, the service sends back an HTTP 202 response.

The following data is returned in JSON format by the service.

## <span id="page-869-0"></span>**[Address](#page-868-2)**

The validated address.

Type: [Address](#page-880-4) object

<span id="page-869-1"></span>**[AddressExternalId](#page-868-2)**

The ID that represents the address.

Type: String

## <span id="page-869-2"></span>**[CandidateAddressList](#page-868-2)**

The list of address suggestions.

Type: Array of [CandidateAddress](#page-909-4) objects

### <span id="page-869-3"></span>**[ValidationResult](#page-868-2)**

Number indicating the result of address validation. 0 means the address was perfect as is and successfully validated. 1 means the address was corrected. 2 means the address sent was not close enough and was not validated.

Type: Integer

Valid Range: Minimum value of 0. Maximum value of 2.

## **Errors**

For information about the errors that are common to all actions, see [Common](#page-1043-0) Errors.

### **BadRequestException**

The input parameters don't match the service's restrictions.

HTTP Status Code: 400

#### **ForbiddenException**

The client is permanently forbidden from making the request.

HTTP Status Code: 403

#### **NotFoundException**

One or more of the resources in the request does not exist in the system.

HTTP Status Code: 404

#### **ServiceFailureException**

The service encountered an unexpected error.

HTTP Status Code: 500

#### **ServiceUnavailableException**

The service is currently unavailable.

HTTP Status Code: 503

#### **ThrottledClientException**

The client exceeded its request rate limit.

HTTP Status Code: 429

#### **UnauthorizedClientException**

The client is not currently authorized to make the request.

HTTP Status Code: 401

# **See Also**

- AWS [Command](https://docs.aws.amazon.com/goto/aws-cli/chime-2018-05-01/ValidateE911Address) Line Interface
- [AWS](https://docs.aws.amazon.com/goto/DotNetSDKV3/chime-2018-05-01/ValidateE911Address) SDK for .NET
- [AWS](https://docs.aws.amazon.com/goto/SdkForCpp/chime-2018-05-01/ValidateE911Address) SDK for C++
- [AWS](https://docs.aws.amazon.com/goto/SdkForGoV2/chime-2018-05-01/ValidateE911Address) SDK for Go v2
- [AWS](https://docs.aws.amazon.com/goto/SdkForJavaV2/chime-2018-05-01/ValidateE911Address) SDK for Java V2
- AWS SDK for [JavaScript](https://docs.aws.amazon.com/goto/SdkForJavaScriptV3/chime-2018-05-01/ValidateE911Address) V3
- [AWS](https://docs.aws.amazon.com/goto/SdkForPHPV3/chime-2018-05-01/ValidateE911Address) SDK for PHP V3
- AWS SDK for [Python](https://docs.aws.amazon.com/goto/boto3/chime-2018-05-01/ValidateE911Address)
- AWS SDK for [Ruby](https://docs.aws.amazon.com/goto/SdkForRubyV3/chime-2018-05-01/ValidateE911Address) V3

# **Data Types**

The Amazon Chime API contains several data types that various actions use. This section describes each data type in detail.

## **A** Note

The order of each element in a data type structure is not guaranteed. Applications should not assume a particular order.

The following data types are supported:

- **[Account](#page-876-0)**
- [AccountSettings](#page-879-0)
- [Address](#page-880-4)
- [AlexaForBusinessMetadata](#page-883-0)
- [AppInstance](#page-884-0)
- [AppInstanceAdmin](#page-886-0)
- [AppInstanceAdminSummary](#page-888-0)
- [AppInstanceRetentionSettings](#page-889-0)
- [AppInstanceStreamingConfiguration](#page-890-0)
- [AppInstanceSummary](#page-891-0)
- [AppInstanceUser](#page-893-0)
- [AppInstanceUserMembershipSummary](#page-895-0)
- [AppInstanceUserSummary](#page-896-0)
- [ArtifactsConfiguration](#page-898-0)
- [Attendee](#page-899-0)
- [AudioArtifactsConfiguration](#page-901-0)
- [BatchChannelMemberships](#page-902-0)
- [BatchCreateChannelMembershipError](#page-904-0)
- [Bot](#page-906-0)
- **[BusinessCallingSettings](#page-908-0)**
- [CandidateAddress](#page-909-4)
- [Channel](#page-911-0)
- [ChannelBan](#page-914-0)
- [ChannelBanSummary](#page-916-0)
- [ChannelMembership](#page-917-0)
- [ChannelMembershipForAppInstanceUserSummary](#page-919-0)
- [ChannelMembershipSummary](#page-920-0)
- [ChannelMessage](#page-921-0)
- [ChannelMessageSummary](#page-924-0)
- [ChannelModeratedByAppInstanceUserSummary](#page-927-0)
- [ChannelModerator](#page-928-0)
- [ChannelModeratorSummary](#page-930-0)
- [ChannelRetentionSettings](#page-931-0)
- [ChannelSummary](#page-932-0)
- [ChimeSdkMeetingConfiguration](#page-934-0)
- [ContentArtifactsConfiguration](#page-935-0)
- [ConversationRetentionSettings](#page-936-0)
- [CreateAttendeeError](#page-937-0)
- [CreateAttendeeRequestItem](#page-939-0)
- [Credential](#page-940-0)
- [DNISEmergencyCallingConfiguration](#page-941-0)
- [EmergencyCallingConfiguration](#page-943-0)
- [EngineTranscribeMedicalSettings](#page-944-0)
- [EngineTranscribeSettings](#page-946-0)
- [EventsConfiguration](#page-953-0)
- [GeoMatchParams](#page-954-0)
- [Identity](#page-955-0)
- [Invite](#page-956-0)
- [LoggingConfiguration](#page-958-0)
- [MediaCapturePipeline](#page-959-0)
- [MediaPlacement](#page-962-0)
- **[Meeting](#page-965-0)**
- [MeetingNotificationConfiguration](#page-967-0)
- [Member](#page-968-0)
- **[MemberError](#page-970-0)**
- [MembershipItem](#page-972-0)
- [MessagingSessionEndpoint](#page-973-0)
- [OrderedPhoneNumber](#page-974-0)
- [Origination](#page-975-0)
- [OriginationRoute](#page-977-0)
- [Participant](#page-979-0)
- [PhoneNumber](#page-980-0)
- [PhoneNumberAssociation](#page-983-0)
- [PhoneNumberCapabilities](#page-985-0)
- [PhoneNumberCountry](#page-987-0)
- [PhoneNumberError](#page-988-0)
- [PhoneNumberOrder](#page-990-0)
- **[Proxy](#page-992-0)**
- **[ProxySession](#page-994-0)**
- [RetentionSettings](#page-998-0)
- [Room](#page-999-0)
- [RoomMembership](#page-1001-0)
- [RoomRetentionSettings](#page-1003-0)
- [SelectedVideoStreams](#page-1004-0)
- [SigninDelegateGroup](#page-1005-0)
- [SipMediaApplication](#page-1006-0)
- [SipMediaApplicationCall](#page-1008-0)
- [SipMediaApplicationEndpoint](#page-1009-0)
- [SipMediaApplicationLoggingConfiguration](#page-1010-0)
- [SipRule](#page-1011-0)
- [SipRuleTargetApplication](#page-1014-0)
- [SourceConfiguration](#page-1016-0)
- [StreamingConfiguration](#page-1017-0)
- [StreamingNotificationTarget](#page-1019-0)
- [Tag](#page-1020-0)
- [TelephonySettings](#page-1021-0)
- [Termination](#page-1022-0)
- [TerminationHealth](#page-1024-0)
- [TranscriptionConfiguration](#page-1025-0)
- [UpdatePhoneNumberRequestItem](#page-1026-0)
- [UpdateUserRequestItem](#page-1028-0)
- [User](#page-1030-0)
- [UserError](#page-1033-0)
- [UserSettings](#page-1035-0)
- [VideoArtifactsConfiguration](#page-1036-0)
- [VoiceConnector](#page-1037-0)
- [VoiceConnectorGroup](#page-1039-0)
- [VoiceConnectorItem](#page-1041-0)
- [VoiceConnectorSettings](#page-1042-0)

# <span id="page-876-0"></span>**Account**

The Amazon Chime account details. An AWS account can have multiple Amazon Chime accounts.

## **Contents**

## **AccountId**

The Amazon Chime account ID.

Type: String

Required: Yes

### **AwsAccountId**

The AWS account ID.

Type: String

Required: Yes

#### **Name**

The Amazon Chime account name.

Type: String

Required: Yes

### **AccountStatus**

The status of the account.

Type: String

Valid Values: Suspended | Active

Required: No

### **AccountType**

The Amazon Chime account type. For more information about different account types, see [Managing](https://docs.aws.amazon.com/chime/latest/ag/manage-chime-account.html) Your Amazon Chime Accounts in the *Amazon Chime Administration Guide*.

Type: String

Valid Values: Team | EnterpriseDirectory | EnterpriseLWA | EnterpriseOIDC

#### Required: No

#### **CreatedTimestamp**

The Amazon Chime account creation timestamp, in ISO 8601 format.

Type: Timestamp

Required: No

#### **DefaultLicense**

The default license for the Amazon Chime account.

Type: String

Valid Values: Basic | Plus | Pro | ProTrial

Required: No

#### **SigninDelegateGroups**

The sign-in delegate groups associated with the account.

Type: Array of [SigninDelegateGroup](#page-1005-0) objects

Required: No

#### **SupportedLicenses**

Supported licenses for the Amazon Chime account.

Type: Array of strings

Valid Values: Basic | Plus | Pro | ProTrial

Required: No

## **See Also**

- [AWS](https://docs.aws.amazon.com/goto/SdkForCpp/chime-2018-05-01/Account) SDK for C++
- [AWS](https://docs.aws.amazon.com/goto/SdkForJavaV2/chime-2018-05-01/Account) SDK for Java V2
- AWS SDK for [Ruby](https://docs.aws.amazon.com/goto/SdkForRubyV3/chime-2018-05-01/Account) V3

# <span id="page-879-0"></span>**AccountSettings**

Settings related to the Amazon Chime account. This includes settings that start or stop remote control of shared screens, or start or stop the dial-out option in the Amazon Chime web application. For more information about these settings, see Use the [Policies](https://docs.aws.amazon.com/chime/latest/ag/policies.html) Page in the *Amazon Chime Administration Guide*.

# **Contents**

## **DisableRemoteControl**

Setting that stops or starts remote control of shared screens during meetings.

Type: Boolean

Required: No

### **EnableDialOut**

Setting that allows meeting participants to choose the **Call me at a phone number** option. For more information, see Join a [Meeting](https://docs.aws.amazon.com/chime/latest/ug/chime-join-meeting.html) without the Amazon Chime App.

Type: Boolean

Required: No

# **See Also**

- [AWS](https://docs.aws.amazon.com/goto/SdkForCpp/chime-2018-05-01/AccountSettings) SDK for C++
- [AWS](https://docs.aws.amazon.com/goto/SdkForJavaV2/chime-2018-05-01/AccountSettings) SDK for Java V2
- AWS SDK for [Ruby](https://docs.aws.amazon.com/goto/SdkForRubyV3/chime-2018-05-01/AccountSettings) V3

# <span id="page-880-4"></span>**Address**

A validated address.

# **Contents**

## <span id="page-880-0"></span>**city**

The city of an address.

Type: String

Pattern: . \* \S. \*

Required: No

## <span id="page-880-1"></span>**country**

The country of an address.

Type: String

Pattern: . \*\S. \*

Required: No

## <span id="page-880-2"></span>**postalCode**

The postal code of an address.

Type: String

Pattern: . \* \S. \*

Required: No

## <span id="page-880-3"></span>**postalCodePlus4**

The Zip  $+$  4 or postal code  $+$  4 of an address.

Type: String

Pattern: . \* \S. \*

Required: No

#### <span id="page-881-0"></span>**postDirectional**

An address suffix location, such as the S. Unit A in Central Park S. Unit A.

Type: String

Pattern: . \* \S. \*

Required: No

### <span id="page-881-1"></span>**preDirectional**

An address prefix location, such as the N in N. Third St..

Type: String

Pattern: . \*\S. \*

Required: No

#### <span id="page-881-2"></span>**state**

The state of an address.

Type: String

Pattern: . \* \S. \*

Required: No

#### <span id="page-881-3"></span>**streetName**

The address street, such as 8th Avenue.

Type: String

Pattern: . \* \S. \*

Required: No

#### <span id="page-881-4"></span>**streetNumber**

The numeric portion of an address.

Type: String

Pattern: . \* \S. \*

#### Required: No

### <span id="page-882-0"></span>**streetSuffix**

The address suffix, such as the N in 8th Avenue N.

Type: String

Pattern: . \* \S . \*

Required: No

# **See Also**

- [AWS](https://docs.aws.amazon.com/goto/SdkForCpp/chime-2018-05-01/Address) SDK for C++
- [AWS](https://docs.aws.amazon.com/goto/SdkForJavaV2/chime-2018-05-01/Address) SDK for Java V2
- AWS SDK for [Ruby](https://docs.aws.amazon.com/goto/SdkForRubyV3/chime-2018-05-01/Address) V3

# <span id="page-883-0"></span>**AlexaForBusinessMetadata**

The Alexa for Business metadata associated with an Amazon Chime user, used to integrate Alexa for Business with a device.

# **Contents**

## **AlexaForBusinessRoomArn**

The ARN of the room resource.

Type: String

Required: No

### **IsAlexaForBusinessEnabled**

Starts or stops Alexa for Business.

Type: Boolean

Required: No

## **See Also**

- [AWS](https://docs.aws.amazon.com/goto/SdkForCpp/chime-2018-05-01/AlexaForBusinessMetadata) SDK for C++
- [AWS](https://docs.aws.amazon.com/goto/SdkForJavaV2/chime-2018-05-01/AlexaForBusinessMetadata) SDK for Java V2
- AWS SDK for [Ruby](https://docs.aws.amazon.com/goto/SdkForRubyV3/chime-2018-05-01/AlexaForBusinessMetadata) V3

# <span id="page-884-0"></span>**AppInstance**

The details of an AppInstance, an instance of an Amazon Chime SDK messaging application.

# **Contents**

## **AppInstanceArn**

The ARN of the messaging instance.

Type: String

Length Constraints: Minimum length of 5. Maximum length of 1600.

Pattern: arn:[a-z0-9-\.]{1,63}:[a-z0-9-\.]{0,63}:[a-z0-9-\.]{0,63}:[a-z0-9-  $\setminus$ .]{0,63}:[^/].{0,1023}

Required: No

## **CreatedTimestamp**

The time at which an AppInstance was created. In epoch milliseconds.

Type: Timestamp

Required: No

## **LastUpdatedTimestamp**

The time an AppInstance was last updated. In epoch milliseconds.

Type: Timestamp

Required: No

## **Metadata**

The metadata of an AppInstance.

Type: String

Length Constraints: Minimum length of 0. Maximum length of 1024.

Pattern: .\*

Required: No

#### **Name**

The name of an AppInstance.

Type: String

Length Constraints: Minimum length of 1. Maximum length of 256.

```
Pattern: [\u0009\u000A\u000D\u0020-\u007E\u0085\u00A0-\uD7FF\uE000-\uFFFD
\u10000-\u10FFFF]*
```
Required: No

# **See Also**

- [AWS](https://docs.aws.amazon.com/goto/SdkForCpp/chime-2018-05-01/AppInstance) SDK for C++
- [AWS](https://docs.aws.amazon.com/goto/SdkForJavaV2/chime-2018-05-01/AppInstance) SDK for Java V2
- AWS SDK for [Ruby](https://docs.aws.amazon.com/goto/SdkForRubyV3/chime-2018-05-01/AppInstance) V3

# <span id="page-886-0"></span>**AppInstanceAdmin**

The details of an AppInstanceAdmin.

# **Contents**

## **Admin**

The AppInstanceAdmin data.

Type: [Identity](#page-955-0) object

Required: No

## **AppInstanceArn**

The ARN of the AppInstance for which the user is an administrator.

Type: String

Length Constraints: Minimum length of 5. Maximum length of 1600.

Pattern: arn:[a-z0-9-\.]{1,63}:[a-z0-9-\.]{0,63}:[a-z0-9-\.]{0,63}:[a-z0-9-  $\setminus$ .]{0,63}:[^/].{0,1023}

Required: No

## **CreatedTimestamp**

The time at which an administrator was created.

Type: Timestamp

Required: No

# **See Also**

- [AWS](https://docs.aws.amazon.com/goto/SdkForCpp/chime-2018-05-01/AppInstanceAdmin) SDK for C++
- [AWS](https://docs.aws.amazon.com/goto/SdkForJavaV2/chime-2018-05-01/AppInstanceAdmin) SDK for Java V2

## • AWS SDK for [Ruby](https://docs.aws.amazon.com/goto/SdkForRubyV3/chime-2018-05-01/AppInstanceAdmin) V3

# <span id="page-888-0"></span>**AppInstanceAdminSummary**

Summary of the details of an AppInstanceAdmin.

# **Contents**

## **Admin**

The details of the AppInstanceAdmin.

Type: [Identity](#page-955-0) object

Required: No

# **See Also**

- [AWS](https://docs.aws.amazon.com/goto/SdkForCpp/chime-2018-05-01/AppInstanceAdminSummary) SDK for C++
- [AWS](https://docs.aws.amazon.com/goto/SdkForJavaV2/chime-2018-05-01/AppInstanceAdminSummary) SDK for Java V2
- AWS SDK for [Ruby](https://docs.aws.amazon.com/goto/SdkForRubyV3/chime-2018-05-01/AppInstanceAdminSummary) V3

# <span id="page-889-0"></span>**AppInstanceRetentionSettings**

The details of the data-retention settings for an AppInstance.

# **Contents**

## **ChannelRetentionSettings**

The length of time in days to retain the messages in a channel.

Type: [ChannelRetentionSettings](#page-931-0) object

Required: No

# **See Also**

- [AWS](https://docs.aws.amazon.com/goto/SdkForCpp/chime-2018-05-01/AppInstanceRetentionSettings) SDK for C++
- [AWS](https://docs.aws.amazon.com/goto/SdkForJavaV2/chime-2018-05-01/AppInstanceRetentionSettings) SDK for Java V2
- AWS SDK for [Ruby](https://docs.aws.amazon.com/goto/SdkForRubyV3/chime-2018-05-01/AppInstanceRetentionSettings) V3

# <span id="page-890-0"></span>**AppInstanceStreamingConfiguration**

The details of the streaming configuration of an AppInstance.

# **Contents**

## **AppInstanceDataType**

The type of data to be streamed.

Type: String

Valid Values: Channel | ChannelMessage

Required: Yes

### **ResourceArn**

The resource ARN.

Type: String

Length Constraints: Minimum length of 1. Maximum length of 1024.

```
Pattern: ^arn[\/\:\-\_\.a-zA-Z0-9]+$
```
Required: Yes

## **See Also**

- [AWS](https://docs.aws.amazon.com/goto/SdkForCpp/chime-2018-05-01/AppInstanceStreamingConfiguration) SDK for C++
- [AWS](https://docs.aws.amazon.com/goto/SdkForJavaV2/chime-2018-05-01/AppInstanceStreamingConfiguration) SDK for Java V2
- AWS SDK for [Ruby](https://docs.aws.amazon.com/goto/SdkForRubyV3/chime-2018-05-01/AppInstanceStreamingConfiguration) V3

# <span id="page-891-0"></span>**AppInstanceSummary**

Summary of the data for an AppInstance.

# **Contents**

## **AppInstanceArn**

The AppInstance ARN.

Type: String

Length Constraints: Minimum length of 5. Maximum length of 1600.

Pattern: arn:[a-z0-9-\.]{1,63}:[a-z0-9-\.]{0,63}:[a-z0-9-\.]{0,63}:[a-z0-9-  $\setminus$ .]{0,63}:[^/].{0,1023}

Required: No

#### **Metadata**

The metadata of the AppInstance.

Type: String

Length Constraints: Minimum length of 0. Maximum length of 1024.

Pattern: .\*

Required: No

#### **Name**

The name of the AppInstance.

Type: String

Length Constraints: Minimum length of 1. Maximum length of 256.

```
Pattern: [\u0009\u000A\u000D\u0020-\u007E\u0085\u00A0-\uD7FF\uE000-\uFFFD
\u10000-\u10FFFF]*
```
#### Required: No

# **See Also**

- [AWS](https://docs.aws.amazon.com/goto/SdkForCpp/chime-2018-05-01/AppInstanceSummary) SDK for C++
- [AWS](https://docs.aws.amazon.com/goto/SdkForJavaV2/chime-2018-05-01/AppInstanceSummary) SDK for Java V2
- AWS SDK for [Ruby](https://docs.aws.amazon.com/goto/SdkForRubyV3/chime-2018-05-01/AppInstanceSummary) V3

# <span id="page-893-0"></span>**AppInstanceUser**

The details of an AppInstanceUser.

# **Contents**

## **AppInstanceUserArn**

The ARN of the AppInstanceUser.

Type: String

Length Constraints: Minimum length of 5. Maximum length of 1600.

Pattern: arn:[a-z0-9-\.]{1,63}:[a-z0-9-\.]{0,63}:[a-z0-9-\.]{0,63}:[a-z0-9-  $\setminus$ .]{0,63}:[^/].{0,1023}

Required: No

## **CreatedTimestamp**

The time at which the AppInstanceUser was created.

Type: Timestamp

Required: No

### **LastUpdatedTimestamp**

The time at which the AppInstanceUser was last updated.

Type: Timestamp

Required: No

### **Metadata**

The metadata of the AppInstanceUser.

Type: String

Length Constraints: Minimum length of 0. Maximum length of 1024.

Pattern: .\*

## Required: No

### **Name**

The name of the AppInstanceUser.

Type: String

Length Constraints: Minimum length of 1. Maximum length of 100.

Pattern: . \* \S. \*

Required: No

# **See Also**

- [AWS](https://docs.aws.amazon.com/goto/SdkForCpp/chime-2018-05-01/AppInstanceUser) SDK for C++
- [AWS](https://docs.aws.amazon.com/goto/SdkForJavaV2/chime-2018-05-01/AppInstanceUser) SDK for Java V2
- AWS SDK for [Ruby](https://docs.aws.amazon.com/goto/SdkForRubyV3/chime-2018-05-01/AppInstanceUser) V3

# <span id="page-895-0"></span>**AppInstanceUserMembershipSummary**

Summary of the membership details of an AppInstanceUser.

## **Contents**

## **ReadMarkerTimestamp**

The time at which a message was last read.

Type: Timestamp

Required: No

### **Type**

The type of ChannelMembership.

Type: String

Valid Values: DEFAULT | HIDDEN

Required: No

## **See Also**

- [AWS](https://docs.aws.amazon.com/goto/SdkForCpp/chime-2018-05-01/AppInstanceUserMembershipSummary) SDK for C++
- [AWS](https://docs.aws.amazon.com/goto/SdkForJavaV2/chime-2018-05-01/AppInstanceUserMembershipSummary) SDK for Java V2
- AWS SDK for [Ruby](https://docs.aws.amazon.com/goto/SdkForRubyV3/chime-2018-05-01/AppInstanceUserMembershipSummary) V3

# <span id="page-896-0"></span>**AppInstanceUserSummary**

Summary of the details of an AppInstanceUser.

# **Contents**

## **AppInstanceUserArn**

The ARN of the AppInstanceUser.

Type: String

Length Constraints: Minimum length of 5. Maximum length of 1600.

Pattern: arn:[a-z0-9-\.]{1,63}:[a-z0-9-\.]{0,63}:[a-z0-9-\.]{0,63}:[a-z0-9-  $\setminus$ .]{0,63}:[^/].{0,1023}

Required: No

## **Metadata**

The metadata of the AppInstanceUser.

Type: String

Length Constraints: Minimum length of 0. Maximum length of 1024.

Pattern: .\*

Required: No

### **Name**

The name of an AppInstanceUser.

Type: String

Length Constraints: Minimum length of 1. Maximum length of 100.

Pattern: . \*\S. \*

Required: No

# **See Also**

- [AWS](https://docs.aws.amazon.com/goto/SdkForCpp/chime-2018-05-01/AppInstanceUserSummary) SDK for C++
- [AWS](https://docs.aws.amazon.com/goto/SdkForJavaV2/chime-2018-05-01/AppInstanceUserSummary) SDK for Java V2
- AWS SDK for [Ruby](https://docs.aws.amazon.com/goto/SdkForRubyV3/chime-2018-05-01/AppInstanceUserSummary) V3

# <span id="page-898-0"></span>**ArtifactsConfiguration**

The configuration for the artifacts.

# **Contents**

## **Audio**

The configuration for the audio artifacts.

Type: [AudioArtifactsConfiguration](#page-901-0) object

Required: Yes

### **Content**

The configuration for the content artifacts.

Type: [ContentArtifactsConfiguration](#page-935-0) object

Required: Yes

#### **Video**

The configuration for the video artifacts.

Type: [VideoArtifactsConfiguration](#page-1036-0) object

Required: Yes

## **See Also**

- [AWS](https://docs.aws.amazon.com/goto/SdkForCpp/chime-2018-05-01/ArtifactsConfiguration) SDK for C++
- [AWS](https://docs.aws.amazon.com/goto/SdkForJavaV2/chime-2018-05-01/ArtifactsConfiguration) SDK for Java V2
- AWS SDK for [Ruby](https://docs.aws.amazon.com/goto/SdkForRubyV3/chime-2018-05-01/ArtifactsConfiguration) V3

# <span id="page-899-0"></span>**Attendee**

An Amazon Chime SDK meeting attendee. Includes a unique AttendeeId and JoinToken . The JoinToken allows a client to authenticate and join as the specified attendee. The JoinToken expires when the meeting ends or when [DeleteAttendee](#page-256-0) is called. After that, the attendee is unable to join the meeting.

We recommend securely transferring each JoinToken from your server application to the client so that no other client has access to the token except for the one authorized to represent the attendee.

# **Contents**

## **AttendeeId**

The Amazon Chime SDK attendee ID.

Type: String

Pattern: [a-fA-F0-9]{8}(?:-[a-fA-F0-9]{4}){3}-[a-fA-F0-9]{12}

Required: No

### **ExternalUserId**

The Amazon Chime SDK external user ID. An idempotency token. Links the attendee to an identity managed by a builder application.

Type: String

Length Constraints: Minimum length of 2. Maximum length of 64.

Required: No

### **JoinToken**

The join token used by the Amazon Chime SDK attendee.

Type: String

Length Constraints: Minimum length of 2. Maximum length of 2048.

Pattern: ^[a-zA-Z0-9+/]+\$
Required: No

# **See Also**

- [AWS](https://docs.aws.amazon.com/goto/SdkForCpp/chime-2018-05-01/Attendee) SDK for C++
- [AWS](https://docs.aws.amazon.com/goto/SdkForJavaV2/chime-2018-05-01/Attendee) SDK for Java V2
- AWS SDK for [Ruby](https://docs.aws.amazon.com/goto/SdkForRubyV3/chime-2018-05-01/Attendee) V3

# **AudioArtifactsConfiguration**

The audio artifact configuration object.

# **Contents**

## **MuxType**

The MUX type of the audio artifact configuration object.

Type: String

Valid Values: AudioOnly | AudioWithActiveSpeakerVideo

Required: Yes

# **See Also**

- [AWS](https://docs.aws.amazon.com/goto/SdkForCpp/chime-2018-05-01/AudioArtifactsConfiguration) SDK for C++
- [AWS](https://docs.aws.amazon.com/goto/SdkForJavaV2/chime-2018-05-01/AudioArtifactsConfiguration) SDK for Java V2
- AWS SDK for [Ruby](https://docs.aws.amazon.com/goto/SdkForRubyV3/chime-2018-05-01/AudioArtifactsConfiguration) V3

# **BatchChannelMemberships**

The membership information, including member ARNs, the channel ARN, and membership types.

## **Contents**

## **ChannelArn**

The ARN of the channel to which you're adding users.

Type: String

Length Constraints: Minimum length of 5. Maximum length of 1600.

Pattern: arn:[a-z0-9-\.]{1,63}:[a-z0-9-\.]{0,63}:[a-z0-9-\.]{0,63}:[a-z0-9-  $\setminus$ .]{0,63}:[^/].{0,1023}

Required: No

### **InvitedBy**

The identifier of the member who invited another member.

Type: [Identity](#page-955-0) object

Required: No

### **Members**

The users successfully added to the request.

Type: Array of [Identity](#page-955-0) objects

Required: No

### **Type**

The membership types set for the channel users.

Type: String

Valid Values: DEFAULT | HIDDEN

Required: No

# **See Also**

- [AWS](https://docs.aws.amazon.com/goto/SdkForCpp/chime-2018-05-01/BatchChannelMemberships) SDK for C++
- [AWS](https://docs.aws.amazon.com/goto/SdkForJavaV2/chime-2018-05-01/BatchChannelMemberships) SDK for Java V2
- AWS SDK for [Ruby](https://docs.aws.amazon.com/goto/SdkForRubyV3/chime-2018-05-01/BatchChannelMemberships) V3

# **BatchCreateChannelMembershipError**

A list of failed member ARNs, error codes, and error messages.

## **Contents**

### **ErrorCode**

The error code.

Type: String

```
Valid Values: BadRequest | Conflict | Forbidden | NotFound | 
PreconditionFailed | ResourceLimitExceeded | ServiceFailure | 
AccessDenied | ServiceUnavailable | Throttled | Throttling | 
Unauthorized | Unprocessable | VoiceConnectorGroupAssociationsExist | 
PhoneNumberAssociationsExist
```
Required: No

#### **ErrorMessage**

The error message.

Type: String

Required: No

#### **MemberArn**

The ARN of the member that the service couldn't add.

Type: String

Length Constraints: Minimum length of 5. Maximum length of 1600.

Pattern: arn:[a-z0-9-\.]{1,63}:[a-z0-9-\.]{0,63}:[a-z0-9-\.]{0,63}:[a-z0-9- \.]{0,63}:[^/].{0,1023}

#### Required: No

BatchCreateChannelMembershipError API Version 2018-05-01 848

# **See Also**

- [AWS](https://docs.aws.amazon.com/goto/SdkForCpp/chime-2018-05-01/BatchCreateChannelMembershipError) SDK for C++
- [AWS](https://docs.aws.amazon.com/goto/SdkForJavaV2/chime-2018-05-01/BatchCreateChannelMembershipError) SDK for Java V2
- AWS SDK for [Ruby](https://docs.aws.amazon.com/goto/SdkForRubyV3/chime-2018-05-01/BatchCreateChannelMembershipError) V3

# **Bot**

A resource that allows Enterprise account administrators to configure an interface to receive events from Amazon Chime.

# **Contents**

## **BotEmail**

The bot email address.

Type: String

Required: No

### **BotId**

The bot ID.

Type: String

Required: No

### **BotType**

The bot type.

Type: String

Valid Values: ChatBot

Required: No

### **CreatedTimestamp**

The bot creation timestamp, in ISO 8601 format.

Type: Timestamp

Required: No

### **Disabled**

When true, the bot is stopped from running in your account.

Type: Boolean

Required: No

## **DisplayName**

The bot display name.

Type: String

Required: No

### **SecurityToken**

The security token used to authenticate Amazon Chime with the outgoing event endpoint.

Type: String

Required: No

### **UpdatedTimestamp**

The updated bot timestamp, in ISO 8601 format.

Type: Timestamp

Required: No

### **UserId**

The unique ID for the bot user.

Type: String

Required: No

## **See Also**

- [AWS](https://docs.aws.amazon.com/goto/SdkForCpp/chime-2018-05-01/Bot) SDK for C++
- [AWS](https://docs.aws.amazon.com/goto/SdkForJavaV2/chime-2018-05-01/Bot) SDK for Java V2
- AWS SDK for [Ruby](https://docs.aws.amazon.com/goto/SdkForRubyV3/chime-2018-05-01/Bot) V3

# **BusinessCallingSettings**

The Amazon Chime Business Calling settings for the administrator's AWS account. Includes any Amazon S3 buckets designated for storing call detail records.

# **Contents**

## **CdrBucket**

The Amazon S3 bucket designated for call detail record storage.

Type: String

Required: No

# **See Also**

- [AWS](https://docs.aws.amazon.com/goto/SdkForCpp/chime-2018-05-01/BusinessCallingSettings) SDK for C++
- [AWS](https://docs.aws.amazon.com/goto/SdkForJavaV2/chime-2018-05-01/BusinessCallingSettings) SDK for Java V2
- AWS SDK for [Ruby](https://docs.aws.amazon.com/goto/SdkForRubyV3/chime-2018-05-01/BusinessCallingSettings) V3

# **CandidateAddress**

A suggested address.

## **Contents**

## **city**

The city of a candidate address.

Type: String

Pattern: . \* \S . \*

Required: No

#### **country**

The country of a candidate address.

Type: String

Pattern: . \* \S. \*

Required: No

### **postalCode**

The postal code of a candidate address.

Type: String

Pattern: . \* \S . \*

Required: No

### **postalCodePlus4**

The Zip  $+$  4 or postal code  $+$  4 of a candidate address.

Type: String

Pattern: . \* \S. \*

Required: No

#### **state**

The state of a candidate address.

Type: String

Pattern: . \* \S . \*

Required: No

### **streetInfo**

The street information of a candidate address

Type: String

Pattern: . \* \S. \*

Required: No

### **streetNumber**

The numeric portion of a candidate address.

Type: String

Pattern: . \* \S. \*

Required: No

# **See Also**

- [AWS](https://docs.aws.amazon.com/goto/SdkForCpp/chime-2018-05-01/CandidateAddress) SDK for C++
- [AWS](https://docs.aws.amazon.com/goto/SdkForJavaV2/chime-2018-05-01/CandidateAddress) SDK for Java V2
- AWS SDK for [Ruby](https://docs.aws.amazon.com/goto/SdkForRubyV3/chime-2018-05-01/CandidateAddress) V3

# **Channel**

The details of a channel.

# **Contents**

## **ChannelArn**

The ARN of the channel.

Type: String

Length Constraints: Minimum length of 5. Maximum length of 1600.

Pattern: arn:[a-z0-9-\.]{1,63}:[a-z0-9-\.]{0,63}:[a-z0-9-\.]{0,63}:[a-z0-9-  $\setminus$ .]{0,63}:[^/].{0,1023}

## Required: No

## **CreatedBy**

The AppInstanceUser who created the channel.

Type: [Identity](#page-955-0) object

Required: No

## **CreatedTimestamp**

The time at which the AppInstanceUser created the channel.

Type: Timestamp

Required: No

## **LastMessageTimestamp**

The time at which a member sent the last message in the channel.

Type: Timestamp

Required: No

## **LastUpdatedTimestamp**

The time at which a channel was last updated.

Type: Timestamp

Required: No

### **Metadata**

The channel's metadata.

Type: String

Length Constraints: Minimum length of 0. Maximum length of 1024.

Pattern: .\*

Required: No

#### **Mode**

The mode of the channel.

Type: String

Valid Values: UNRESTRICTED | RESTRICTED

Required: No

#### **Name**

The name of the channel.

Type: String

Length Constraints: Minimum length of 1. Maximum length of 256.

```
Pattern: [\u0009\u000A\u000D\u0020-\u007E\u0085\u00A0-\uD7FF\uE000-\uFFFD
\u10000-\u10FFFF]*
```
Required: No

#### **Privacy**

The channel's privacy setting.

Type: String

Valid Values: PUBLIC | PRIVATE

Required: No

# **See Also**

- [AWS](https://docs.aws.amazon.com/goto/SdkForCpp/chime-2018-05-01/Channel) SDK for C++
- [AWS](https://docs.aws.amazon.com/goto/SdkForJavaV2/chime-2018-05-01/Channel) SDK for Java V2
- AWS SDK for [Ruby](https://docs.aws.amazon.com/goto/SdkForRubyV3/chime-2018-05-01/Channel) V3

# **ChannelBan**

The details of a channel ban.

# **Contents**

## **ChannelArn**

The ARN of the channel from which a member is being banned.

Type: String

Length Constraints: Minimum length of 5. Maximum length of 1600.

Pattern: arn:[a-z0-9-\.]{1,63}:[a-z0-9-\.]{0,63}:[a-z0-9-\.]{0,63}:[a-z0-9-  $\setminus$ .]{0,63}:[^/].{0,1023}

Required: No

## **CreatedBy**

The AppInstanceUser who created the ban.

Type: [Identity](#page-955-0) object

Required: No

### **CreatedTimestamp**

The time at which the ban was created.

Type: Timestamp

Required: No

### **Member**

The member being banned from the channel.

Type: [Identity](#page-955-0) object

Required: No

# **See Also**

- [AWS](https://docs.aws.amazon.com/goto/SdkForCpp/chime-2018-05-01/ChannelBan) SDK for C++
- [AWS](https://docs.aws.amazon.com/goto/SdkForJavaV2/chime-2018-05-01/ChannelBan) SDK for Java V2
- AWS SDK for [Ruby](https://docs.aws.amazon.com/goto/SdkForRubyV3/chime-2018-05-01/ChannelBan) V3

# **ChannelBanSummary**

Summary of the details of a ChannelBan.

## **Contents**

### **Member**

The member being banned from a channel.

Type: [Identity](#page-955-0) object

Required: No

# **See Also**

- [AWS](https://docs.aws.amazon.com/goto/SdkForCpp/chime-2018-05-01/ChannelBanSummary) SDK for C++
- [AWS](https://docs.aws.amazon.com/goto/SdkForJavaV2/chime-2018-05-01/ChannelBanSummary) SDK for Java V2
- AWS SDK for [Ruby](https://docs.aws.amazon.com/goto/SdkForRubyV3/chime-2018-05-01/ChannelBanSummary) V3

# **ChannelMembership**

The details of a channel member.

## **Contents**

## **ChannelArn**

The ARN of the member's channel.

Type: String

Length Constraints: Minimum length of 5. Maximum length of 1600.

Pattern: arn:[a-z0-9-\.]{1,63}:[a-z0-9-\.]{0,63}:[a-z0-9-\.]{0,63}:[a-z0-9-  $\setminus$ .]{0,63}:[^/].{0,1023}

Required: No

### **CreatedTimestamp**

The time at which the channel membership was created.

Type: Timestamp

Required: No

### **InvitedBy**

The identifier of the member who invited another member.

Type: [Identity](#page-955-0) object

Required: No

### **LastUpdatedTimestamp**

The time at which a channel membership was last updated.

Type: Timestamp

Required: No

### **Member**

The data of the channel member.

Type: [Identity](#page-955-0) object

Required: No

## **Type**

The membership type set for the channel member.

Type: String

Valid Values: DEFAULT | HIDDEN

Required: No

# **See Also**

- [AWS](https://docs.aws.amazon.com/goto/SdkForCpp/chime-2018-05-01/ChannelMembership) SDK for C++
- [AWS](https://docs.aws.amazon.com/goto/SdkForJavaV2/chime-2018-05-01/ChannelMembership) SDK for Java V2
- AWS SDK for [Ruby](https://docs.aws.amazon.com/goto/SdkForRubyV3/chime-2018-05-01/ChannelMembership) V3

# **ChannelMembershipForAppInstanceUserSummary**

Summary of the channel membership details of an AppInstanceUser.

# **Contents**

## **AppInstanceUserMembershipSummary**

Summary of the membership details of an AppInstanceUser.

Type: [AppInstanceUserMembershipSummary](#page-895-0) object

Required: No

### **ChannelSummary**

Summary of the details of a Channel.

Type: [ChannelSummary](#page-932-0) object

Required: No

## **See Also**

- [AWS](https://docs.aws.amazon.com/goto/SdkForCpp/chime-2018-05-01/ChannelMembershipForAppInstanceUserSummary) SDK for C++
- [AWS](https://docs.aws.amazon.com/goto/SdkForJavaV2/chime-2018-05-01/ChannelMembershipForAppInstanceUserSummary) SDK for Java V2
- AWS SDK for [Ruby](https://docs.aws.amazon.com/goto/SdkForRubyV3/chime-2018-05-01/ChannelMembershipForAppInstanceUserSummary) V3

# **ChannelMembershipSummary**

Summary of the details of a ChannelMembership.

# **Contents**

## **Member**

A member's summary data.

Type: [Identity](#page-955-0) object

Required: No

# **See Also**

- [AWS](https://docs.aws.amazon.com/goto/SdkForCpp/chime-2018-05-01/ChannelMembershipSummary) SDK for C++
- [AWS](https://docs.aws.amazon.com/goto/SdkForJavaV2/chime-2018-05-01/ChannelMembershipSummary) SDK for Java V2
- AWS SDK for [Ruby](https://docs.aws.amazon.com/goto/SdkForRubyV3/chime-2018-05-01/ChannelMembershipSummary) V3

# **ChannelMessage**

The details of a message in a channel.

## **Contents**

## **ChannelArn**

The ARN of the channel.

Type: String

Length Constraints: Minimum length of 5. Maximum length of 1600.

Pattern: arn:[a-z0-9-\.]{1,63}:[a-z0-9-\.]{0,63}:[a-z0-9-\.]{0,63}:[a-z0-9-  $\setminus$ .]{0,63}:[^/].{0,1023}

Required: No

### **Content**

The message content.

Type: String

Length Constraints: Minimum length of 0. Maximum length of 4096.

Pattern: [\s\S]\*

Required: No

### **CreatedTimestamp**

The time at which the message was created.

Type: Timestamp

Required: No

### **LastEditedTimestamp**

The time at which a message was edited.

Type: Timestamp

Required: No

### **LastUpdatedTimestamp**

The time at which a message was updated.

Type: Timestamp

Required: No

### **MessageId**

The ID of a message.

Type: String

Length Constraints: Minimum length of 1. Maximum length of 128.

Pattern: [-\_a-zA-Z0-9]\*

Required: No

#### **Metadata**

The message metadata.

Type: String

Length Constraints: Minimum length of 0. Maximum length of 1024.

Pattern: .\*

Required: No

### **Persistence**

The persistence setting for a channel message.

Type: String

Valid Values: PERSISTENT | NON\_PERSISTENT

Required: No

### **Redacted**

Hides the content of a message.

Type: Boolean

Required: No

### **Sender**

The message sender.

Type: **[Identity](#page-955-0)** object

Required: No

## **Type**

The message type.

Type: String

Valid Values: STANDARD | CONTROL

Required: No

## **See Also**

- [AWS](https://docs.aws.amazon.com/goto/SdkForCpp/chime-2018-05-01/ChannelMessage) SDK for C++
- [AWS](https://docs.aws.amazon.com/goto/SdkForJavaV2/chime-2018-05-01/ChannelMessage) SDK for Java V2
- AWS SDK for [Ruby](https://docs.aws.amazon.com/goto/SdkForRubyV3/chime-2018-05-01/ChannelMessage) V3

# **ChannelMessageSummary**

Summary of the messages in a Channel.

## **Contents**

### **Content**

The content of the message.

Type: String

Length Constraints: Minimum length of 0. Maximum length of 4096.

Pattern: [\s\S]\*

Required: No

#### **CreatedTimestamp**

The time at which the message summary was created.

Type: Timestamp

Required: No

#### **LastEditedTimestamp**

The time at which a message was last edited.

Type: Timestamp

Required: No

#### **LastUpdatedTimestamp**

The time at which a message was last updated.

Type: Timestamp

Required: No

#### **MessageId**

The ID of the message.

### Type: String

Length Constraints: Minimum length of 1. Maximum length of 128.

Pattern: [-\_a-zA-Z0-9]\*

Required: No

#### **Metadata**

The metadata of the message.

Type: String

Length Constraints: Minimum length of 0. Maximum length of 1024.

Pattern: .\*

Required: No

#### **Redacted**

Indicates whether a message was redacted.

Type: Boolean

Required: No

### **Sender**

The message sender.

Type: [Identity](#page-955-0) object

Required: No

### **Type**

The type of message.

Type: String

Valid Values: STANDARD | CONTROL

Required: No

# **See Also**

- [AWS](https://docs.aws.amazon.com/goto/SdkForCpp/chime-2018-05-01/ChannelMessageSummary) SDK for C++
- [AWS](https://docs.aws.amazon.com/goto/SdkForJavaV2/chime-2018-05-01/ChannelMessageSummary) SDK for Java V2
- AWS SDK for [Ruby](https://docs.aws.amazon.com/goto/SdkForRubyV3/chime-2018-05-01/ChannelMessageSummary) V3

# **ChannelModeratedByAppInstanceUserSummary**

Summary of the details of a moderated channel.

# **Contents**

## **ChannelSummary**

Summary of the details of a Channel.

Type: [ChannelSummary](#page-932-0) object

Required: No

# **See Also**

- [AWS](https://docs.aws.amazon.com/goto/SdkForCpp/chime-2018-05-01/ChannelModeratedByAppInstanceUserSummary) SDK for C++
- [AWS](https://docs.aws.amazon.com/goto/SdkForJavaV2/chime-2018-05-01/ChannelModeratedByAppInstanceUserSummary) SDK for Java V2
- AWS SDK for [Ruby](https://docs.aws.amazon.com/goto/SdkForRubyV3/chime-2018-05-01/ChannelModeratedByAppInstanceUserSummary) V3

# **ChannelModerator**

The details of a channel moderator.

# **Contents**

## **ChannelArn**

The ARN of the moderator's channel.

Type: String

Length Constraints: Minimum length of 5. Maximum length of 1600.

Pattern: arn:[a-z0-9-\.]{1,63}:[a-z0-9-\.]{0,63}:[a-z0-9-\.]{0,63}:[a-z0-9-  $\setminus$ .]{0,63}:[^/].{0,1023}

Required: No

### **CreatedBy**

The AppInstanceUser who created the moderator.

Type: [Identity](#page-955-0) object

Required: No

### **CreatedTimestamp**

The time at which the moderator was created.

Type: Timestamp

Required: No

### **Moderator**

The moderator's data.

Type: [Identity](#page-955-0) object

Required: No

# **See Also**

- [AWS](https://docs.aws.amazon.com/goto/SdkForCpp/chime-2018-05-01/ChannelModerator) SDK for C++
- [AWS](https://docs.aws.amazon.com/goto/SdkForJavaV2/chime-2018-05-01/ChannelModerator) SDK for Java V2
- AWS SDK for [Ruby](https://docs.aws.amazon.com/goto/SdkForRubyV3/chime-2018-05-01/ChannelModerator) V3

# **ChannelModeratorSummary**

Summary of the details of a ChannelModerator.

## **Contents**

### **Moderator**

The data for a moderator.

Type: [Identity](#page-955-0) object

Required: No

# **See Also**

- [AWS](https://docs.aws.amazon.com/goto/SdkForCpp/chime-2018-05-01/ChannelModeratorSummary) SDK for C++
- [AWS](https://docs.aws.amazon.com/goto/SdkForJavaV2/chime-2018-05-01/ChannelModeratorSummary) SDK for Java V2
- AWS SDK for [Ruby](https://docs.aws.amazon.com/goto/SdkForRubyV3/chime-2018-05-01/ChannelModeratorSummary) V3

# **ChannelRetentionSettings**

The details of the retention settings for a channel.

## **Contents**

### **RetentionDays**

The time in days to retain the messages in a channel.

Type: Integer

Valid Range: Minimum value of 1. Maximum value of 5475.

Required: No

## **See Also**

- [AWS](https://docs.aws.amazon.com/goto/SdkForCpp/chime-2018-05-01/ChannelRetentionSettings) SDK for C++
- [AWS](https://docs.aws.amazon.com/goto/SdkForJavaV2/chime-2018-05-01/ChannelRetentionSettings) SDK for Java V2
- AWS SDK for [Ruby](https://docs.aws.amazon.com/goto/SdkForRubyV3/chime-2018-05-01/ChannelRetentionSettings) V3

# <span id="page-932-0"></span>**ChannelSummary**

Summary of the details of a Channel.

## **Contents**

## **ChannelArn**

The ARN of the channel.

Type: String

Length Constraints: Minimum length of 5. Maximum length of 1600.

Pattern: arn:[a-z0-9-\.]{1,63}:[a-z0-9-\.]{0,63}:[a-z0-9-\.]{0,63}:[a-z0-9-  $\setminus$ .]{0,63}:[^/].{0,1023}

Required: No

## **LastMessageTimestamp**

The time at which the last message in a channel was sent.

Type: Timestamp

Required: No

### **Metadata**

The metadata of the channel.

Type: String

Length Constraints: Minimum length of 0. Maximum length of 1024.

Pattern: .\*

Required: No

### **Mode**

The mode of the channel.

Type: String

### Valid Values: UNRESTRICTED | RESTRICTED

Required: No

### **Name**

The name of the channel.

Type: String

Length Constraints: Minimum length of 1. Maximum length of 256.

```
Pattern: [\u0009\u000A\u000D\u0020-\u007E\u0085\u00A0-\uD7FF\uE000-\uFFFD
\u10000-\u10FFFF]*
```
Required: No

### **Privacy**

The privacy setting of the channel.

Type: String

Valid Values: PUBLIC | PRIVATE

Required: No

# **See Also**

- [AWS](https://docs.aws.amazon.com/goto/SdkForCpp/chime-2018-05-01/ChannelSummary) SDK for C++
- [AWS](https://docs.aws.amazon.com/goto/SdkForJavaV2/chime-2018-05-01/ChannelSummary) SDK for Java V2
- AWS SDK for [Ruby](https://docs.aws.amazon.com/goto/SdkForRubyV3/chime-2018-05-01/ChannelSummary) V3

# **ChimeSdkMeetingConfiguration**

The configuration object of the Amazon Chime SDK meeting for a specified media capture pipeline. SourceType must be ChimeSdkMeeting.

# **Contents**

### **ArtifactsConfiguration**

The configuration for the artifacts in an Amazon Chime SDK meeting.

Type: [ArtifactsConfiguration](#page-898-0) object

Required: No

### **SourceConfiguration**

The source configuration for a specified media capture pipeline.

Type: [SourceConfiguration](#page-1016-0) object

Required: No

## **See Also**

- [AWS](https://docs.aws.amazon.com/goto/SdkForCpp/chime-2018-05-01/ChimeSdkMeetingConfiguration) SDK for C++
- [AWS](https://docs.aws.amazon.com/goto/SdkForJavaV2/chime-2018-05-01/ChimeSdkMeetingConfiguration) SDK for Java V2
- AWS SDK for [Ruby](https://docs.aws.amazon.com/goto/SdkForRubyV3/chime-2018-05-01/ChimeSdkMeetingConfiguration) V3

# **ContentArtifactsConfiguration**

The content artifact object.

# **Contents**

## **State**

Indicates whether the content artifact is enabled or disabled.

Type: String

Valid Values: Enabled | Disabled

Required: Yes

### **MuxType**

The MUX type of the artifact configuration.

Type: String

Valid Values: ContentOnly

Required: No

## **See Also**

- [AWS](https://docs.aws.amazon.com/goto/SdkForCpp/chime-2018-05-01/ContentArtifactsConfiguration) SDK for C++
- [AWS](https://docs.aws.amazon.com/goto/SdkForJavaV2/chime-2018-05-01/ContentArtifactsConfiguration) SDK for Java V2
- AWS SDK for [Ruby](https://docs.aws.amazon.com/goto/SdkForRubyV3/chime-2018-05-01/ContentArtifactsConfiguration) V3
# **ConversationRetentionSettings**

The retention settings that determine how long to retain conversation messages for an Amazon Chime Enterprise account.

## **Contents**

### **RetentionDays**

The number of days for which to retain conversation messages.

Type: Integer

Valid Range: Minimum value of 1. Maximum value of 5475.

Required: No

## **See Also**

- [AWS](https://docs.aws.amazon.com/goto/SdkForCpp/chime-2018-05-01/ConversationRetentionSettings) SDK for C++
- [AWS](https://docs.aws.amazon.com/goto/SdkForJavaV2/chime-2018-05-01/ConversationRetentionSettings) SDK for Java V2
- AWS SDK for [Ruby](https://docs.aws.amazon.com/goto/SdkForRubyV3/chime-2018-05-01/ConversationRetentionSettings) V3

## **CreateAttendeeError**

The list of errors returned when errors are encountered during the BatchCreateAttendee and CreateAttendee actions. This includes external user IDs, error codes, and error messages.

## **Contents**

#### **ErrorCode**

The error code.

Type: String

Required: No

#### **ErrorMessage**

The error message.

Type: String

Required: No

#### **ExternalUserId**

The Amazon Chime SDK external user ID. An idempotency token. Links the attendee to an identity managed by a builder application.

Type: String

Length Constraints: Minimum length of 2. Maximum length of 64.

Required: No

## **See Also**

- [AWS](https://docs.aws.amazon.com/goto/SdkForCpp/chime-2018-05-01/CreateAttendeeError) SDK for C++
- [AWS](https://docs.aws.amazon.com/goto/SdkForJavaV2/chime-2018-05-01/CreateAttendeeError) SDK for Java V2
- AWS SDK for [Ruby](https://docs.aws.amazon.com/goto/SdkForRubyV3/chime-2018-05-01/CreateAttendeeError) V3

# **CreateAttendeeRequestItem**

The Amazon Chime SDK attendee fields to create, used with the BatchCreateAttendee action.

## **Contents**

## **ExternalUserId**

The Amazon Chime SDK external user ID. An idempotency token. Links the attendee to an identity managed by a builder application.

Type: String

Length Constraints: Minimum length of 2. Maximum length of 64.

Required: Yes

### **Tags**

The tag key-value pairs.

Type: Array of [Tag](#page-1020-0) objects

Array Members: Minimum number of 1 item. Maximum number of 10 items.

Required: No

## **See Also**

- [AWS](https://docs.aws.amazon.com/goto/SdkForCpp/chime-2018-05-01/CreateAttendeeRequestItem) SDK for C++
- [AWS](https://docs.aws.amazon.com/goto/SdkForJavaV2/chime-2018-05-01/CreateAttendeeRequestItem) SDK for Java V2
- AWS SDK for [Ruby](https://docs.aws.amazon.com/goto/SdkForRubyV3/chime-2018-05-01/CreateAttendeeRequestItem) V3

# **Credential**

The SIP credentials used to authenticate requests to your Amazon Chime Voice Connector.

## **Contents**

## **Password**

The RFC2617 compliant password associated with the SIP credentials, in US-ASCII format.

Type: String

Required: No

#### **Username**

The RFC2617 compliant user name associated with the SIP credentials, in US-ASCII format.

Type: String

Required: No

## **See Also**

- [AWS](https://docs.aws.amazon.com/goto/SdkForCpp/chime-2018-05-01/Credential) SDK for C++
- [AWS](https://docs.aws.amazon.com/goto/SdkForJavaV2/chime-2018-05-01/Credential) SDK for Java V2
- AWS SDK for [Ruby](https://docs.aws.amazon.com/goto/SdkForRubyV3/chime-2018-05-01/Credential) V3

# <span id="page-941-0"></span>**DNISEmergencyCallingConfiguration**

The Dialed Number Identification Service (DNIS) emergency calling configuration details associated with an Amazon Chime Voice Connector's emergency calling configuration.

## **Contents**

### **CallingCountry**

The country from which emergency calls are allowed, in ISO 3166-1 alpha-2 format.

Type: String

Pattern: [A-Z]{2}

Required: Yes

#### **EmergencyPhoneNumber**

The DNIS phone number to route emergency calls to, in E.164 format.

Type: String

```
Pattern: ^\+?[1-9]\d{1,14}$
```
Required: Yes

#### **TestPhoneNumber**

The DNIS phone number to route test emergency calls to, in E.164 format.

Type: String

```
Pattern: ^\+?[1-9]\d{1,14}$
```
Required: No

## **See Also**

For more information about using this API in one of the language-specific AWS SDKs, see the following:

• [AWS](https://docs.aws.amazon.com/goto/SdkForCpp/chime-2018-05-01/DNISEmergencyCallingConfiguration) SDK for C++

DNISEmergencyCallingConfiguration API Version 2018-05-01 885

- [AWS](https://docs.aws.amazon.com/goto/SdkForJavaV2/chime-2018-05-01/DNISEmergencyCallingConfiguration) SDK for Java V2
- AWS SDK for [Ruby](https://docs.aws.amazon.com/goto/SdkForRubyV3/chime-2018-05-01/DNISEmergencyCallingConfiguration) V3

# **EmergencyCallingConfiguration**

The emergency calling configuration details associated with an Amazon Chime Voice Connector.

## **Contents**

## **DNIS**

The Dialed Number Identification Service (DNIS) emergency calling configuration details.

Type: Array of [DNISEmergencyCallingConfiguration](#page-941-0) objects

Required: No

## **See Also**

- [AWS](https://docs.aws.amazon.com/goto/SdkForCpp/chime-2018-05-01/EmergencyCallingConfiguration) SDK for C++
- [AWS](https://docs.aws.amazon.com/goto/SdkForJavaV2/chime-2018-05-01/EmergencyCallingConfiguration) SDK for Java V2
- AWS SDK for [Ruby](https://docs.aws.amazon.com/goto/SdkForRubyV3/chime-2018-05-01/EmergencyCallingConfiguration) V3

# **EngineTranscribeMedicalSettings**

Settings specific to the Amazon Transcribe Medical engine.

## **Contents**

### **LanguageCode**

The language code specified for the Amazon Transcribe Medical engine.

Type: String

Valid Values: en-US

Required: Yes

#### **Specialty**

The specialty specified for the Amazon Transcribe Medical engine.

Type: String

Valid Values: PRIMARYCARE | CARDIOLOGY | NEUROLOGY | ONCOLOGY | RADIOLOGY | UROLOGY

Required: Yes

#### **Type**

The type of transcription.

Type: String

Valid Values: CONVERSATION | DICTATION

Required: Yes

#### **ContentIdentificationType**

Labels all personally identifiable information (PII) identified in your transcript. If you don't include PiiEntityTypes, all PII is identified.

You can't set ContentIdentificationType and ContentRedactionType.

Type: String

EngineTranscribeMedicalSettings API Version 2018-05-01 888

Valid Values: PHI

Required: No

### **Region**

The AWS Region passed to Amazon Transcribe Medical. If you don't specify a Region, Amazon Chime uses the meeting's Region.

Type: String

```
Valid Values: us-east-1 | us-east-2 | us-west-2 | ap-southeast-2 | ca-
central-1 | eu-west-1 | auto
```
Required: No

### **VocabularyName**

The name of the vocabulary passed to Amazon Transcribe Medical.

Type: String

Required: No

## **See Also**

- [AWS](https://docs.aws.amazon.com/goto/SdkForCpp/chime-2018-05-01/EngineTranscribeMedicalSettings) SDK for C++
- [AWS](https://docs.aws.amazon.com/goto/SdkForJavaV2/chime-2018-05-01/EngineTranscribeMedicalSettings) SDK for Java V2
- AWS SDK for [Ruby](https://docs.aws.amazon.com/goto/SdkForRubyV3/chime-2018-05-01/EngineTranscribeMedicalSettings) V3

# **EngineTranscribeSettings**

Settings specific for Amazon Transcribe as the live transcription engine.

If you specify an invalid combination of parameters, a TranscriptFailed event will be sent with the contents of the BadRequestException generated by Amazon Transcribe. For more information on each parameter and which combinations are valid, refer to the [StartStreamTranscription](https://docs.aws.amazon.com/transcribe/latest/APIReference/API_streaming_StartStreamTranscription.html) API in the *Amazon Transcribe Developer Guide*.

## **Contents**

## **ContentIdentificationType**

Labels all personally identifiable information (PII) identified in your transcript. If you don't include PiiEntityTypes, all PII is identified.

You can't set ContentIdentificationType and ContentRedactionType.

Type: String

Valid Values: PII

Required: No

#### **ContentRedactionType**

Content redaction is performed at the segment level. If you don't include PiiEntityTypes, all PII is redacted.

You can't set ContentIdentificationType and ContentRedactionType.

Type: String

Valid Values: PII

Required: No

### **EnablePartialResultsStabilization**

Enables partial result stabilization for your transcription. Partial result stabilization can reduce latency in your output, but may impact accuracy.

Type: Boolean

#### Required: No

#### **IdentifyLanguage**

Enables automatic language identification for your transcription.

If you include IdentifyLanguage, you can optionally use LanguageOptions to include a list of language codes that you think may be present in your audio stream. Including language options can improve transcription accuracy.

You can also use PreferredLanguage to include a preferred language. Doing so can help Amazon Transcribe identify the language faster.

You must include either LanguageCode or IdentifyLanguage.

Language identification can't be combined with custom language models or redaction.

Type: Boolean

Required: No

#### **LanguageCode**

Specify the language code that represents the language spoken.

If you're unsure of the language spoken in your audio, consider using IdentifyLanguage to enable automatic language identification.

Type: String

Valid Values: en-US | en-GB | es-US | fr-CA | fr-FR | en-AU | it-IT | de-DE | pt-BR | ja-JP | ko-KR | zh-CN | th-TH | hi-IN

Required: No

#### **LanguageModelName**

Specify the name of the custom language model that you want to use when processing your transcription. Note that language model names are case sensitive.

The language of the specified language model must match the language code. If the languages don't match, the custom language model isn't applied. There are no errors or warnings associated with a language mismatch.

If you use Amazon Transcribe in multiple Regions, the custom language model must be available in Amazon Transcribe in each Region.

### Type: String

Length Constraints: Minimum length of 1. Maximum length of 200.

```
Pattern: ^[0-9a-zA-Z._-]+
```
Required: No

### **LanguageOptions**

Specify two or more language codes that represent the languages you think may be present in your media; including more than five is not recommended. If you're unsure what languages are present, do not include this parameter.

Including language options can improve the accuracy of language identification.

If you include LanguageOptions, you must also include IdentifyLanguage.

## **Important**

You can only include one language dialect per language. For example, you cannot include en-US and en-AU.

## Type: String

Length Constraints: Minimum length of 1. Maximum length of 200.

Pattern:  $\wedge$ [a-zA-Z-,]+

Required: No

### **PartialResultsStability**

Specify the level of stability to use when you enable partial results stabilization (EnablePartialResultsStabilization).

Low stability provides the highest accuracy. High stability transcribes faster, but with slightly lower accuracy.

Type: String

Valid Values: low | medium | high

Required: No

#### **PiiEntityTypes**

Specify which types of personally identifiable information (PII) you want to redact in your transcript. You can include as many types as you'd like, or you can select ALL.

Values must be comma-separated and can include: ADDRESS, BANK\_ACCOUNT\_NUMBER, BANK\_ROUTING, CREDIT\_DEBIT\_CVV, CREDIT\_DEBIT\_EXPIRY CREDIT\_DEBIT\_NUMBER, EMAIL,NAME, PHONE, PIN, SSN, or ALL.

Note that if you include PiiEntityTypes, you must also include ContentIdentificationType or ContentRedactionType.

If you include ContentRedactionType or ContentIdentificationType, but do not include PiiEntityTypes, all PII is redacted or identified.

Type: String

Length Constraints: Minimum length of 1. Maximum length of 300.

Pattern: ^[A-Z\_, ]+

Required: No

#### **PreferredLanguage**

Specify a preferred language from the subset of languages codes you specified in LanguageOptions.

You can only use this parameter if you include IdentifyLanguage and LanguageOptions.

Type: String

```
Valid Values: en-US | en-GB | es-US | fr-CA | fr-FR | en-AU | it-IT | de-DE 
| pt-BR | ja-JP | ko-KR | zh-CN | th-TH | hi-IN
```
Required: No

#### **Region**

The AWS Region in which to use Amazon Transcribe.

If you don't specify a Region, then the MediaRegion parameter of the [CreateMeeting.html](https://docs.aws.amazon.com/chime-sdk/latest/APIReference/API_meeting-chime_CreateMeeting.html) API will be used. However, if Amazon Transcribe is not available in the MediaRegion, then a TranscriptFailed event is sent.

Use auto to use Amazon Transcribe in a Region near the meeting's MediaRegion. For more information, refer to Choosing a [transcription](https://docs.aws.amazon.com/chime-sdk/latest/dg/transcription-options.html#choose-region) Region in the *Amazon Chime SDK Developer Guide*.

Type: String

```
Valid Values: us-east-2 | us-east-1 | us-west-2 | ap-northeast-2 | ap-
southeast-2 | ap-northeast-1 | ca-central-1 | eu-central-1 | eu-west-1 | 
eu-west-2 | sa-east-1 | auto
```
Required: No

#### **VocabularyFilterMethod**

Specify how you want your vocabulary filter applied to your transcript.

To replace words with \*\*\*, choose mask.

To delete words, choose remove.

To flag words without changing them, choose tag.

Type: String

Valid Values: remove | mask | tag

Required: No

#### **VocabularyFilterName**

Specify the name of the custom vocabulary filter that you want to use when processing your transcription. Note that vocabulary filter names are case sensitive.

If you use Amazon Transcribe in multiple Regions, the vocabulary filter must be available in Amazon Transcribe in each Region.

If you include IdentifyLanguage and want to use one or more vocabulary filters with your transcription, use the VocabularyFilterNames parameter instead.

Type: String

#### Required: No

#### **VocabularyFilterNames**

Specify the names of the custom vocabulary filters that you want to use when processing your transcription. Note that vocabulary filter names are case sensitive.

If you use Amazon Transcribe in multiple Regions, the vocabulary filter must be available in Amazon Transcribe in each Region.

If you're *not* including IdentifyLanguage and want to use a custom vocabulary filter with your transcription, use the VocabularyFilterName parameter instead.

Type: String

Length Constraints: Minimum length of 1. Maximum length of 3000.

Pattern: ^[a-zA-Z0-9,-.\_]+

Required: No

#### **VocabularyName**

Specify the name of the custom vocabulary that you want to use when processing your transcription. Note that vocabulary names are case sensitive.

If you use Amazon Transcribe multiple Regions, the vocabulary must be available in Amazon Transcribe in each Region.

If you include IdentifyLanguage and want to use one or more custom vocabularies with your transcription, use the VocabularyNames parameter instead.

Type: String

Required: No

#### **VocabularyNames**

Specify the names of the custom vocabularies that you want to use when processing your transcription. Note that vocabulary names are case sensitive.

If you use Amazon Transcribe in multiple Regions, the vocabulary must be available in Amazon Transcribe in each Region.

If you don't include IdentifyLanguage and want to use a custom vocabulary with your transcription, use the VocabularyName parameter instead.

Type: String

Length Constraints: Minimum length of 1. Maximum length of 3000.

```
Pattern: ^[a-zA-Z0-9,-._]+
```
Required: No

## **See Also**

- [AWS](https://docs.aws.amazon.com/goto/SdkForCpp/chime-2018-05-01/EngineTranscribeSettings) SDK for C++
- [AWS](https://docs.aws.amazon.com/goto/SdkForJavaV2/chime-2018-05-01/EngineTranscribeSettings) SDK for Java V2
- AWS SDK for [Ruby](https://docs.aws.amazon.com/goto/SdkForRubyV3/chime-2018-05-01/EngineTranscribeSettings) V3

# **EventsConfiguration**

The configuration that allows a bot to receive outgoing events. Can be either an HTTPS endpoint or a Lambda function ARN.

## **Contents**

### **BotId**

The bot ID.

Type: String

Required: No

#### **LambdaFunctionArn**

Lambda function ARN that allows a bot to receive outgoing events.

Type: String

Required: No

### **OutboundEventsHTTPSEndpoint**

HTTPS endpoint that allows a bot to receive outgoing events.

Type: String

Required: No

## **See Also**

- [AWS](https://docs.aws.amazon.com/goto/SdkForCpp/chime-2018-05-01/EventsConfiguration) SDK for C++
- [AWS](https://docs.aws.amazon.com/goto/SdkForJavaV2/chime-2018-05-01/EventsConfiguration) SDK for Java V2
- AWS SDK for [Ruby](https://docs.aws.amazon.com/goto/SdkForRubyV3/chime-2018-05-01/EventsConfiguration) V3

# **GeoMatchParams**

The country and area code for a proxy phone number in a proxy phone session.

## **Contents**

## **AreaCode**

The area code.

Type: String

Pattern: ^\$|^[0-9]{3,3}\$

Required: Yes

### **Country**

The country.

Type: String

Pattern: ^\$|^[A-Z]{2,2}\$

Required: Yes

## **See Also**

- [AWS](https://docs.aws.amazon.com/goto/SdkForCpp/chime-2018-05-01/GeoMatchParams) SDK for C++
- [AWS](https://docs.aws.amazon.com/goto/SdkForJavaV2/chime-2018-05-01/GeoMatchParams) SDK for Java V2
- AWS SDK for [Ruby](https://docs.aws.amazon.com/goto/SdkForRubyV3/chime-2018-05-01/GeoMatchParams) V3

# **Identity**

The details of a user.

## **Contents**

## **Arn**

The ARN in an Identity.

Type: String

Length Constraints: Minimum length of 5. Maximum length of 1600.

Pattern: arn:[a-z0-9-\.]{1,63}:[a-z0-9-\.]{0,63}:[a-z0-9-\.]{0,63}:[a-z0-9-  $\setminus$ .]{0,63}:[^/].{0,1023}

Required: No

### **Name**

The name in an Identity.

Type: String

Length Constraints: Minimum length of 0. Maximum length of 256.

```
Pattern: [\u0009\u000A\u000D\u0020-\u007E\u0085\u00A0-\uD7FF\uE000-\uFFFD
\u10000-\u10FFFF]*
```
Required: No

## **See Also**

- [AWS](https://docs.aws.amazon.com/goto/SdkForCpp/chime-2018-05-01/Identity) SDK for C++
- [AWS](https://docs.aws.amazon.com/goto/SdkForJavaV2/chime-2018-05-01/Identity) SDK for Java V2
- AWS SDK for [Ruby](https://docs.aws.amazon.com/goto/SdkForRubyV3/chime-2018-05-01/Identity) V3

# **Invite**

Invitation object returned after emailing users to invite them to join the Amazon Chime Team account.

## **Contents**

## **EmailAddress**

The email address to which the invite is sent.

Type: String

Pattern: .+@.+\..+

Required: No

### **EmailStatus**

The status of the invite email.

Type: String

Valid Values: NotSent | Sent | Failed

Required: No

### **InviteId**

The invite ID.

Type: String

Required: No

#### **Status**

The status of the invite.

Type: String

Valid Values: Pending | Accepted | Failed

Required: No

## **See Also**

- [AWS](https://docs.aws.amazon.com/goto/SdkForCpp/chime-2018-05-01/Invite) SDK for C++
- [AWS](https://docs.aws.amazon.com/goto/SdkForJavaV2/chime-2018-05-01/Invite) SDK for Java V2
- AWS SDK for [Ruby](https://docs.aws.amazon.com/goto/SdkForRubyV3/chime-2018-05-01/Invite) V3

# **LoggingConfiguration**

The logging configuration associated with an Amazon Chime Voice Connector. Specifies whether SIP message logs are enabled for sending to Amazon CloudWatch Logs.

## **Contents**

## **EnableMediaMetricLogs**

Boolean that enables logging of detailed media metrics for Voice Connectors to Amazon CloudWatch logs.

Type: Boolean

Required: No

### **EnableSIPLogs**

Boolean that enables SIP message logs to Amazon CloudWatch logs.

Type: Boolean

Required: No

## **See Also**

- [AWS](https://docs.aws.amazon.com/goto/SdkForCpp/chime-2018-05-01/LoggingConfiguration) SDK for C++
- [AWS](https://docs.aws.amazon.com/goto/SdkForJavaV2/chime-2018-05-01/LoggingConfiguration) SDK for Java V2
- AWS SDK for [Ruby](https://docs.aws.amazon.com/goto/SdkForRubyV3/chime-2018-05-01/LoggingConfiguration) V3

# **MediaCapturePipeline**

A media capture pipeline object consisting of an ID, source type, source ARN, a sink type, a sink ARN, and a configuration object.

## **Contents**

### **ChimeSdkMeetingConfiguration**

The configuration for a specified media capture pipeline. SourceType must be ChimeSdkMeeting.

Type: [ChimeSdkMeetingConfiguration](#page-934-0) object

Required: No

### **CreatedTimestamp**

The time at which the capture pipeline was created, in ISO 8601 format.

Type: Timestamp

Required: No

#### **MediaPipelineId**

The ID of a media capture pipeline.

Type: String

```
Pattern: [a-fA-F0-9]{8}(?:-[a-fA-F0-9]{4}){3}-[a-fA-F0-9]{12}
```
Required: No

#### **SinkArn**

ARN of the destination to which the media artifacts are saved.

Type: String

Length Constraints: Minimum length of 1. Maximum length of 1024.

Pattern: ^arn $[\}\/\$ : $\-\$  \.a-zA-Z0-9]+\$

#### Required: No

### **SinkType**

Destination type to which the media artifacts are saved. You must use an S3 Bucket.

Type: String

Valid Values: S3Bucket

Required: No

#### **SourceArn**

ARN of the source from which the media artifacts will be saved.

Type: String

Length Constraints: Minimum length of 1. Maximum length of 1024.

Pattern: ^arn $[\setminus/\setminus:\setminus-\setminus$ .a-zA-Z0-9]+\$

Required: No

#### **SourceType**

Source type from which media artifacts are saved. You must use ChimeMeeting.

Type: String

Valid Values: ChimeSdkMeeting

Required: No

#### **Status**

The status of the media capture pipeline.

Type: String

Valid Values: Initializing | InProgress | Failed | Stopping | Stopped

Required: No

#### **UpdatedTimestamp**

The time at which the capture pipeline was updated, in ISO 8601 format.

Type: Timestamp

Required: No

# **See Also**

- [AWS](https://docs.aws.amazon.com/goto/SdkForCpp/chime-2018-05-01/MediaCapturePipeline) SDK for C++
- [AWS](https://docs.aws.amazon.com/goto/SdkForJavaV2/chime-2018-05-01/MediaCapturePipeline) SDK for Java V2
- AWS SDK for [Ruby](https://docs.aws.amazon.com/goto/SdkForRubyV3/chime-2018-05-01/MediaCapturePipeline) V3

# <span id="page-962-0"></span>**MediaPlacement**

A set of endpoints used by clients to connect to the media service group for an Amazon Chime SDK meeting.

## **Contents**

## **AudioFallbackUrl**

The audio fallback URL.

Type: String

Length Constraints: Maximum length of 4096.

Required: No

### **AudioHostUrl**

The audio host URL.

Type: String

Length Constraints: Maximum length of 4096.

Required: No

#### **EventIngestionUrl**

The event ingestion URL to which you send client meeting events.

Type: String

Length Constraints: Maximum length of 4096.

Required: No

#### **ScreenDataUrl**

The screen data URL.

#### **Important**

**This parameter is no longer supported and no longer used by the Amazon Chime SDK.**

### Type: String

Length Constraints: Maximum length of 4096.

Required: No

#### **ScreenSharingUrl**

The screen sharing URL.

### **Important**

**This parameter is no longer supported and no longer used by the Amazon Chime SDK.**.

### Type: String

Length Constraints: Maximum length of 4096.

Required: No

### **ScreenViewingUrl**

The screen viewing URL.

### **Important**

**This parameter is no longer supported and no longer used by the Amazon Chime SDK.**

#### Type: String

Length Constraints: Maximum length of 4096.

Required: No

### **SignalingUrl**

The signaling URL.

Type: String

Length Constraints: Maximum length of 4096.

Required: No

### **TurnControlUrl**

The turn control URL.

## **A** Important

**This parameter is no longer supported and no longer used by the Amazon Chime SDK.**

Type: String

Length Constraints: Maximum length of 4096.

Required: No

## **See Also**

- [AWS](https://docs.aws.amazon.com/goto/SdkForCpp/chime-2018-05-01/MediaPlacement) SDK for C++
- [AWS](https://docs.aws.amazon.com/goto/SdkForJavaV2/chime-2018-05-01/MediaPlacement) SDK for Java V2
- AWS SDK for [Ruby](https://docs.aws.amazon.com/goto/SdkForRubyV3/chime-2018-05-01/MediaPlacement) V3

# **Meeting**

A meeting created using the Amazon Chime SDK.

## **Contents**

### **ExternalMeetingId**

The external meeting ID.

Type: String

Length Constraints: Minimum length of 2. Maximum length of 64.

Required: No

#### **MediaPlacement**

The media placement for the meeting.

Type: [MediaPlacement](#page-962-0) object

Required: No

#### **MediaRegion**

The Region in which you create the meeting. Available values: af-south-1, ap-northeast-1, ap-northeast-2, ap-south-1, ap-southeast-1, ap-southeast-2, ca-central-1, eucentral-1, eu-north-1, eu-south-1, eu-west-1, eu-west-2, eu-west-3, sa-east-1, us-east-1, us-east-2, us-west-1, us-west-2.

Type: String

Required: No

#### **MeetingId**

The Amazon Chime SDK meeting ID.

Type: String

Pattern: [a-fA-F0-9]{8}(?:-[a-fA-F0-9]{4}){3}-[a-fA-F0-9]{12}

Required: No

## **See Also**

- [AWS](https://docs.aws.amazon.com/goto/SdkForCpp/chime-2018-05-01/Meeting) SDK for C++
- [AWS](https://docs.aws.amazon.com/goto/SdkForJavaV2/chime-2018-05-01/Meeting) SDK for Java V2
- AWS SDK for [Ruby](https://docs.aws.amazon.com/goto/SdkForRubyV3/chime-2018-05-01/Meeting) V3

# **MeetingNotificationConfiguration**

The resource target configurations for receiving Amazon Chime SDK meeting and attendee event notifications. The Amazon Chime SDK supports resource targets located in the US East (N. Virginia) AWS Region (us-east-1).

## **Contents**

## **SnsTopicArn**

The SNS topic ARN.

Type: String

Length Constraints: Minimum length of 1. Maximum length of 1024.

Pattern:  $\text{Ann}[\setminus/\: \setminus \cdot \setminus \ .$  a-zA-Z0-9]+\$

Required: No

### **SqsQueueArn**

The SQS queue ARN.

Type: String

Length Constraints: Minimum length of 1. Maximum length of 1024.

Pattern: ^arn[\/\:\-\\_\.a-zA-Z0-9]+\$

Required: No

## **See Also**

- [AWS](https://docs.aws.amazon.com/goto/SdkForCpp/chime-2018-05-01/MeetingNotificationConfiguration) SDK for C++
- [AWS](https://docs.aws.amazon.com/goto/SdkForJavaV2/chime-2018-05-01/MeetingNotificationConfiguration) SDK for Java V2
- AWS SDK for [Ruby](https://docs.aws.amazon.com/goto/SdkForRubyV3/chime-2018-05-01/MeetingNotificationConfiguration) V3

# **Member**

The member details, such as email address, name, member ID, and member type.

## **Contents**

## **AccountId**

The Amazon Chime account ID.

Type: String

Pattern: . \* \S . \*

Required: No

### **Email**

The member email address.

Type: String

Required: No

### **FullName**

The member name.

Type: String

Required: No

### **MemberId**

The member ID (user ID or bot ID).

Type: String

Pattern: . \*\S. \*

Required: No

## **MemberType**

The member type.

Type: String

Valid Values: User | Bot | Webhook

Required: No

## **See Also**

- [AWS](https://docs.aws.amazon.com/goto/SdkForCpp/chime-2018-05-01/Member) SDK for C++
- [AWS](https://docs.aws.amazon.com/goto/SdkForJavaV2/chime-2018-05-01/Member) SDK for Java V2
- AWS SDK for [Ruby](https://docs.aws.amazon.com/goto/SdkForRubyV3/chime-2018-05-01/Member) V3

# **MemberError**

The list of errors returned when a member action results in an error.

## **Contents**

### **ErrorCode**

The error code.

Type: String

```
Valid Values: BadRequest | Conflict | Forbidden | NotFound | 
PreconditionFailed | ResourceLimitExceeded | ServiceFailure | 
AccessDenied | ServiceUnavailable | Throttled | Throttling | 
Unauthorized | Unprocessable | VoiceConnectorGroupAssociationsExist | 
PhoneNumberAssociationsExist
```
Required: No

#### **ErrorMessage**

The error message.

Type: String

Required: No

### **MemberId**

The member ID.

Type: String

Pattern: . \* \S. \*

Required: No

## **See Also**

- [AWS](https://docs.aws.amazon.com/goto/SdkForCpp/chime-2018-05-01/MemberError) SDK for C++
- [AWS](https://docs.aws.amazon.com/goto/SdkForJavaV2/chime-2018-05-01/MemberError) SDK for Java V2
- AWS SDK for [Ruby](https://docs.aws.amazon.com/goto/SdkForRubyV3/chime-2018-05-01/MemberError) V3
## **MembershipItem**

Membership details, such as member ID and member role.

## **Contents**

### **MemberId**

The member ID.

Type: String

Pattern: . \* \S . \*

Required: No

### **Role**

The member role.

Type: String

Valid Values: Administrator | Member

Required: No

## **See Also**

- [AWS](https://docs.aws.amazon.com/goto/SdkForCpp/chime-2018-05-01/MembershipItem) SDK for C++
- [AWS](https://docs.aws.amazon.com/goto/SdkForJavaV2/chime-2018-05-01/MembershipItem) SDK for Java V2
- AWS SDK for [Ruby](https://docs.aws.amazon.com/goto/SdkForRubyV3/chime-2018-05-01/MembershipItem) V3

# **MessagingSessionEndpoint**

The websocket endpoint used to connect to Amazon Chime SDK messaging.

## **Contents**

### **Url**

The endpoint to which you establish a websocket connection.

Type: String

Length Constraints: Maximum length of 4096.

Required: No

## **See Also**

- [AWS](https://docs.aws.amazon.com/goto/SdkForCpp/chime-2018-05-01/MessagingSessionEndpoint) SDK for C++
- [AWS](https://docs.aws.amazon.com/goto/SdkForJavaV2/chime-2018-05-01/MessagingSessionEndpoint) SDK for Java V2
- AWS SDK for [Ruby](https://docs.aws.amazon.com/goto/SdkForRubyV3/chime-2018-05-01/MessagingSessionEndpoint) V3

## <span id="page-974-0"></span>**OrderedPhoneNumber**

A phone number for which an order has been placed.

## **Contents**

### **E164PhoneNumber**

The phone number, in E.164 format.

Type: String

Pattern: ^\+?[1-9]\d{1,14}\$

Required: No

### **Status**

The phone number status.

Type: String

Valid Values: Processing | Acquired | Failed

Required: No

## **See Also**

- [AWS](https://docs.aws.amazon.com/goto/SdkForCpp/chime-2018-05-01/OrderedPhoneNumber) SDK for C++
- [AWS](https://docs.aws.amazon.com/goto/SdkForJavaV2/chime-2018-05-01/OrderedPhoneNumber) SDK for Java V2
- AWS SDK for [Ruby](https://docs.aws.amazon.com/goto/SdkForRubyV3/chime-2018-05-01/OrderedPhoneNumber) V3

# **Origination**

Origination settings enable your SIP hosts to receive inbound calls using your Amazon Chime Voice Connector.

### *A* Note

The parameters listed below are not required, but you must use at least one.

## **Contents**

### **Disabled**

When origination settings are disabled, inbound calls are not enabled for your Amazon Chime Voice Connector. This parameter is not required, but you must specify this parameter or Routes.

Type: Boolean

Required: No

### **Routes**

The call distribution properties defined for your SIP hosts. Valid range: Minimum value of 1. Maximum value of 20. This parameter is not required, but you must specify this parameter or Disabled.

Type: Array of [OriginationRoute](#page-977-0) objects

Required: No

## **See Also**

- [AWS](https://docs.aws.amazon.com/goto/SdkForCpp/chime-2018-05-01/Origination) SDK for C++
- [AWS](https://docs.aws.amazon.com/goto/SdkForJavaV2/chime-2018-05-01/Origination) SDK for Java V2
- AWS SDK for [Ruby](https://docs.aws.amazon.com/goto/SdkForRubyV3/chime-2018-05-01/Origination) V3

## <span id="page-977-0"></span>**OriginationRoute**

Origination routes define call distribution properties for your SIP hosts to receive inbound calls using your Amazon Chime Voice Connector. Limit: Ten origination routes for each Amazon Chime Voice Connector.

#### **(i)** Note

The parameters listed below are not required, but you must use at least one.

### **Contents**

### **Host**

The FQDN or IP address to contact for origination traffic.

Type: String

Required: No

#### **Port**

The designated origination route port. Defaults to 5060.

Type: Integer

Valid Range: Minimum value of 0. Maximum value of 65535.

Required: No

### **Priority**

The priority associated with the host, with 1 being the highest priority. Higher priority hosts are attempted first.

Type: Integer

Valid Range: Minimum value of 1. Maximum value of 100.

Required: No

#### **Protocol**

The protocol to use for the origination route. Encryption-enabled Amazon Chime Voice Connectors use TCP protocol by default.

Type: String

Valid Values: TCP | UDP

Required: No

#### **Weight**

The weight associated with the host. If hosts are equal in priority, calls are redistributed among them based on their relative weight.

Type: Integer

Valid Range: Minimum value of 1. Maximum value of 100.

Required: No

### **See Also**

- [AWS](https://docs.aws.amazon.com/goto/SdkForCpp/chime-2018-05-01/OriginationRoute) SDK for C++
- [AWS](https://docs.aws.amazon.com/goto/SdkForJavaV2/chime-2018-05-01/OriginationRoute) SDK for Java V2
- AWS SDK for [Ruby](https://docs.aws.amazon.com/goto/SdkForRubyV3/chime-2018-05-01/OriginationRoute) V3

## <span id="page-979-0"></span>**Participant**

The phone number and proxy phone number for a participant in an Amazon Chime Voice Connector proxy session.

## **Contents**

### **PhoneNumber**

The participant's phone number.

Type: String

Pattern: ^\+?[1-9]\d{1,14}\$

Required: No

### **ProxyPhoneNumber**

The participant's proxy phone number.

Type: String

```
Pattern: ^\+?[1-9]\d{1,14}$
```
Required: No

## **See Also**

- [AWS](https://docs.aws.amazon.com/goto/SdkForCpp/chime-2018-05-01/Participant) SDK for C++
- [AWS](https://docs.aws.amazon.com/goto/SdkForJavaV2/chime-2018-05-01/Participant) SDK for Java V2
- AWS SDK for [Ruby](https://docs.aws.amazon.com/goto/SdkForRubyV3/chime-2018-05-01/Participant) V3

## **PhoneNumber**

A phone number used for Amazon Chime Business Calling or an Amazon Chime Voice Connector.

## **Contents**

### **Associations**

The phone number associations.

Type: Array of [PhoneNumberAssociation](#page-983-0) objects

Required: No

#### **CallingName**

The outbound calling name associated with the phone number.

Type: String

Pattern: ^\$|^[a-zA-Z0-9 ]{2,15}\$

Required: No

#### **CallingNameStatus**

The outbound calling name status.

Type: String

Valid Values: Unassigned | UpdateInProgress | UpdateSucceeded | UpdateFailed

Required: No

#### **Capabilities**

The phone number capabilities.

Type: [PhoneNumberCapabilities](#page-985-0) object

Required: No

#### **Country**

The phone number country. Format: ISO 3166-1 alpha-2.

Type: String

Pattern: [A-Z]{2}

Required: No

### **CreatedTimestamp**

The phone number creation timestamp, in ISO 8601 format.

Type: Timestamp

Required: No

#### **DeletionTimestamp**

The deleted phone number timestamp, in ISO 8601 format.

Type: Timestamp

Required: No

### **E164PhoneNumber**

The phone number, in E.164 format.

Type: String

Pattern: ^\+?[1-9]\d{1,14}\$

Required: No

### **PhoneNumberId**

The phone number ID.

Type: String

Required: No

#### **ProductType**

The phone number product type.

Type: String

Valid Values: BusinessCalling | VoiceConnector | SipMediaApplicationDialIn

Required: No

### **Status**

The phone number status.

Type: String

Valid Values: AcquireInProgress | AcquireFailed | Unassigned | Assigned | ReleaseInProgress | DeleteInProgress | ReleaseFailed | DeleteFailed

Required: No

### **Type**

The phone number type.

Type: String

Valid Values: Local | TollFree

Required: No

### **UpdatedTimestamp**

The updated phone number timestamp, in ISO 8601 format.

Type: Timestamp

Required: No

## **See Also**

- [AWS](https://docs.aws.amazon.com/goto/SdkForCpp/chime-2018-05-01/PhoneNumber) SDK for C++
- [AWS](https://docs.aws.amazon.com/goto/SdkForJavaV2/chime-2018-05-01/PhoneNumber) SDK for Java V2
- AWS SDK for [Ruby](https://docs.aws.amazon.com/goto/SdkForRubyV3/chime-2018-05-01/PhoneNumber) V3

## <span id="page-983-0"></span>**PhoneNumberAssociation**

The phone number associations, such as Amazon Chime account ID, Amazon Chime user ID, Amazon Chime Voice Connector ID, or Amazon Chime Voice Connector group ID.

## **Contents**

### **AssociatedTimestamp**

The timestamp of the phone number association, in ISO 8601 format.

Type: Timestamp

Required: No

#### **Name**

Defines the association with an Amazon Chime account ID, user ID, Amazon Chime Voice Connector ID, or Amazon Chime Voice Connector group ID.

Type: String

```
Valid Values: AccountId | UserId | VoiceConnectorId | VoiceConnectorGroupId 
| SipRuleId
```
Required: No

### **Value**

Contains the ID for the entity specified in Name.

Type: String

Required: No

### **See Also**

- [AWS](https://docs.aws.amazon.com/goto/SdkForCpp/chime-2018-05-01/PhoneNumberAssociation) SDK for C++
- [AWS](https://docs.aws.amazon.com/goto/SdkForJavaV2/chime-2018-05-01/PhoneNumberAssociation) SDK for Java V2

### • AWS SDK for [Ruby](https://docs.aws.amazon.com/goto/SdkForRubyV3/chime-2018-05-01/PhoneNumberAssociation) V3

## <span id="page-985-0"></span>**PhoneNumberCapabilities**

The phone number capabilities for Amazon Chime Business Calling phone numbers, such as enabled inbound and outbound calling and text messaging.

## **Contents**

### **InboundCall**

Allows or denies inbound calling for the specified phone number.

Type: Boolean

Required: No

#### **InboundMMS**

Allows or denies inbound MMS messaging for the specified phone number.

Type: Boolean

Required: No

#### **InboundSMS**

Allows or denies inbound SMS messaging for the specified phone number.

Type: Boolean

Required: No

#### **OutboundCall**

Allows or denies outbound calling for the specified phone number.

Type: Boolean

Required: No

#### **OutboundMMS**

Allows or denies outbound MMS messaging for the specified phone number.

Type: Boolean

Required: No

### **OutboundSMS**

Allows or denies outbound SMS messaging for the specified phone number.

Type: Boolean

Required: No

## **See Also**

- [AWS](https://docs.aws.amazon.com/goto/SdkForCpp/chime-2018-05-01/PhoneNumberCapabilities) SDK for C++
- [AWS](https://docs.aws.amazon.com/goto/SdkForJavaV2/chime-2018-05-01/PhoneNumberCapabilities) SDK for Java V2
- AWS SDK for [Ruby](https://docs.aws.amazon.com/goto/SdkForRubyV3/chime-2018-05-01/PhoneNumberCapabilities) V3

## **PhoneNumberCountry**

The phone number country.

## **Contents**

### **CountryCode**

The phone number country code. Format: ISO 3166-1 alpha-2.

Type: String

Pattern: [A-Z]{2}

Required: No

### **SupportedPhoneNumberTypes**

The supported phone number types.

Type: Array of strings

Valid Values: Local | TollFree

Required: No

## **See Also**

- [AWS](https://docs.aws.amazon.com/goto/SdkForCpp/chime-2018-05-01/PhoneNumberCountry) SDK for C++
- [AWS](https://docs.aws.amazon.com/goto/SdkForJavaV2/chime-2018-05-01/PhoneNumberCountry) SDK for Java V2
- AWS SDK for [Ruby](https://docs.aws.amazon.com/goto/SdkForRubyV3/chime-2018-05-01/PhoneNumberCountry) V3

## **PhoneNumberError**

If the phone number action fails for one or more of the phone numbers in the request, a list of the phone numbers is returned, along with error codes and error messages.

### **Contents**

### **ErrorCode**

The error code.

Type: String

```
Valid Values: BadRequest | Conflict | Forbidden | NotFound | 
PreconditionFailed | ResourceLimitExceeded | ServiceFailure | 
AccessDenied | ServiceUnavailable | Throttled | Throttling | 
Unauthorized | Unprocessable | VoiceConnectorGroupAssociationsExist | 
PhoneNumberAssociationsExist
```
Required: No

#### **ErrorMessage**

The error message.

Type: String

Required: No

### **PhoneNumberId**

The phone number ID for which the action failed.

Type: String

Pattern: . \* \S. \*

Required: No

### **See Also**

- [AWS](https://docs.aws.amazon.com/goto/SdkForCpp/chime-2018-05-01/PhoneNumberError) SDK for C++
- [AWS](https://docs.aws.amazon.com/goto/SdkForJavaV2/chime-2018-05-01/PhoneNumberError) SDK for Java V2
- AWS SDK for [Ruby](https://docs.aws.amazon.com/goto/SdkForRubyV3/chime-2018-05-01/PhoneNumberError) V3

## **PhoneNumberOrder**

The details of a phone number order created for Amazon Chime.

## **Contents**

### **CreatedTimestamp**

The phone number order creation time stamp, in ISO 8601 format.

Type: Timestamp

Required: No

### **OrderedPhoneNumbers**

The ordered phone number details, such as the phone number in E.164 format and the phone number status.

Type: Array of [OrderedPhoneNumber](#page-974-0) objects

Required: No

### **PhoneNumberOrderId**

The phone number order ID.

Type: String

Pattern: [a-fA-F0-9]{8}(?:-[a-fA-F0-9]{4}){3}-[a-fA-F0-9]{12}

Required: No

### **ProductType**

The phone number order product type.

Type: String

Valid Values: BusinessCalling | VoiceConnector | SipMediaApplicationDialIn

Required: No

#### **Status**

The status of the phone number order.

Type: String

Valid Values: Processing | Successful | Failed | Partial

Required: No

### **UpdatedTimestamp**

The updated phone number order time stamp, in ISO 8601 format.

Type: Timestamp

Required: No

## **See Also**

- [AWS](https://docs.aws.amazon.com/goto/SdkForCpp/chime-2018-05-01/PhoneNumberOrder) SDK for C++
- [AWS](https://docs.aws.amazon.com/goto/SdkForJavaV2/chime-2018-05-01/PhoneNumberOrder) SDK for Java V2
- AWS SDK for [Ruby](https://docs.aws.amazon.com/goto/SdkForRubyV3/chime-2018-05-01/PhoneNumberOrder) V3

## **Proxy**

The proxy configuration for an Amazon Chime Voice Connector.

## **Contents**

### **DefaultSessionExpiryMinutes**

The default number of minutes allowed for proxy sessions.

Type: Integer

Required: No

### **Disabled**

When true, stops proxy sessions from being created on the specified Amazon Chime Voice Connector.

Type: Boolean

Required: No

### **FallBackPhoneNumber**

The phone number to route calls to after a proxy session expires.

Type: String

Pattern: ^\+?[1-9]\d{1,14}\$

Required: No

### **PhoneNumberCountries**

The countries for proxy phone numbers to be selected from.

Type: Array of strings

Required: No

## **See Also**

- [AWS](https://docs.aws.amazon.com/goto/SdkForCpp/chime-2018-05-01/Proxy) SDK for C++
- [AWS](https://docs.aws.amazon.com/goto/SdkForJavaV2/chime-2018-05-01/Proxy) SDK for Java V2
- AWS SDK for [Ruby](https://docs.aws.amazon.com/goto/SdkForRubyV3/chime-2018-05-01/Proxy) V3

## **ProxySession**

The proxy session for an Amazon Chime Voice Connector.

## **Contents**

### **Capabilities**

The proxy session capabilities.

Type: Array of strings

Valid Values: Voice | SMS

Required: No

### **CreatedTimestamp**

The created time stamp, in ISO 8601 format.

Type: Timestamp

Required: No

#### **EndedTimestamp**

The ended time stamp, in ISO 8601 format.

Type: Timestamp

Required: No

#### **ExpiryMinutes**

The number of minutes allowed for the proxy session.

Type: Integer

Valid Range: Minimum value of 1.

Required: No

#### **GeoMatchLevel**

The preference for matching the country or area code of the proxy phone number with that of the first participant.

Type: String

Valid Values: Country | AreaCode

Required: No

### **GeoMatchParams**

The country and area code for the proxy phone number.

Type: [GeoMatchParams](#page-954-0) object

Required: No

#### **Name**

The name of the proxy session.

Type: String

Length Constraints: Maximum length of 128.

Required: No

### **NumberSelectionBehavior**

The preference for proxy phone number reuse, or stickiness, between the same participants across sessions.

Type: String

Valid Values: PreferSticky | AvoidSticky

Required: No

#### **Participants**

The proxy session participants.

Type: Array of [Participant](#page-979-0) objects

Required: No

### **ProxySessionId**

The proxy session ID.

### Type: String

Length Constraints: Minimum length of 1. Maximum length of 128.

Pattern: . \*\S. \*

Required: No

#### **Status**

The status of the proxy session.

Type: String

Valid Values: Open | InProgress | Closed

Required: No

#### **UpdatedTimestamp**

The updated time stamp, in ISO 8601 format.

Type: Timestamp

Required: No

### **VoiceConnectorId**

The Amazon Chime voice connector ID.

Type: String

Length Constraints: Minimum length of 1. Maximum length of 128.

Pattern: . \* \S. \*

Required: No

## **See Also**

For more information about using this API in one of the language-specific AWS SDKs, see the following:

• [AWS](https://docs.aws.amazon.com/goto/SdkForCpp/chime-2018-05-01/ProxySession) SDK for C++

- [AWS](https://docs.aws.amazon.com/goto/SdkForJavaV2/chime-2018-05-01/ProxySession) SDK for Java V2
- AWS SDK for [Ruby](https://docs.aws.amazon.com/goto/SdkForRubyV3/chime-2018-05-01/ProxySession) V3

## **RetentionSettings**

The retention settings for an Amazon Chime Enterprise account that determine how long to retain items such as chat-room messages and chat-conversation messages.

## **Contents**

### **ConversationRetentionSettings**

The chat conversation retention settings.

Type: [ConversationRetentionSettings](#page-936-0) object

Required: No

### **RoomRetentionSettings**

The chat room retention settings.

Type: [RoomRetentionSettings](#page-1003-0) object

Required: No

## **See Also**

- [AWS](https://docs.aws.amazon.com/goto/SdkForCpp/chime-2018-05-01/RetentionSettings) SDK for C++
- [AWS](https://docs.aws.amazon.com/goto/SdkForJavaV2/chime-2018-05-01/RetentionSettings) SDK for Java V2
- AWS SDK for [Ruby](https://docs.aws.amazon.com/goto/SdkForRubyV3/chime-2018-05-01/RetentionSettings) V3

## **Room**

The Amazon Chime chat room details.

## **Contents**

### **AccountId**

The Amazon Chime account ID.

Type: String

Pattern: . \* \S . \*

Required: No

### **CreatedBy**

The identifier of the room creator.

Type: String

Pattern: . \* \S . \*

Required: No

### **CreatedTimestamp**

The room creation timestamp, in ISO 8601 format.

Type: Timestamp

Required: No

#### **Name**

The room name.

Type: String

Required: No

### **RoomId**

The room ID.

Type: String

Pattern: . \* \S . \*

Required: No

### **UpdatedTimestamp**

The room update timestamp, in ISO 8601 format.

Type: Timestamp

Required: No

## **See Also**

- [AWS](https://docs.aws.amazon.com/goto/SdkForCpp/chime-2018-05-01/Room) SDK for C++
- [AWS](https://docs.aws.amazon.com/goto/SdkForJavaV2/chime-2018-05-01/Room) SDK for Java V2
- AWS SDK for [Ruby](https://docs.aws.amazon.com/goto/SdkForRubyV3/chime-2018-05-01/Room) V3

## **RoomMembership**

The room membership details.

## **Contents**

### **InvitedBy**

The identifier of the user that invited the room member.

Type: String

Pattern: . \*\S. \*

Required: No

### **Member**

The member details, such as email address, name, member ID, and member type.

Type: [Member](#page-968-0) object

Required: No

### **Role**

The membership role.

Type: String

Valid Values: Administrator | Member

Required: No

### **RoomId**

The room ID.

Type: String

Pattern: . \* \S. \*

Required: No

### **UpdatedTimestamp**

The room membership update timestamp, in ISO 8601 format.

Type: Timestamp

Required: No

## **See Also**

- [AWS](https://docs.aws.amazon.com/goto/SdkForCpp/chime-2018-05-01/RoomMembership) SDK for C++
- [AWS](https://docs.aws.amazon.com/goto/SdkForJavaV2/chime-2018-05-01/RoomMembership) SDK for Java V2
- AWS SDK for [Ruby](https://docs.aws.amazon.com/goto/SdkForRubyV3/chime-2018-05-01/RoomMembership) V3

## <span id="page-1003-0"></span>**RoomRetentionSettings**

The retention settings that determine how long to retain chat-room messages for an Amazon Chime Enterprise account.

## **Contents**

### **RetentionDays**

The number of days for which to retain chat-room messages.

Type: Integer

Valid Range: Minimum value of 1. Maximum value of 5475.

Required: No

## **See Also**

- [AWS](https://docs.aws.amazon.com/goto/SdkForCpp/chime-2018-05-01/RoomRetentionSettings) SDK for C++
- [AWS](https://docs.aws.amazon.com/goto/SdkForJavaV2/chime-2018-05-01/RoomRetentionSettings) SDK for Java V2
- AWS SDK for [Ruby](https://docs.aws.amazon.com/goto/SdkForRubyV3/chime-2018-05-01/RoomRetentionSettings) V3

## **SelectedVideoStreams**

The video streams to capture for a specified media capture pipeline. The total number of video streams can't exceed 25.

## **Contents**

### **AttendeeIds**

The attendee IDs of the streams selected for a media capture pipeline.

Type: Array of strings

Array Members: Minimum number of 1 item.

Pattern: [a-fA-F0-9]{8}(?:-[a-fA-F0-9]{4}){3}-[a-fA-F0-9]{12}

Required: No

### **ExternalUserIds**

The external user IDs of the streams selected for a media capture pipeline.

Type: Array of strings

Array Members: Minimum number of 1 item.

Length Constraints: Minimum length of 2. Maximum length of 64.

Required: No

## **See Also**

- [AWS](https://docs.aws.amazon.com/goto/SdkForCpp/chime-2018-05-01/SelectedVideoStreams) SDK for C++
- [AWS](https://docs.aws.amazon.com/goto/SdkForJavaV2/chime-2018-05-01/SelectedVideoStreams) SDK for Java V2
- AWS SDK for [Ruby](https://docs.aws.amazon.com/goto/SdkForRubyV3/chime-2018-05-01/SelectedVideoStreams) V3

## **SigninDelegateGroup**

An Active Directory (AD) group whose members are granted permission to act as delegates.

## **Contents**

### **GroupName**

The group name.

Type: String

Pattern: . \* \S . \*

Required: No

## **See Also**

- [AWS](https://docs.aws.amazon.com/goto/SdkForCpp/chime-2018-05-01/SigninDelegateGroup) SDK for C++
- [AWS](https://docs.aws.amazon.com/goto/SdkForJavaV2/chime-2018-05-01/SigninDelegateGroup) SDK for Java V2
- AWS SDK for [Ruby](https://docs.aws.amazon.com/goto/SdkForRubyV3/chime-2018-05-01/SigninDelegateGroup) V3

## **SipMediaApplication**

The details of the SIP media application, including name and endpoints. An AWS account can have multiple SIP media applications.

## **Contents**

### **AwsRegion**

The AWS Region in which the SIP media application is created.

Type: String

Required: No

#### **CreatedTimestamp**

The SIP media application creation timestamp, in ISO 8601 format.

Type: Timestamp

Required: No

### **Endpoints**

List of endpoints for SIP media application. Currently, only one endpoint per SIP media application is permitted.

Type: Array of [SipMediaApplicationEndpoint](#page-1009-0) objects

Array Members: Fixed number of 1 item.

Required: No

#### **Name**

The name of the SIP media application.

Type: String

Length Constraints: Minimum length of 1. Maximum length of 256.

Required: No

### **SipMediaApplicationId**

The SIP media application ID.

Type: String

Pattern: . \* \S . \*

Required: No

### **UpdatedTimestamp**

The SIP media application updated timestamp, in ISO 8601 format.

Type: Timestamp

Required: No

## **See Also**

- [AWS](https://docs.aws.amazon.com/goto/SdkForCpp/chime-2018-05-01/SipMediaApplication) SDK for C++
- [AWS](https://docs.aws.amazon.com/goto/SdkForJavaV2/chime-2018-05-01/SipMediaApplication) SDK for Java V2
- AWS SDK for [Ruby](https://docs.aws.amazon.com/goto/SdkForRubyV3/chime-2018-05-01/SipMediaApplication) V3
# **SipMediaApplicationCall**

A Call instance for a SIP media application.

# **Contents**

### **TransactionId**

The transaction ID of a call.

Type: String

Pattern: [a-fA-F0-9]{8}(?:-[a-fA-F0-9]{4}){3}-[a-fA-F0-9]{12}

Required: No

# **See Also**

- [AWS](https://docs.aws.amazon.com/goto/SdkForCpp/chime-2018-05-01/SipMediaApplicationCall) SDK for C++
- [AWS](https://docs.aws.amazon.com/goto/SdkForJavaV2/chime-2018-05-01/SipMediaApplicationCall) SDK for Java V2
- AWS SDK for [Ruby](https://docs.aws.amazon.com/goto/SdkForRubyV3/chime-2018-05-01/SipMediaApplicationCall) V3

# **SipMediaApplicationEndpoint**

The endpoint assigned to the SIP media application.

# **Contents**

### **LambdaArn**

Valid Amazon Resource Name (ARN) of the Lambda function, version, or alias. The function must be created in the same AWS Region as the SIP media application.

Type: String

Length Constraints: Maximum length of 10000.

```
Pattern: arn:(aws[a-zA-Z-]*)?:lambda:[a-z]{2}((-gov)|(-iso(b?)))?-[a-z]+-
\d{1}:\d{12}:function:[a-zA-Z0-9-_]+(:(\$LATEST|[a-zA-Z0-9-_]+))?
```
Required: No

# **See Also**

- [AWS](https://docs.aws.amazon.com/goto/SdkForCpp/chime-2018-05-01/SipMediaApplicationEndpoint) SDK for C++
- [AWS](https://docs.aws.amazon.com/goto/SdkForJavaV2/chime-2018-05-01/SipMediaApplicationEndpoint) SDK for Java V2
- AWS SDK for [Ruby](https://docs.aws.amazon.com/goto/SdkForRubyV3/chime-2018-05-01/SipMediaApplicationEndpoint) V3

# **SipMediaApplicationLoggingConfiguration**

Logging configuration of the SIP media application.

# **Contents**

### **EnableSipMediaApplicationMessageLogs**

Enables application message logs for the SIP media application.

Type: Boolean

Required: No

# **See Also**

- [AWS](https://docs.aws.amazon.com/goto/SdkForCpp/chime-2018-05-01/SipMediaApplicationLoggingConfiguration) SDK for C++
- [AWS](https://docs.aws.amazon.com/goto/SdkForJavaV2/chime-2018-05-01/SipMediaApplicationLoggingConfiguration) SDK for Java V2
- AWS SDK for [Ruby](https://docs.aws.amazon.com/goto/SdkForRubyV3/chime-2018-05-01/SipMediaApplicationLoggingConfiguration) V3

# **SipRule**

The SIP rule details, including name, triggers, and target applications. An AWS account can have multiple SIP rules.

# **Contents**

### **CreatedTimestamp**

The time at which the SIP rule was created, in ISO 8601 format.

Type: Timestamp

Required: No

### **Disabled**

Indicates whether the SIP rule is enabled or disabled. You must disable a rule before you can delete it.

Type: Boolean

Required: No

### **Name**

The name of the SIP rule.

Type: String

Length Constraints: Minimum length of 1. Maximum length of 256.

Required: No

### **SipRuleId**

The SIP rule ID.

Type: String

Pattern: . \* \S. \*

Required: No

### **TargetApplications**

Target SIP media application and other details, such as priority and AWS Region, to be specified in the SIP rule. Only one SIP rule per AWS Region can be provided.

Type: Array of [SipRuleTargetApplication](#page-1014-0) objects

Array Members: Minimum number of 1 item. Maximum number of 25 items.

Required: No

### **TriggerType**

The type of trigger assigned to the SIP rule in TriggerValue, currently RequestUriHostname or ToPhoneNumber.

Type: String

Valid Values: ToPhoneNumber | RequestUriHostname

Required: No

#### **TriggerValue**

If TriggerType is RequestUriHostname, then the value can be the outbound host name of the Amazon Chime Voice Connector. If TriggerType is ToPhoneNumber, then the value can be a customer-owned phone number in E164 format. SipRule is triggered when a SIP rule requests host name or ToPhoneNumber matches in the incoming SIP request.

Type: String

Pattern: . \* \S. \*

Required: No

#### **UpdatedTimestamp**

The time at which the SIP rule was last updated, in ISO 8601 format.

Type: Timestamp

Required: No

# **See Also**

- [AWS](https://docs.aws.amazon.com/goto/SdkForCpp/chime-2018-05-01/SipRule) SDK for C++
- [AWS](https://docs.aws.amazon.com/goto/SdkForJavaV2/chime-2018-05-01/SipRule) SDK for Java V2
- AWS SDK for [Ruby](https://docs.aws.amazon.com/goto/SdkForRubyV3/chime-2018-05-01/SipRule) V3

# <span id="page-1014-0"></span>**SipRuleTargetApplication**

Target SIP media application and other details, such as priority and AWS Region, to be specified in the SIP rule. Only one SIP rule per AWS Region can be provided.

### **Contents**

### **AwsRegion**

The AWS Region of the target application.

Type: String

Required: No

### **Priority**

Priority of the SIP media application in the target list.

Type: Integer

Valid Range: Minimum value of 1.

Required: No

### **SipMediaApplicationId**

The SIP media application ID.

Type: String

Pattern: . \* \S. \*

Required: No

# **See Also**

- [AWS](https://docs.aws.amazon.com/goto/SdkForCpp/chime-2018-05-01/SipRuleTargetApplication) SDK for C++
- [AWS](https://docs.aws.amazon.com/goto/SdkForJavaV2/chime-2018-05-01/SipRuleTargetApplication) SDK for Java V2

### • AWS SDK for [Ruby](https://docs.aws.amazon.com/goto/SdkForRubyV3/chime-2018-05-01/SipRuleTargetApplication) V3

# **SourceConfiguration**

Source configuration for a specified media capture pipeline.

# **Contents**

### **SelectedVideoStreams**

The selected video streams to capture for a specified media capture pipeline. The number of video streams can't exceed 25.

Type: [SelectedVideoStreams](#page-1004-0) object

Required: No

# **See Also**

- [AWS](https://docs.aws.amazon.com/goto/SdkForCpp/chime-2018-05-01/SourceConfiguration) SDK for C++
- [AWS](https://docs.aws.amazon.com/goto/SdkForJavaV2/chime-2018-05-01/SourceConfiguration) SDK for Java V2
- AWS SDK for [Ruby](https://docs.aws.amazon.com/goto/SdkForRubyV3/chime-2018-05-01/SourceConfiguration) V3

# **StreamingConfiguration**

The streaming configuration associated with an Amazon Chime Voice Connector. Specifies whether media streaming is enabled for sending to Amazon Kinesis, and shows the retention period for the Amazon Kinesis data, in hours.

### **Contents**

### **DataRetentionInHours**

The retention period, in hours, for the Amazon Kinesis data.

Type: Integer

Valid Range: Minimum value of 0.

Required: Yes

#### **Disabled**

When true, media streaming to Amazon Kinesis is turned off.

Type: Boolean

Required: No

#### **StreamingNotificationTargets**

The streaming notification targets.

Type: Array of [StreamingNotificationTarget](#page-1019-0) objects

Array Members: Minimum number of 1 item. Maximum number of 3 items.

Required: No

### **See Also**

For more information about using this API in one of the language-specific AWS SDKs, see the following:

• [AWS](https://docs.aws.amazon.com/goto/SdkForCpp/chime-2018-05-01/StreamingConfiguration) SDK for C++

- [AWS](https://docs.aws.amazon.com/goto/SdkForJavaV2/chime-2018-05-01/StreamingConfiguration) SDK for Java V2
- AWS SDK for [Ruby](https://docs.aws.amazon.com/goto/SdkForRubyV3/chime-2018-05-01/StreamingConfiguration) V3

# <span id="page-1019-0"></span>**StreamingNotificationTarget**

The targeted recipient for a streaming configuration notification.

### **Contents**

### **NotificationTarget**

The streaming notification target.

Type: String

Valid Values: EventBridge | SNS | SQS

Required: Yes

# **See Also**

- [AWS](https://docs.aws.amazon.com/goto/SdkForCpp/chime-2018-05-01/StreamingNotificationTarget) SDK for C++
- [AWS](https://docs.aws.amazon.com/goto/SdkForJavaV2/chime-2018-05-01/StreamingNotificationTarget) SDK for Java V2
- AWS SDK for [Ruby](https://docs.aws.amazon.com/goto/SdkForRubyV3/chime-2018-05-01/StreamingNotificationTarget) V3

# **Tag**

Describes a tag applied to a resource.

# **Contents**

### **Key**

The key of the tag.

Type: String

Length Constraints: Minimum length of 1. Maximum length of 128.

Required: Yes

### **Value**

The value of the tag.

Type: String

Length Constraints: Minimum length of 1. Maximum length of 256.

Required: Yes

# **See Also**

- [AWS](https://docs.aws.amazon.com/goto/SdkForCpp/chime-2018-05-01/Tag) SDK for C++
- [AWS](https://docs.aws.amazon.com/goto/SdkForJavaV2/chime-2018-05-01/Tag) SDK for Java V2
- AWS SDK for [Ruby](https://docs.aws.amazon.com/goto/SdkForRubyV3/chime-2018-05-01/Tag) V3

# <span id="page-1021-0"></span>**TelephonySettings**

Settings that allow management of telephony permissions for an Amazon Chime user, such as inbound and outbound calling and text messaging.

# **Contents**

### **InboundCalling**

Allows or denies inbound calling.

Type: Boolean

Required: Yes

### **OutboundCalling**

Allows or denies outbound calling.

Type: Boolean

Required: Yes

#### **SMS**

Allows or denies SMS messaging.

Type: Boolean

Required: Yes

### **See Also**

- [AWS](https://docs.aws.amazon.com/goto/SdkForCpp/chime-2018-05-01/TelephonySettings) SDK for C++
- [AWS](https://docs.aws.amazon.com/goto/SdkForJavaV2/chime-2018-05-01/TelephonySettings) SDK for Java V2
- AWS SDK for [Ruby](https://docs.aws.amazon.com/goto/SdkForRubyV3/chime-2018-05-01/TelephonySettings) V3

# **Termination**

Termination settings enable your SIP hosts to make outbound calls using your Amazon Chime Voice Connector.

### **Contents**

### **CallingRegions**

The countries to which calls are allowed, in ISO 3166-1 alpha-2 format. Required.

Type: Array of strings

Required: No

### **CidrAllowedList**

The IP addresses allowed to make calls, in CIDR format. Required.

Type: Array of strings

Required: No

### **CpsLimit**

The limit on calls per second. Max value based on account service quota. Default value of 1.

Type: Integer

Valid Range: Minimum value of 1.

Required: No

### **DefaultPhoneNumber**

The default caller ID phone number.

Type: String

Pattern: ^\+?[1-9]\d{1,14}\$

Required: No

### **Disabled**

When termination settings are disabled, outbound calls can not be made.

Type: Boolean

Required: No

# **See Also**

- [AWS](https://docs.aws.amazon.com/goto/SdkForCpp/chime-2018-05-01/Termination) SDK for C++
- [AWS](https://docs.aws.amazon.com/goto/SdkForJavaV2/chime-2018-05-01/Termination) SDK for Java V2
- AWS SDK for [Ruby](https://docs.aws.amazon.com/goto/SdkForRubyV3/chime-2018-05-01/Termination) V3

# **TerminationHealth**

The termination health details, including the source IP address and timestamp of the last successful SIP OPTIONS message from your SIP infrastructure.

# **Contents**

### **Source**

The source IP address.

Type: String

Required: No

### **Timestamp**

The timestamp, in ISO 8601 format.

Type: Timestamp

Required: No

# **See Also**

- [AWS](https://docs.aws.amazon.com/goto/SdkForCpp/chime-2018-05-01/TerminationHealth) SDK for C++
- [AWS](https://docs.aws.amazon.com/goto/SdkForJavaV2/chime-2018-05-01/TerminationHealth) SDK for Java V2
- AWS SDK for [Ruby](https://docs.aws.amazon.com/goto/SdkForRubyV3/chime-2018-05-01/TerminationHealth) V3

# **TranscriptionConfiguration**

The configuration for the current transcription operation. Must contain EngineTranscribeSettings or EngineTranscribeMedicalSettings.

# **Contents**

### **EngineTranscribeMedicalSettings**

The transcription configuration settings passed to Amazon Transcribe Medical.

Type: [EngineTranscribeMedicalSettings](#page-944-0) object

Required: No

### **EngineTranscribeSettings**

The transcription configuration settings passed to Amazon Transcribe.

Type: [EngineTranscribeSettings](#page-946-0) object

Required: No

### **See Also**

- [AWS](https://docs.aws.amazon.com/goto/SdkForCpp/chime-2018-05-01/TranscriptionConfiguration) SDK for C++
- [AWS](https://docs.aws.amazon.com/goto/SdkForJavaV2/chime-2018-05-01/TranscriptionConfiguration) SDK for Java V2
- AWS SDK for [Ruby](https://docs.aws.amazon.com/goto/SdkForRubyV3/chime-2018-05-01/TranscriptionConfiguration) V3

# **UpdatePhoneNumberRequestItem**

The phone number ID, product type, or calling name fields to update, used with the [BatchUpdatePhoneNumber](#page-112-0) and [UpdatePhoneNumber](#page-810-0) actions.

### **Contents**

### **PhoneNumberId**

The phone number ID to update.

Type: String

Pattern: . \*\S. \*

Required: Yes

### **CallingName**

The outbound calling name to update.

Type: String

Pattern: ^\$|^[a-zA-Z0-9 ]{2,15}\$

Required: No

### **ProductType**

The product type to update.

Type: String

Valid Values: BusinessCalling | VoiceConnector | SipMediaApplicationDialIn

Required: No

### **See Also**

For more information about using this API in one of the language-specific AWS SDKs, see the following:

• [AWS](https://docs.aws.amazon.com/goto/SdkForCpp/chime-2018-05-01/UpdatePhoneNumberRequestItem) SDK for C++

UpdatePhoneNumberRequestItem API Version 2018-05-01 970

- [AWS](https://docs.aws.amazon.com/goto/SdkForJavaV2/chime-2018-05-01/UpdatePhoneNumberRequestItem) SDK for Java V2
- AWS SDK for [Ruby](https://docs.aws.amazon.com/goto/SdkForRubyV3/chime-2018-05-01/UpdatePhoneNumberRequestItem) V3

# **UpdateUserRequestItem**

The user ID and user fields to update, used with the [BatchUpdateUser](#page-117-0) action.

### **Contents**

### **UserId**

The user ID.

Type: String

Pattern: . \*\S. \*

Required: Yes

### **AlexaForBusinessMetadata**

The Alexa for Business metadata.

Type: [AlexaForBusinessMetadata](#page-883-0) object

Required: No

### **LicenseType**

The user license type.

Type: String

Valid Values: Basic | Plus | Pro | ProTrial

Required: No

### **UserType**

The user type.

Type: String

Valid Values: PrivateUser | SharedDevice

Required: No

# **See Also**

- [AWS](https://docs.aws.amazon.com/goto/SdkForCpp/chime-2018-05-01/UpdateUserRequestItem) SDK for C++
- [AWS](https://docs.aws.amazon.com/goto/SdkForJavaV2/chime-2018-05-01/UpdateUserRequestItem) SDK for Java V2
- AWS SDK for [Ruby](https://docs.aws.amazon.com/goto/SdkForRubyV3/chime-2018-05-01/UpdateUserRequestItem) V3

# **User**

The user on the Amazon Chime account.

# **Contents**

### **UserId**

The user ID.

Type: String

Required: Yes

### **AccountId**

The Amazon Chime account ID.

Type: String

Required: No

### **AlexaForBusinessMetadata**

The Alexa for Business metadata.

Type: [AlexaForBusinessMetadata](#page-883-0) object

Required: No

### **DisplayName**

The display name of the user.

Type: String

Required: No

### **InvitedOn**

Date and time when the user is invited to the Amazon Chime account, in ISO 8601 format.

Type: Timestamp

Required: No

### **LicenseType**

The license type for the user.

Type: String

Valid Values: Basic | Plus | Pro | ProTrial

Required: No

### **PersonalPIN**

The user's personal meeting PIN.

Type: String

Required: No

### **PrimaryEmail**

The primary email address of the user.

Type: String

Pattern: .+@.+\..+

Required: No

### **PrimaryProvisionedNumber**

The primary phone number associated with the user.

Type: String

Required: No

### **RegisteredOn**

Date and time when the user is registered, in ISO 8601 format.

Type: Timestamp

Required: No

### **UserInvitationStatus**

The user invite status.

### Type: String

Valid Values: Pending | Accepted | Failed

Required: No

### **UserRegistrationStatus**

The user registration status.

Type: String

Valid Values: Unregistered | Registered | Suspended

Required: No

### **UserType**

The user type.

Type: String

Valid Values: PrivateUser | SharedDevice

Required: No

### **See Also**

- [AWS](https://docs.aws.amazon.com/goto/SdkForCpp/chime-2018-05-01/User) SDK for C++
- [AWS](https://docs.aws.amazon.com/goto/SdkForJavaV2/chime-2018-05-01/User) SDK for Java V2
- AWS SDK for [Ruby](https://docs.aws.amazon.com/goto/SdkForRubyV3/chime-2018-05-01/User) V3

# **UserError**

The list of errors returned when errors are encountered during the [BatchSuspendUser,](#page-102-0) [BatchUnsuspendUser,](#page-107-0) or [BatchUpdateUser](#page-117-0) actions. This includes user IDs, error codes, and error messages.

### **Contents**

### **ErrorCode**

The error code.

Type: String

```
Valid Values: BadRequest | Conflict | Forbidden | NotFound | 
PreconditionFailed | ResourceLimitExceeded | ServiceFailure | 
AccessDenied | ServiceUnavailable | Throttled | Throttling | 
Unauthorized | Unprocessable | VoiceConnectorGroupAssociationsExist | 
PhoneNumberAssociationsExist
```
Required: No

### **ErrorMessage**

The error message.

Type: String

Required: No

### **UserId**

The user ID for which the action failed.

Type: String

Pattern: . \* \S. \*

Required: No

# **See Also**

- [AWS](https://docs.aws.amazon.com/goto/SdkForCpp/chime-2018-05-01/UserError) SDK for C++
- [AWS](https://docs.aws.amazon.com/goto/SdkForJavaV2/chime-2018-05-01/UserError) SDK for Java V2
- AWS SDK for [Ruby](https://docs.aws.amazon.com/goto/SdkForRubyV3/chime-2018-05-01/UserError) V3

# **UserSettings**

Settings associated with an Amazon Chime user, including inbound and outbound calling and text messaging.

# **Contents**

### **Telephony**

The telephony settings associated with the user.

Type: [TelephonySettings](#page-1021-0) object

Required: Yes

# **See Also**

- [AWS](https://docs.aws.amazon.com/goto/SdkForCpp/chime-2018-05-01/UserSettings) SDK for C++
- [AWS](https://docs.aws.amazon.com/goto/SdkForJavaV2/chime-2018-05-01/UserSettings) SDK for Java V2
- AWS SDK for [Ruby](https://docs.aws.amazon.com/goto/SdkForRubyV3/chime-2018-05-01/UserSettings) V3

# **VideoArtifactsConfiguration**

The video artifact configuration object.

# **Contents**

### **State**

Indicates whether the video artifact is enabled or disabled.

Type: String

Valid Values: Enabled | Disabled

Required: Yes

### **MuxType**

The MUX type of the video artifact configuration object.

Type: String

Valid Values: VideoOnly

Required: No

### **See Also**

- [AWS](https://docs.aws.amazon.com/goto/SdkForCpp/chime-2018-05-01/VideoArtifactsConfiguration) SDK for C++
- [AWS](https://docs.aws.amazon.com/goto/SdkForJavaV2/chime-2018-05-01/VideoArtifactsConfiguration) SDK for Java V2
- AWS SDK for [Ruby](https://docs.aws.amazon.com/goto/SdkForRubyV3/chime-2018-05-01/VideoArtifactsConfiguration) V3

# **VoiceConnector**

The Amazon Chime Voice Connector configuration, including outbound host name and encryption settings.

### **Contents**

### **AwsRegion**

The AWS Region in which the Amazon Chime Voice Connector is created. Default: us-east-1.

Type: String

Valid Values: us-east-1 | us-west-2

Required: No

### **CreatedTimestamp**

The Amazon Chime Voice Connector creation timestamp, in ISO 8601 format.

Type: Timestamp

Required: No

#### **Name**

The name of the Amazon Chime Voice Connector.

Type: String

Length Constraints: Minimum length of 1. Maximum length of 256.

Required: No

#### **OutboundHostName**

The outbound host name for the Amazon Chime Voice Connector.

Type: String

Required: No

### **RequireEncryption**

Designates whether encryption is required for the Amazon Chime Voice Connector.

Type: Boolean

Required: No

### **UpdatedTimestamp**

The updated Amazon Chime Voice Connector timestamp, in ISO 8601 format.

Type: Timestamp

Required: No

### **VoiceConnectorArn**

The ARN of the specified Amazon Chime Voice Connector.

Type: String

Pattern: . \*\S. \*

Required: No

### **VoiceConnectorId**

The Amazon Chime Voice Connector ID.

Type: String

Pattern: . \*\S. \*

Required: No

### **See Also**

- [AWS](https://docs.aws.amazon.com/goto/SdkForCpp/chime-2018-05-01/VoiceConnector) SDK for C++
- [AWS](https://docs.aws.amazon.com/goto/SdkForJavaV2/chime-2018-05-01/VoiceConnector) SDK for Java V2
- AWS SDK for [Ruby](https://docs.aws.amazon.com/goto/SdkForRubyV3/chime-2018-05-01/VoiceConnector) V3

# **VoiceConnectorGroup**

The Amazon Chime Voice Connector group configuration, including associated Amazon Chime Voice Connectors. You can include Amazon Chime Voice Connectors from different AWS Regions in your group. This creates a fault tolerant mechanism for fallback in case of availability events.

### **Contents**

### **CreatedTimestamp**

The Amazon Chime Voice Connector group creation time stamp, in ISO 8601 format.

Type: Timestamp

Required: No

#### **Name**

The name of the Amazon Chime Voice Connector group.

Type: String

Length Constraints: Minimum length of 1. Maximum length of 256.

Required: No

#### **UpdatedTimestamp**

The updated Amazon Chime Voice Connector group time stamp, in ISO 8601 format.

Type: Timestamp

Required: No

#### **VoiceConnectorGroupArn**

The ARN of the specified Amazon Chime Voice Connector group.

Type: String

Pattern: . \* \S. \*

Required: No

### **VoiceConnectorGroupId**

The Amazon Chime Voice Connector group ID.

Type: String

Pattern: . \* \S . \*

Required: No

### **VoiceConnectorItems**

The Amazon Chime Voice Connectors to which to route inbound calls.

Type: Array of [VoiceConnectorItem](#page-1041-0) objects

Required: No

### **See Also**

- [AWS](https://docs.aws.amazon.com/goto/SdkForCpp/chime-2018-05-01/VoiceConnectorGroup) SDK for C++
- [AWS](https://docs.aws.amazon.com/goto/SdkForJavaV2/chime-2018-05-01/VoiceConnectorGroup) SDK for Java V2
- AWS SDK for [Ruby](https://docs.aws.amazon.com/goto/SdkForRubyV3/chime-2018-05-01/VoiceConnectorGroup) V3

# <span id="page-1041-0"></span>**VoiceConnectorItem**

For Amazon Chime Voice Connector groups, the Amazon Chime Voice Connectors to which to route inbound calls. Includes priority configuration settings. Limit: 3 VoiceConnectorItems per Amazon Chime Voice Connector group.

### **Contents**

### **Priority**

The priority associated with the Amazon Chime Voice Connector, with 1 being the highest priority. Higher priority Amazon Chime Voice Connectors are attempted first.

Type: Integer

Valid Range: Minimum value of 1. Maximum value of 99.

Required: Yes

### **VoiceConnectorId**

The Amazon Chime Voice Connector ID.

Type: String

Pattern: . \* \S. \*

Required: Yes

### **See Also**

- [AWS](https://docs.aws.amazon.com/goto/SdkForCpp/chime-2018-05-01/VoiceConnectorItem) SDK for C++
- [AWS](https://docs.aws.amazon.com/goto/SdkForJavaV2/chime-2018-05-01/VoiceConnectorItem) SDK for Java V2
- AWS SDK for [Ruby](https://docs.aws.amazon.com/goto/SdkForRubyV3/chime-2018-05-01/VoiceConnectorItem) V3

# **VoiceConnectorSettings**

The Amazon Chime Voice Connector settings. Includes any Amazon S3 buckets designated for storing call detail records.

# **Contents**

### **CdrBucket**

The Amazon S3 bucket designated for call detail record storage.

Type: String

Required: No

# **See Also**

- [AWS](https://docs.aws.amazon.com/goto/SdkForCpp/chime-2018-05-01/VoiceConnectorSettings) SDK for C++
- [AWS](https://docs.aws.amazon.com/goto/SdkForJavaV2/chime-2018-05-01/VoiceConnectorSettings) SDK for Java V2
- AWS SDK for [Ruby](https://docs.aws.amazon.com/goto/SdkForRubyV3/chime-2018-05-01/VoiceConnectorSettings) V3

# **Common Errors**

This section lists the errors common to the API actions of all AWS services. For errors specific to an API action for this service, see the topic for that API action.

#### **AccessDeniedException**

You do not have sufficient access to perform this action.

HTTP Status Code: 400

#### **IncompleteSignature**

The request signature does not conform to AWS standards.

HTTP Status Code: 400

#### **InternalFailure**

The request processing has failed because of an unknown error, exception or failure.

HTTP Status Code: 500

### **InvalidAction**

The action or operation requested is invalid. Verify that the action is typed correctly.

HTTP Status Code: 400

### **InvalidClientTokenId**

The X.509 certificate or AWS access key ID provided does not exist in our records.

HTTP Status Code: 403

### **NotAuthorized**

You do not have permission to perform this action.

HTTP Status Code: 400

#### **OptInRequired**

The AWS access key ID needs a subscription for the service.

HTTP Status Code: 403
## **RequestExpired**

The request reached the service more than 15 minutes after the date stamp on the request or more than 15 minutes after the request expiration date (such as for pre-signed URLs), or the date stamp on the request is more than 15 minutes in the future.

HTTP Status Code: 400

## **ServiceUnavailable**

The request has failed due to a temporary failure of the server.

HTTP Status Code: 503

## **ThrottlingException**

The request was denied due to request throttling.

HTTP Status Code: 400

## **ValidationError**

The input fails to satisfy the constraints specified by an AWS service.

HTTP Status Code: 400